# Introduction à l'informatique CM9

Antonio E. Porreca [aeporreca.org/introinfo](http://aeporreca.org/introinfo)

## Interface pour les arbres binaire

```
def nouveau_nœud(valeur, gauche, droite):	
\bullet\quad \bullet\quad \bulletdef est_vide(arbre):	
\begin{array}{ccccccccc}\n\bullet & \bullet & \bullet & \bullet & \bullet\n\end{array}def valeur(nœud):	
\bullet\quad\bullet\quad\bulletdef gauche(nœud):	
\bullet\quad \bullet\quad \bulletdef droite(nœud):	
\bullet\quad\bullet\quad\bullet
```
**def** nouveau\_nœud(valeur, gauche, droite): **return** [valeur, gauche, droite] 

**def** nouveau\_nœud(valeur, gauche, droite): **return** [valeur, gauche, droite] 

**def** est\_vide(arbre): **return** arbre **is** None 

**def** nouveau\_nœud(valeur, gauche, droite): **return** [valeur, gauche, droite] 

**def** est\_vide(arbre): **return** arbre **is** None 

**def** valeur(nœud): **return** nœud[0] 

**def** nouveau\_nœud(valeur, gauche, droite): **return** [valeur, gauche, droite] 

**def** est\_vide(arbre): **return** arbre **is** None 

**def** valeur(nœud): **return** nœud[0] 

**def** gauche(nœud): **return** nœud[1] 

**def** nouveau\_nœud(valeur, gauche, droite): **return** [valeur, gauche, droite] 

**def** est\_vide(arbre): **return** arbre **is** None 

**def** valeur(nœud): **return** nœud[0] 

**def** gauche(nœud): **return** nœud[1] 

**def** droite(nœud): **return** nœud[2]

#### Parcours d'arbres binaires

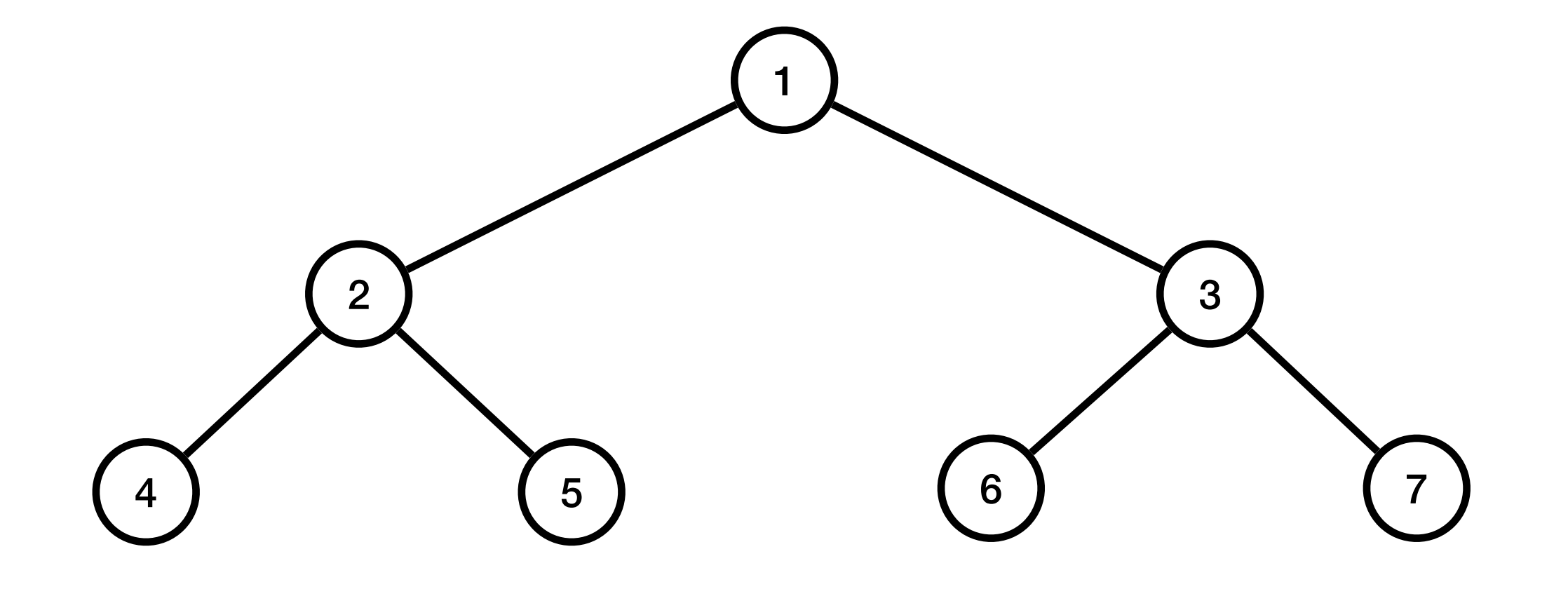

#### Parcours d'arbres binaires

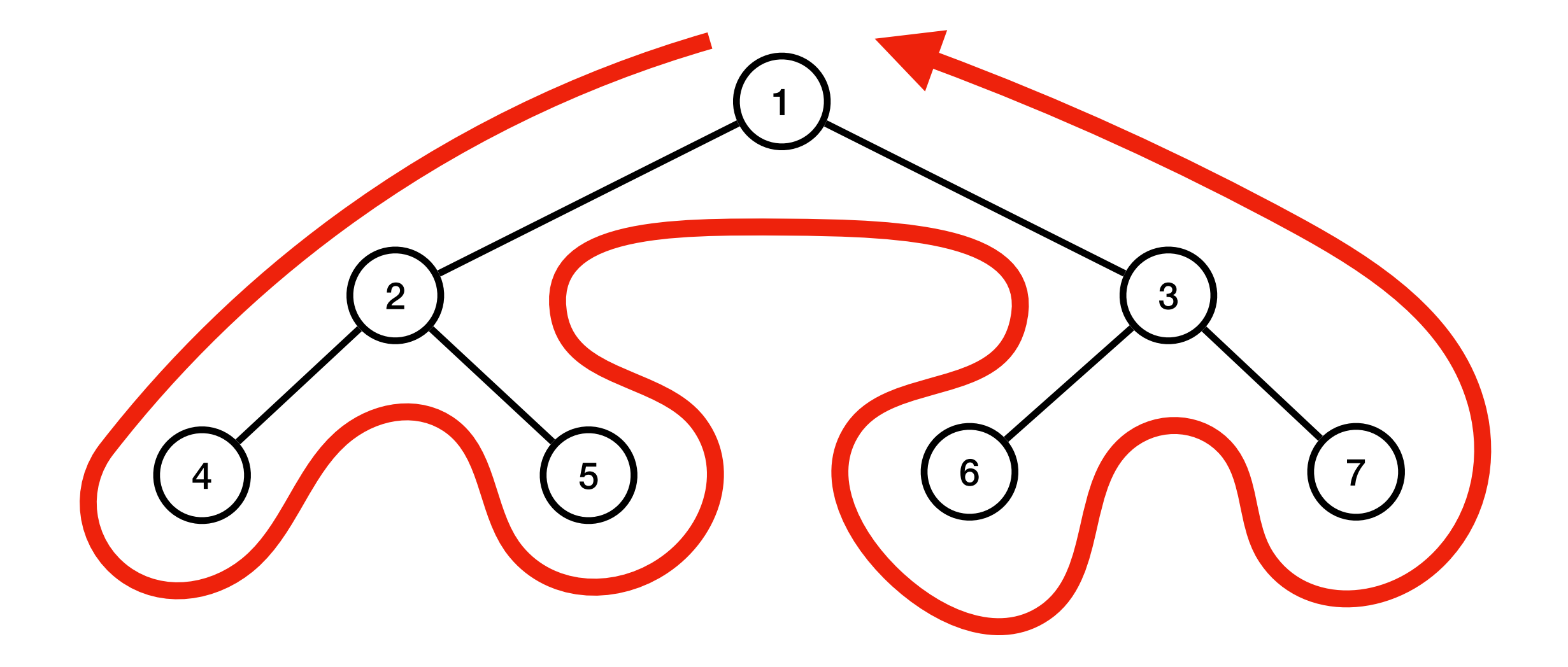

#### Parcours d'arbres binaires

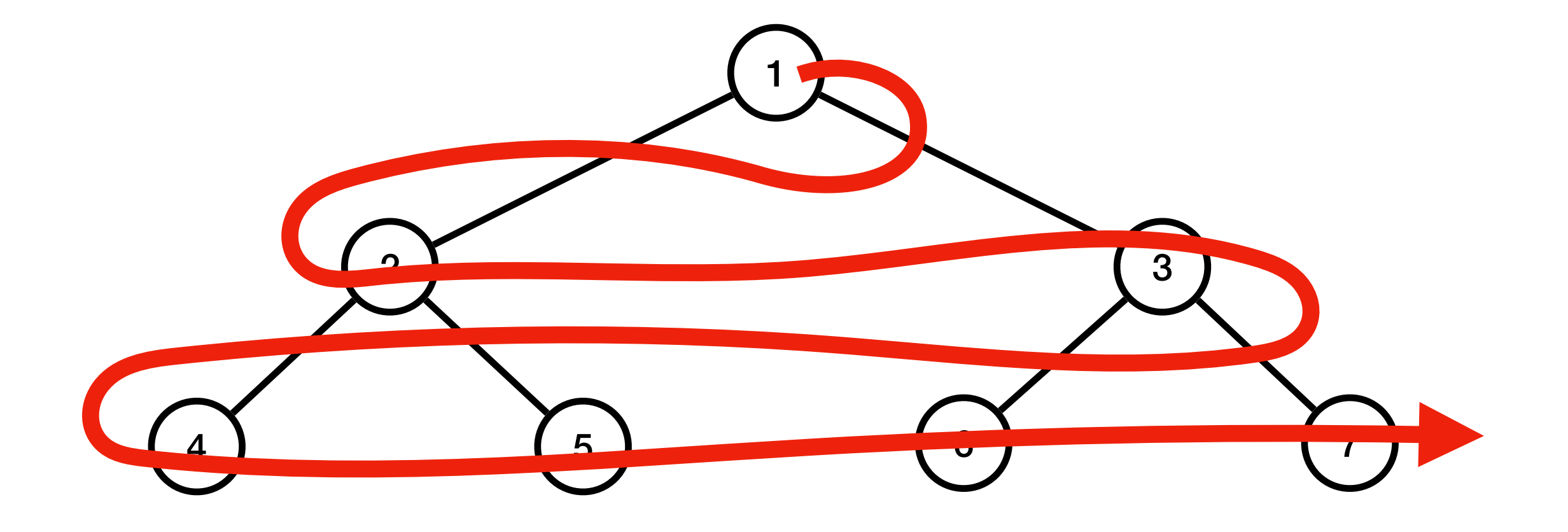

## Parcours préfixe

**def** parcours\_préfixe(arbre): **if not** est\_vide(arbre): print(valeur(arbre)) parcours\_préfixe(gauche(arbre)) parcours\_préfixe(droite(arbre))

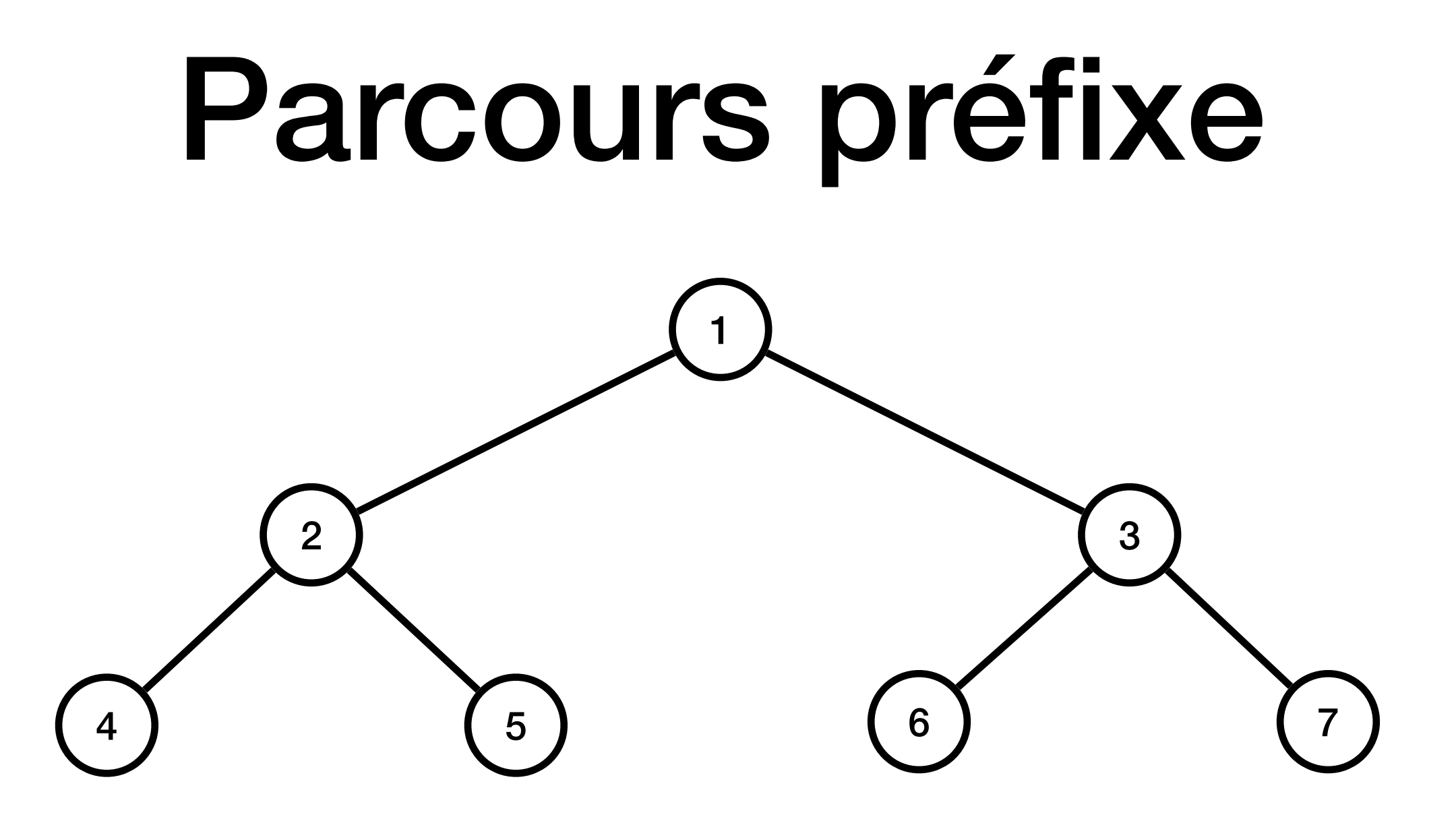

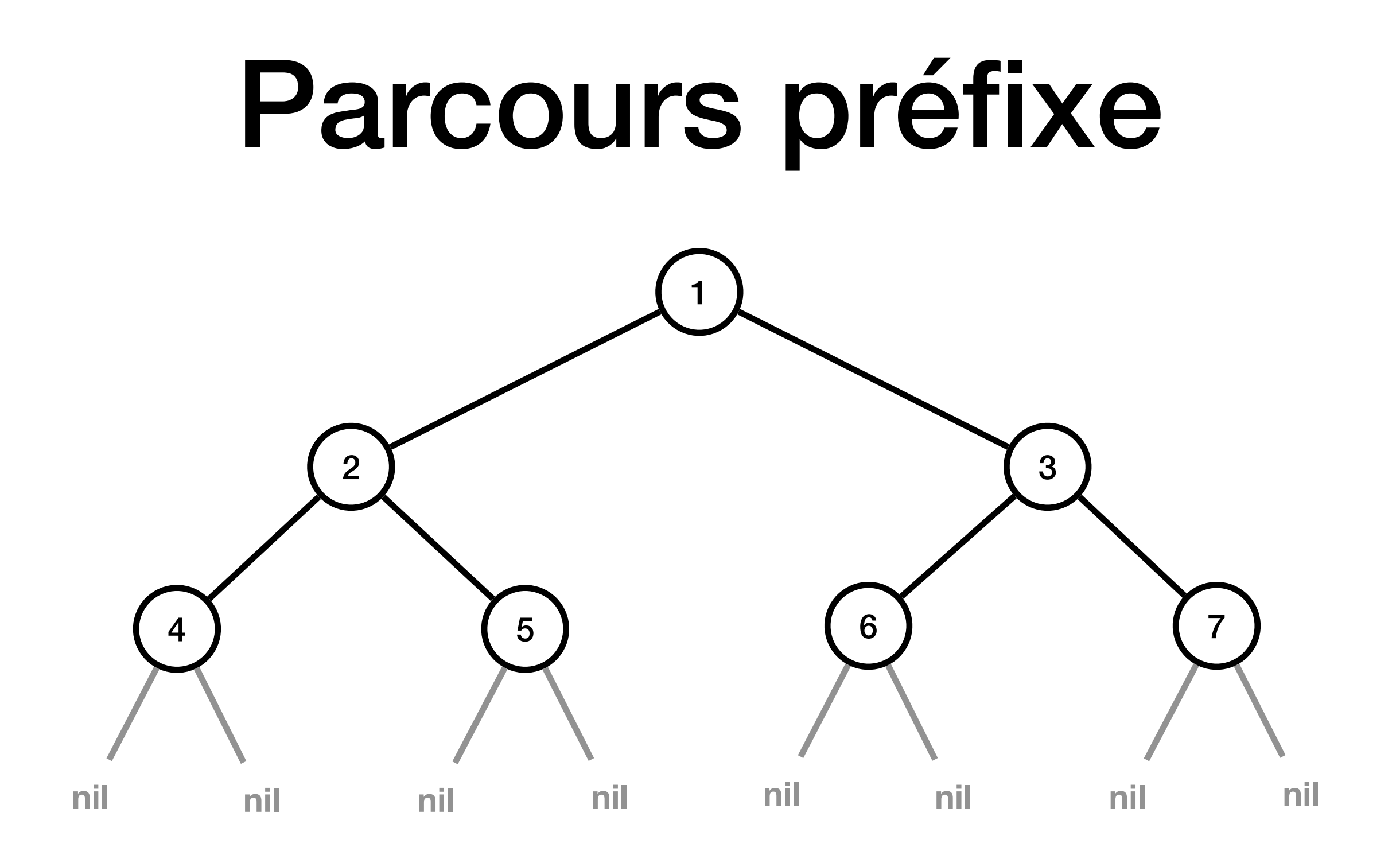

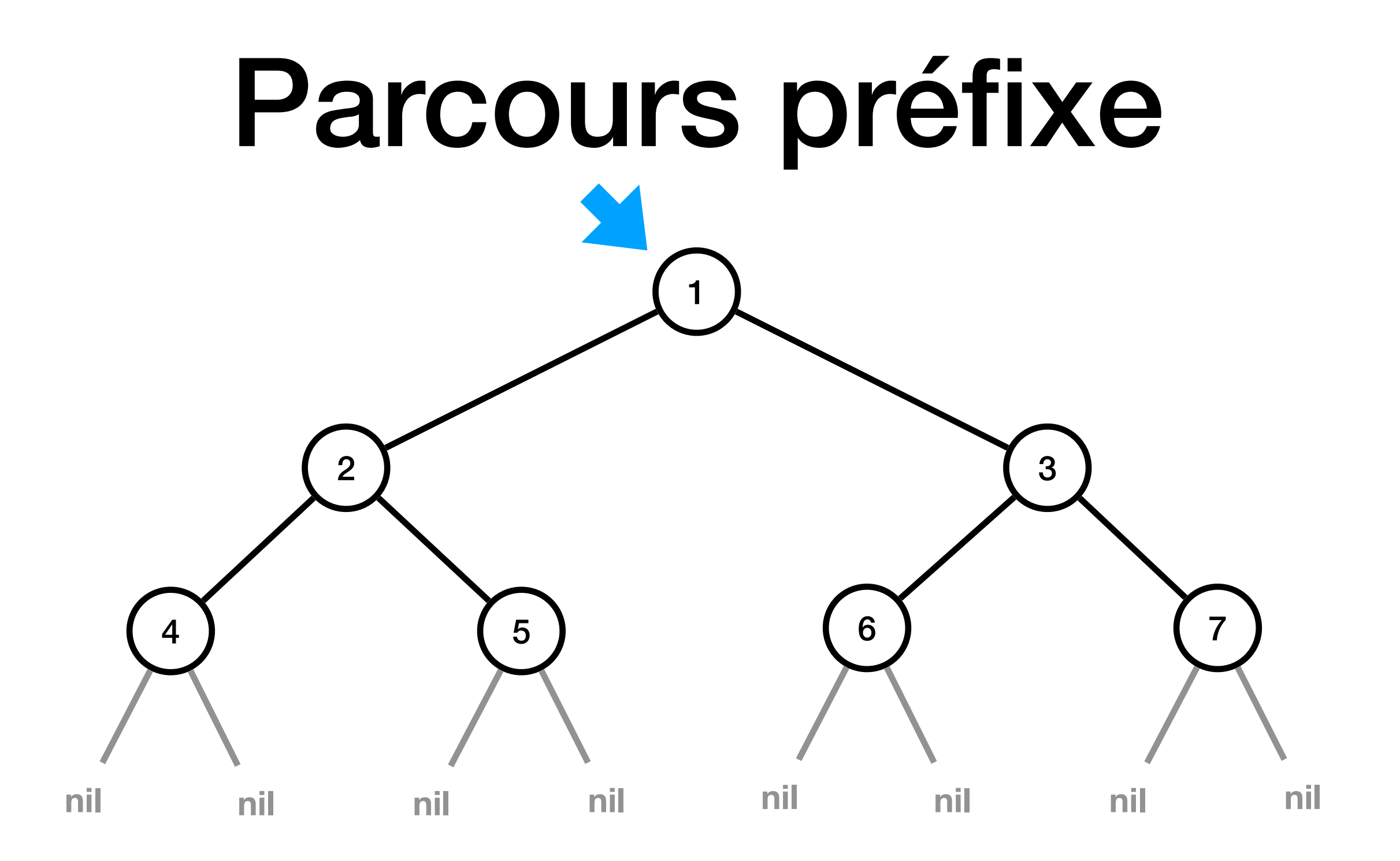

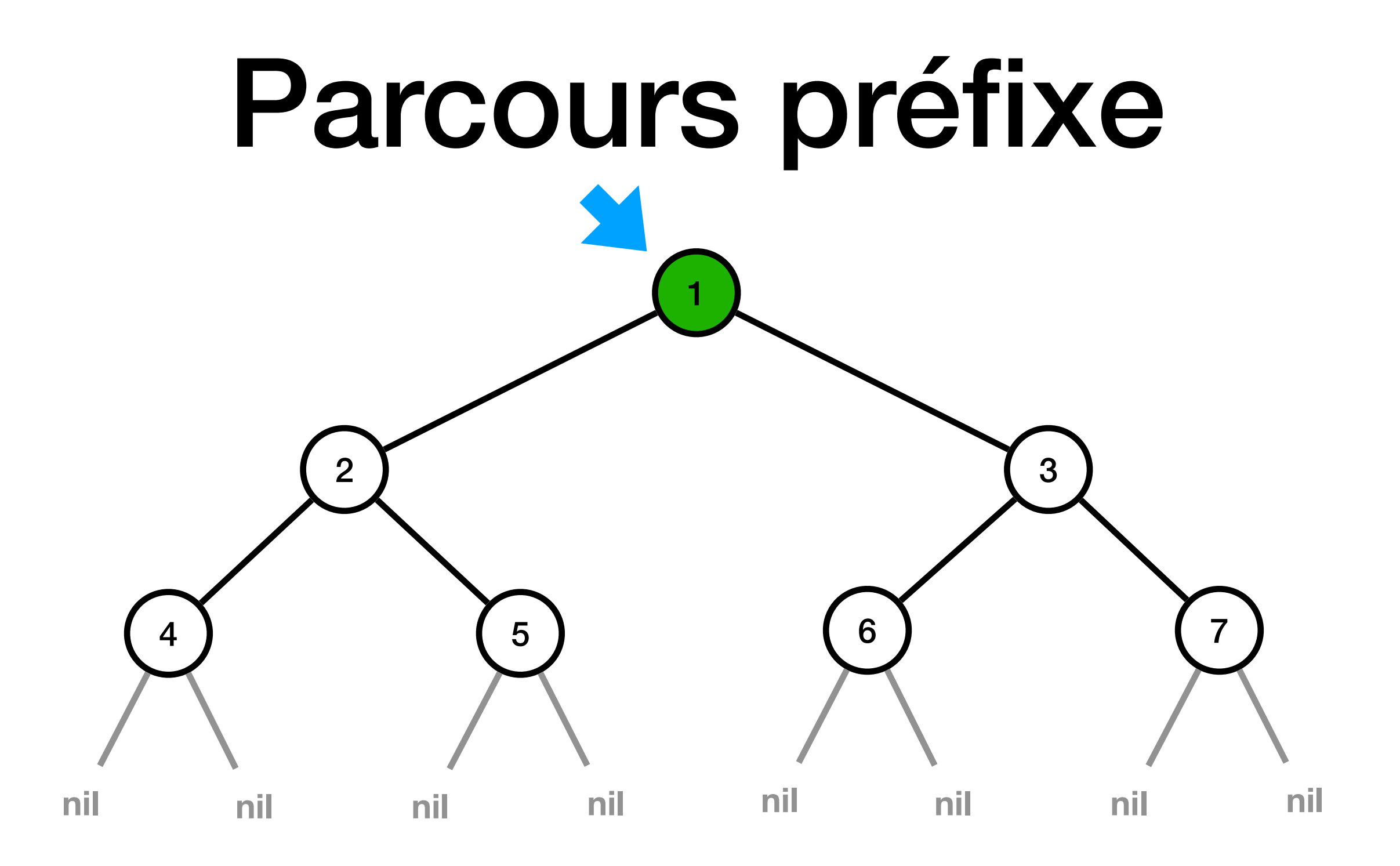

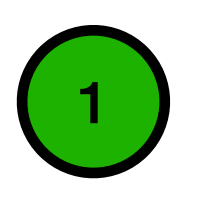

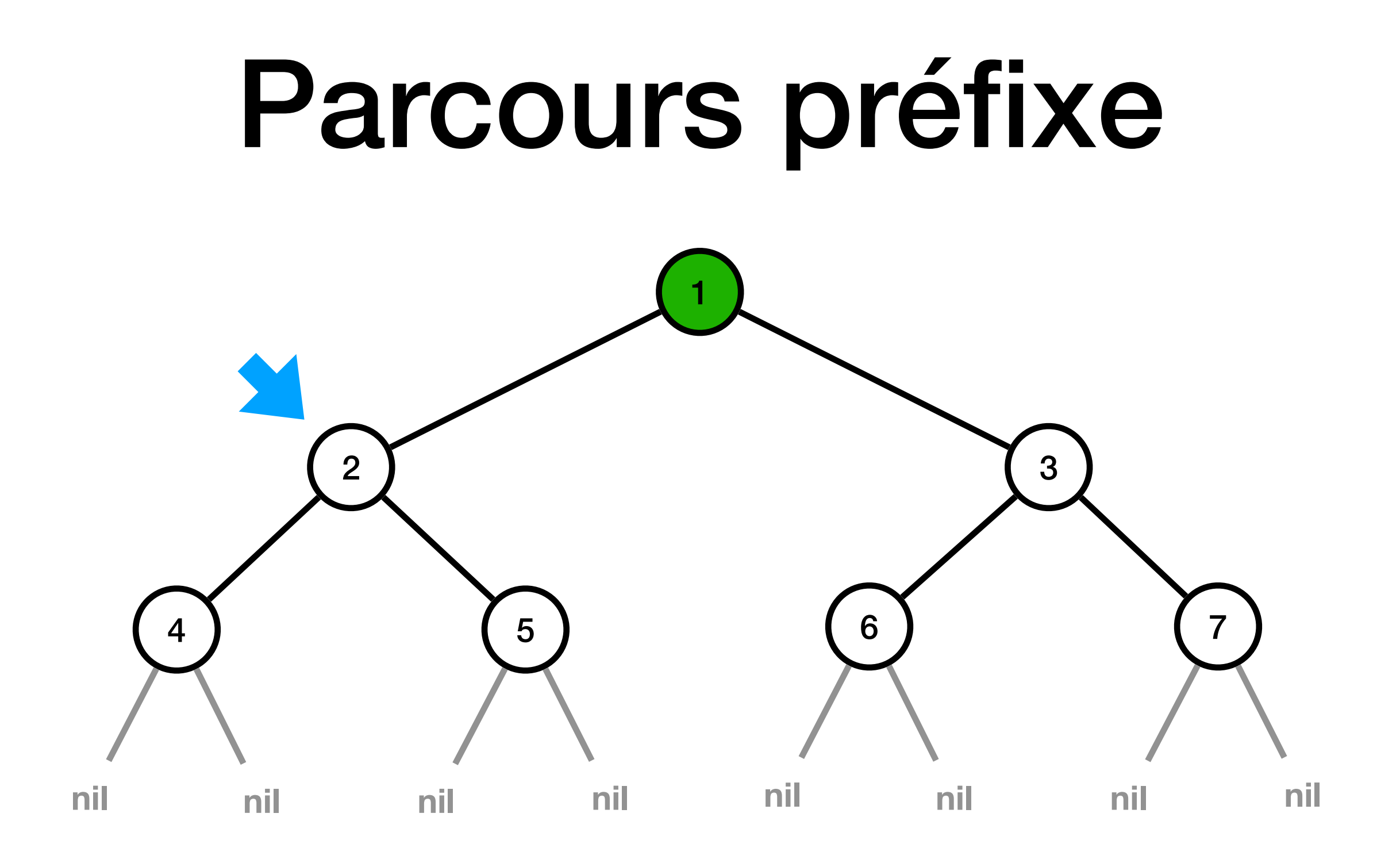

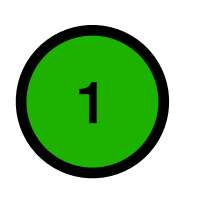

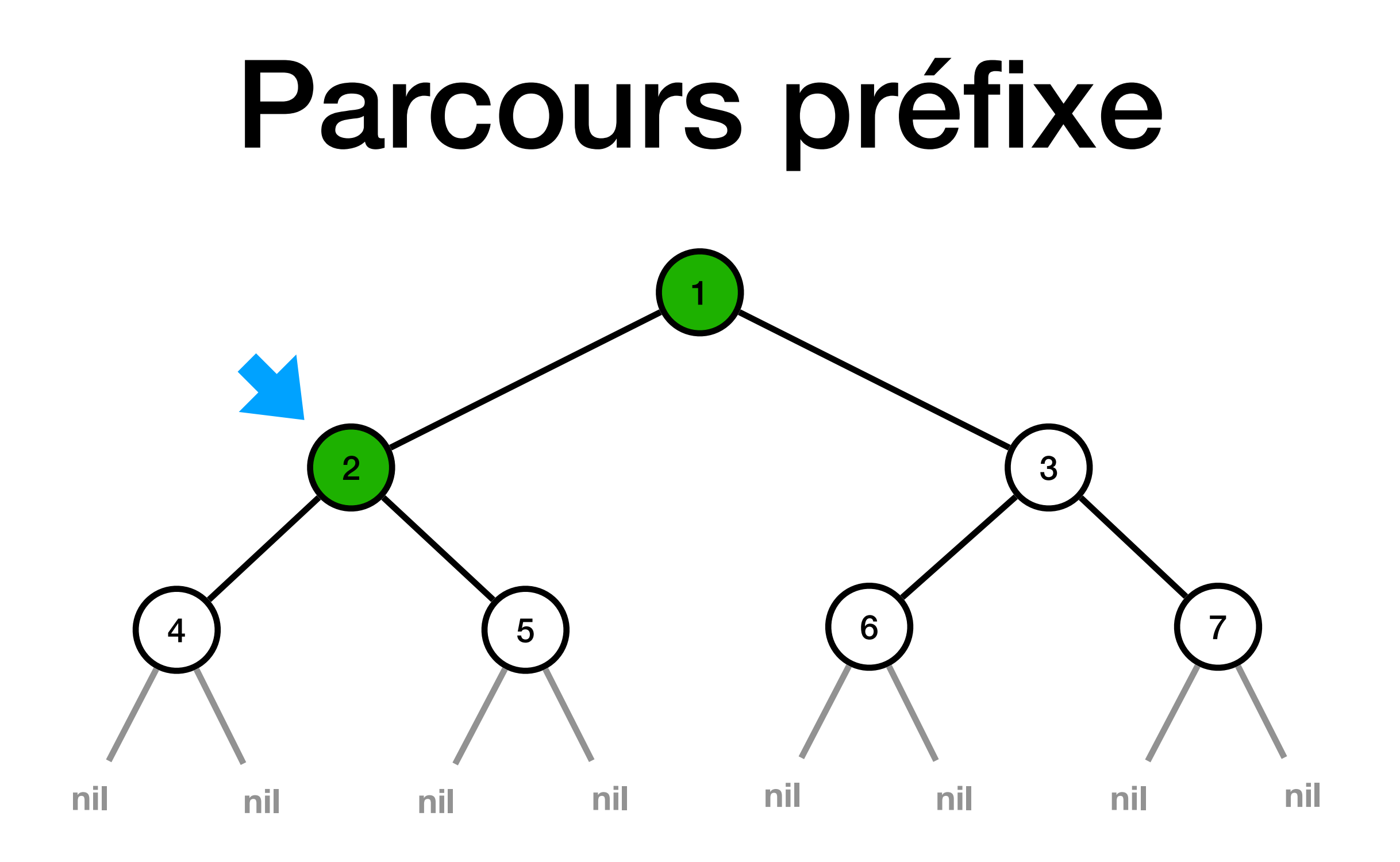

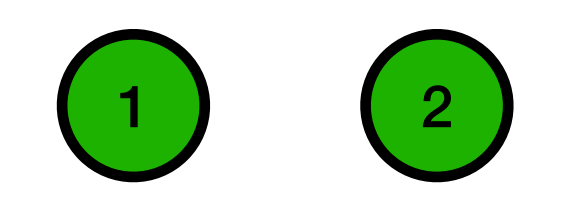

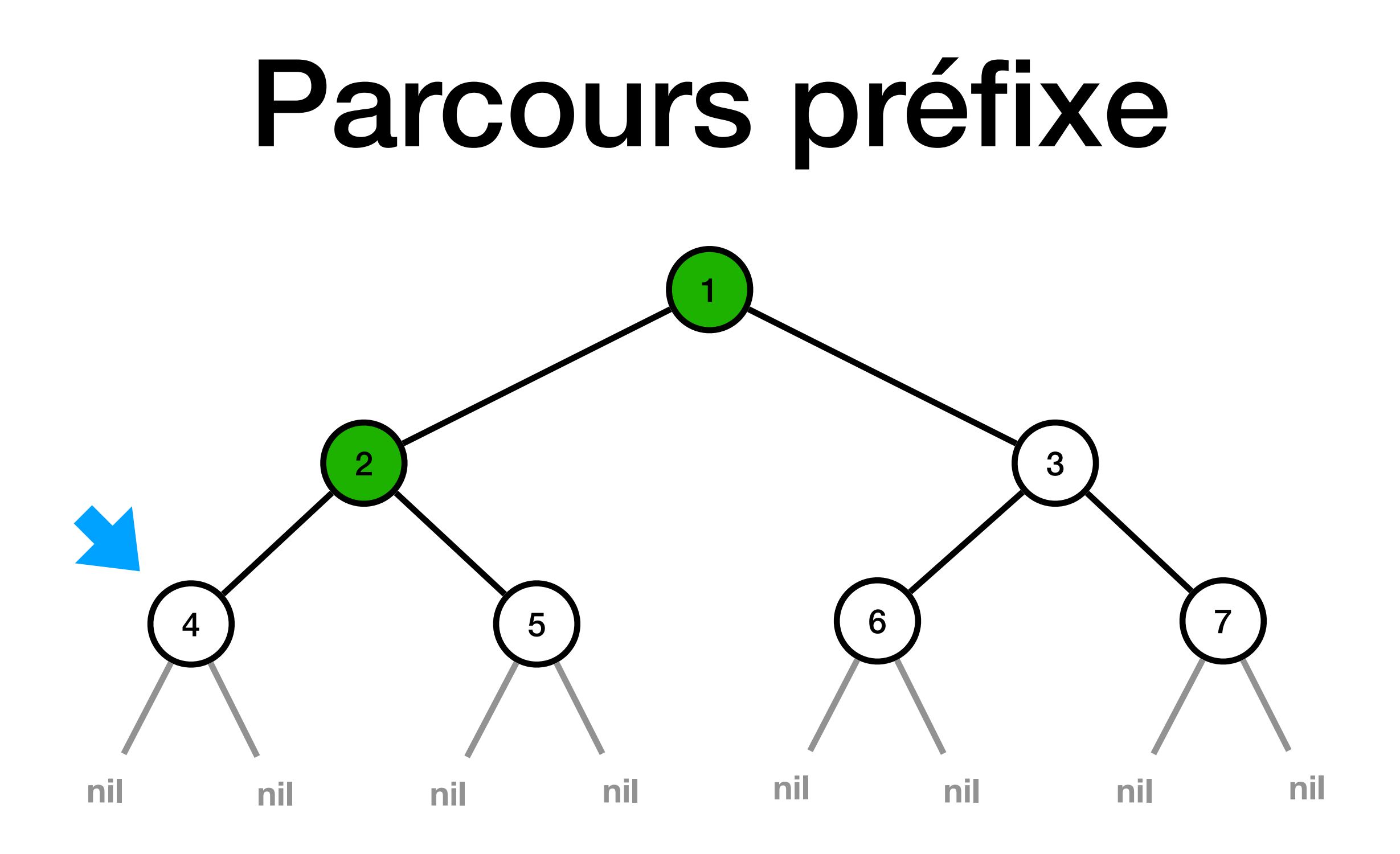

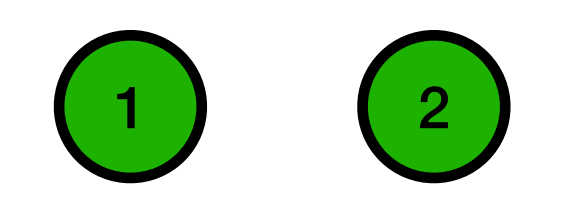

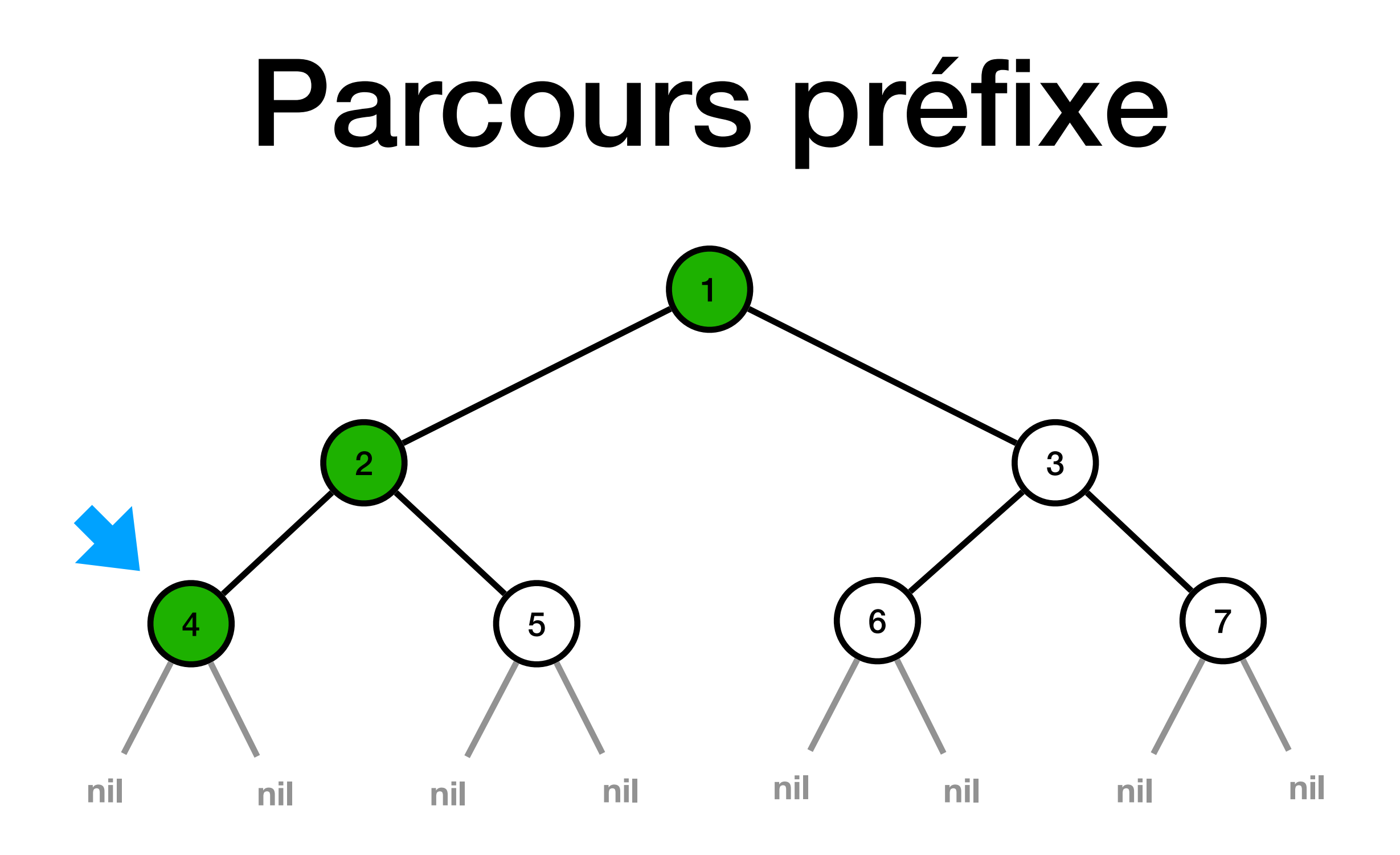

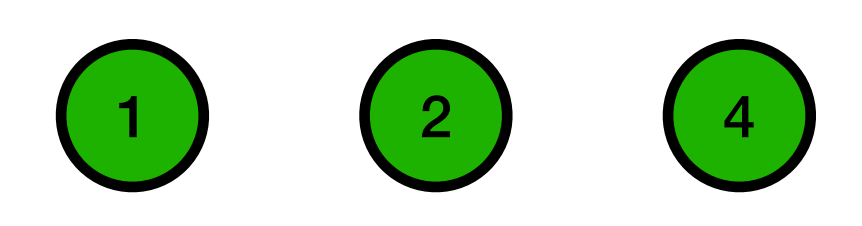

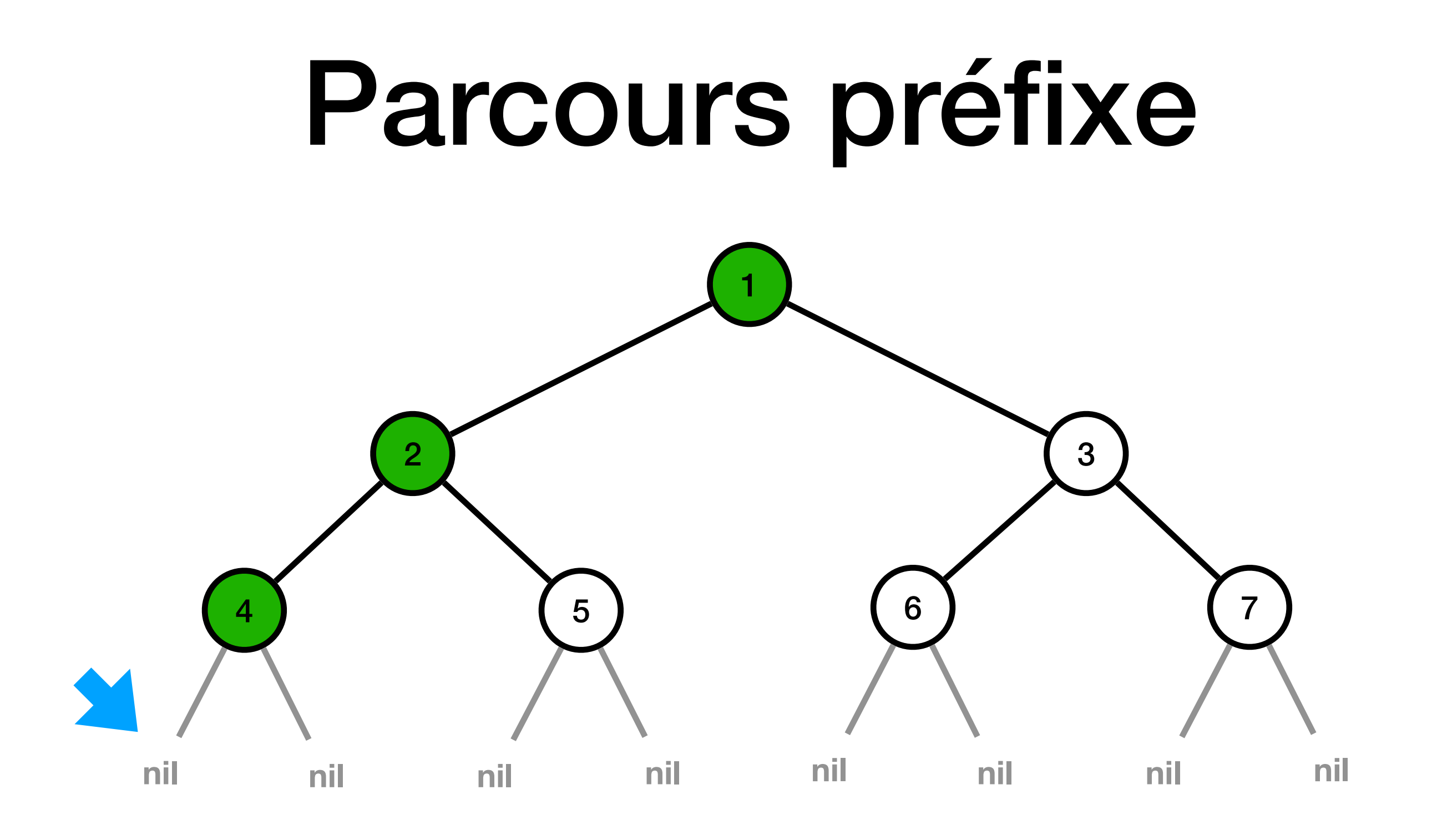

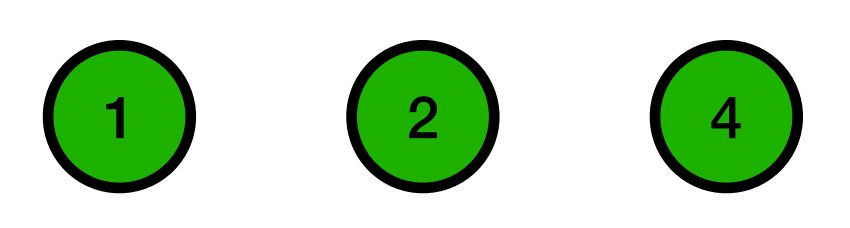

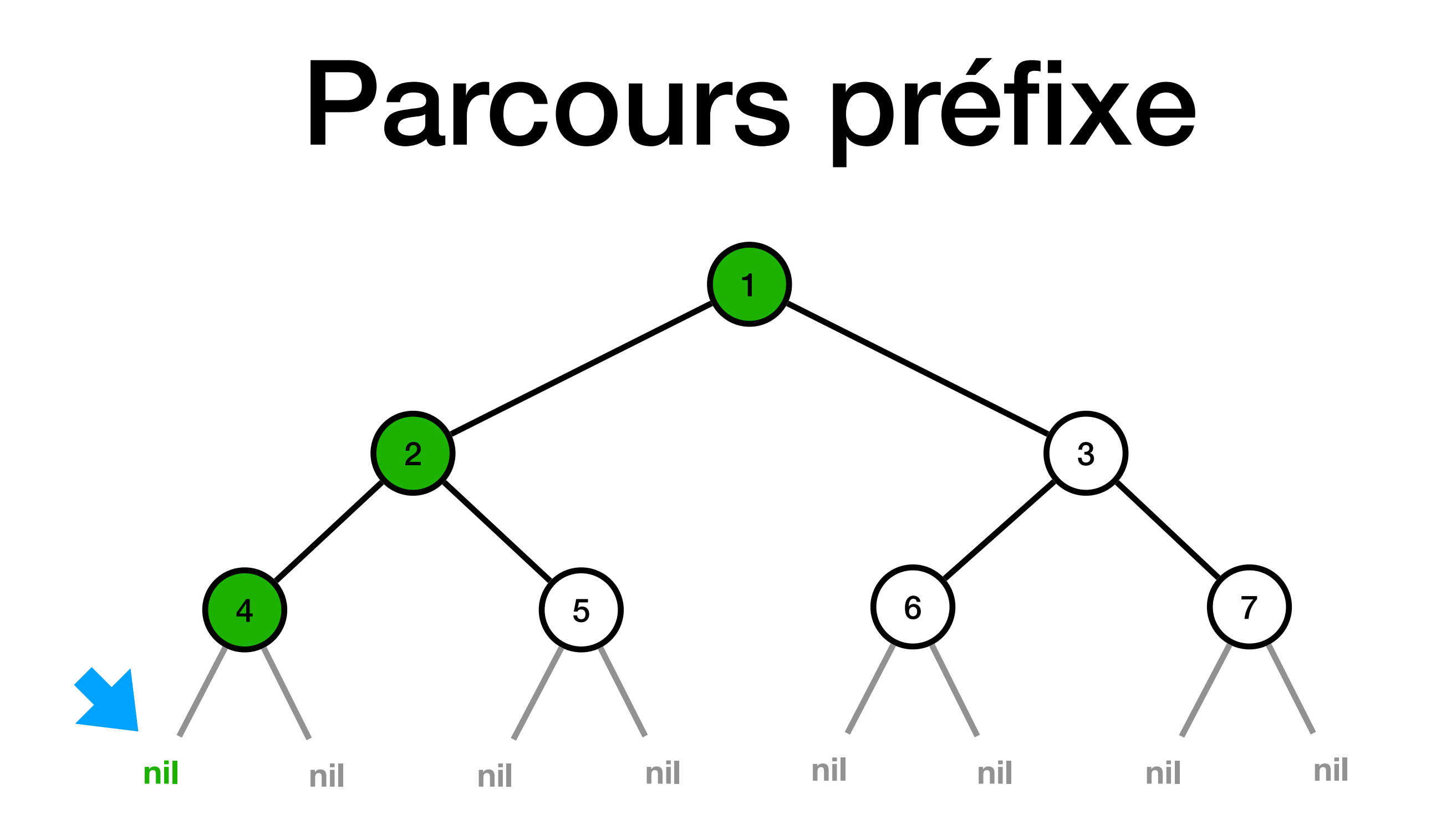

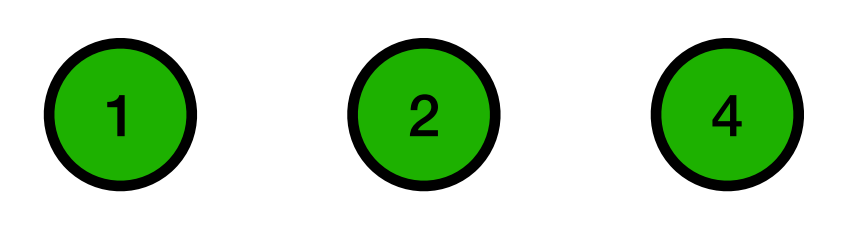

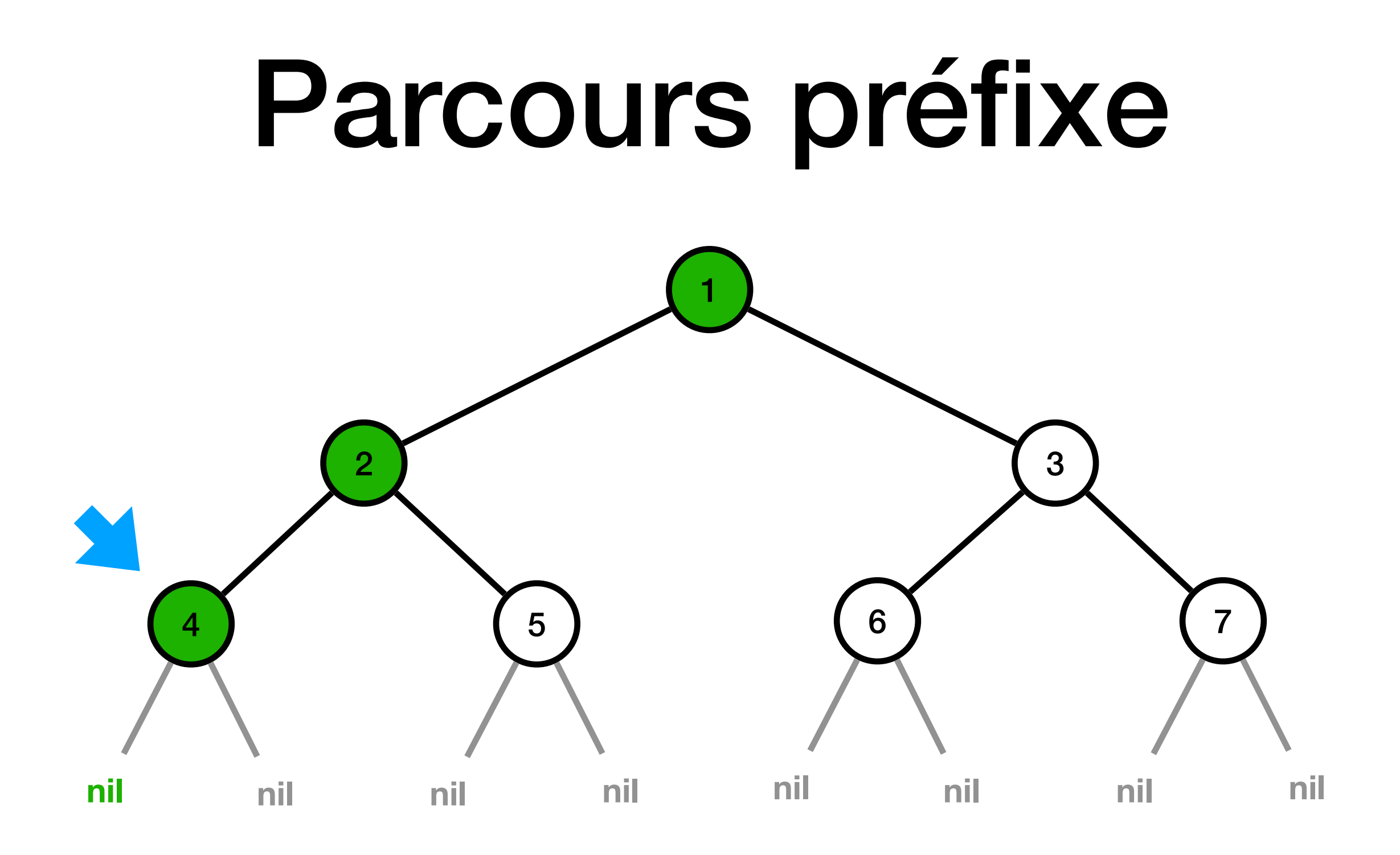

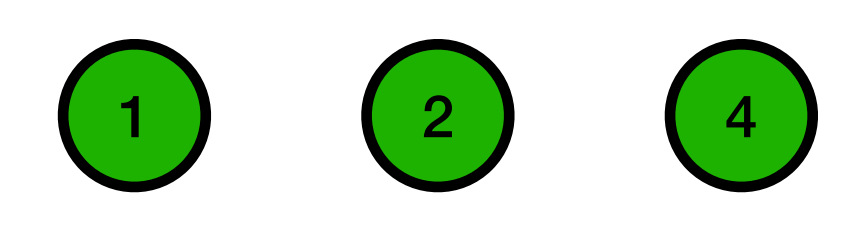

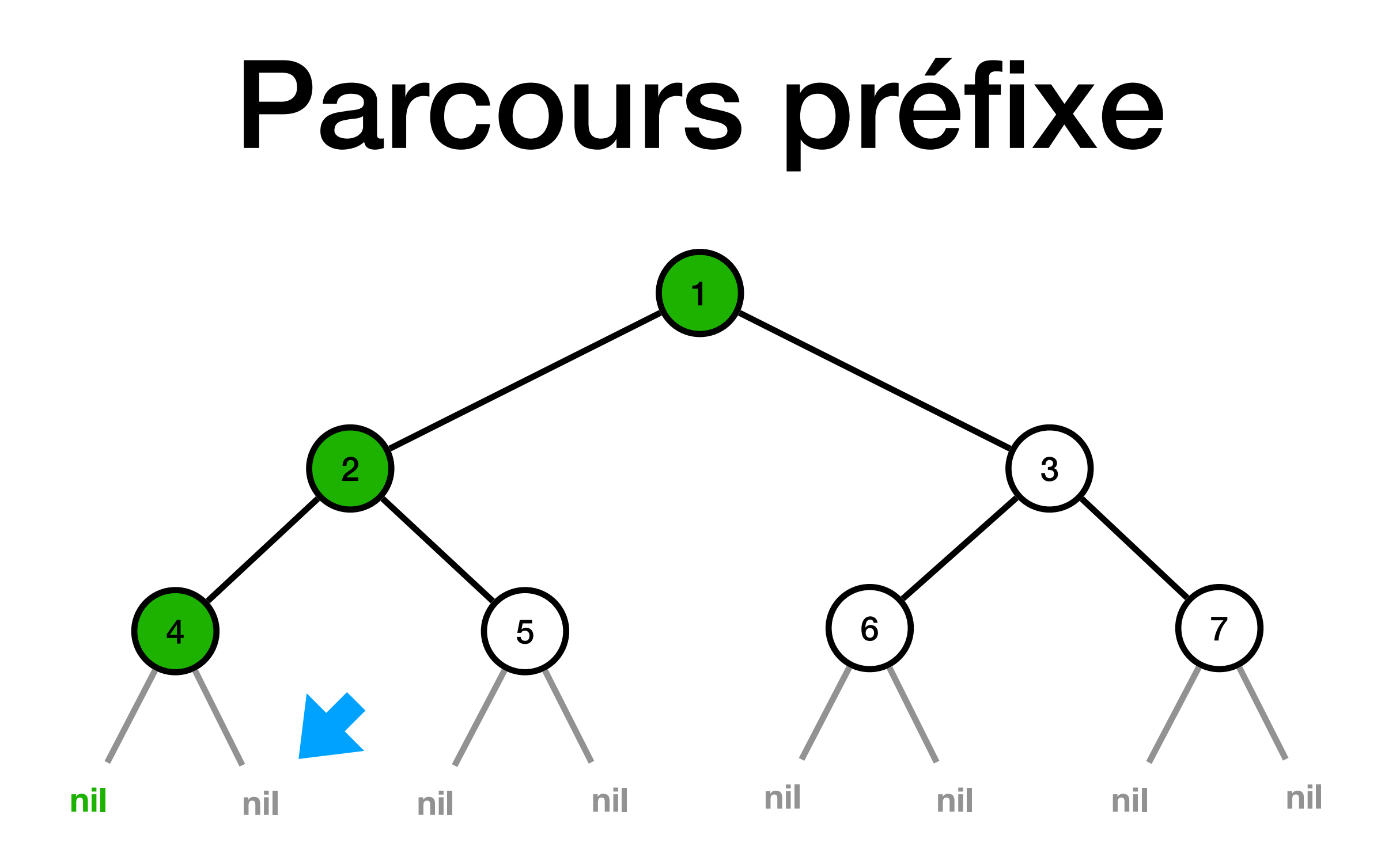

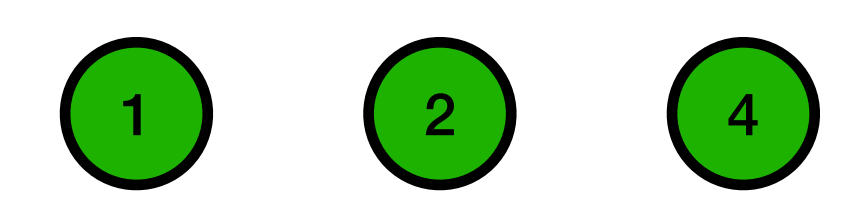

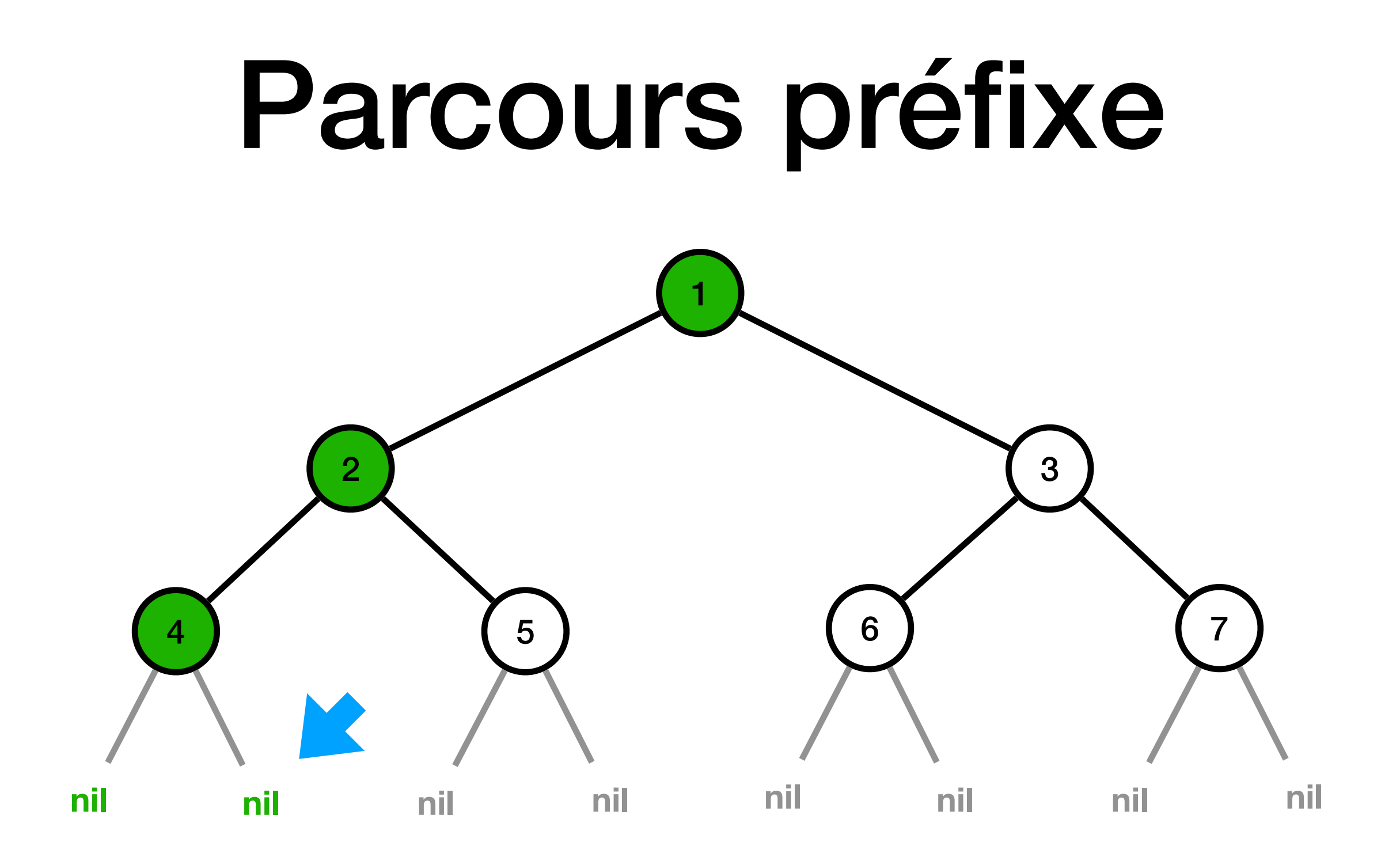

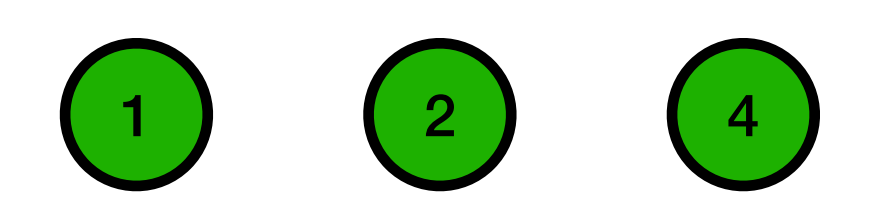

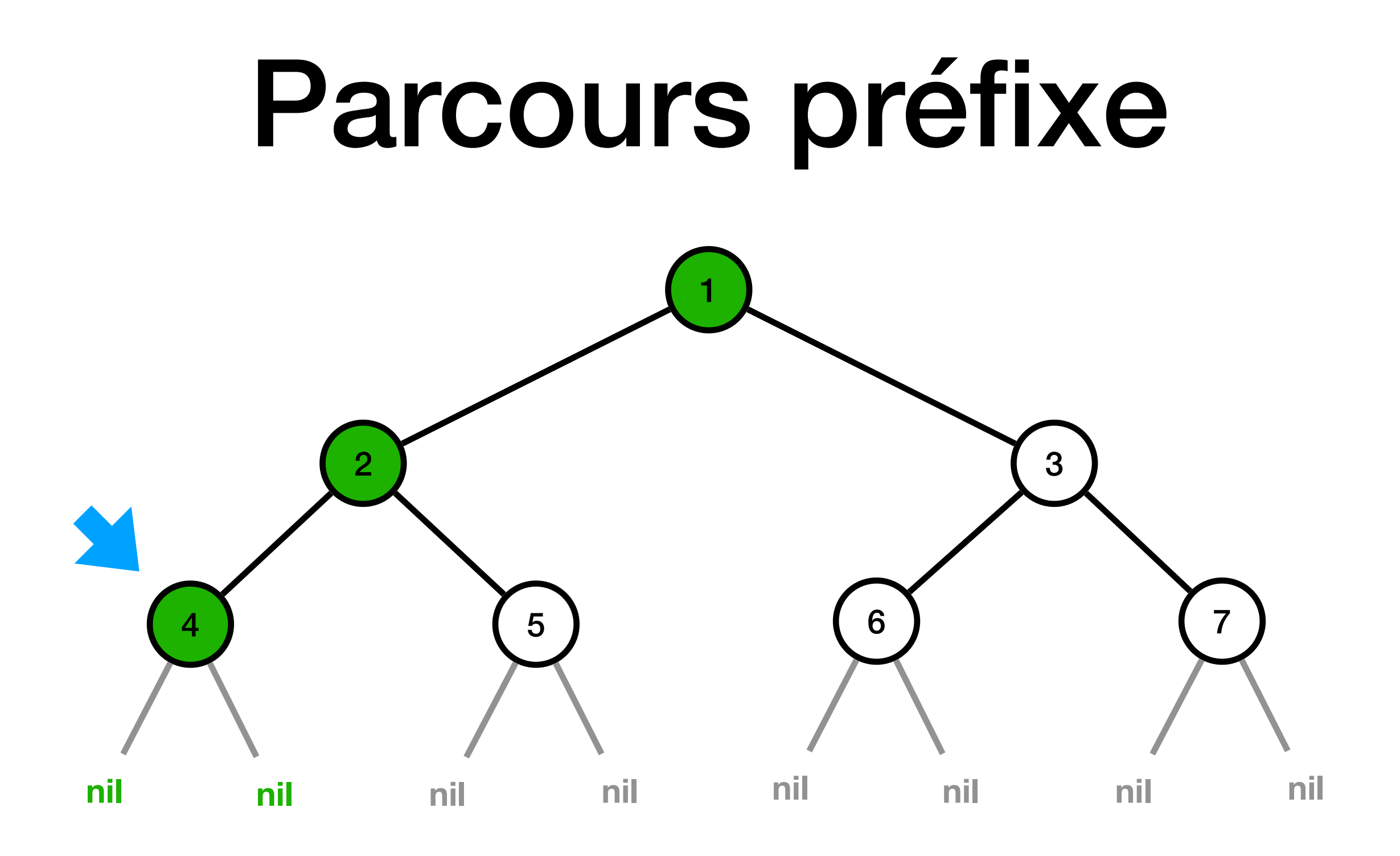

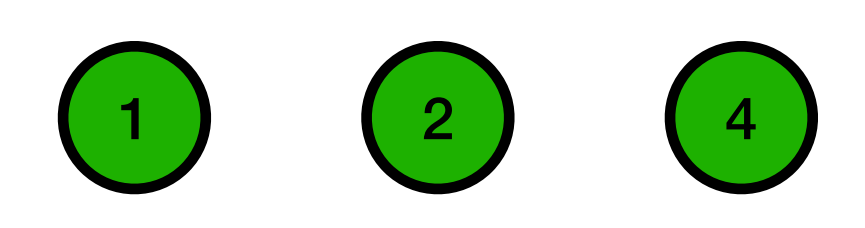

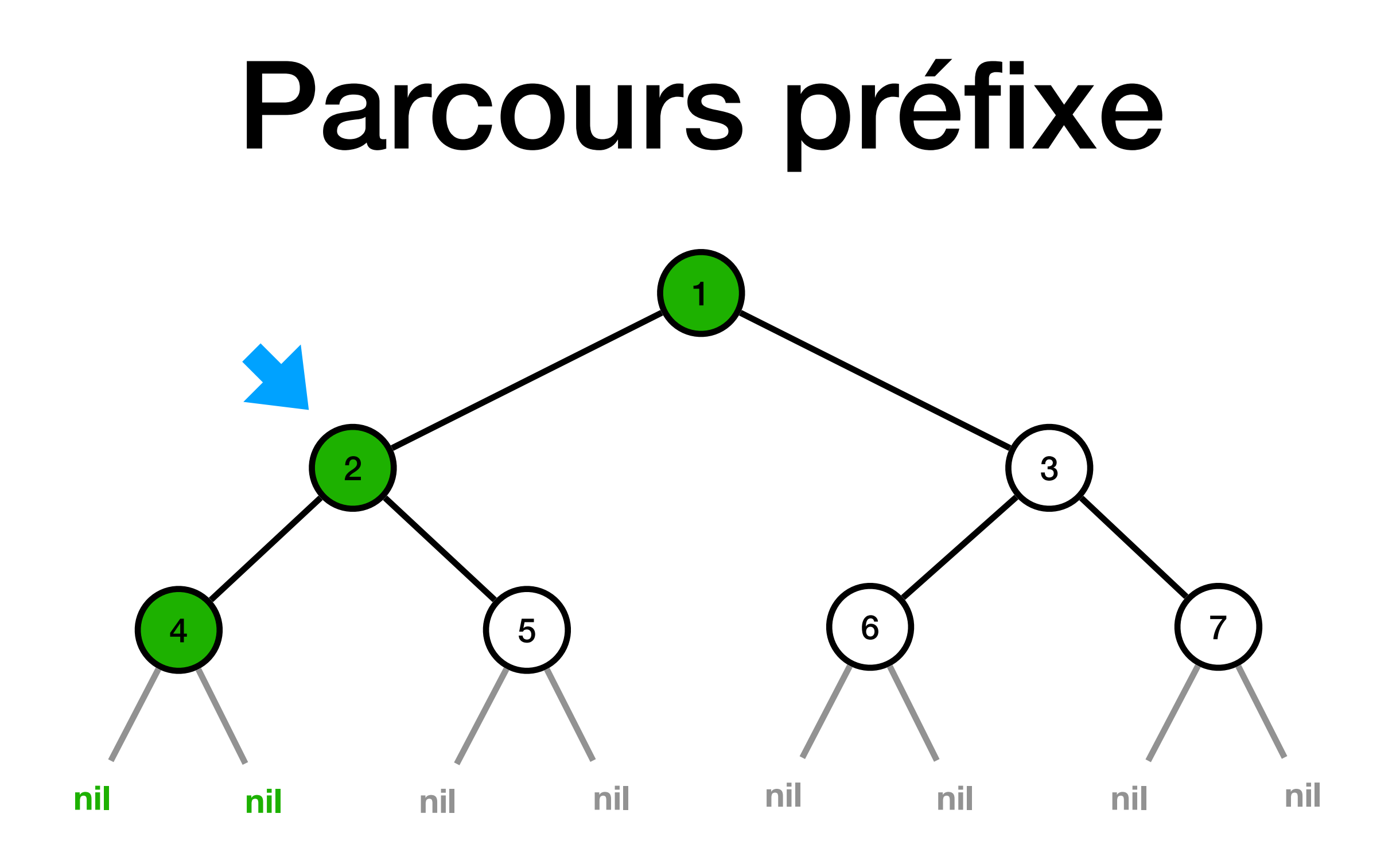

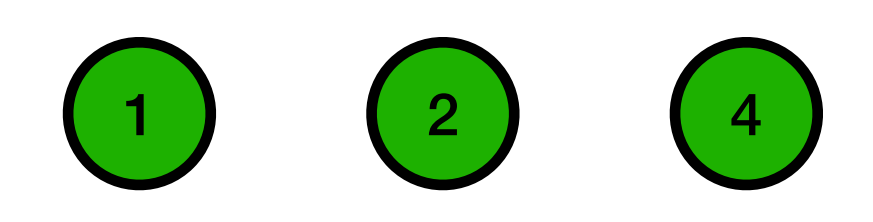

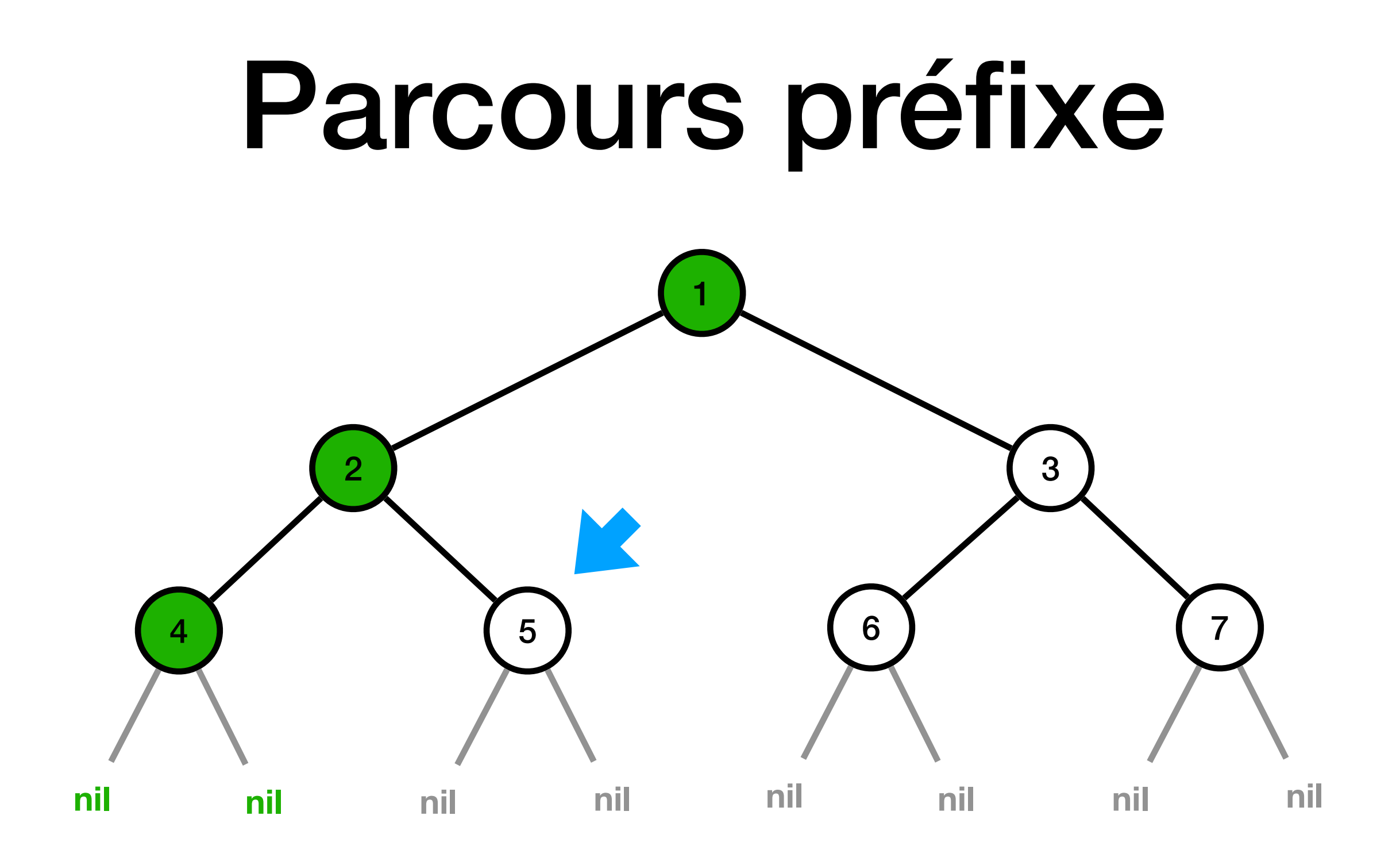

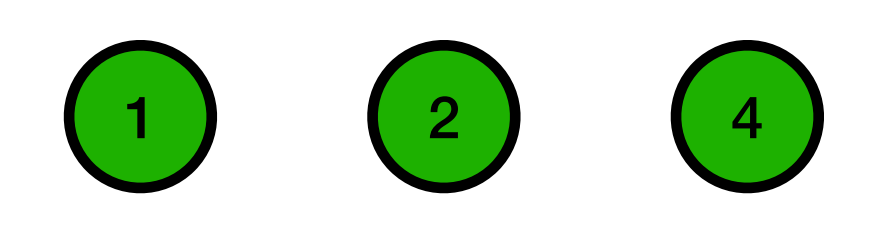

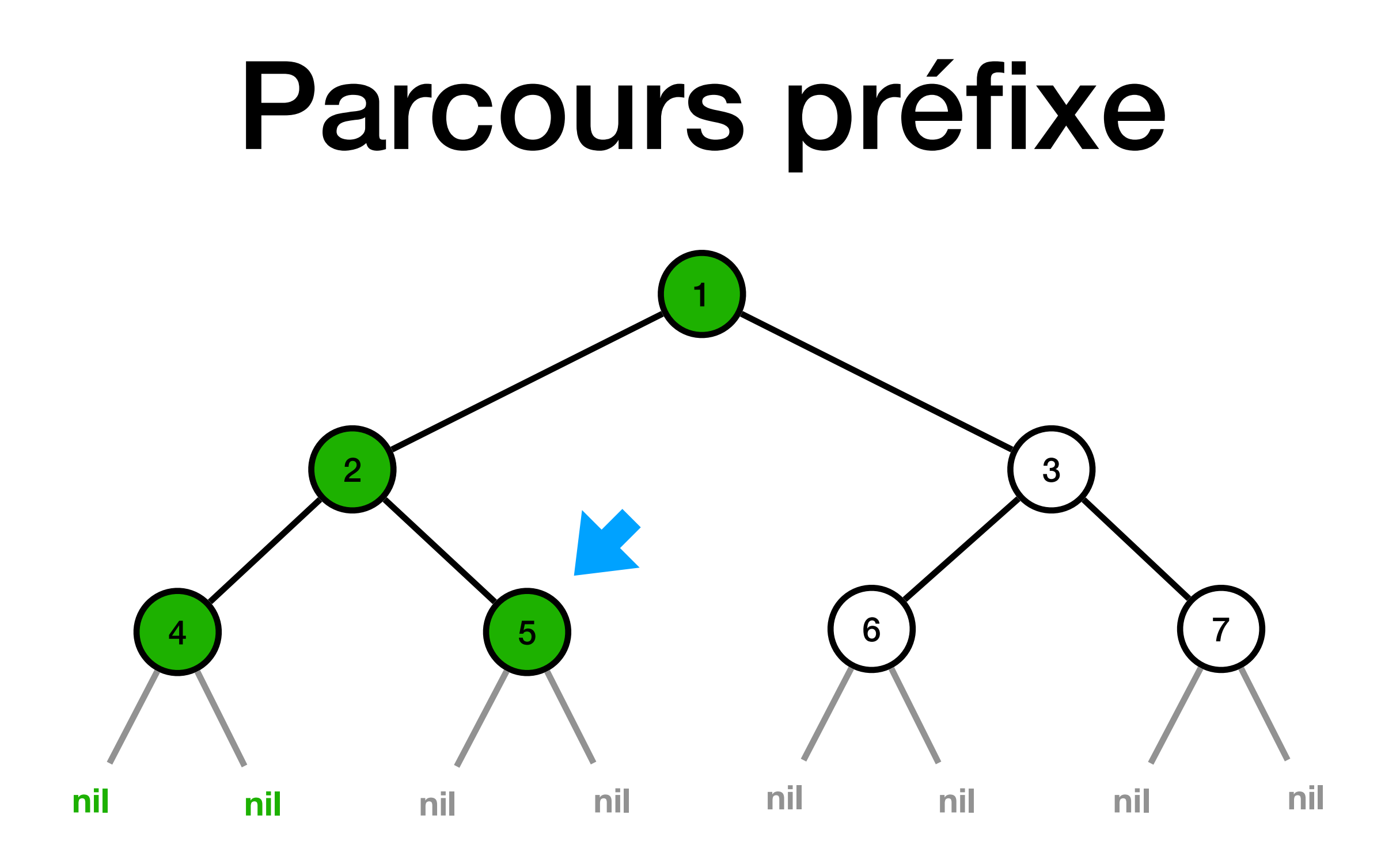

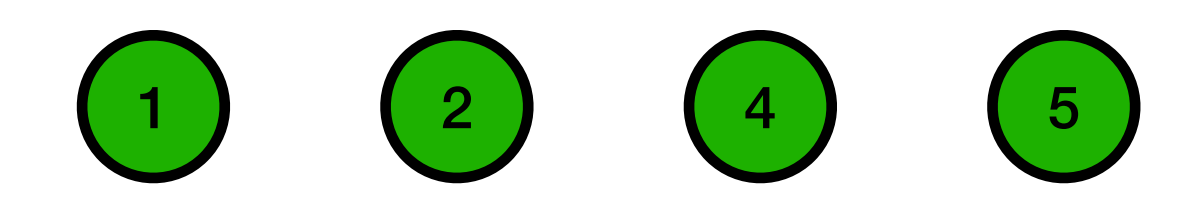

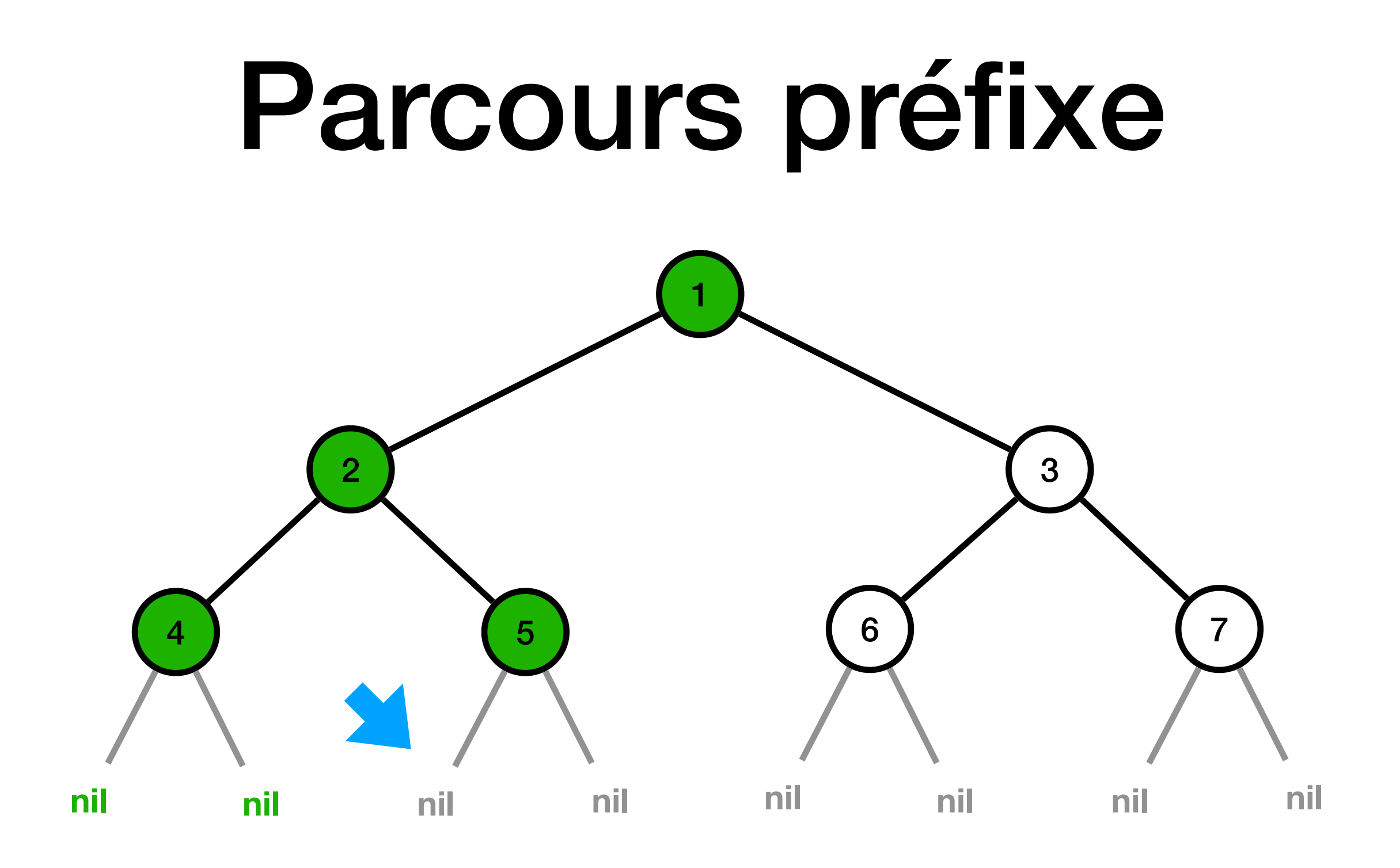

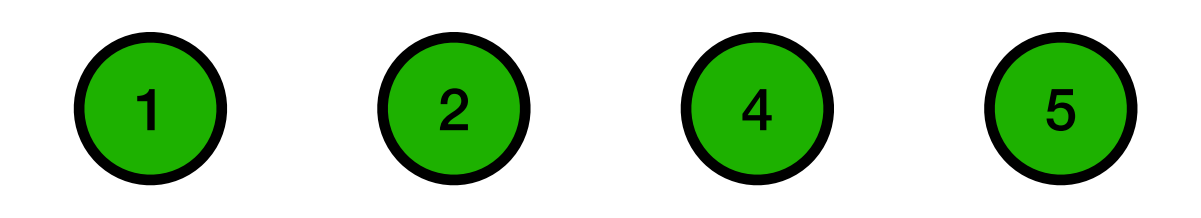

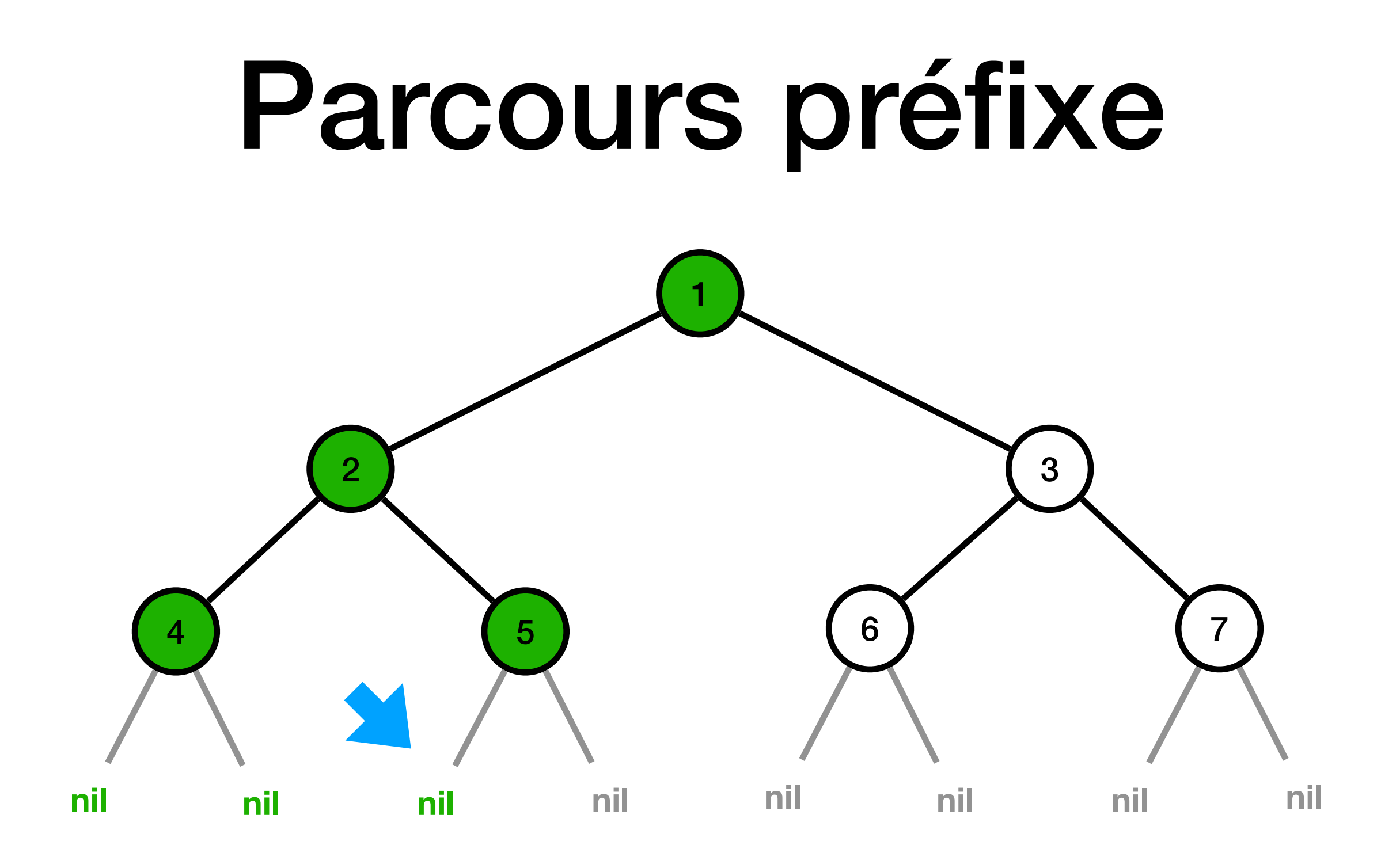

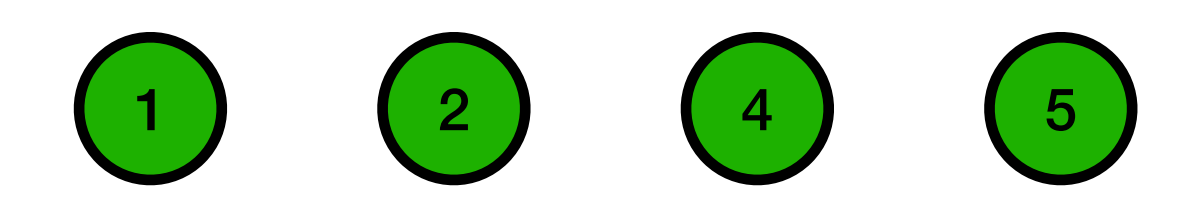

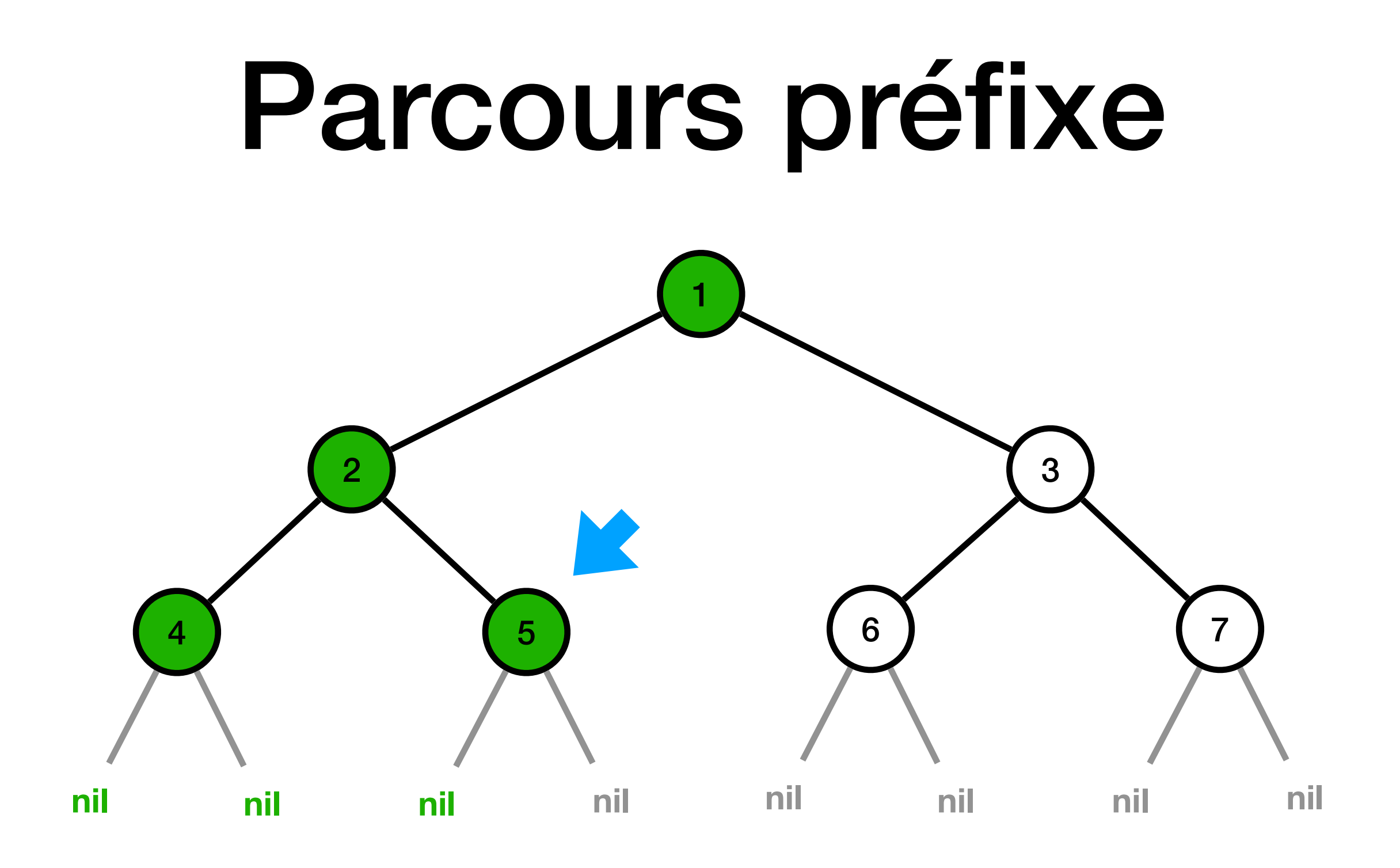

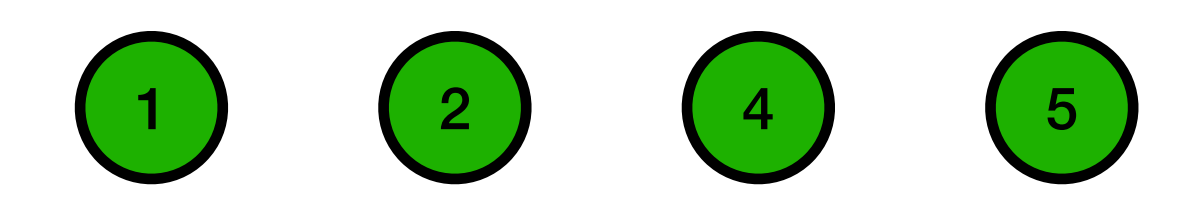

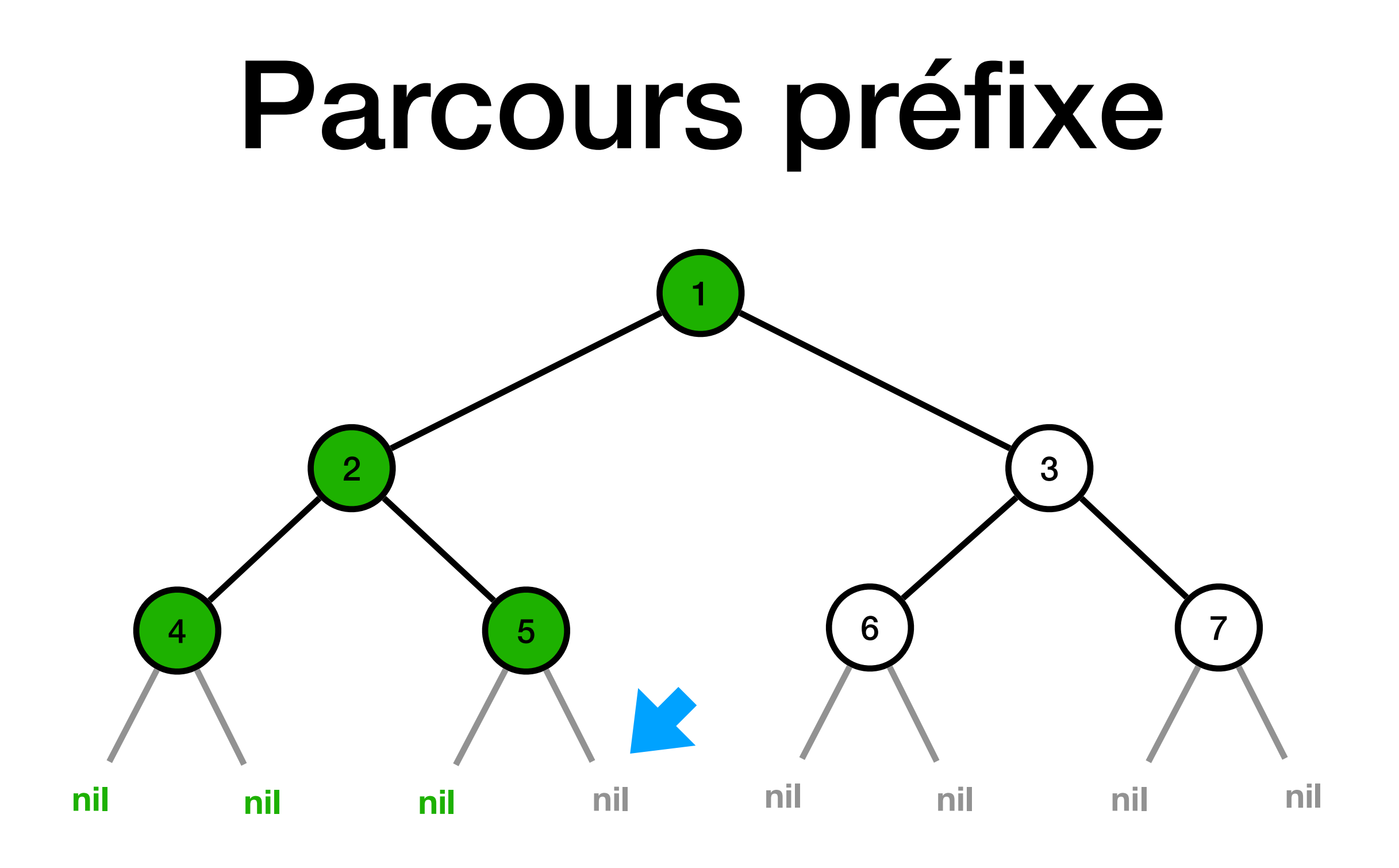

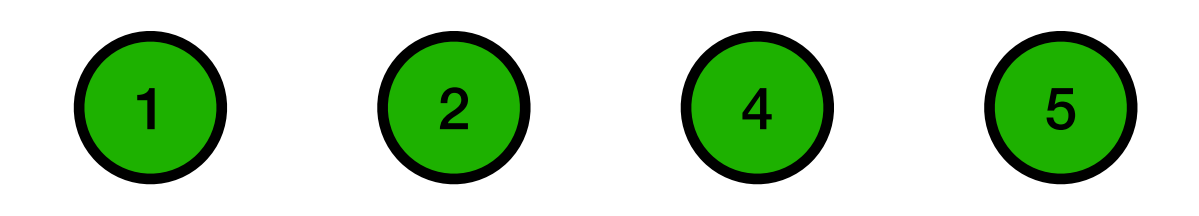

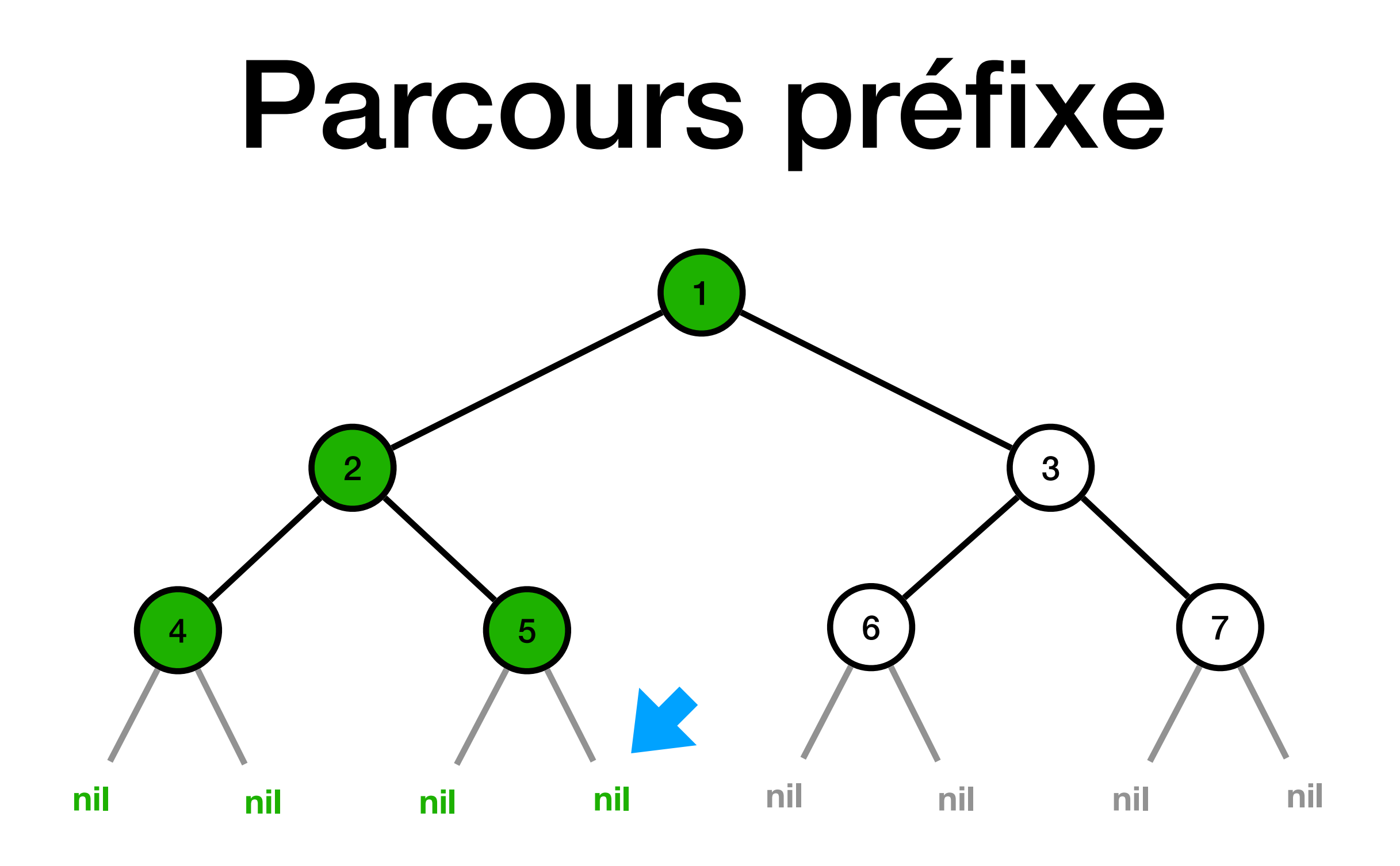

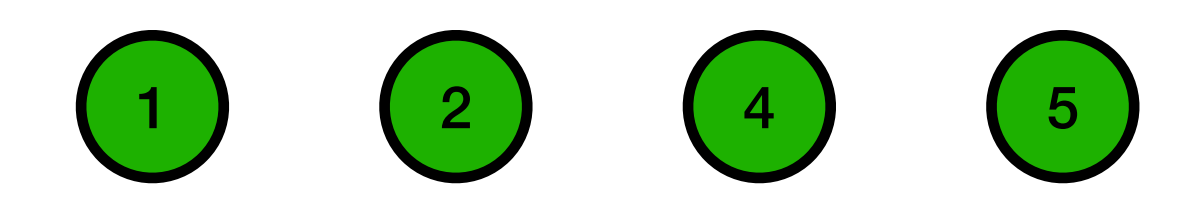

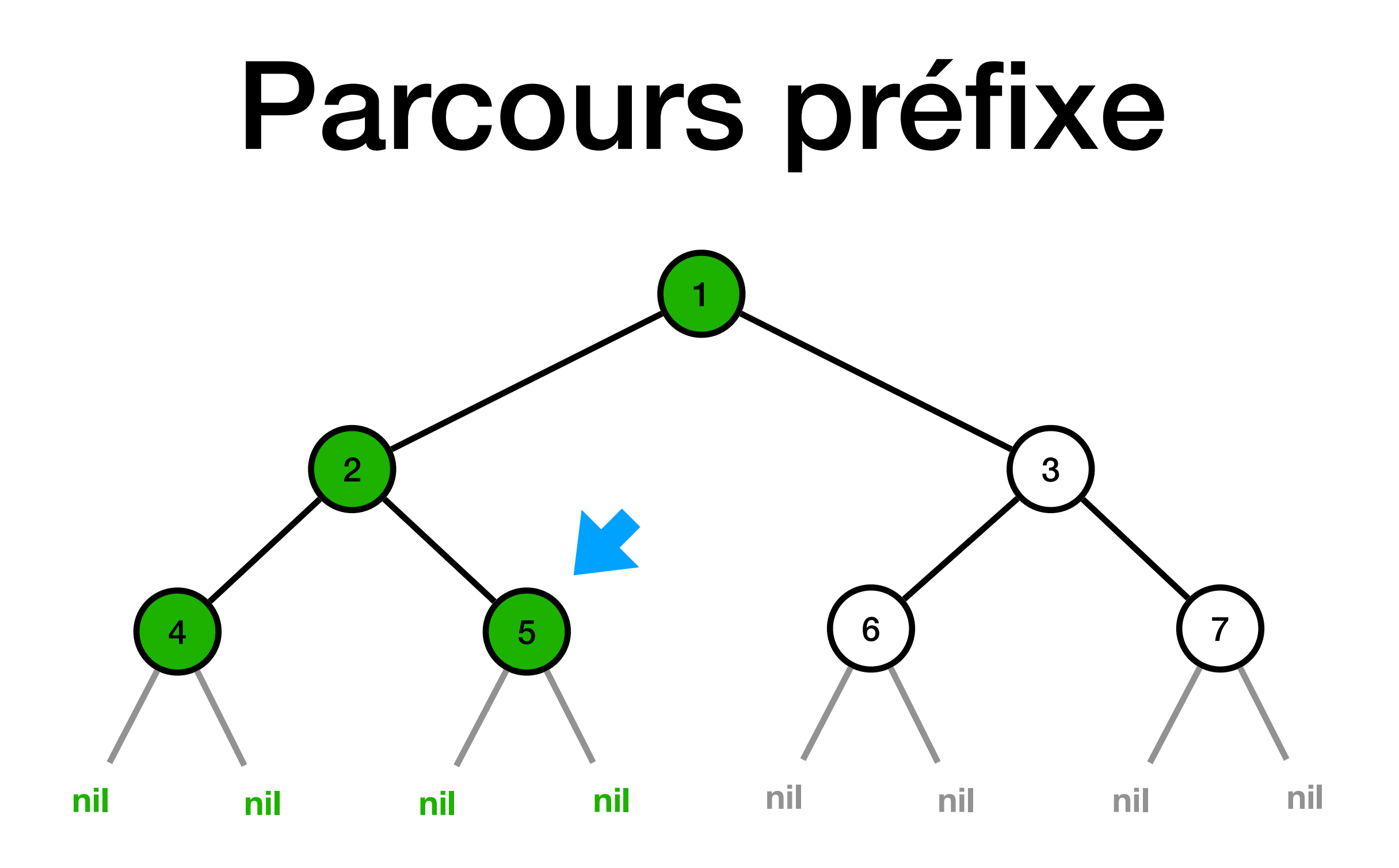

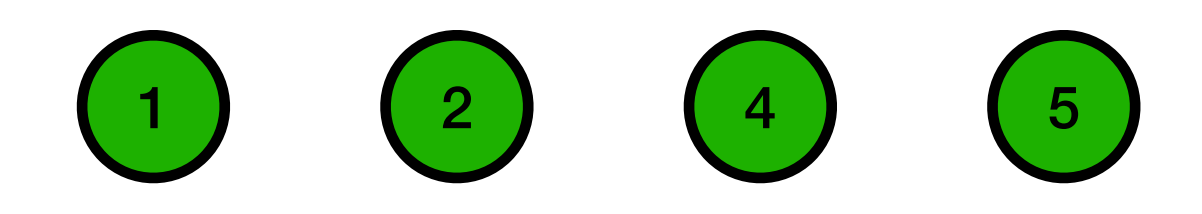

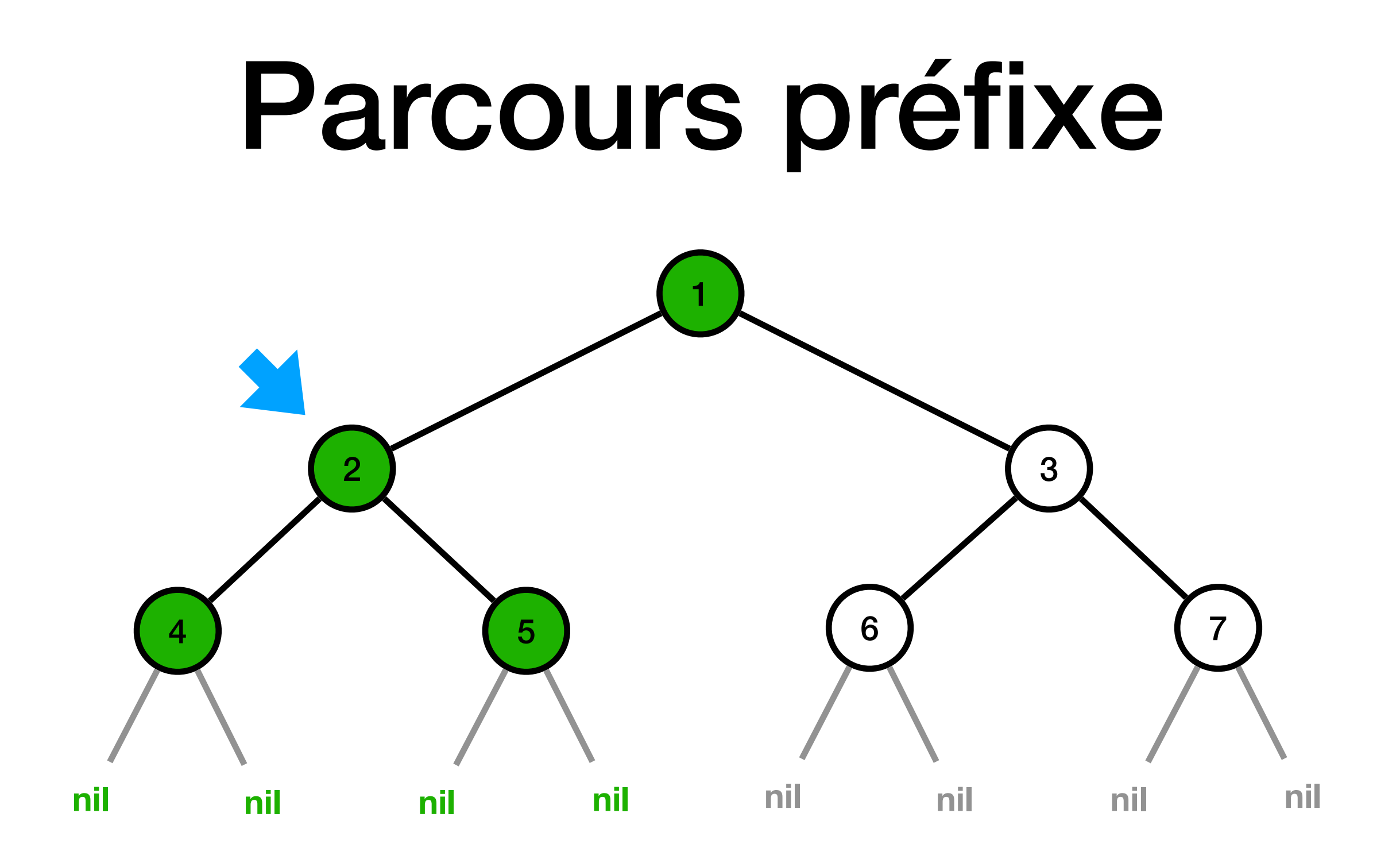

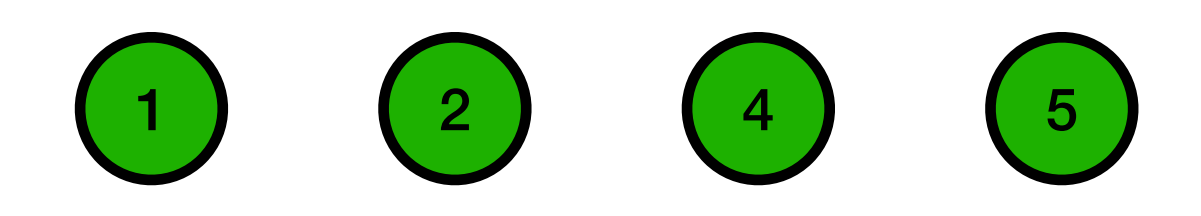
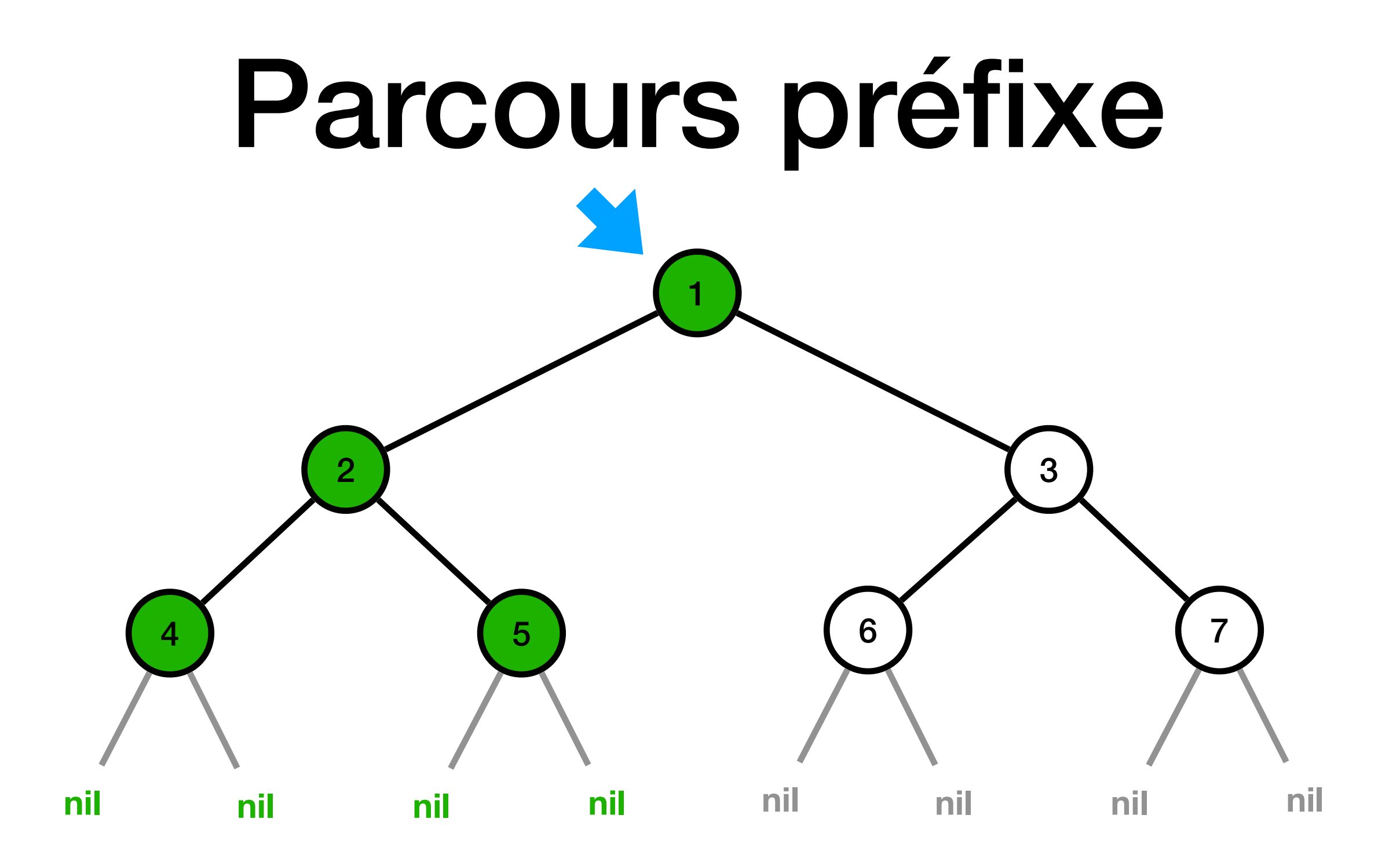

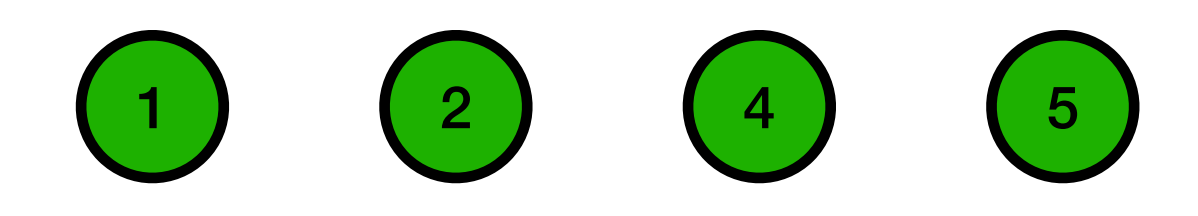

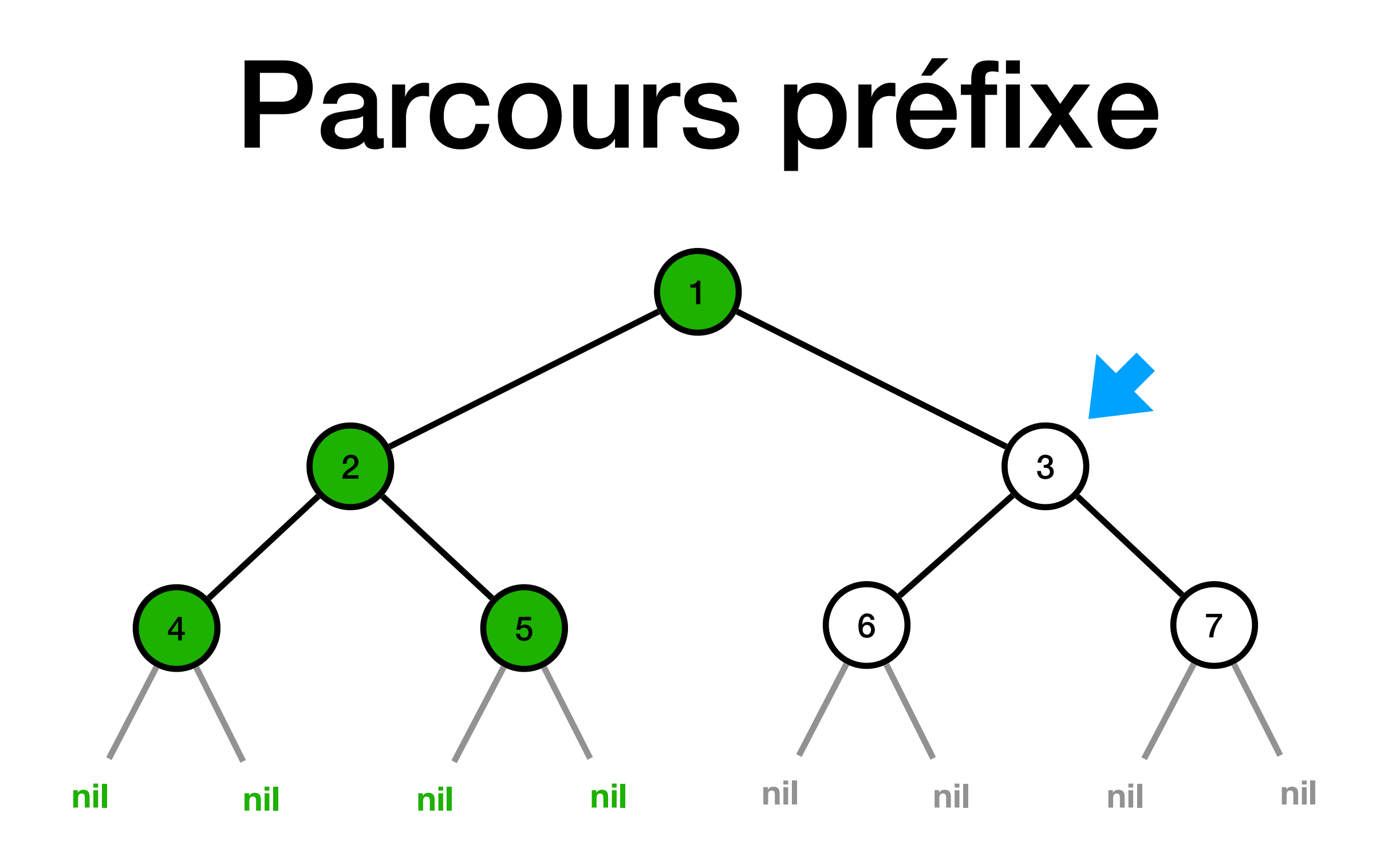

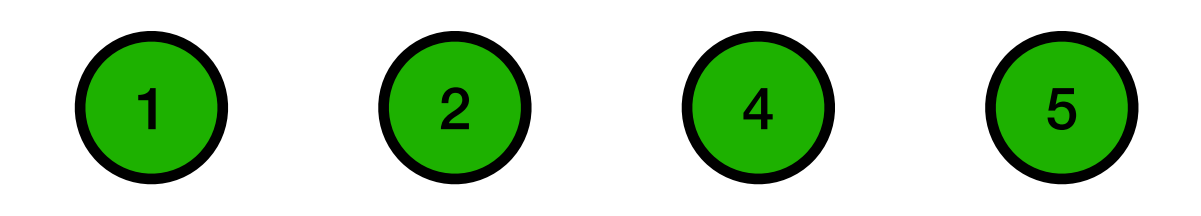

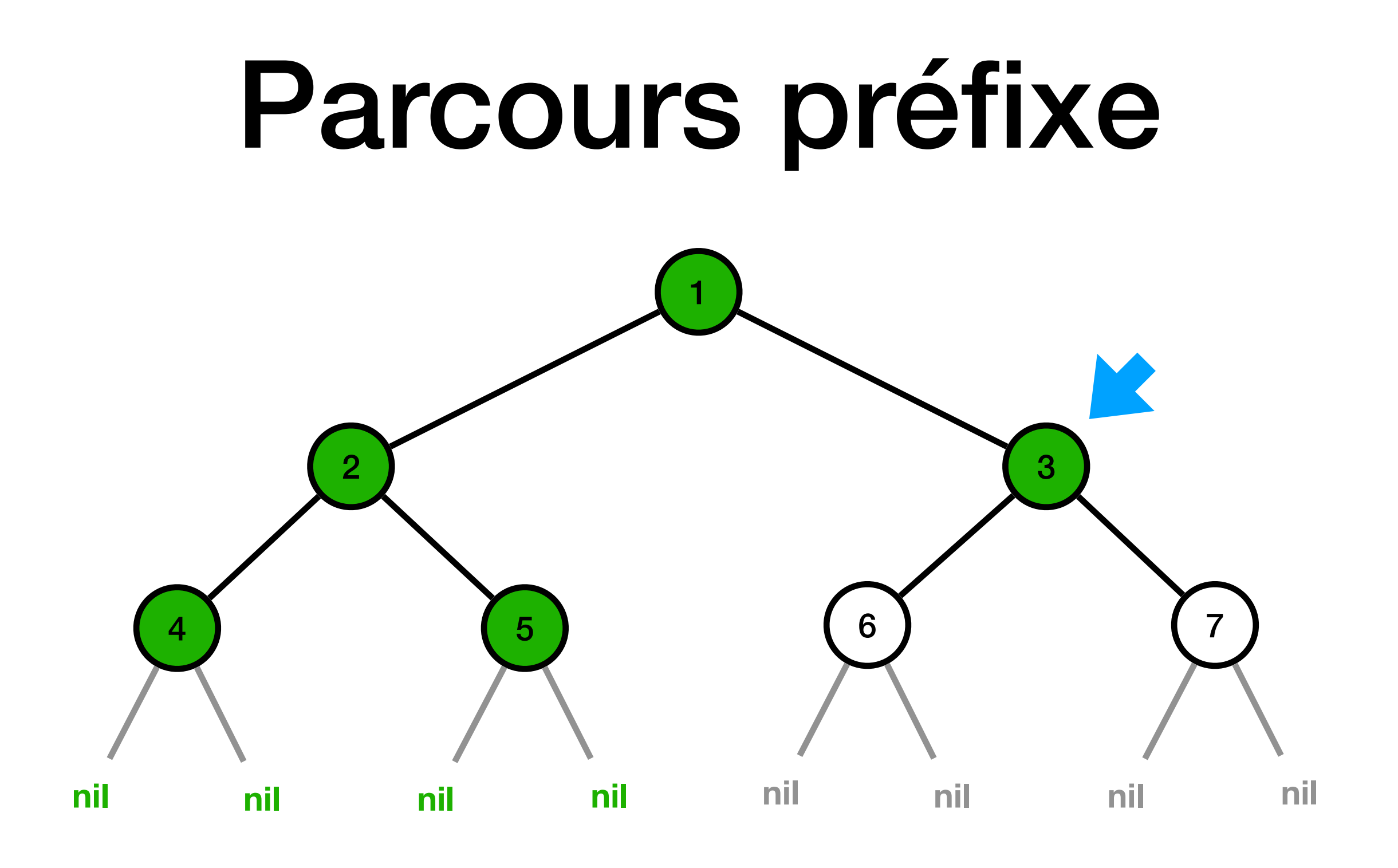

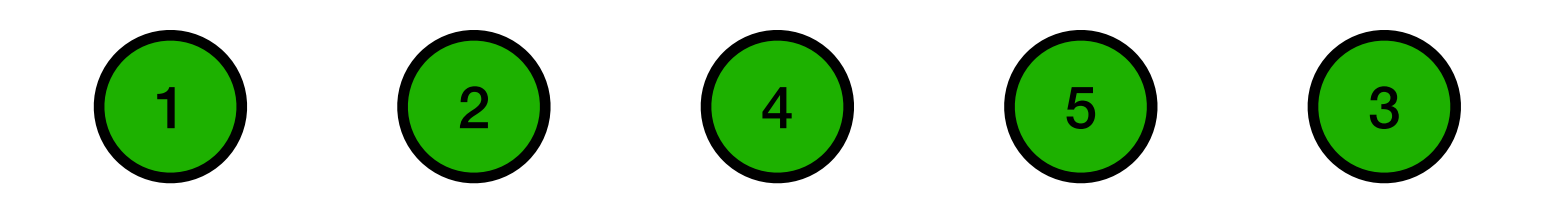

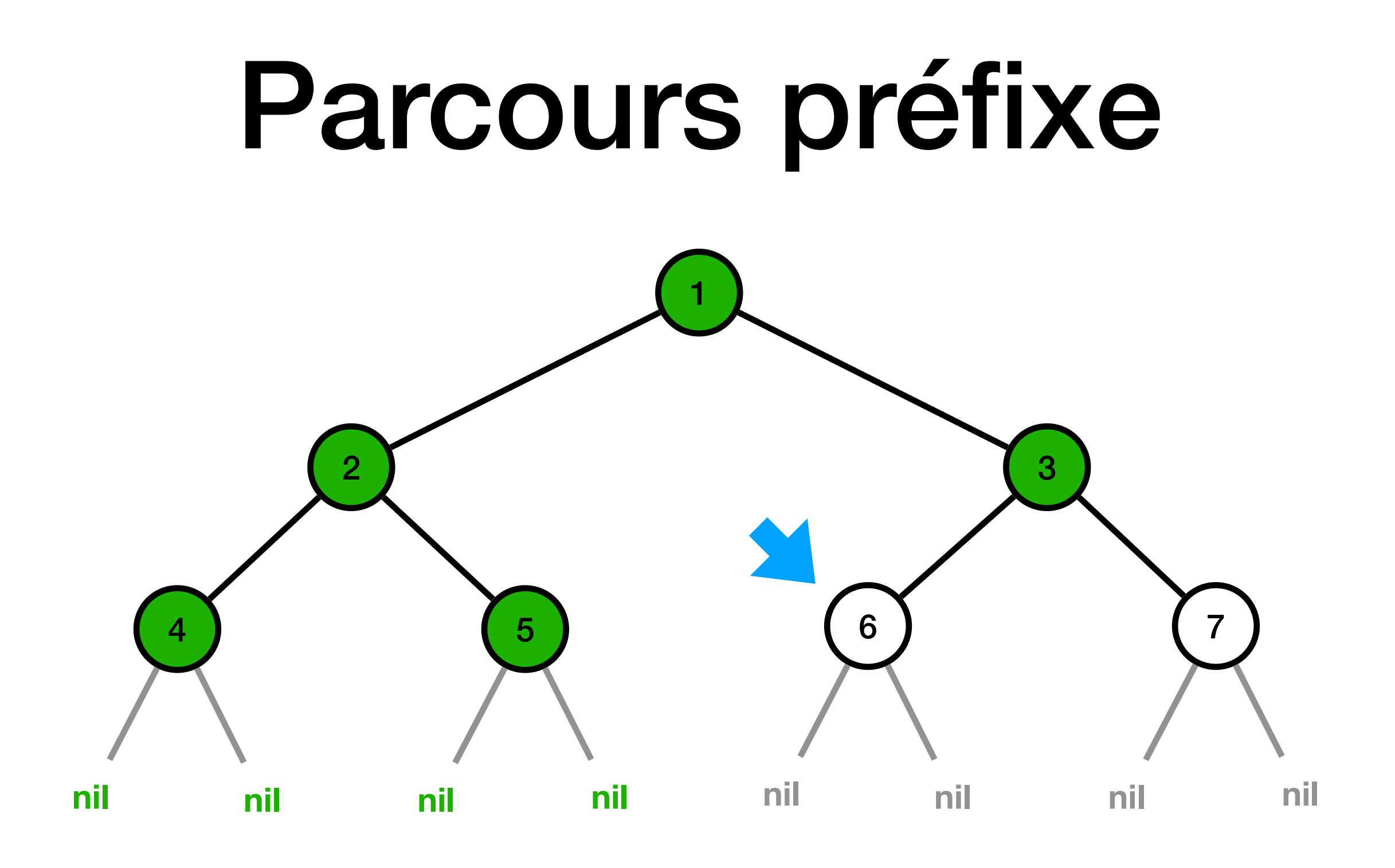

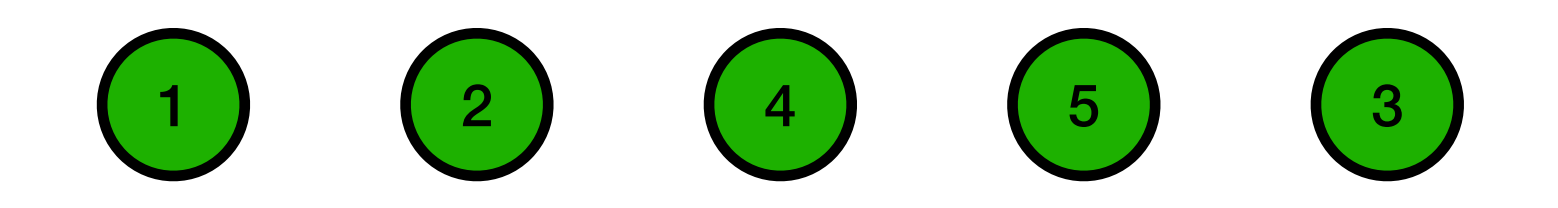

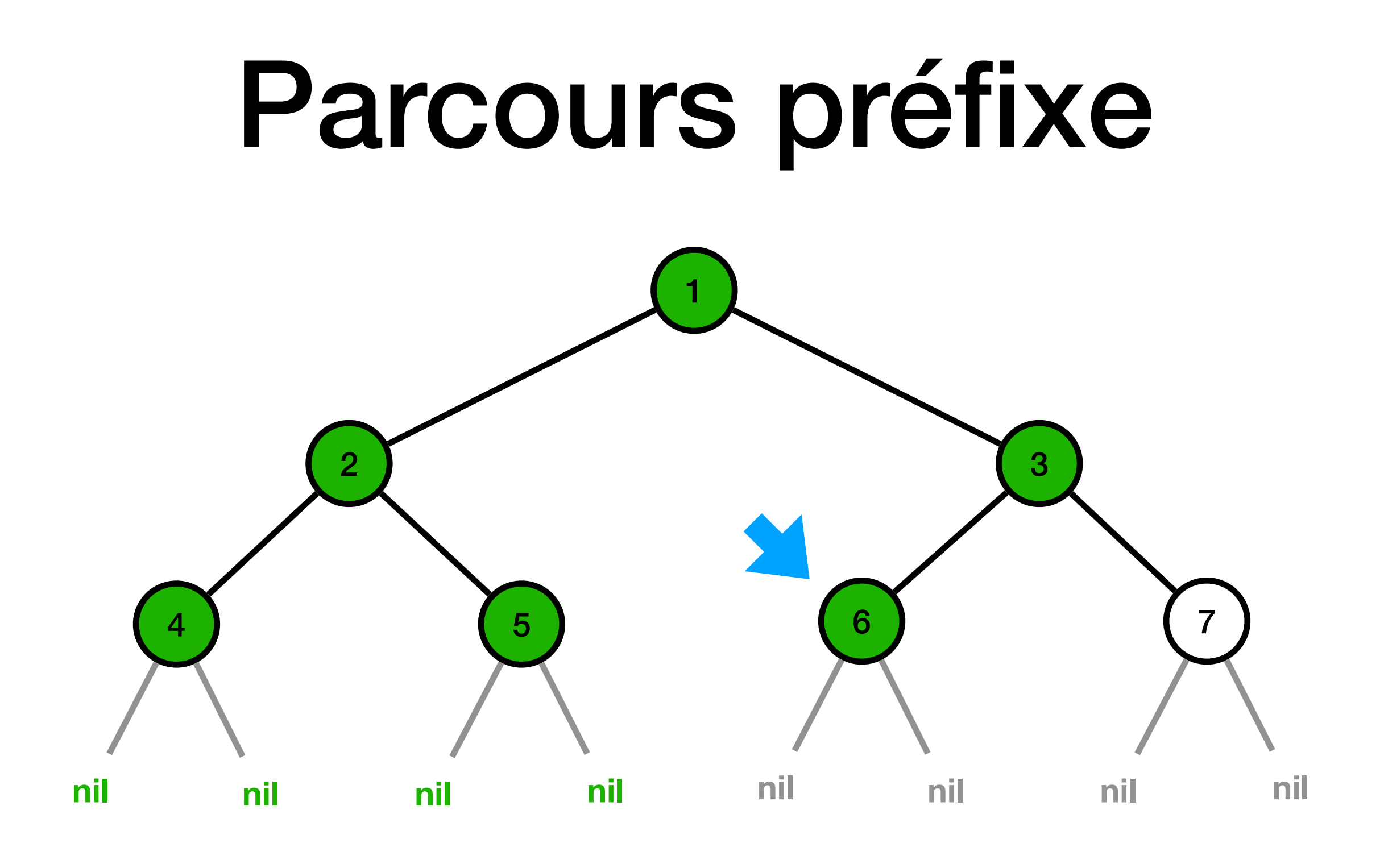

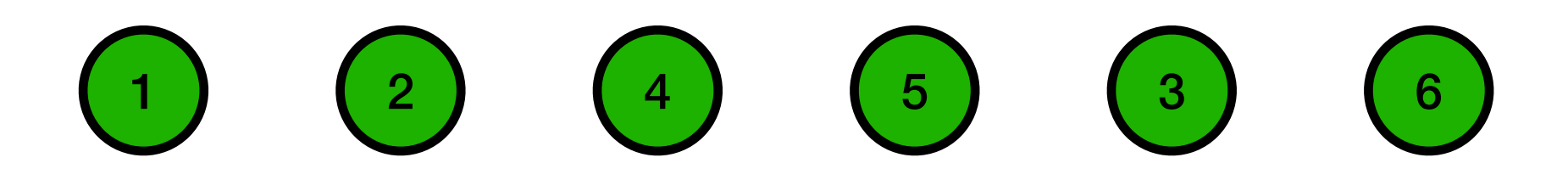

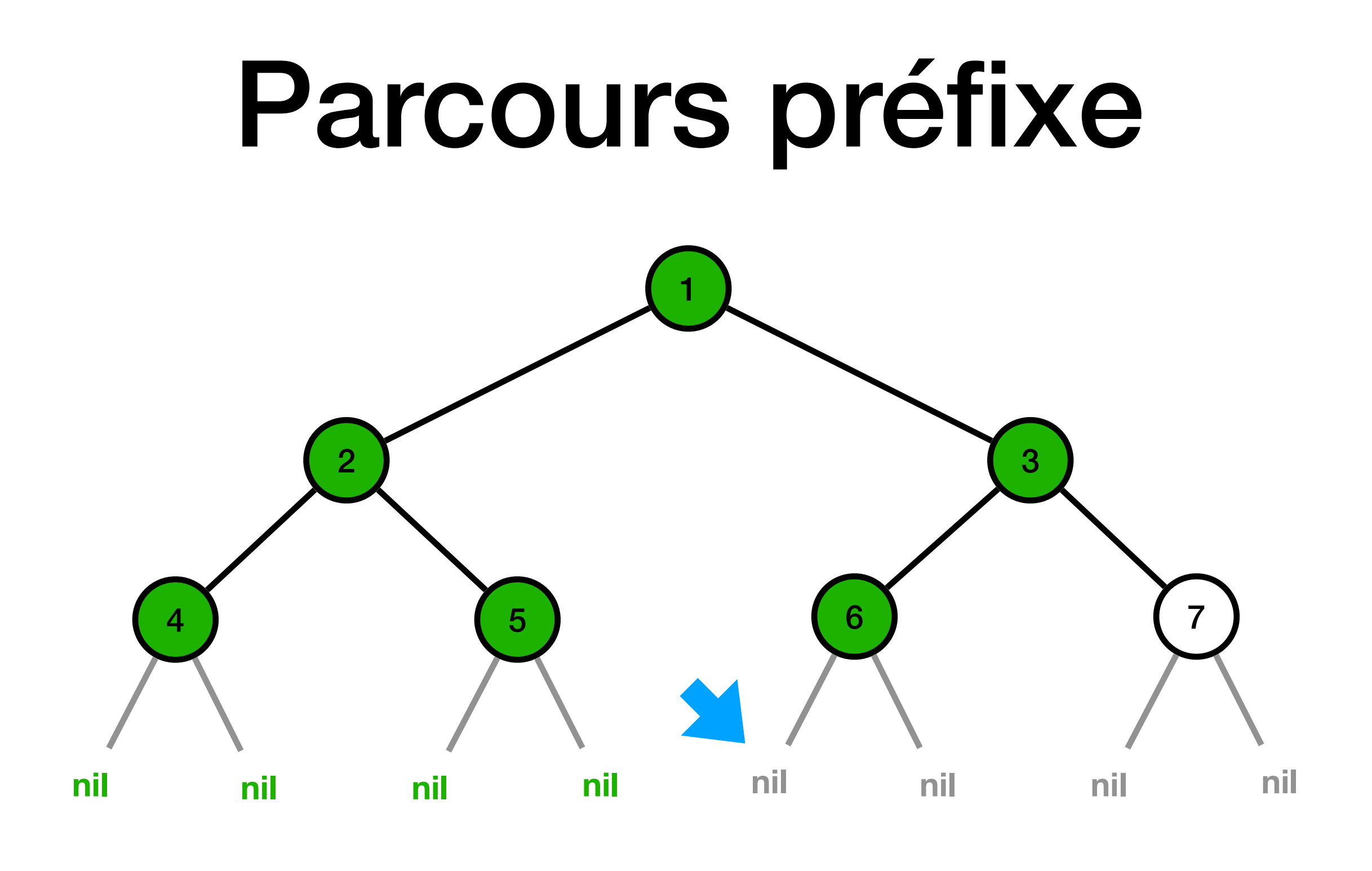

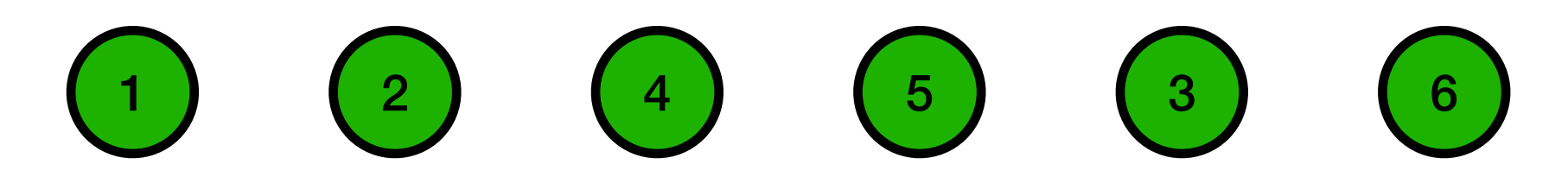

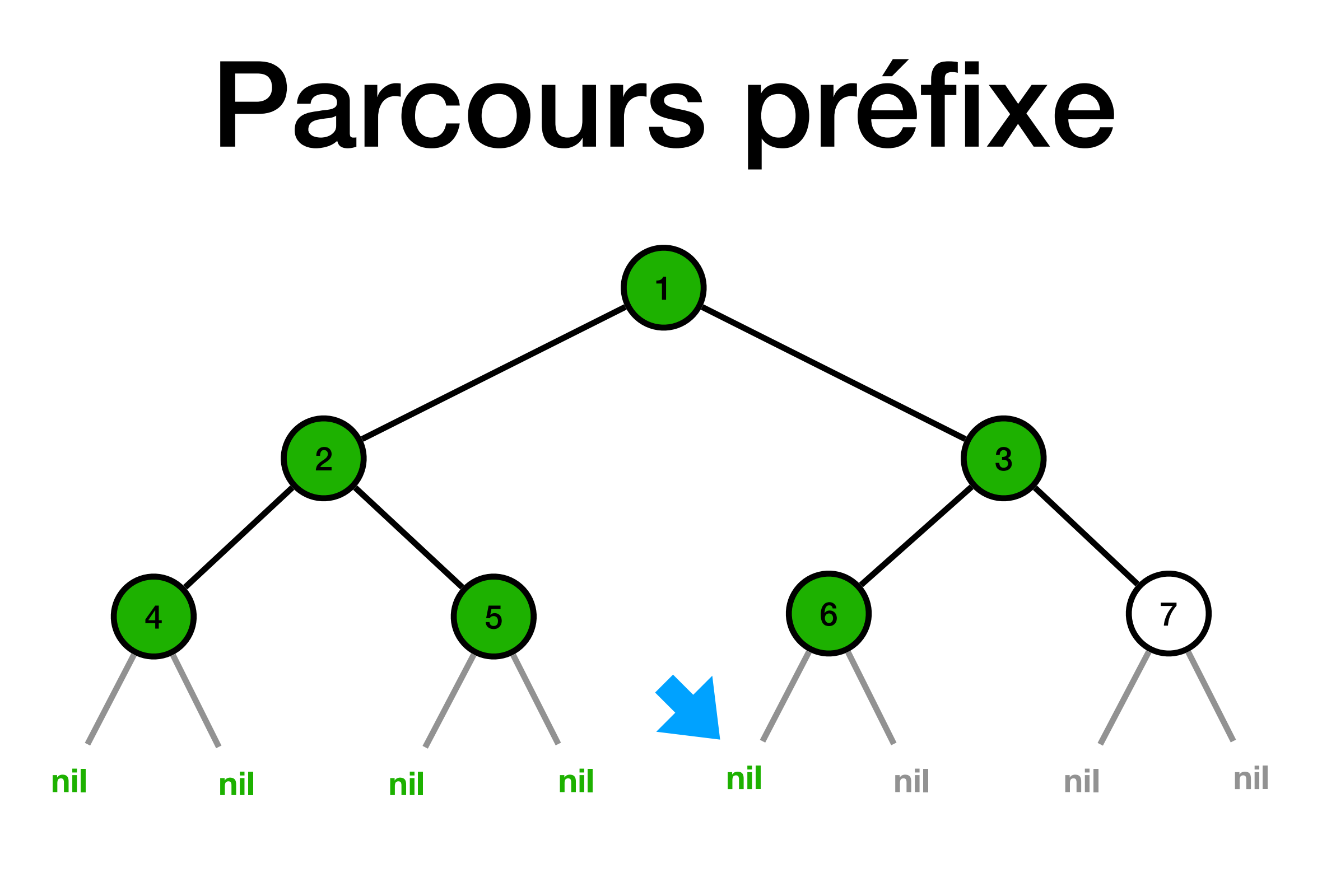

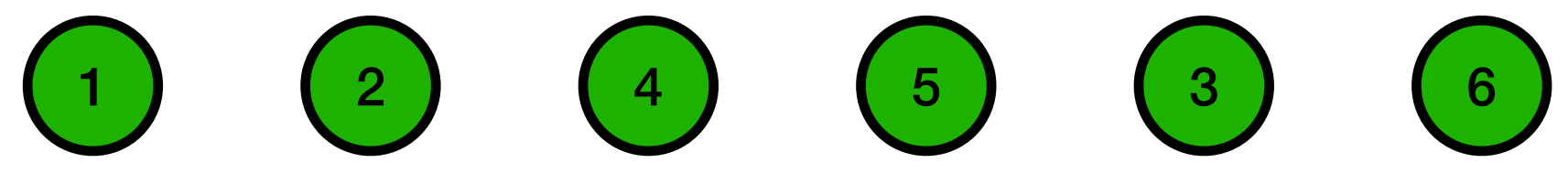

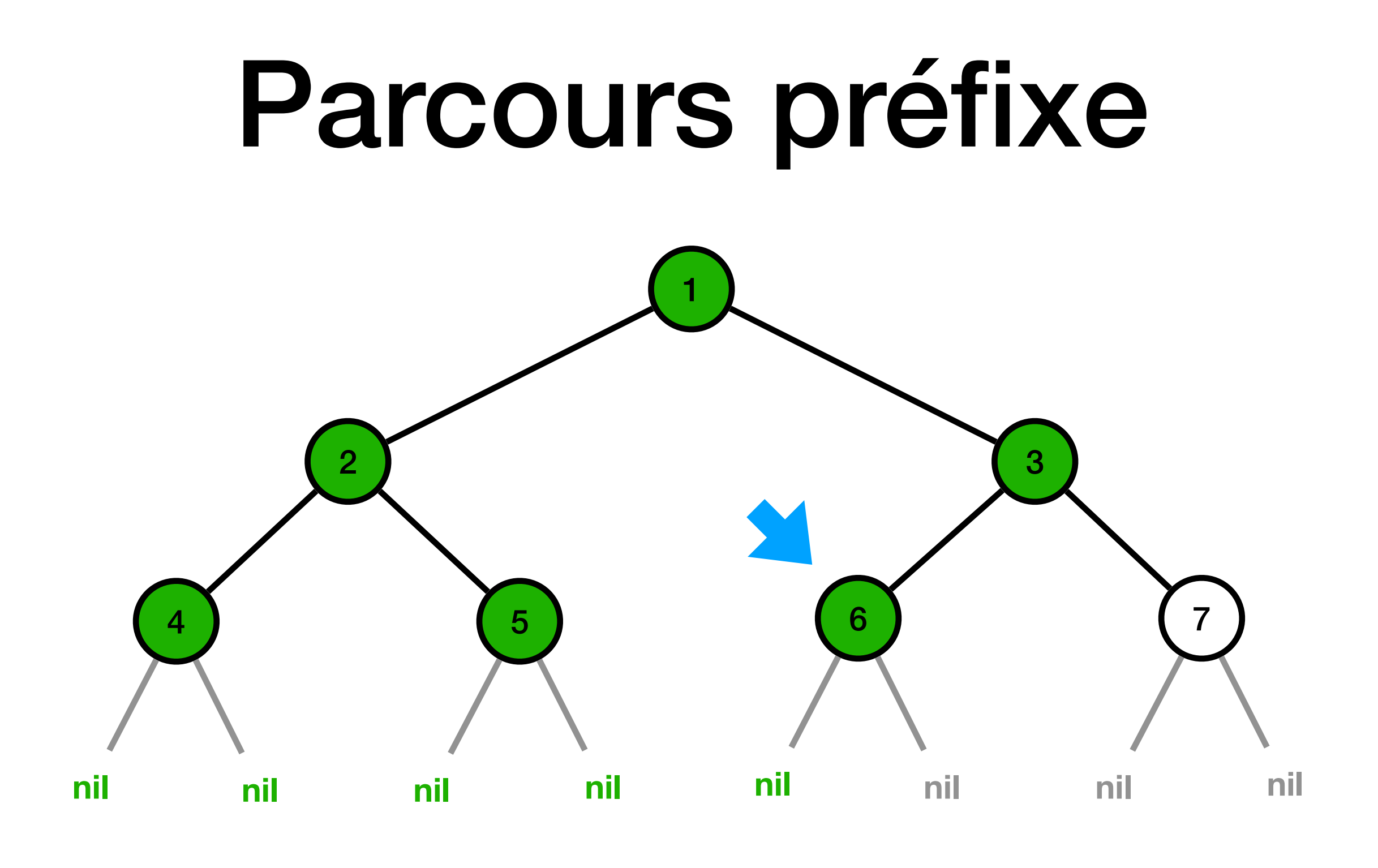

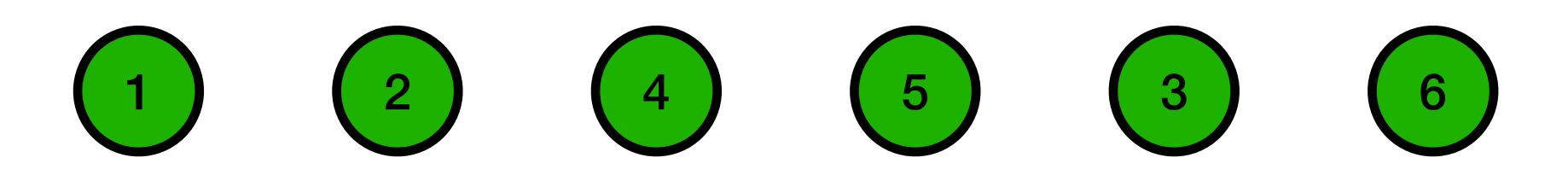

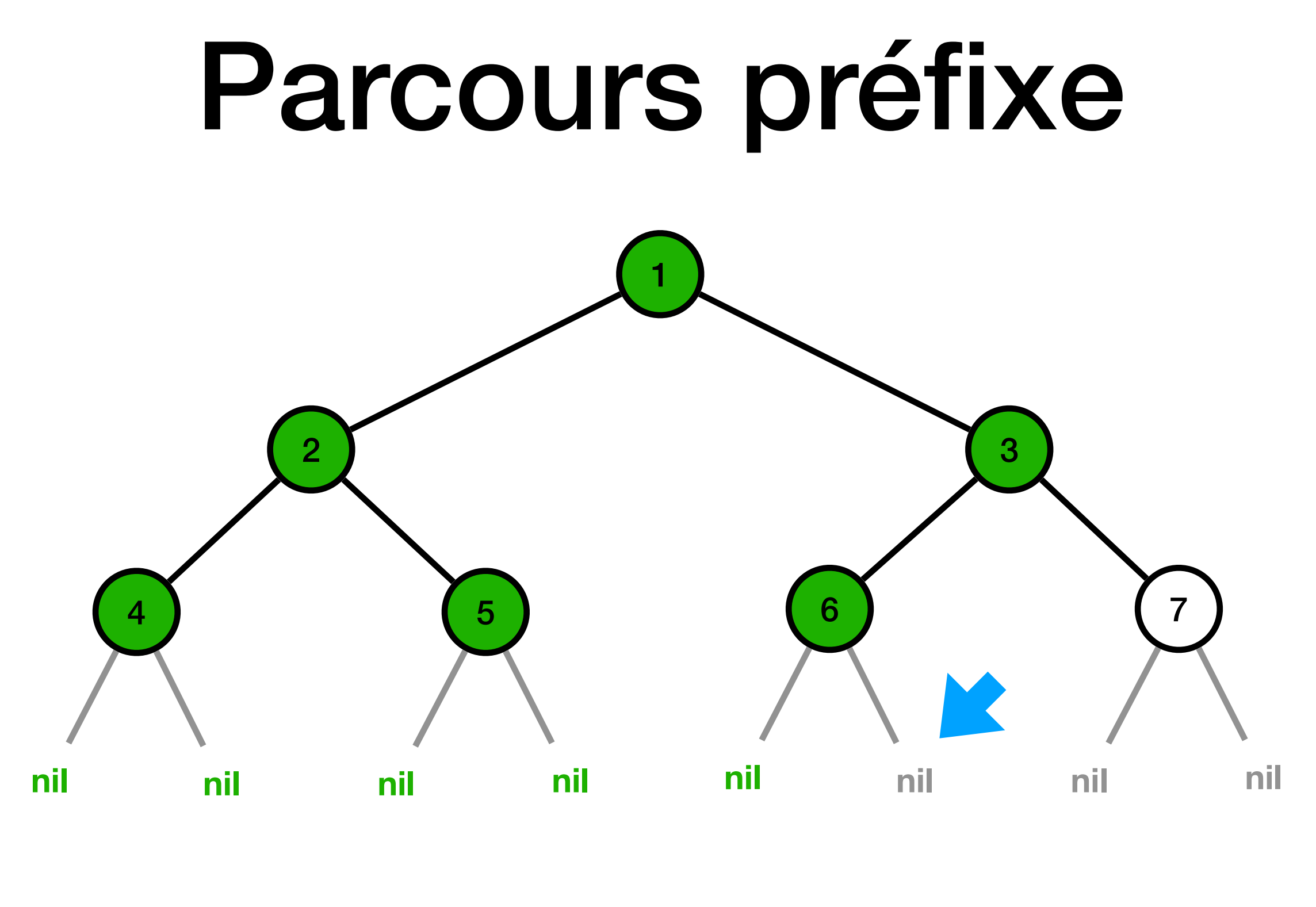

 $\begin{pmatrix} 1 \end{pmatrix}$   $\begin{pmatrix} 2 \end{pmatrix}$   $\begin{pmatrix} 4 \end{pmatrix}$   $\begin{pmatrix} 5 \end{pmatrix}$   $\begin{pmatrix} 3 \end{pmatrix}$   $\begin{pmatrix} 6 \end{pmatrix}$ 

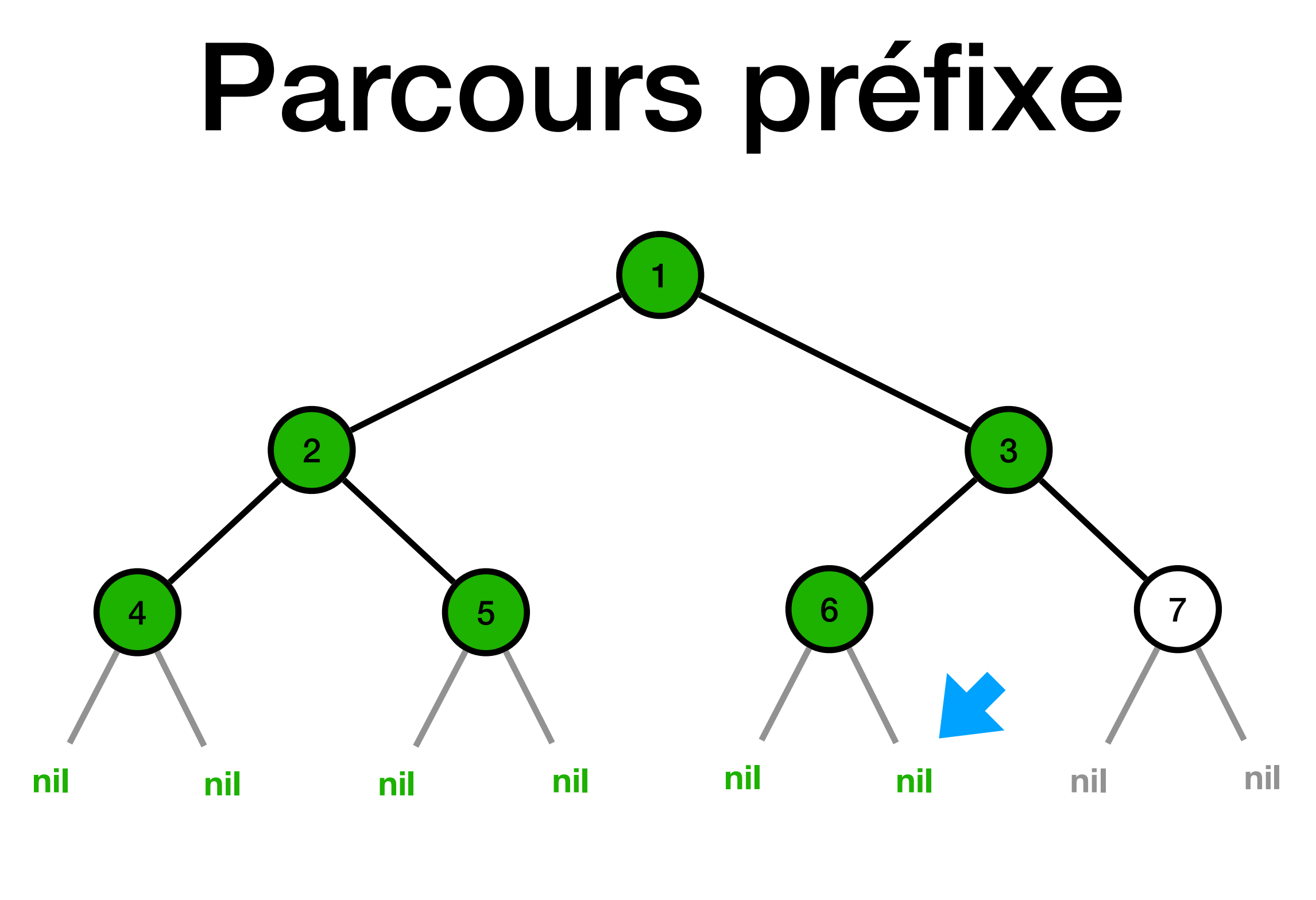

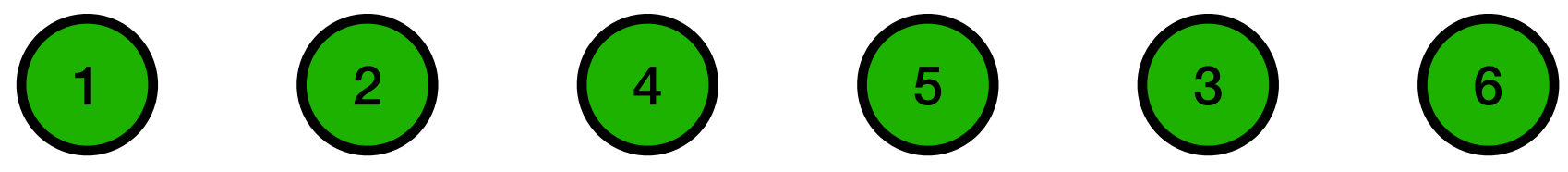

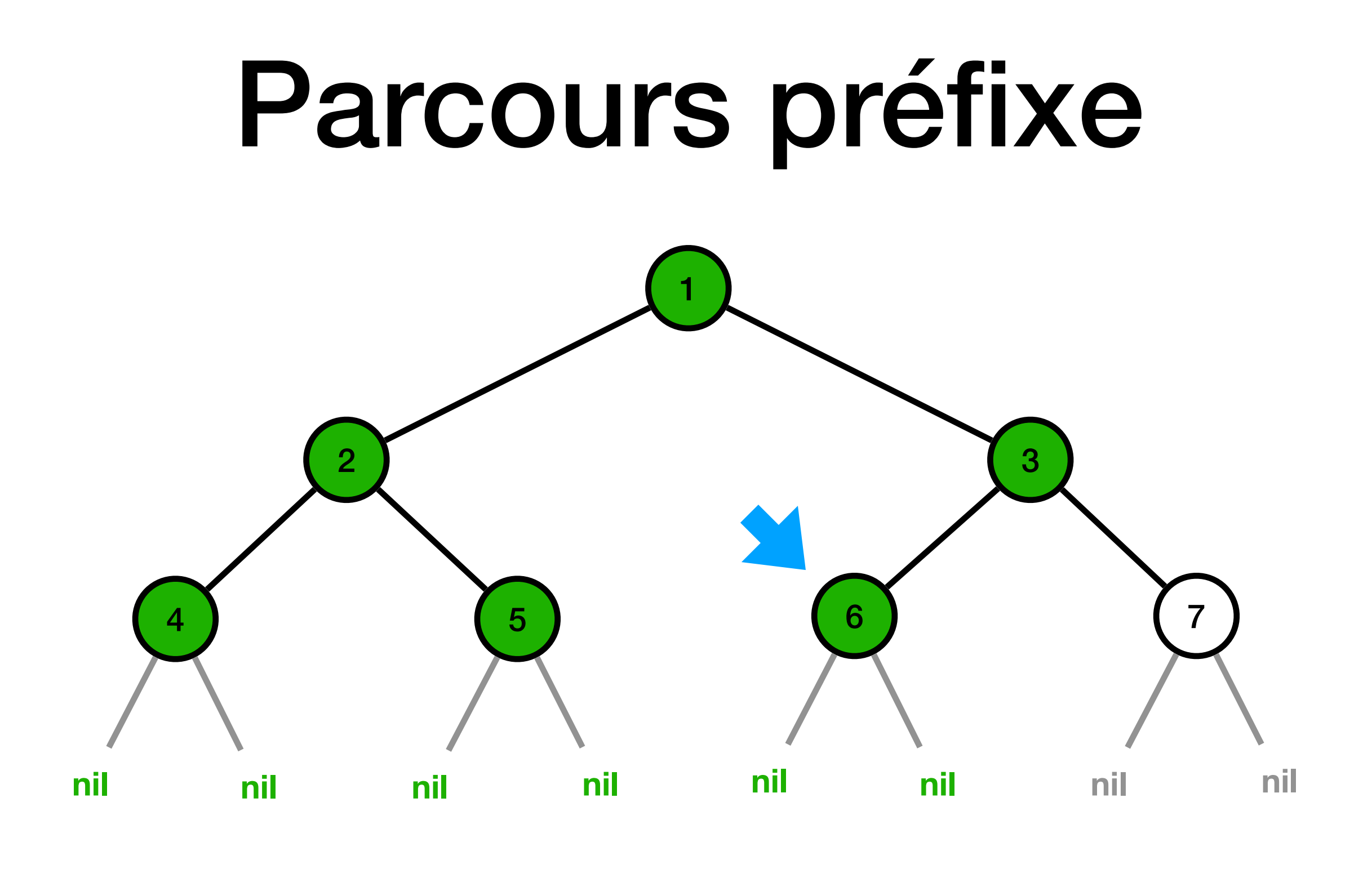

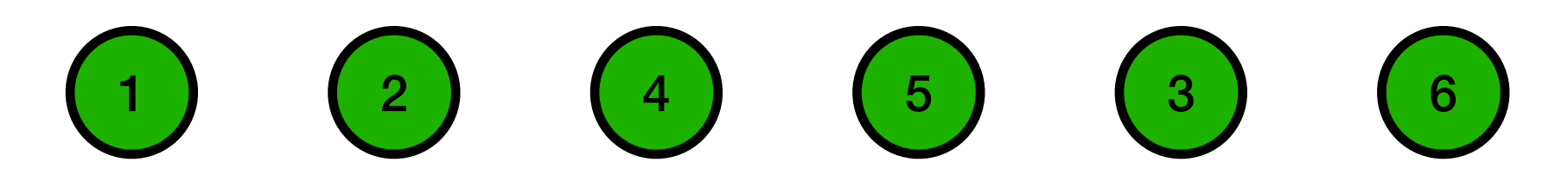

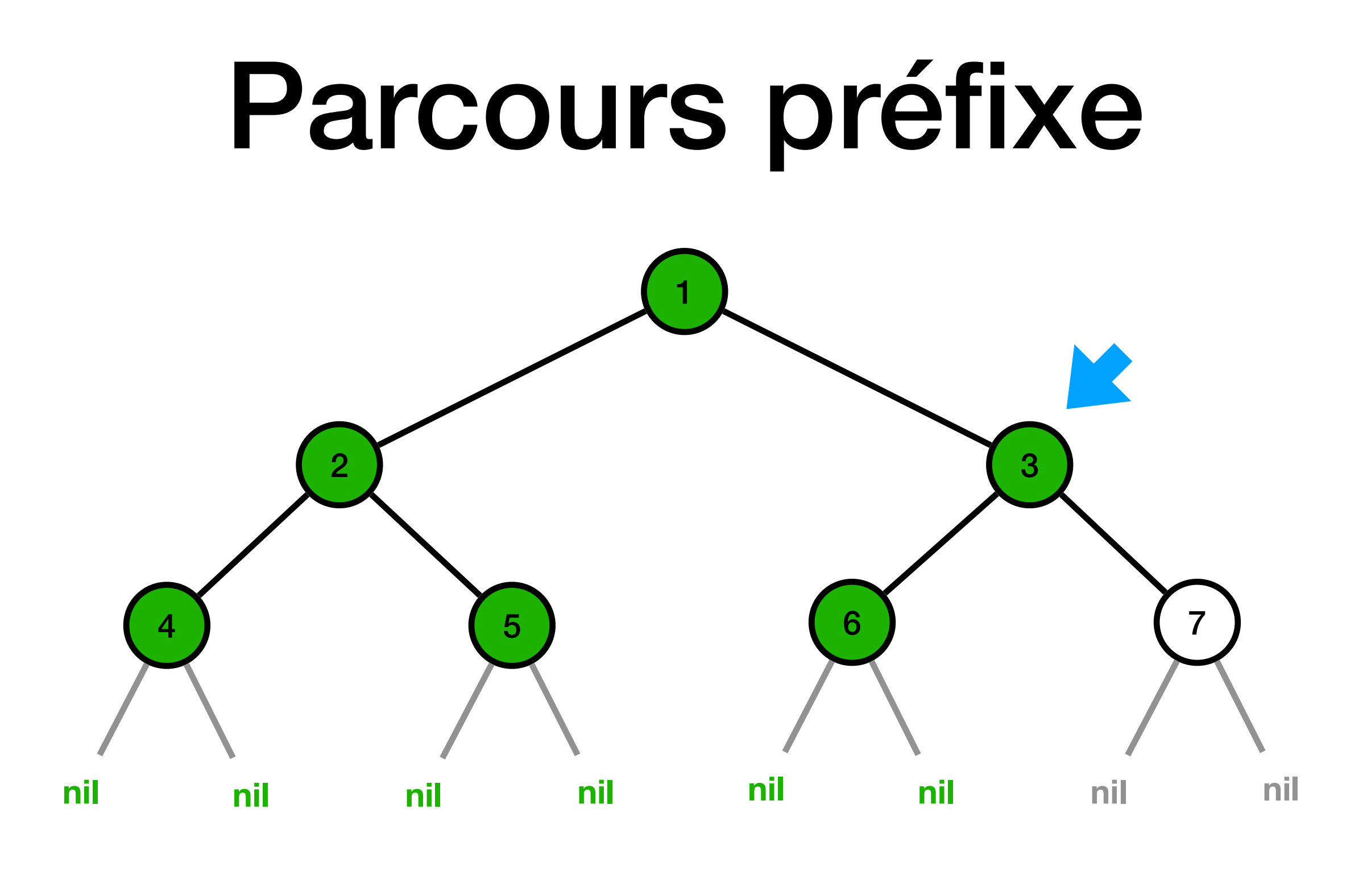

 $\begin{array}{|c|c|c|c|}\hline 1&2&4&5&3&6 \\ \hline \end{array}$ 

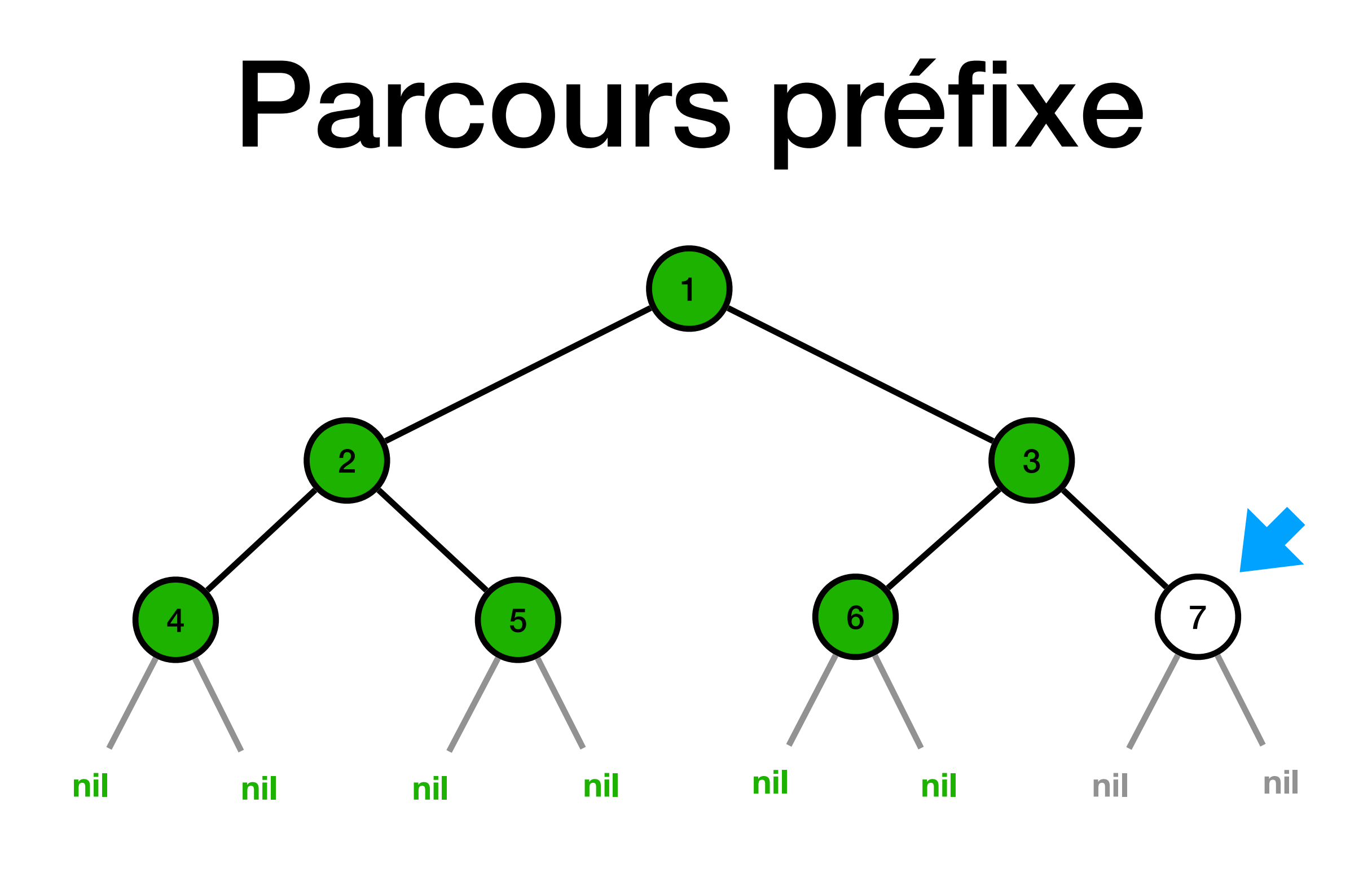

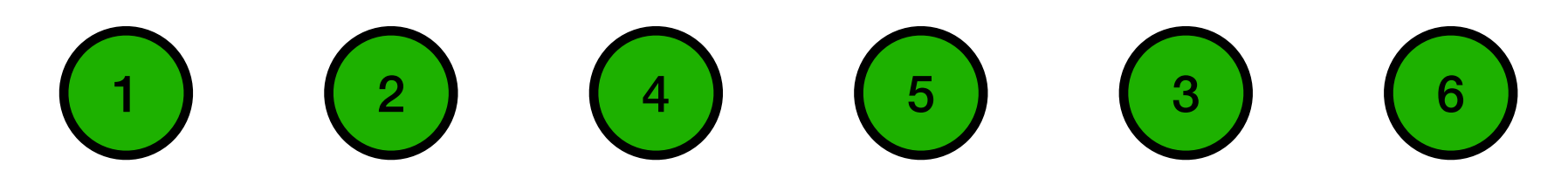

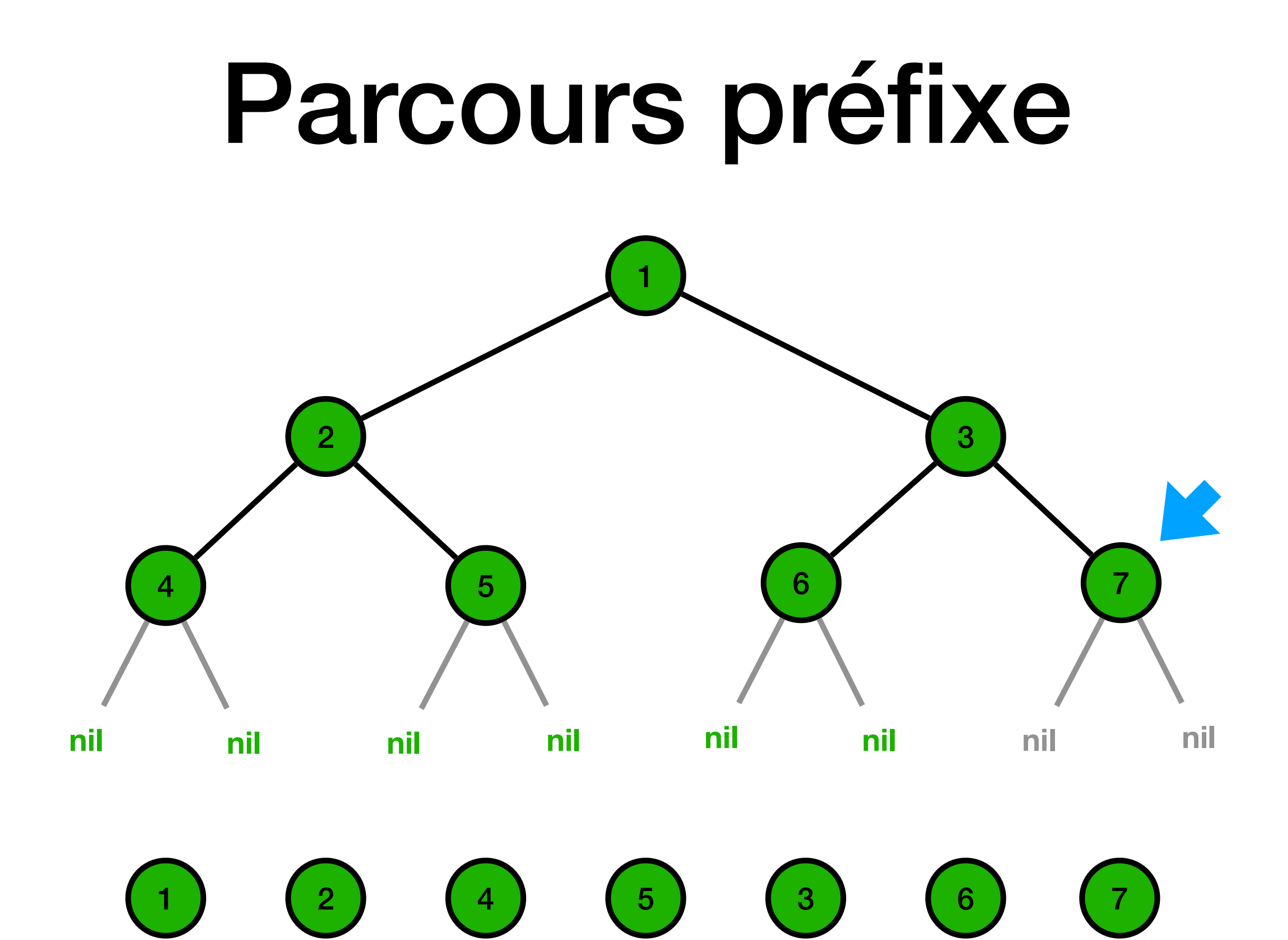

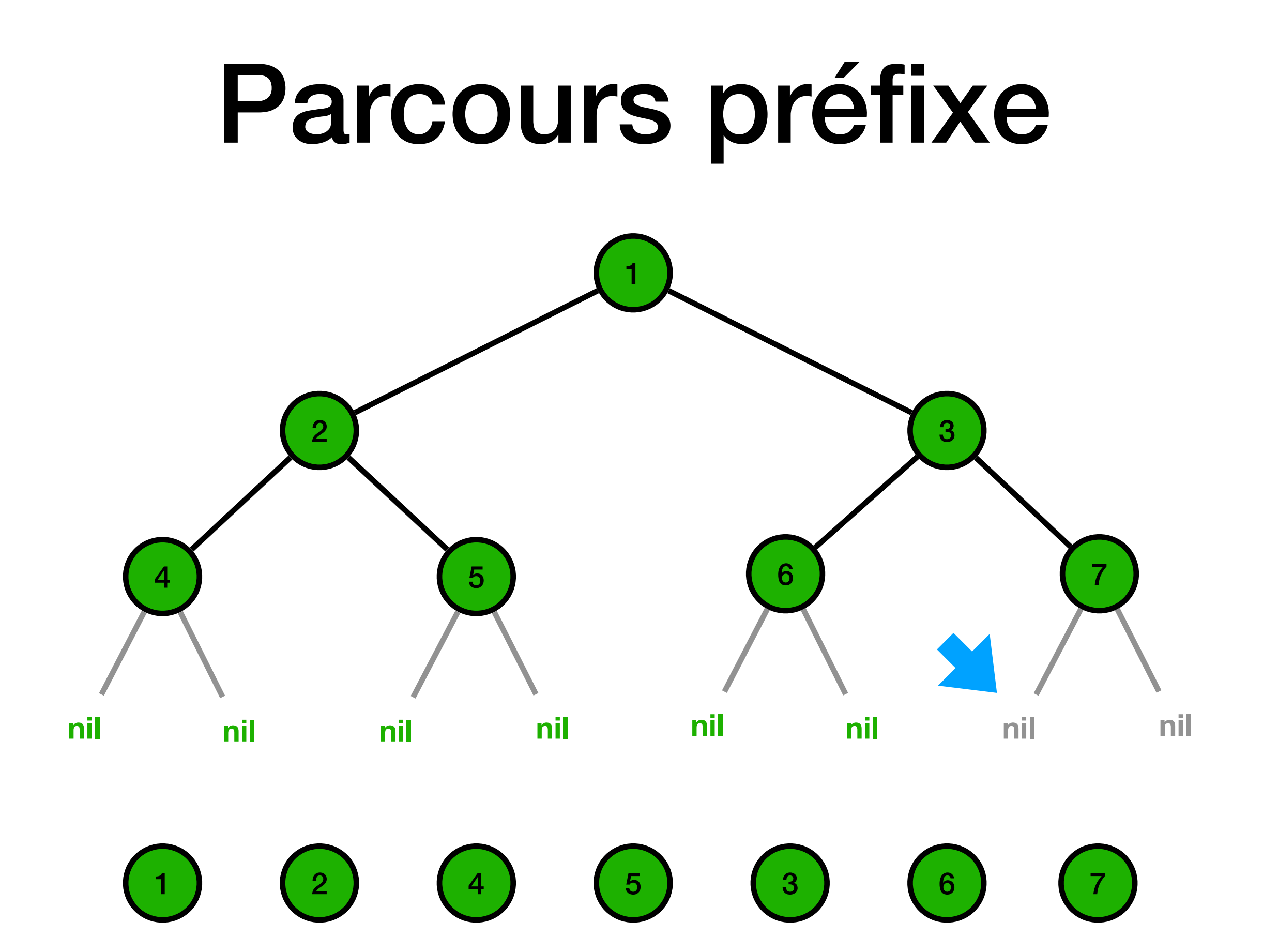

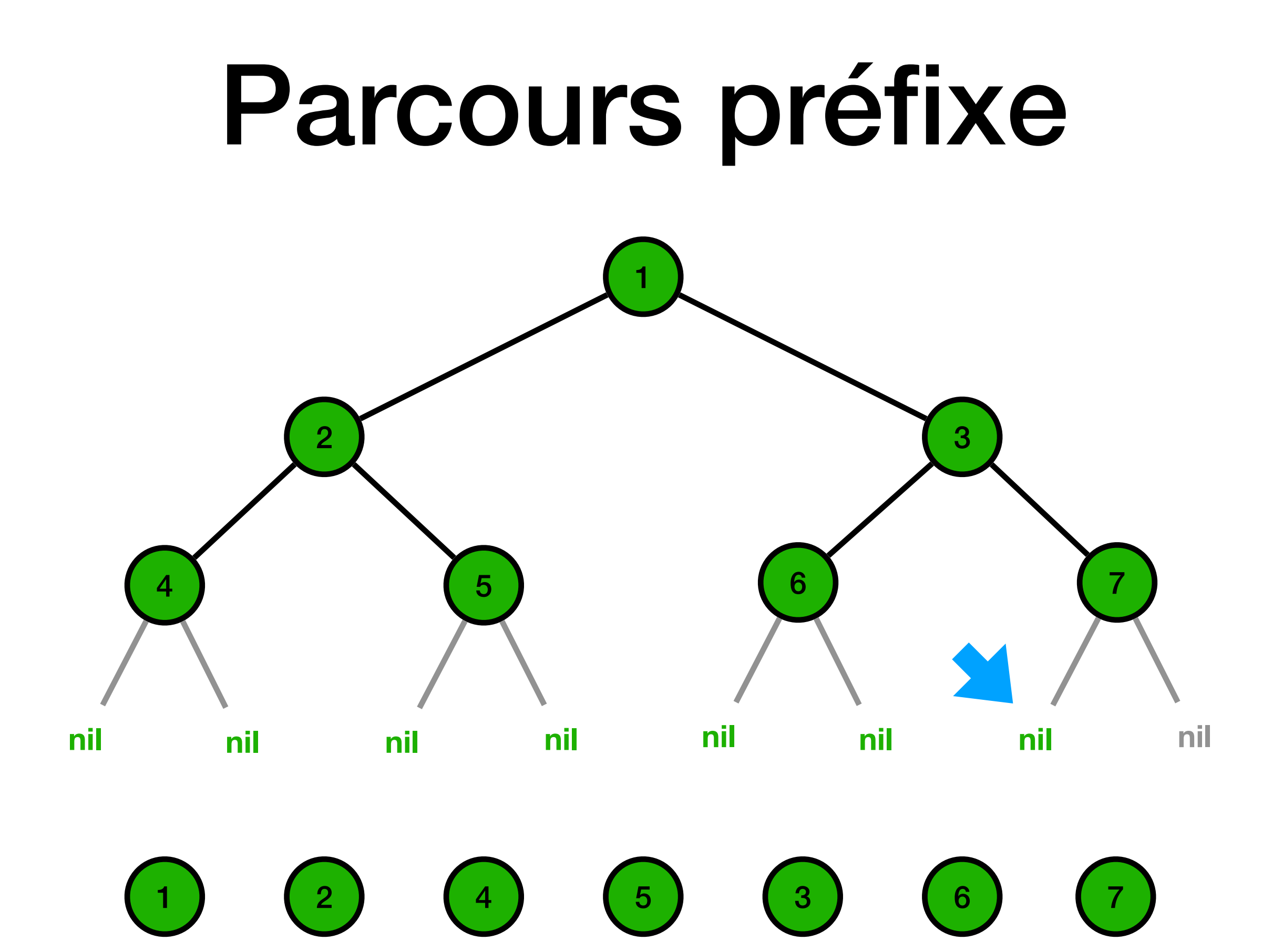

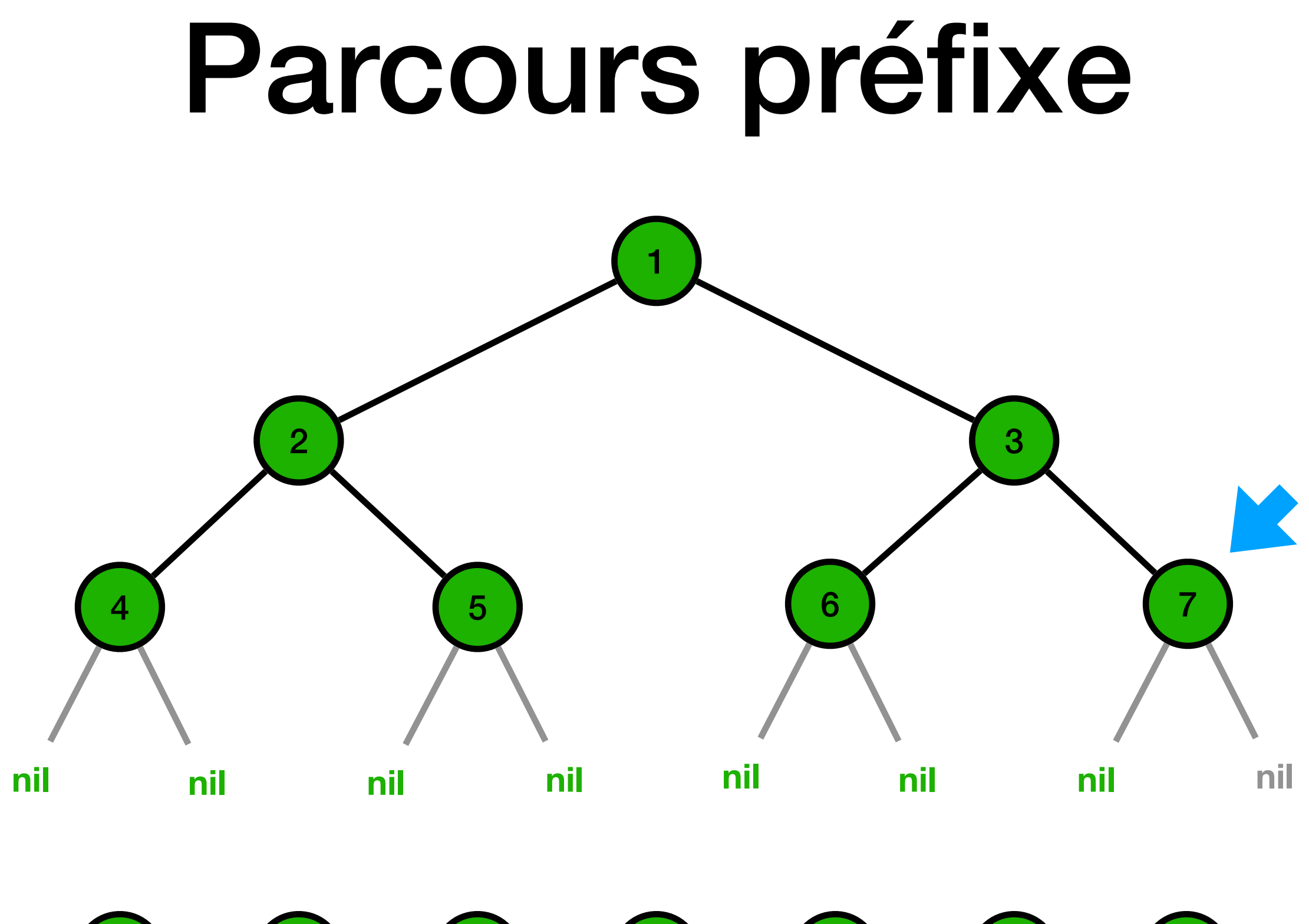

 $\begin{array}{|c|c|c|c|}\hline 1&2&4&5&3&6 \\ \hline \end{array}$ 

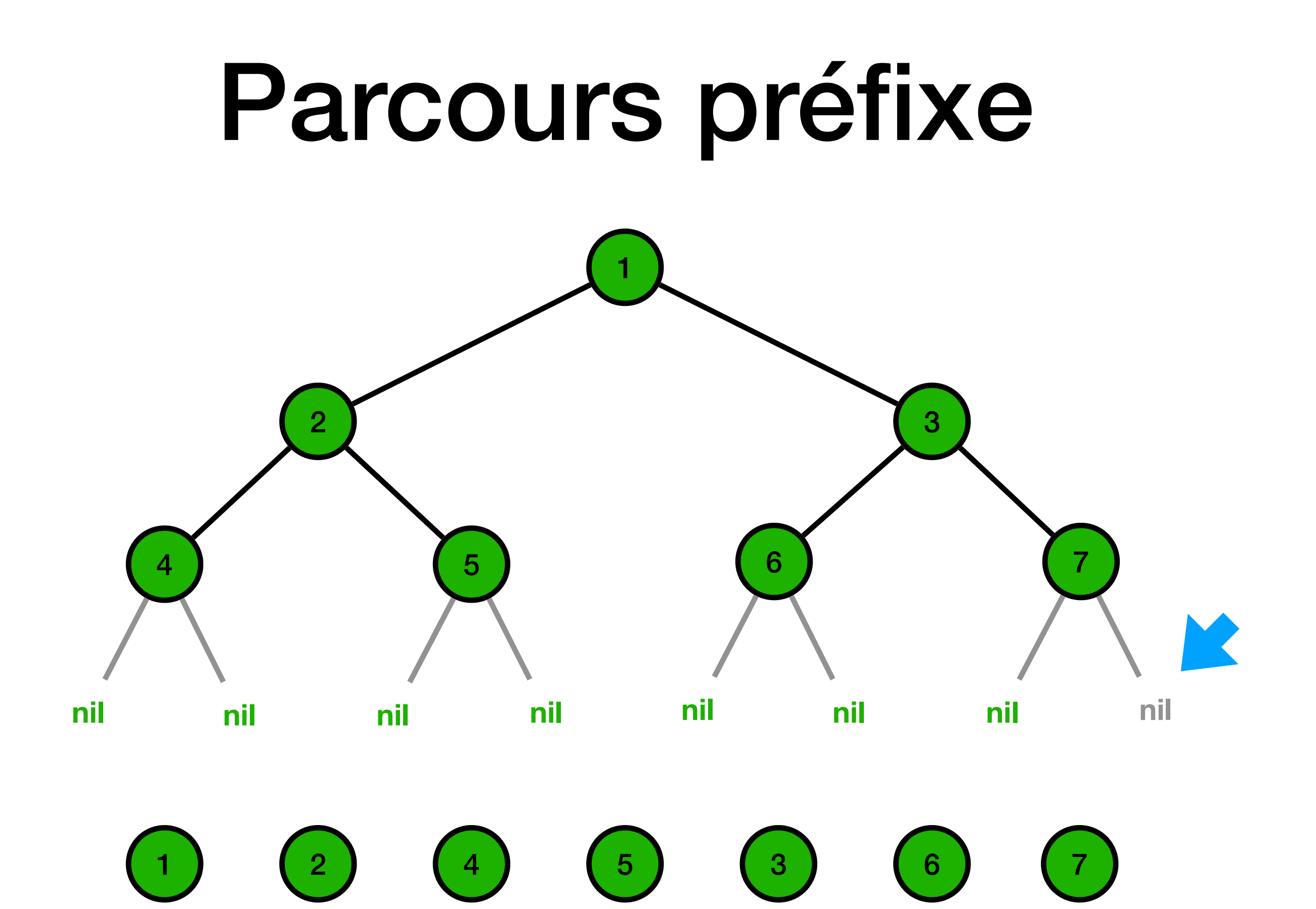

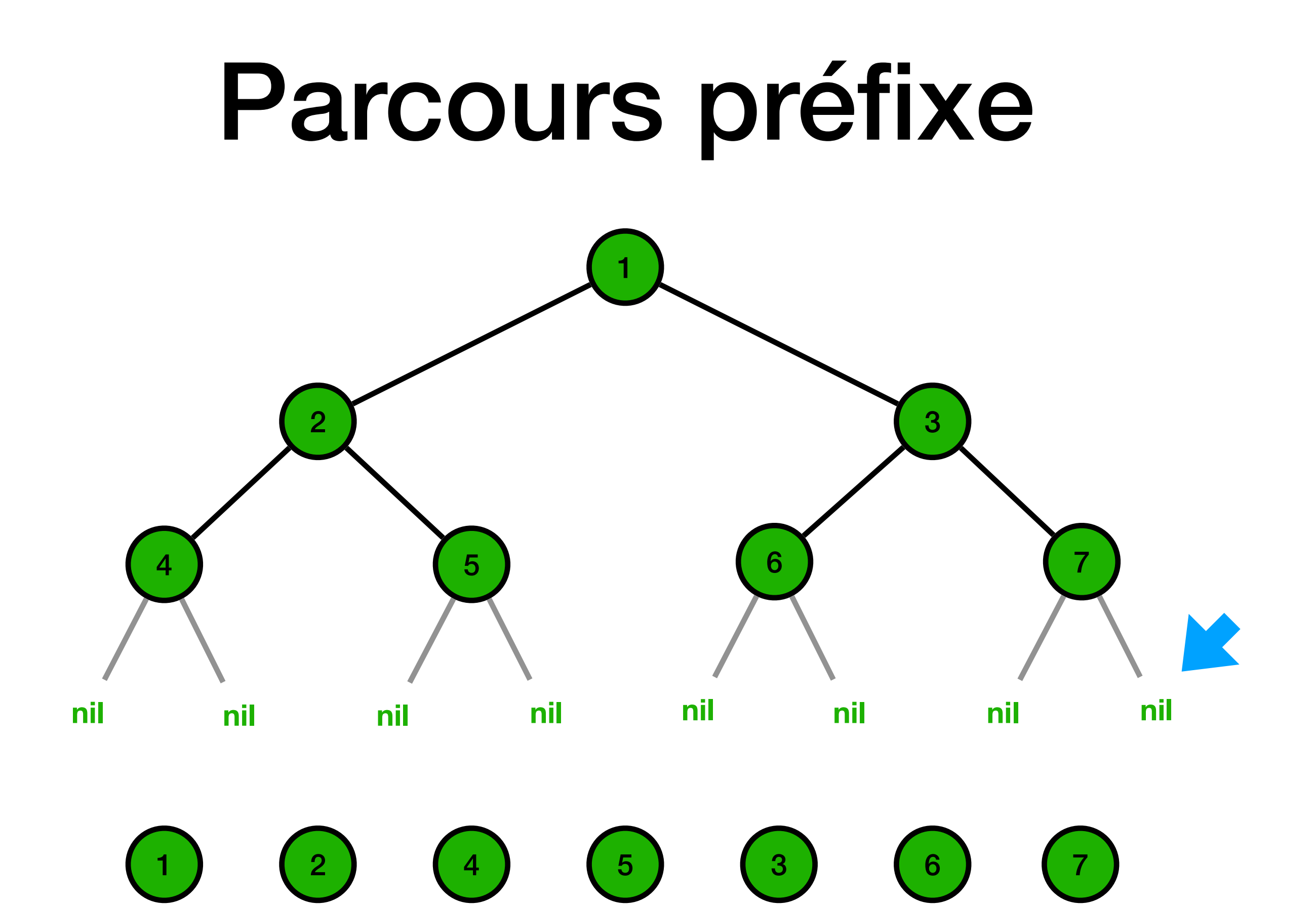

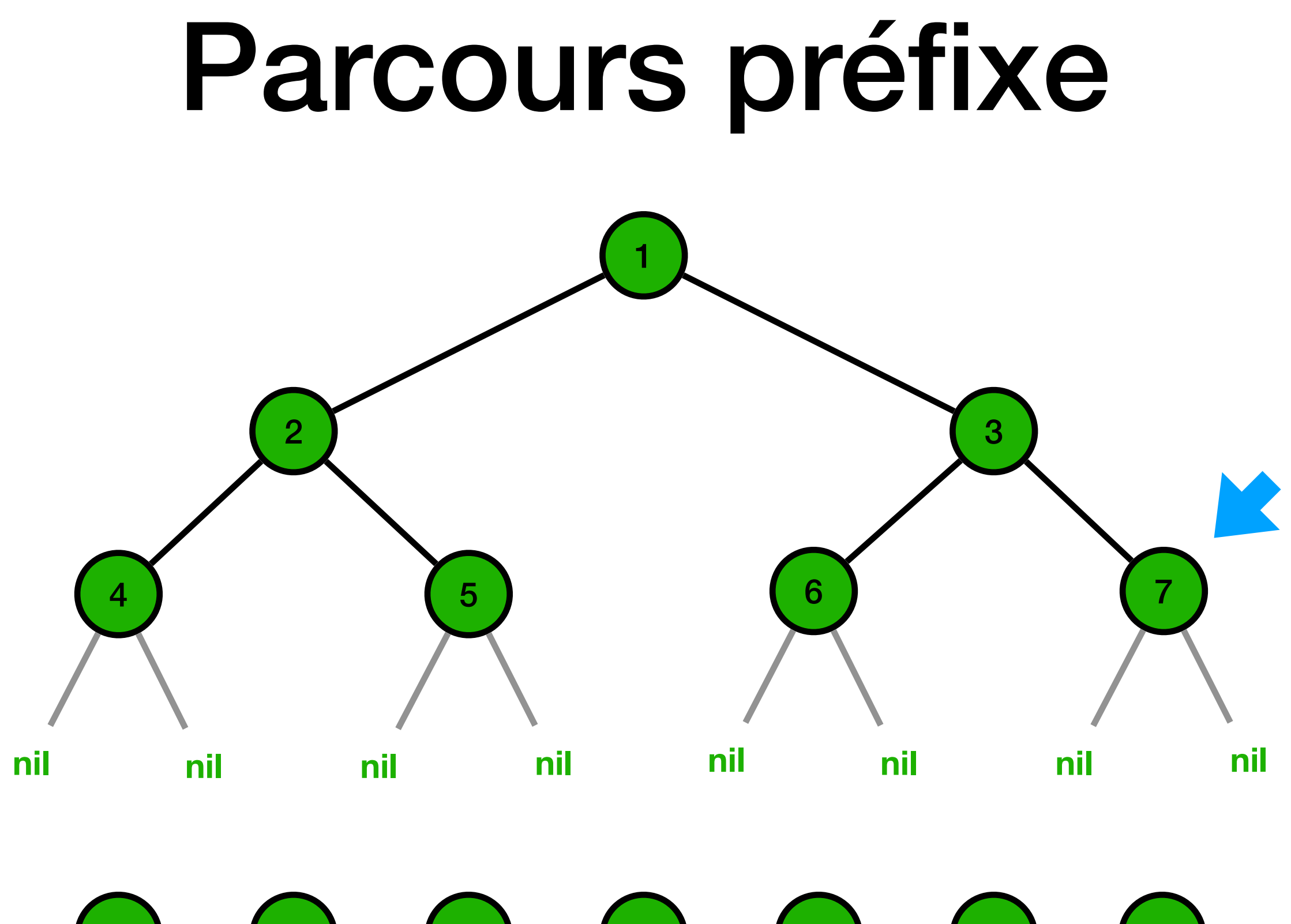

 $\begin{array}{|c|c|c|c|}\hline 1&2&4&5&3&6 \\ \hline \end{array}$ 

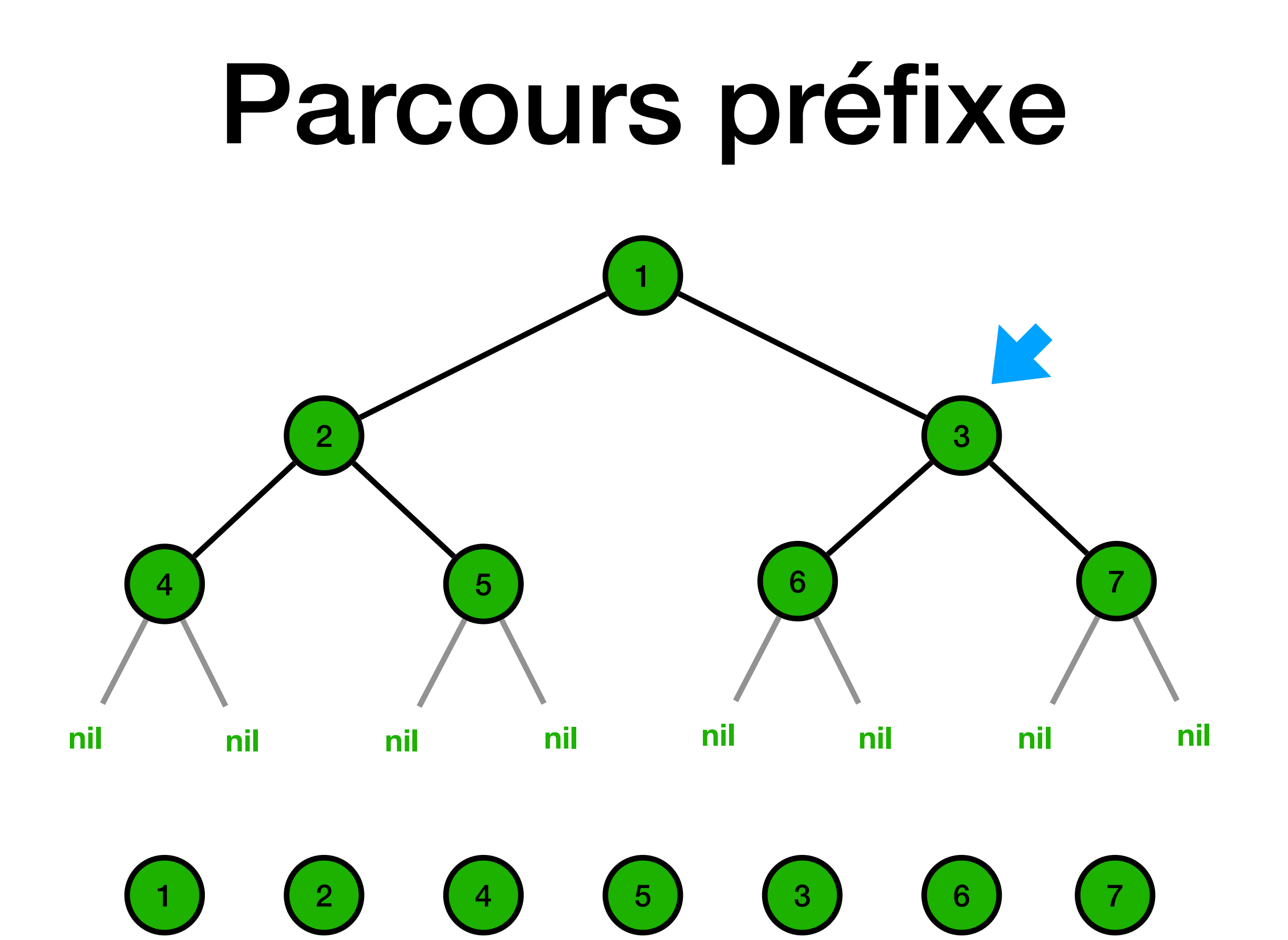

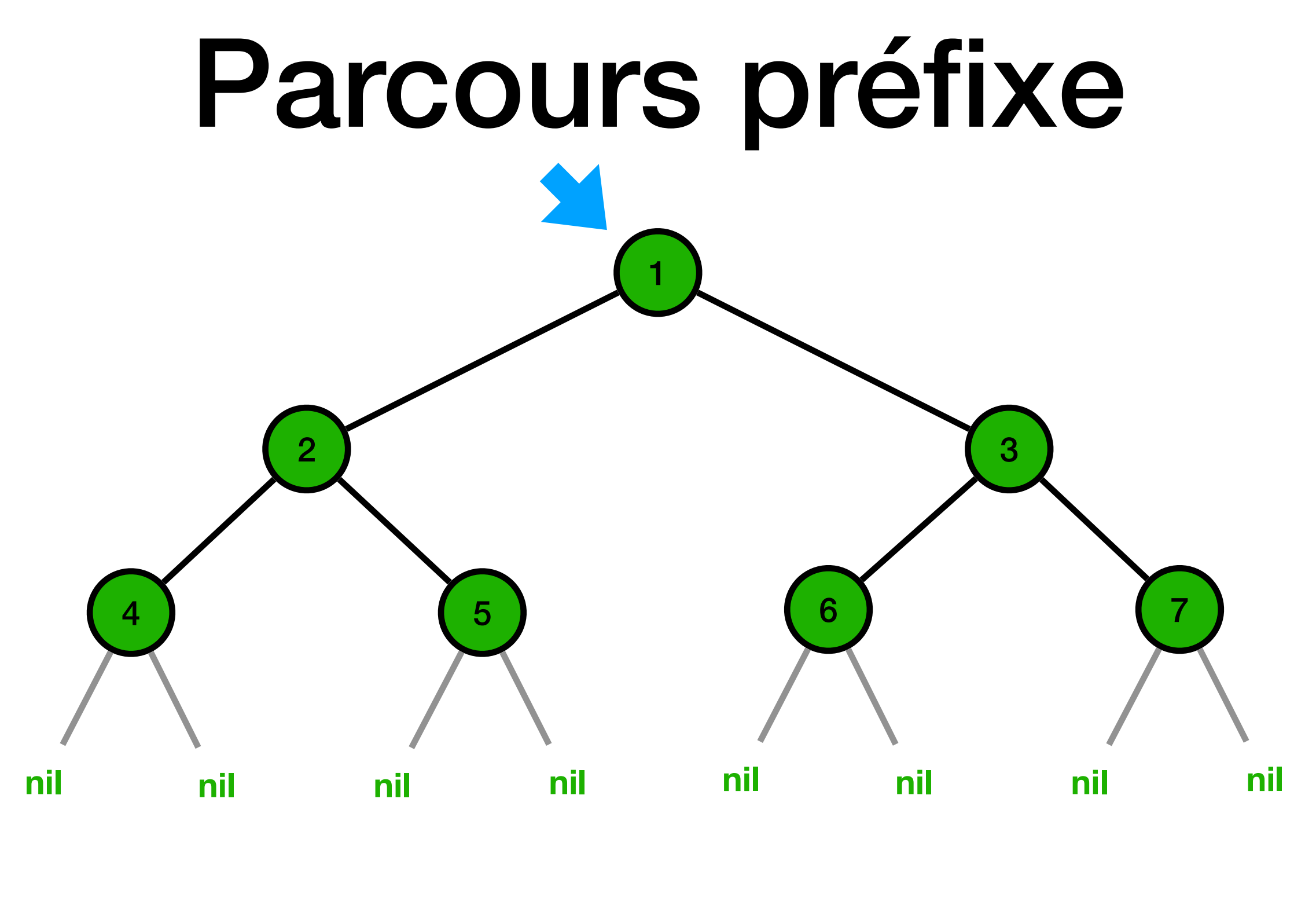

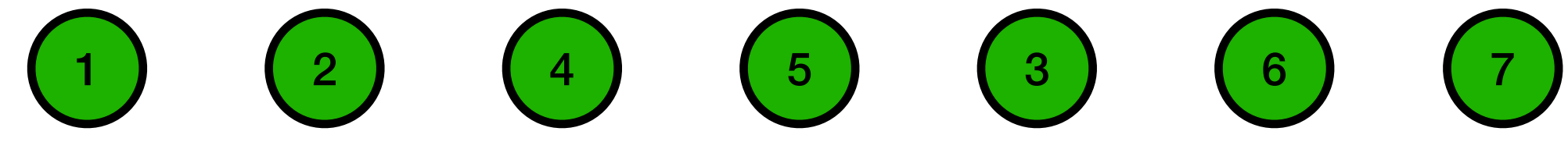

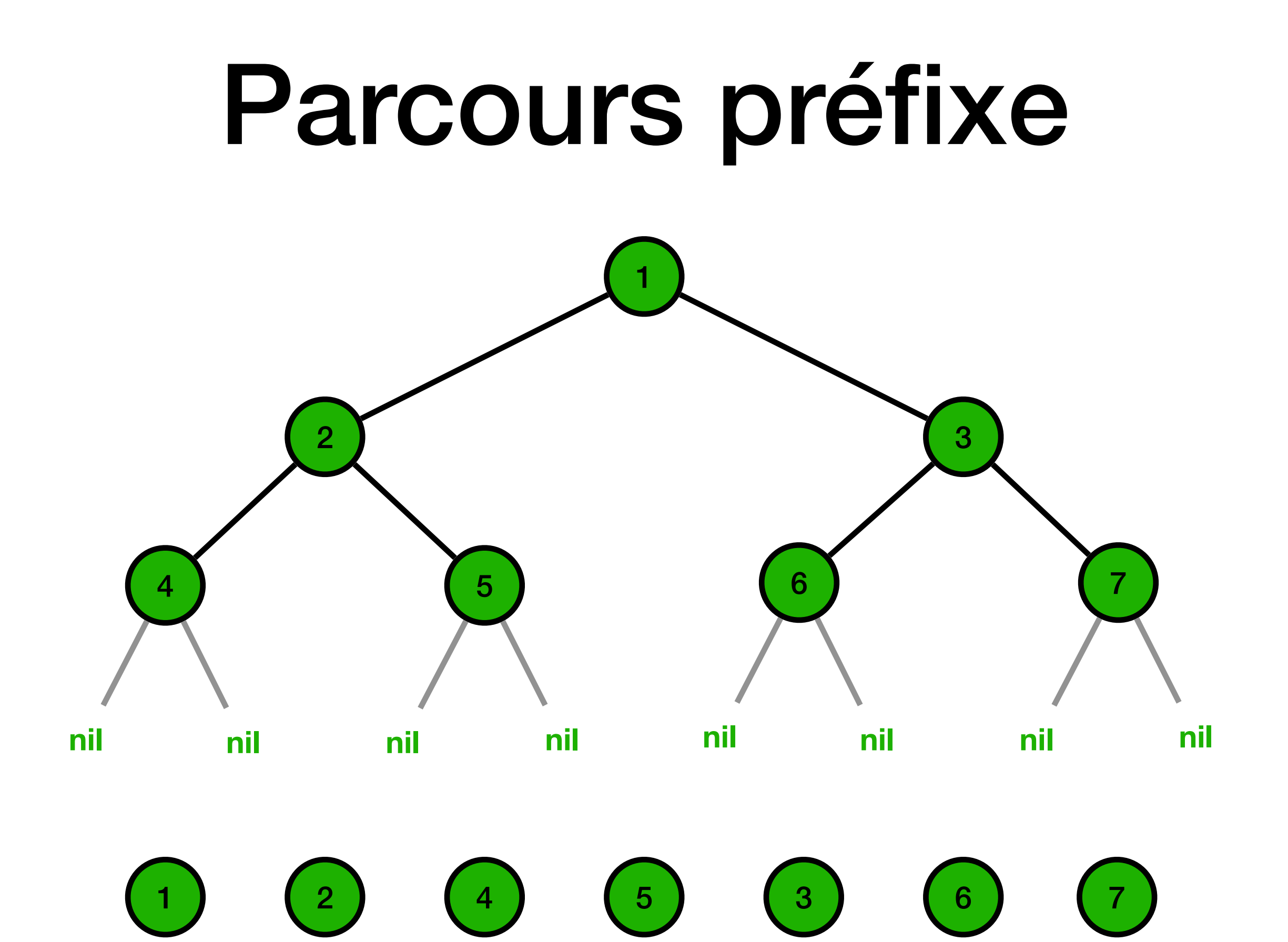

## Parcours postfixe (ou suffixe)

**def** parcours\_postfixe(arbre): **if not** est\_vide(arbre): parcours\_postfixe(gauche(arbre)) parcours postfixe(droite(arbre)) print(valeur(arbre))

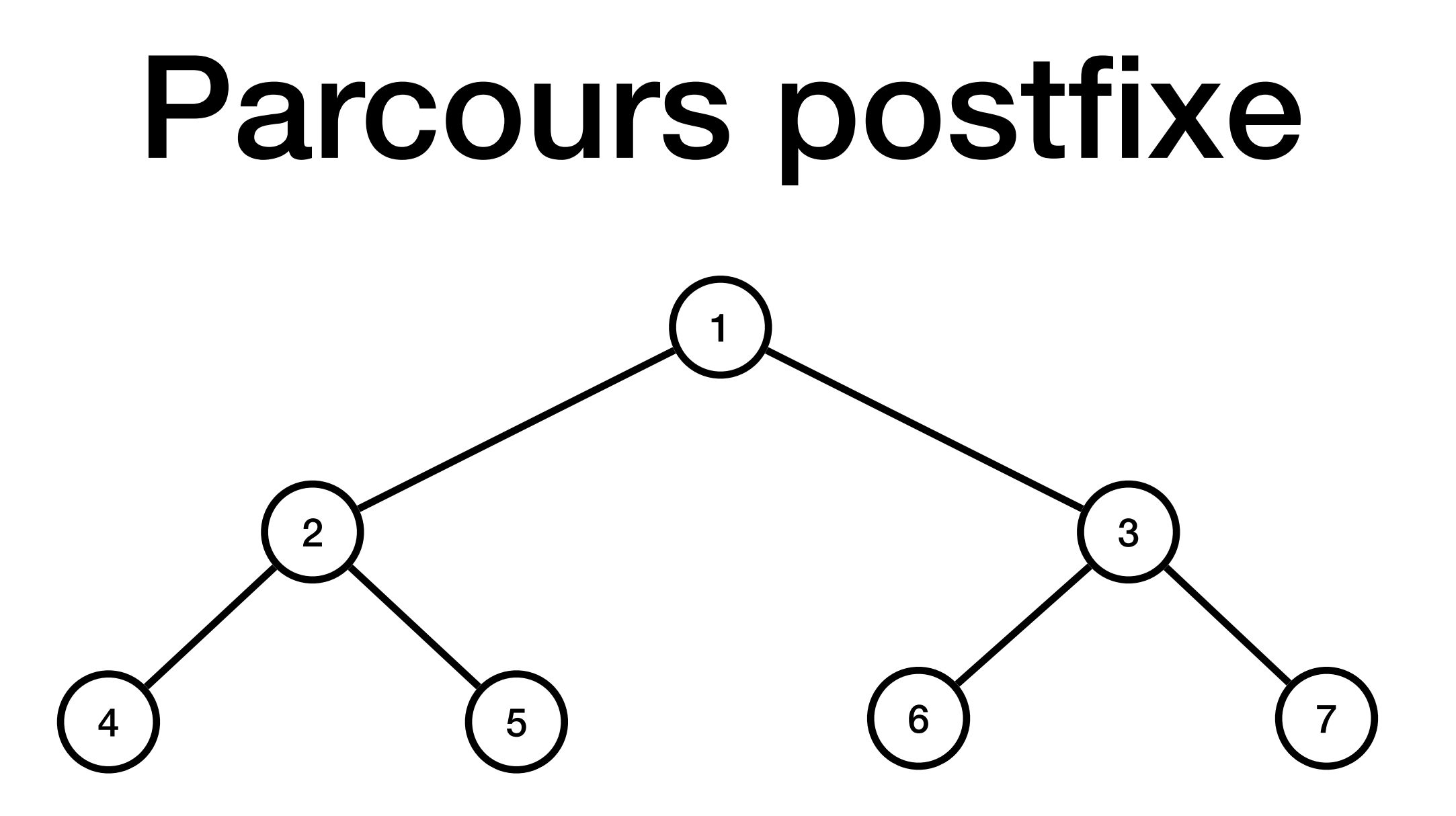

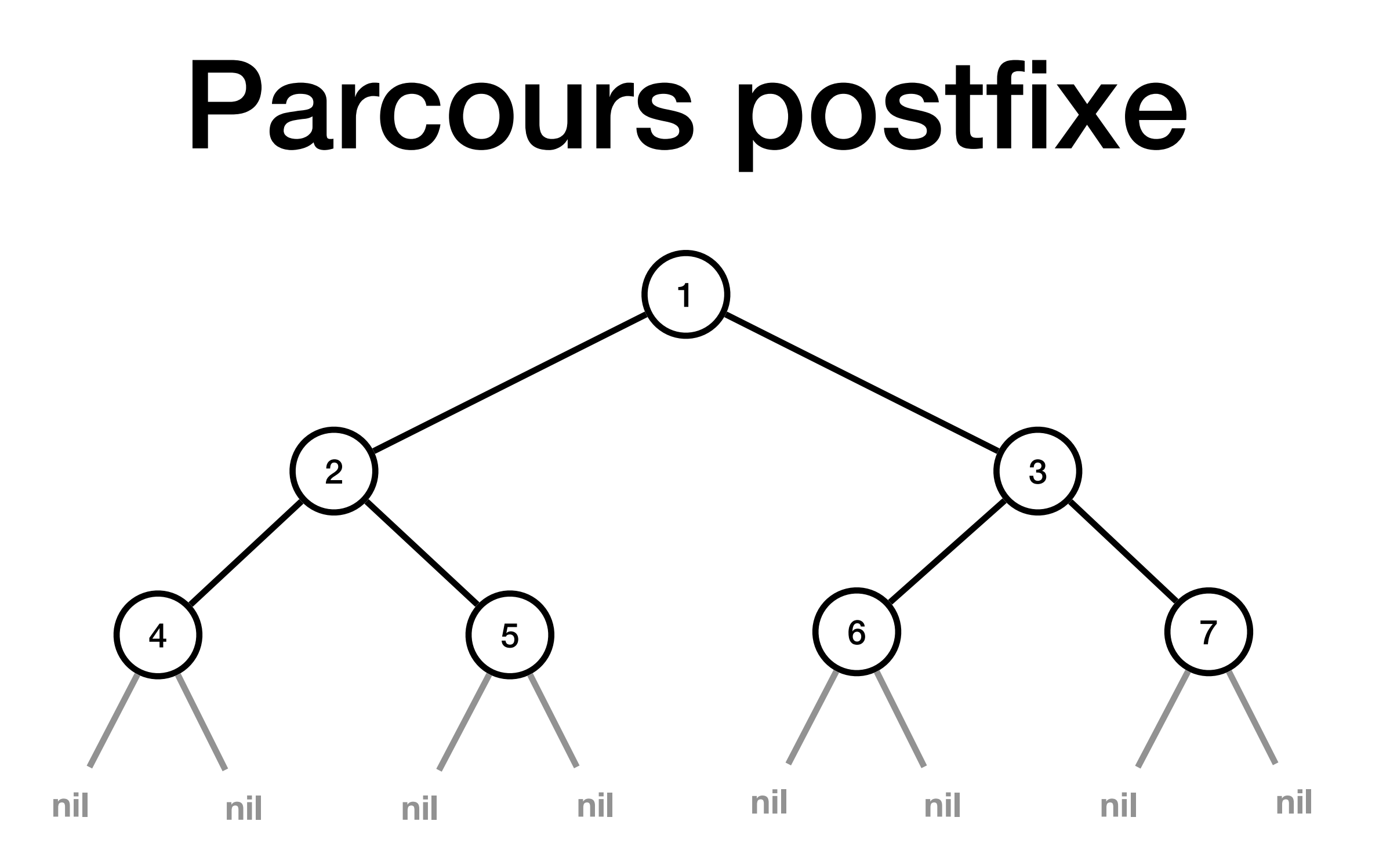

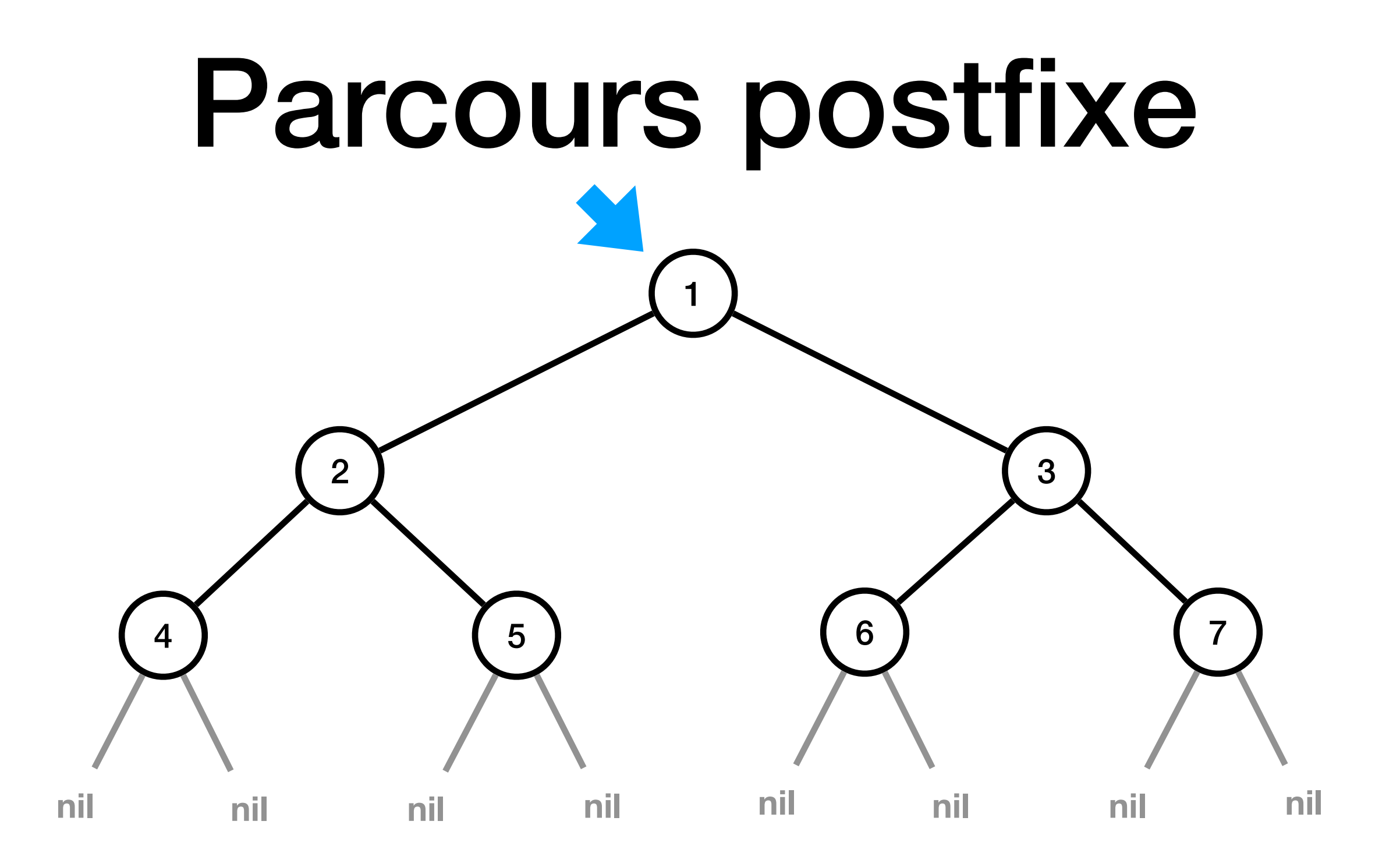

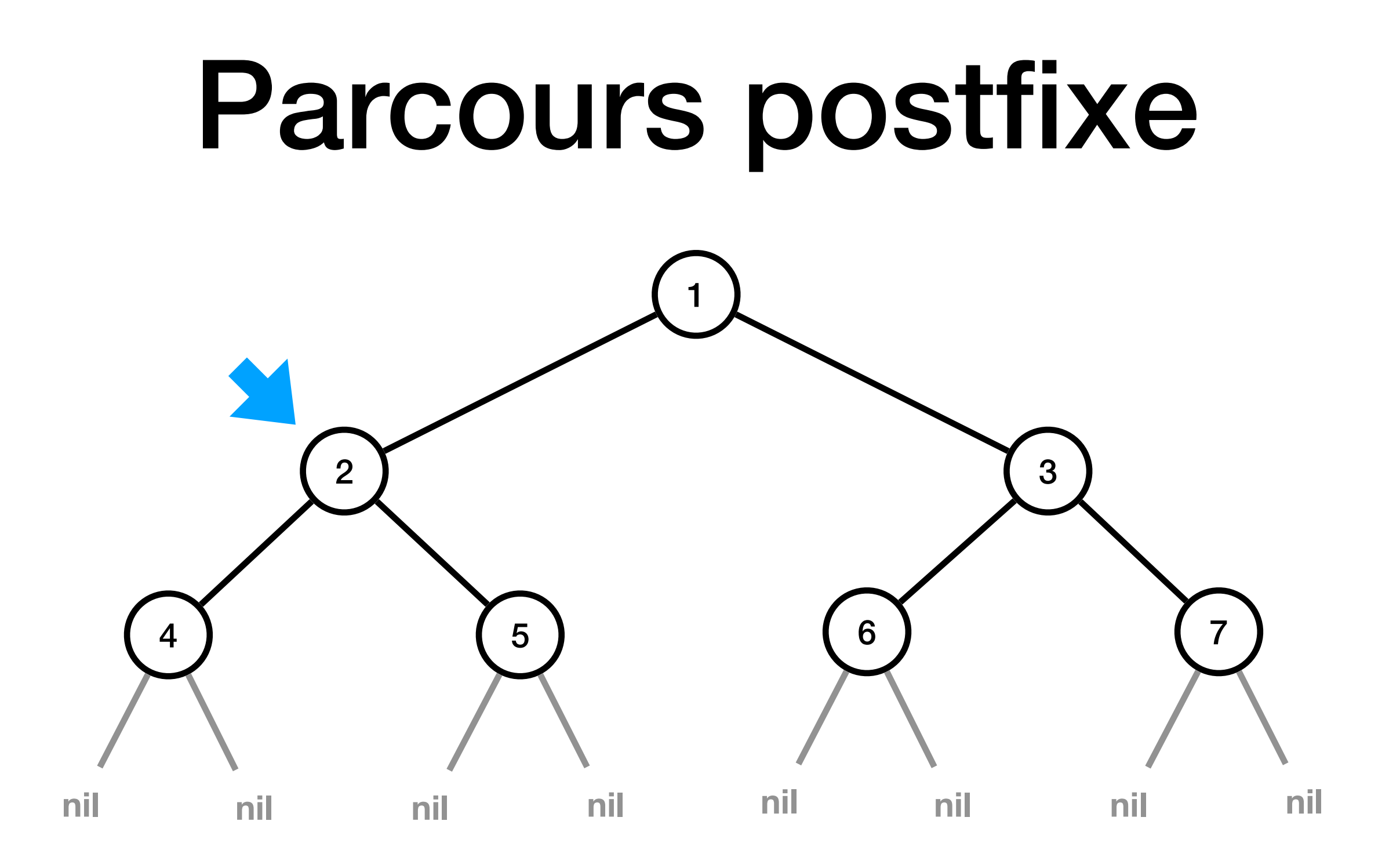

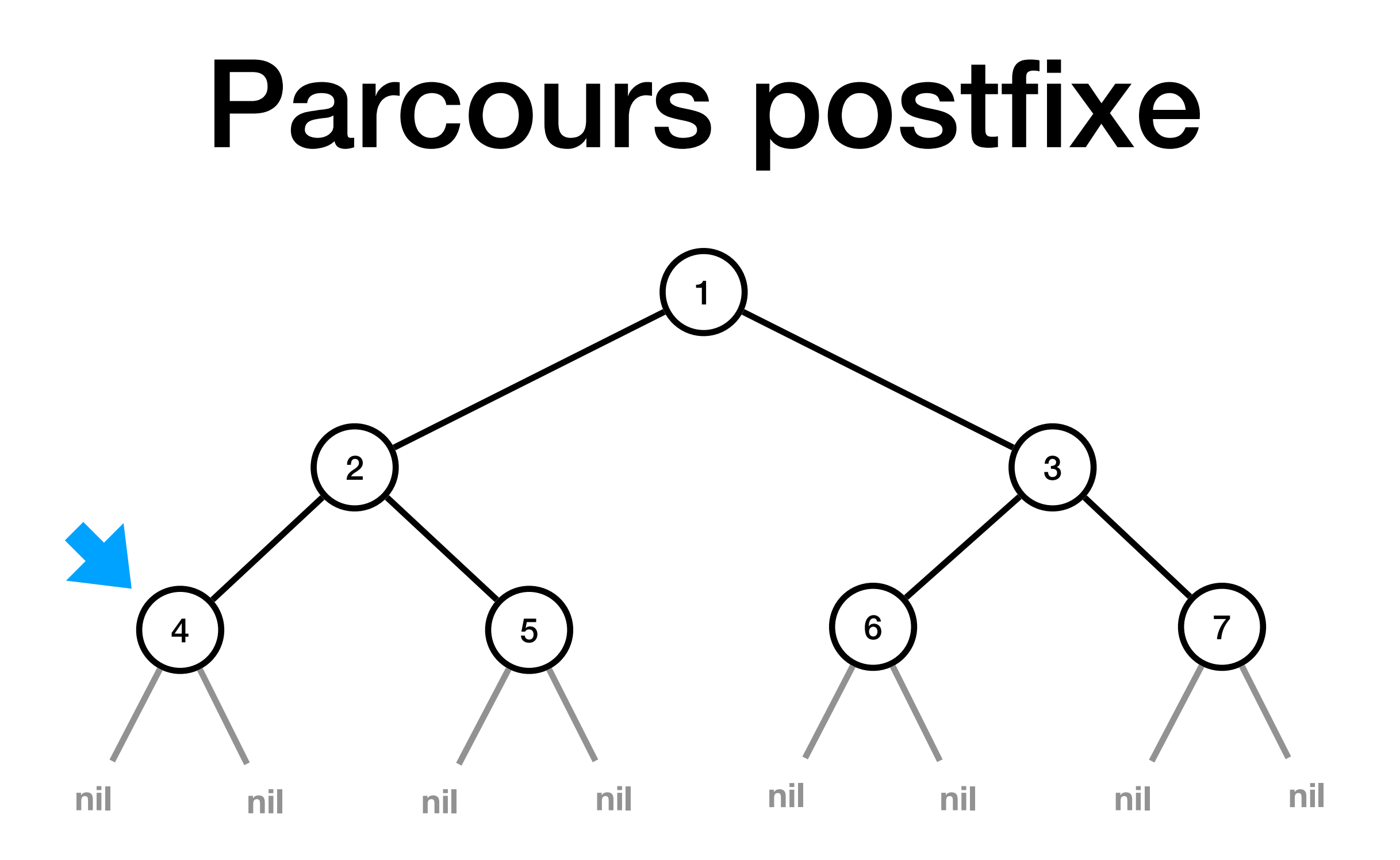

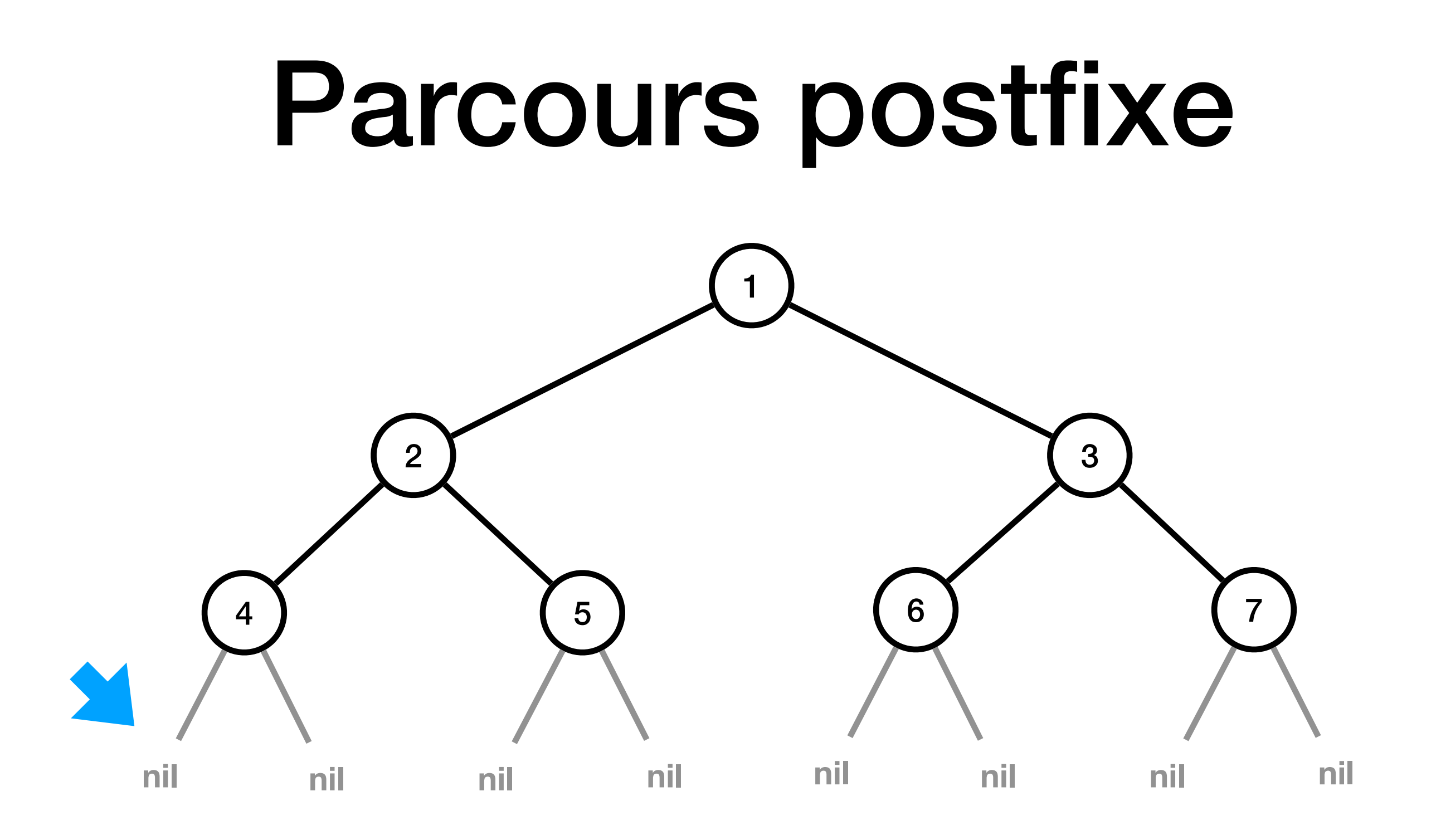

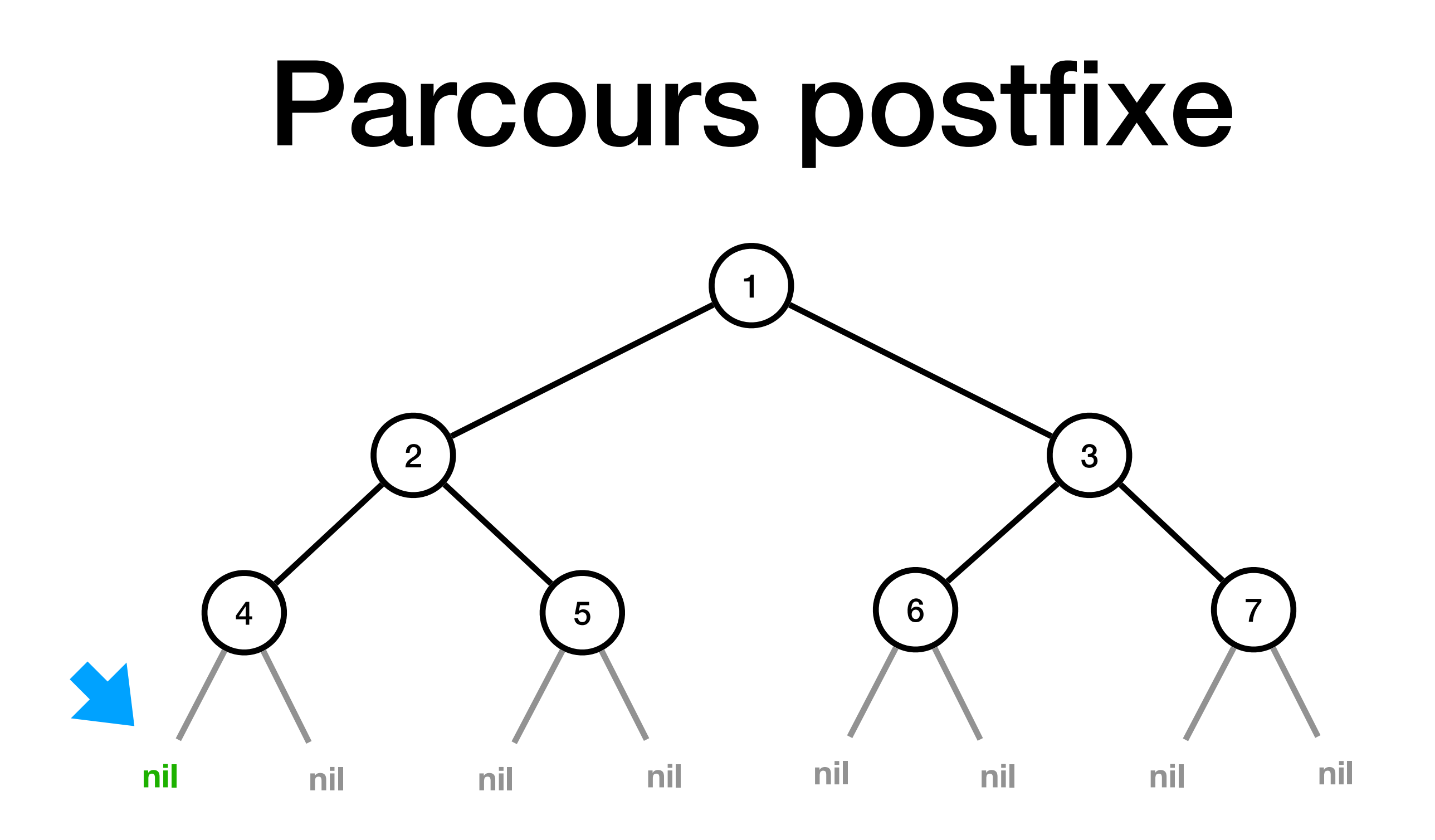

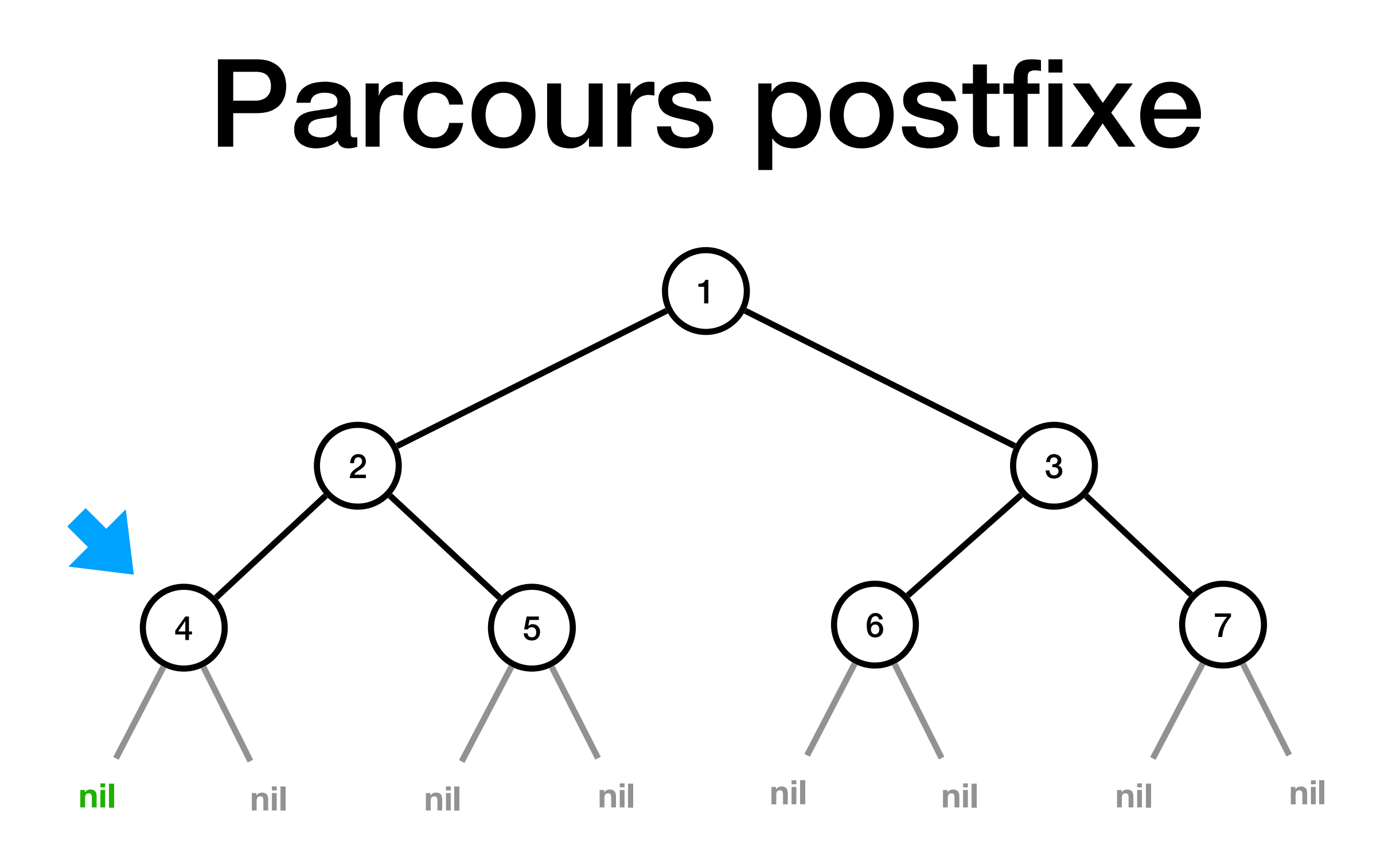

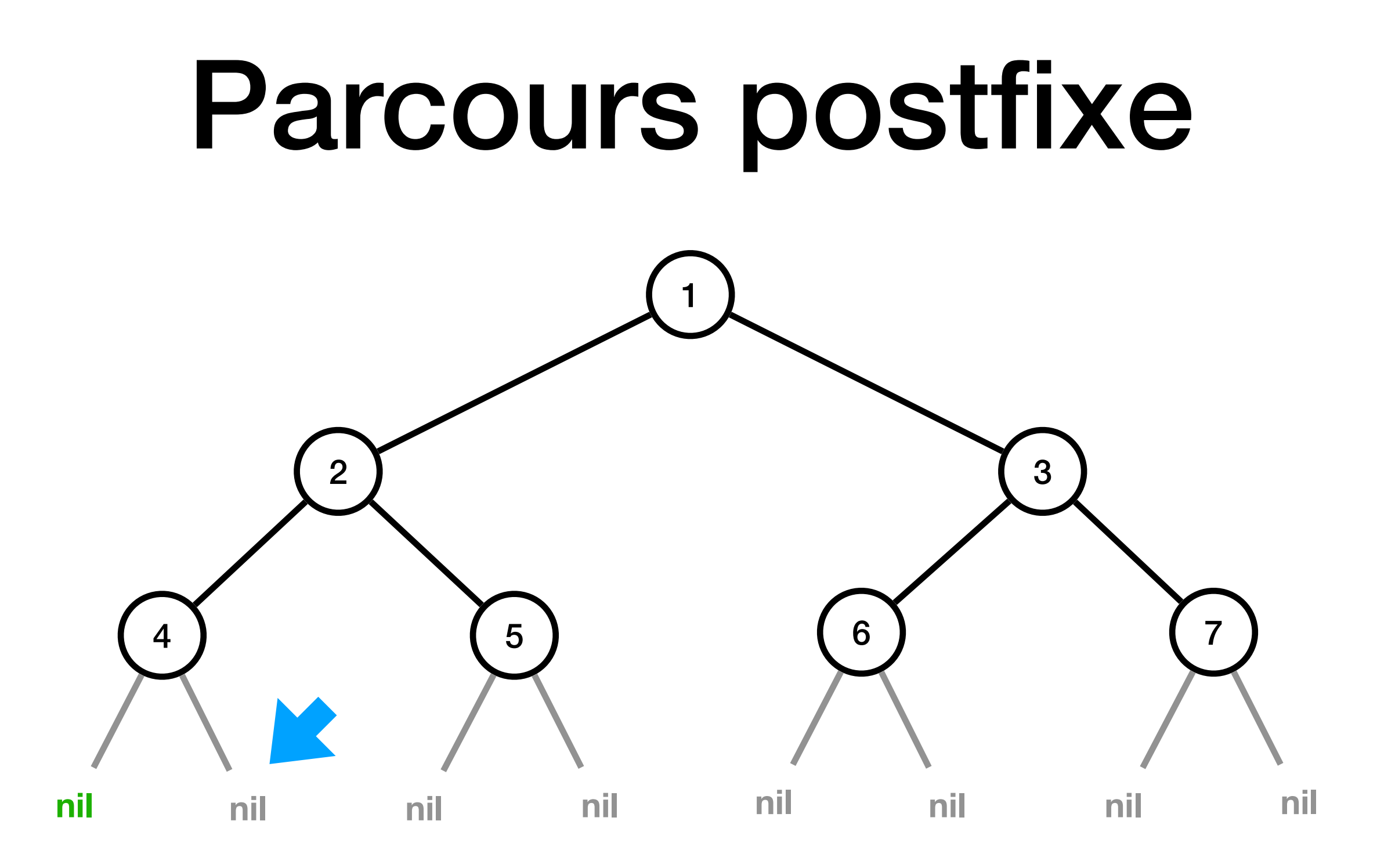

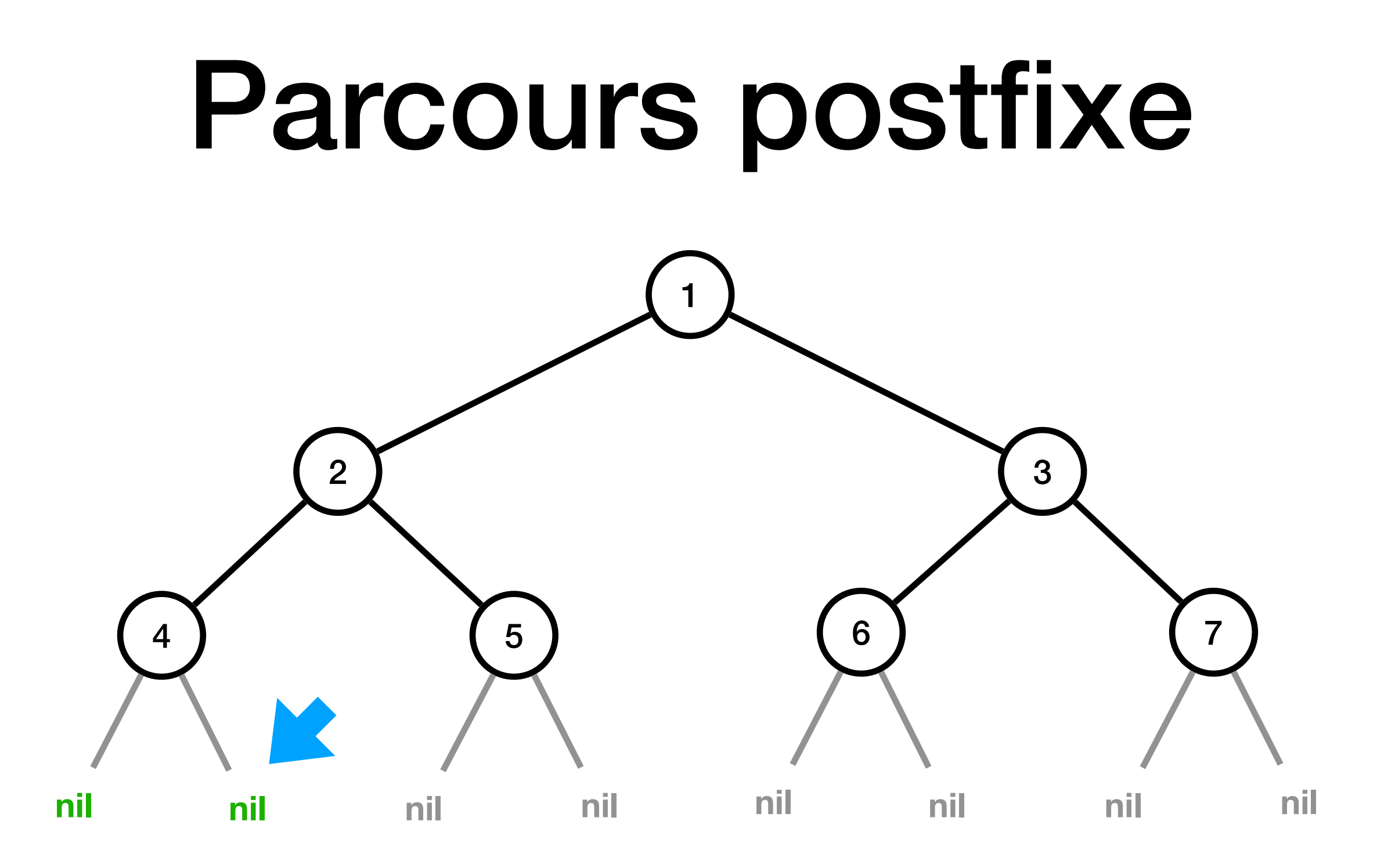

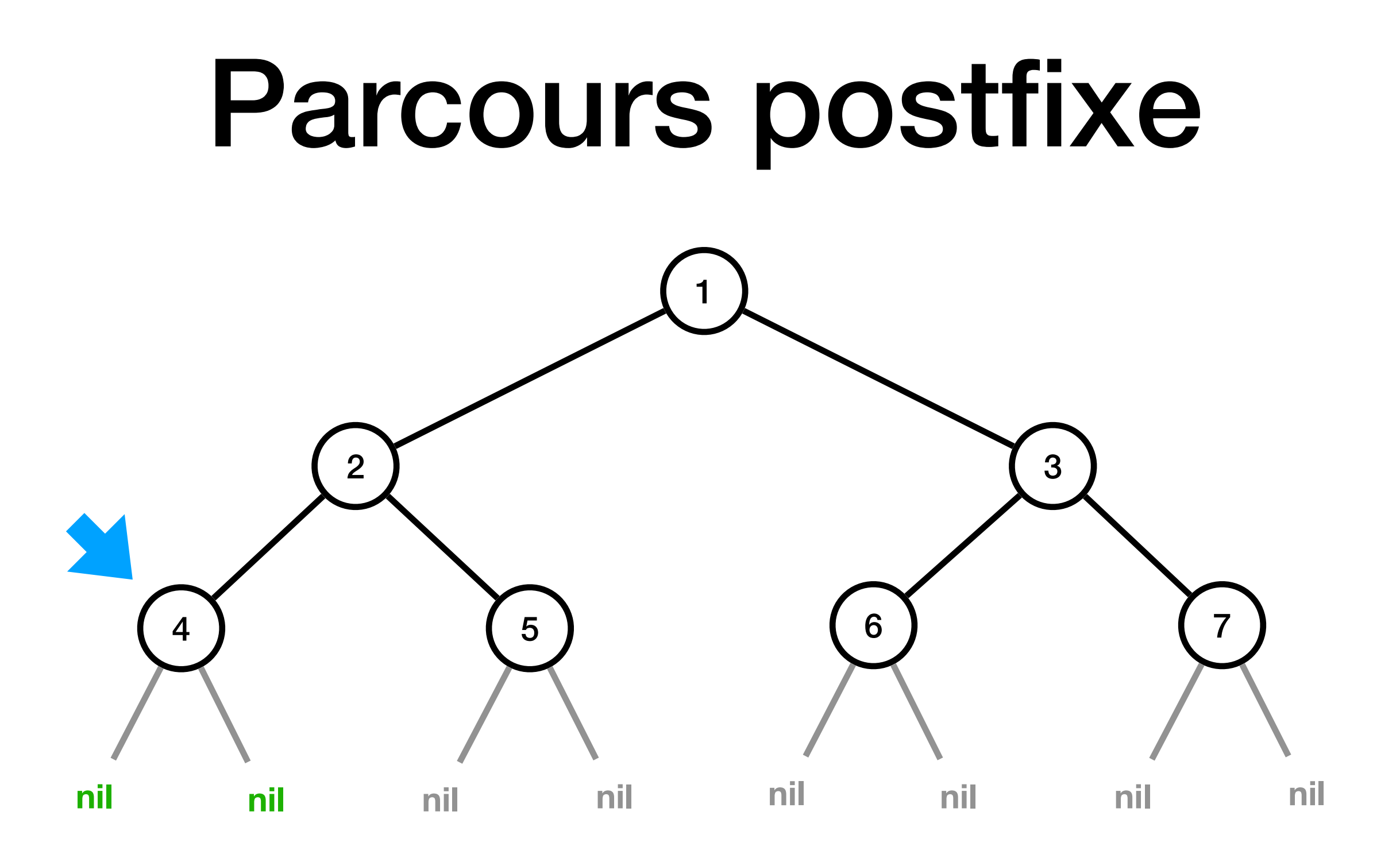

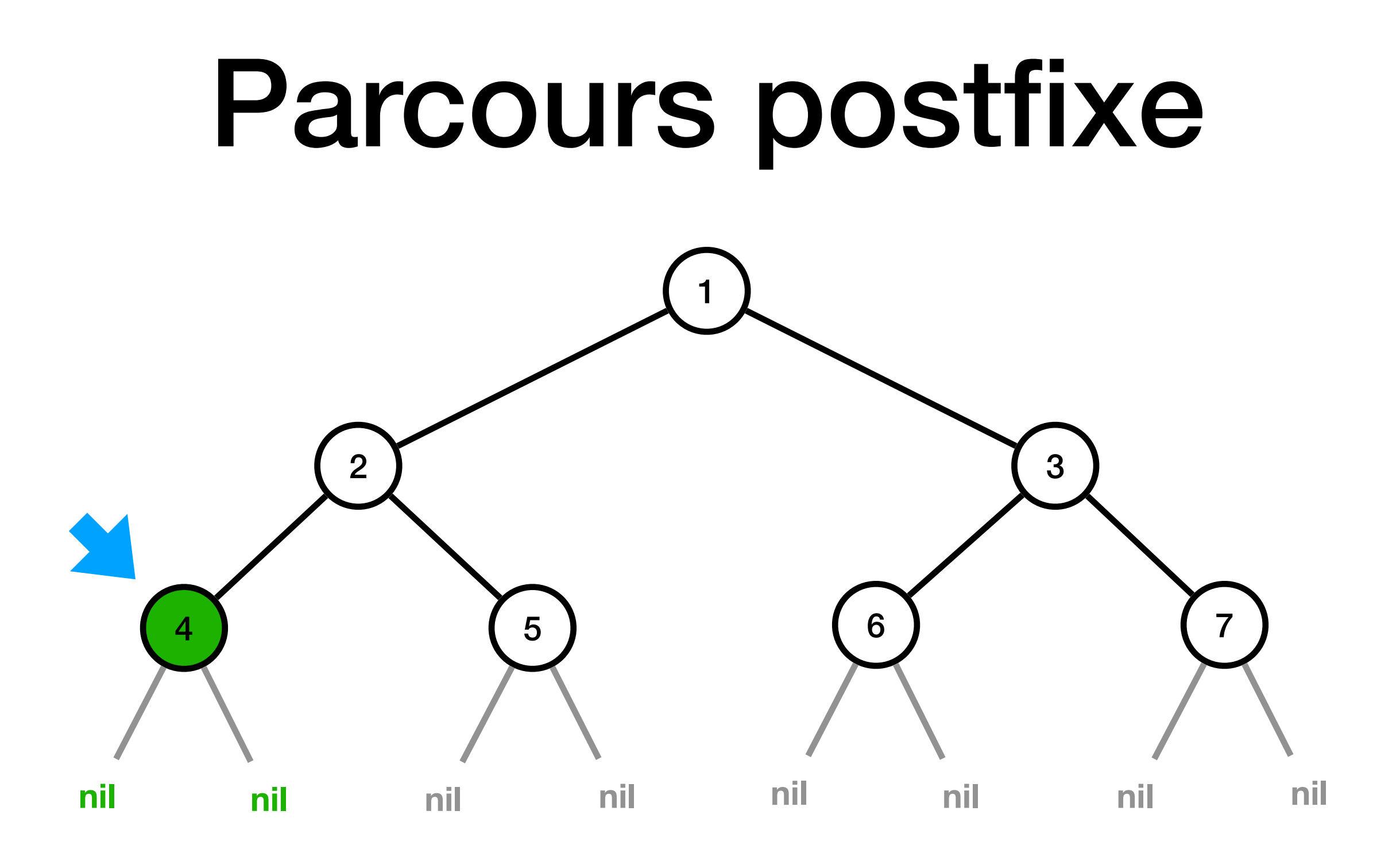

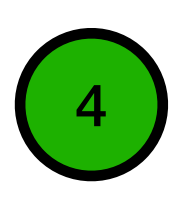
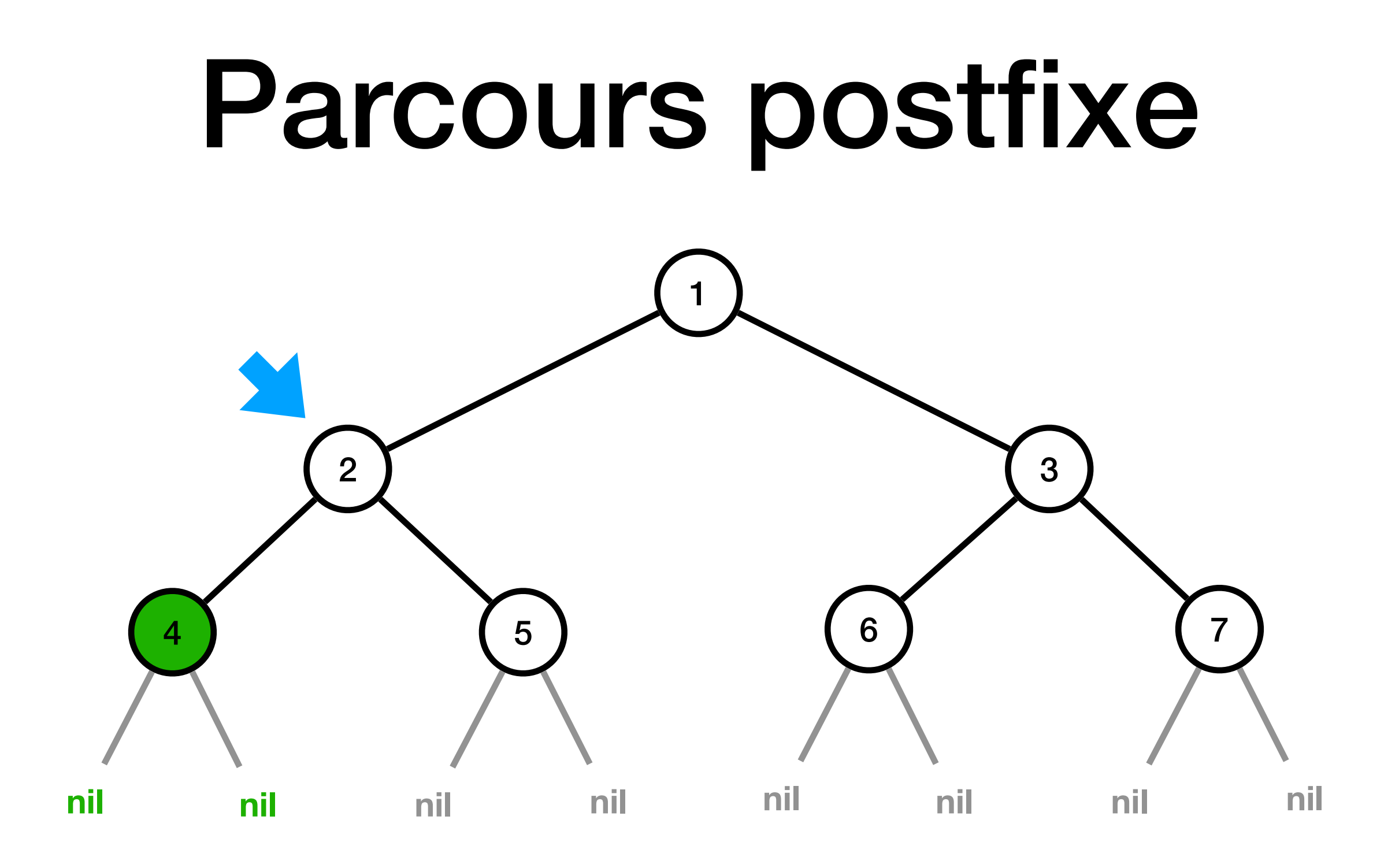

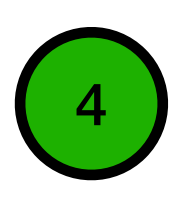

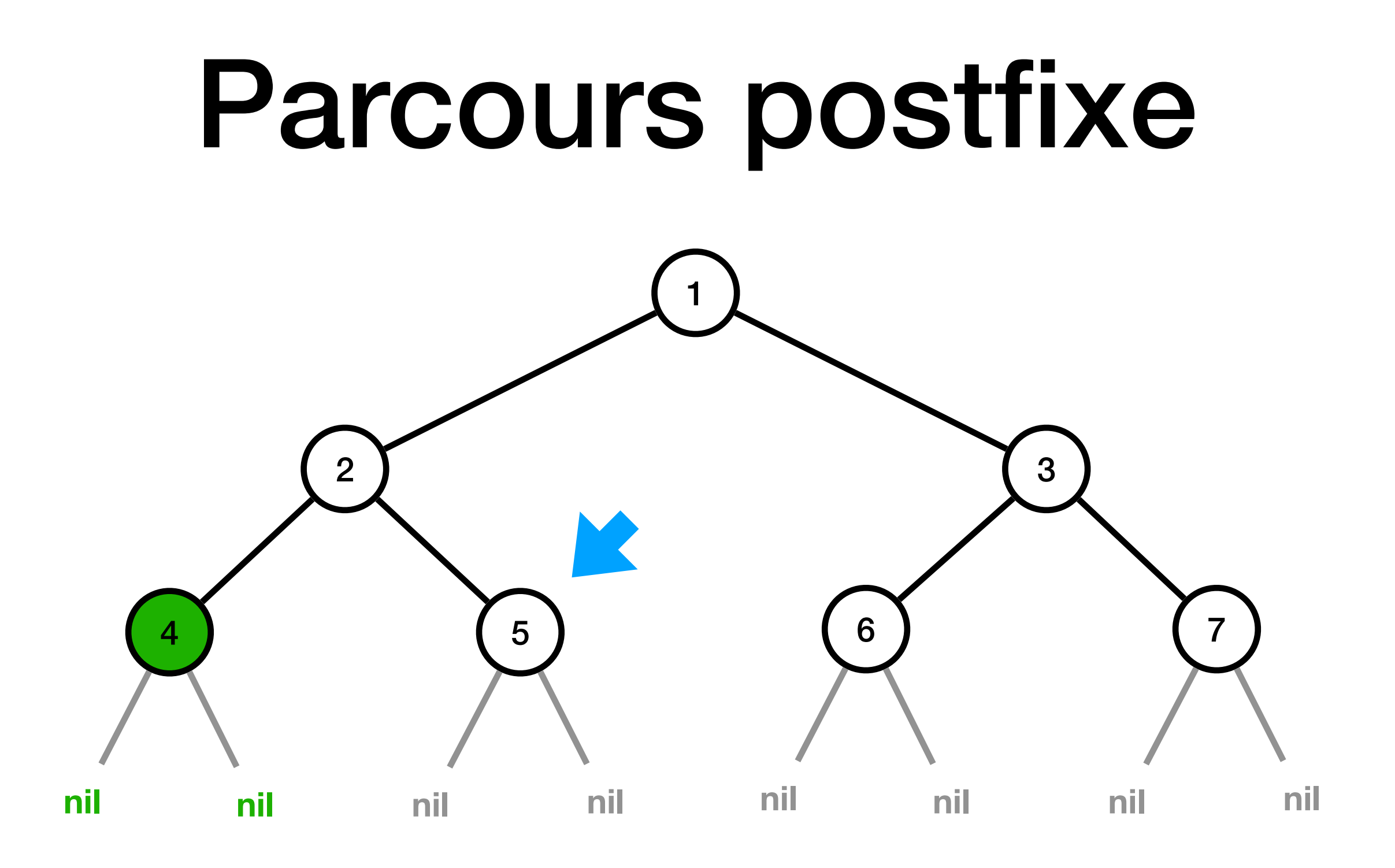

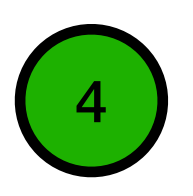

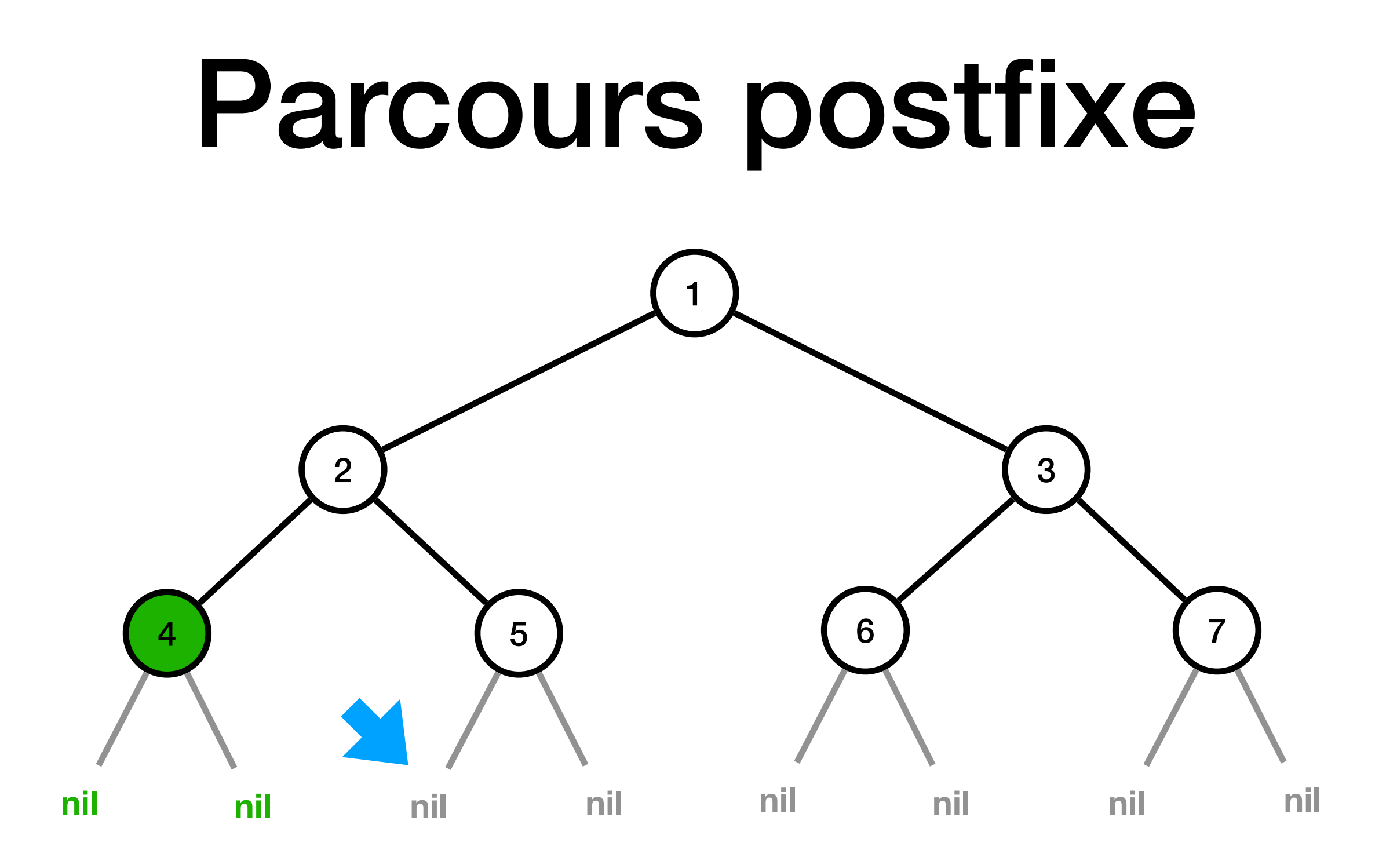

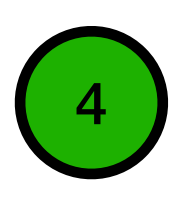

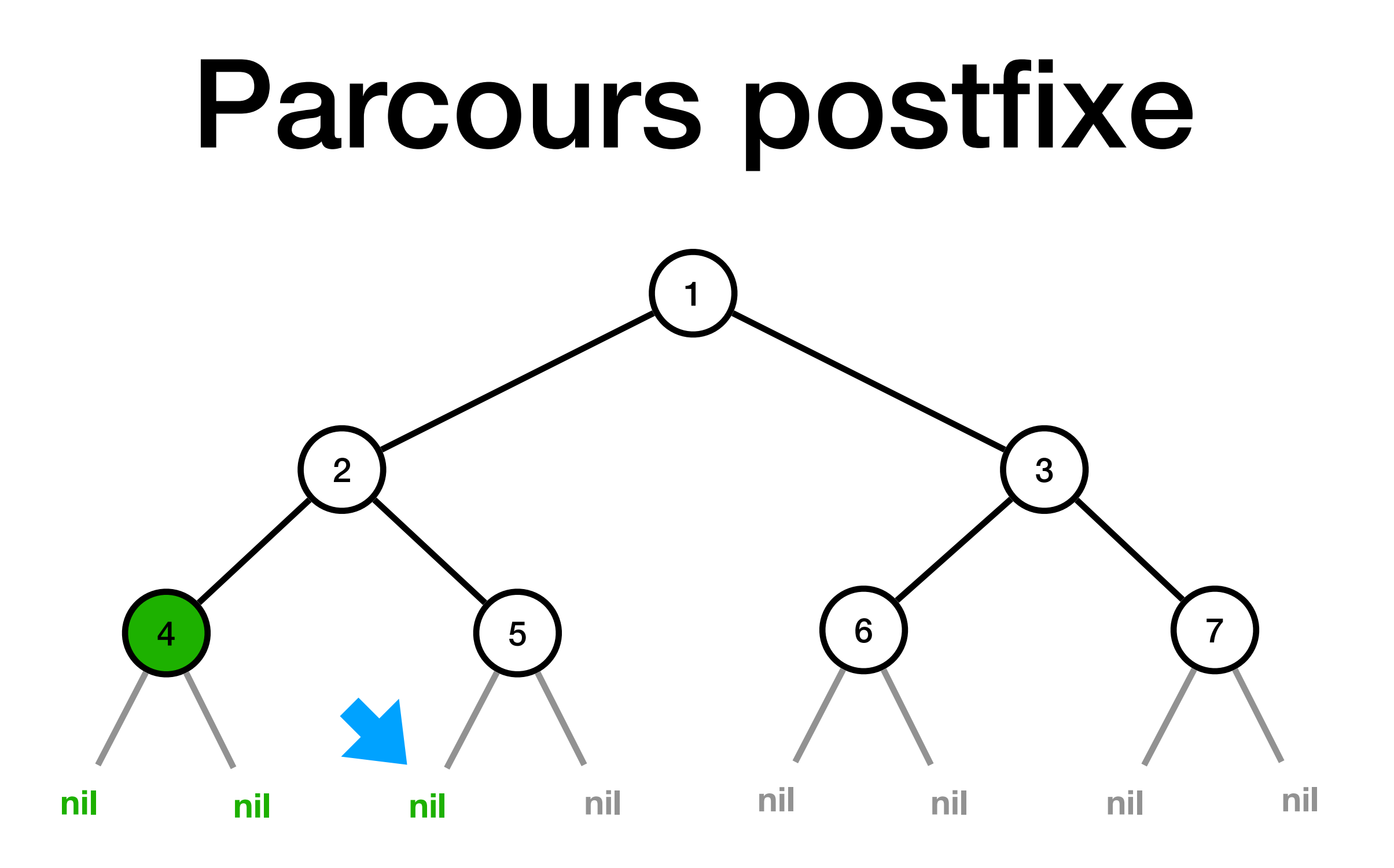

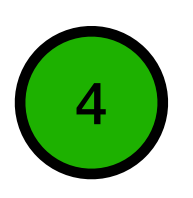

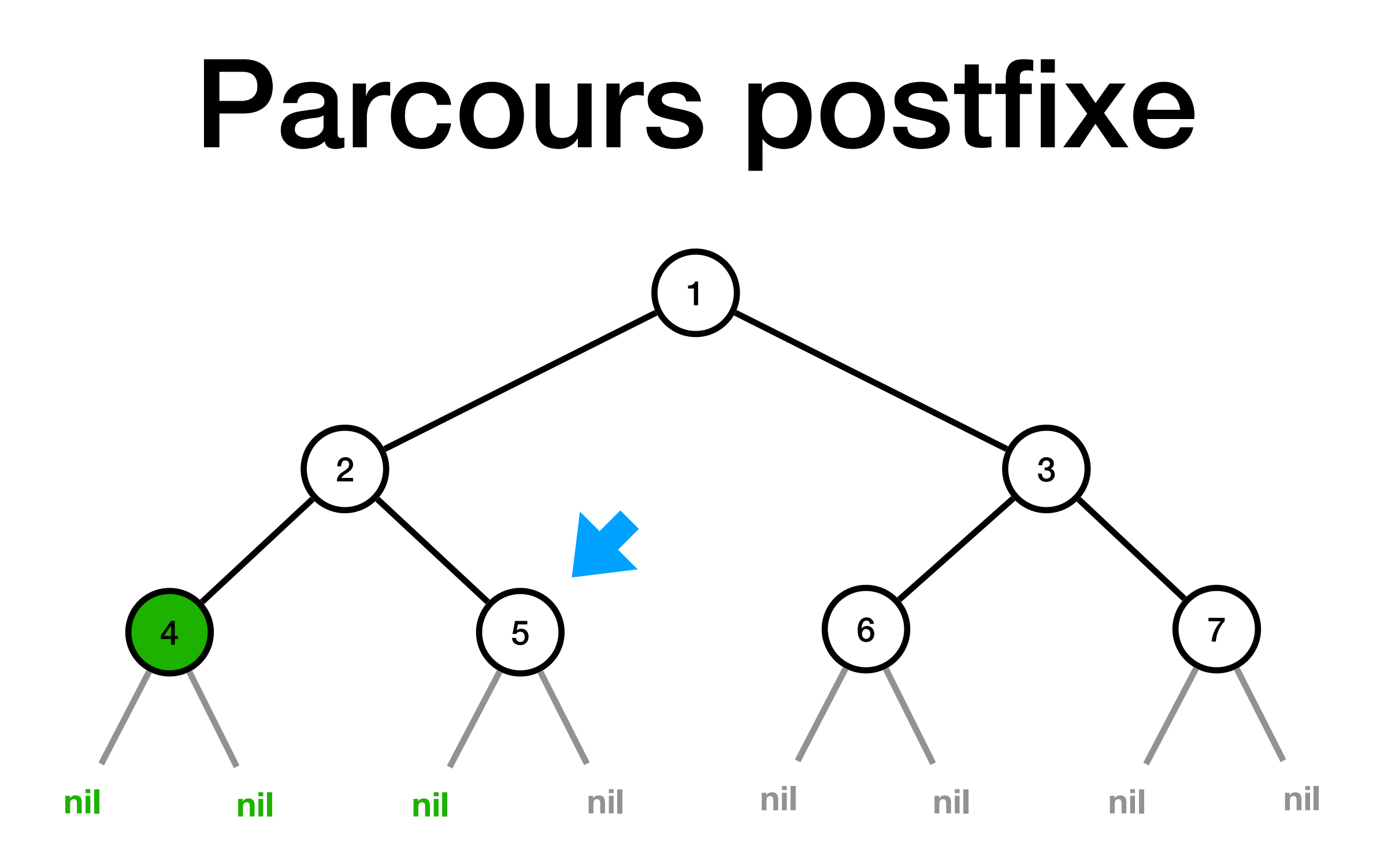

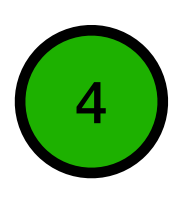

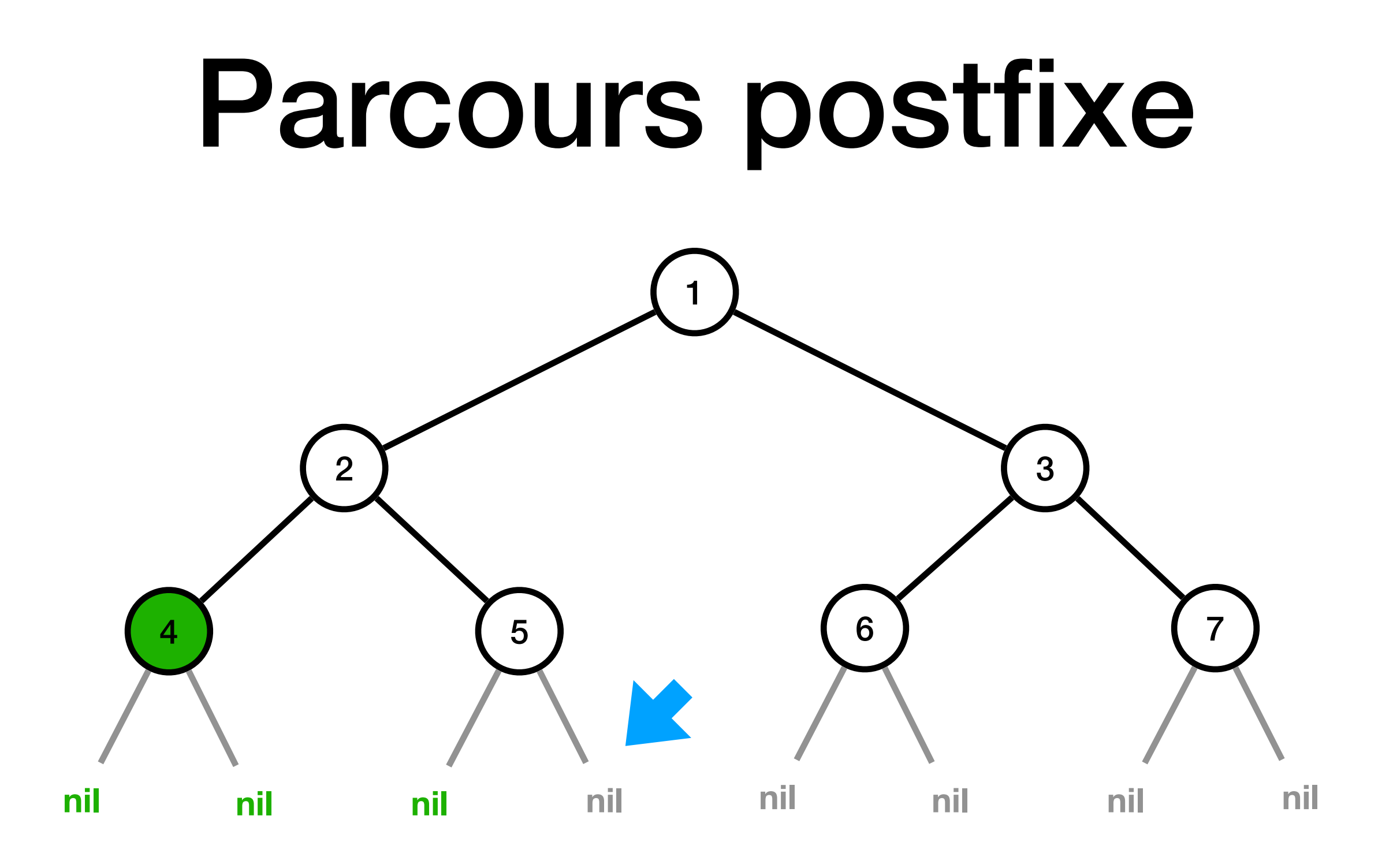

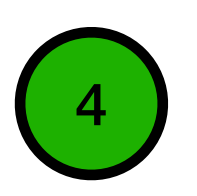

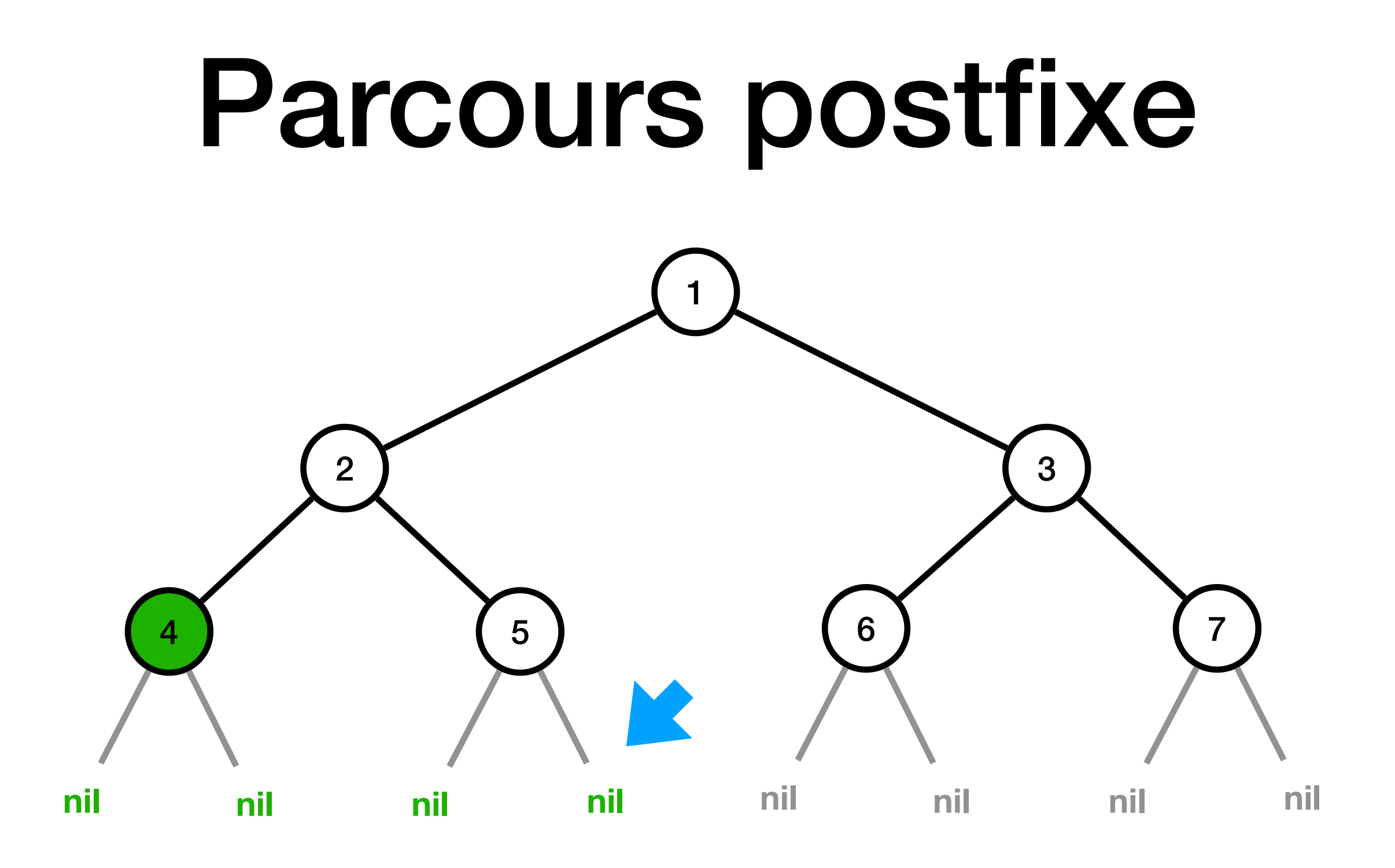

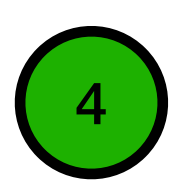

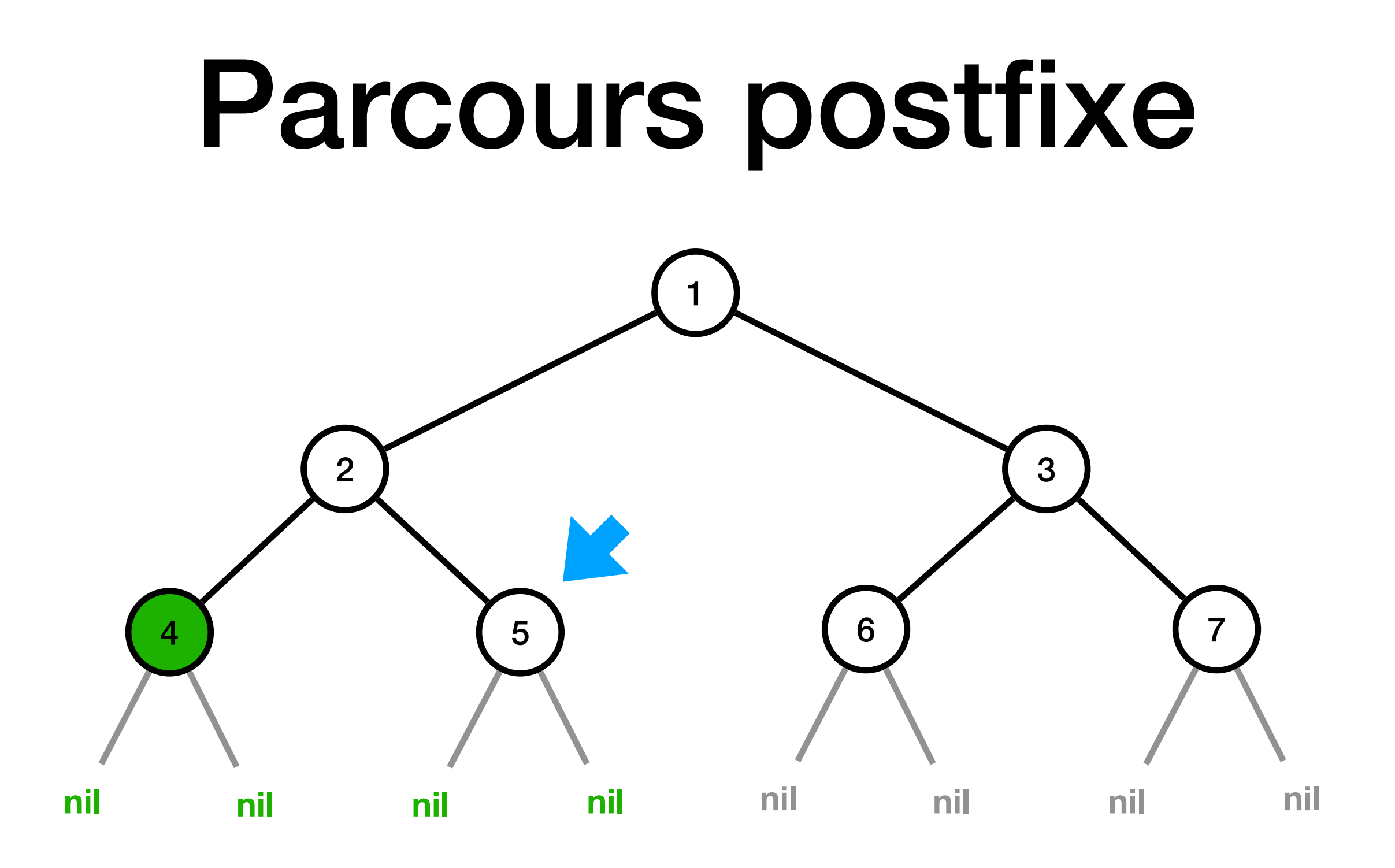

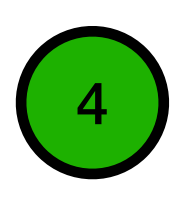

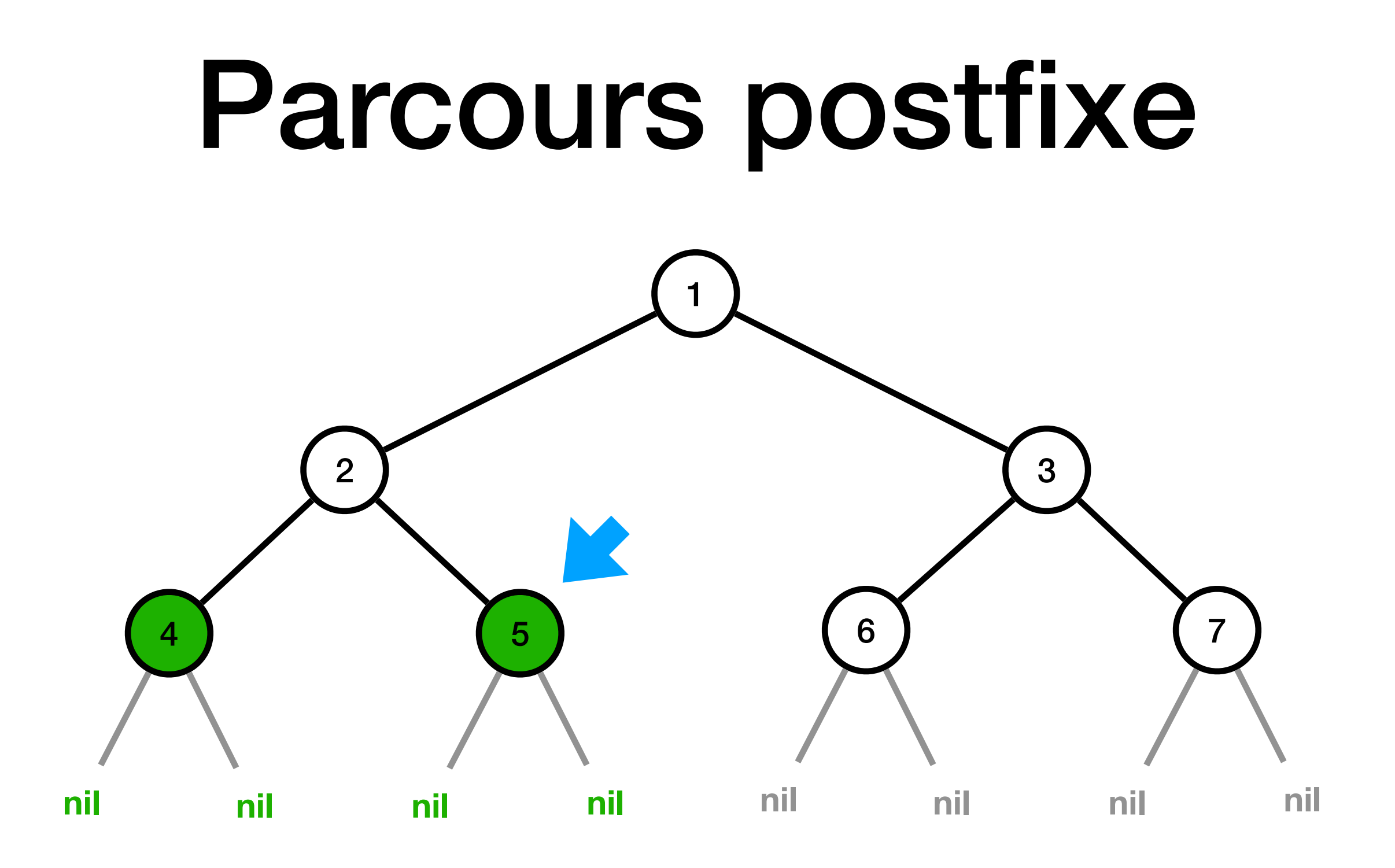

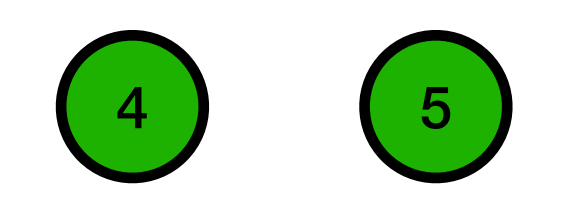

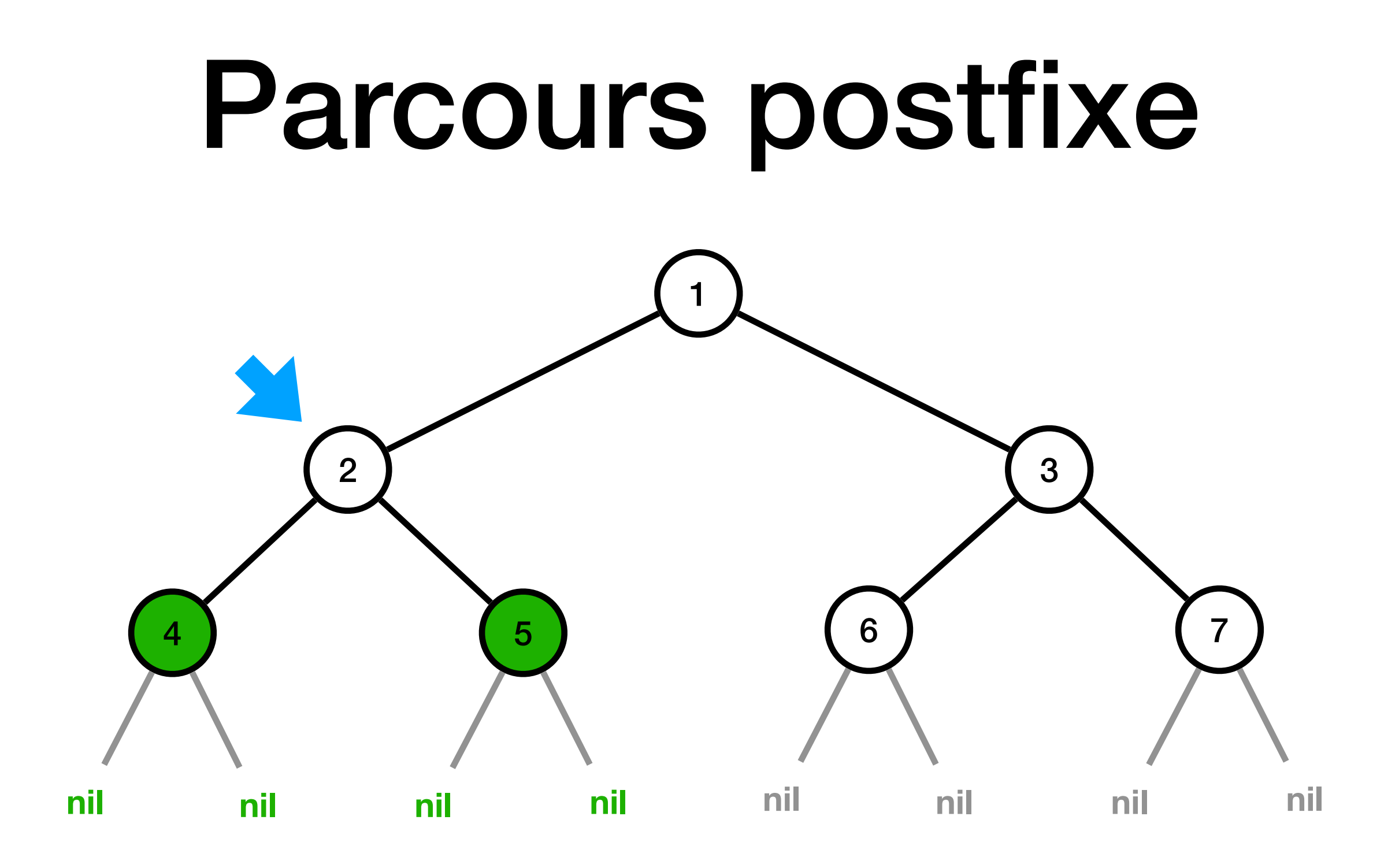

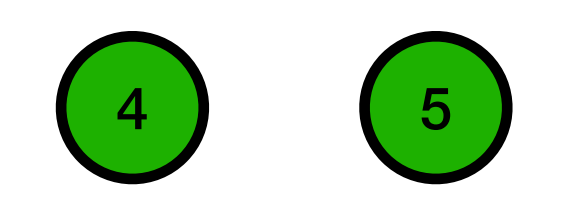

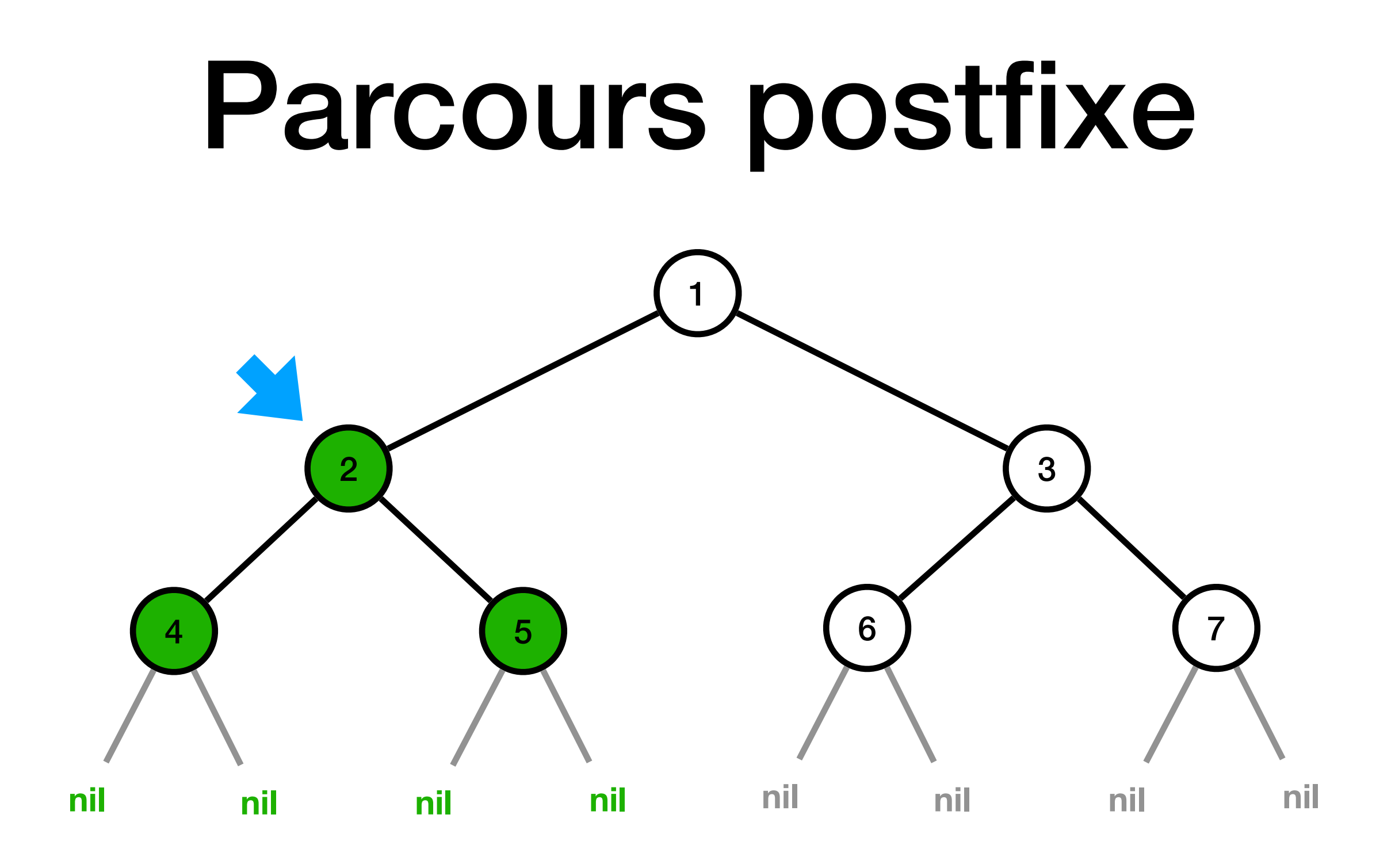

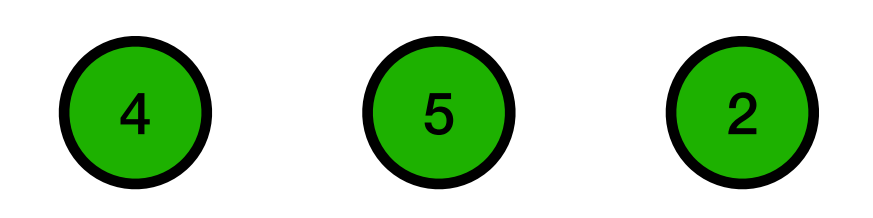

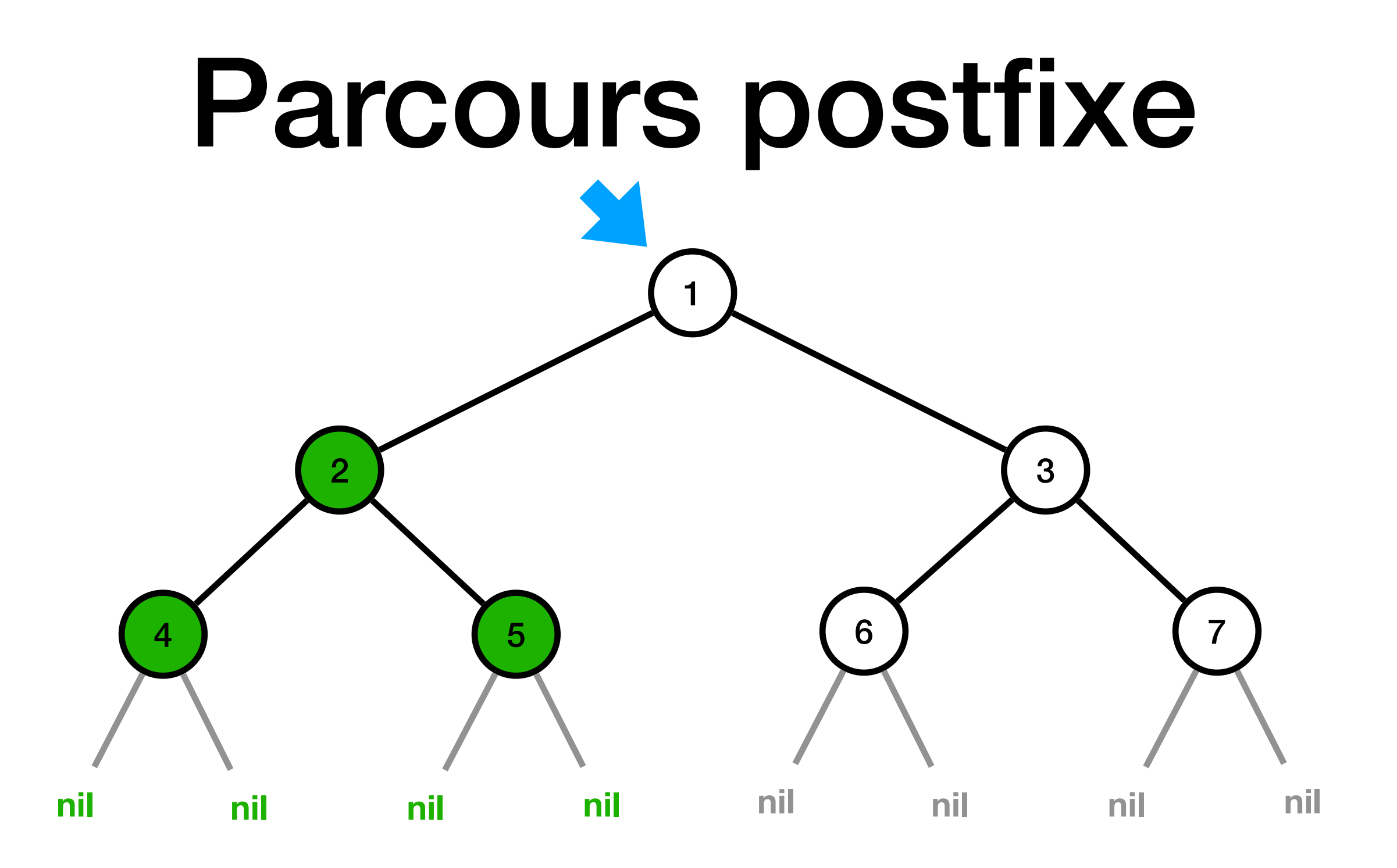

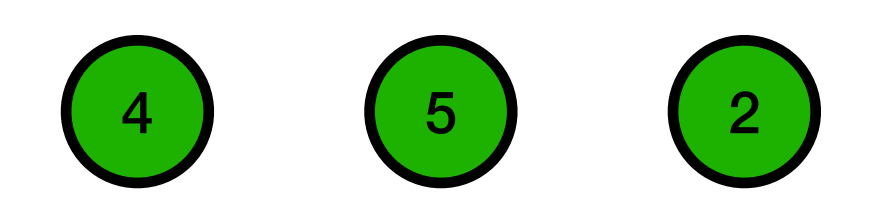

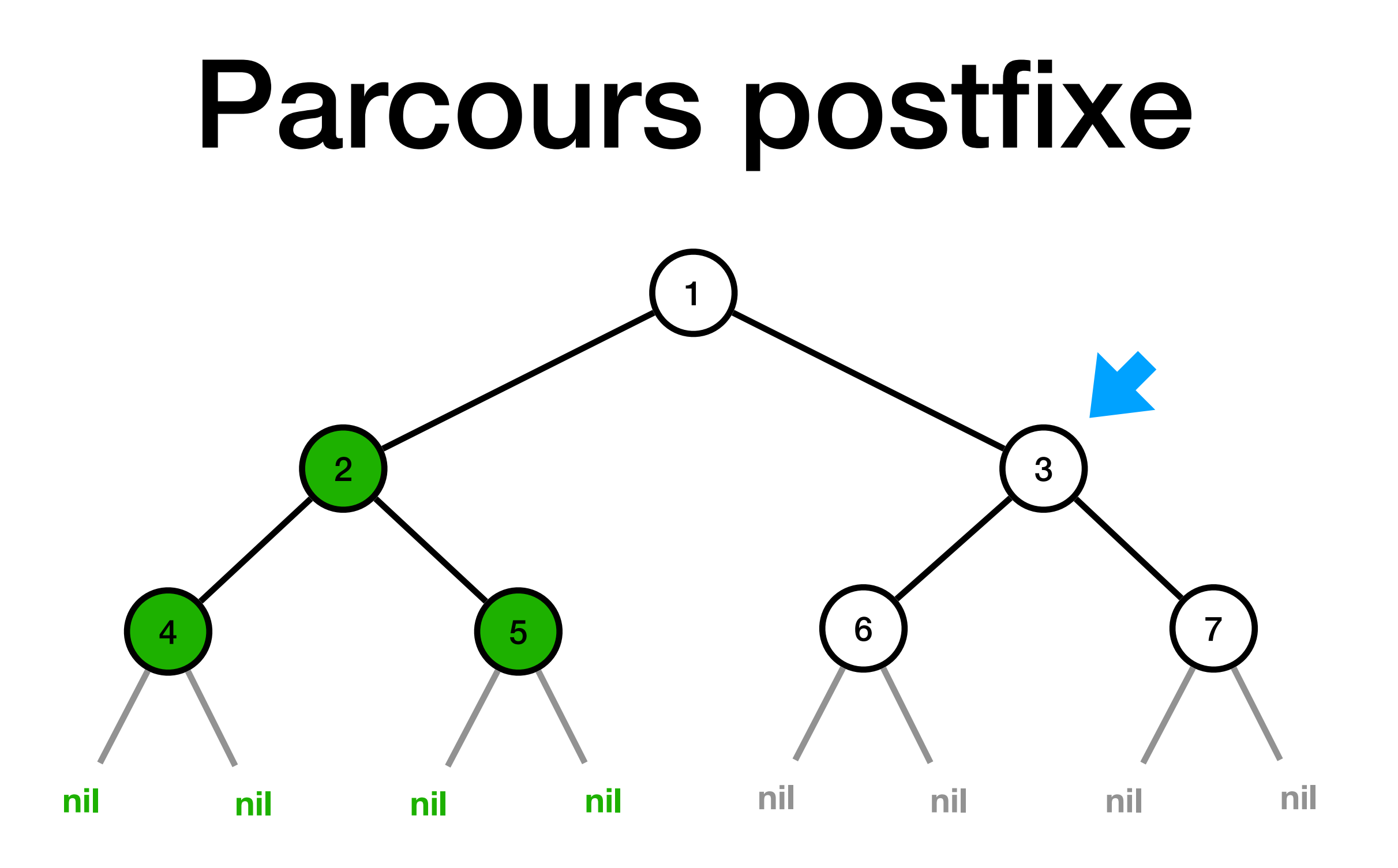

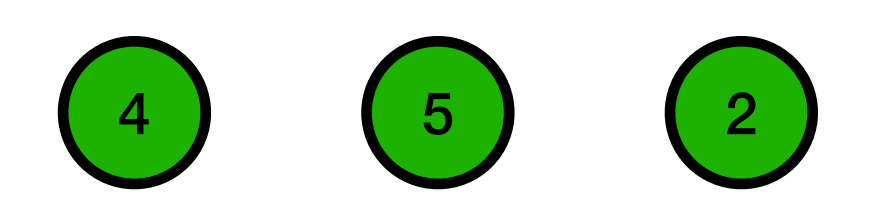

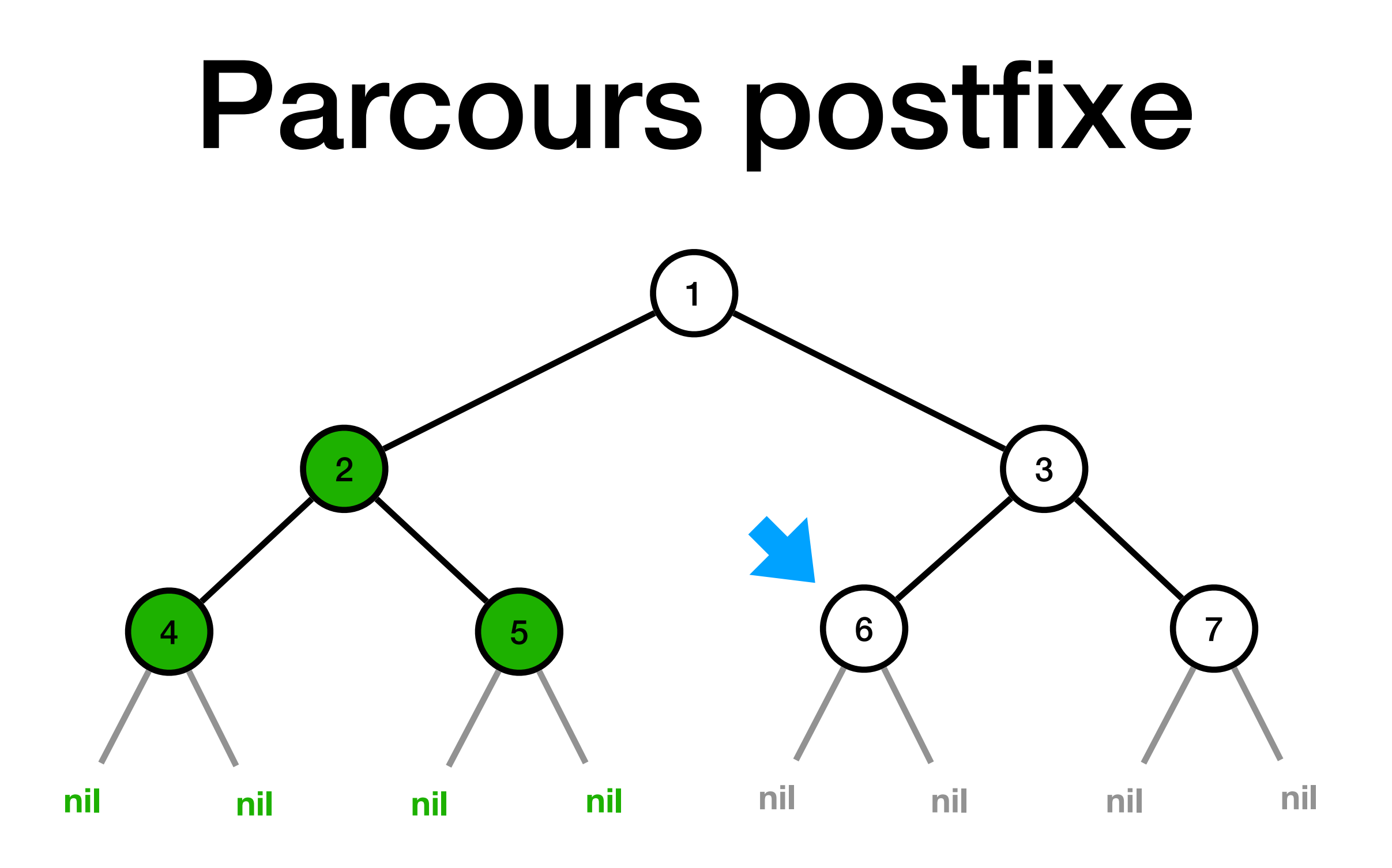

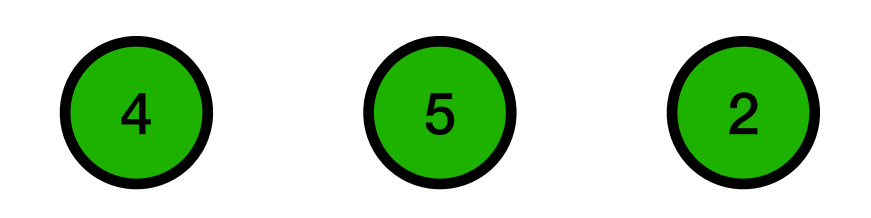

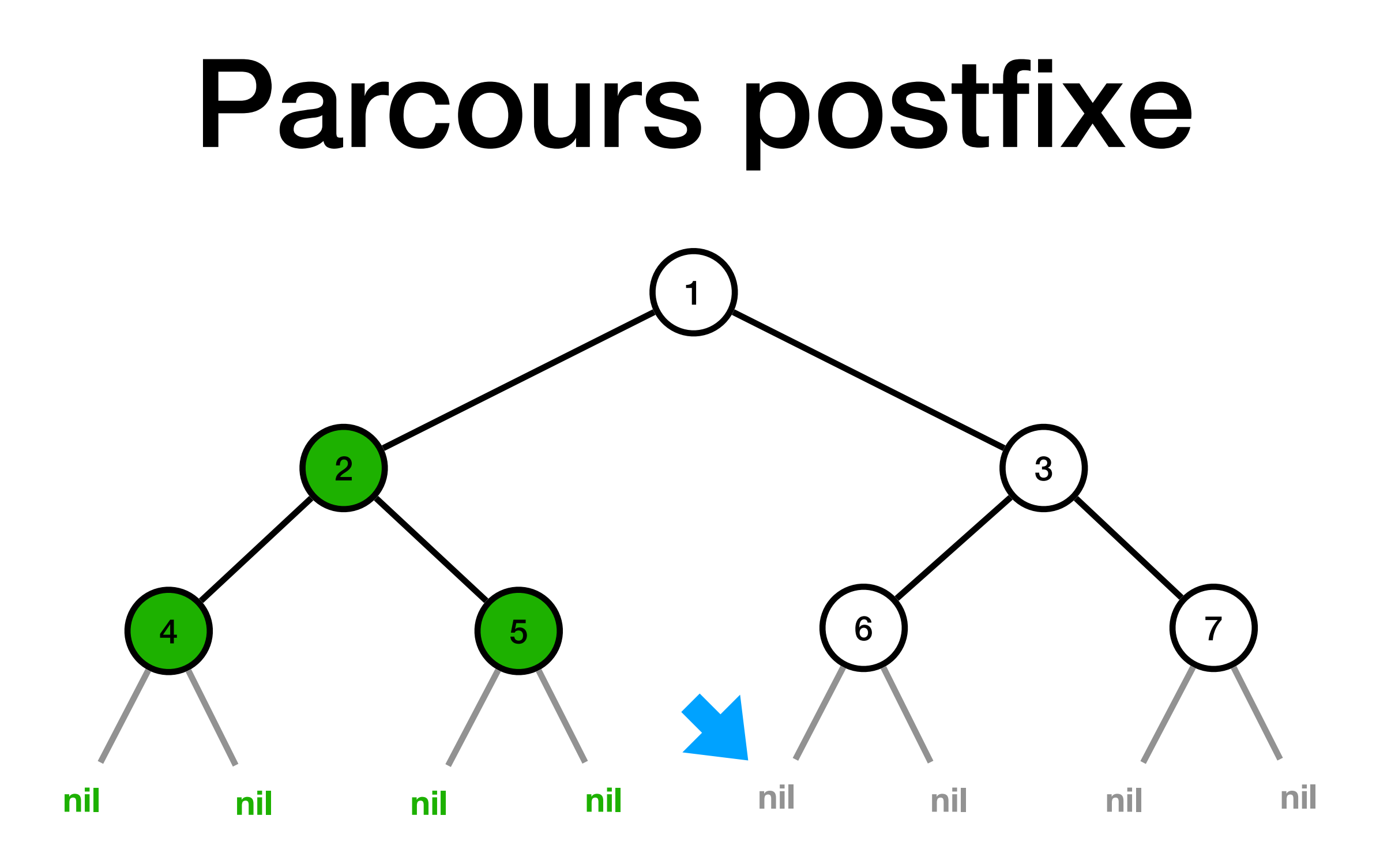

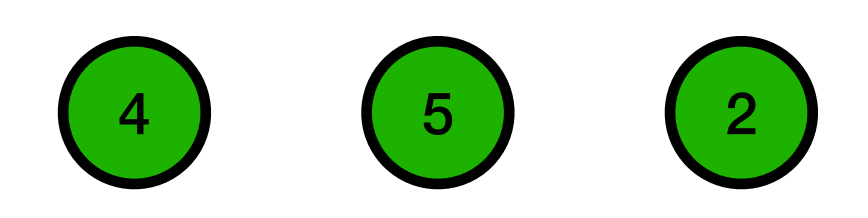

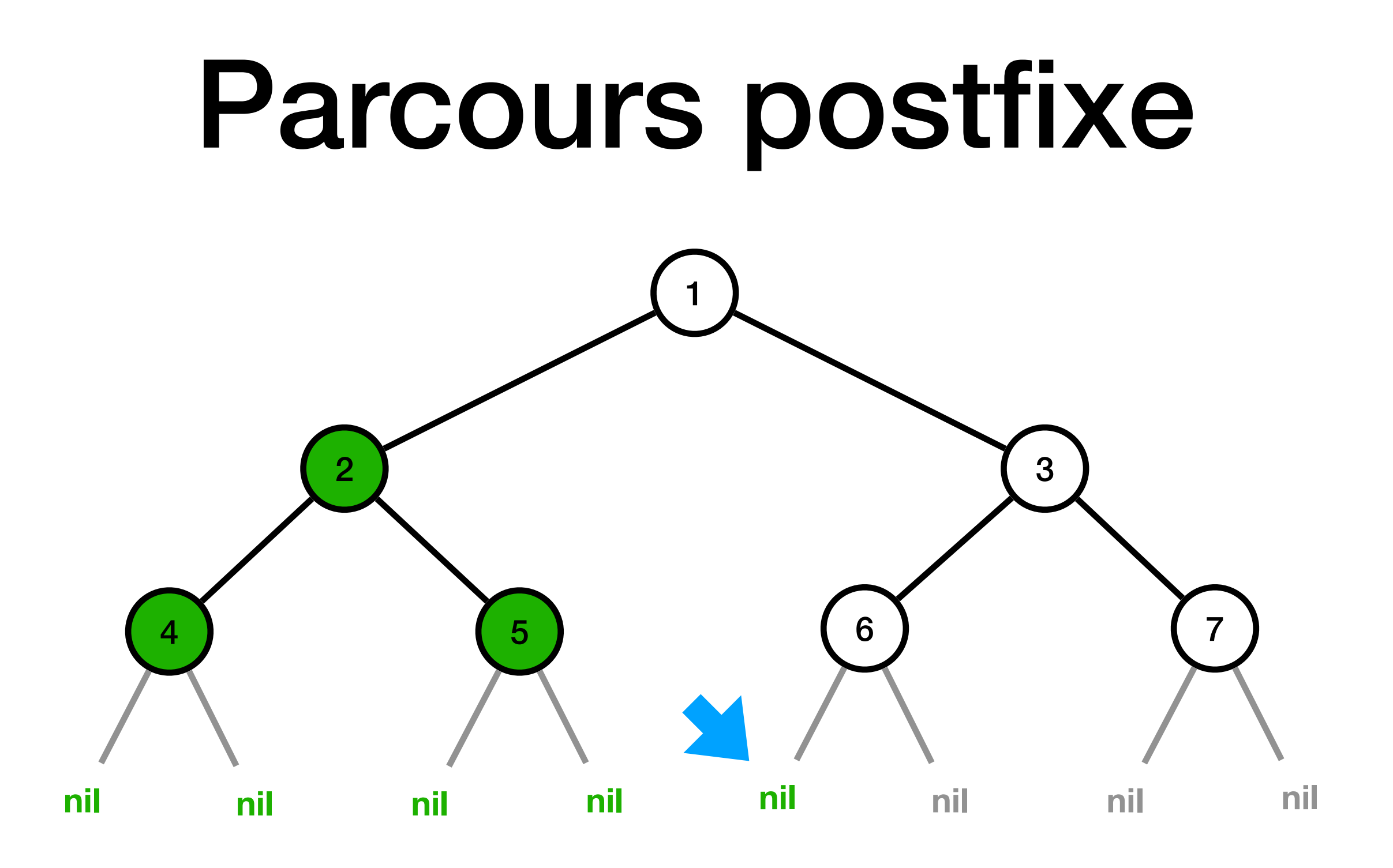

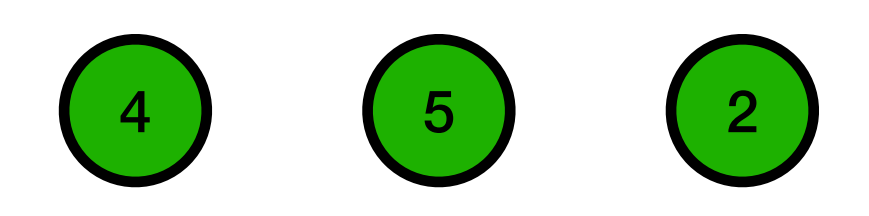

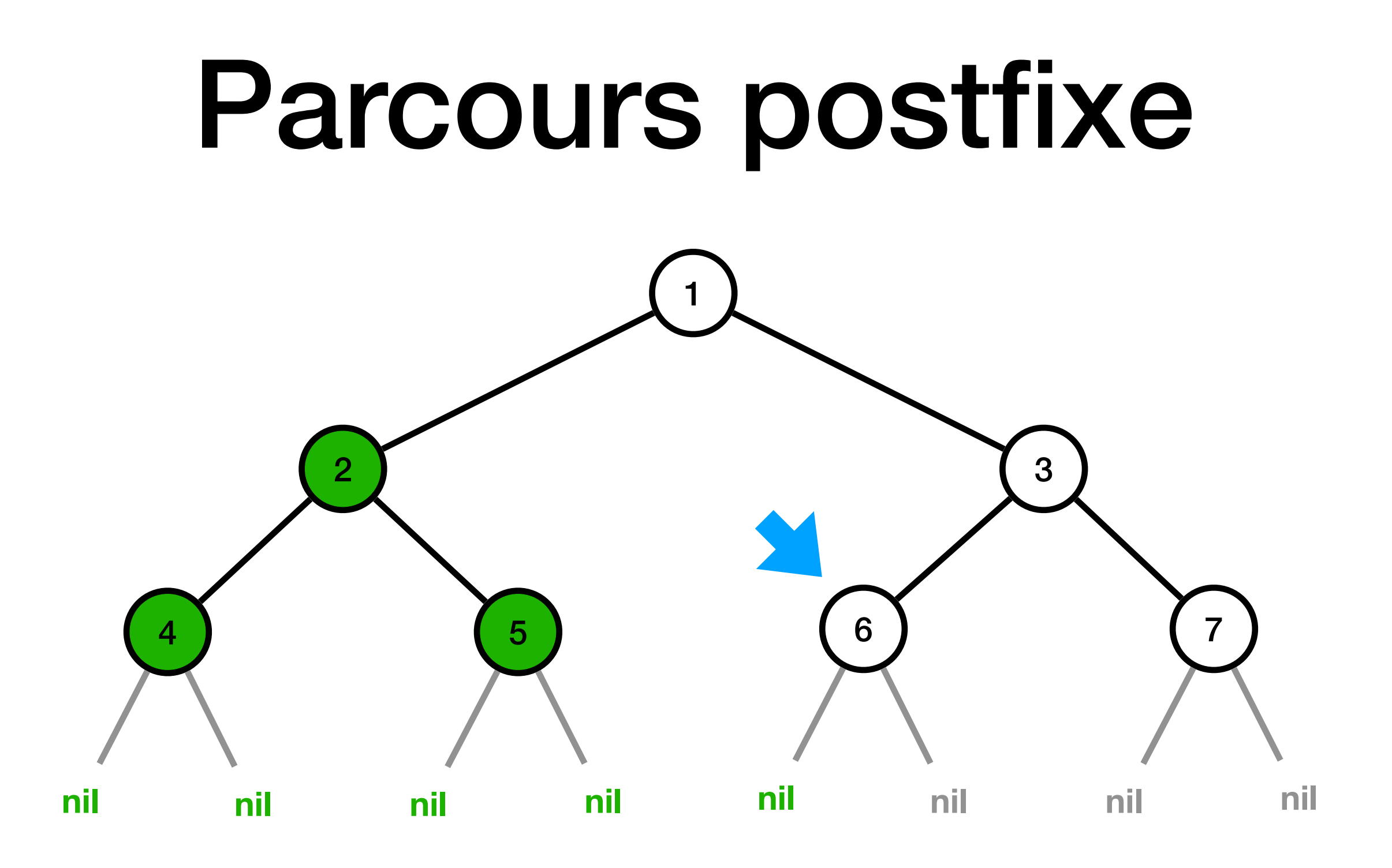

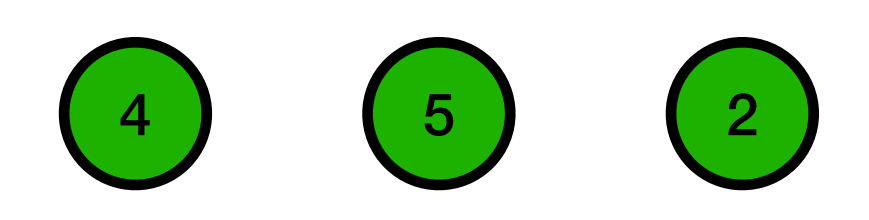

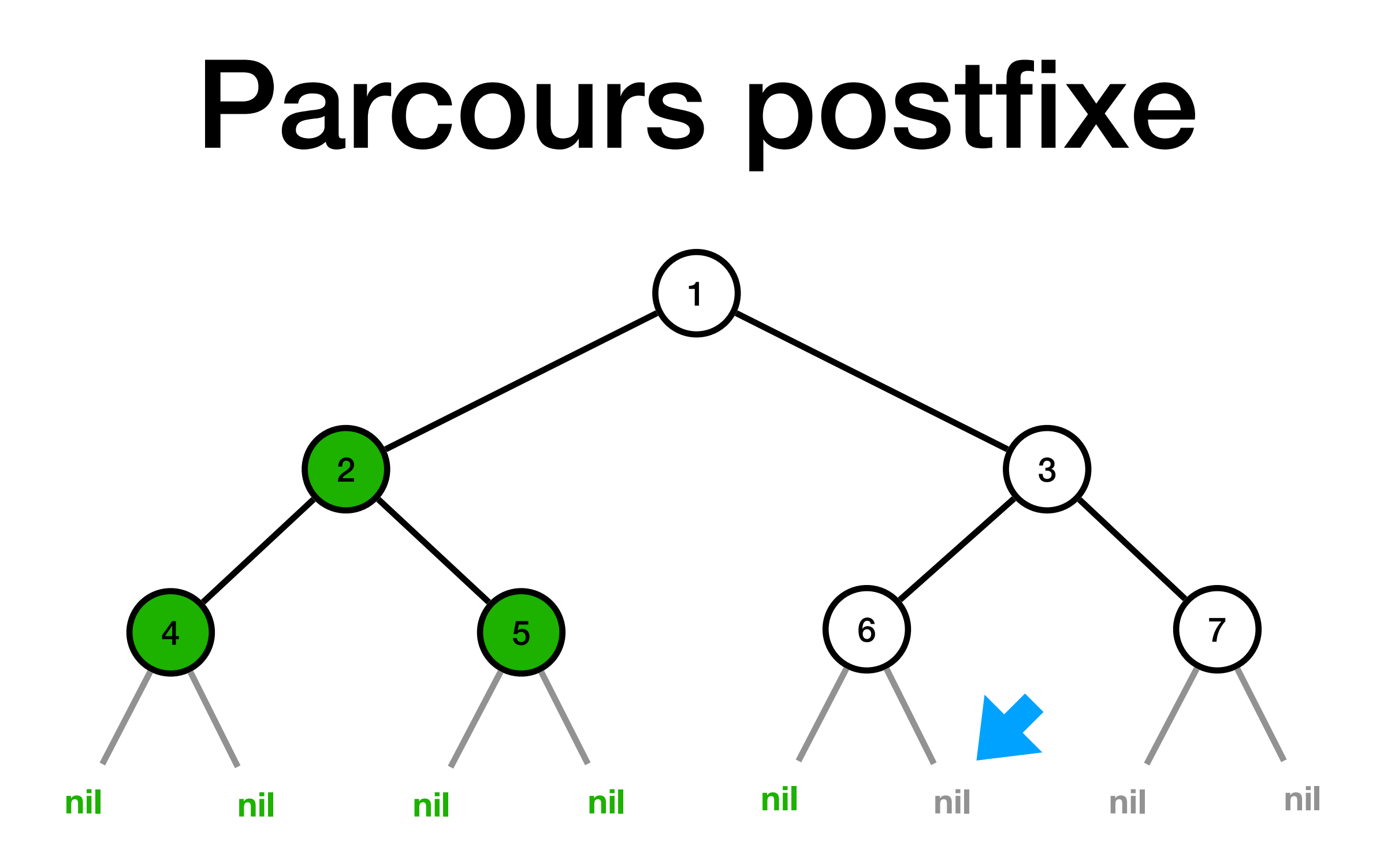

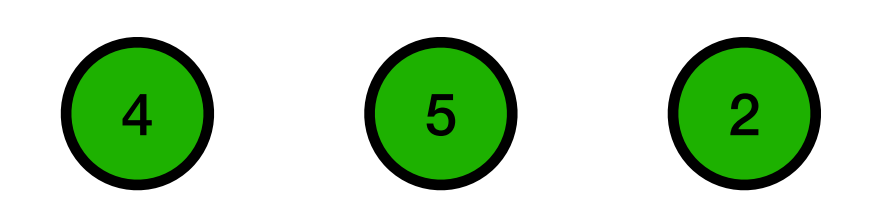

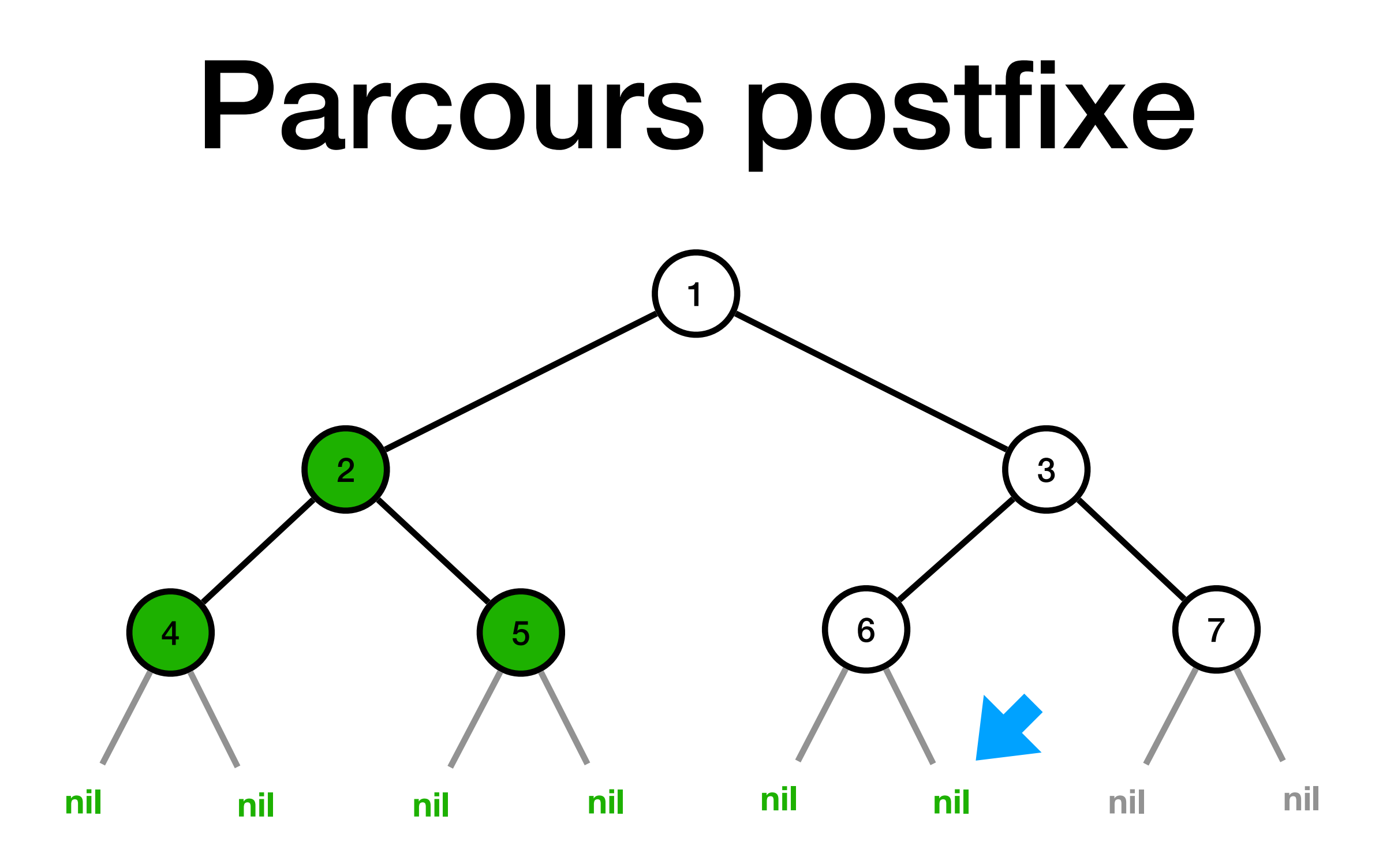

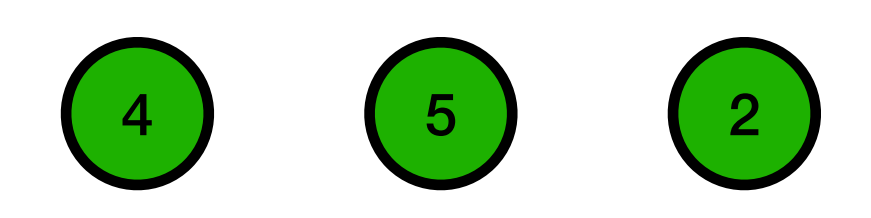

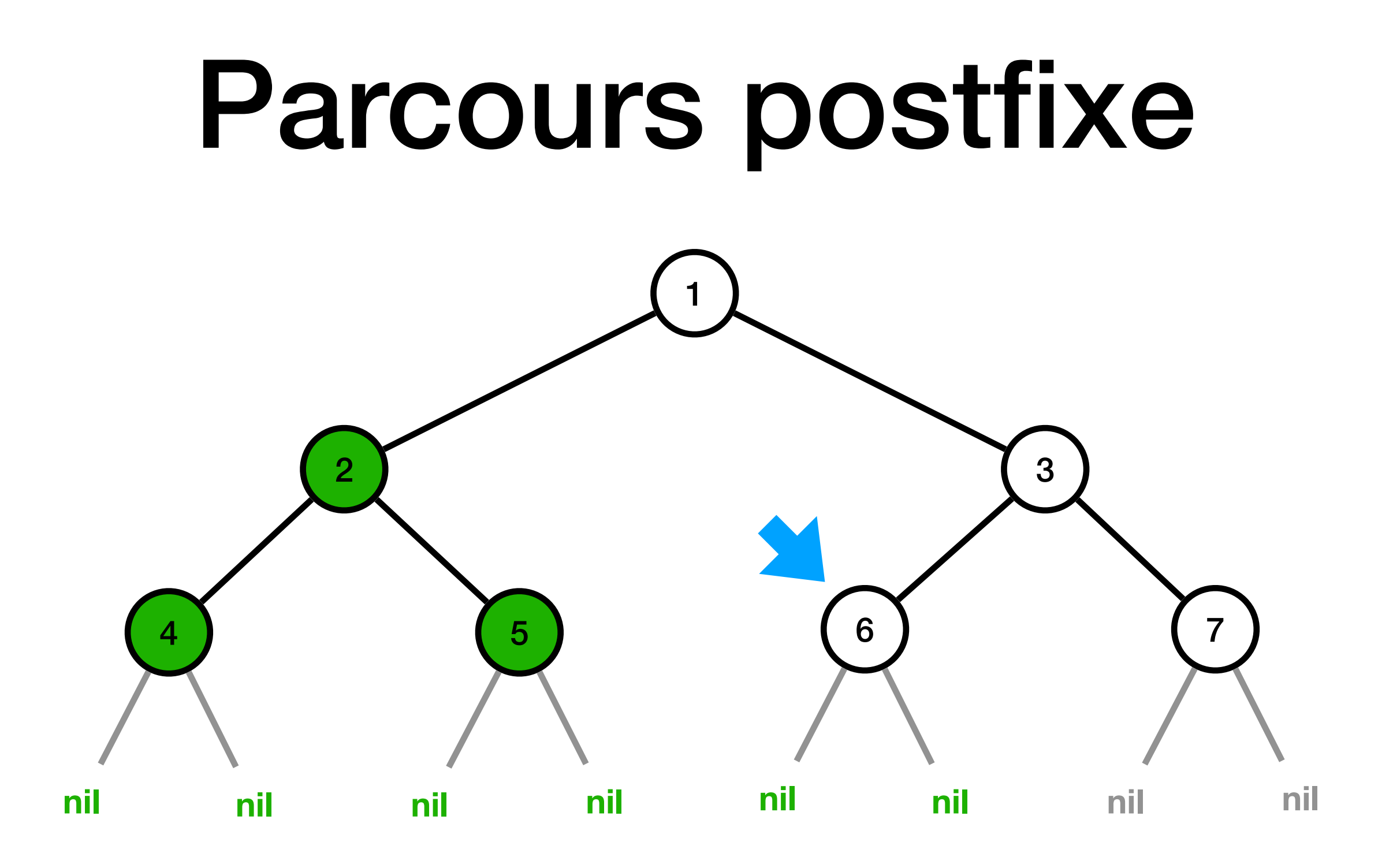

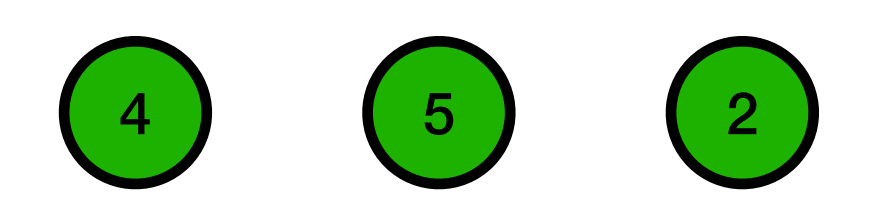

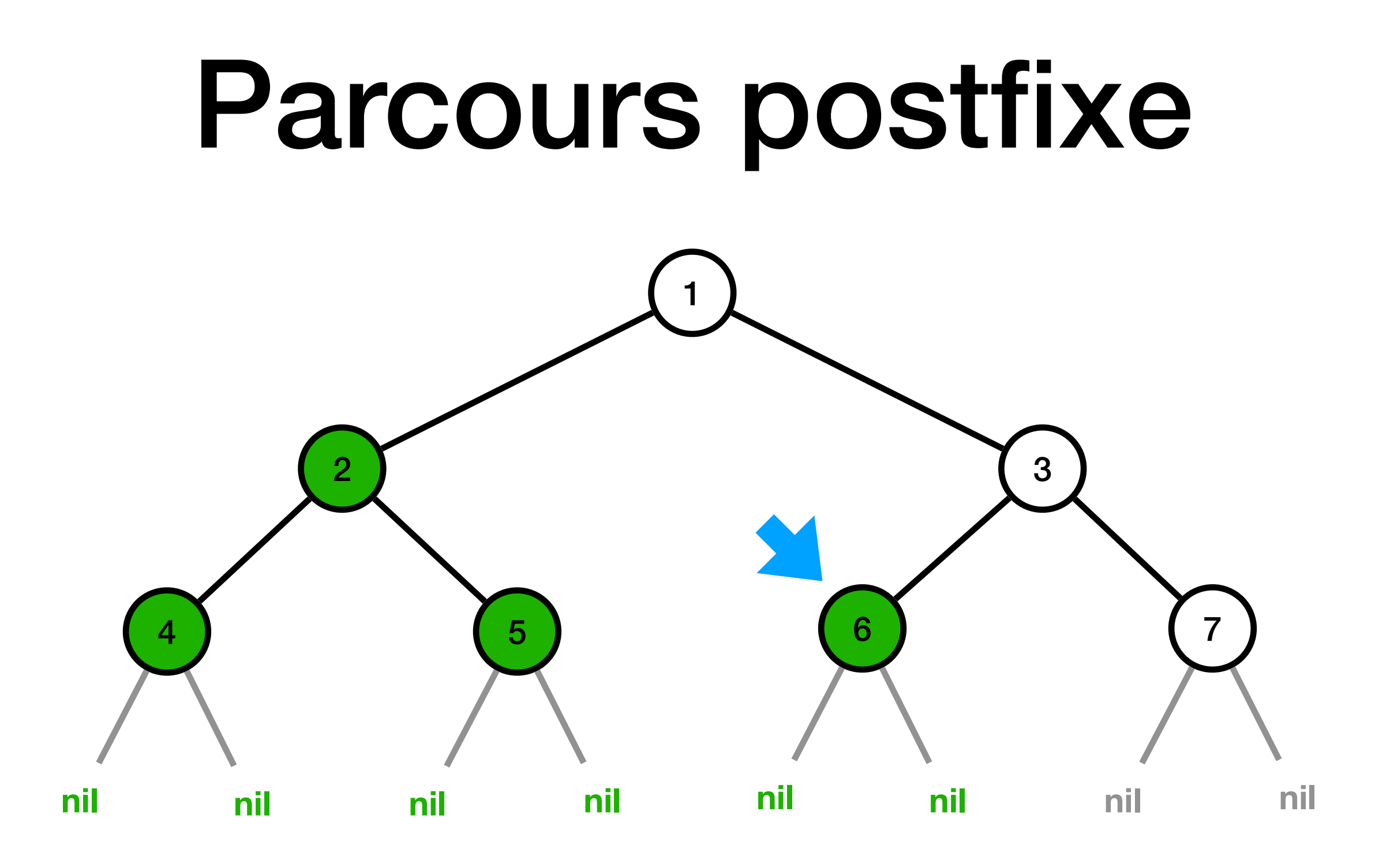

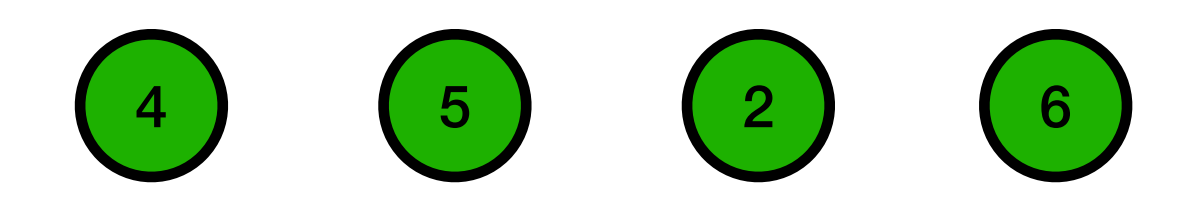

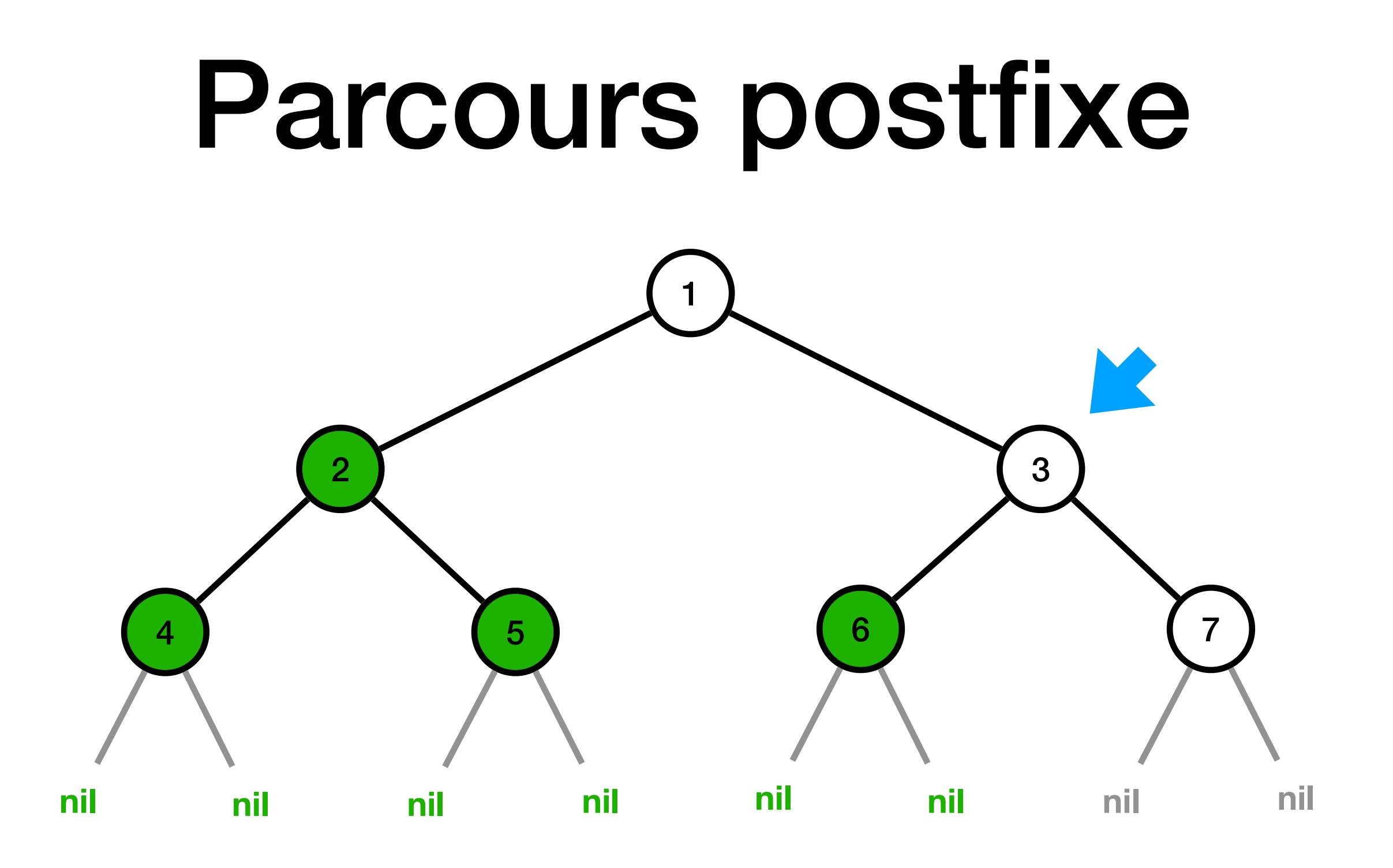

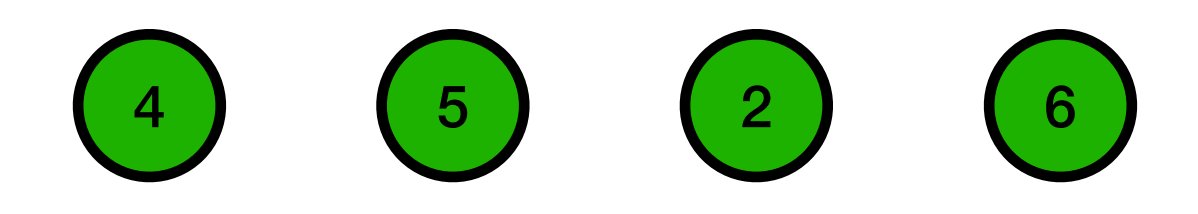

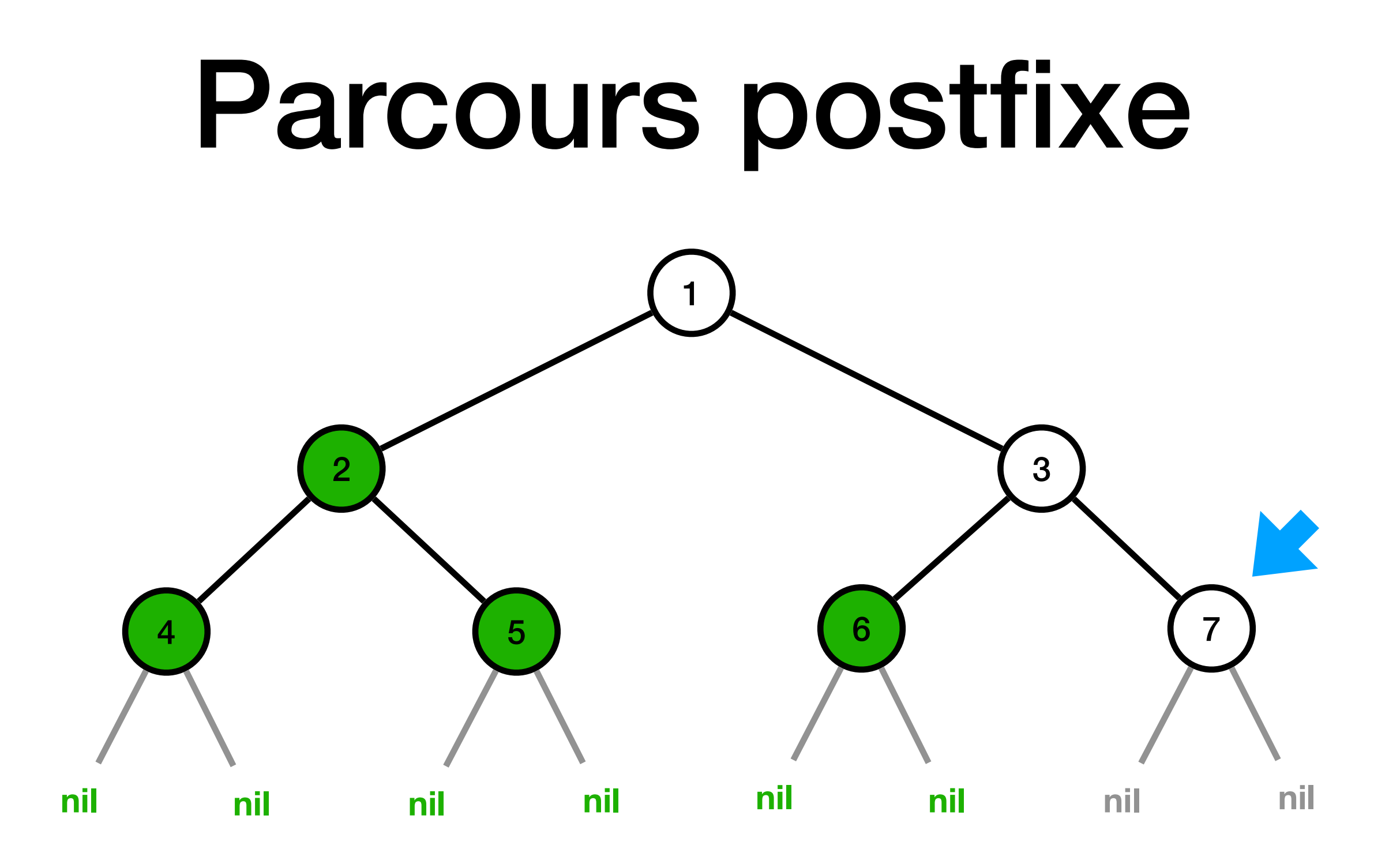

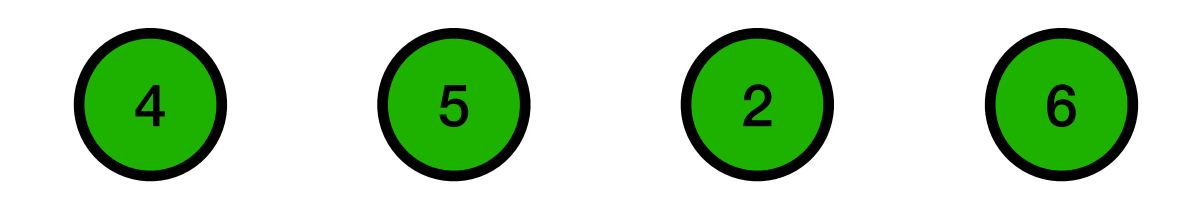

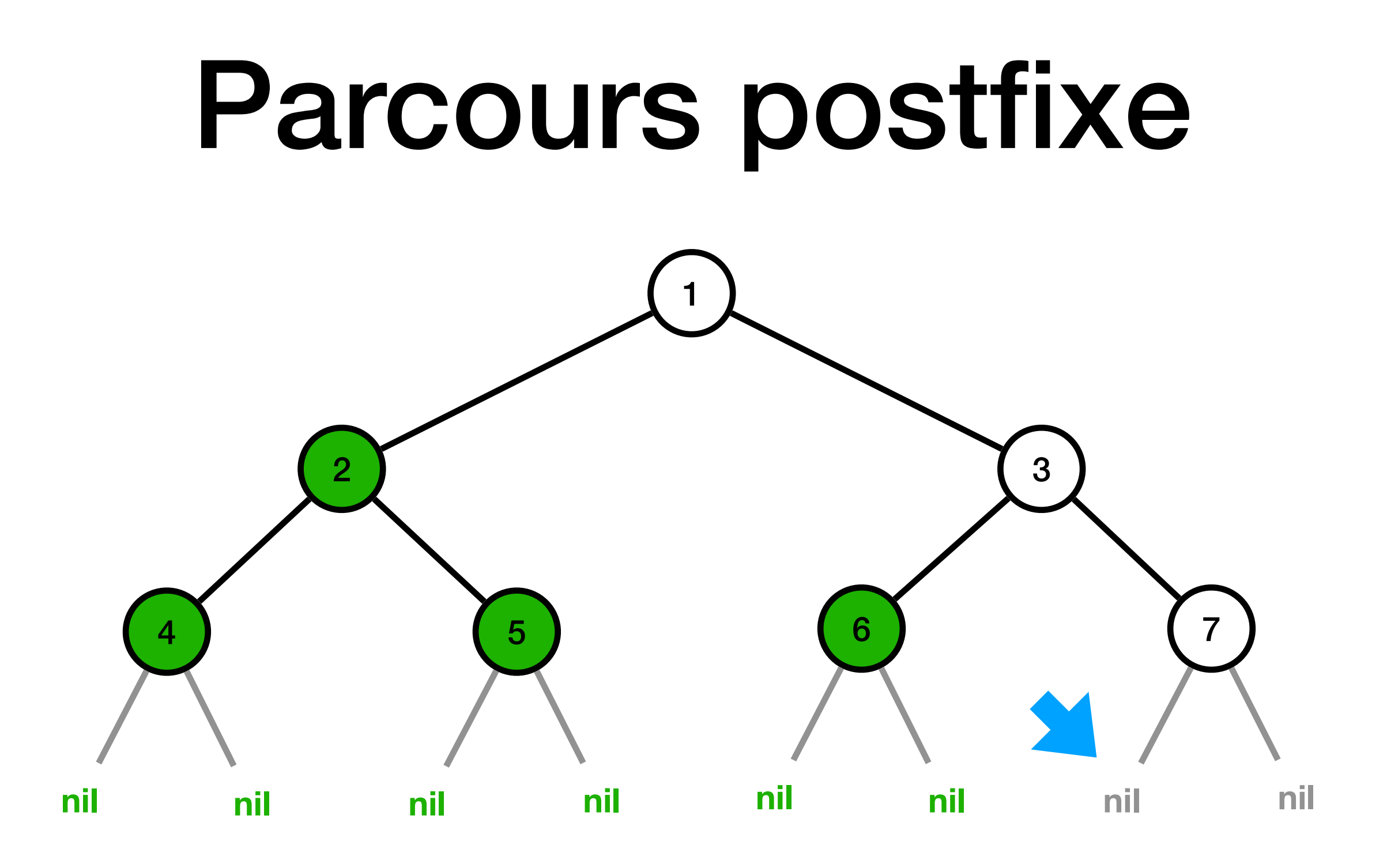

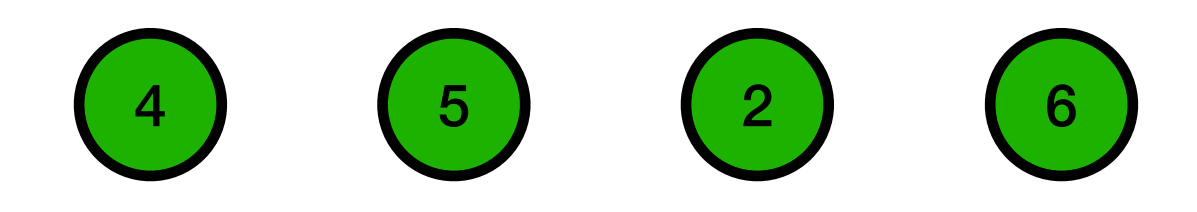

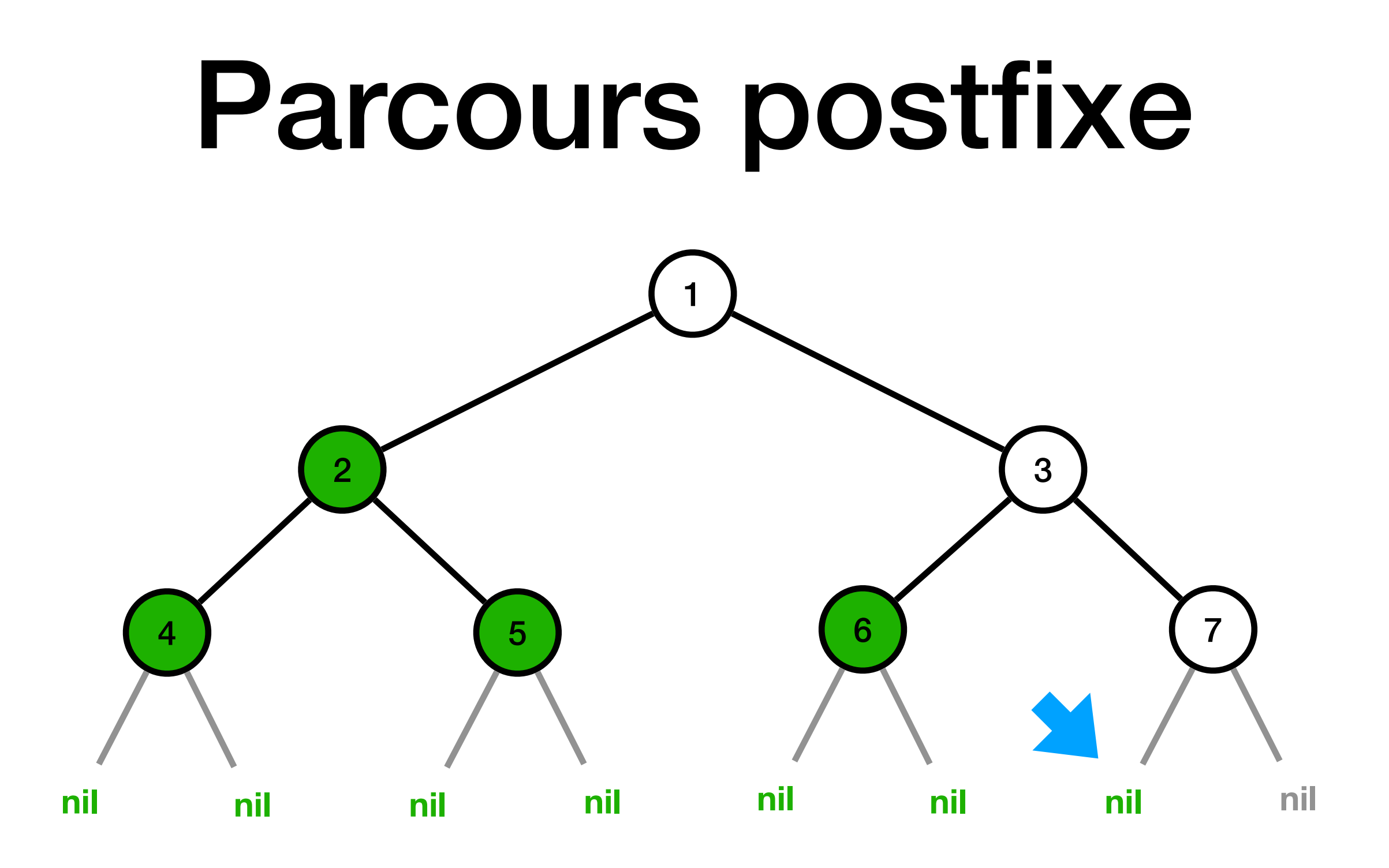

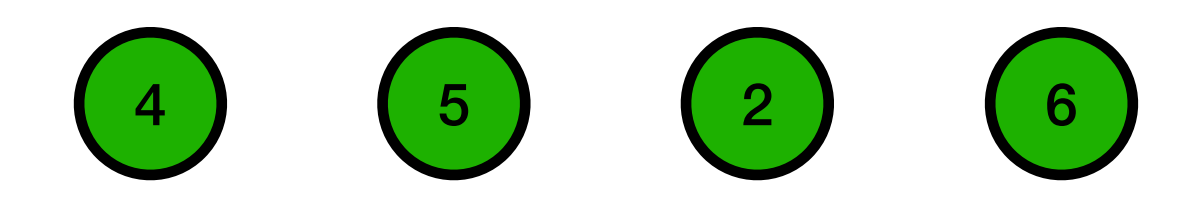

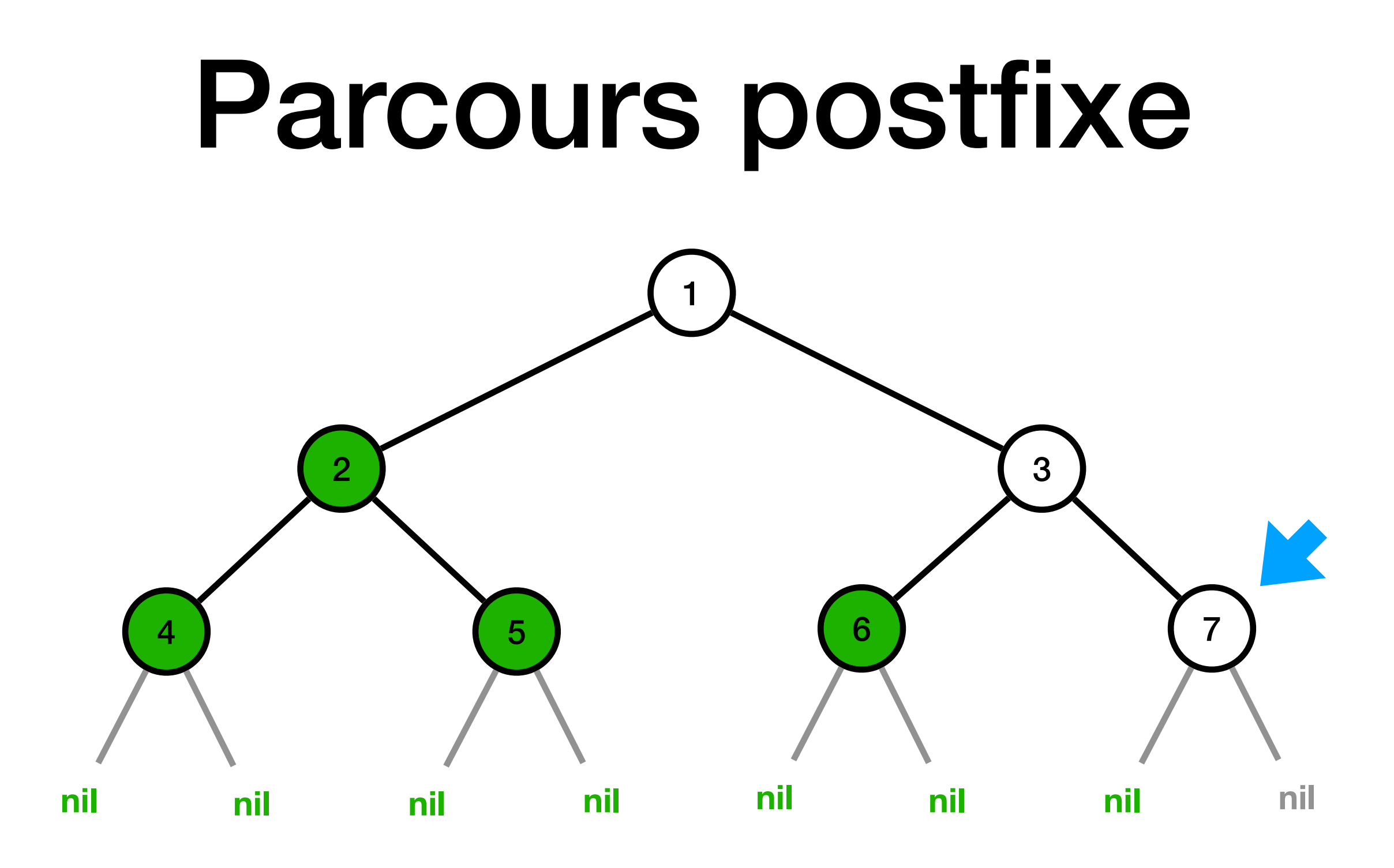

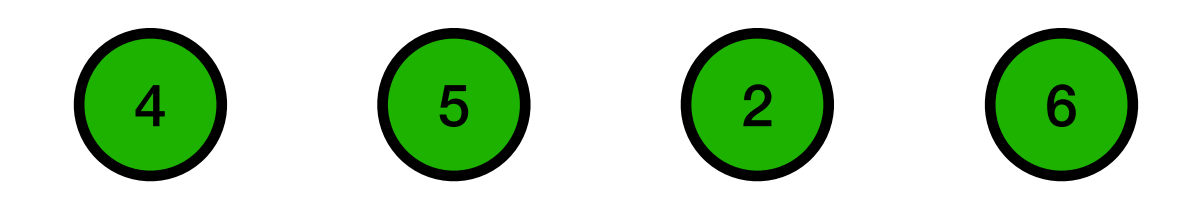

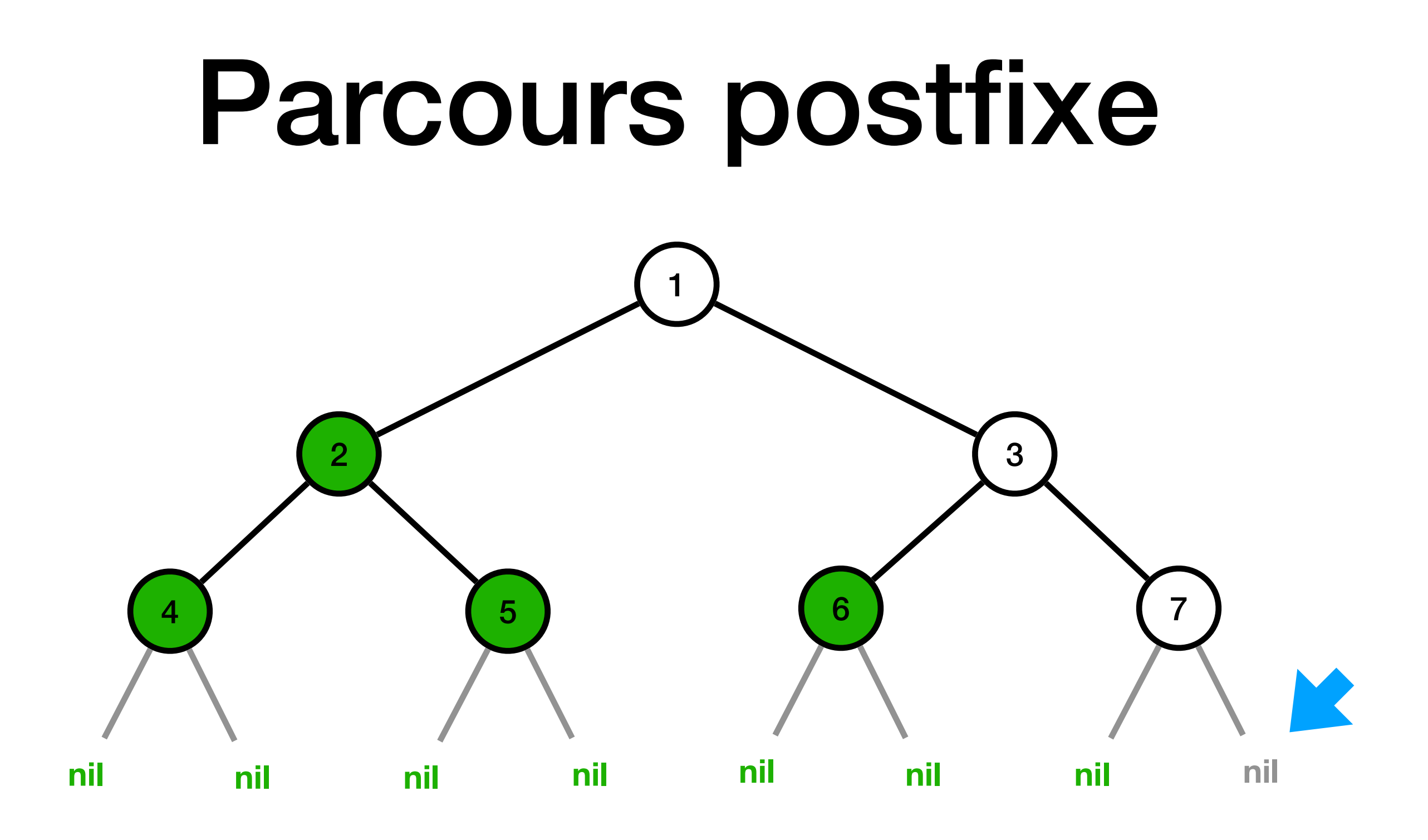

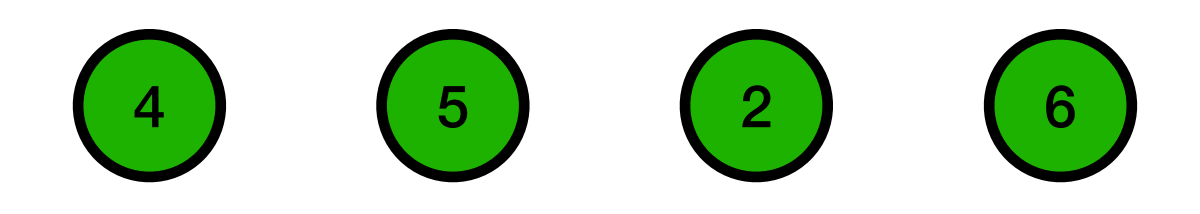

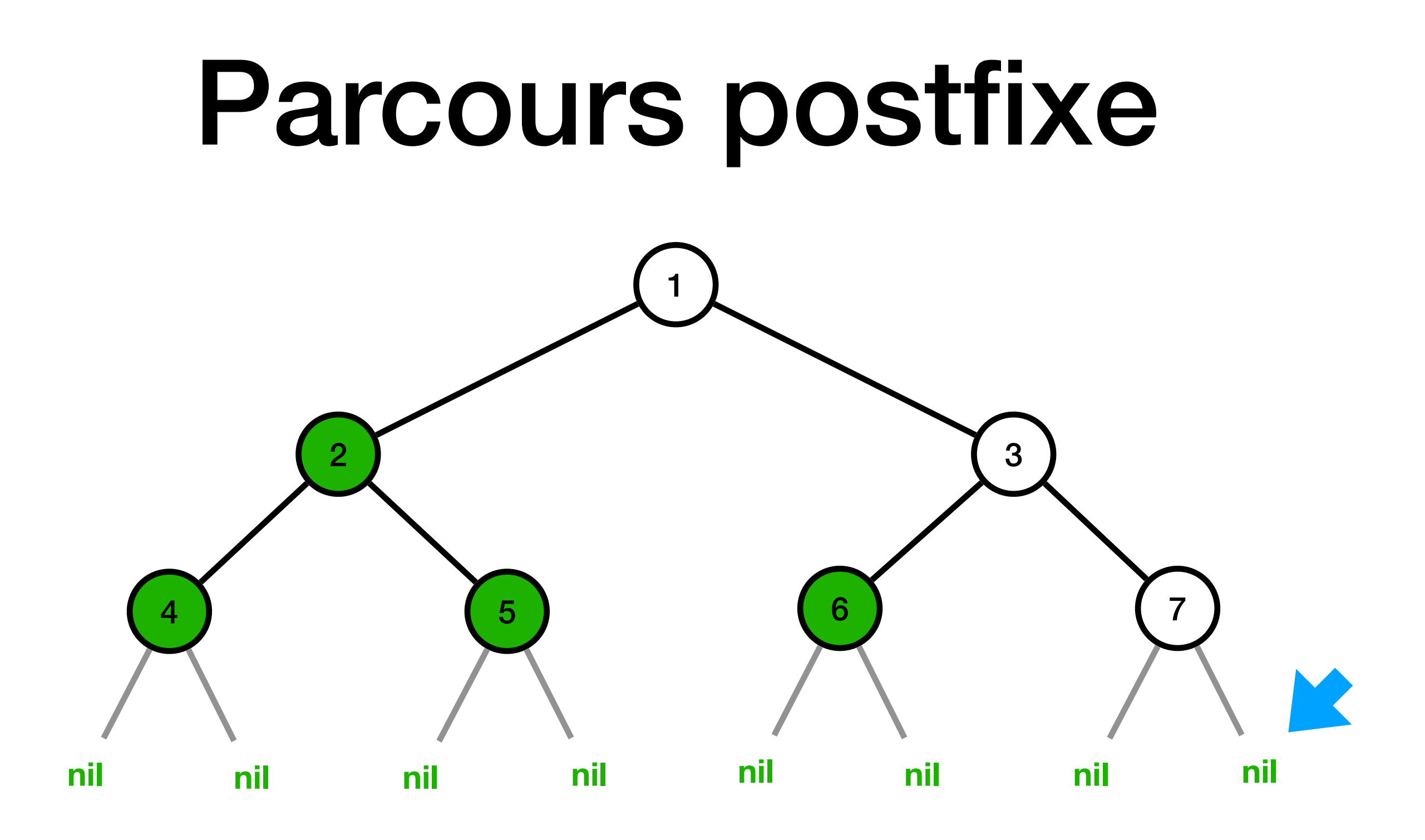

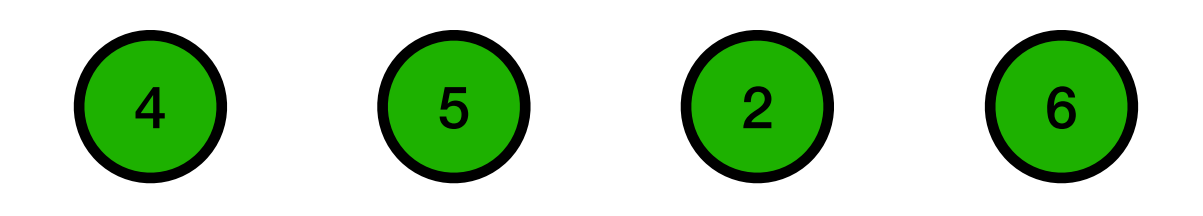

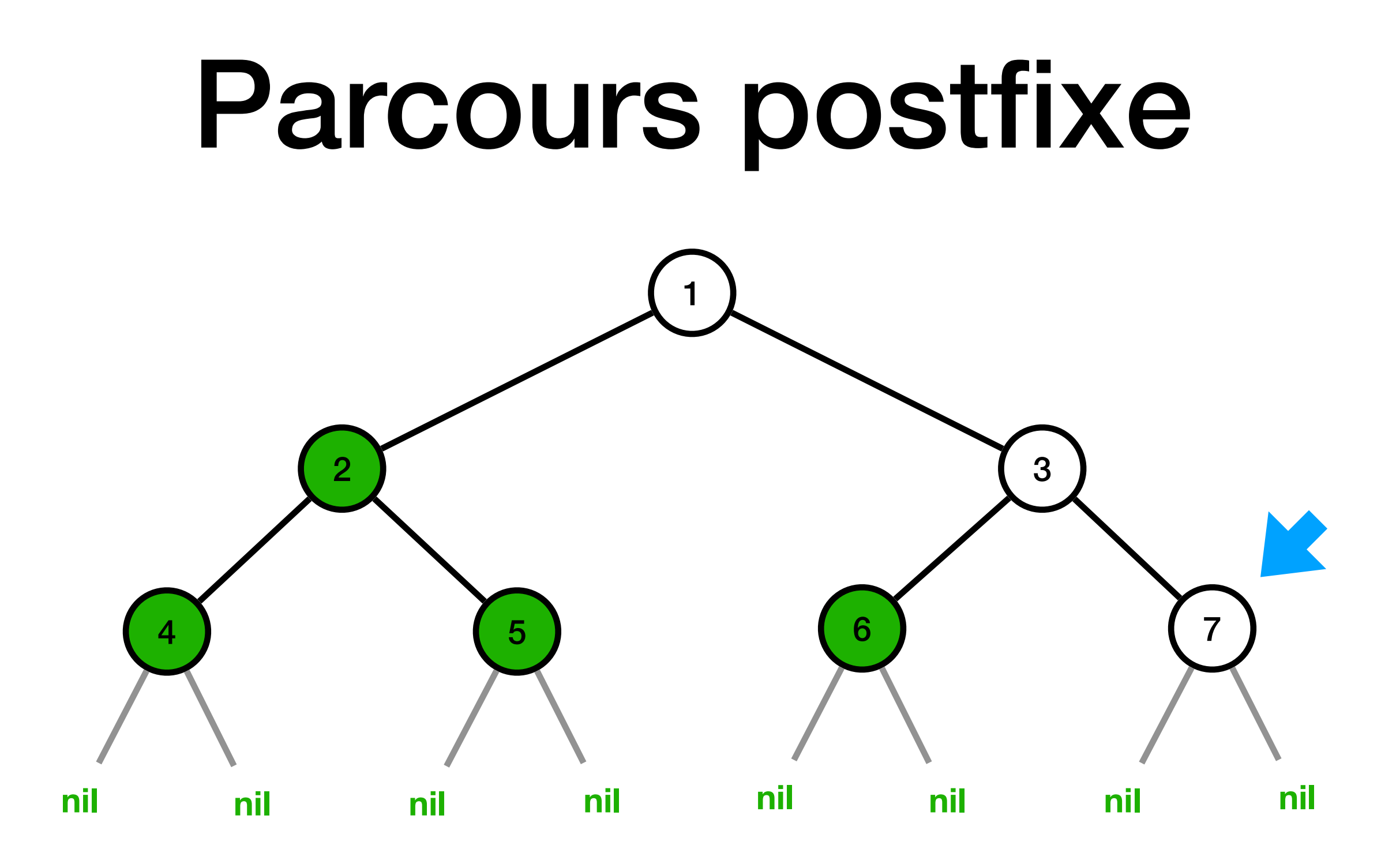

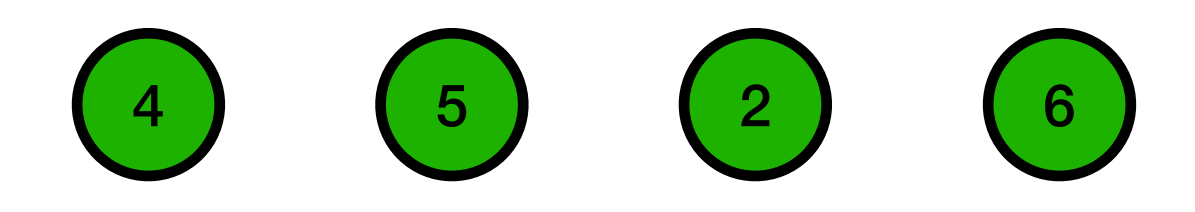

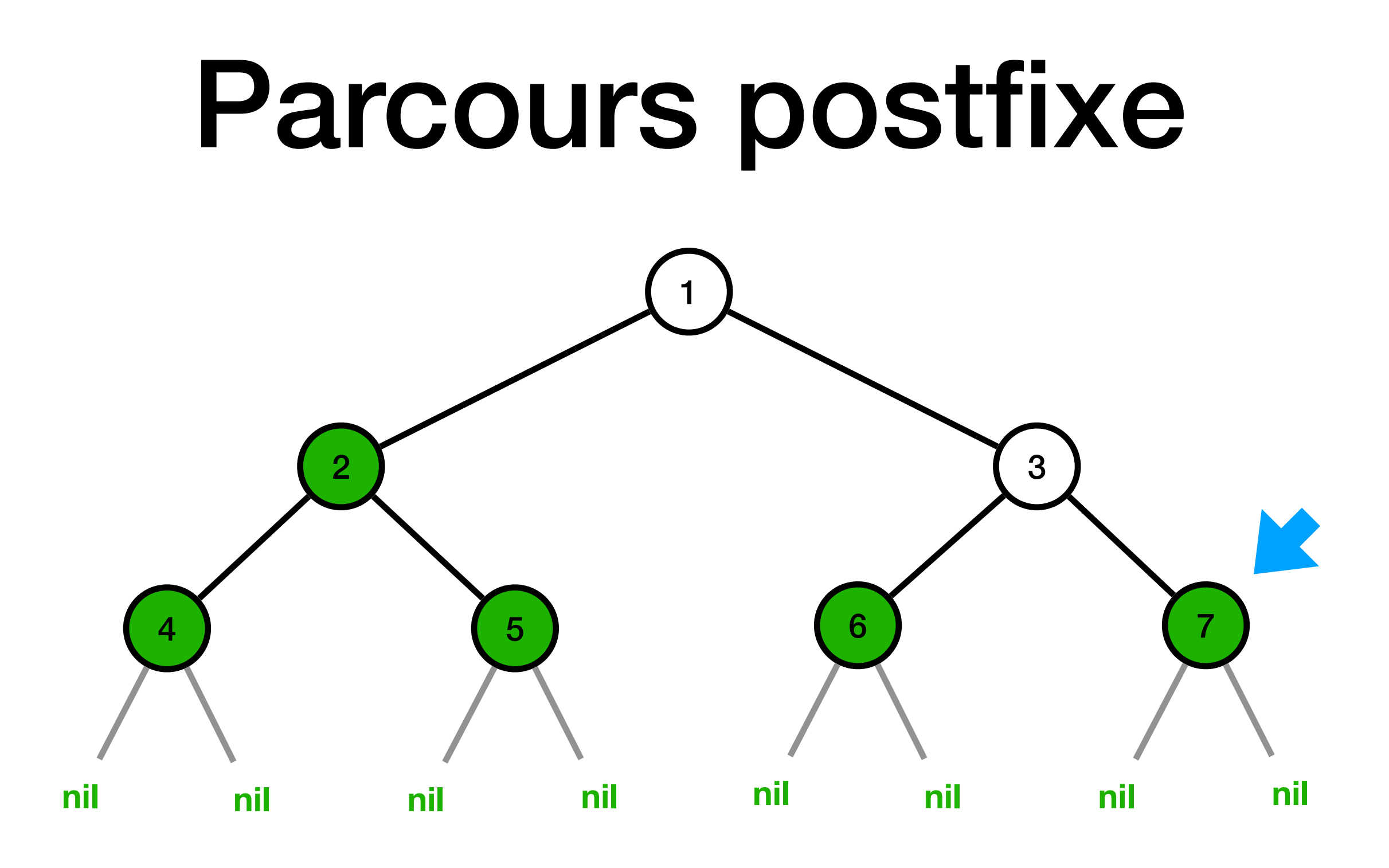

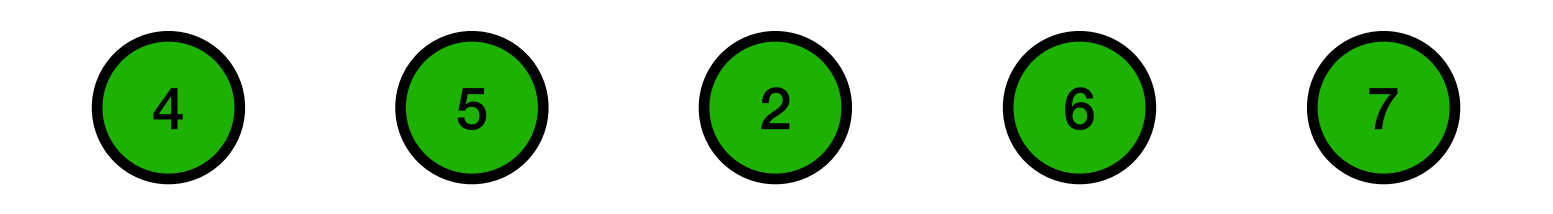

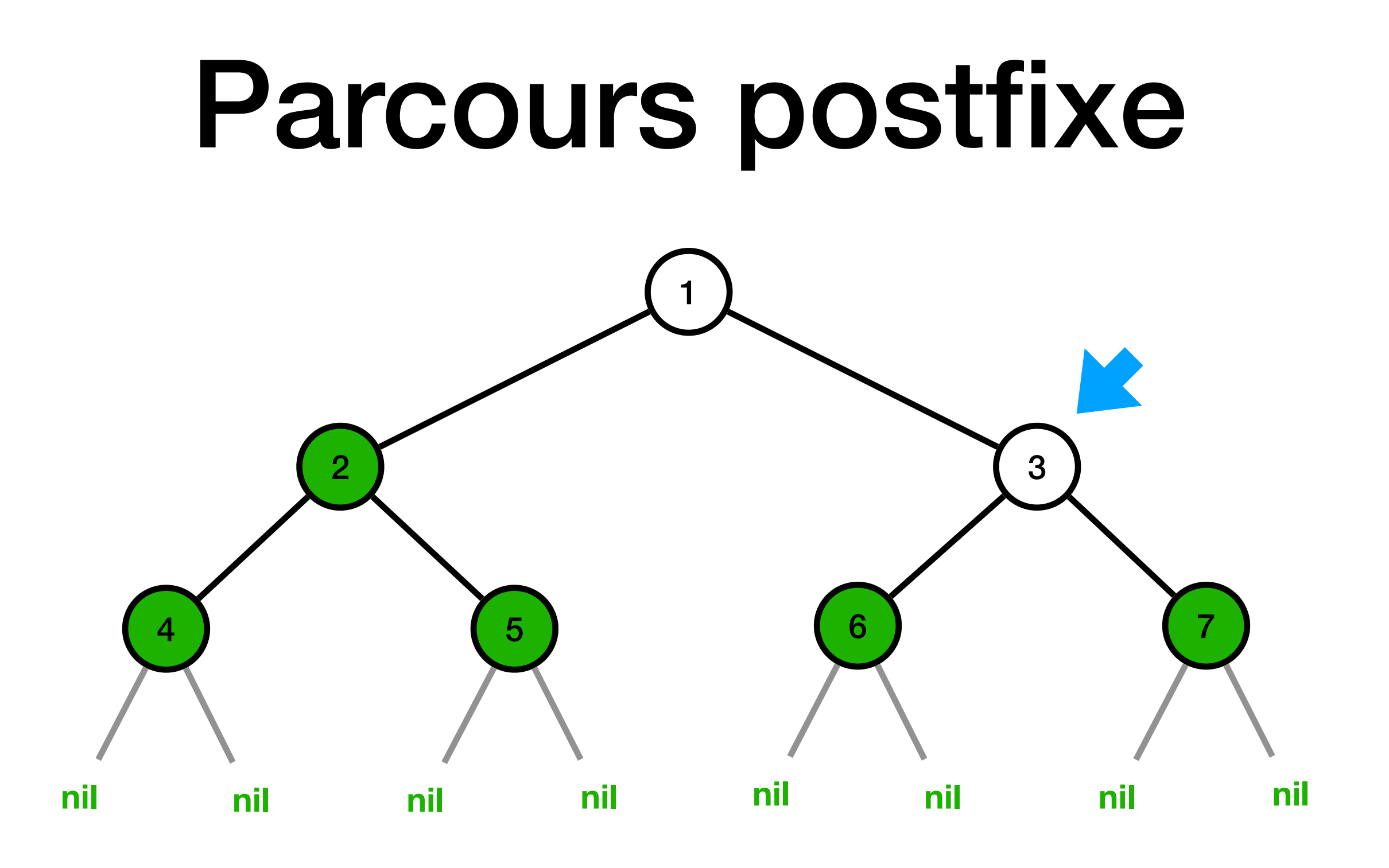

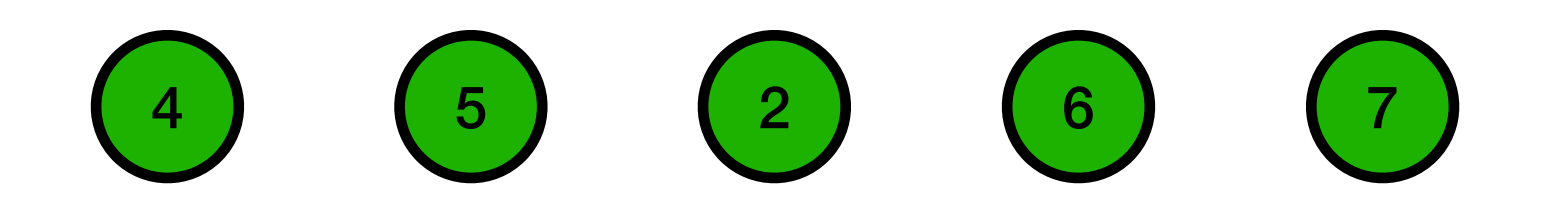

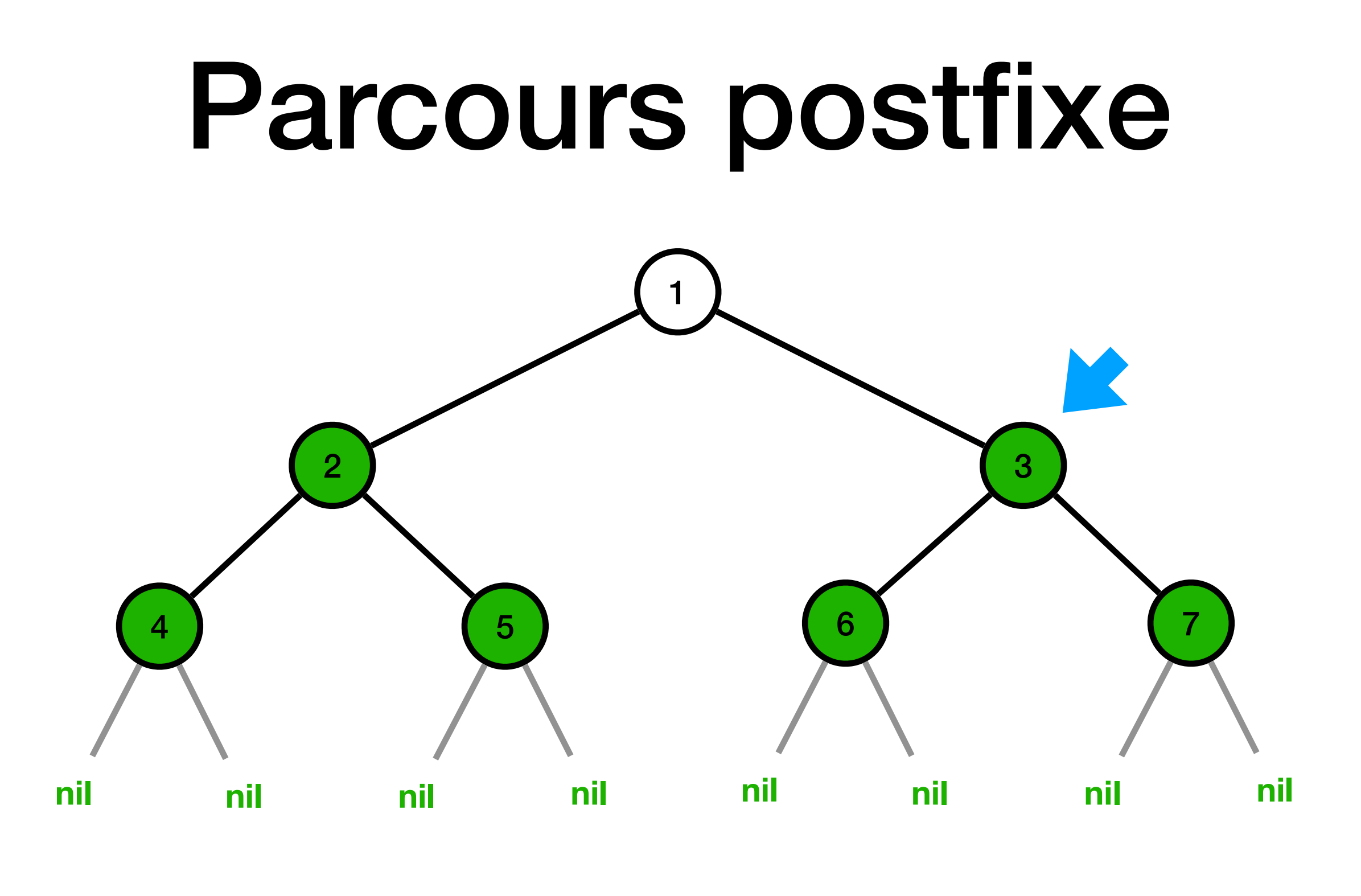

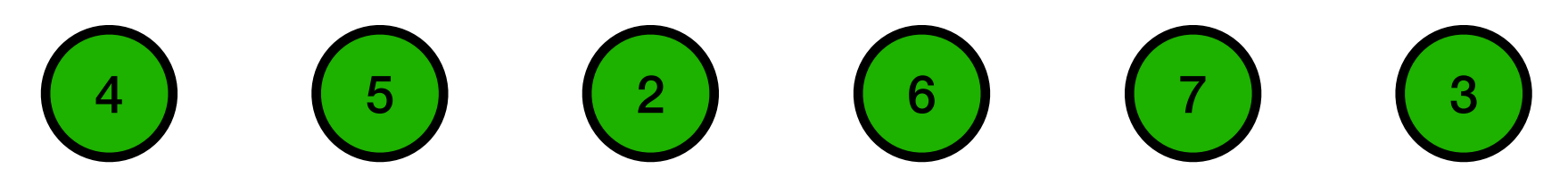

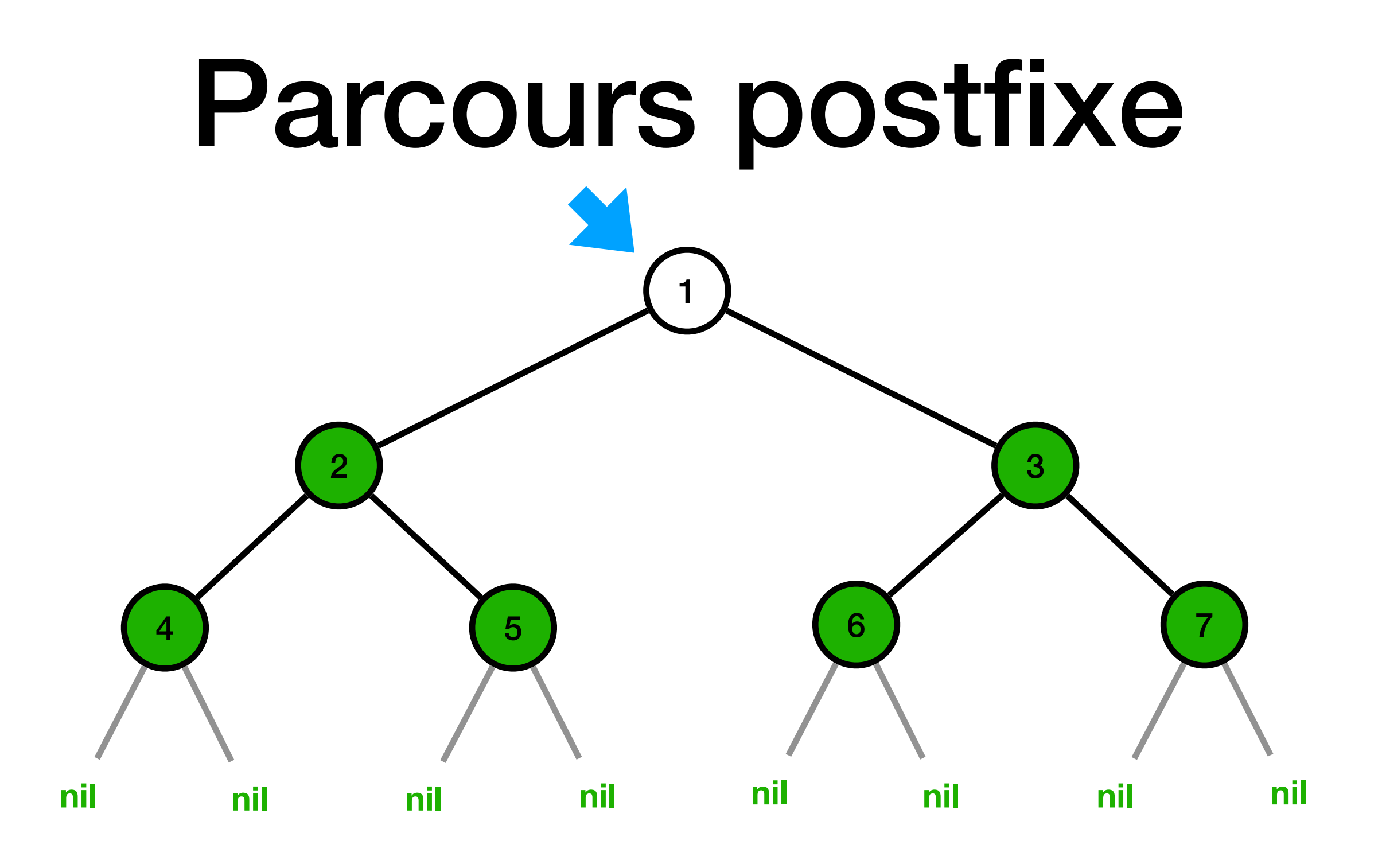

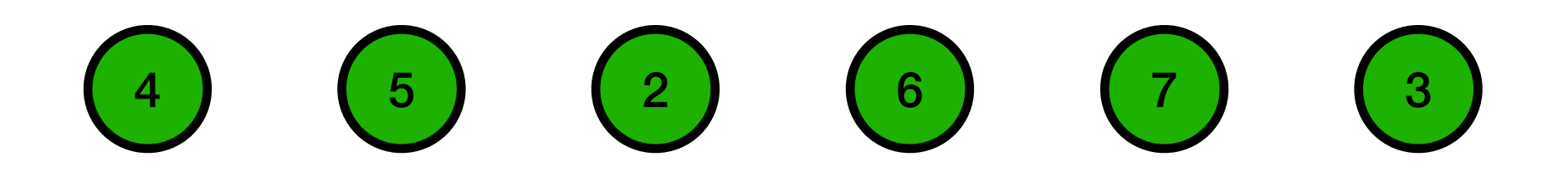

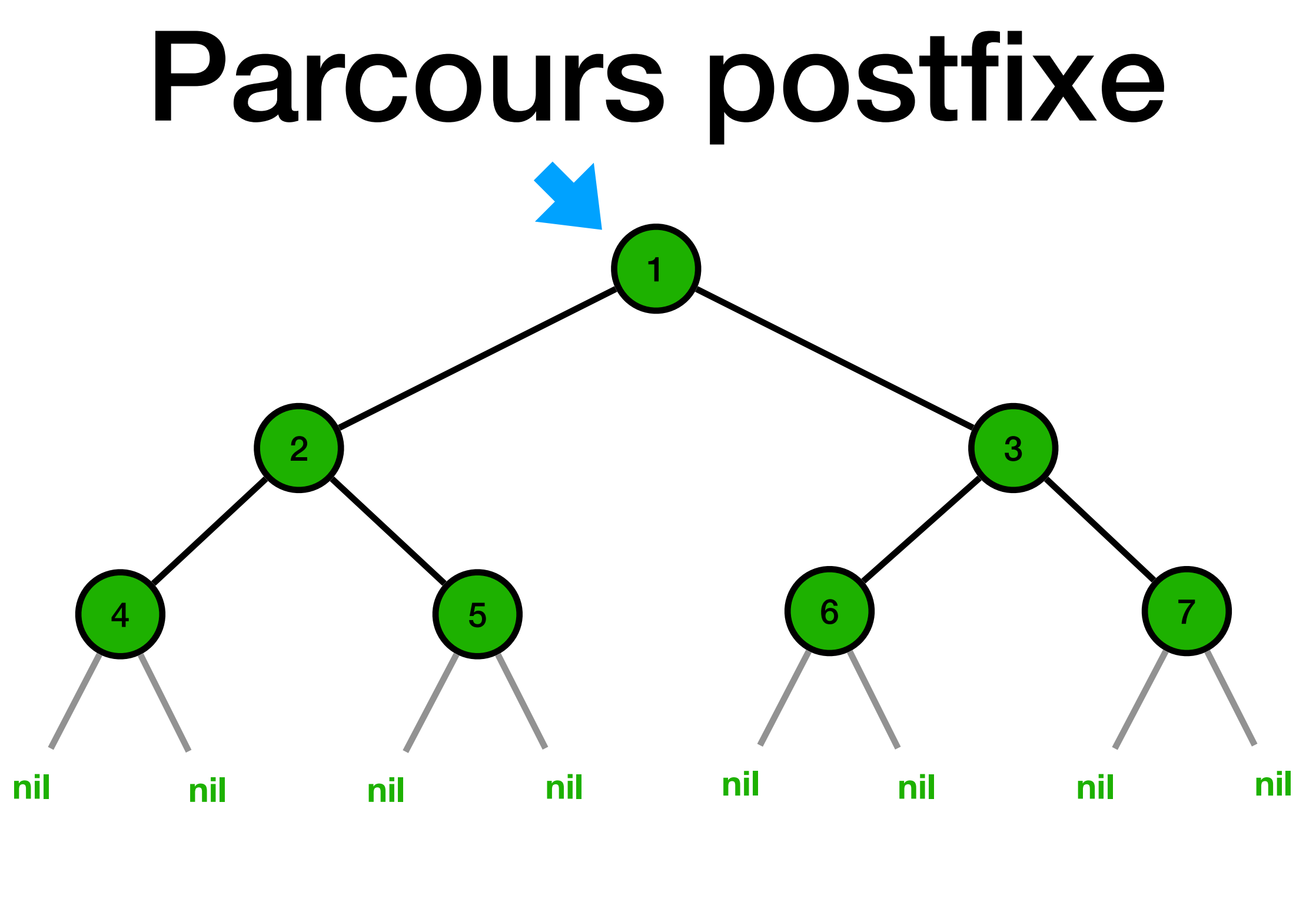

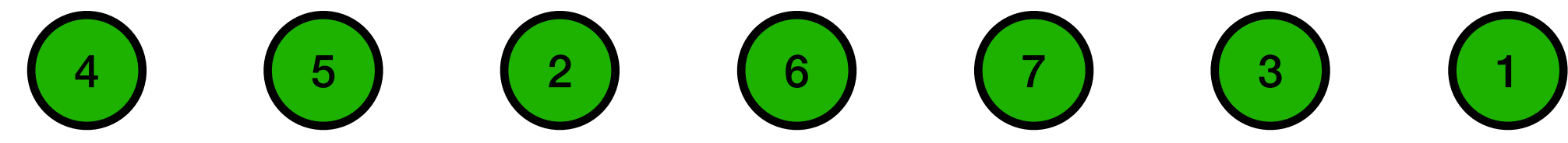

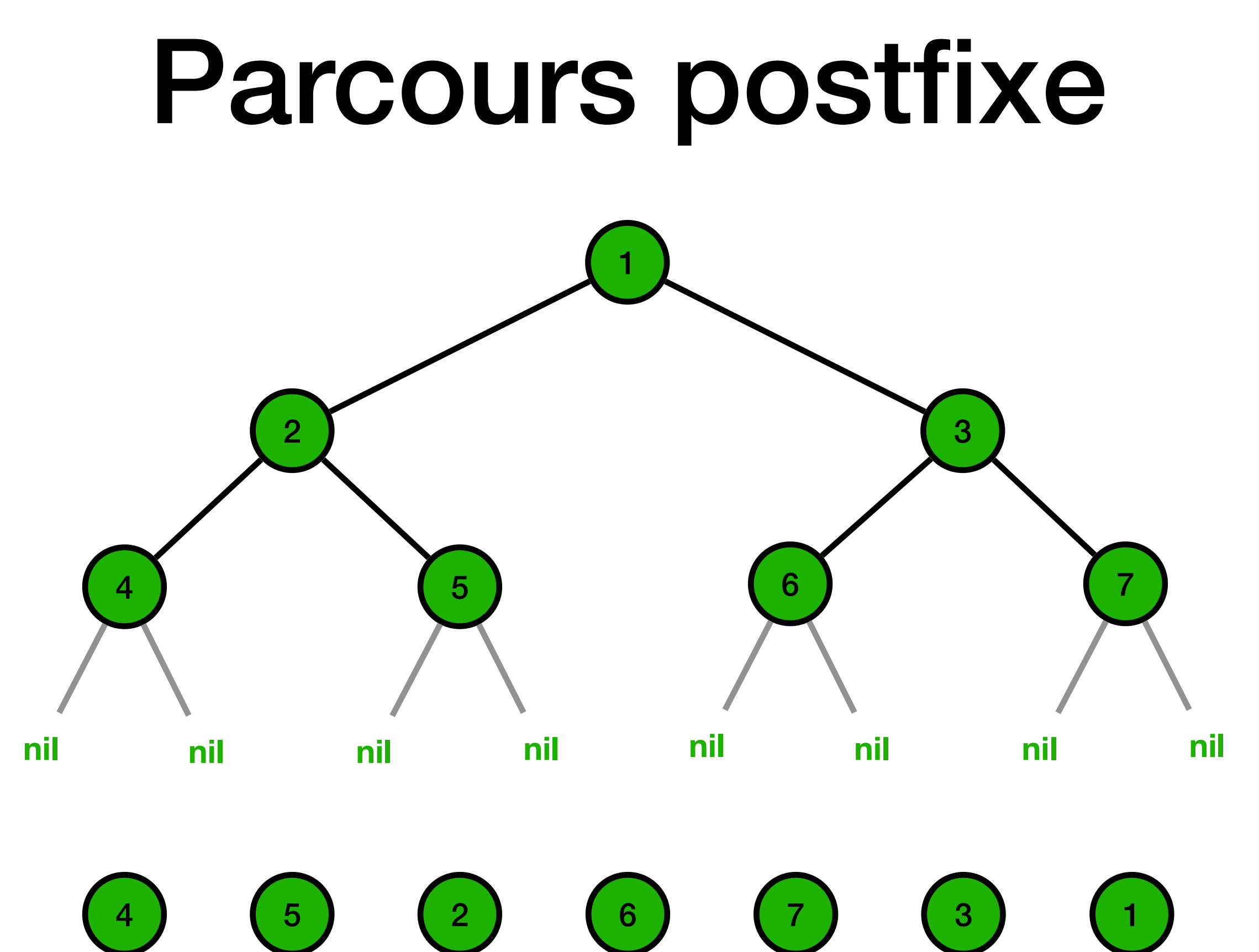

## Parcours infixe

**def** parcours\_infixe(arbre): **if not** est\_vide(arbre): parcours\_infixe(gauche(arbre)) print(valeur(arbre)) parcours infixe(droite(arbre))
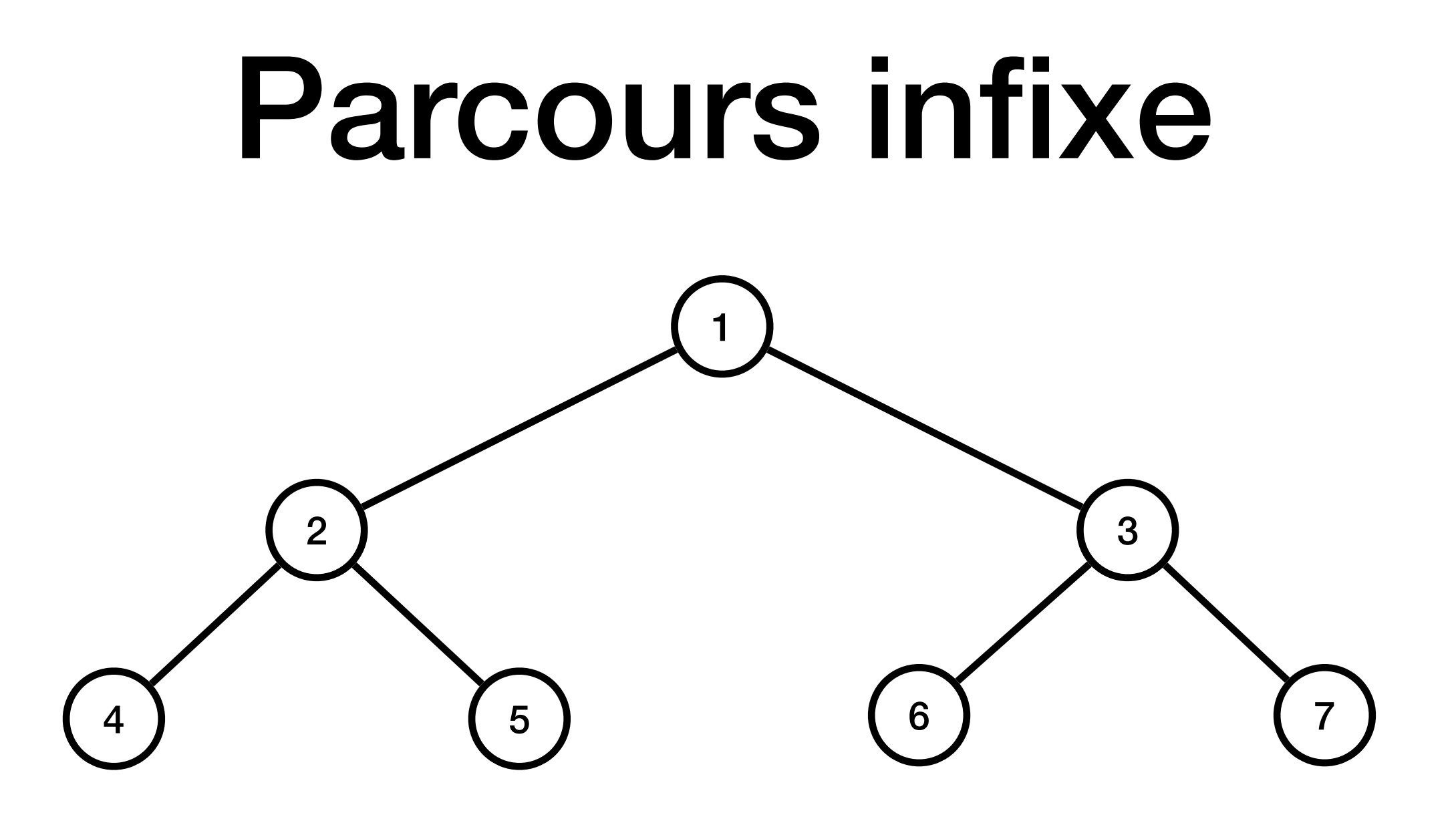

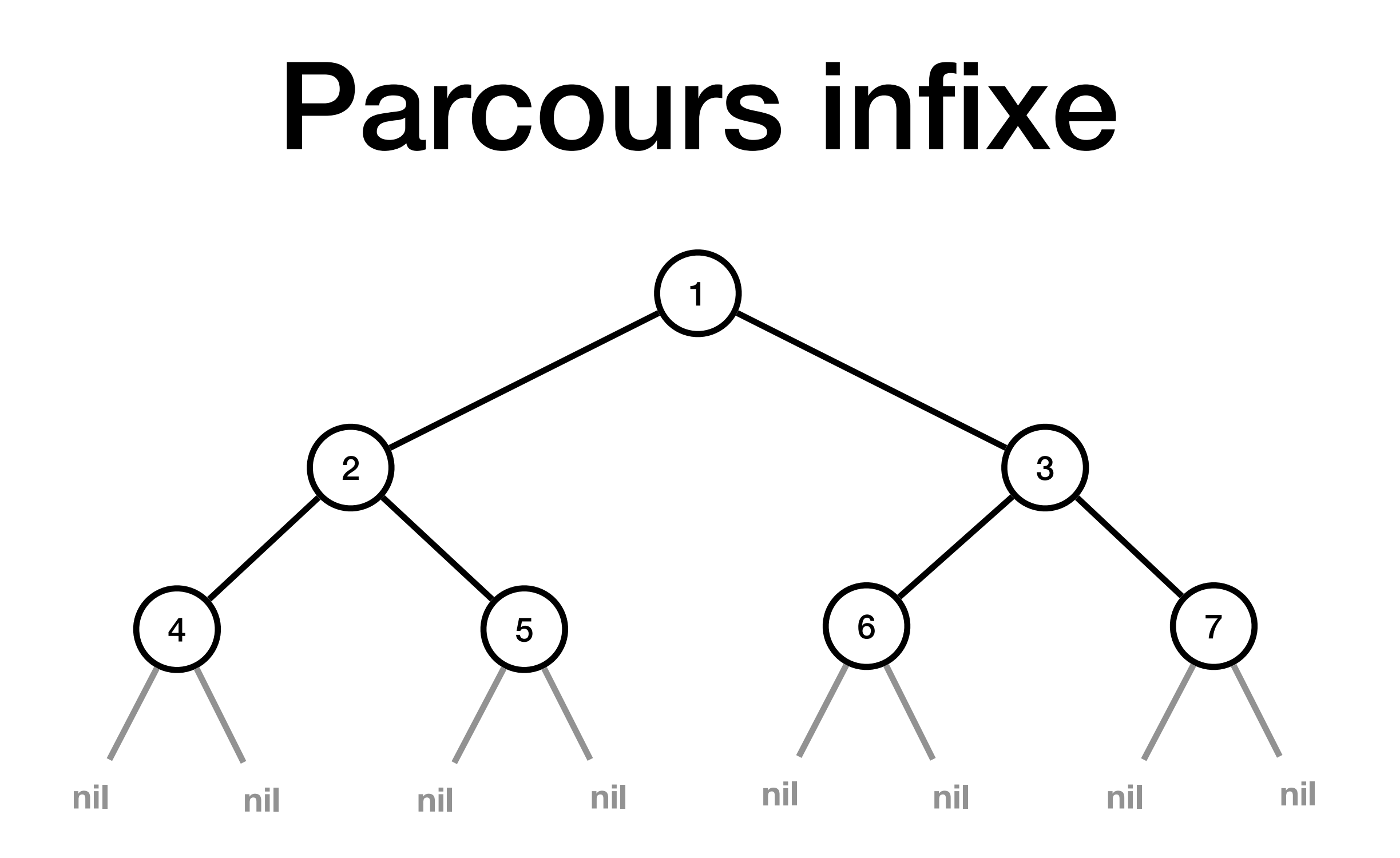

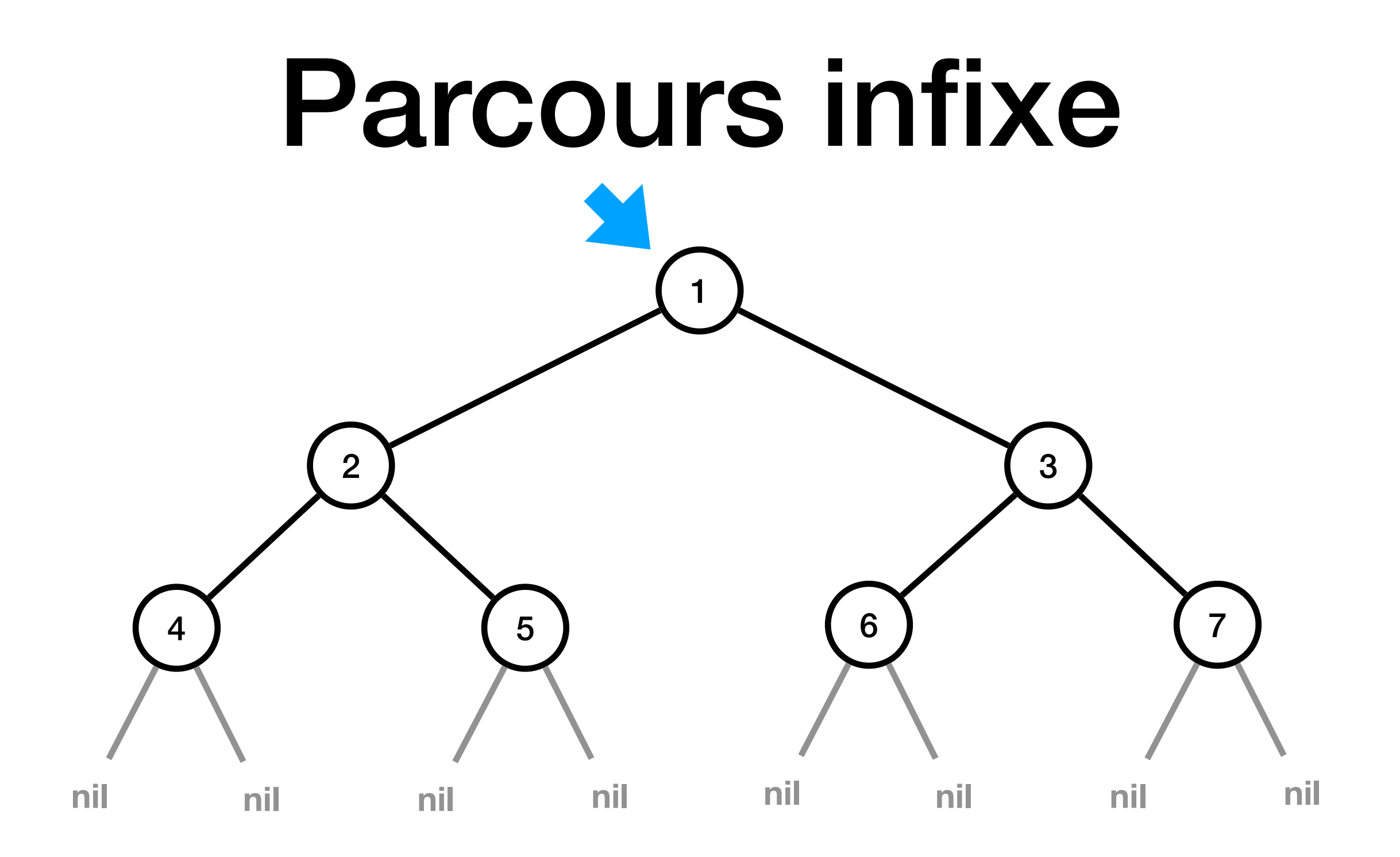

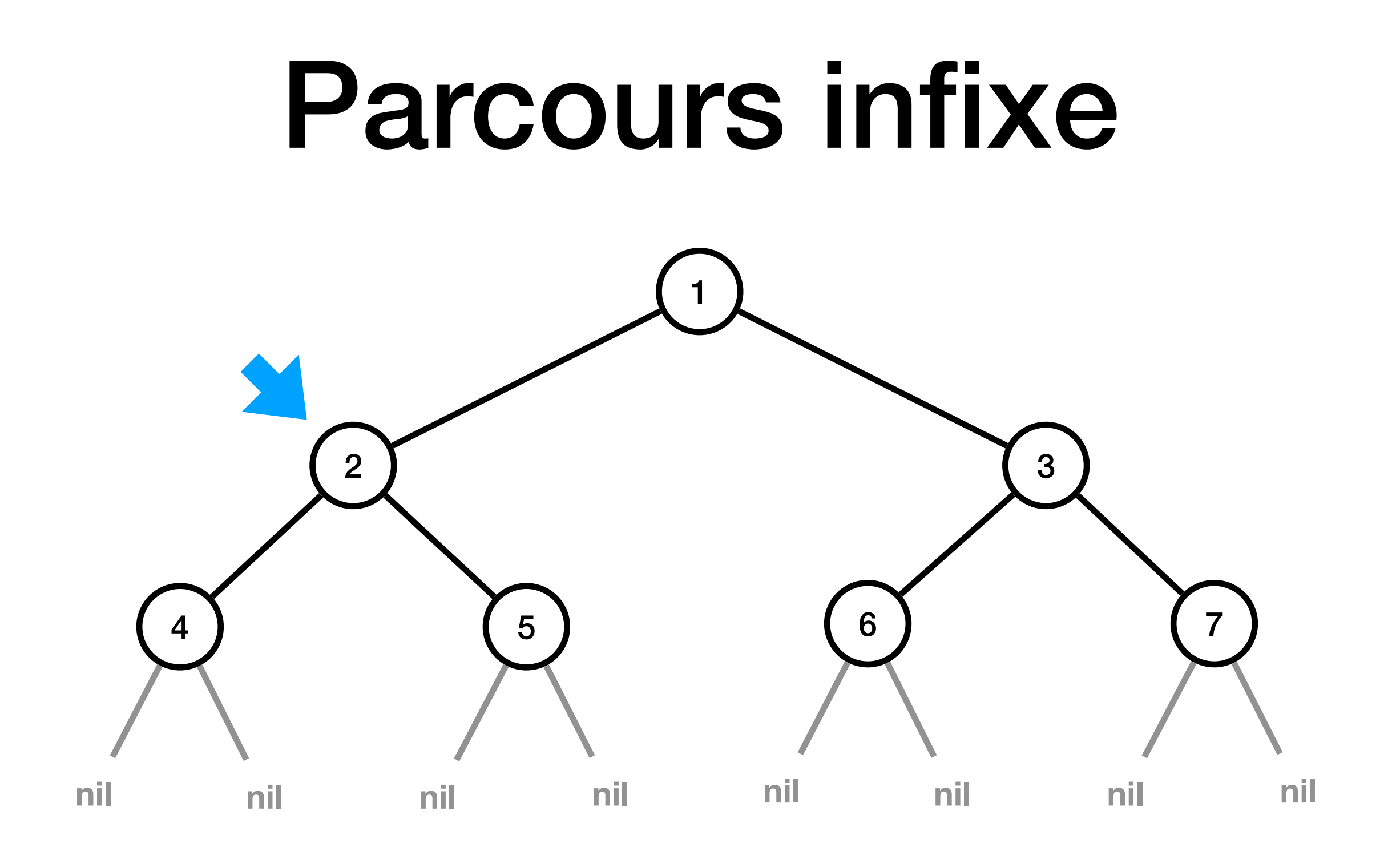

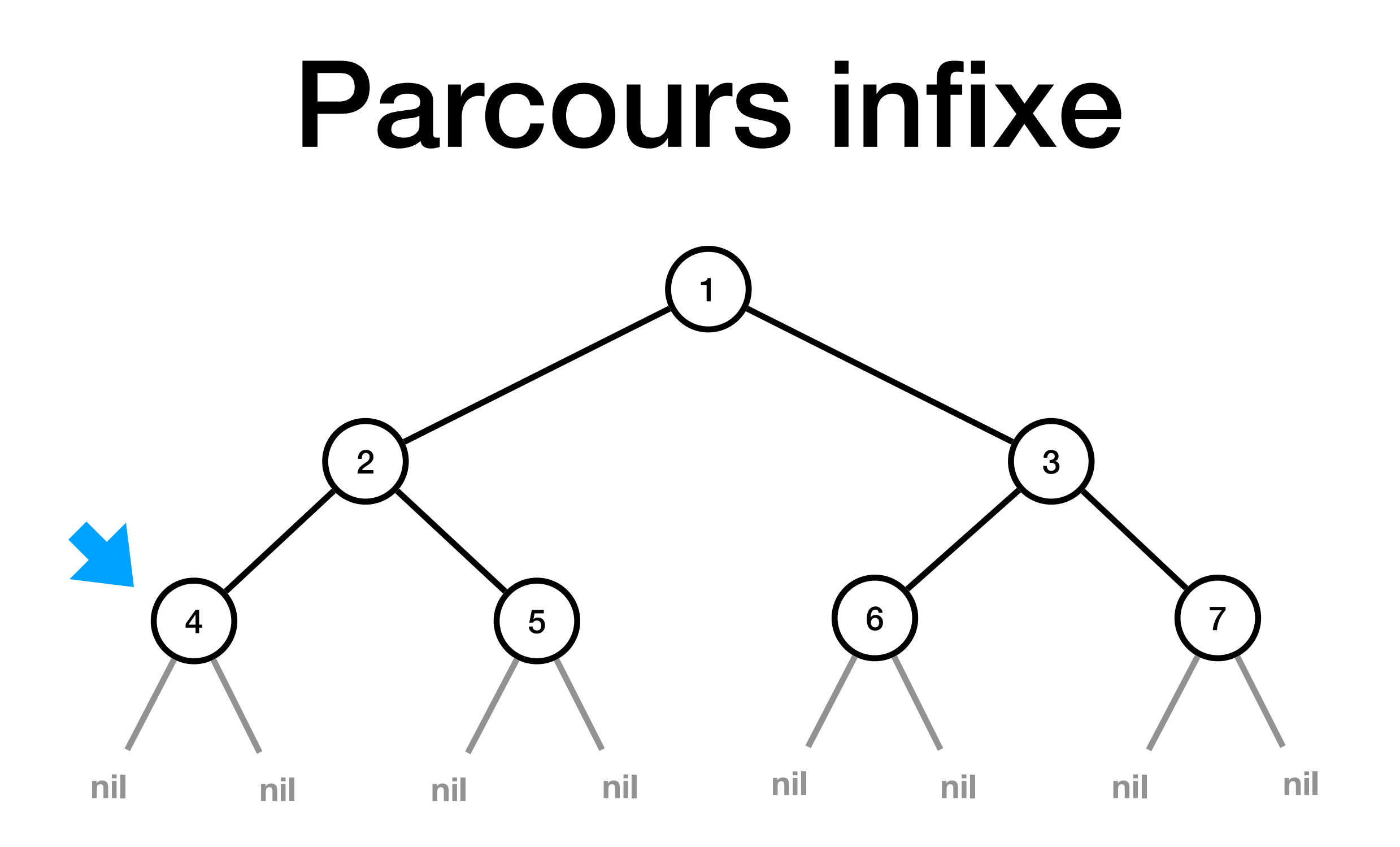

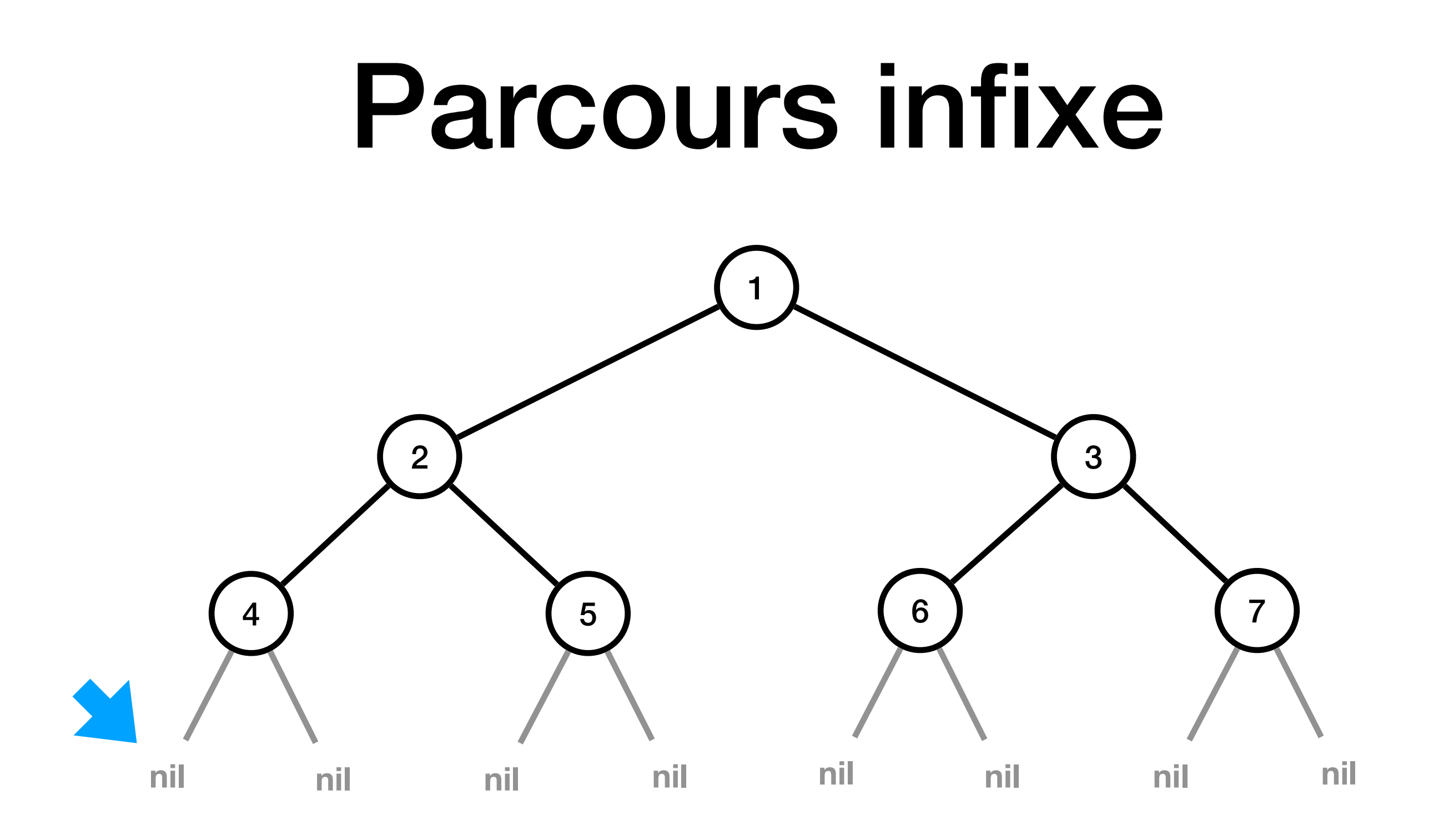

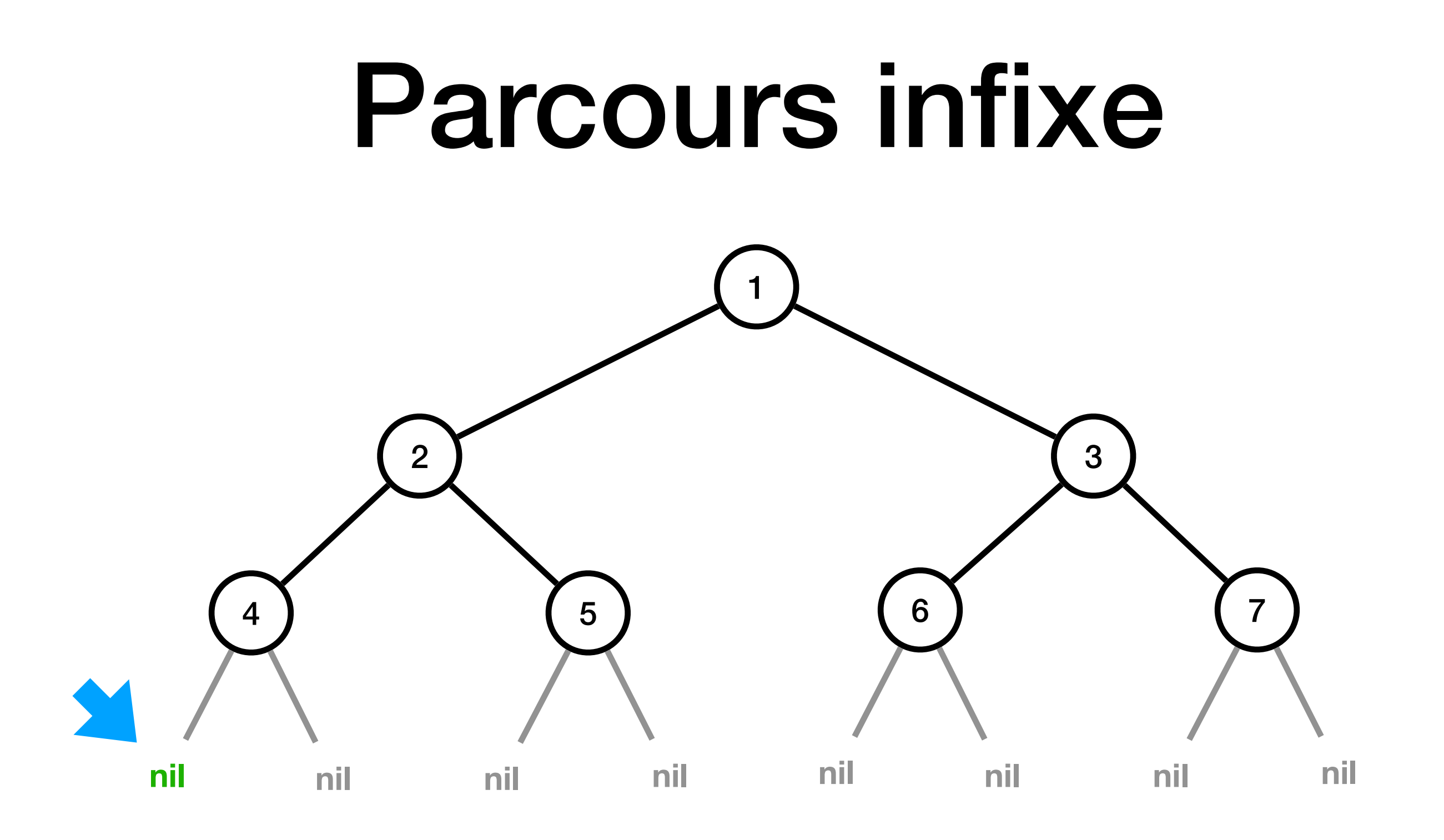

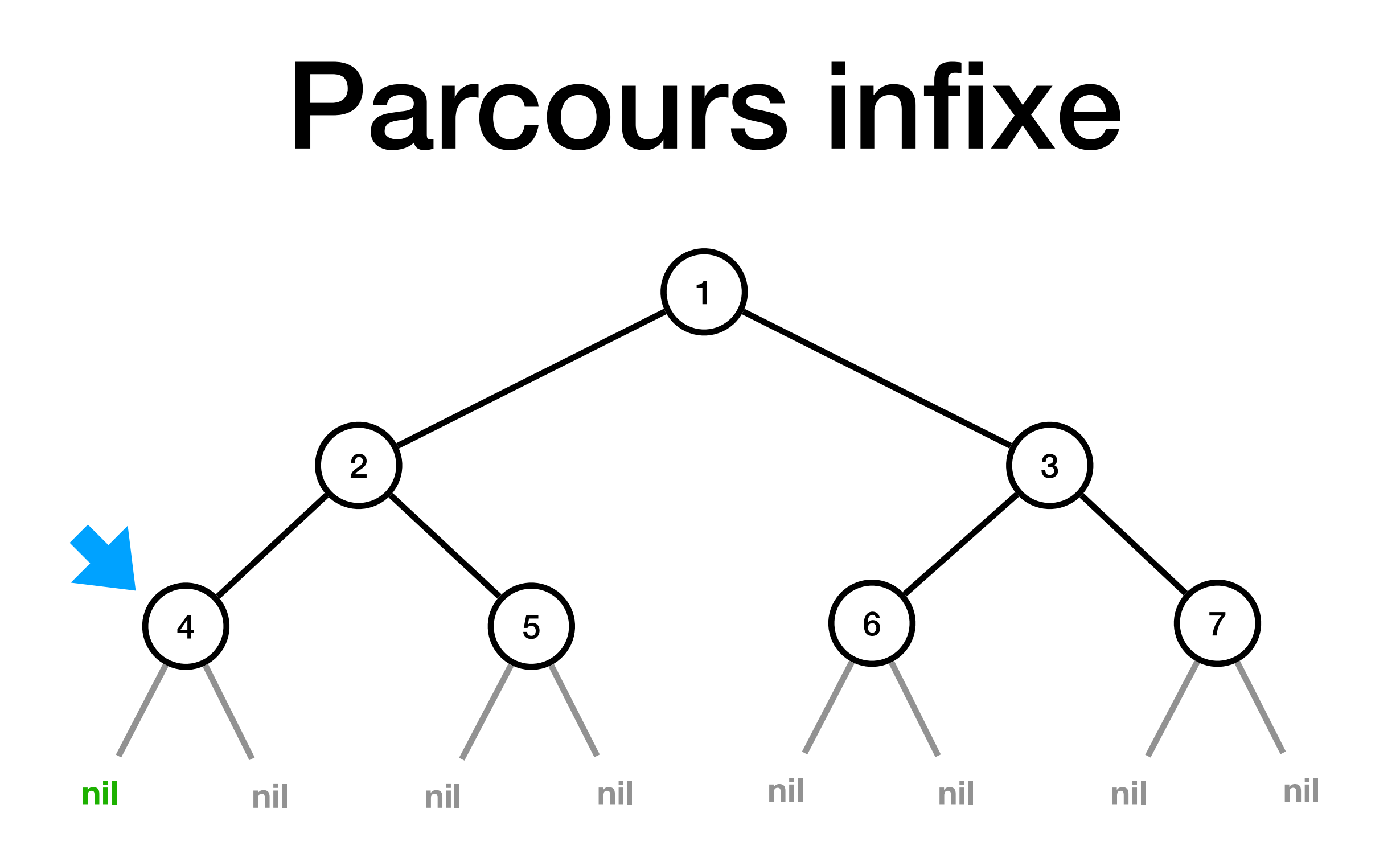

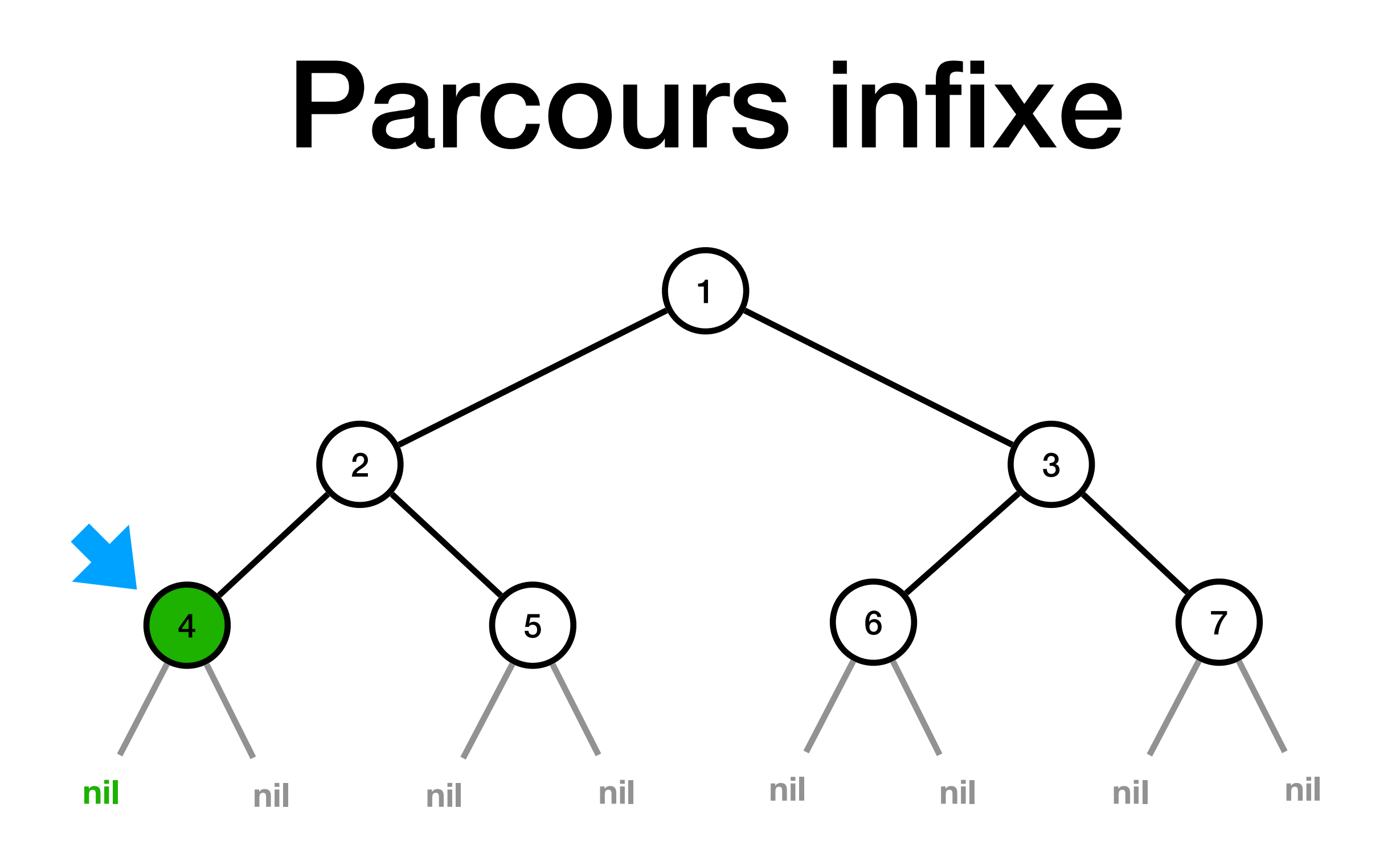

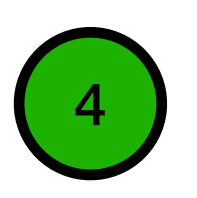

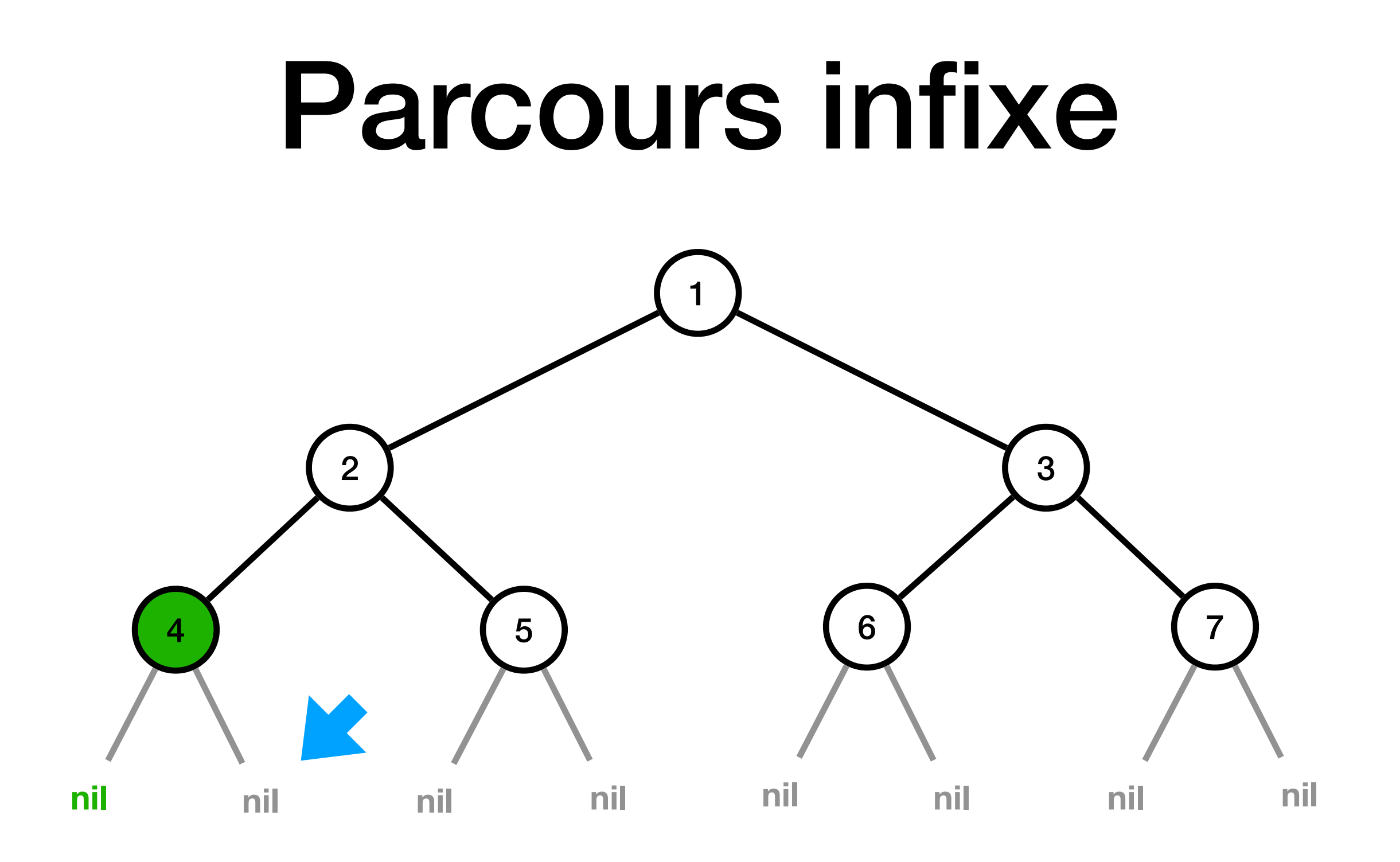

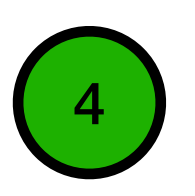

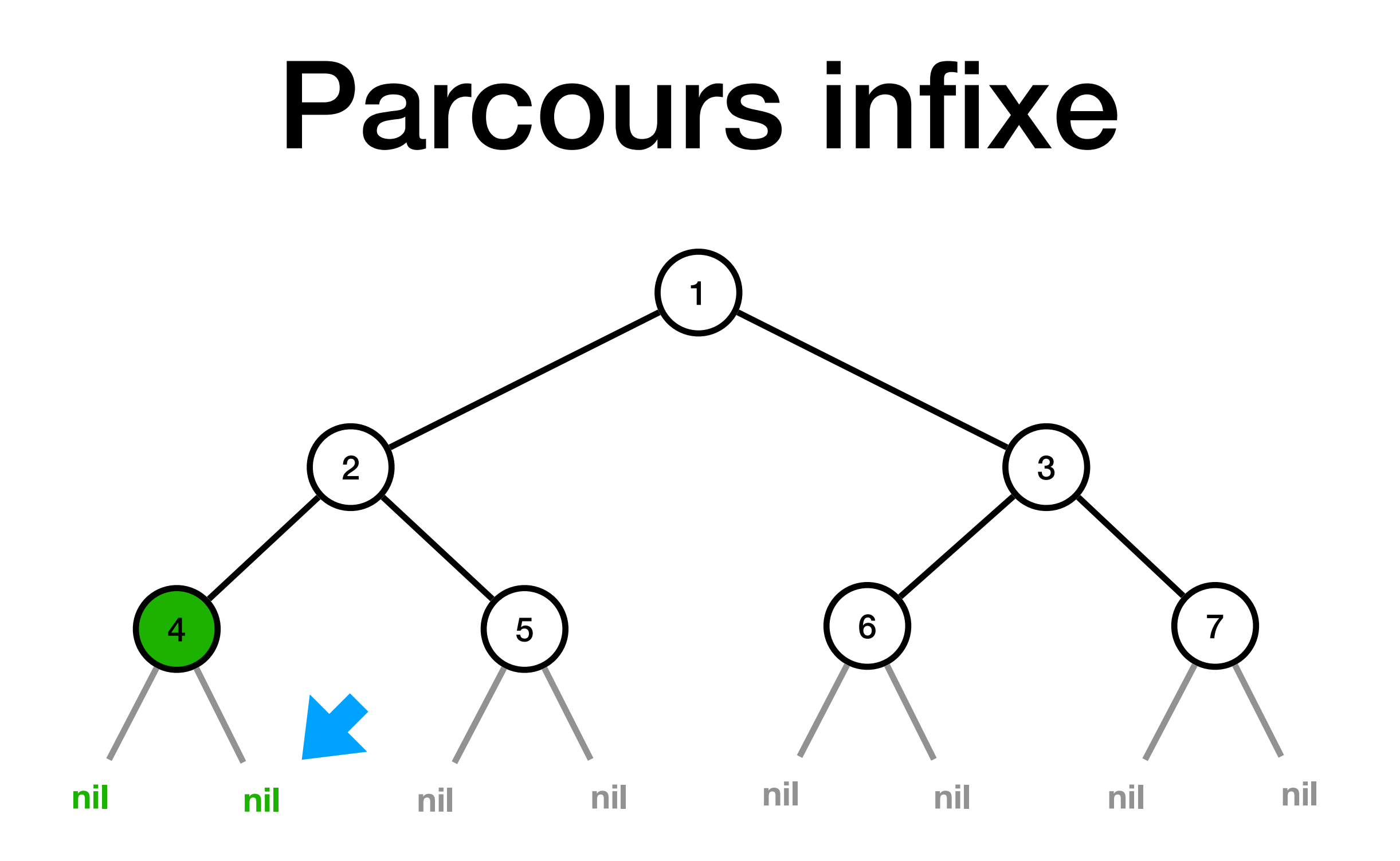

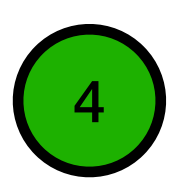

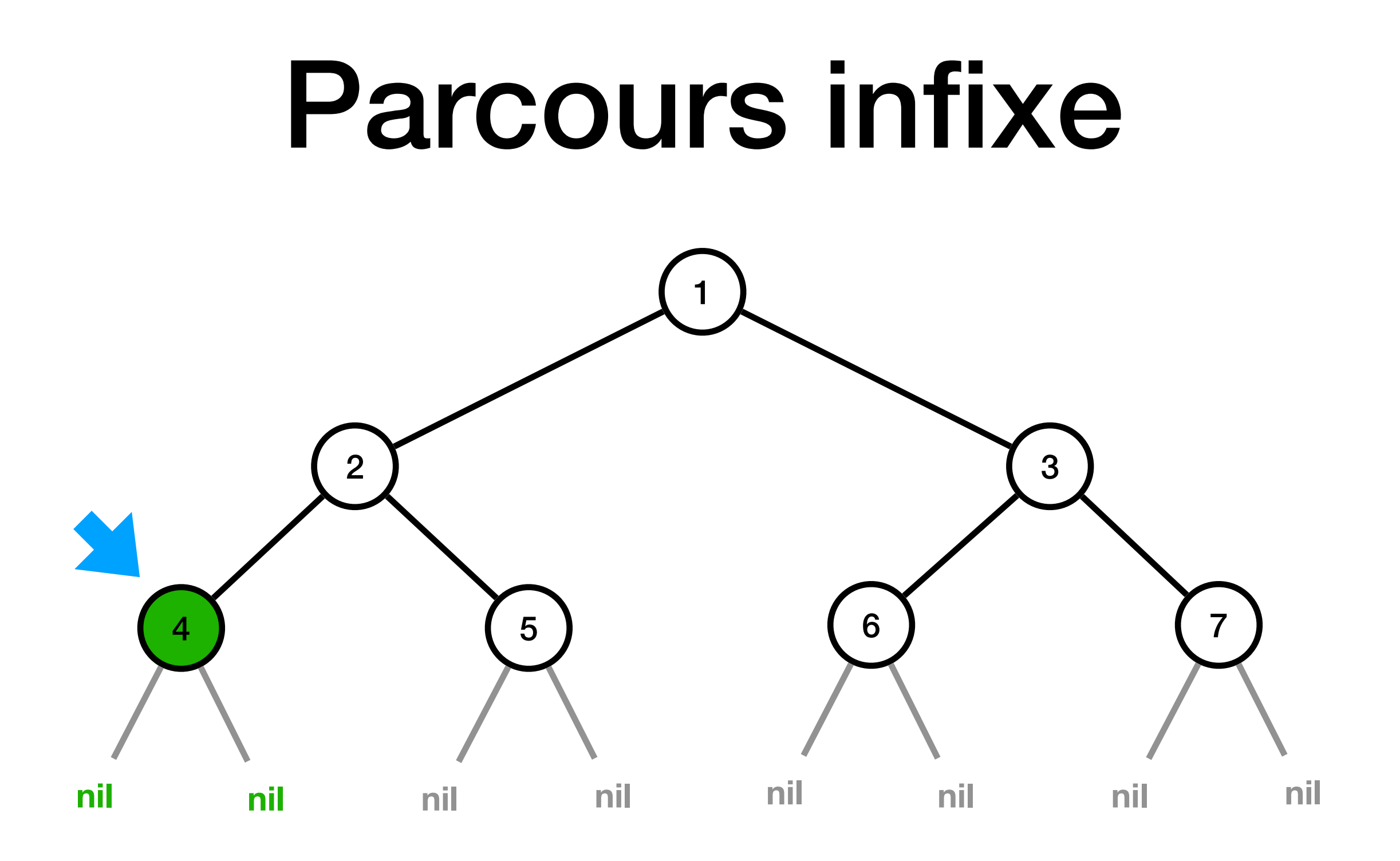

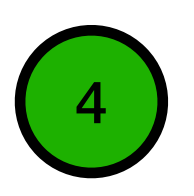

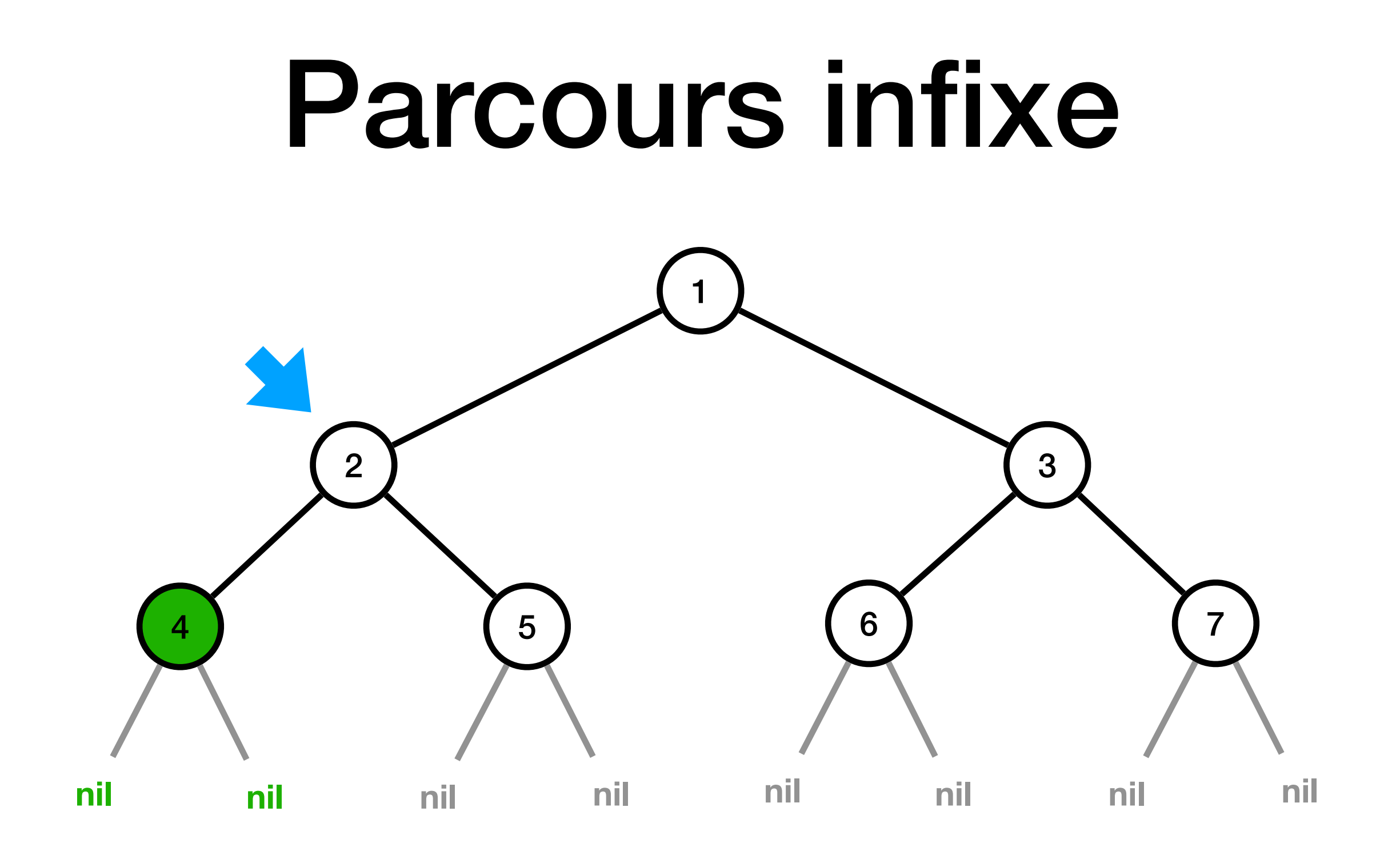

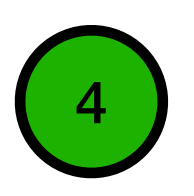

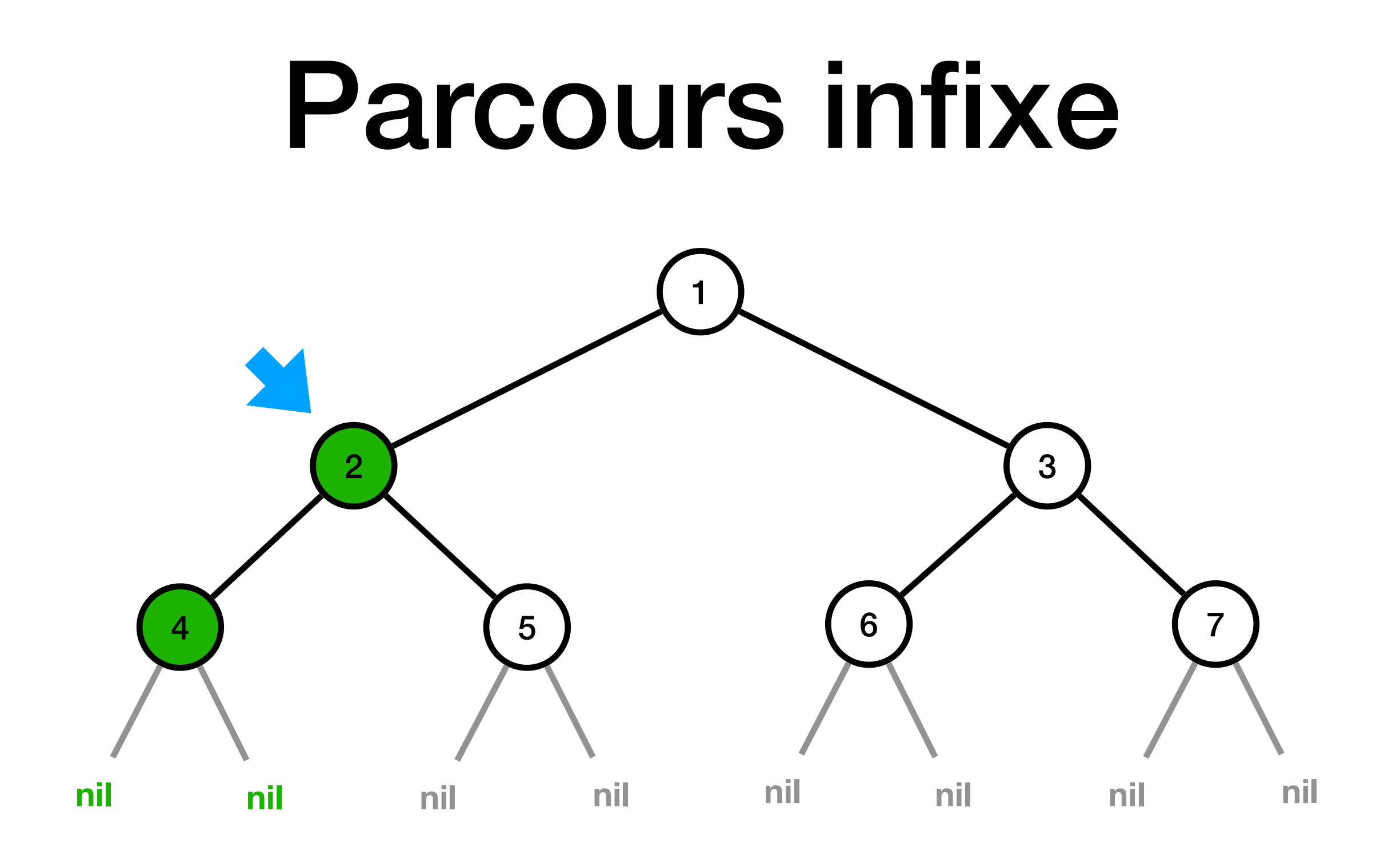

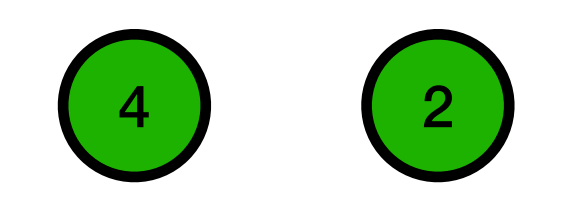

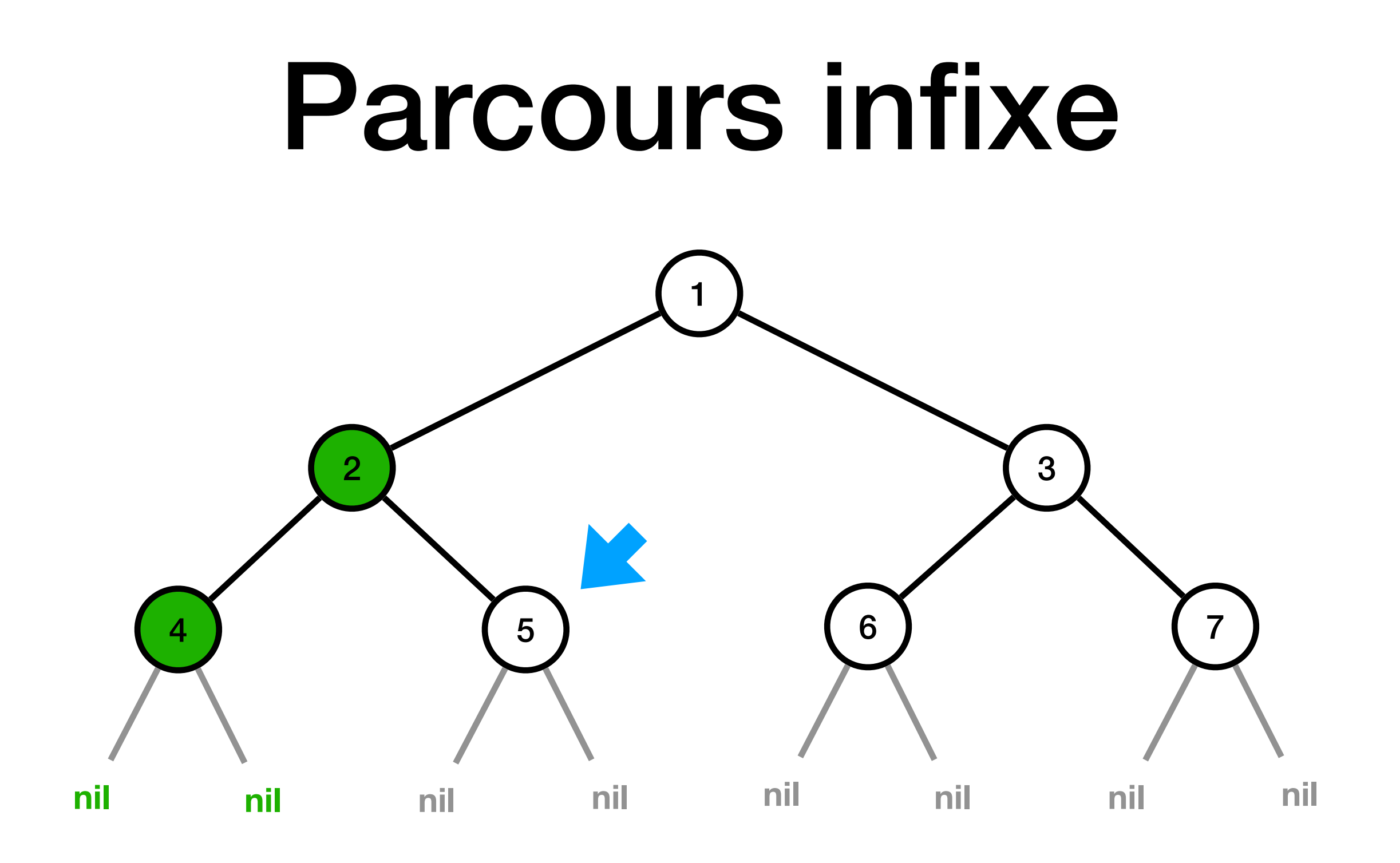

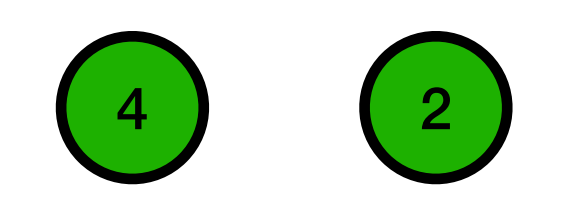

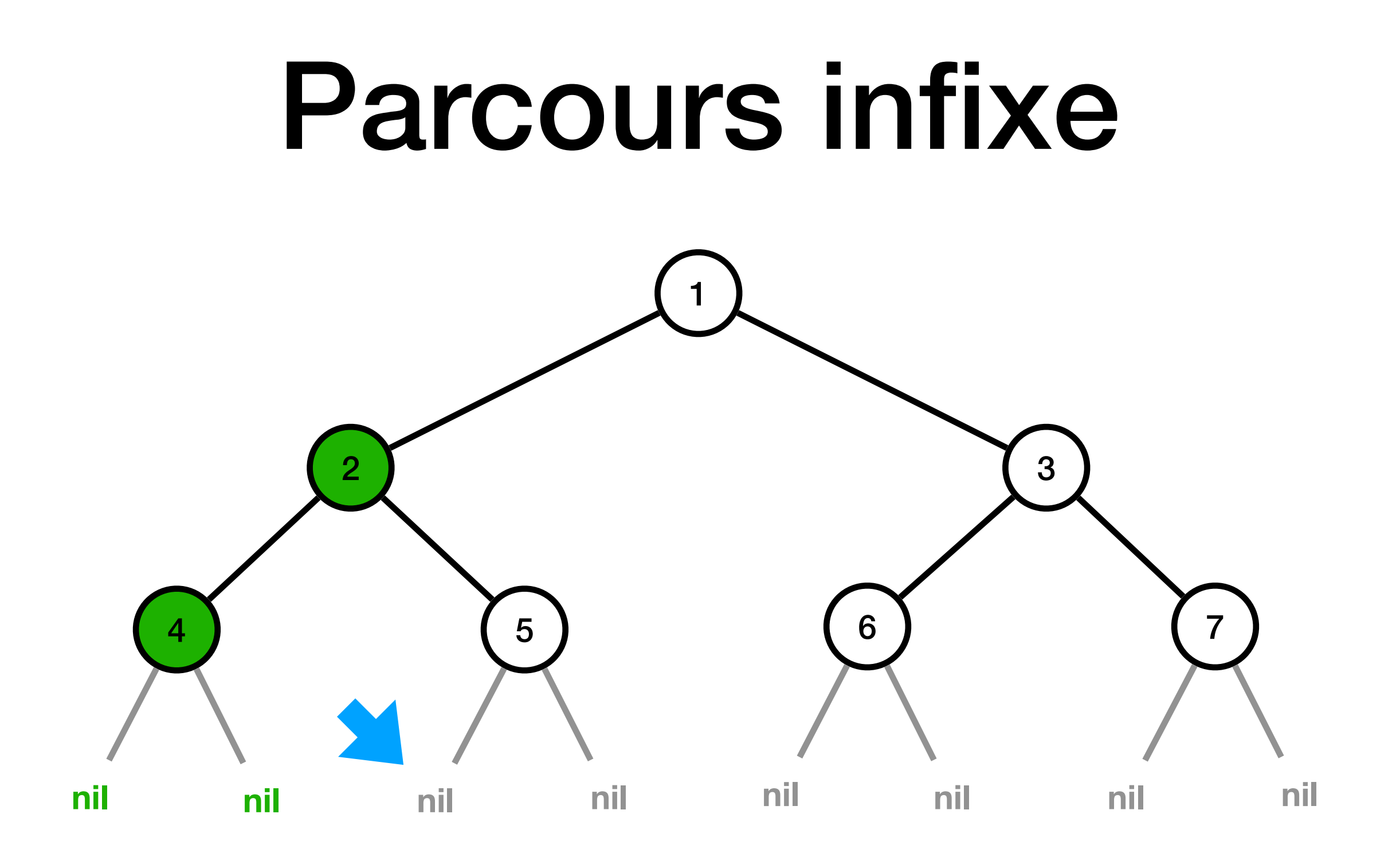

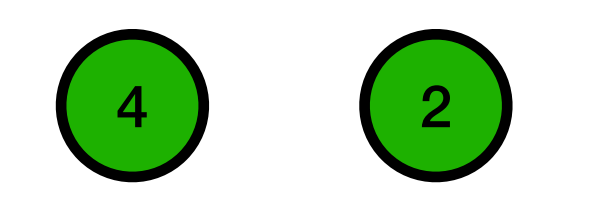

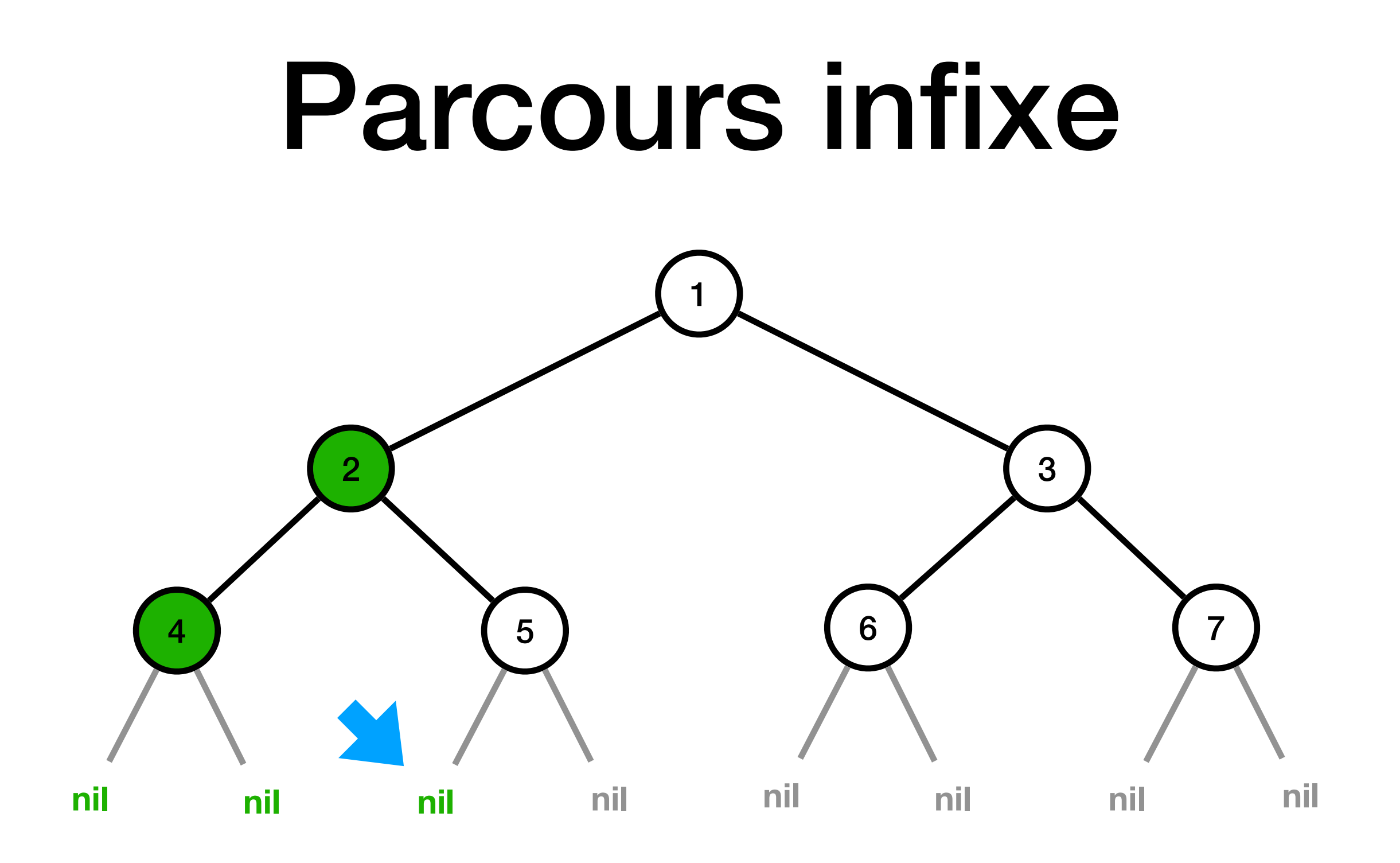

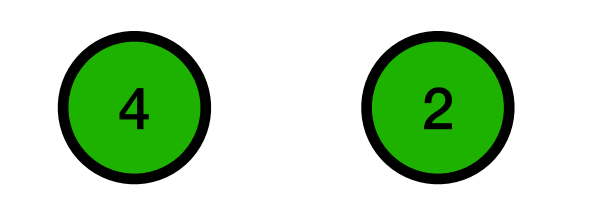

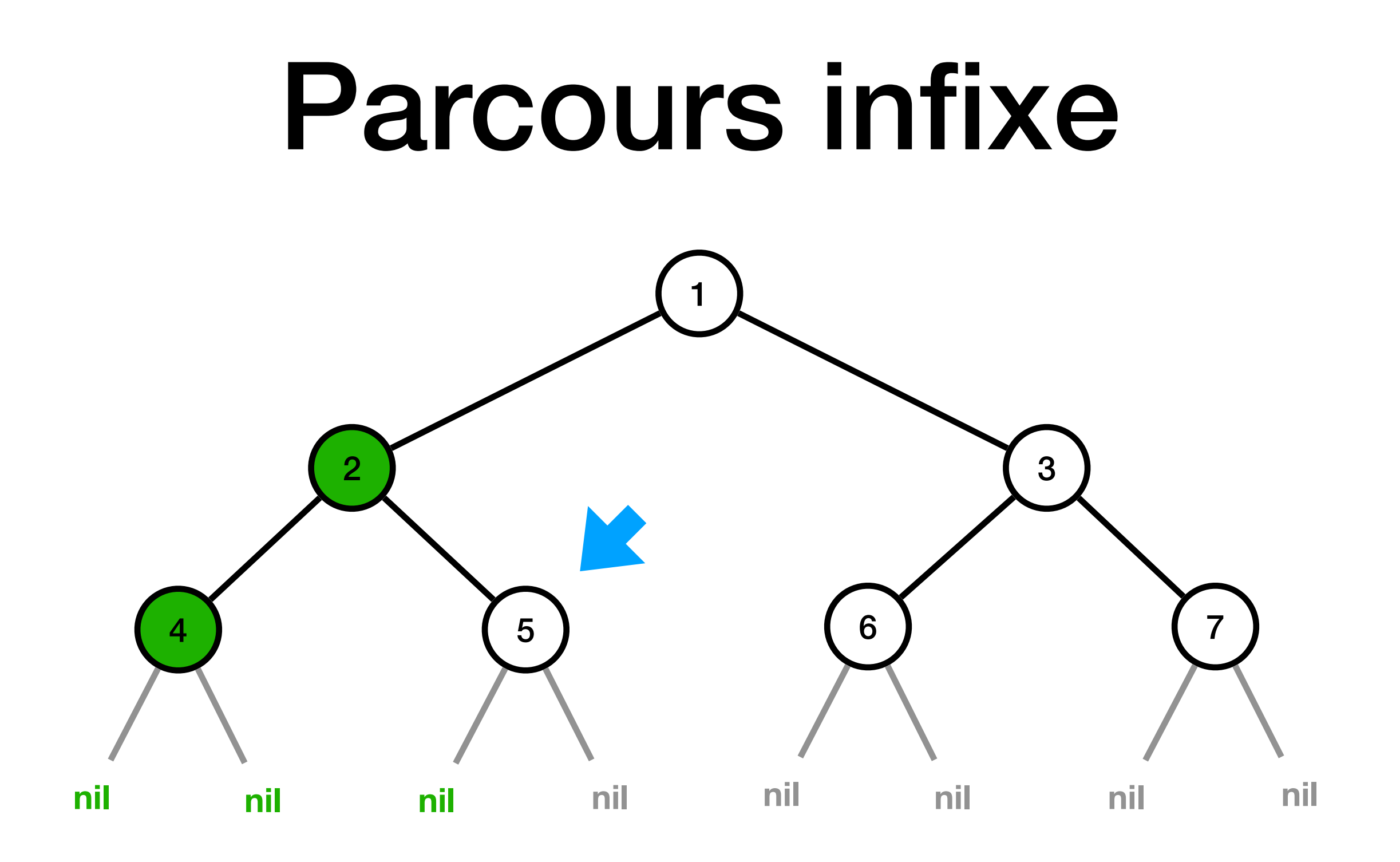

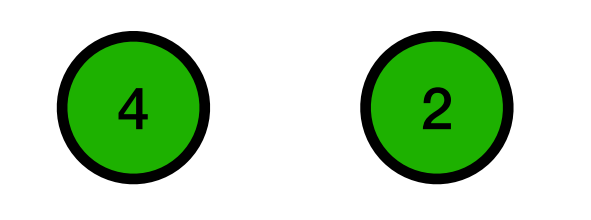

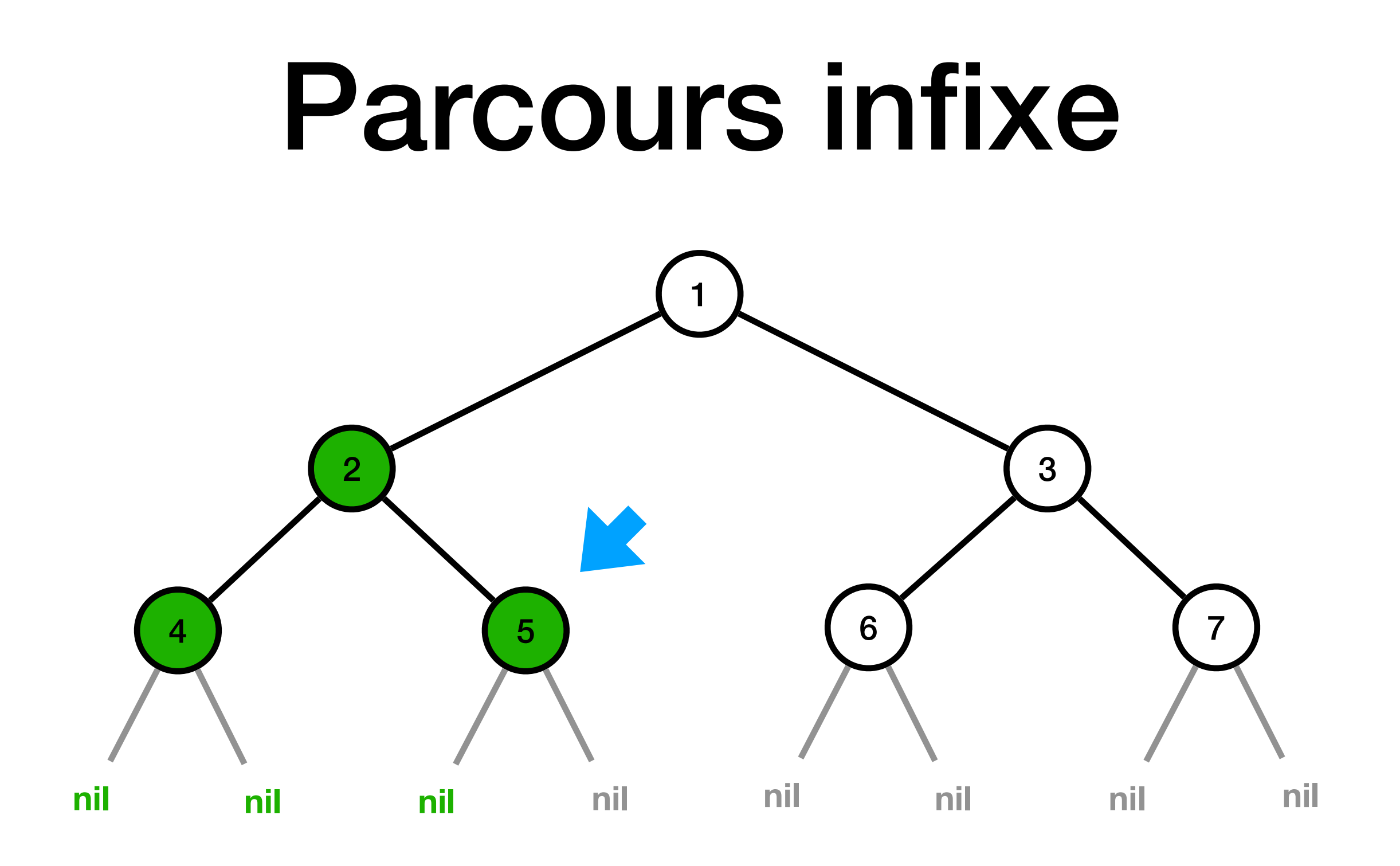

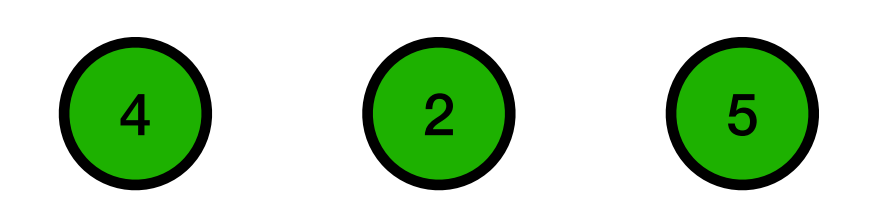

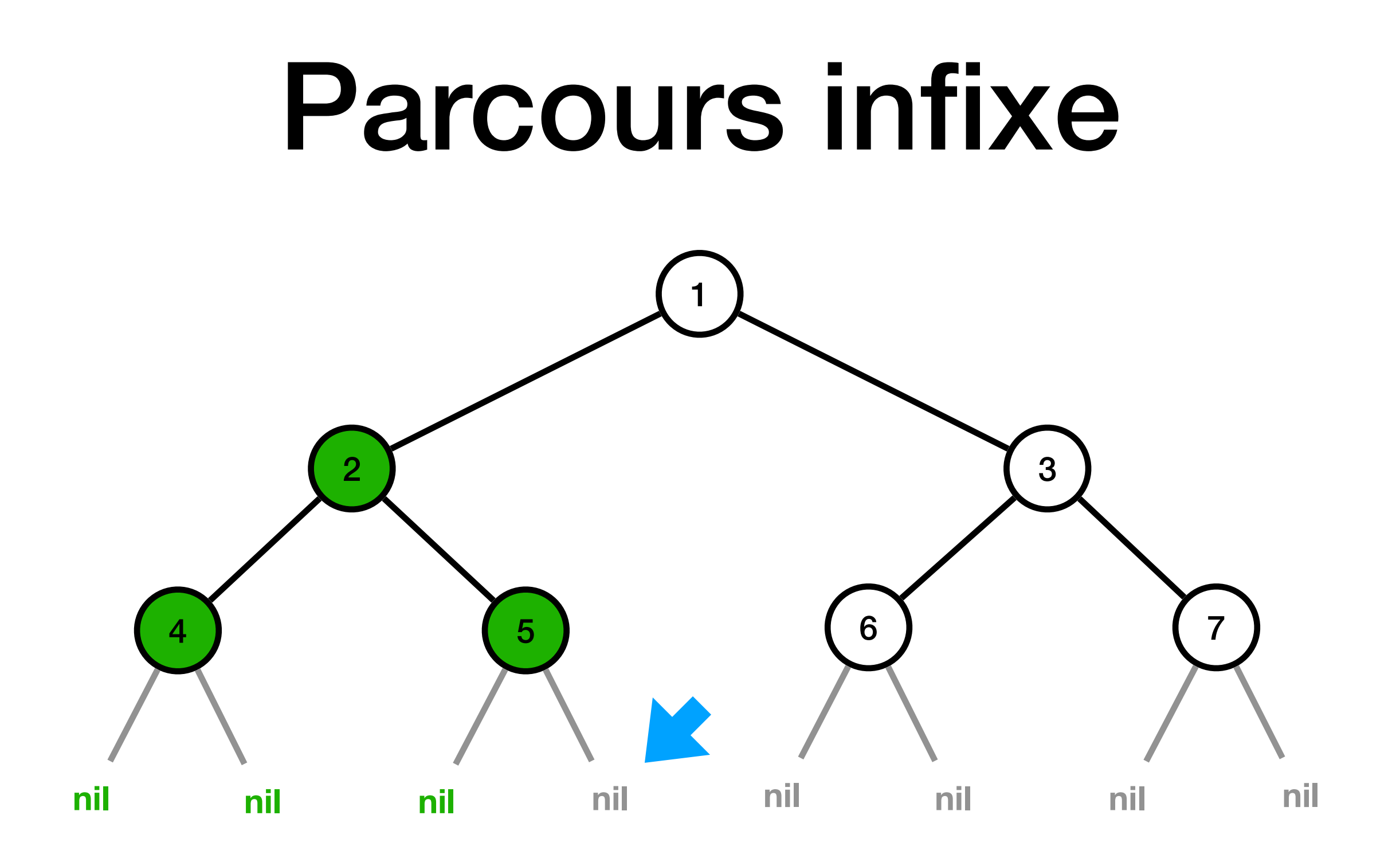

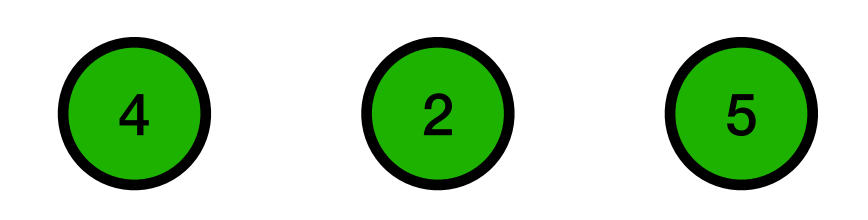

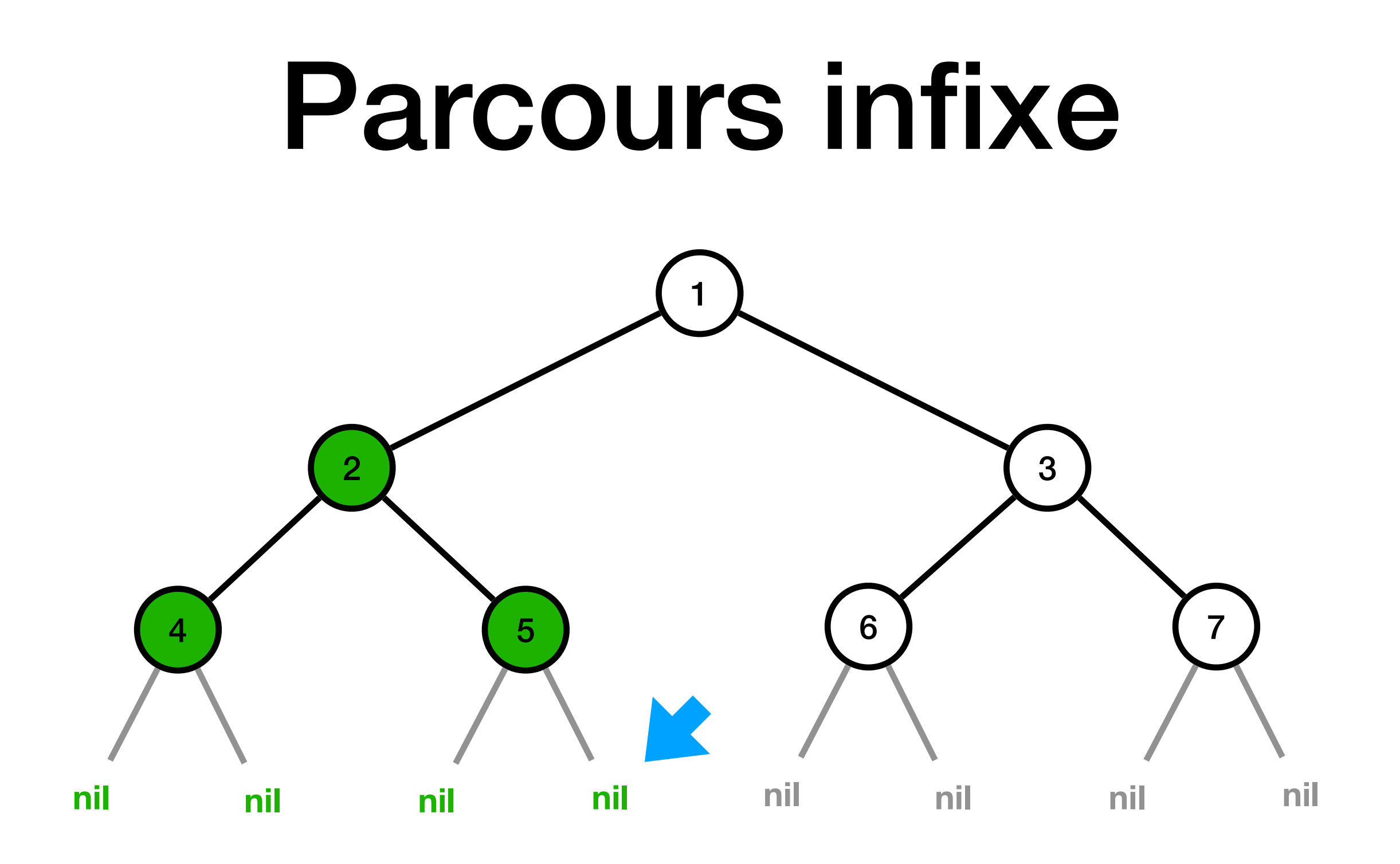

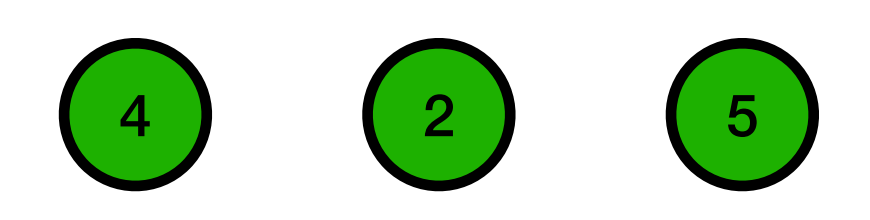

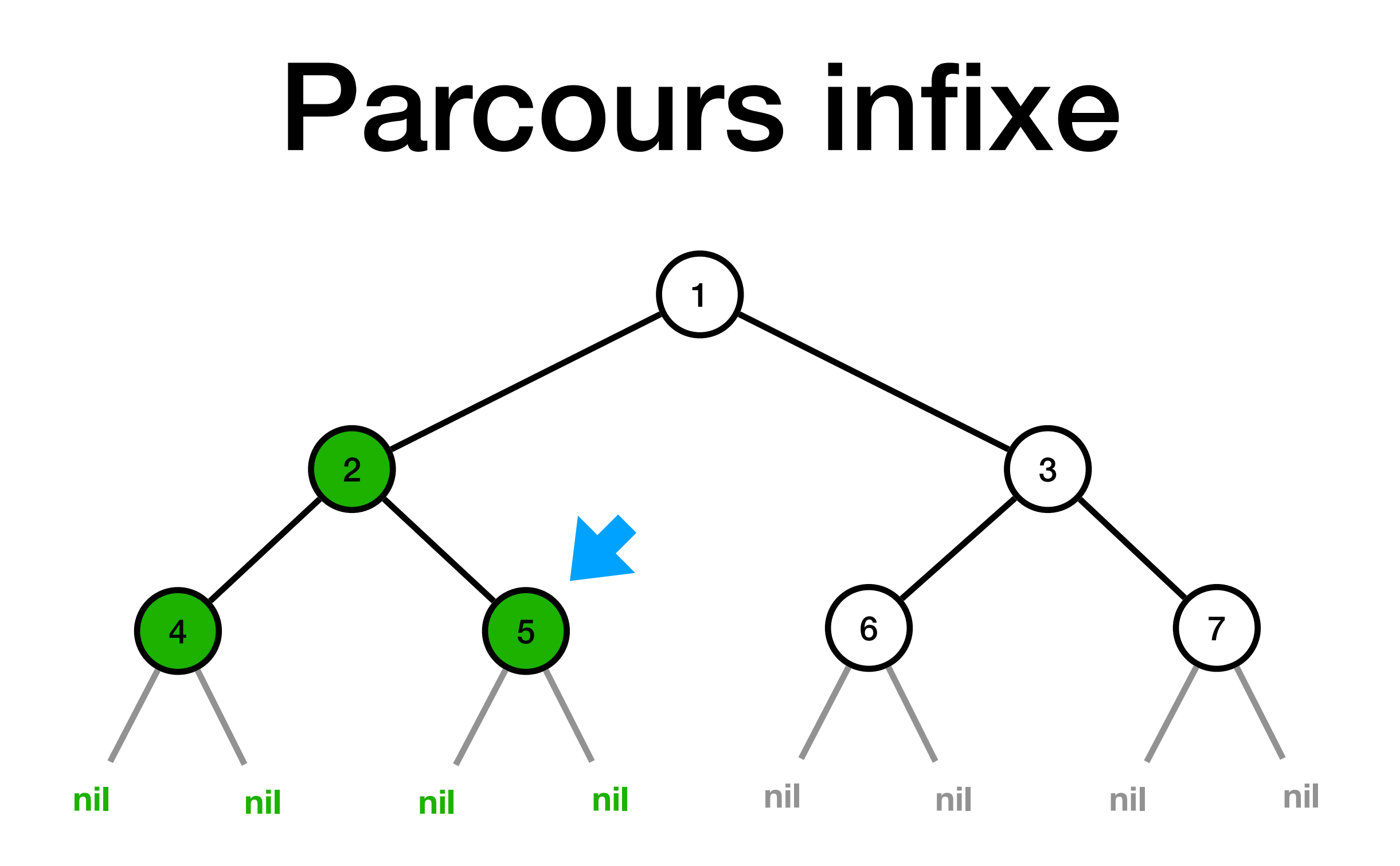

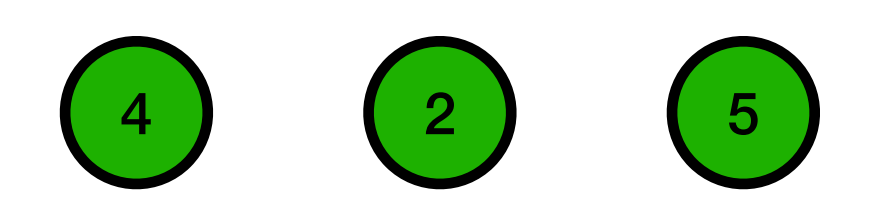

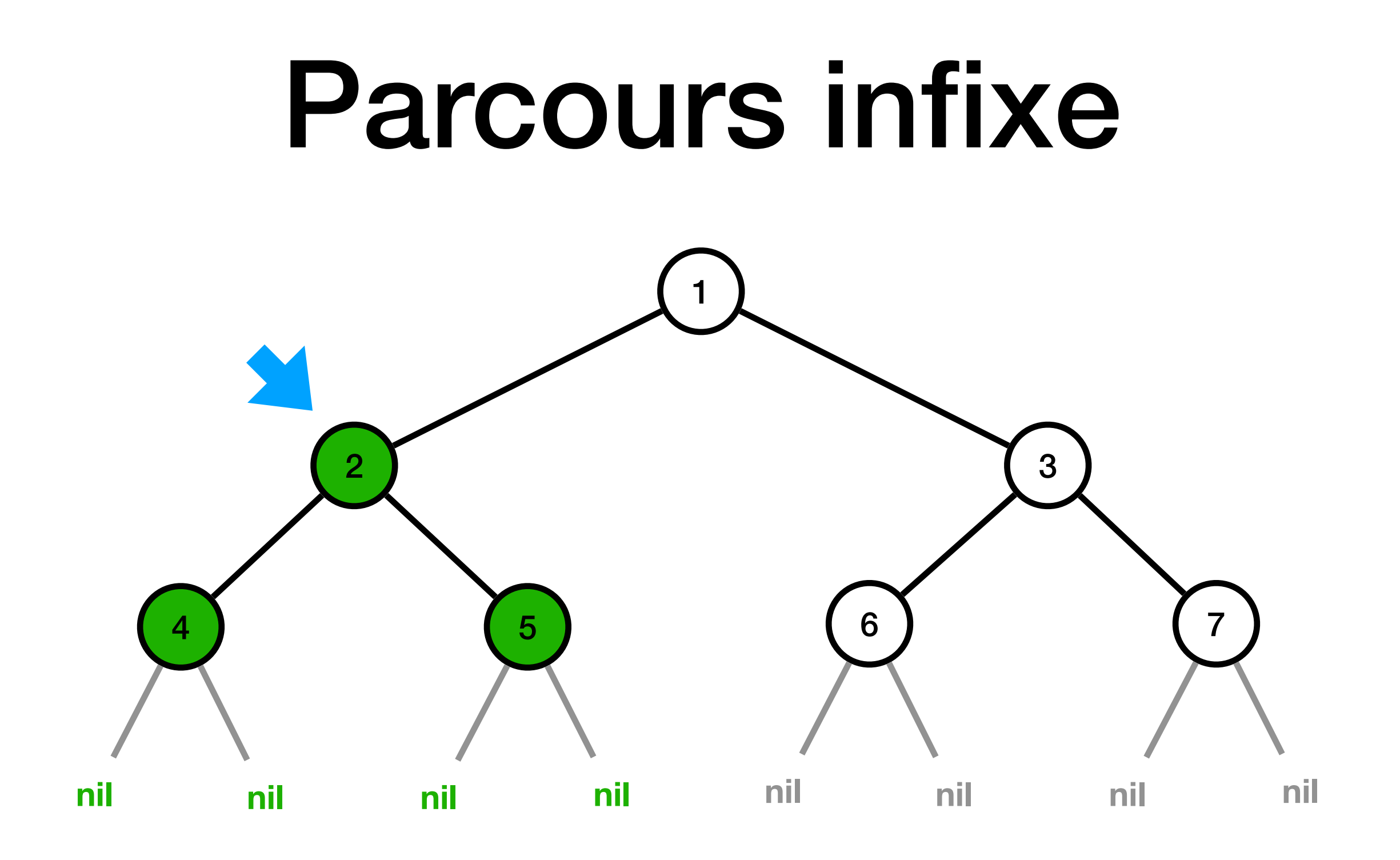

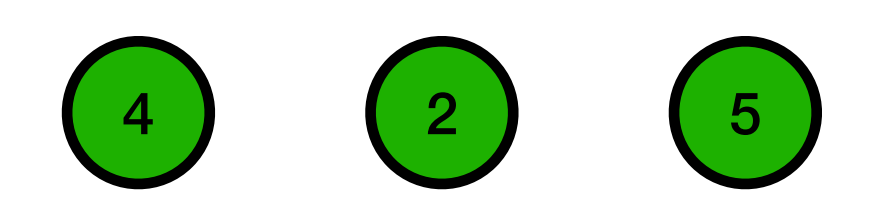

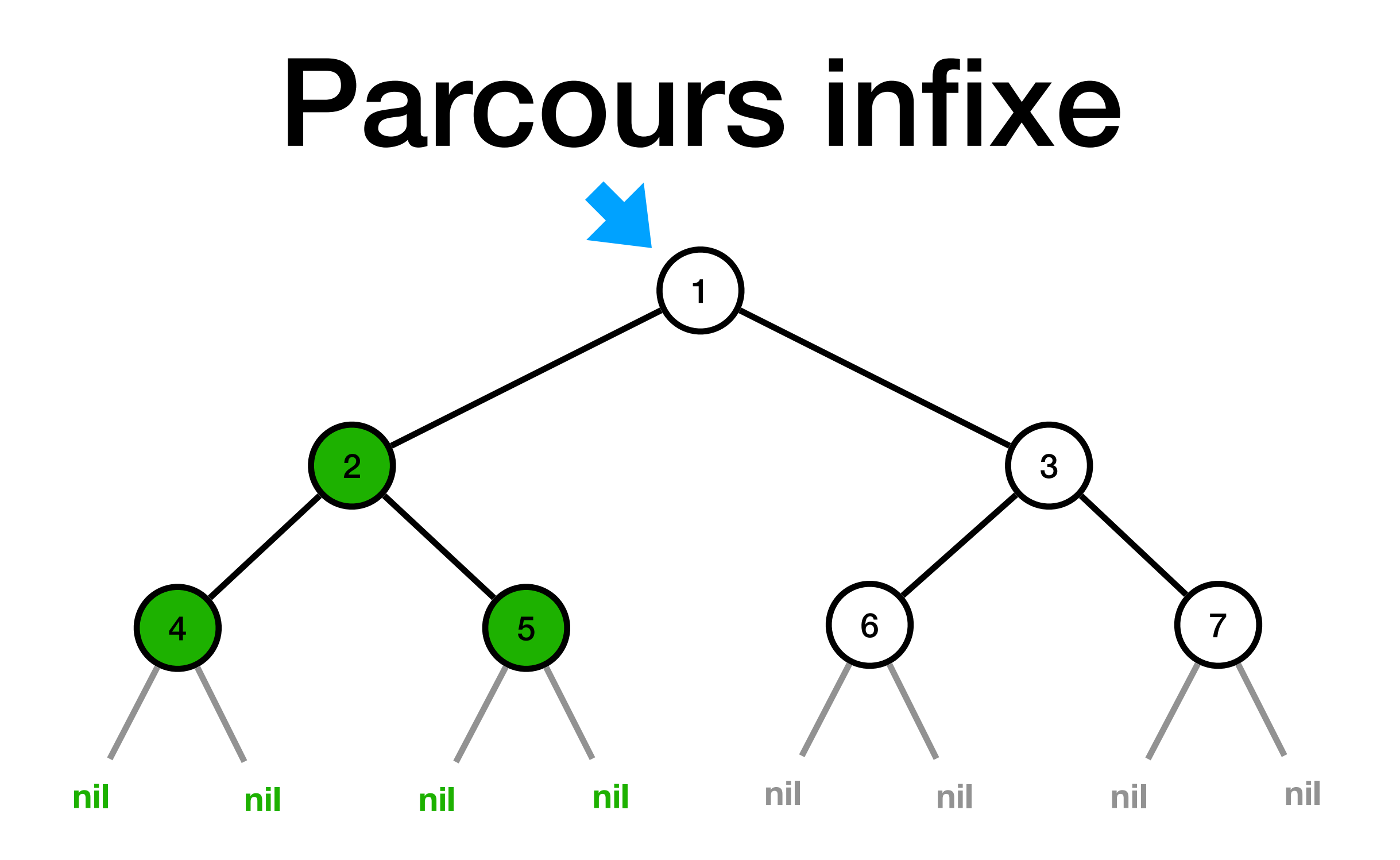

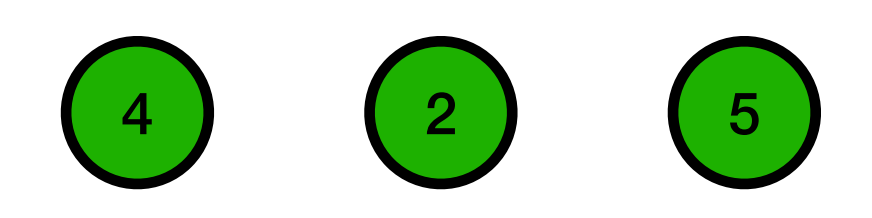

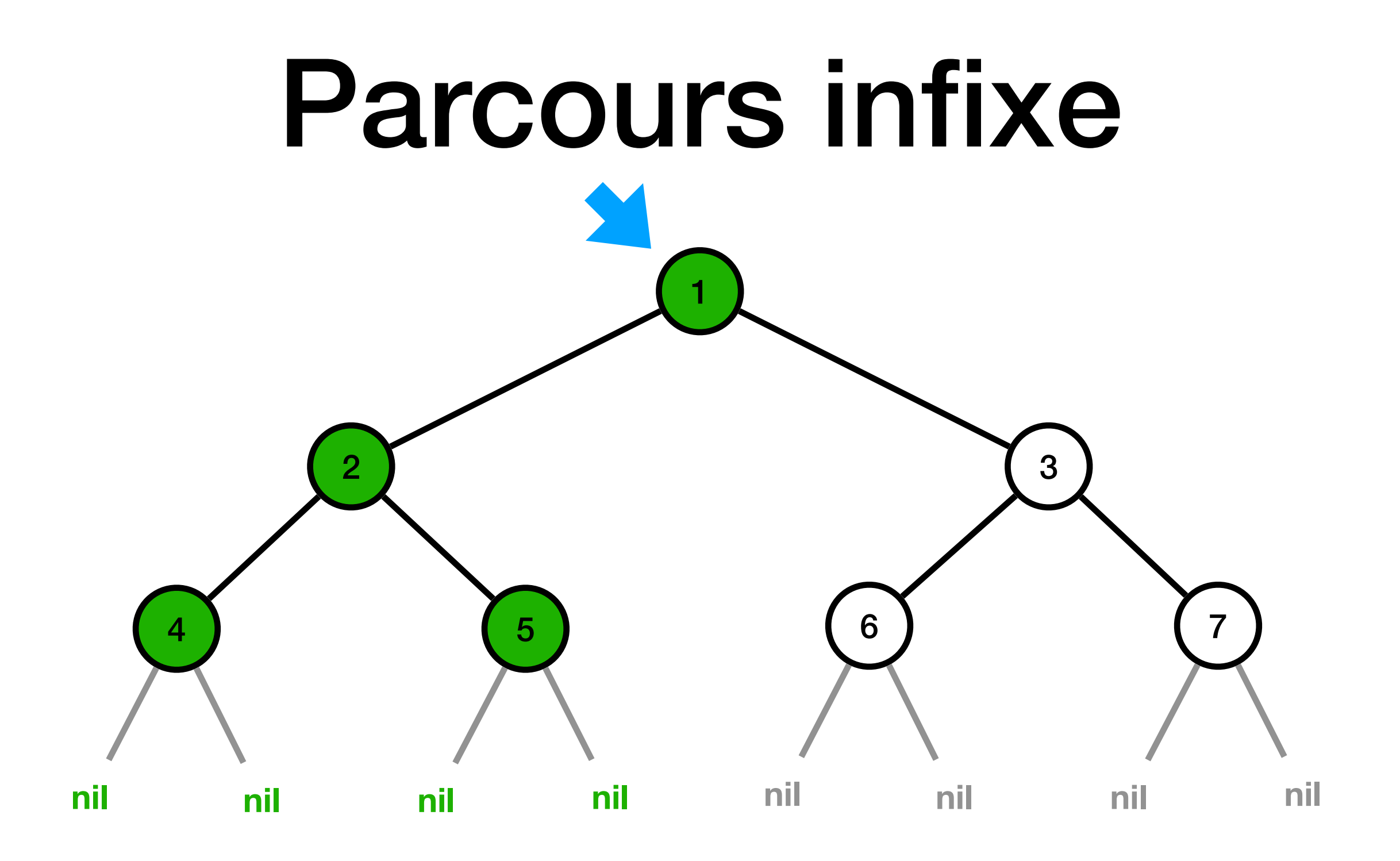

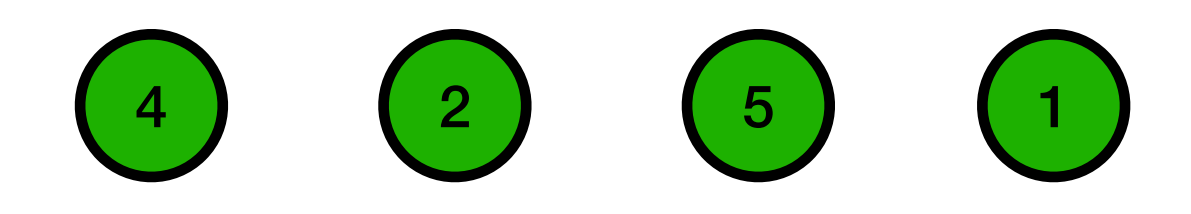

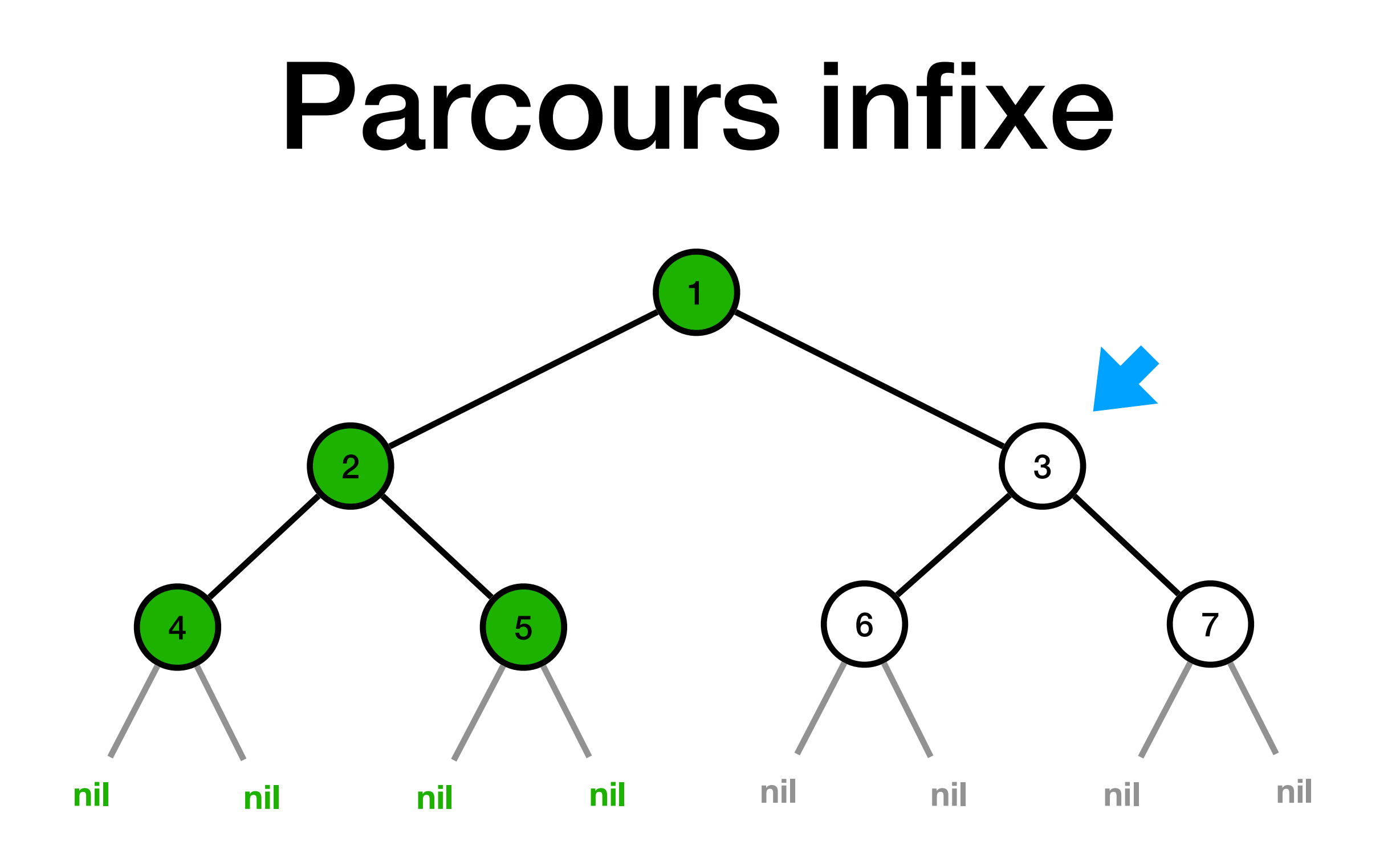

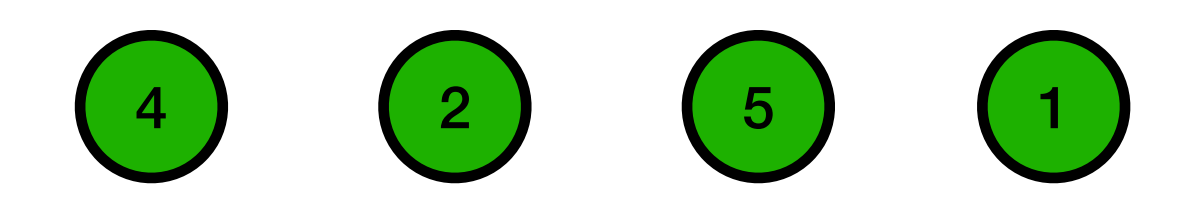

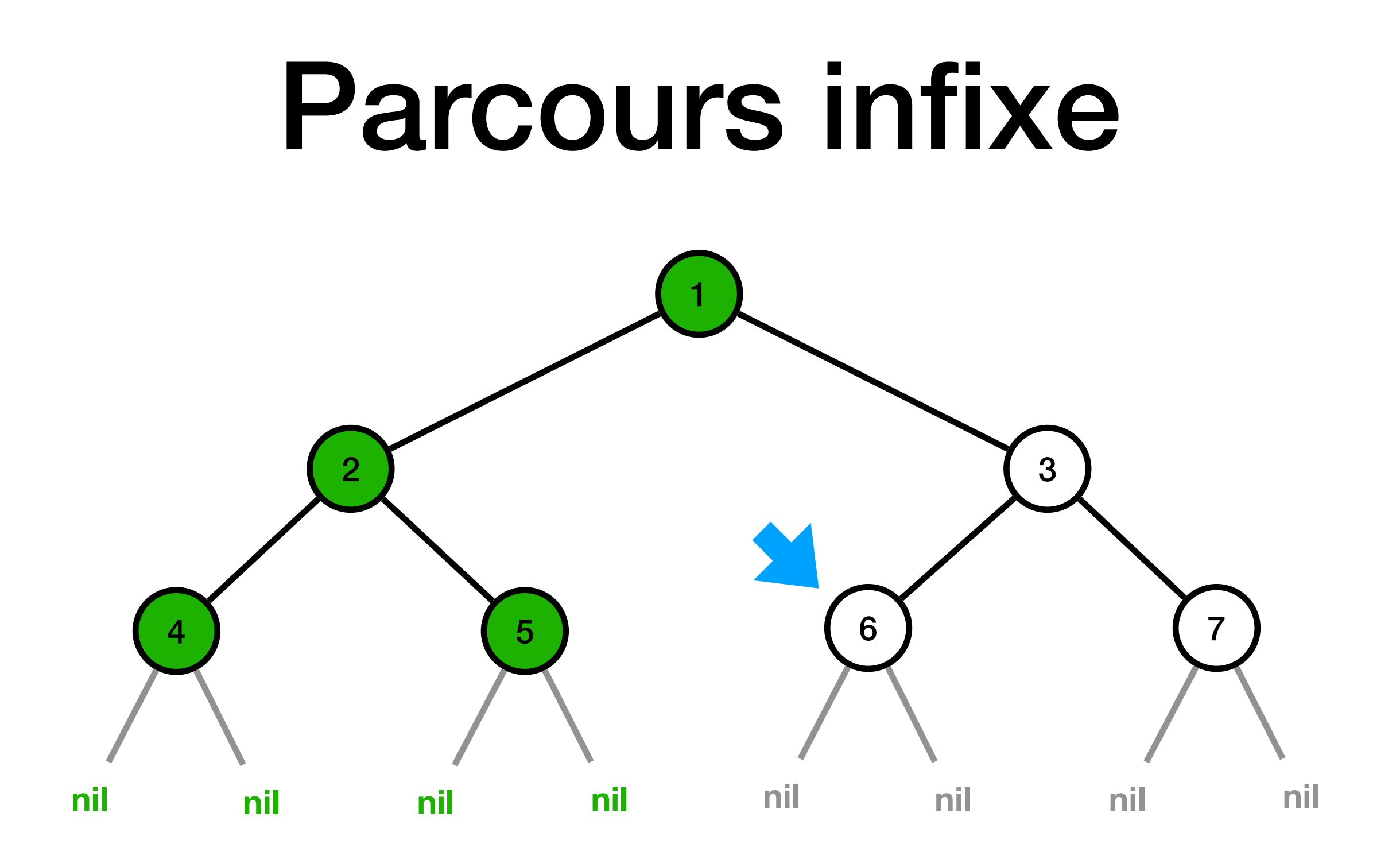

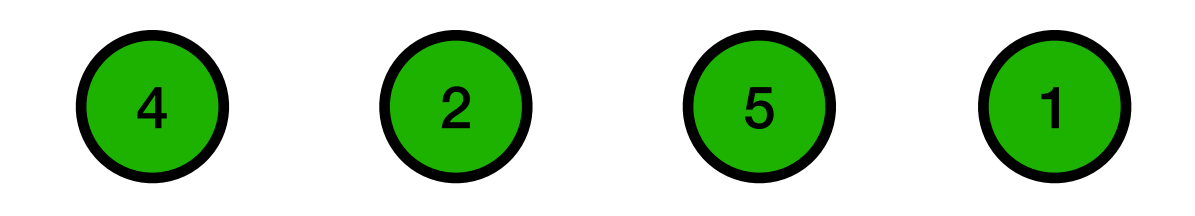

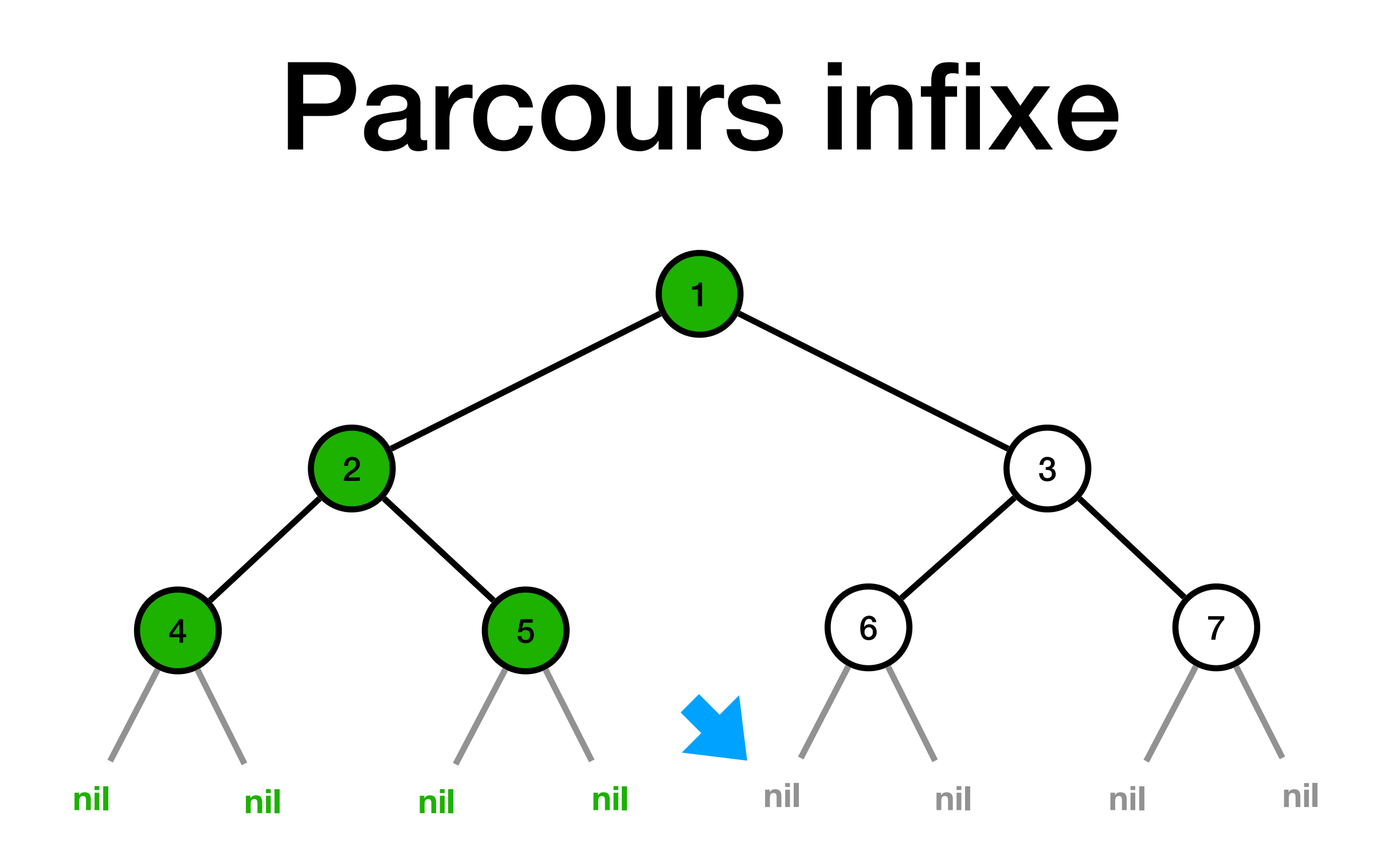

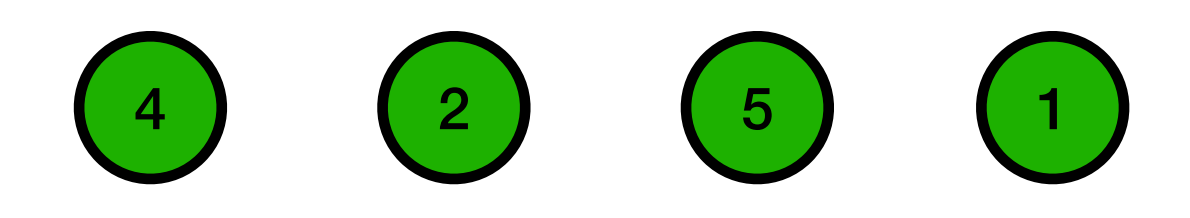

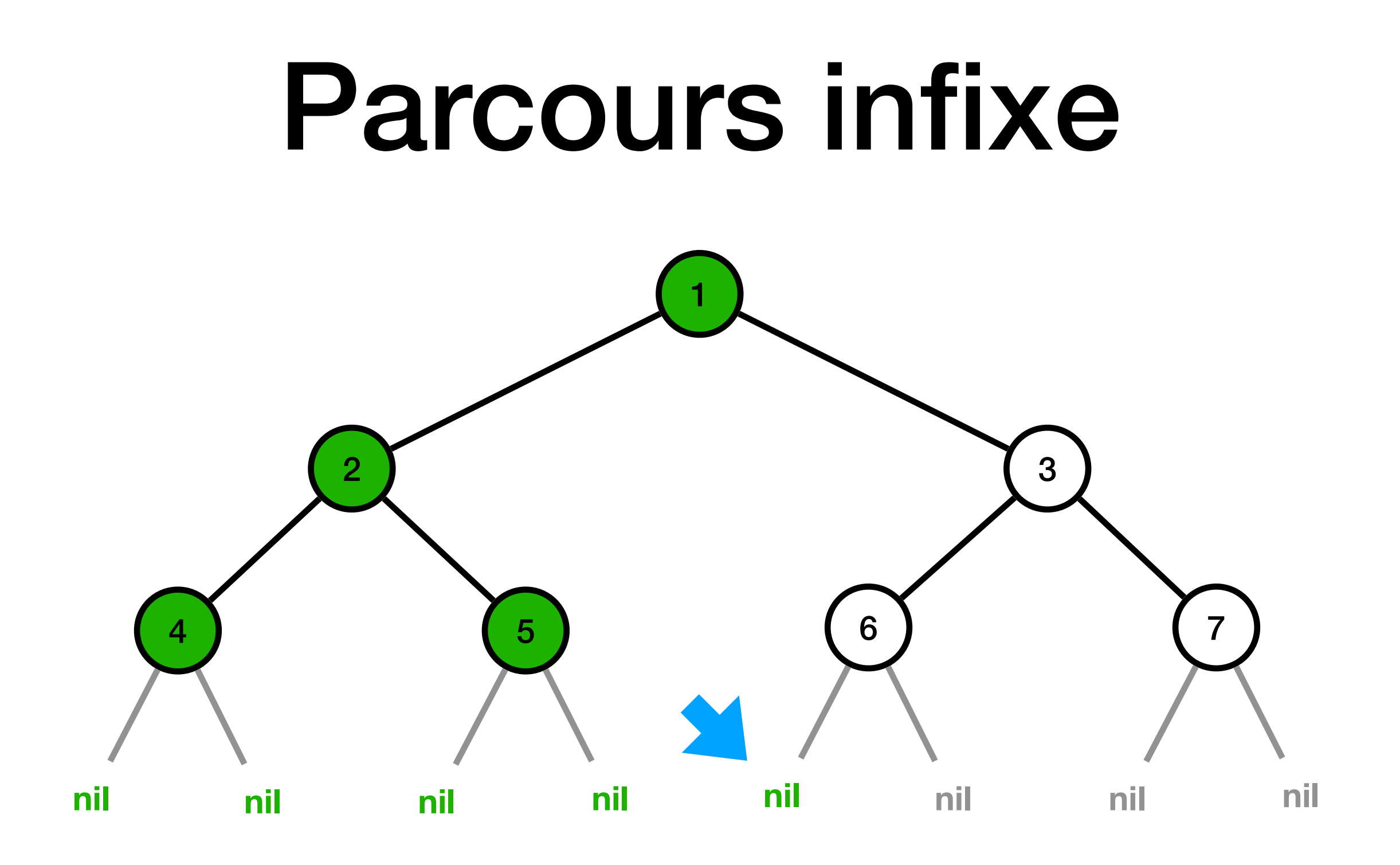

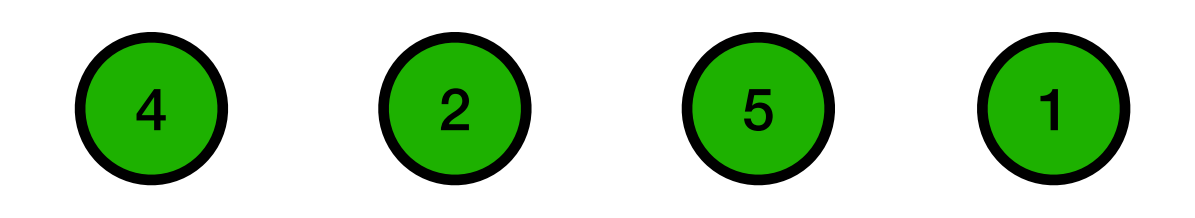

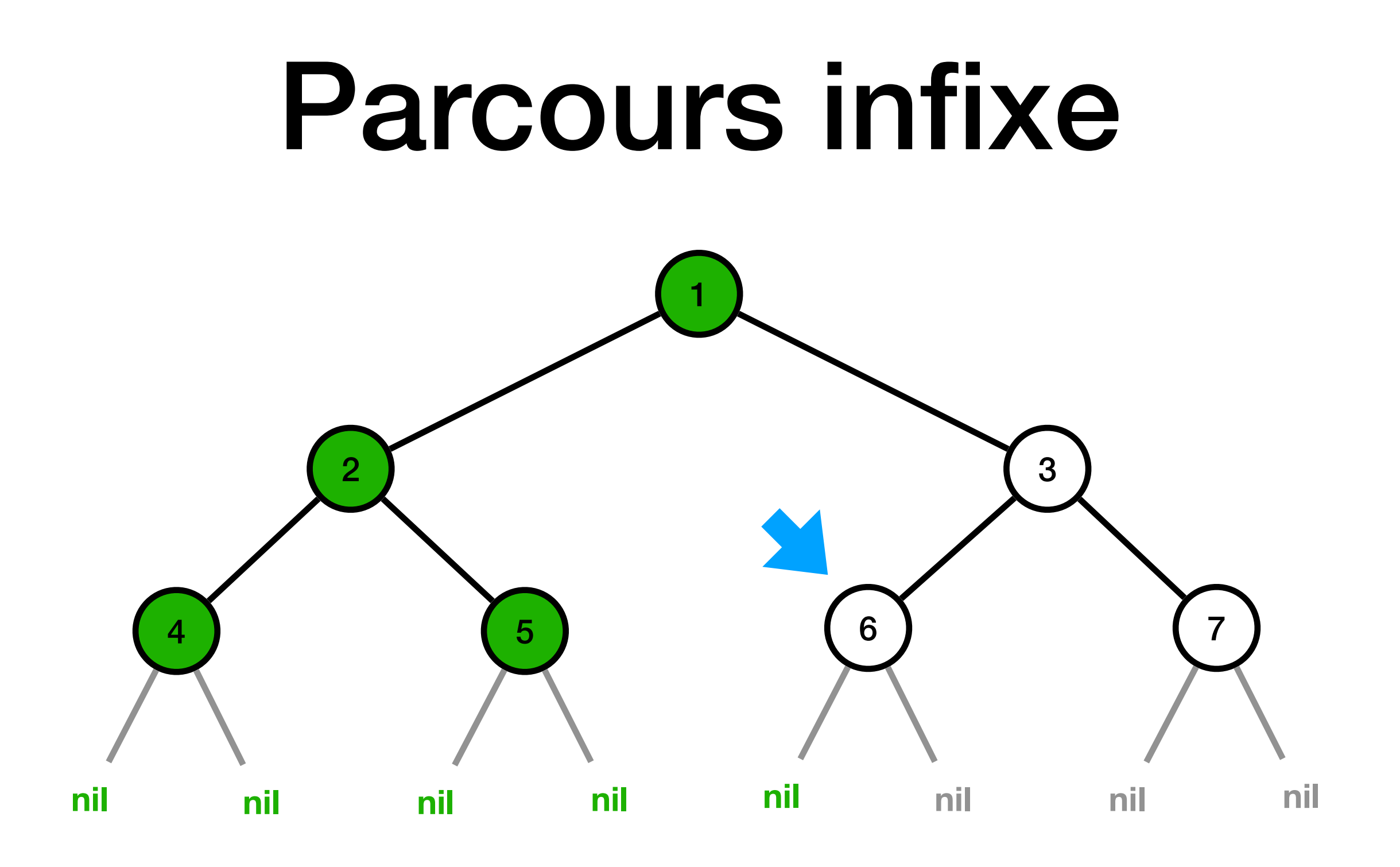

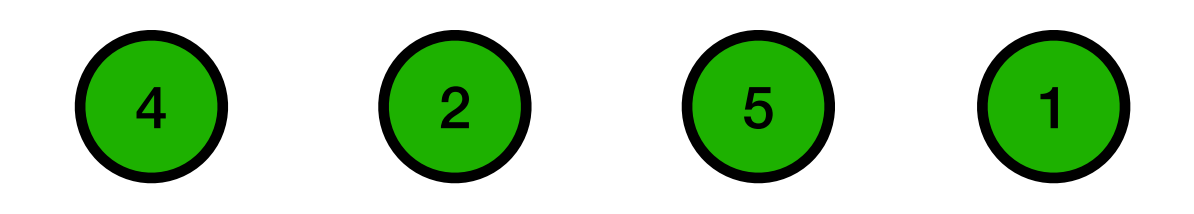

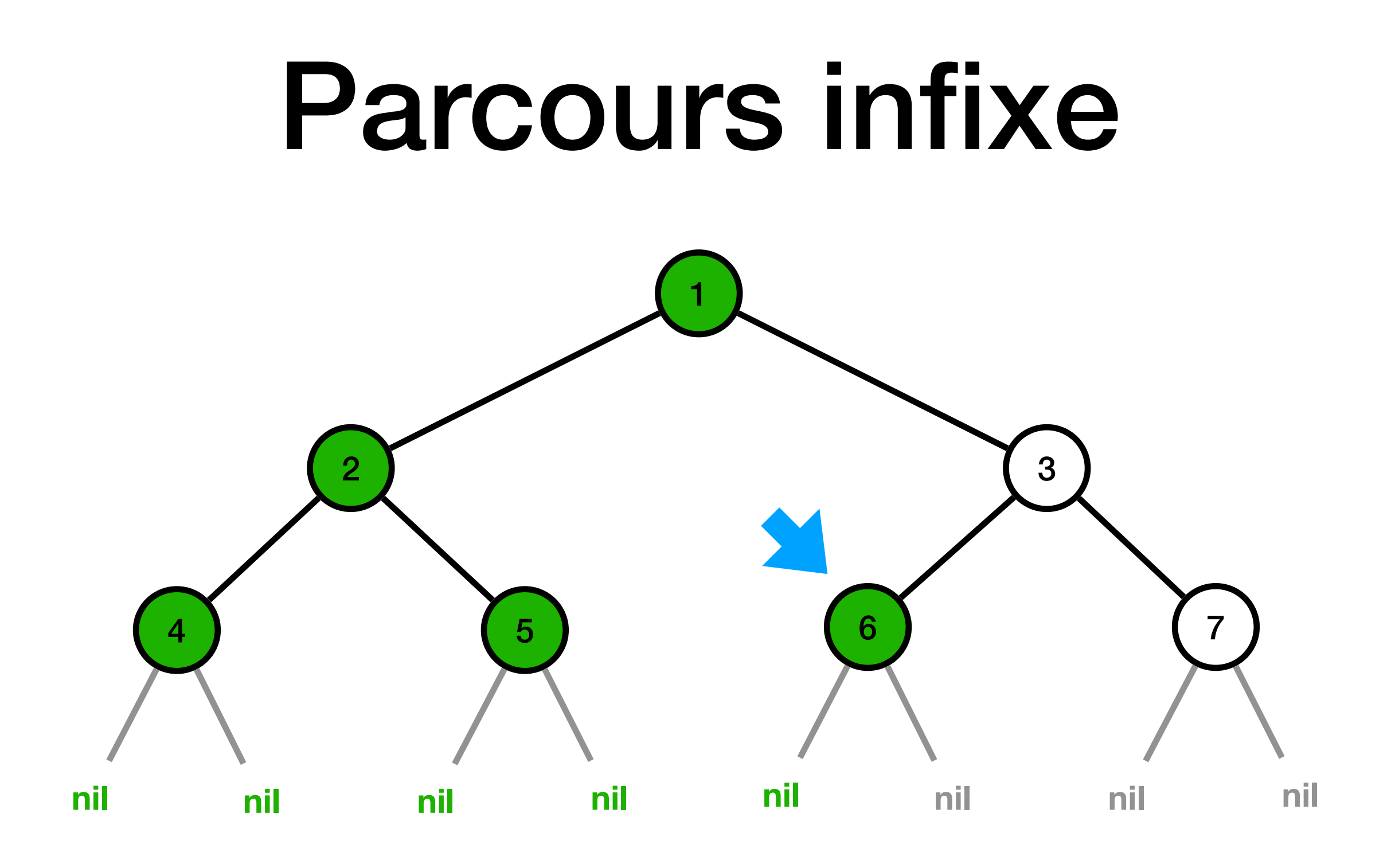

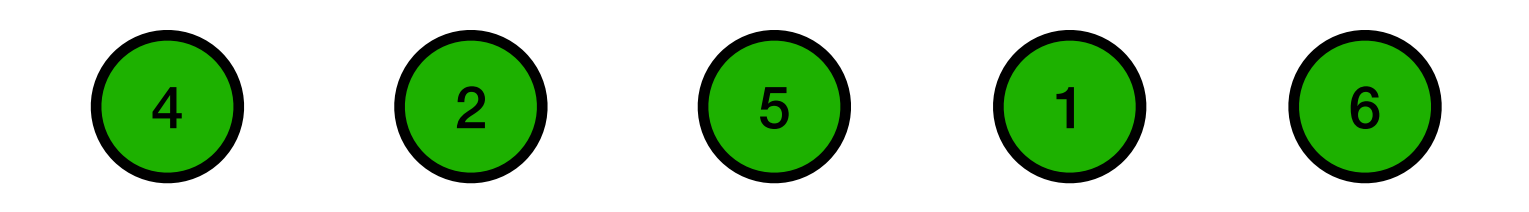

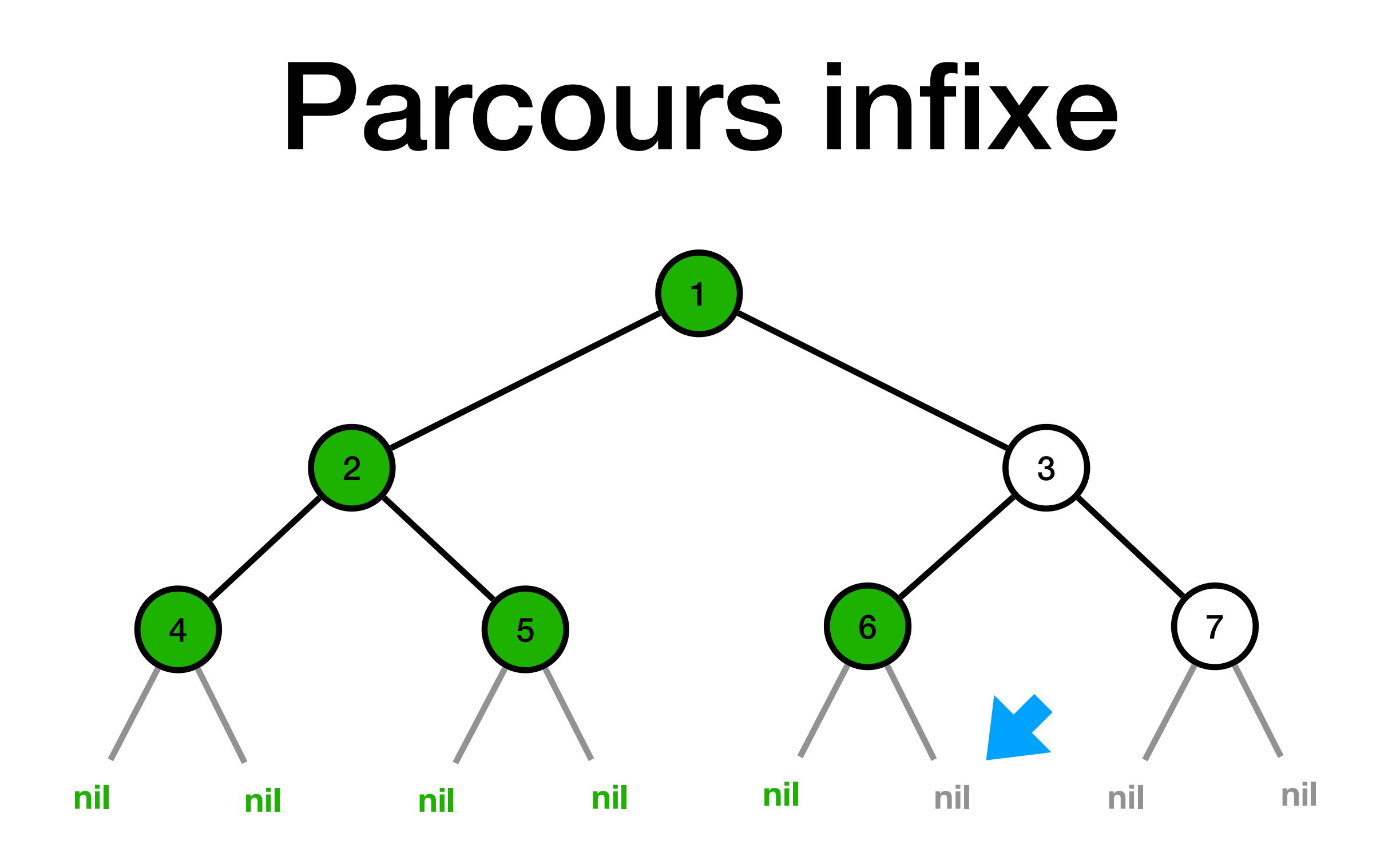

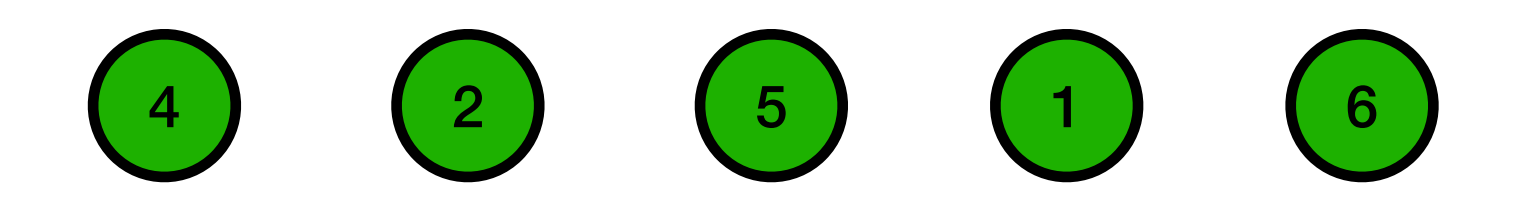

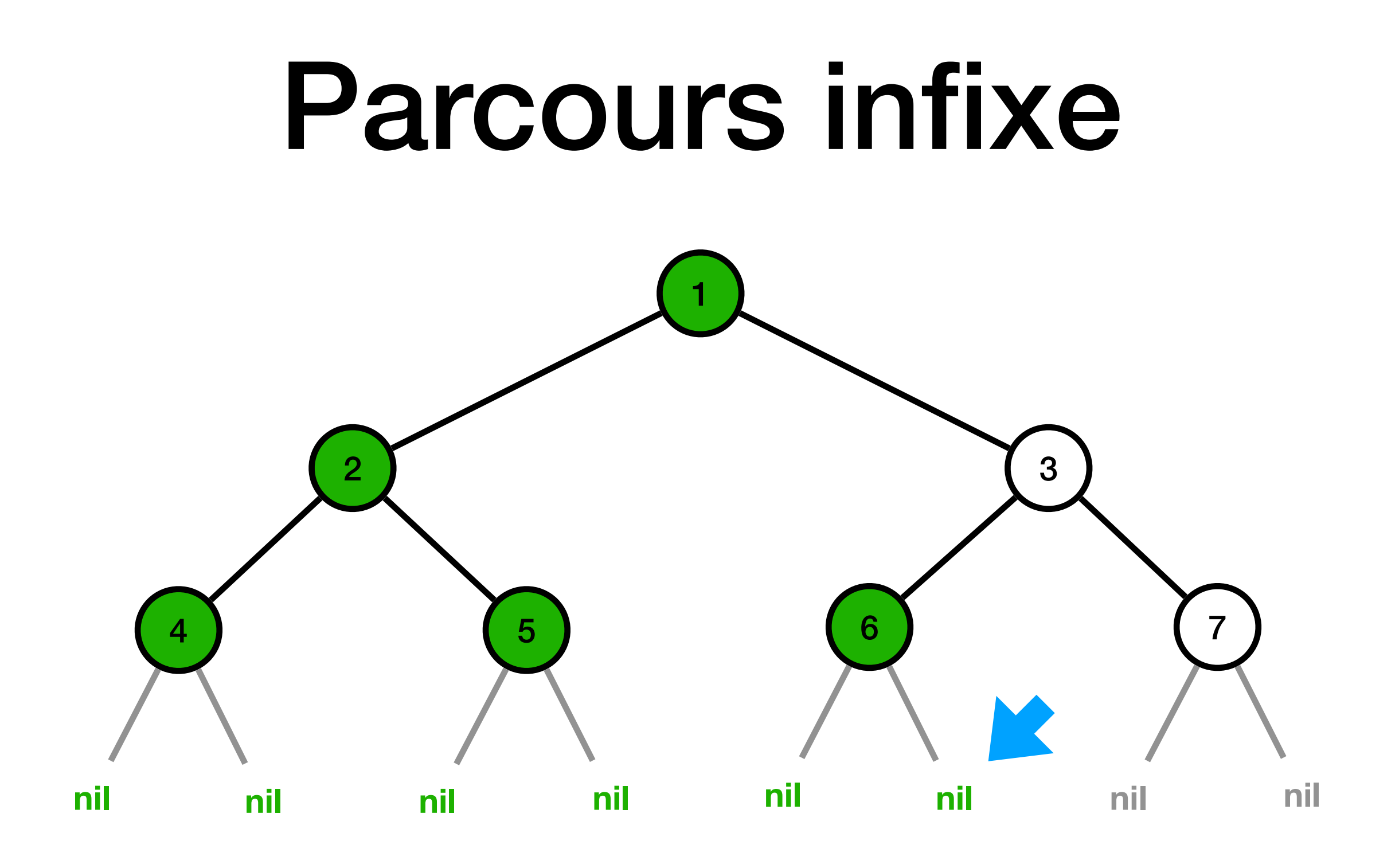

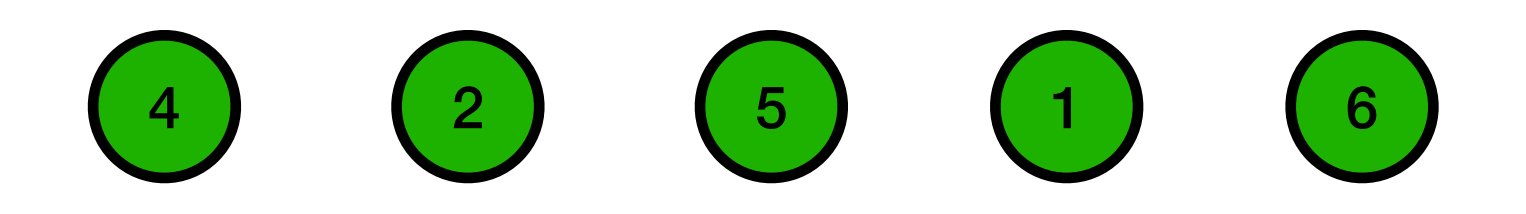

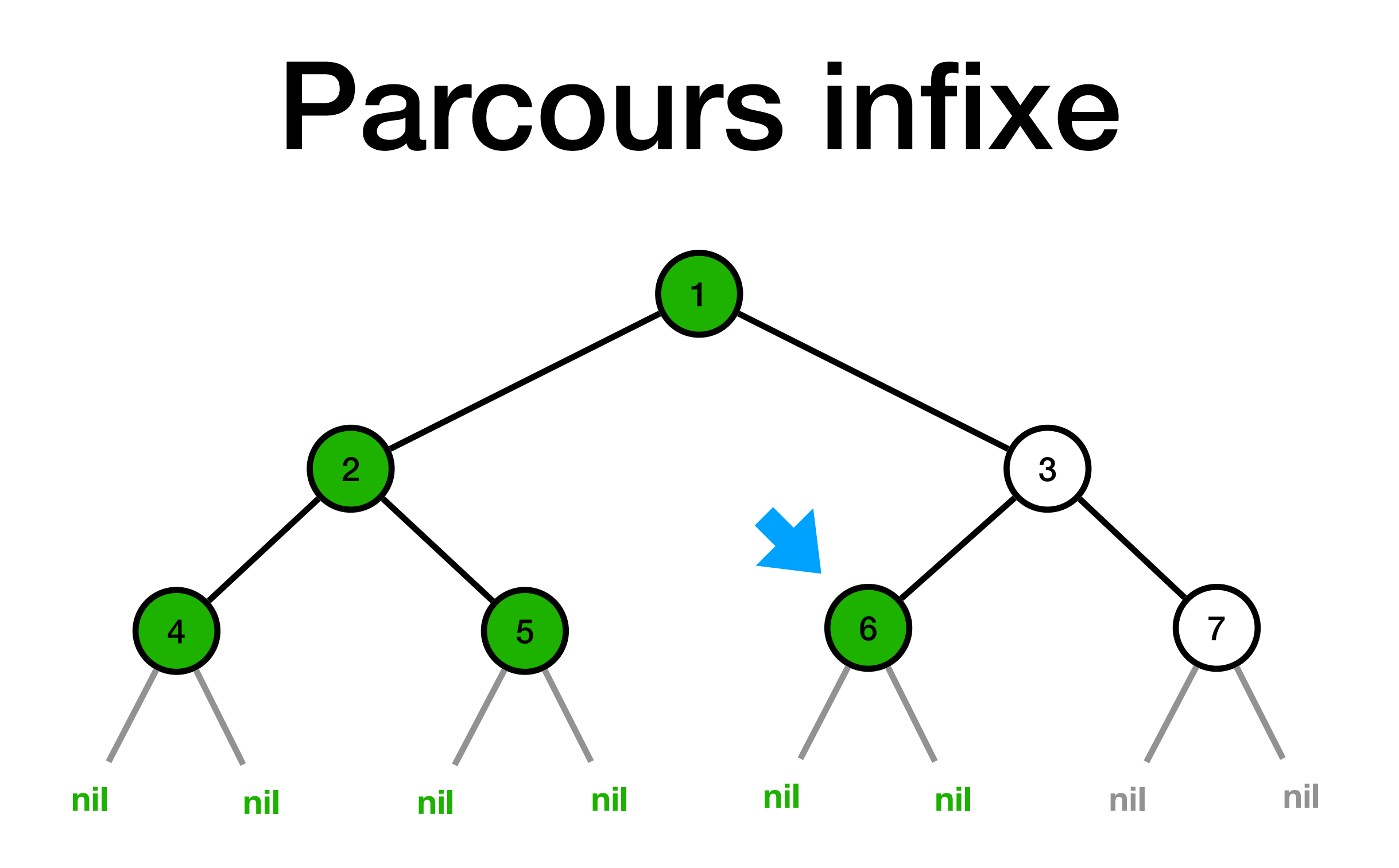

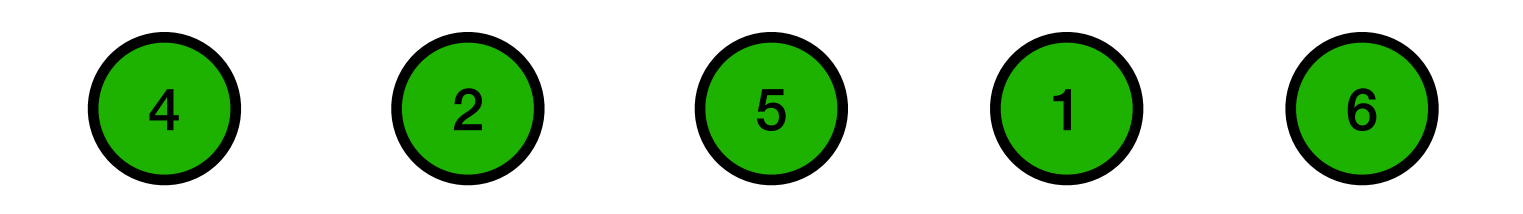

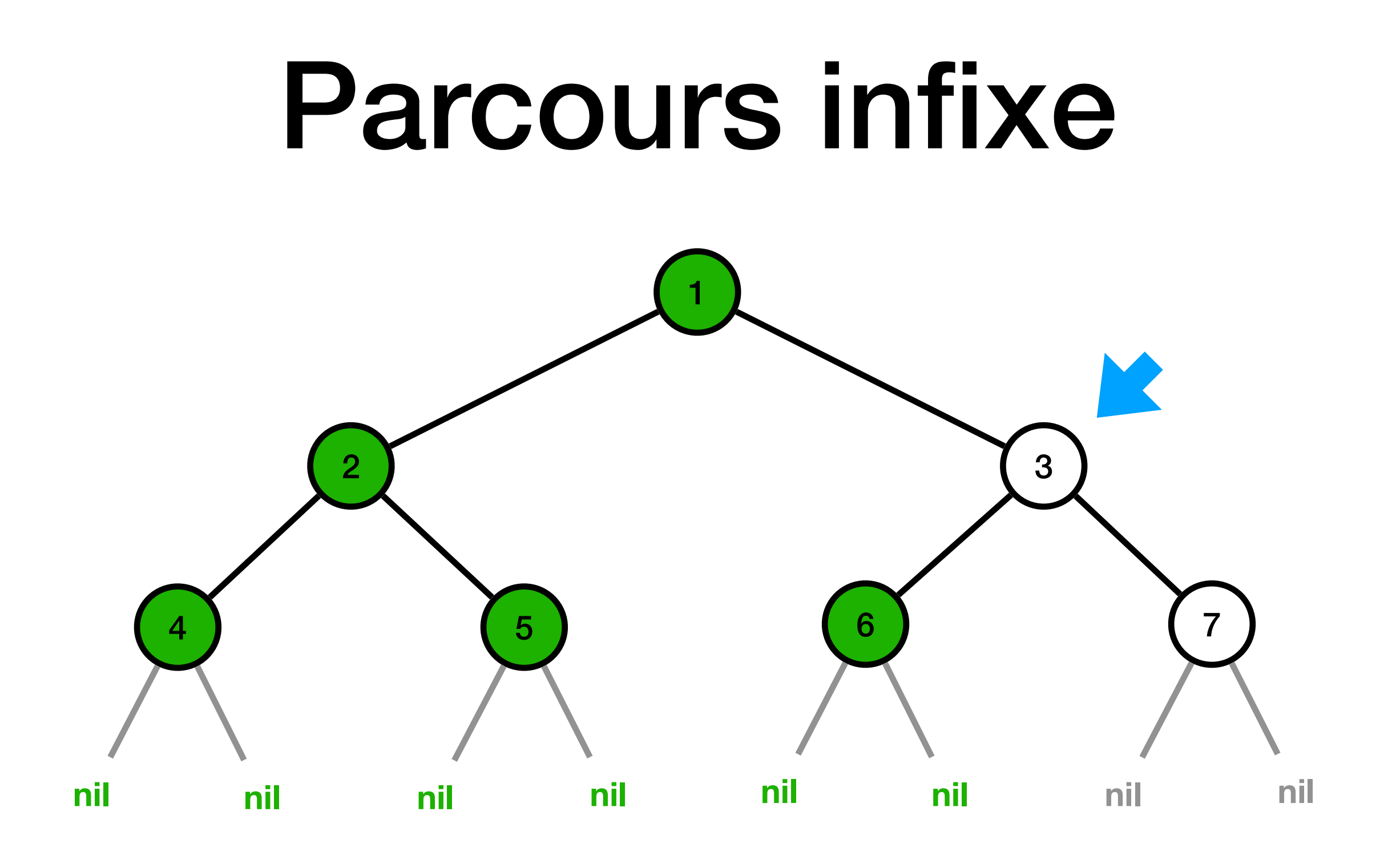

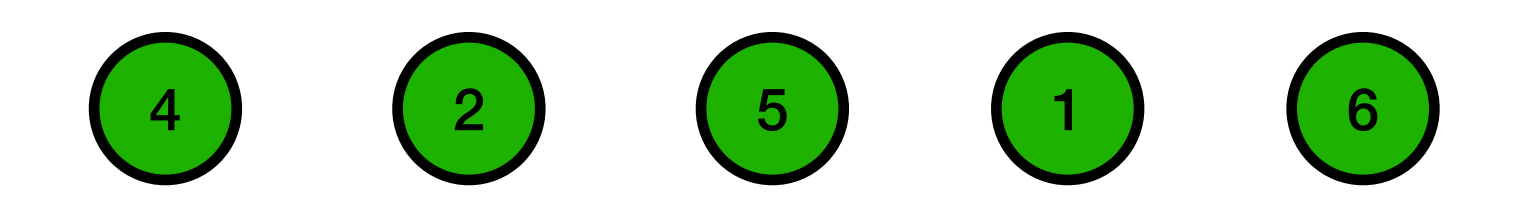

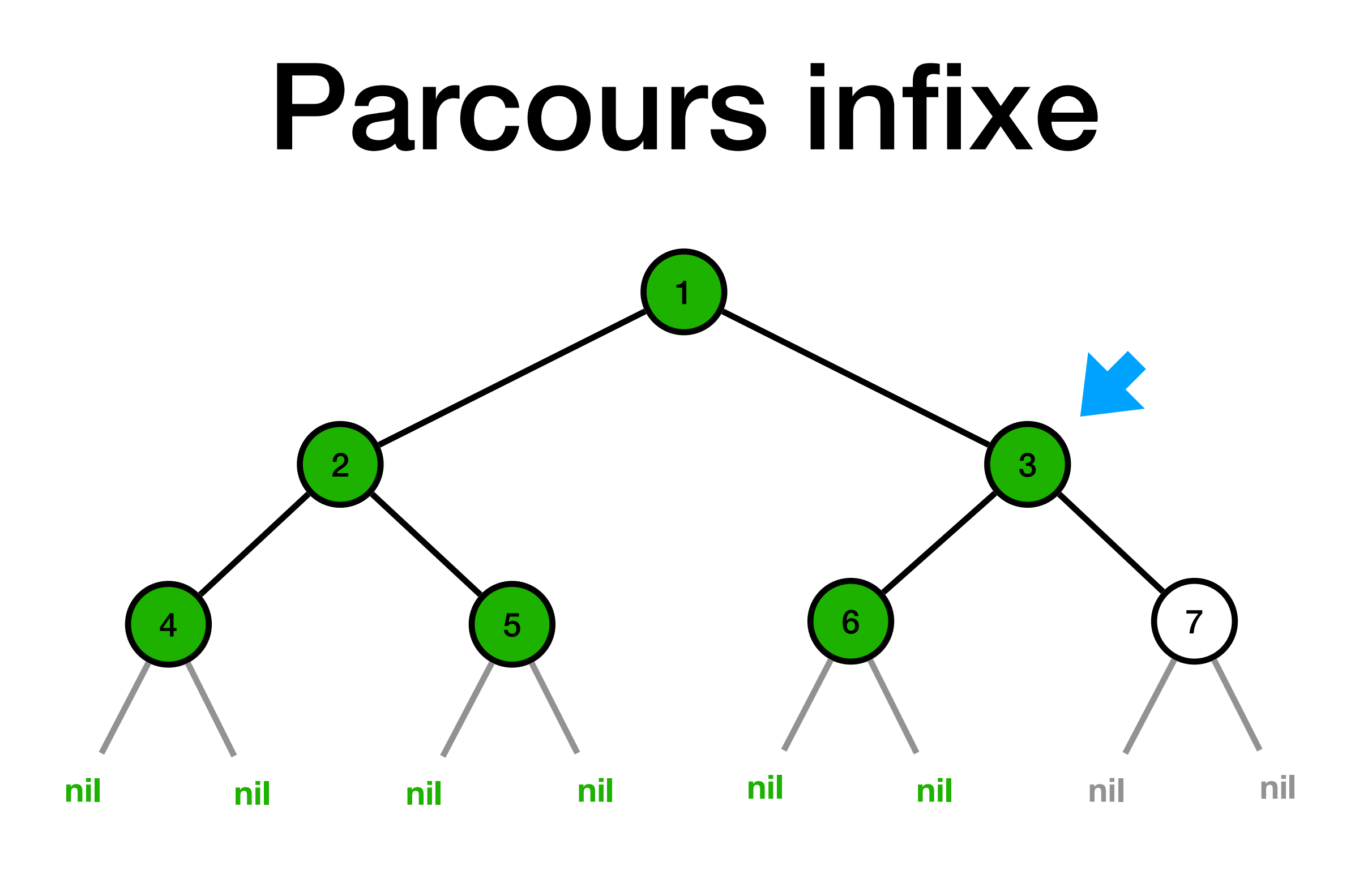

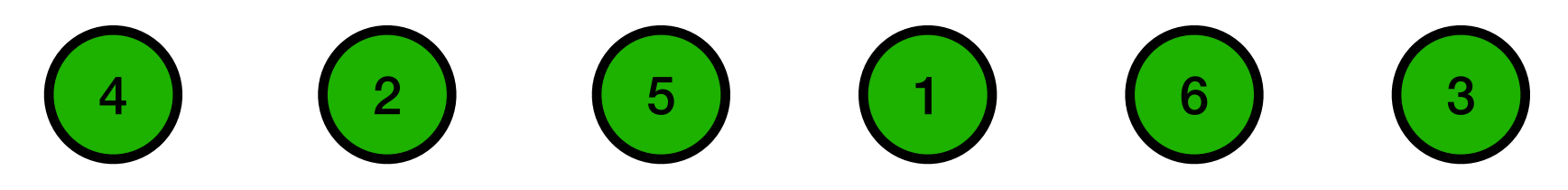
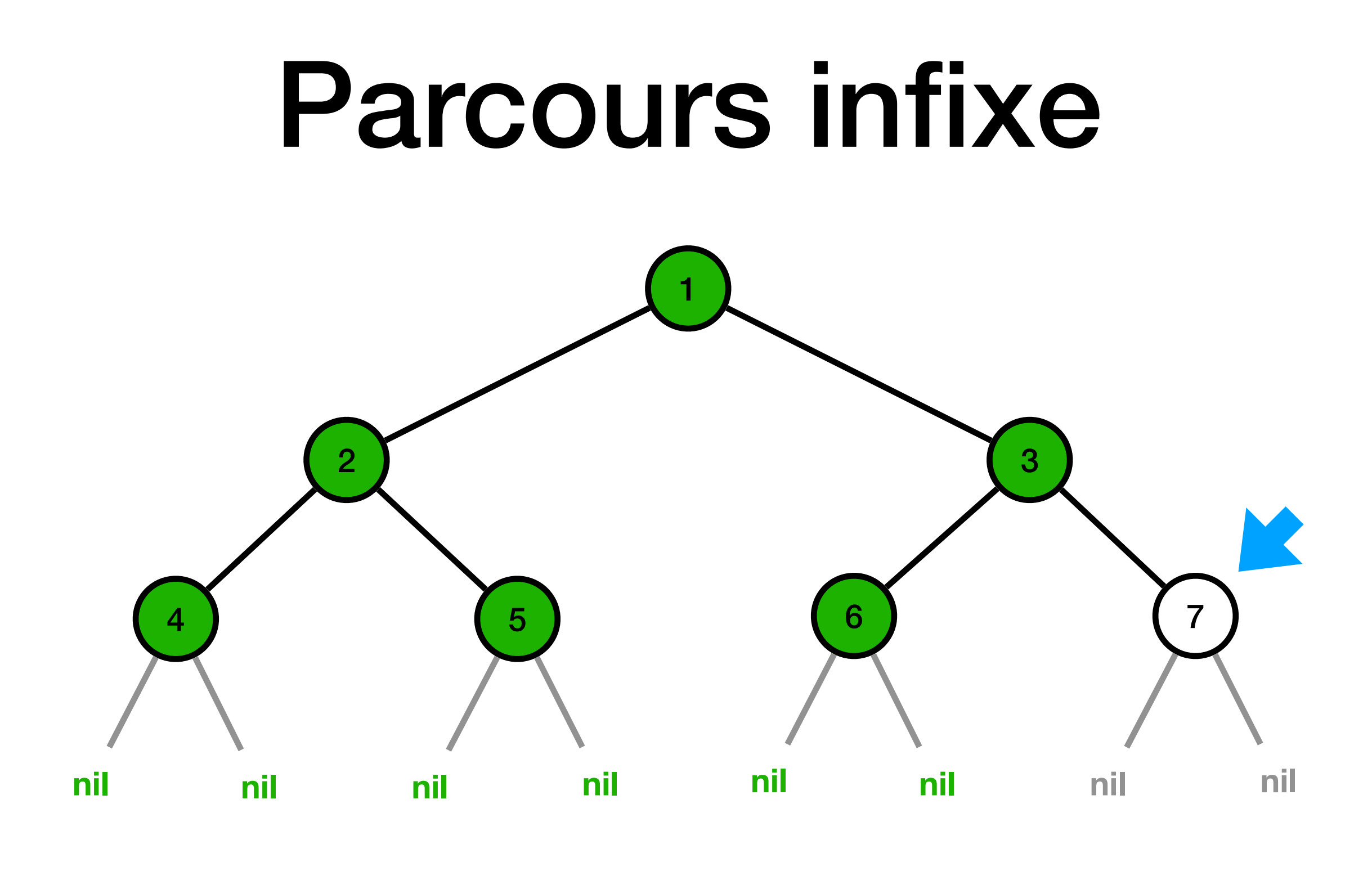

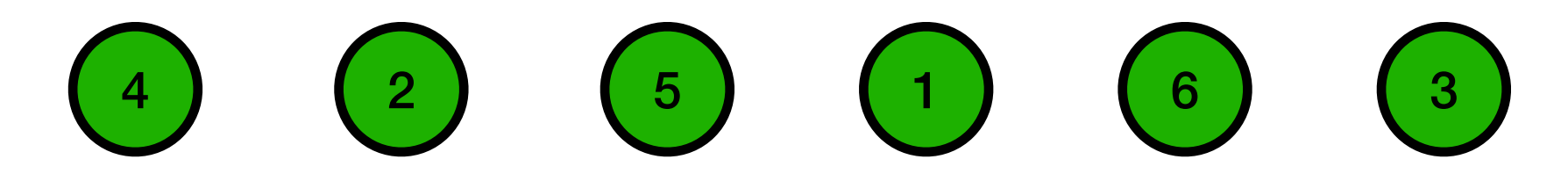

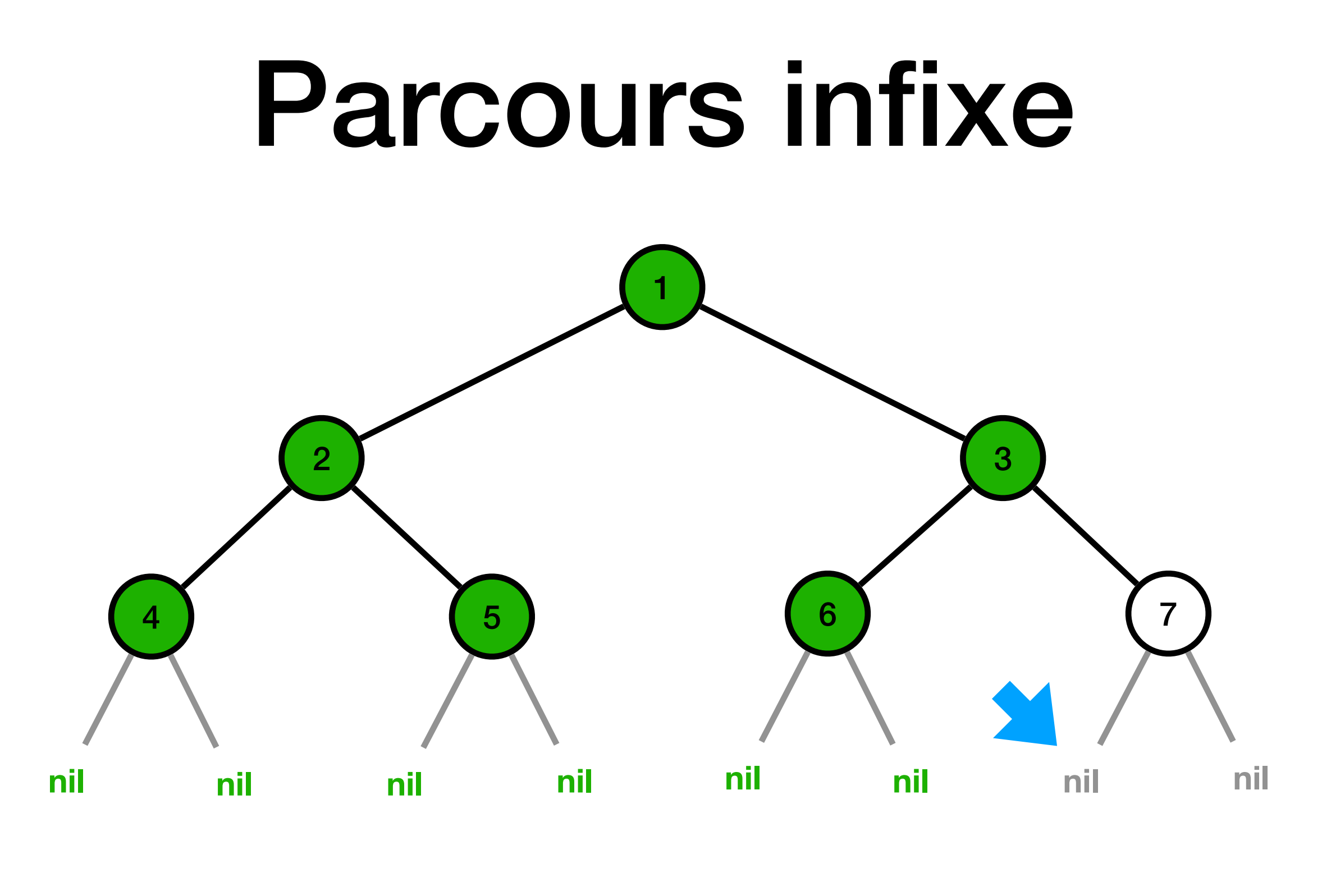

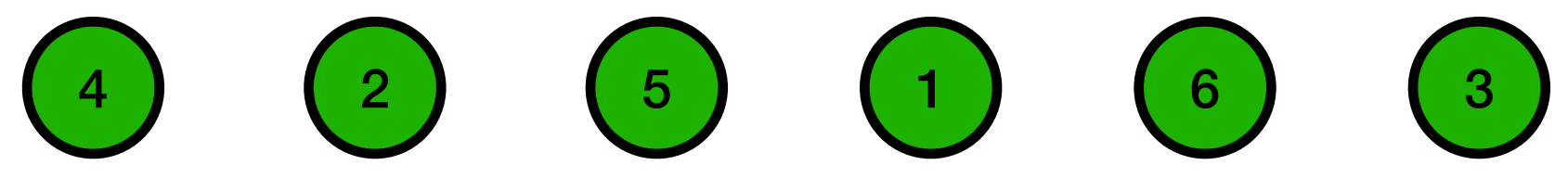

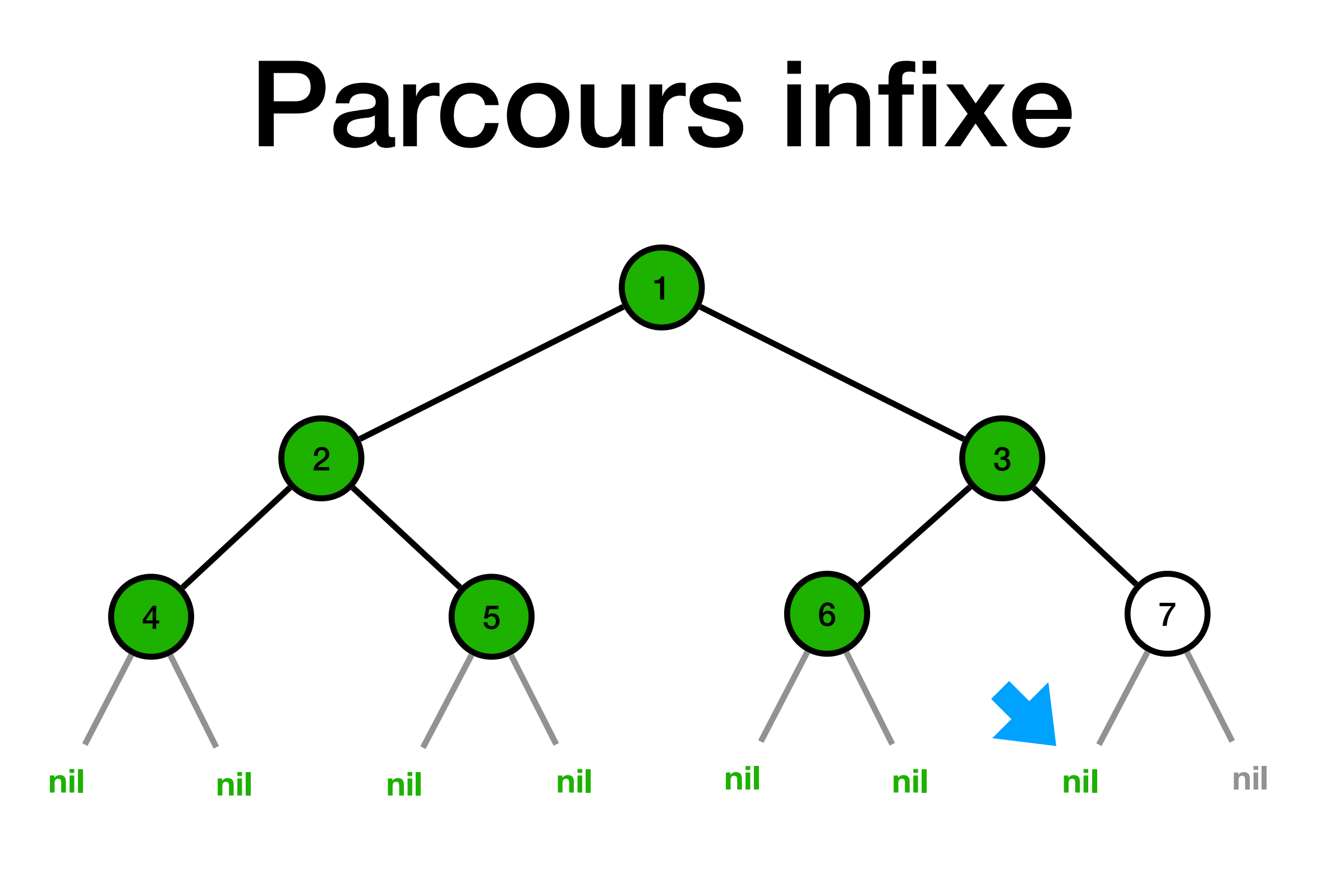

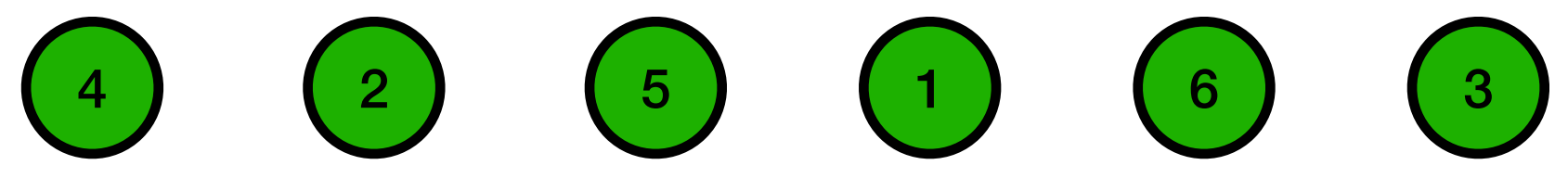

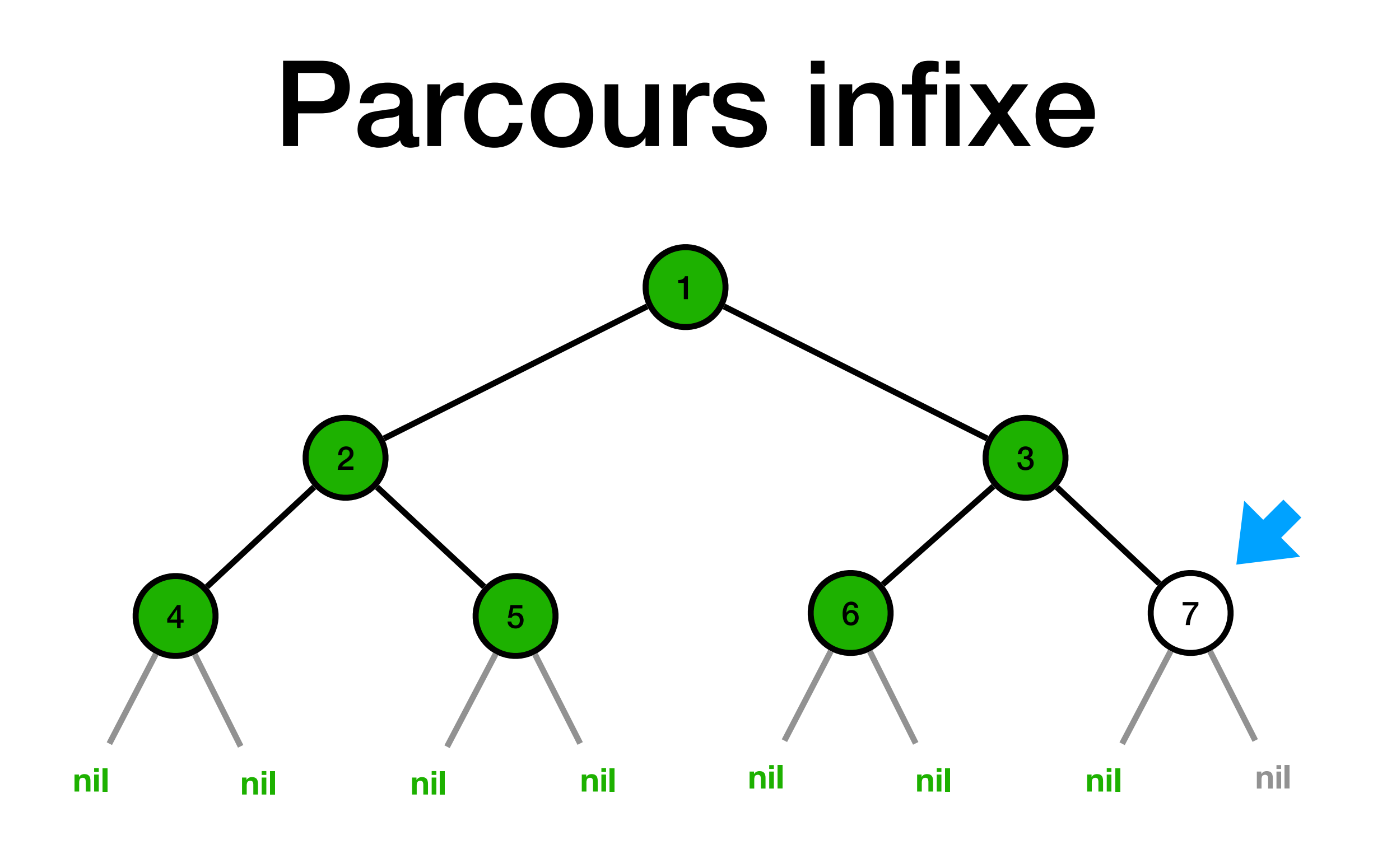

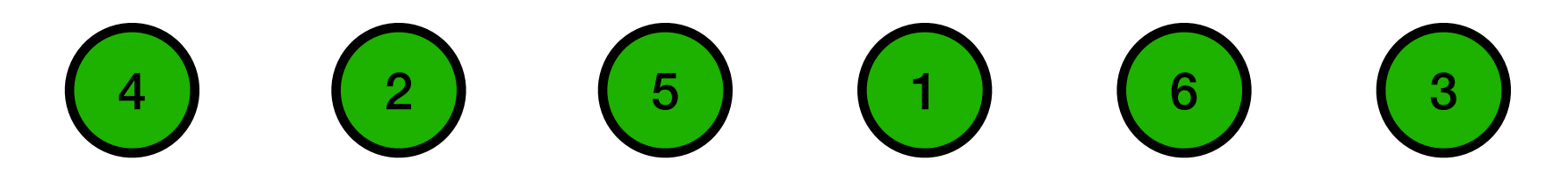

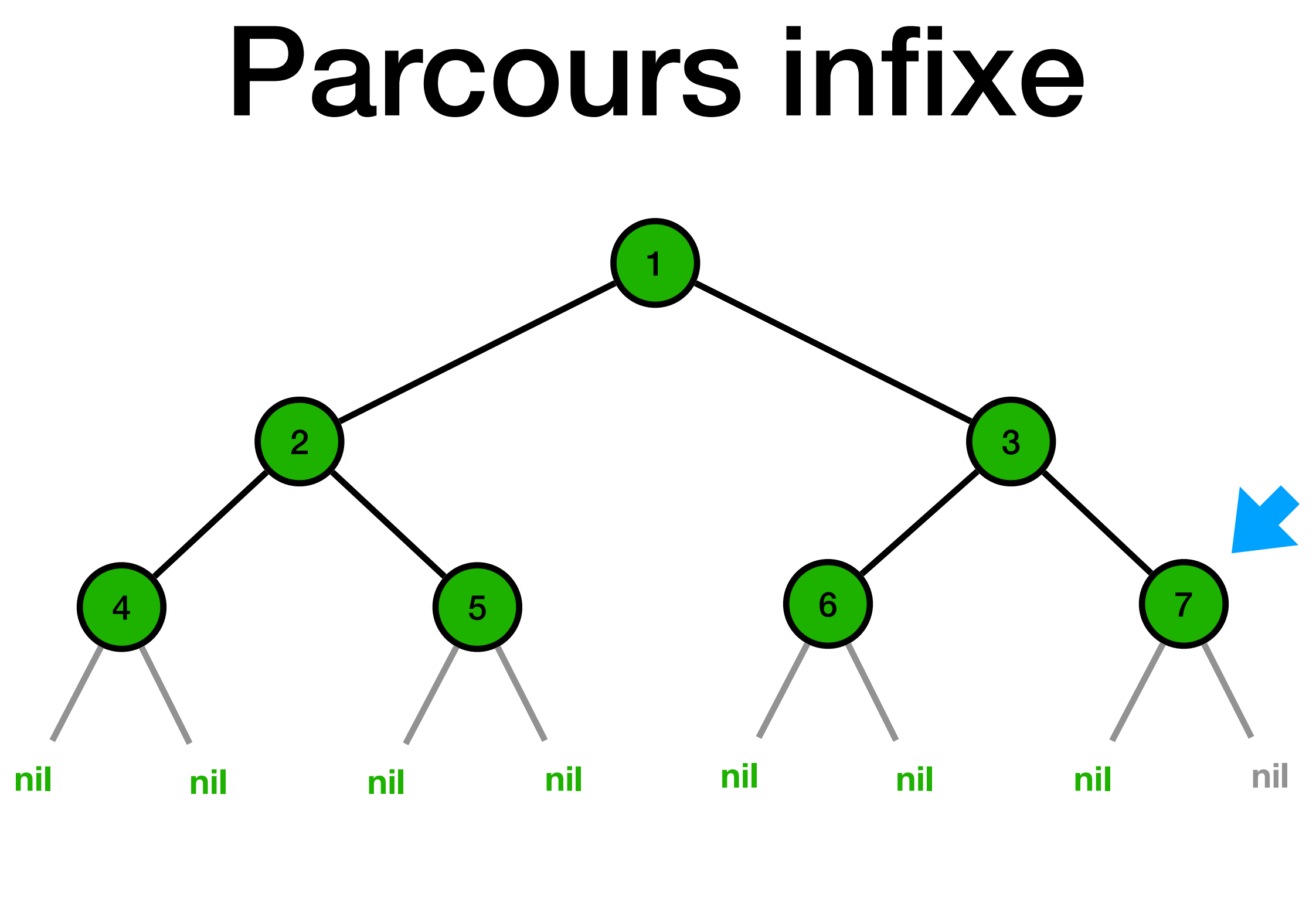

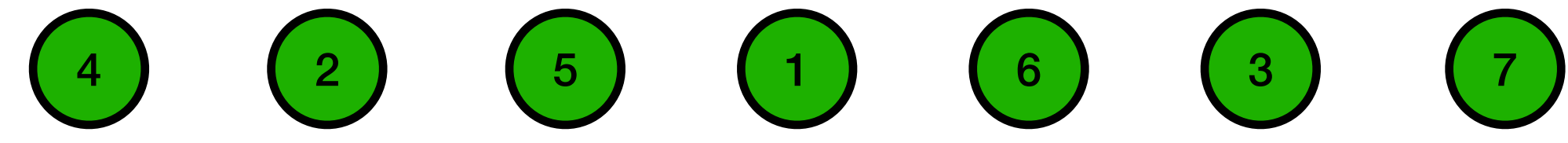

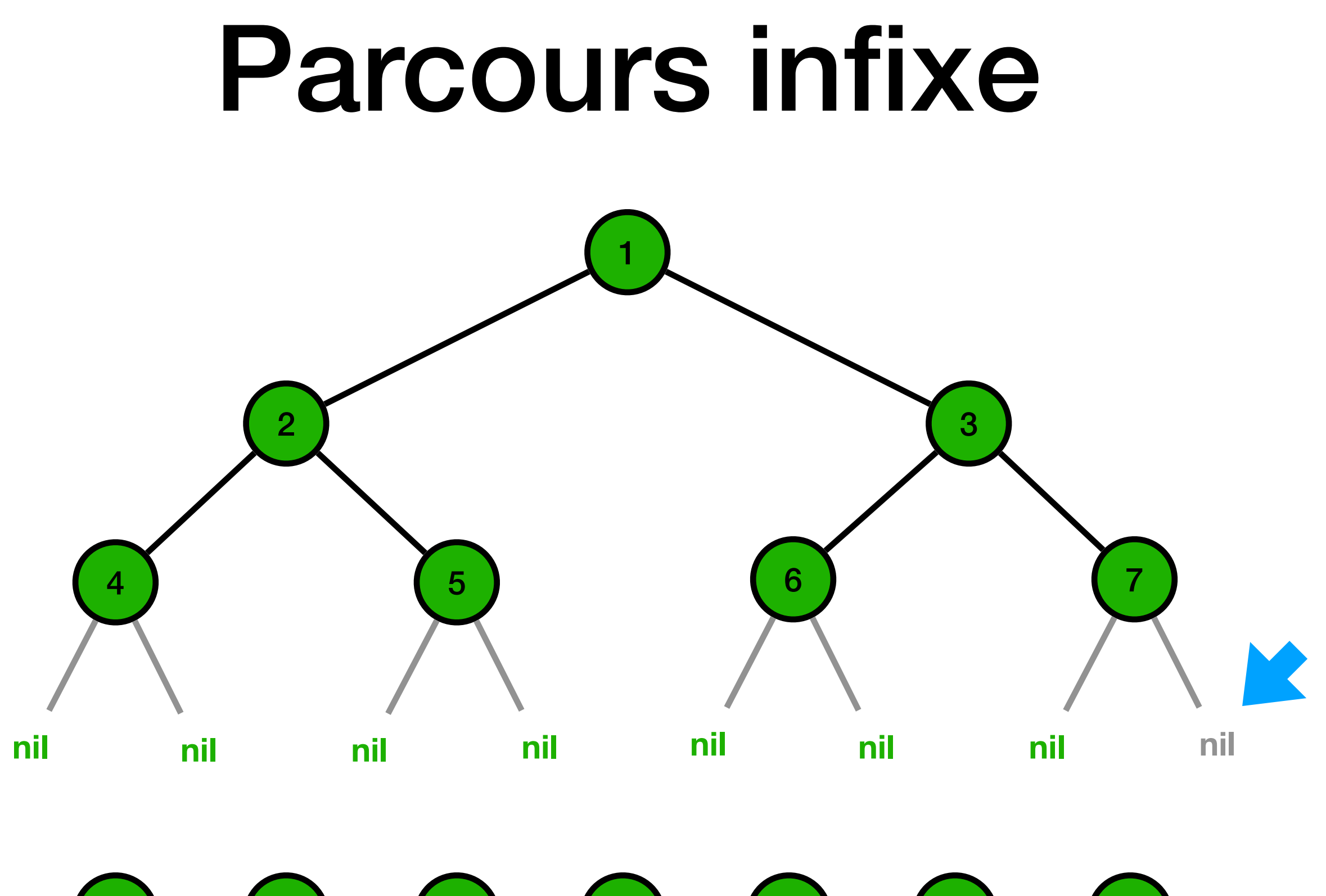

4 2 5 1 6 3 7

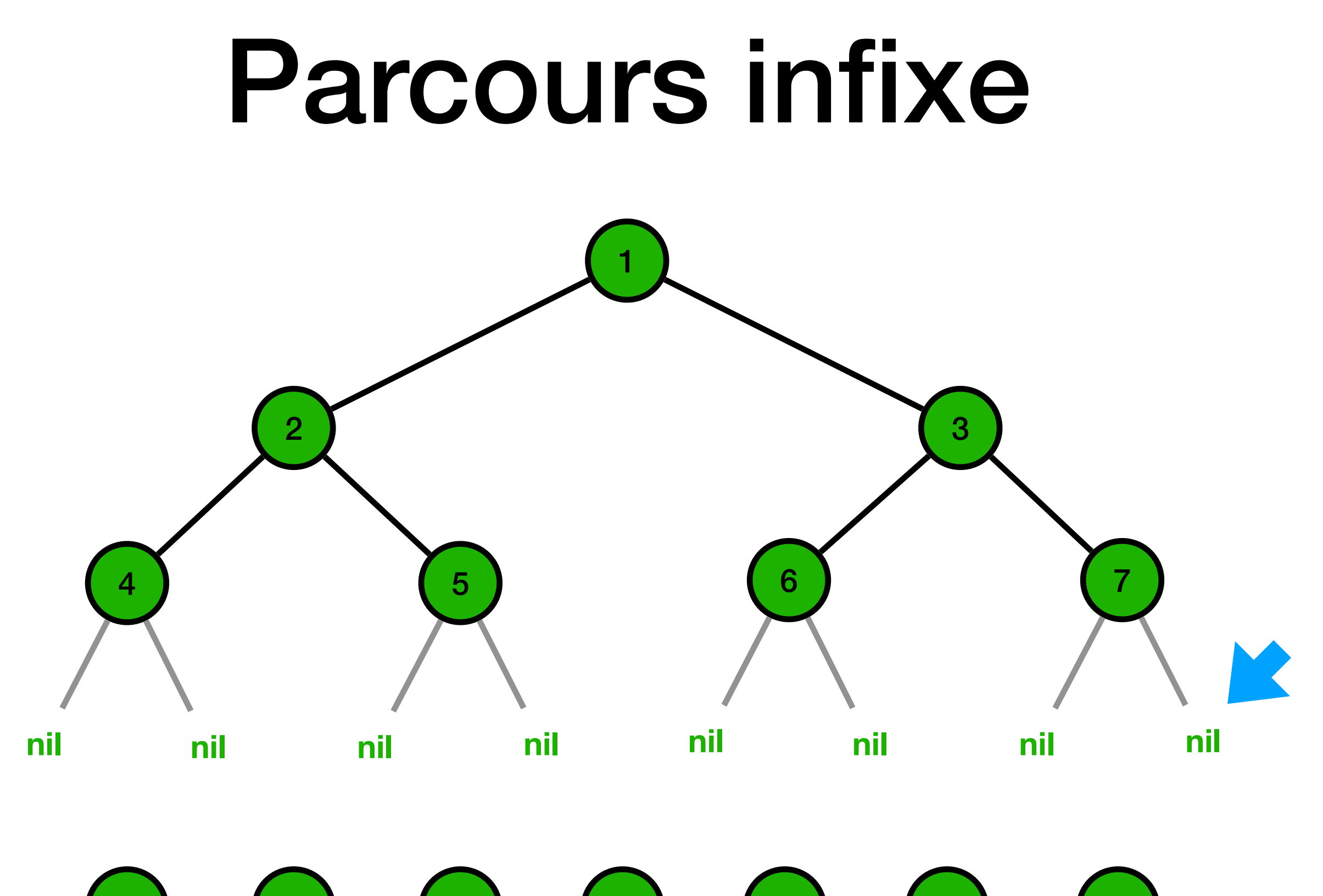

4 2 5 1 6 3 7

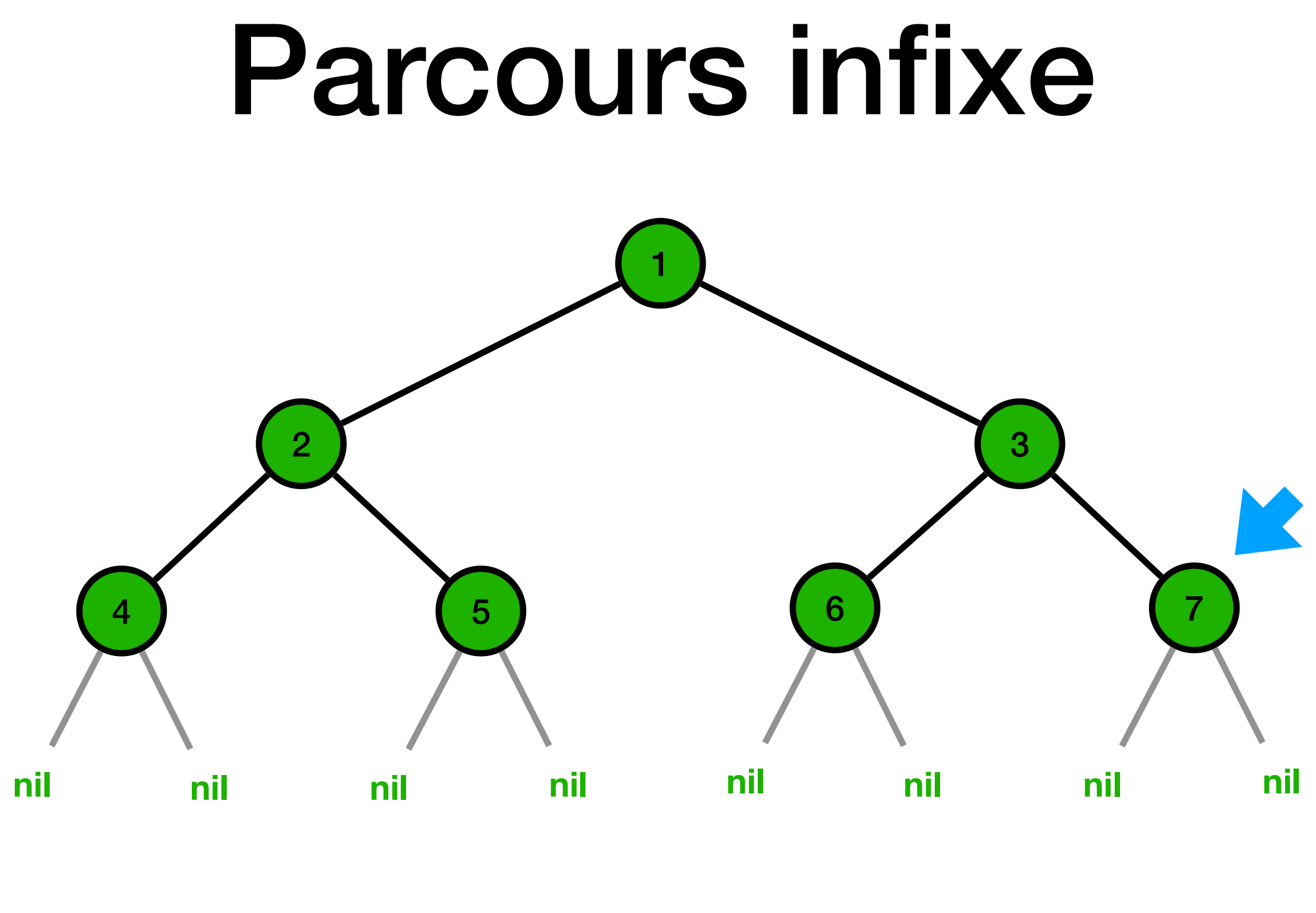

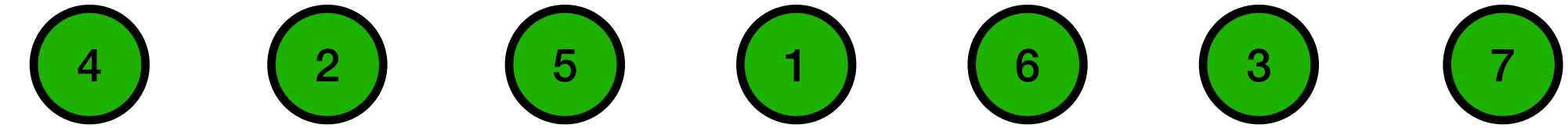

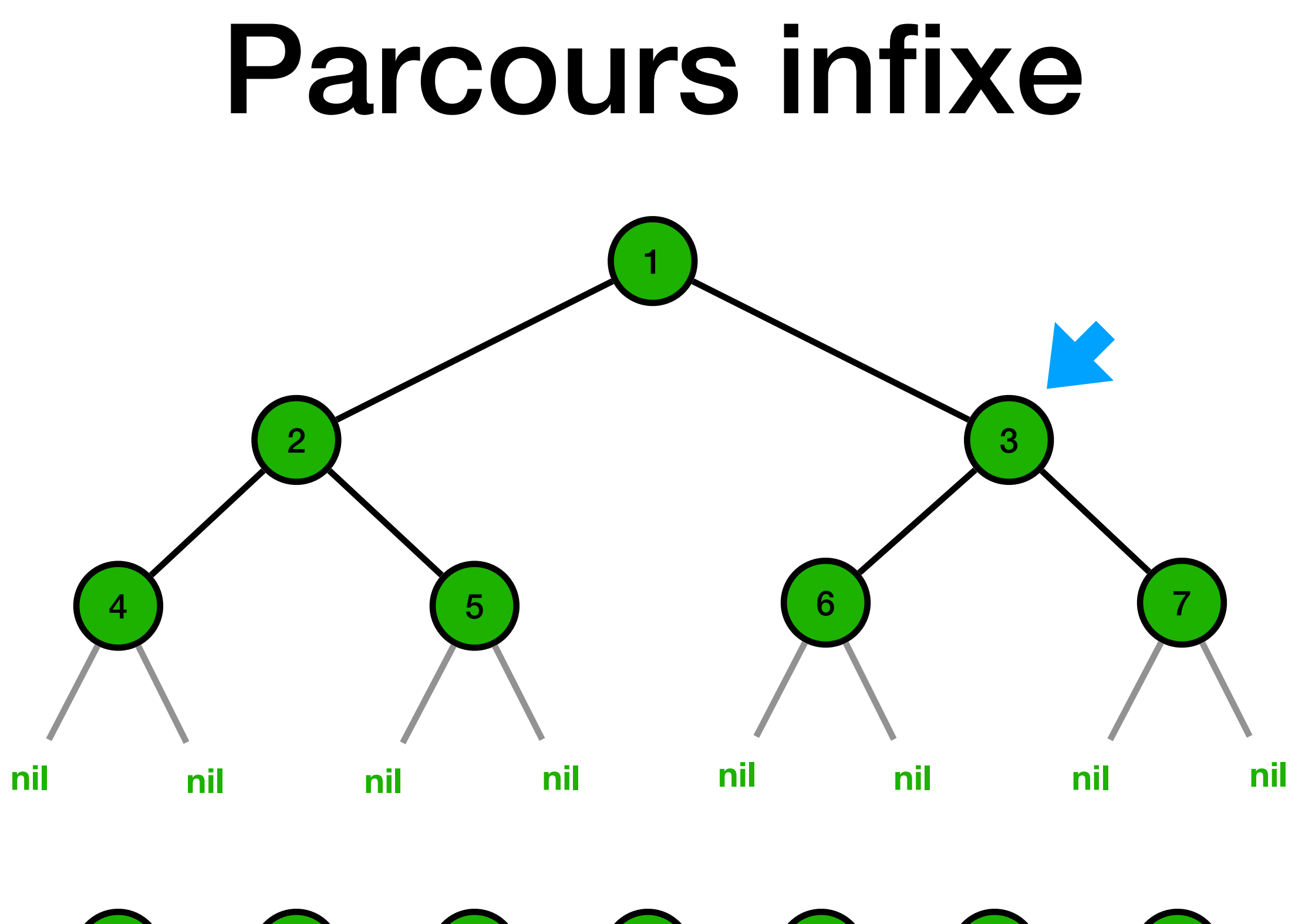

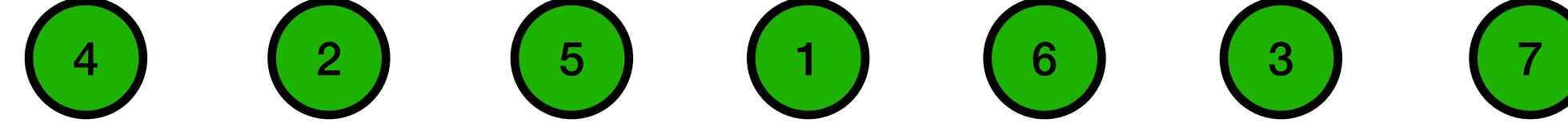

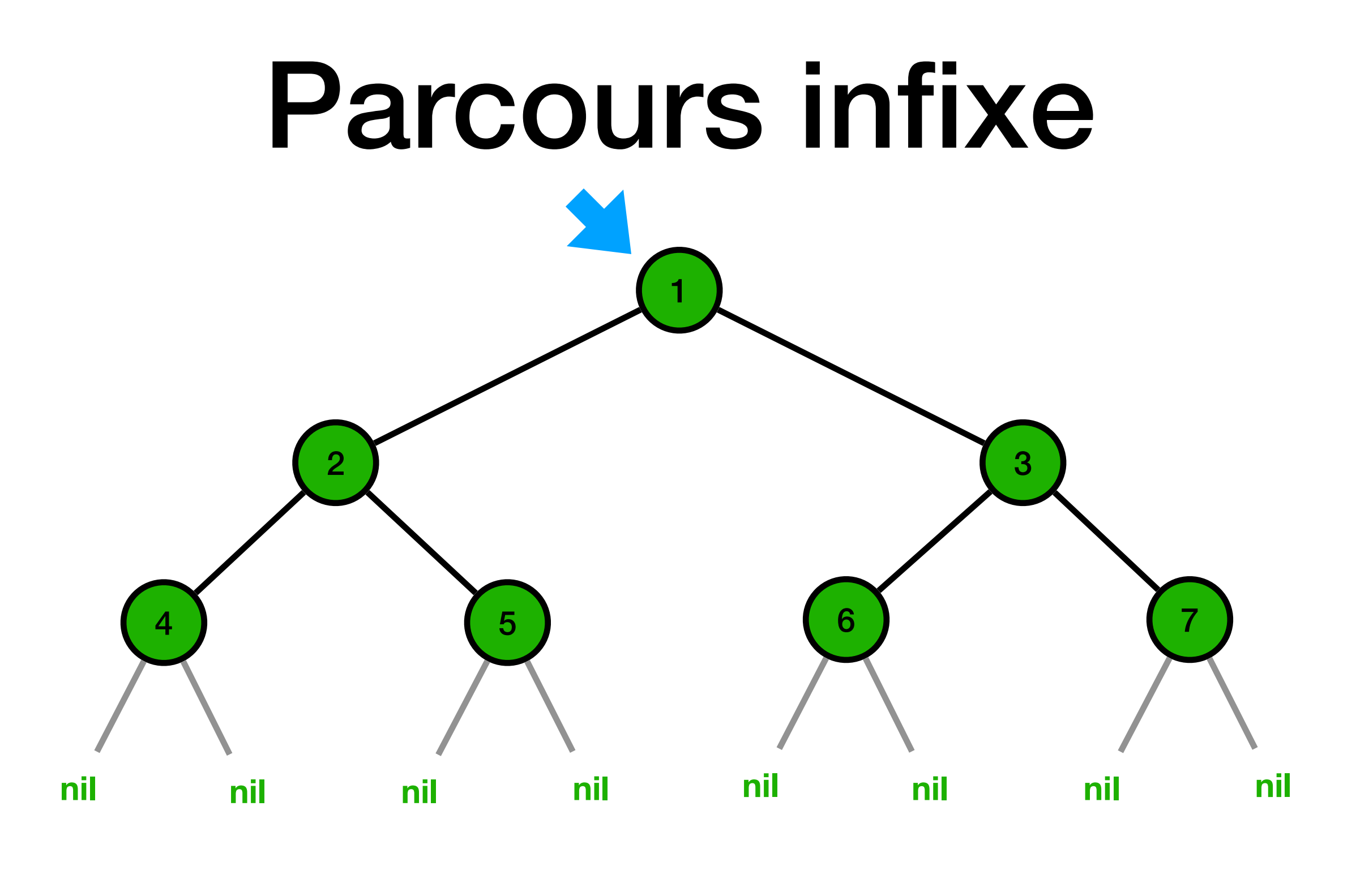

 $\begin{array}{cccc} (4) & (2) & (5) & (1) & (6) & (3) \end{array}$ 

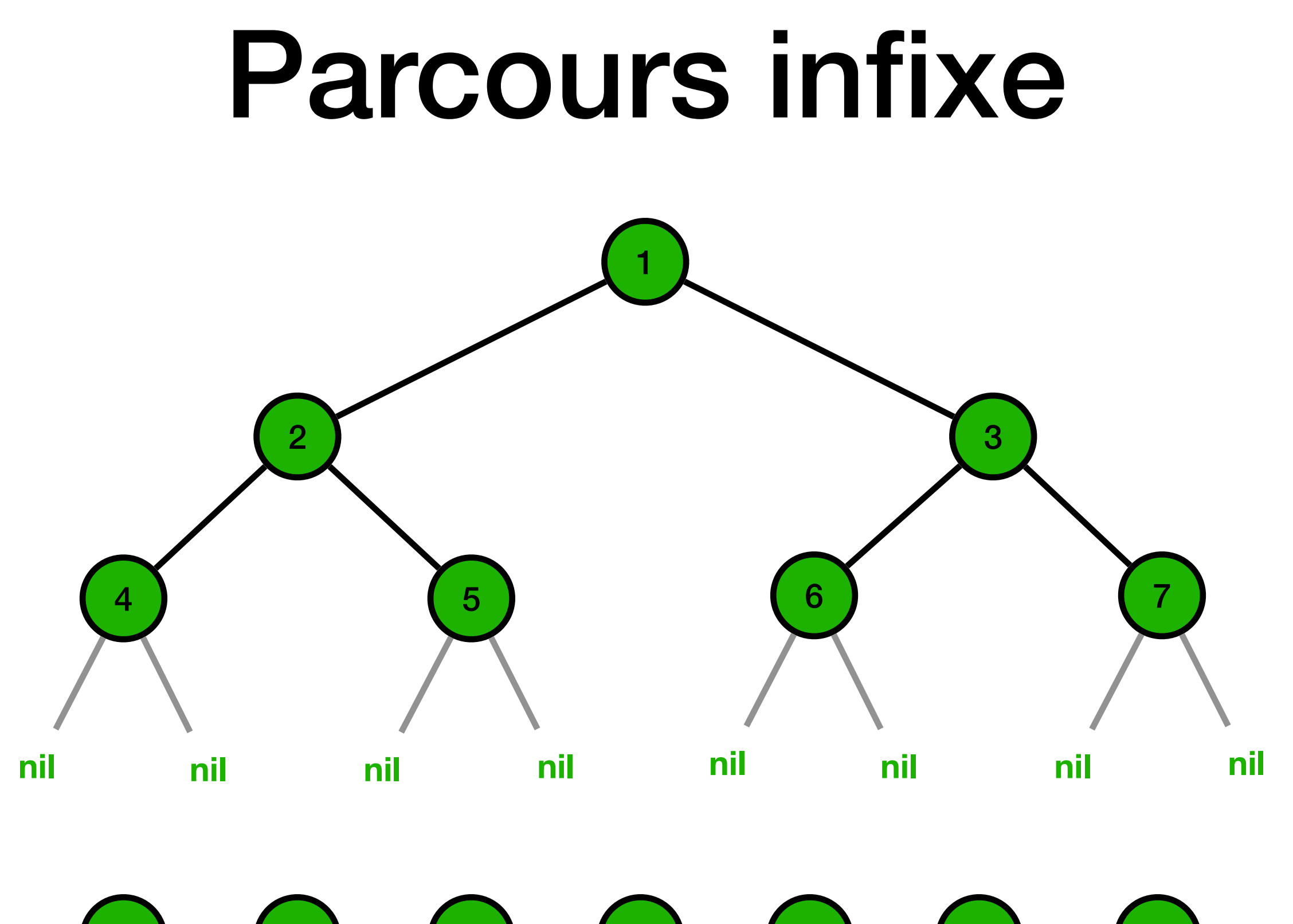

 $\begin{array}{cccc} (4) & (2) & (5) & (1) & (6) & (3) & (7) \end{array}$ 

### Expressions arithmétiques

Une expression arithmétique (totalement parenthésée) est :

- soit un nombre entier *<sup>n</sup>*
- soit une somme parenthésée (*e*1 + *e*2), où *e*1 et *e*<sup>2</sup> sont deux sub-expressions (totalement parenthésée)
- soit une soustraction parenthésée  $(e_1 e_2)$
- soit un produit parenthésé  $(e_1 \times e_2)$
- soit une division parenthésée ( $e_1 \div e_2$ )

 $(5 + 3)$ 5 3

7

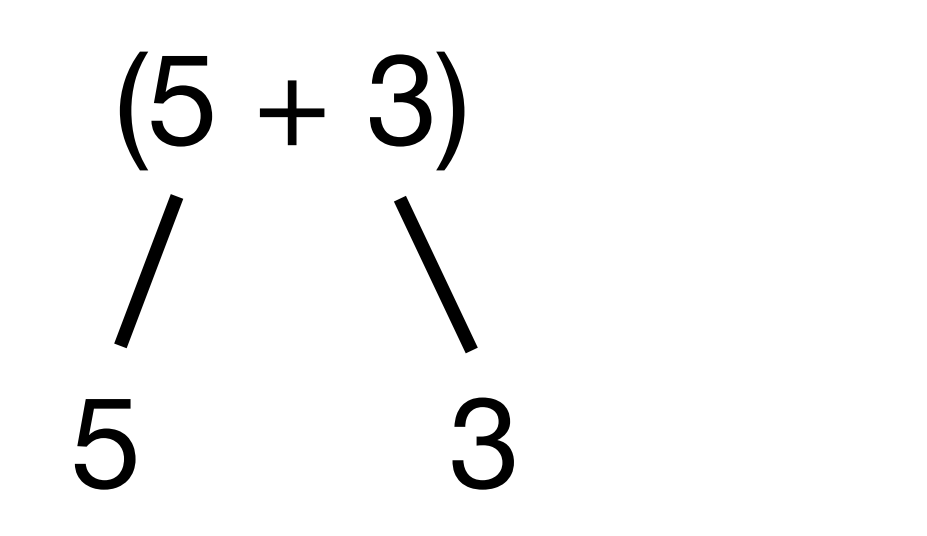

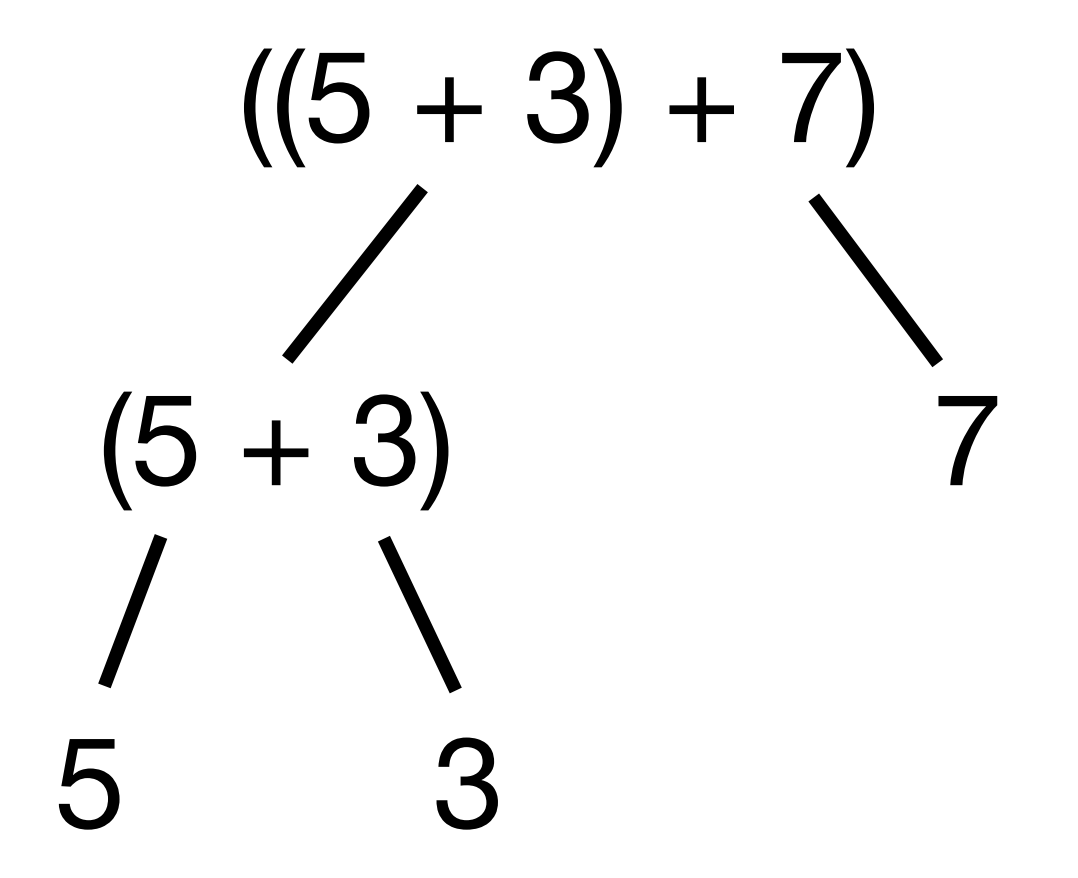

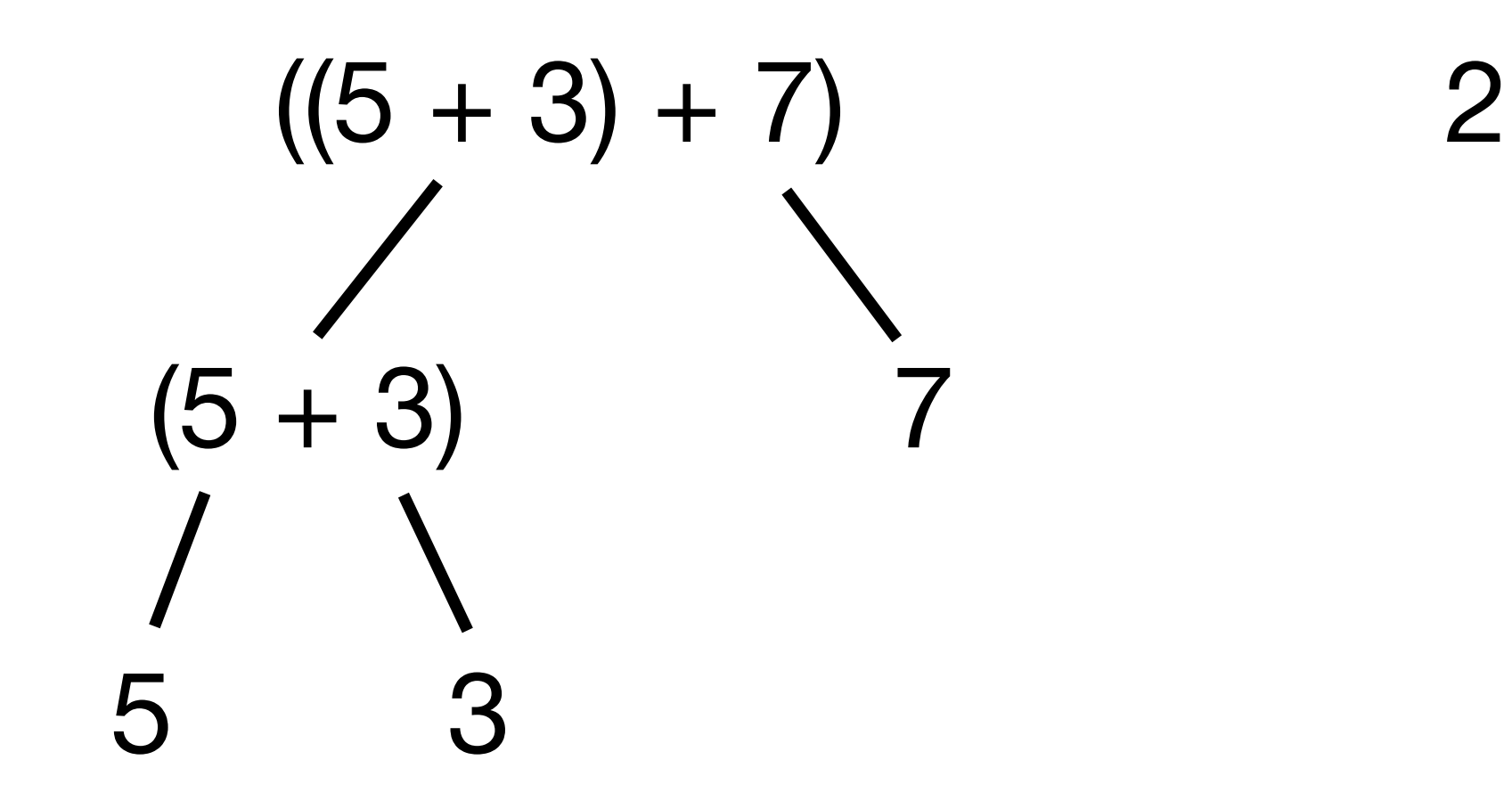

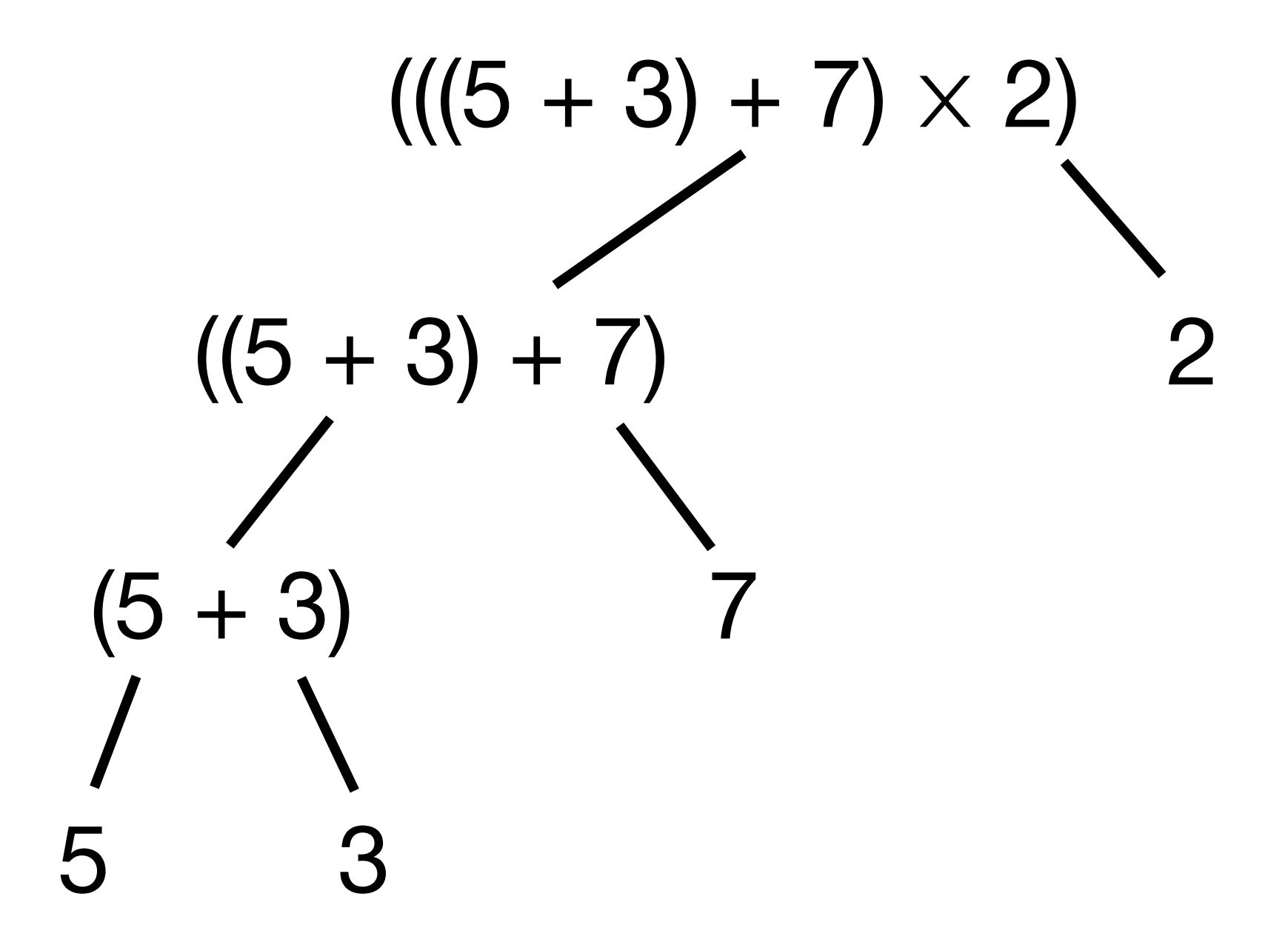

5 3 7 2

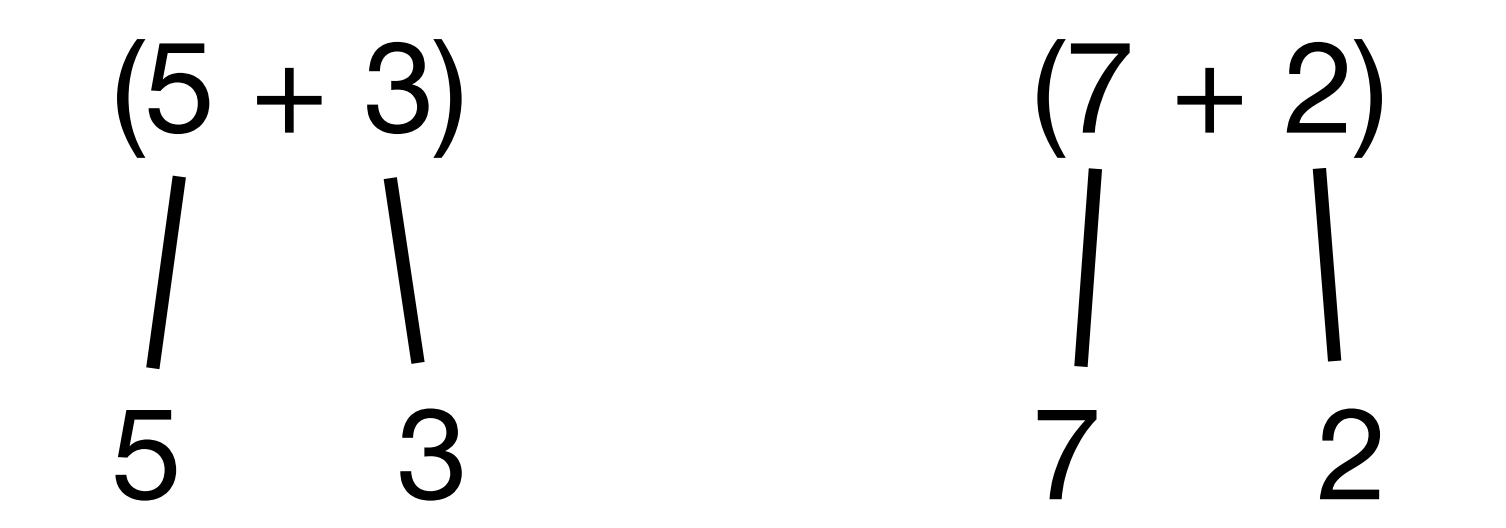

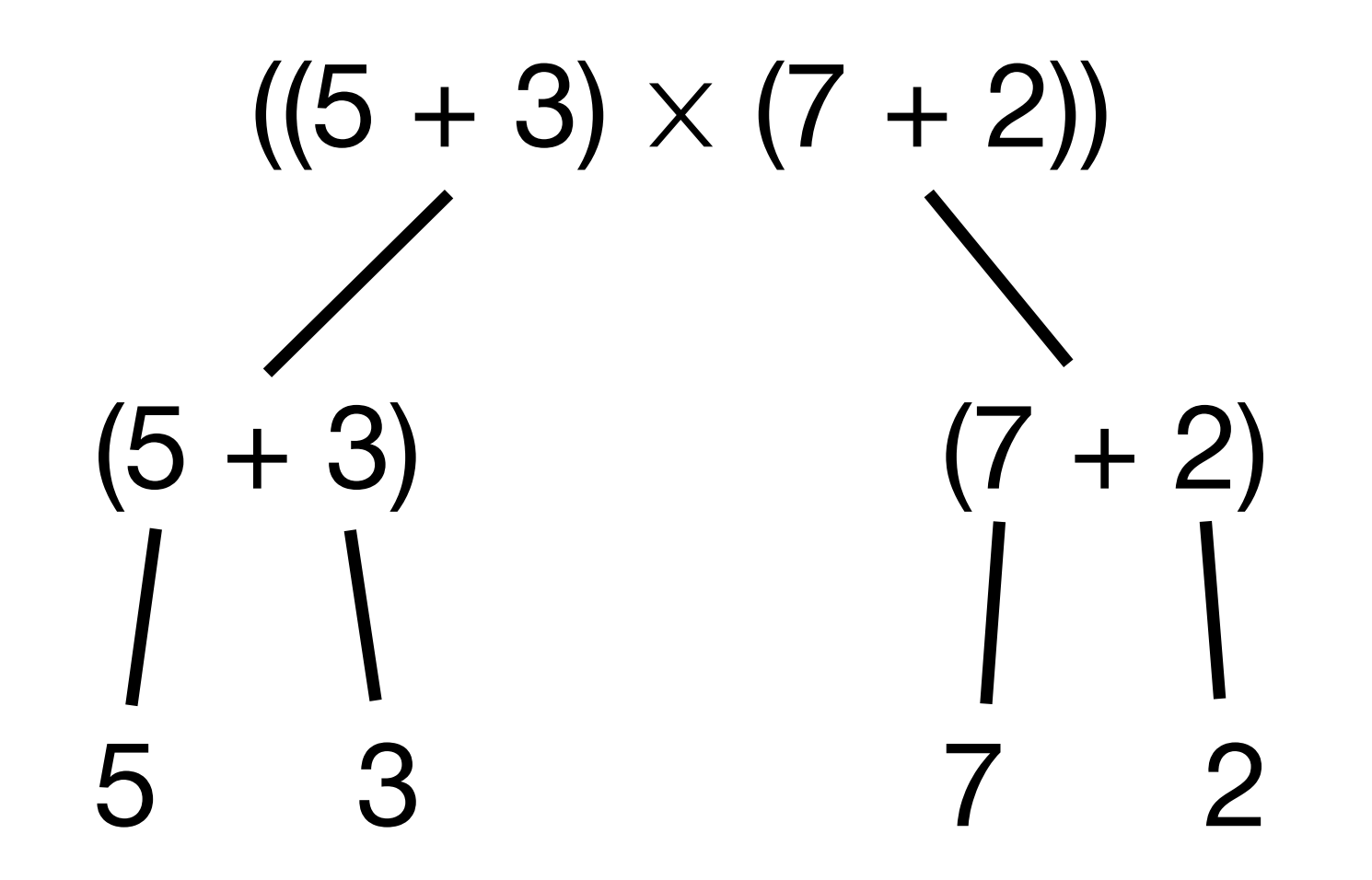

#### $((5 + 3) + 7) \times 2)$  $((5 + 3) + 7)$  $\overline{2}$  $(5 + 3)$  $\overline{7}$ 3 5

 $\times$ 

 $\overline{7}$ 

 $2<sup>1</sup>$ 

$$
(((5+3)+7) \times 2)
$$
\n
$$
((5+3)+7) \quad 2
$$
\n
$$
(-5+3) \quad 7
$$
\n
$$
(-5+3) \quad 7
$$
\n
$$
(-5+3) \quad 7
$$
\n
$$
(-5+3) \quad 7
$$
\n
$$
(-5+3) \quad 6
$$

$$
((5 + 3) \times (7 + 2))
$$
\n
$$
(5 + 3) \qquad (7 + 2)
$$
\n
$$
\begin{array}{c|c}\n1 & 2 & 1 \\
1 & 1 & 1 \\
5 & 3 & 7 & 2\n\end{array}
$$

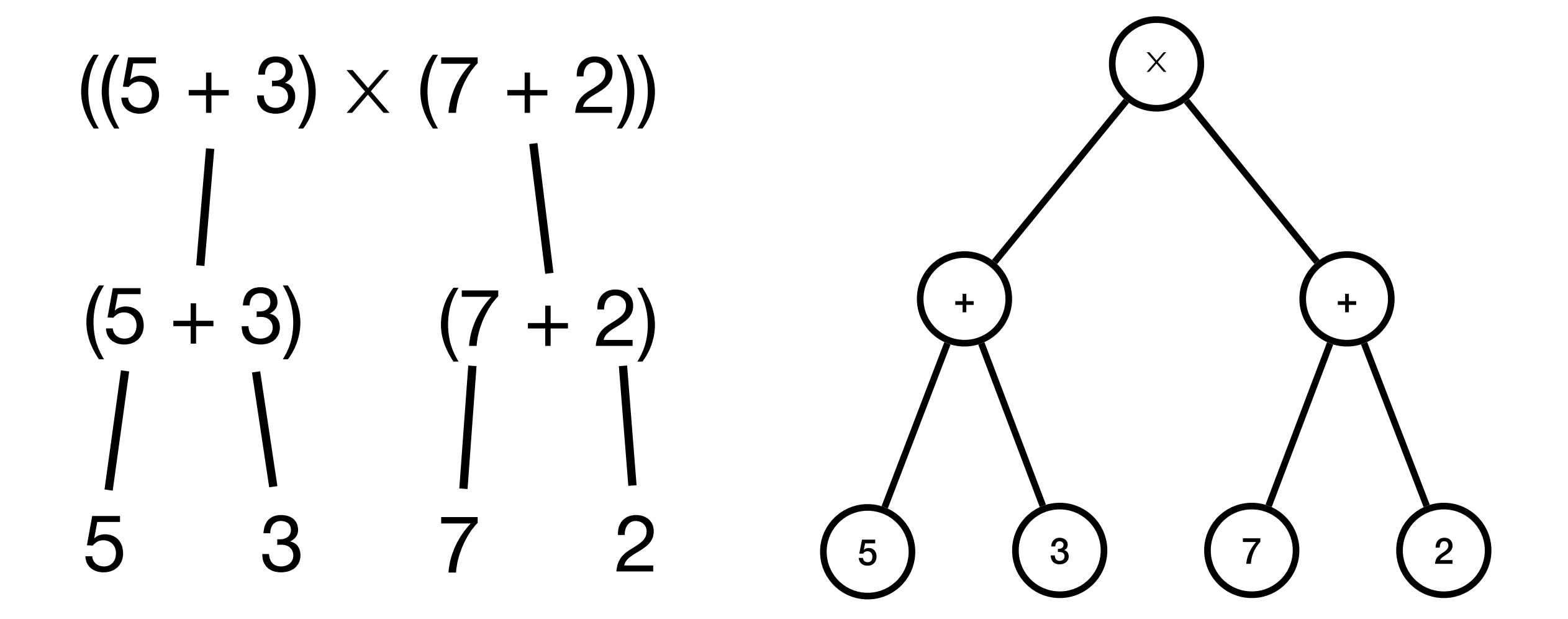

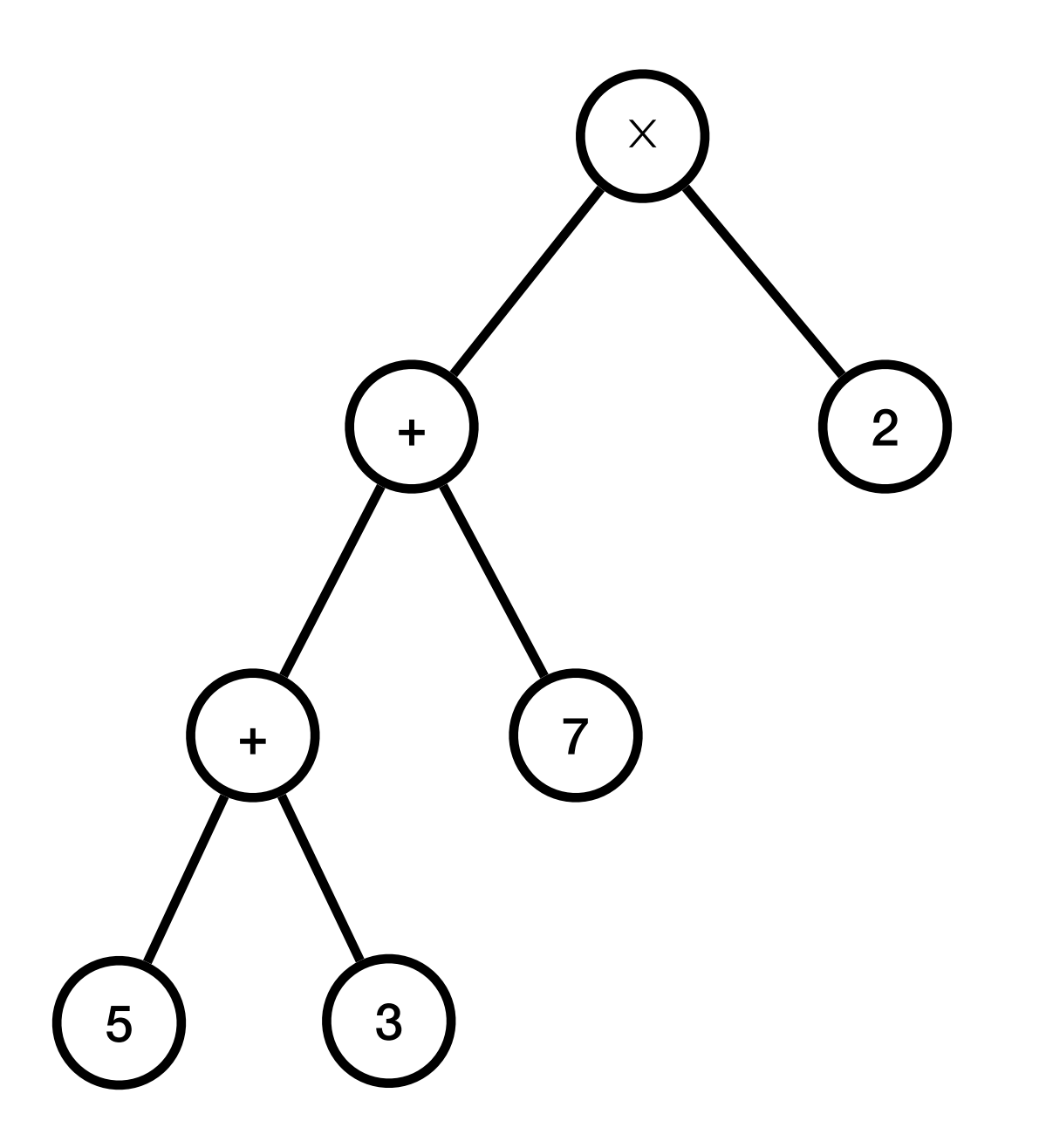

# Evaluer (( $(5 + 3) + 7$ ) × 2)  $\times$

 $+$ 

 $3\overline{3}$ 

 $+$ 

5

 $\overline{7}$ 

 $2<sup>1</sup>$ 

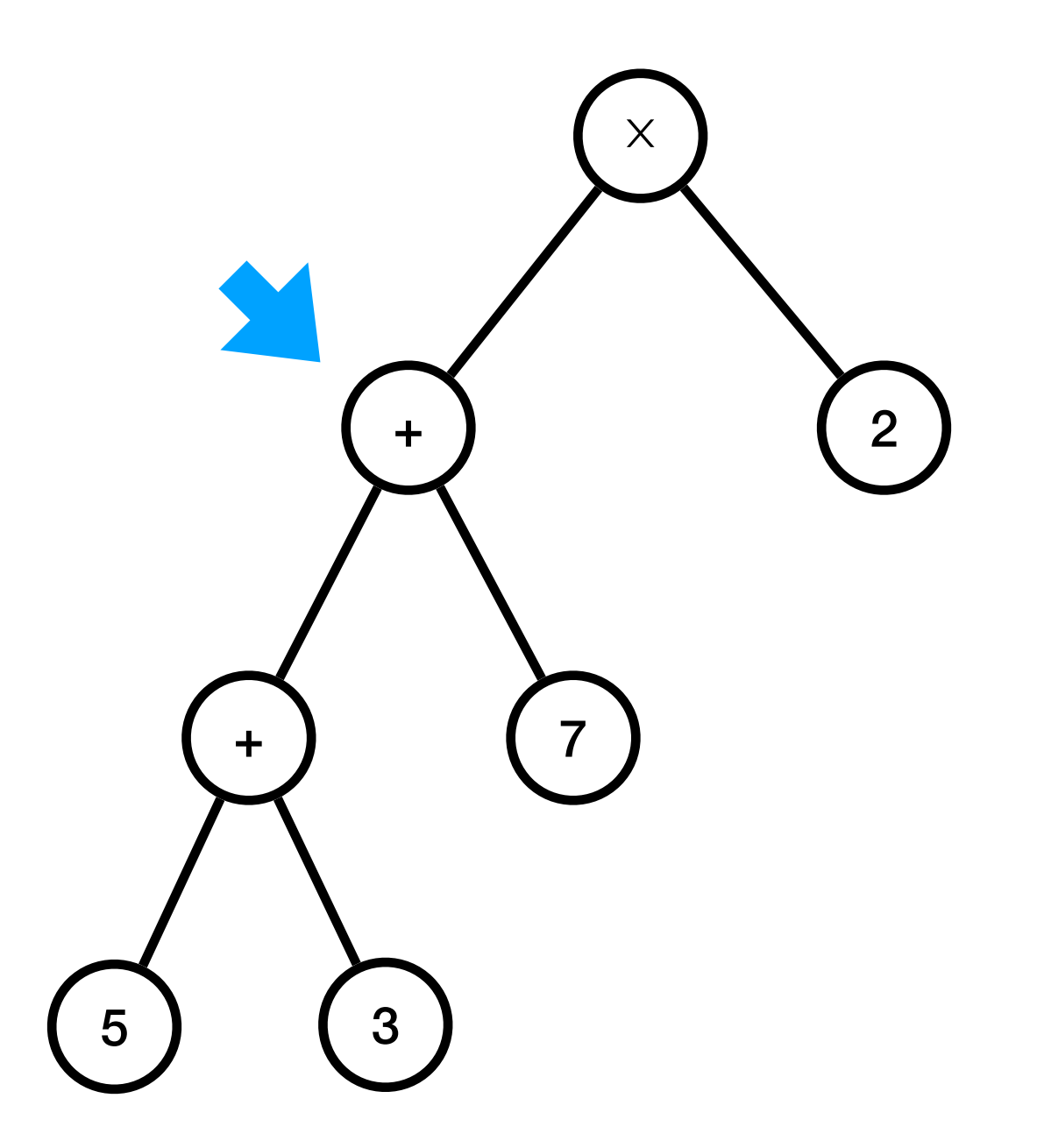

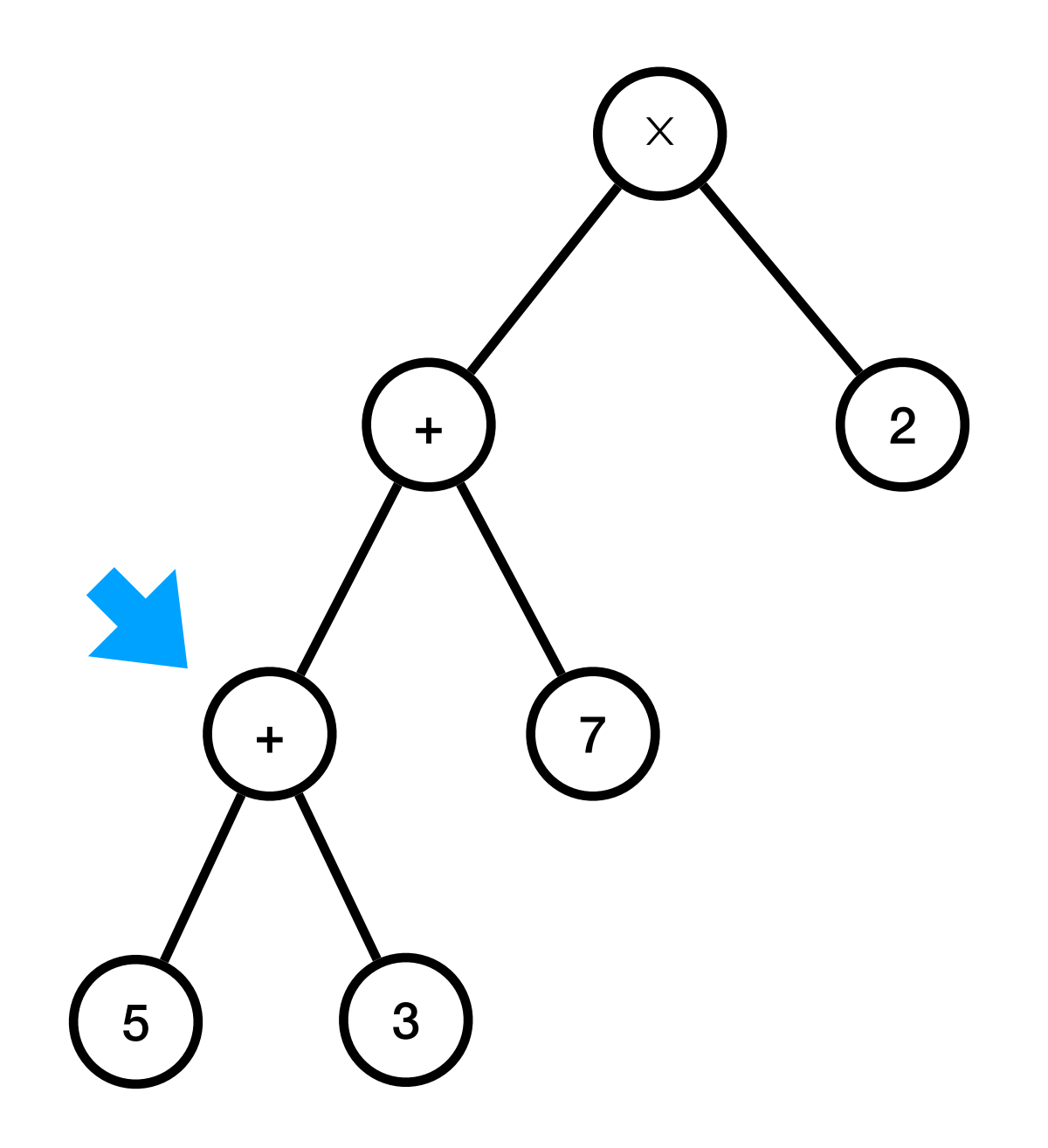

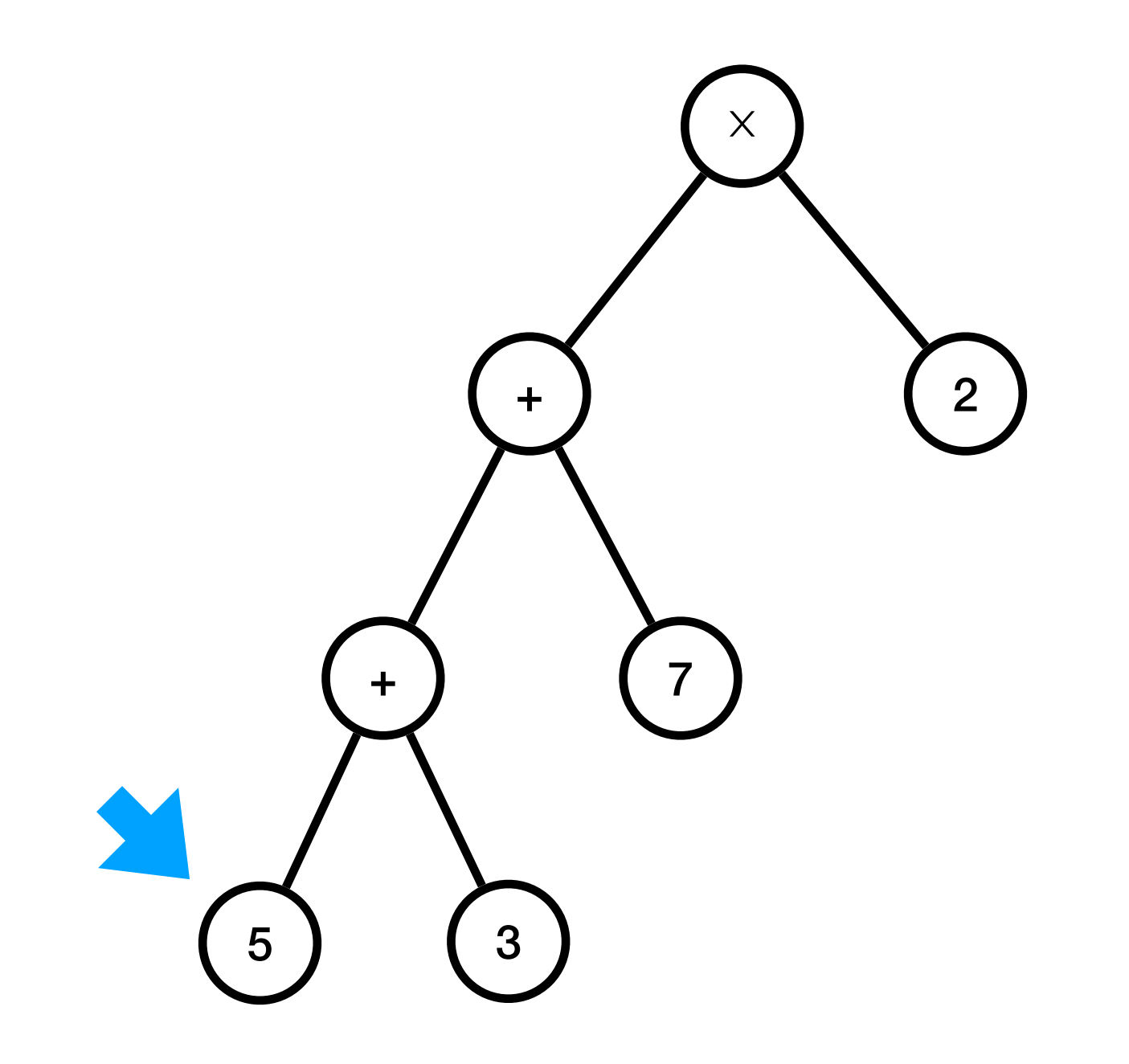

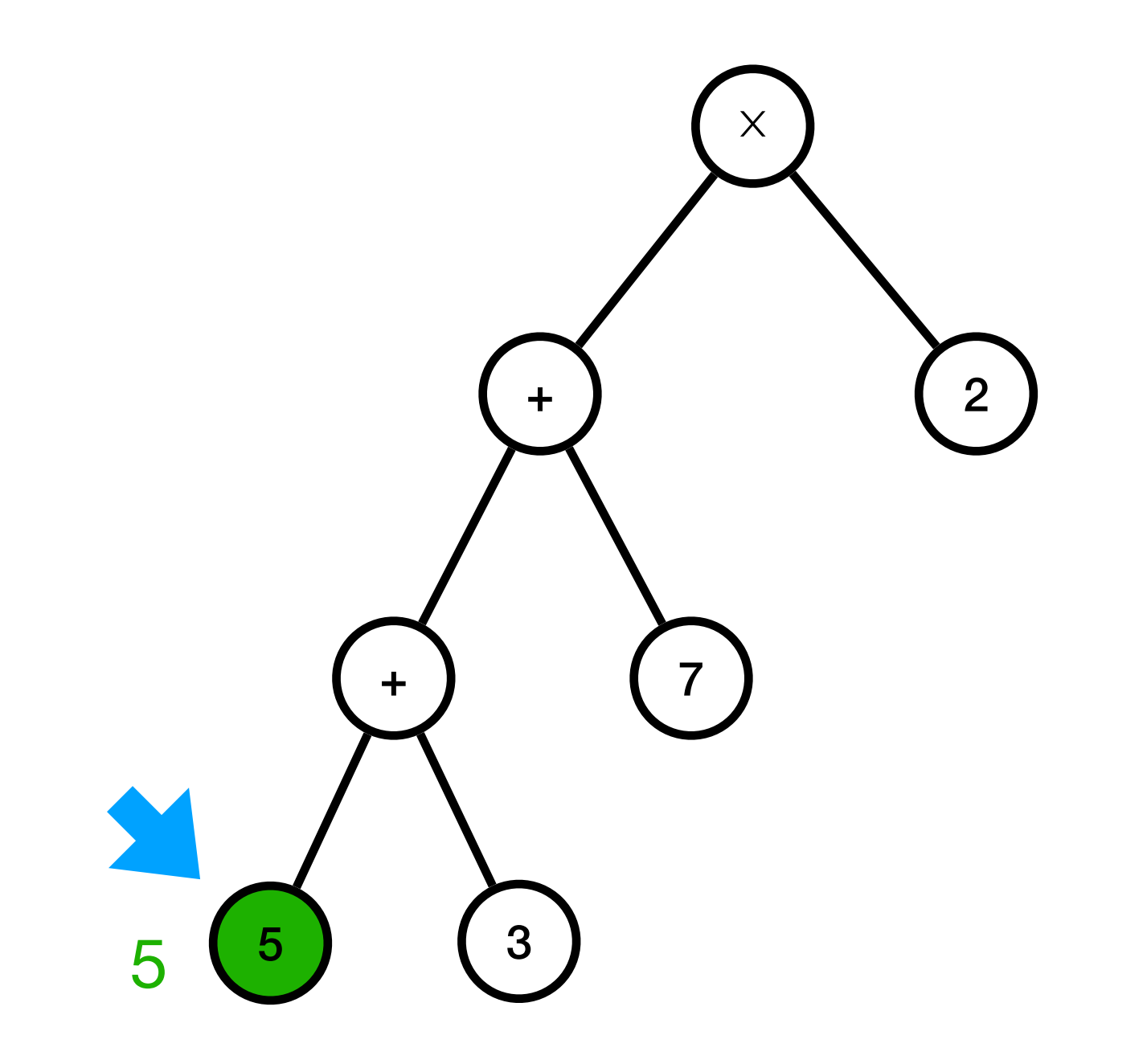

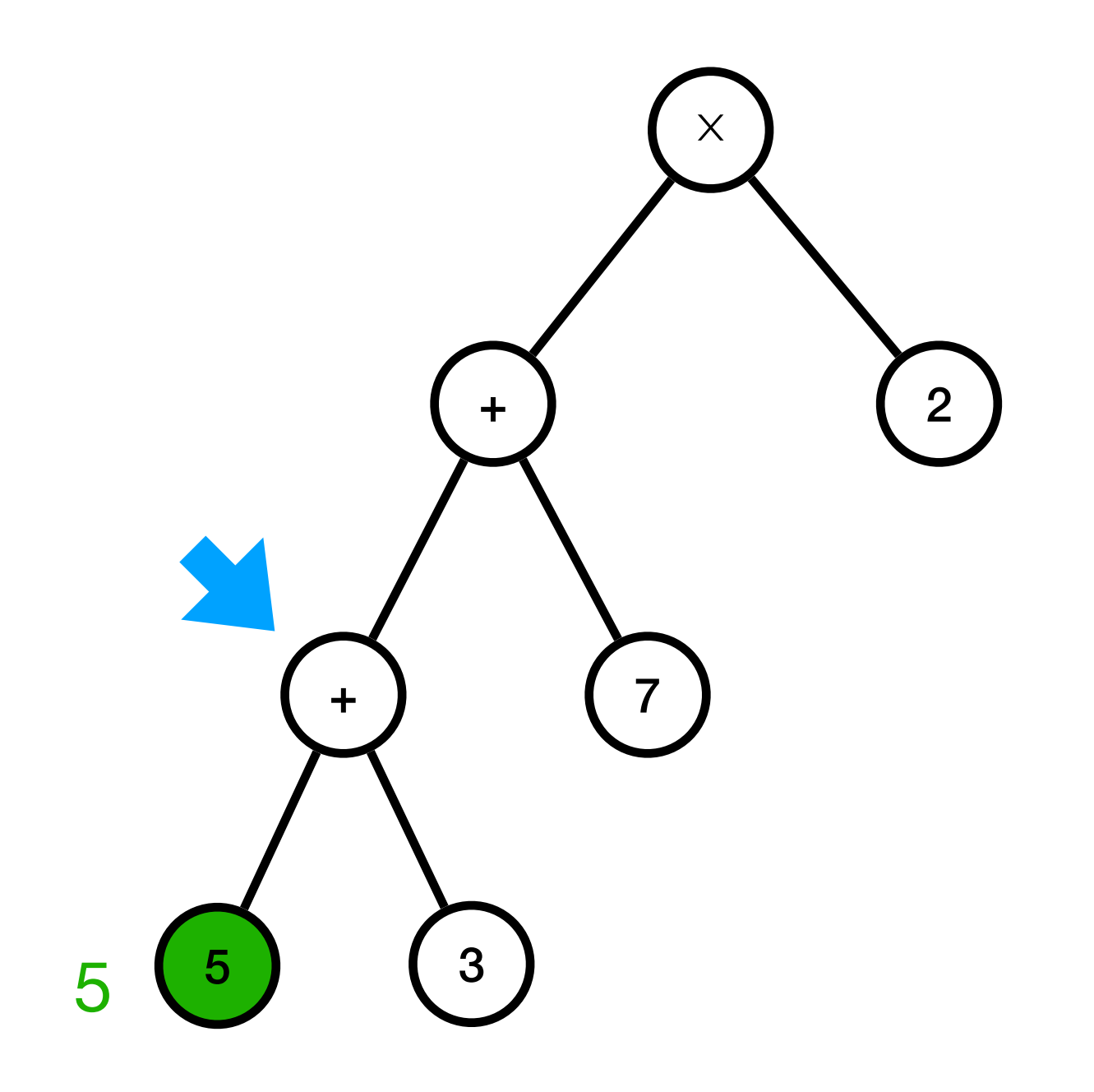

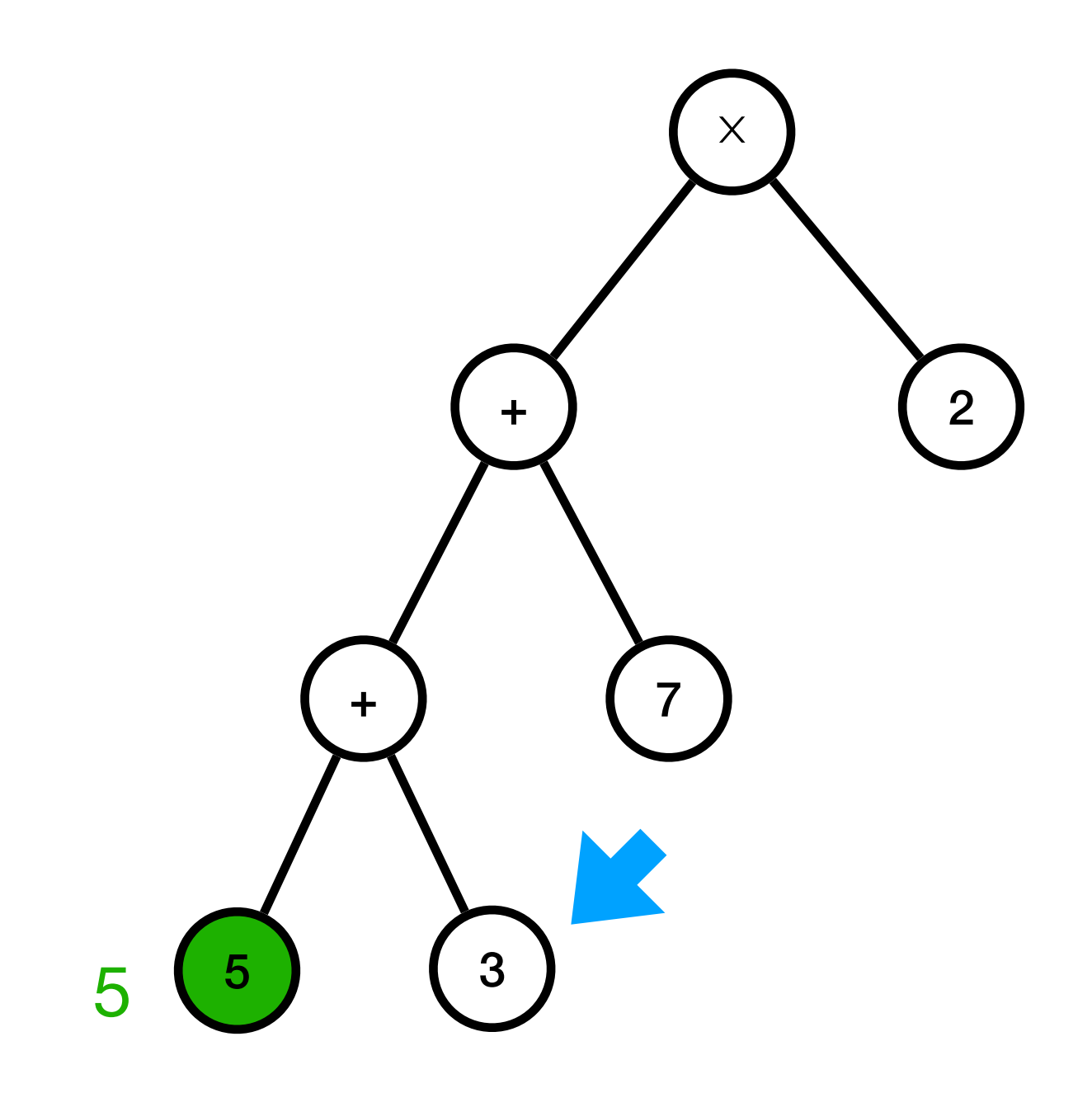

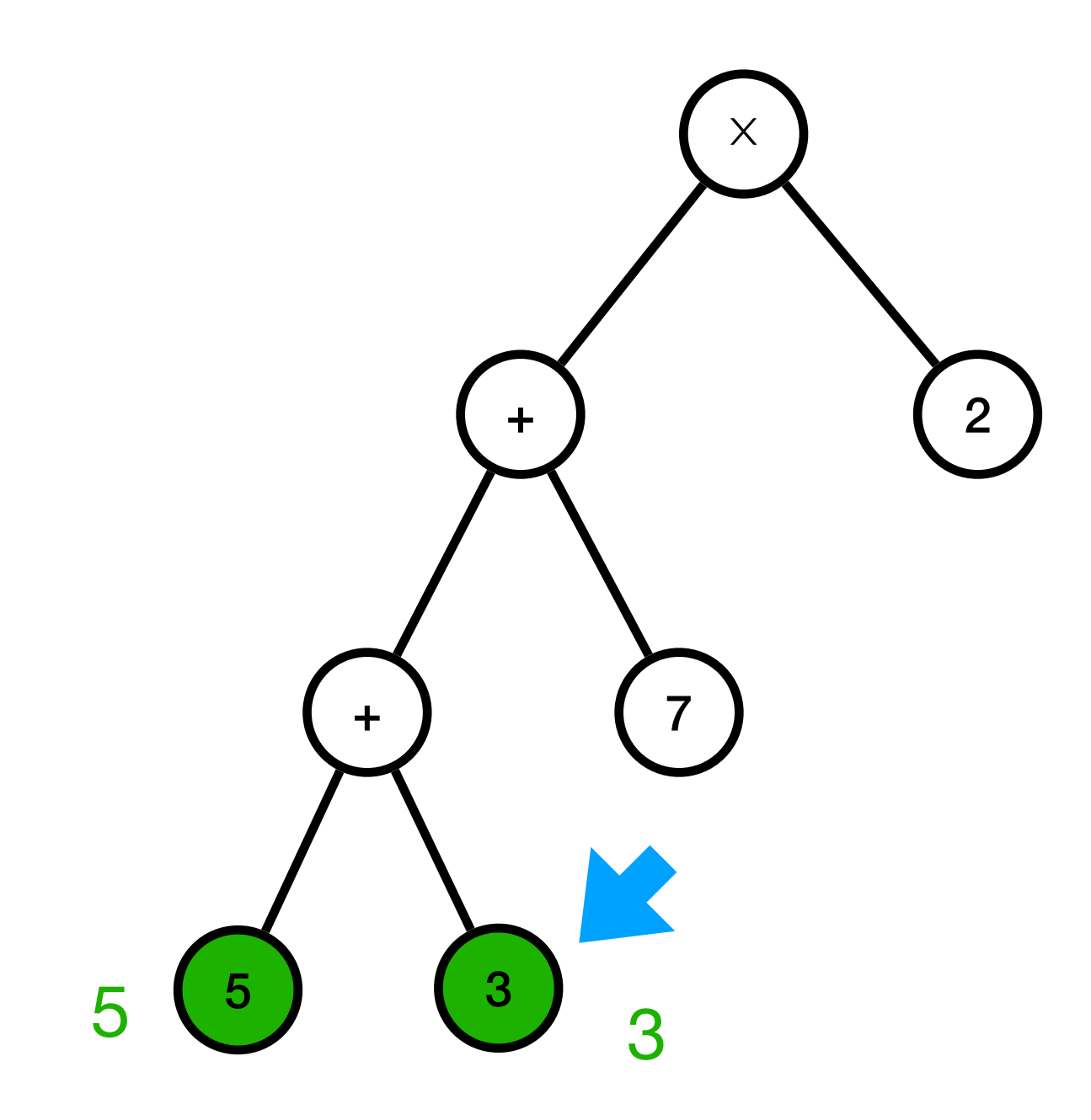

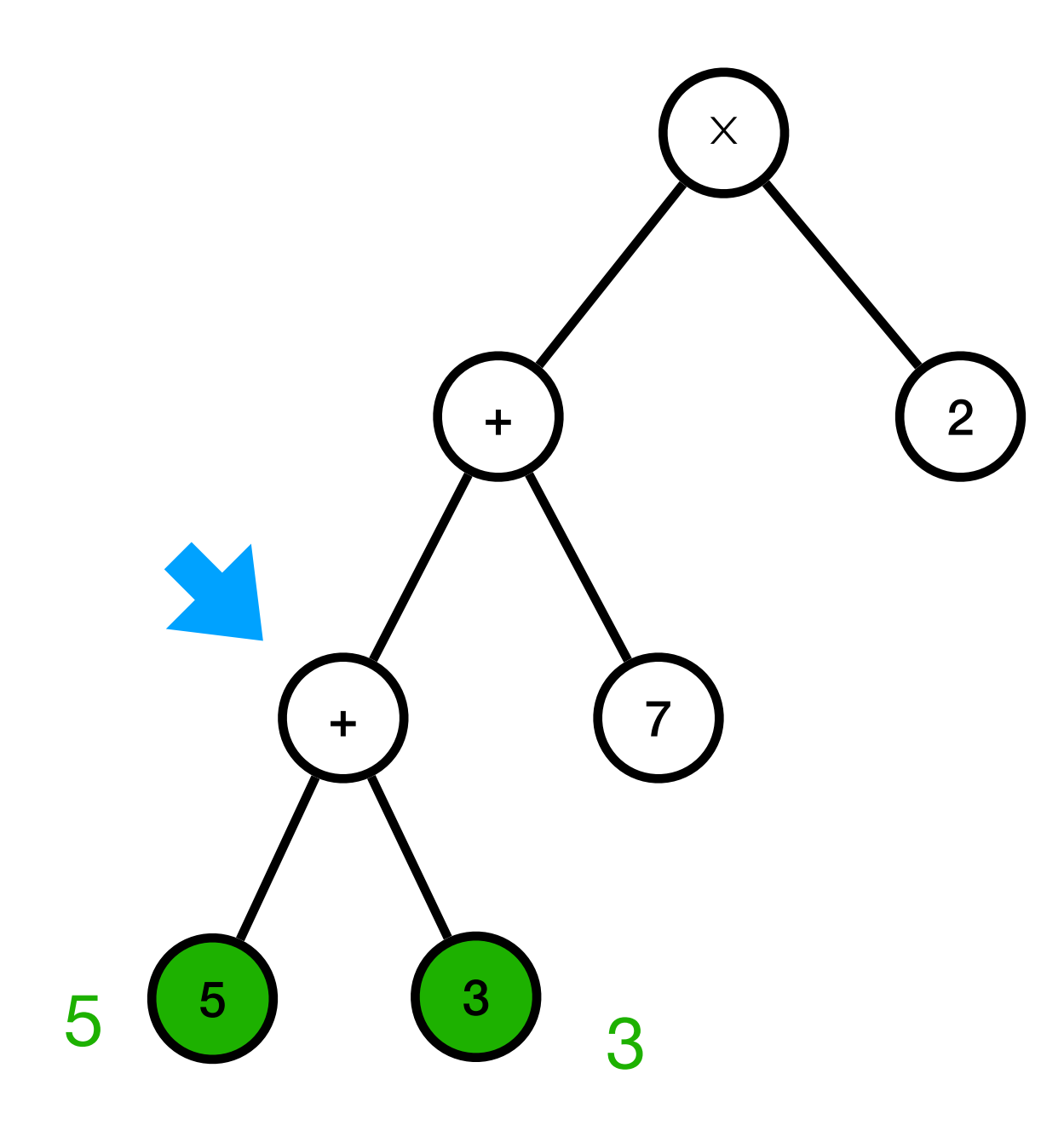
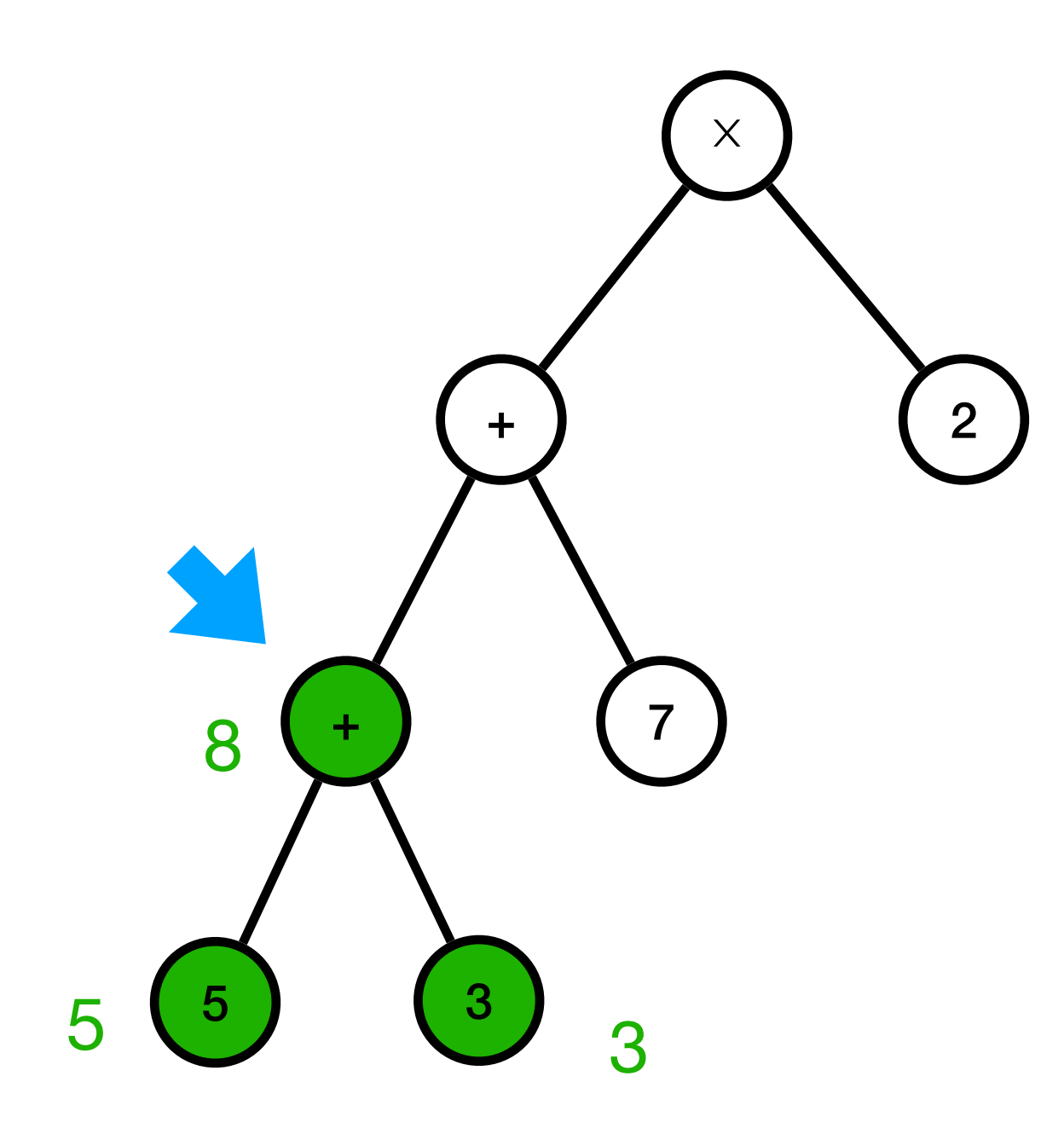

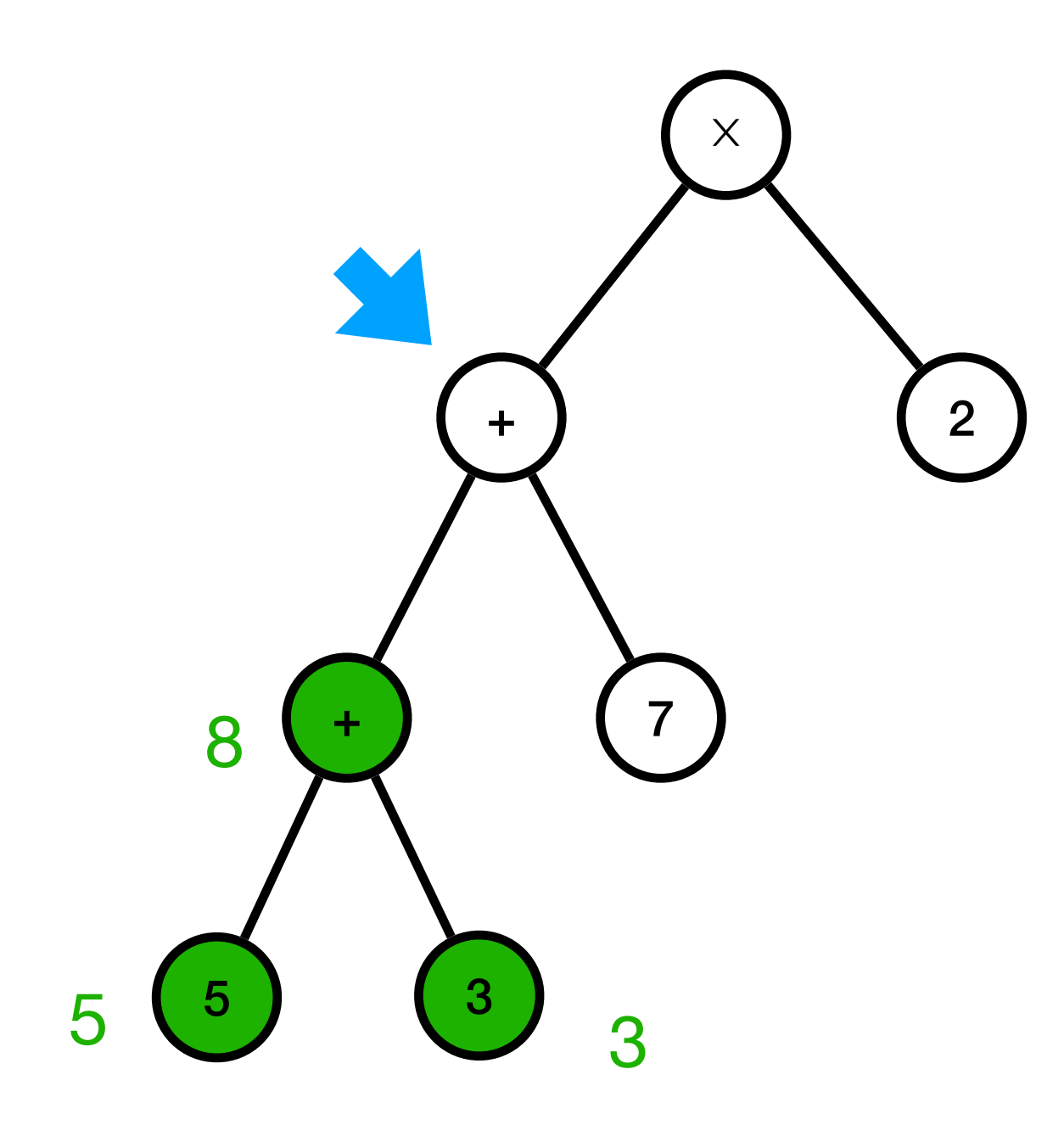

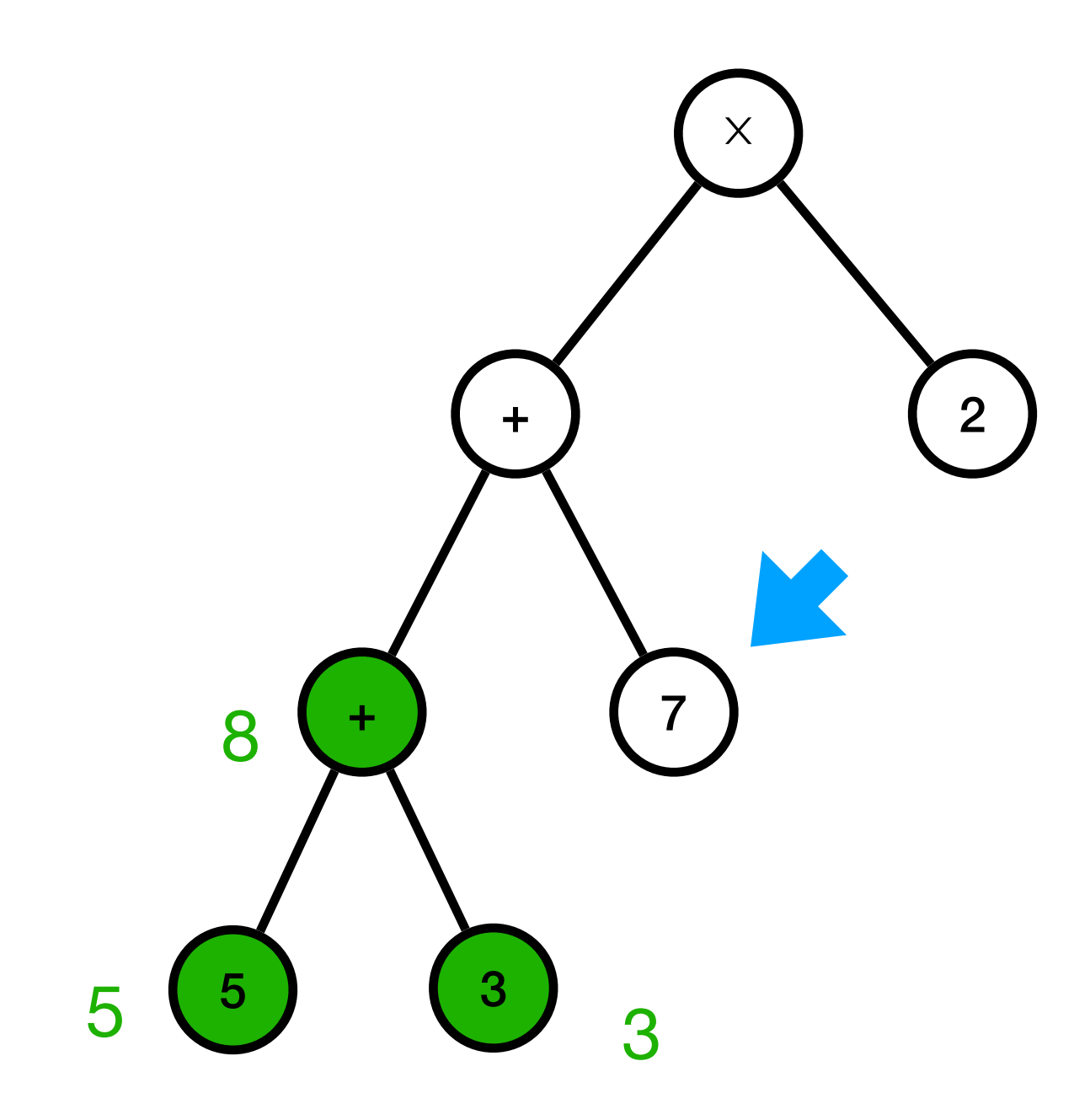

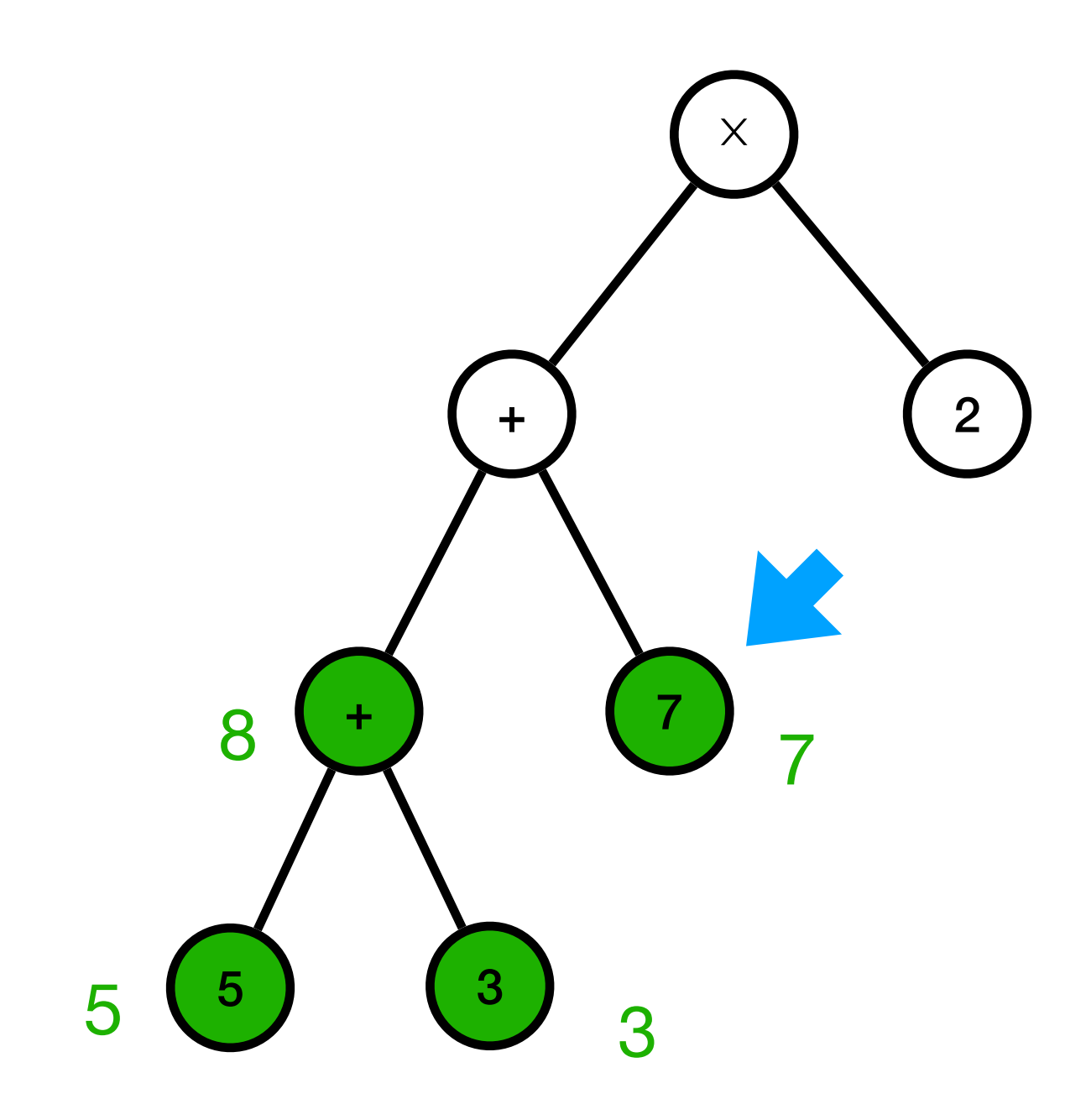

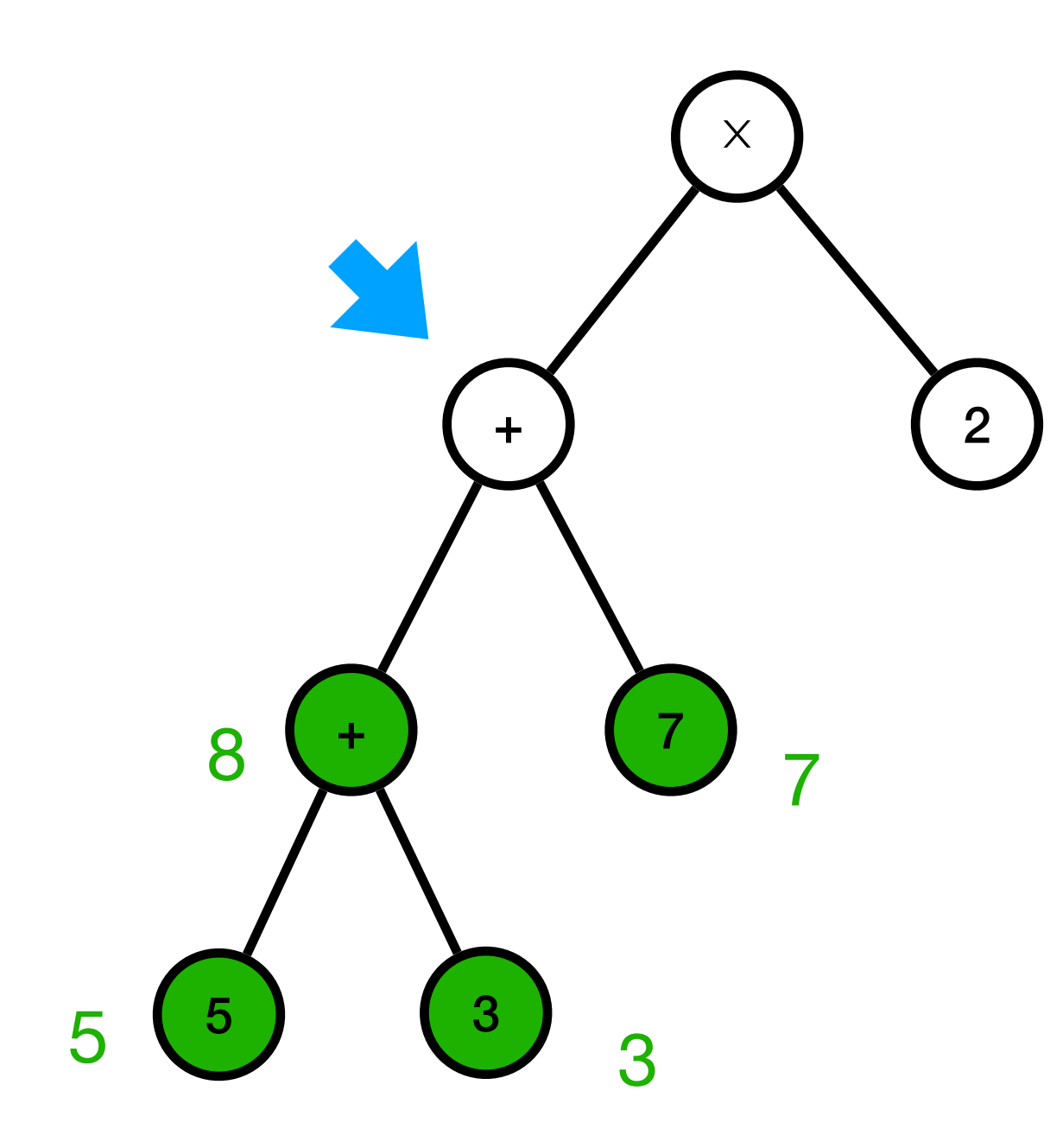

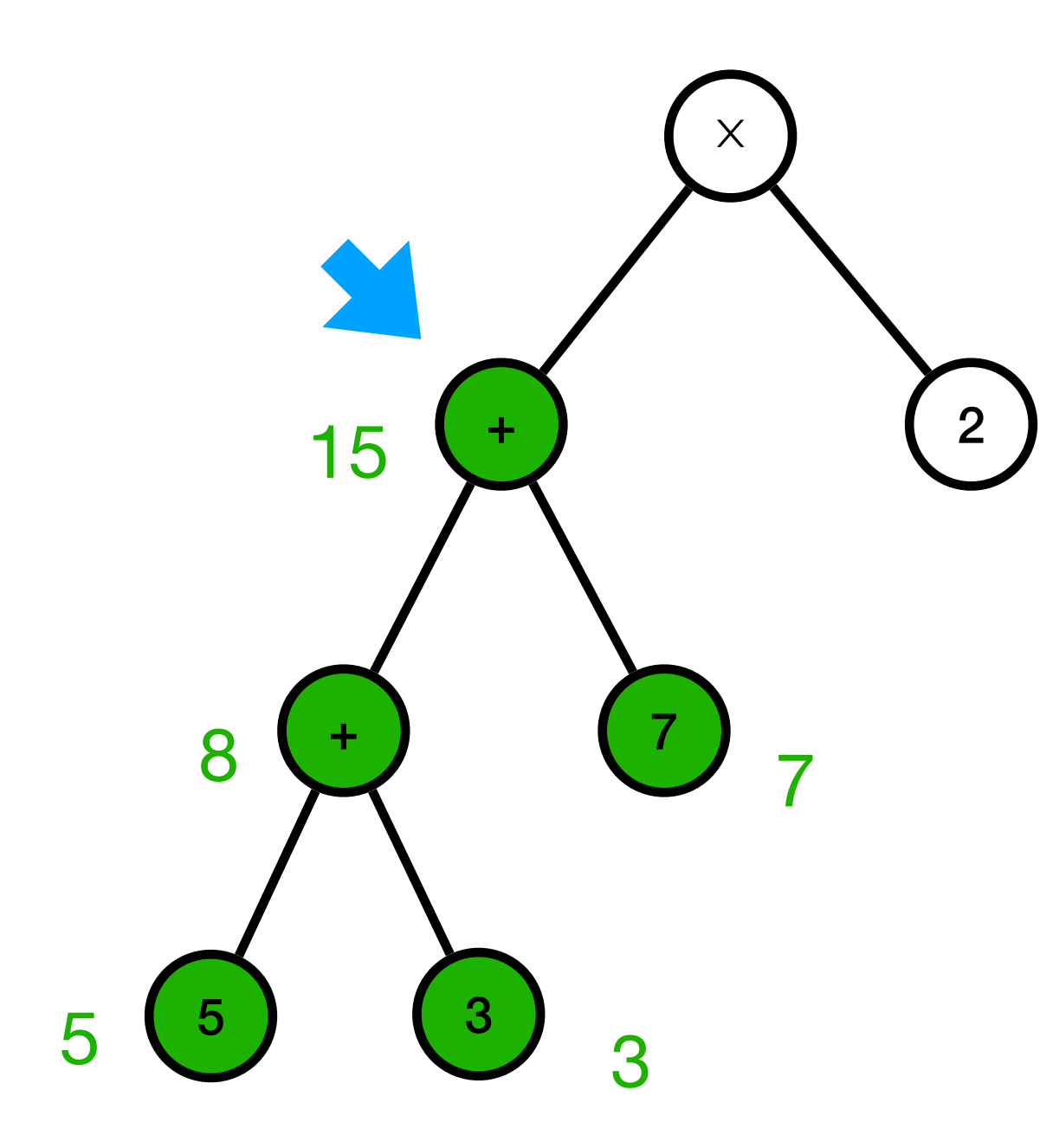

#### Evaluer (( $(5 + 3) + 7$ ) × 2)  $\times$  $2<sup>1</sup>$ 15  $\overline{7}$ 8  $\ddag$  $\overline{7}$ 3  $5<sub>1</sub>$ 5  $\overline{\mathcal{R}}$

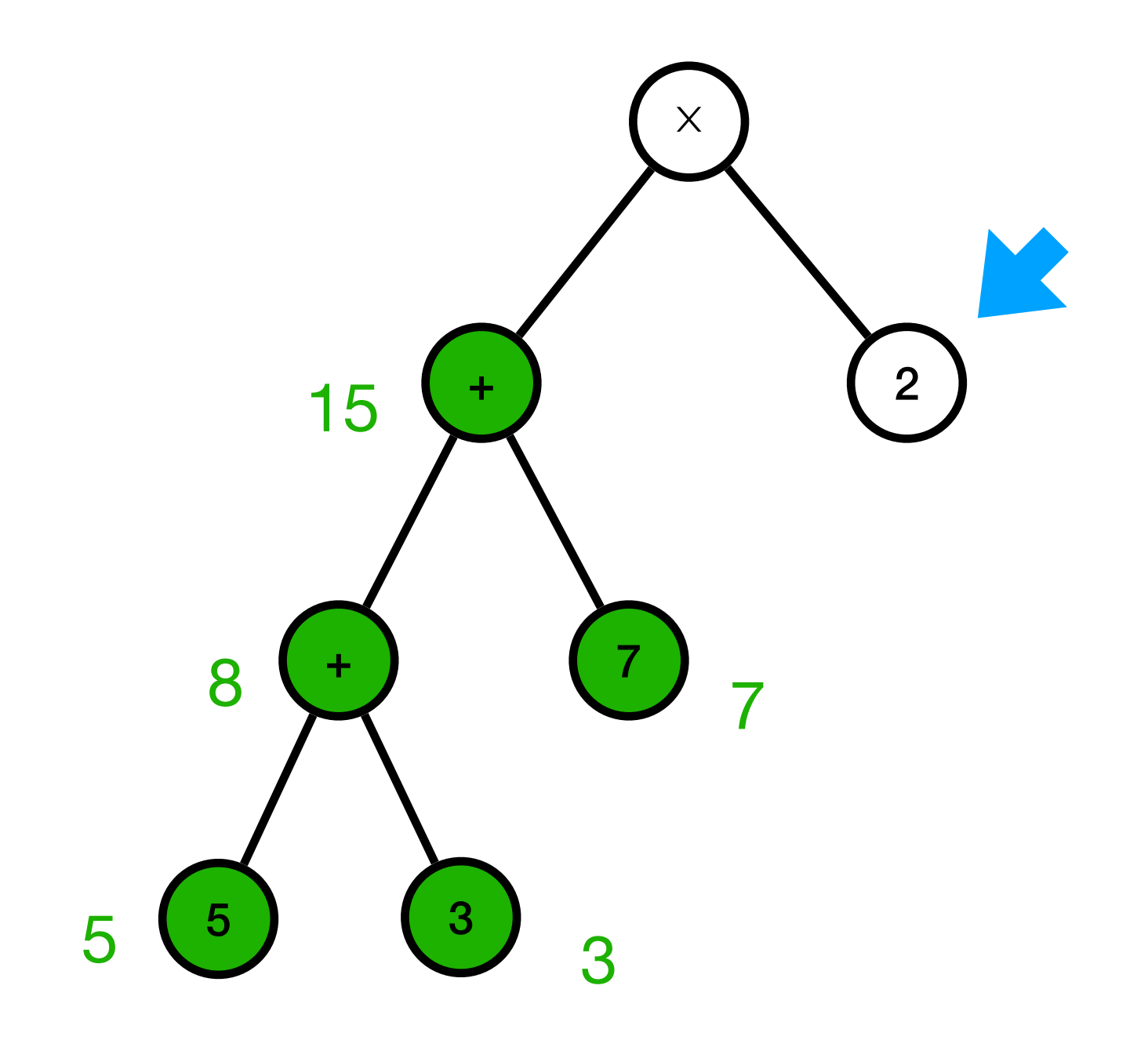

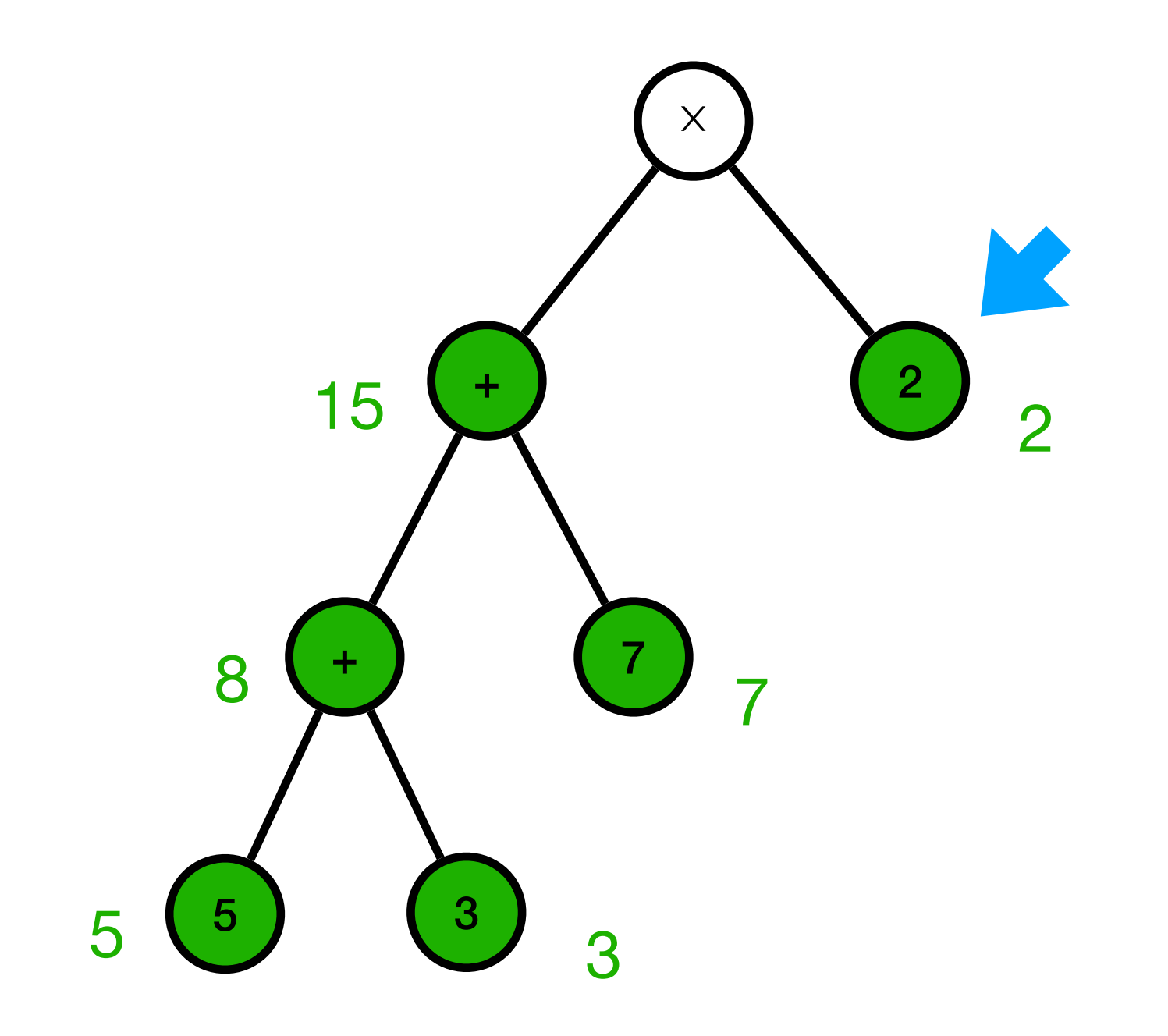

#### Evaluer (( $(5 + 3) + 7$ ) × 2)  $\times$  $\overline{2}$ 15  $\overline{O}$  $\overline{7}$ 8  $\pm$  $\overline{7}$ 3  $5<sup>1</sup>$ 5  $\overline{\mathcal{R}}$

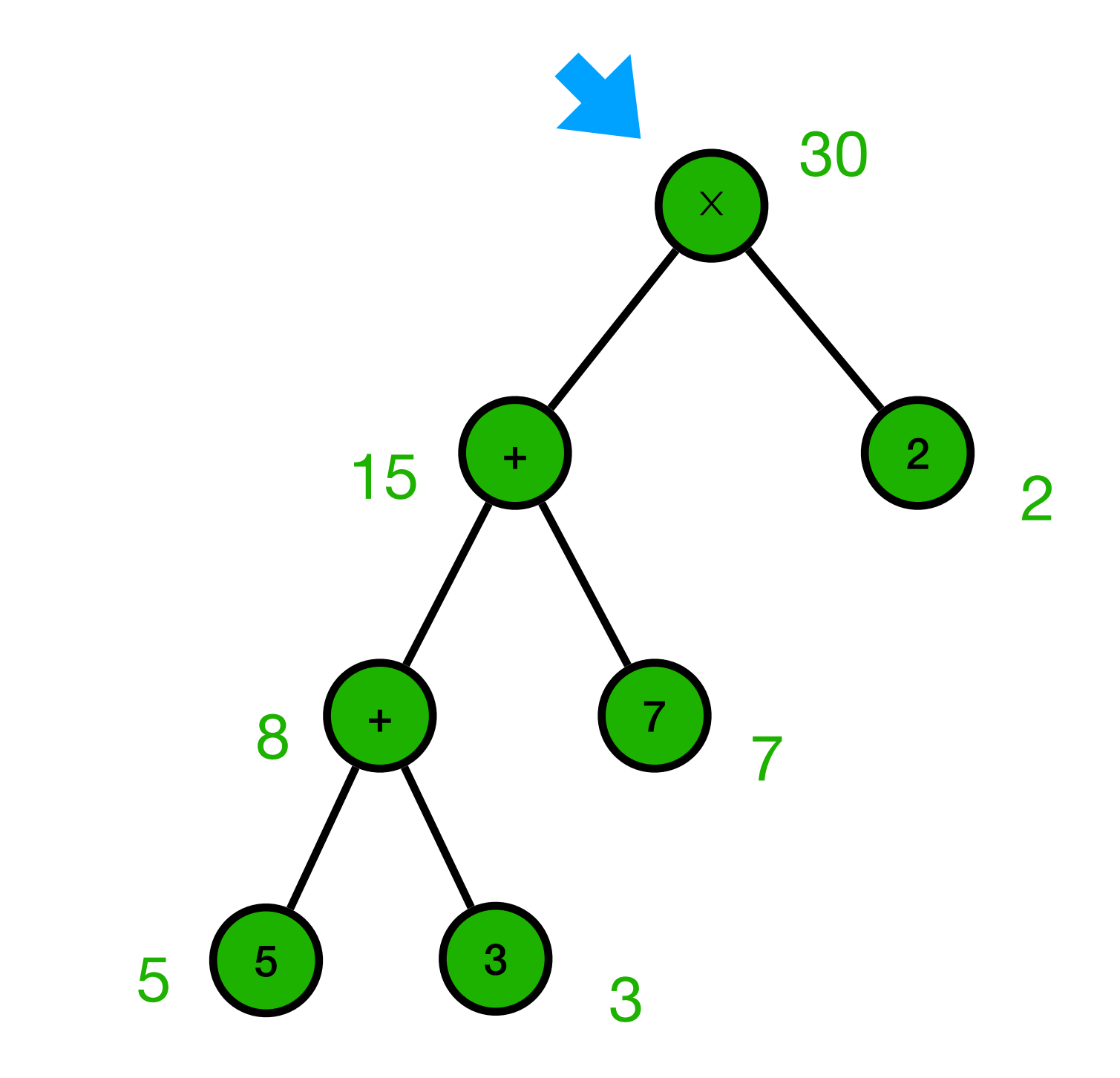

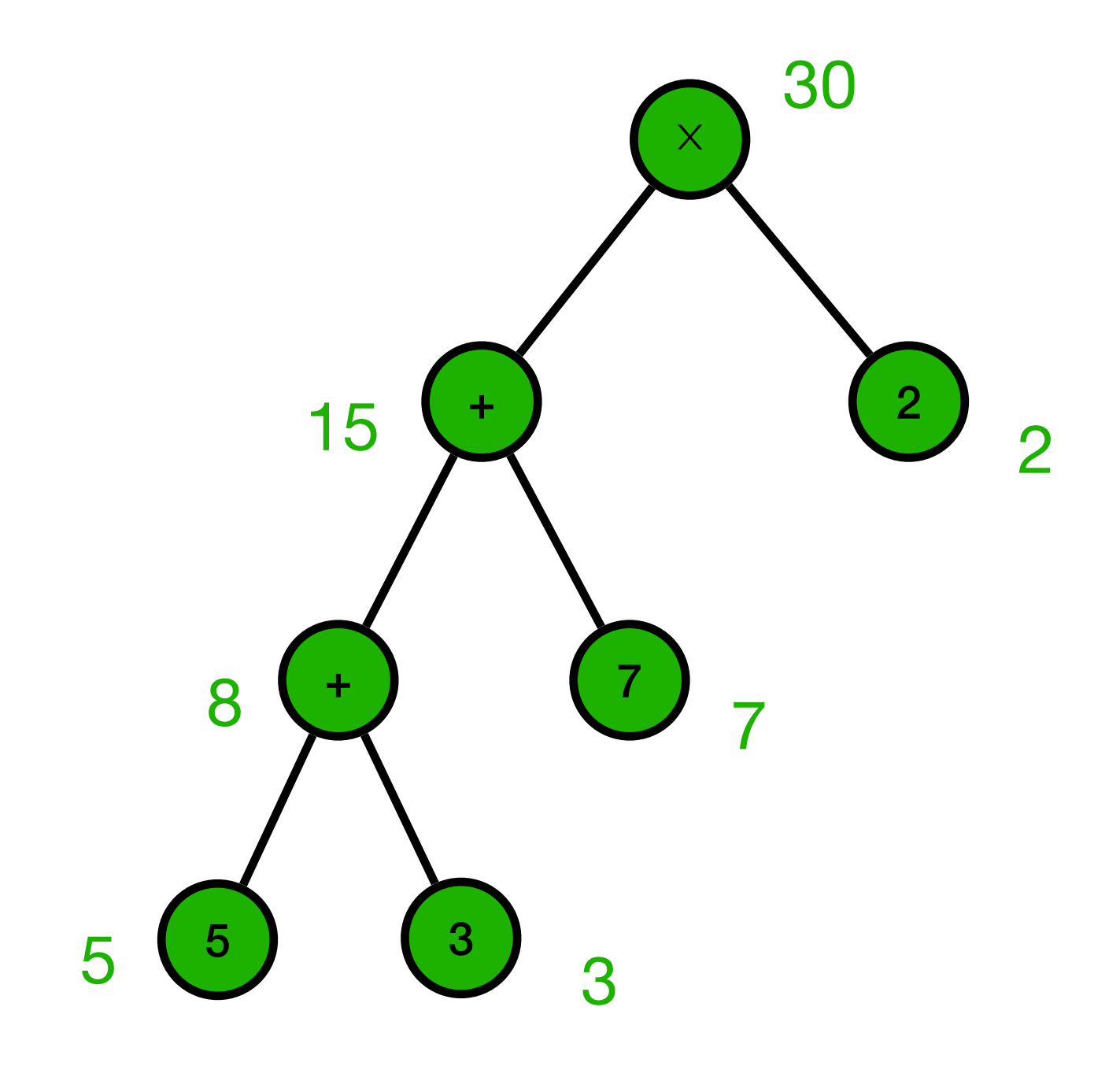

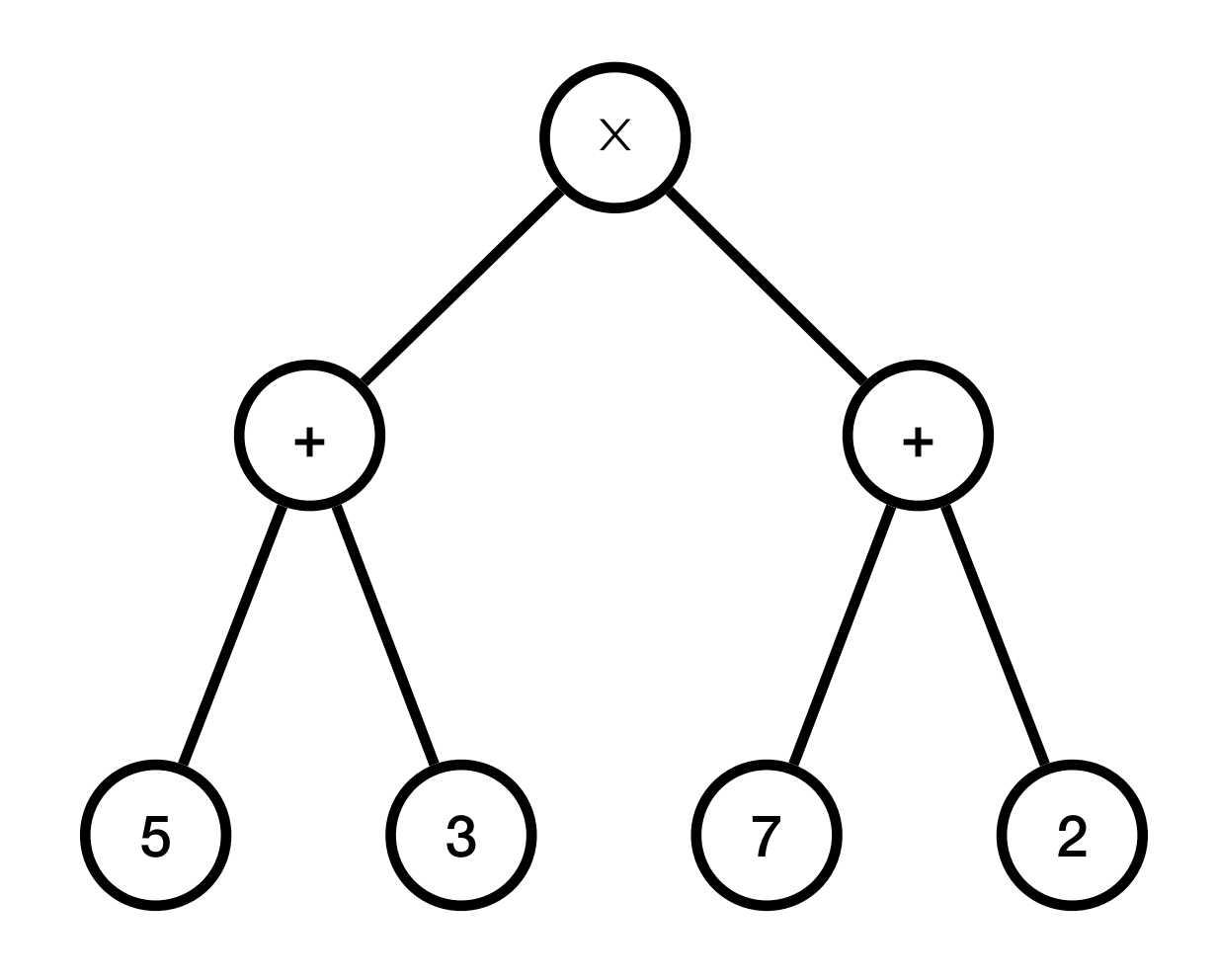

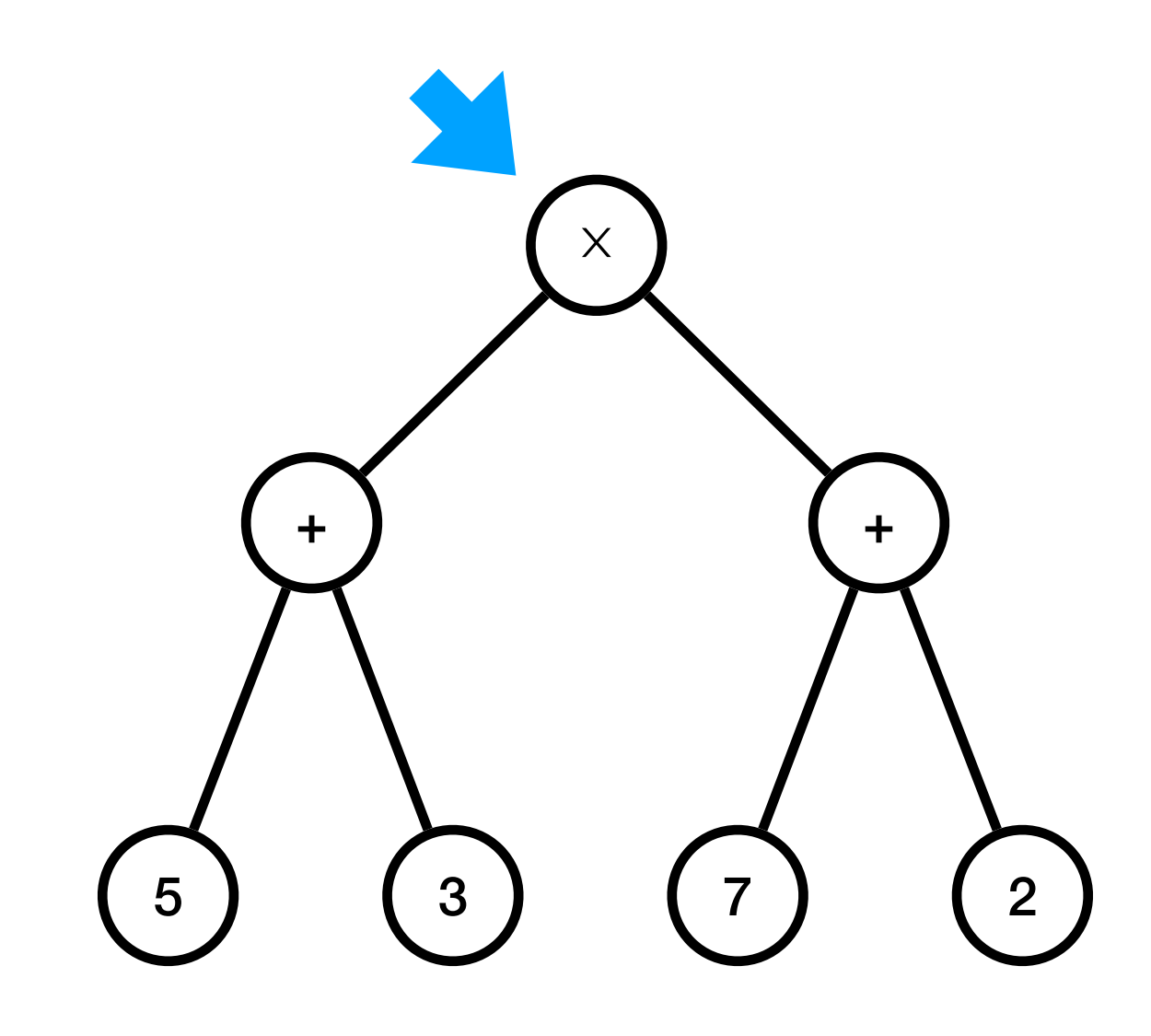

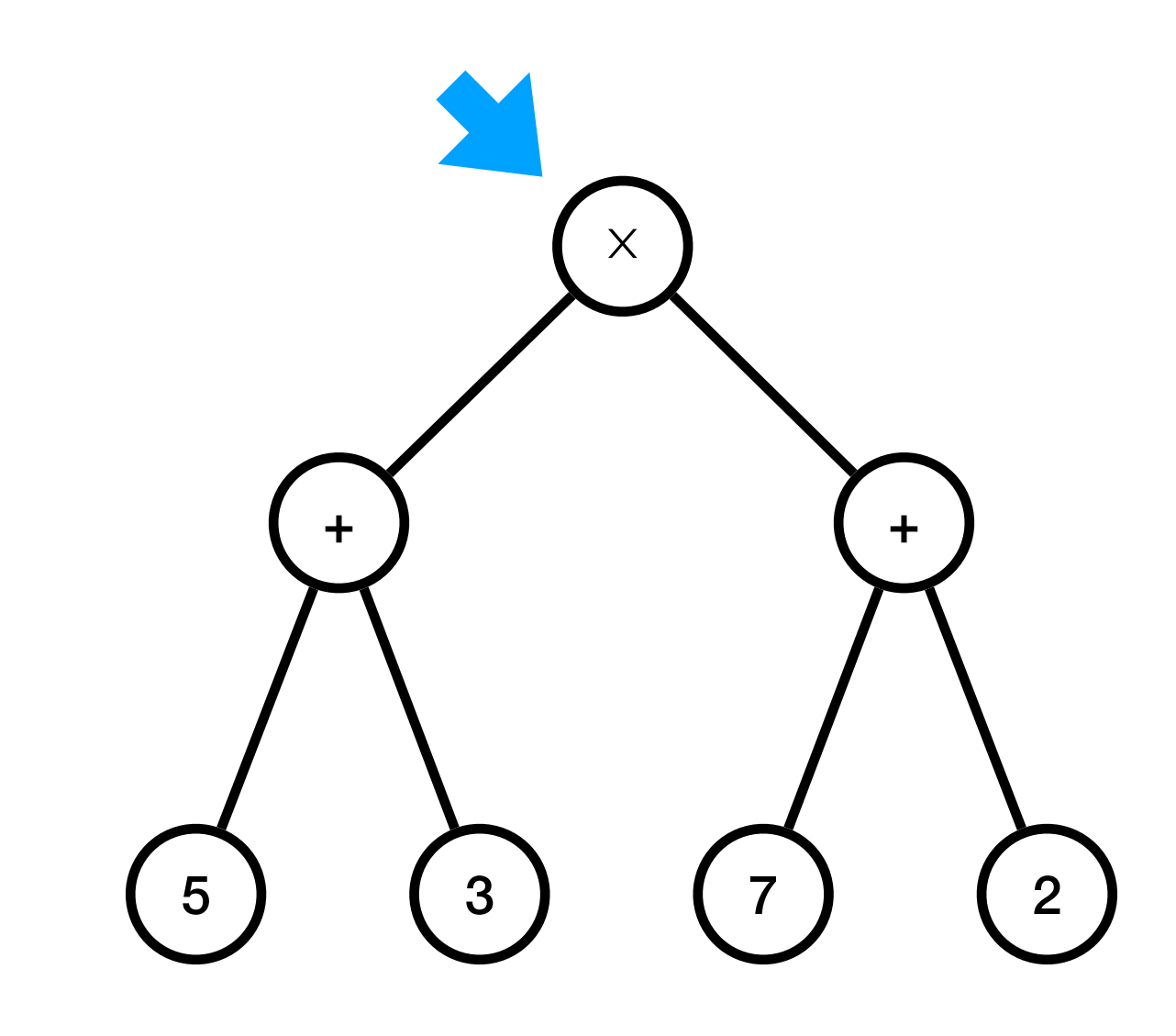

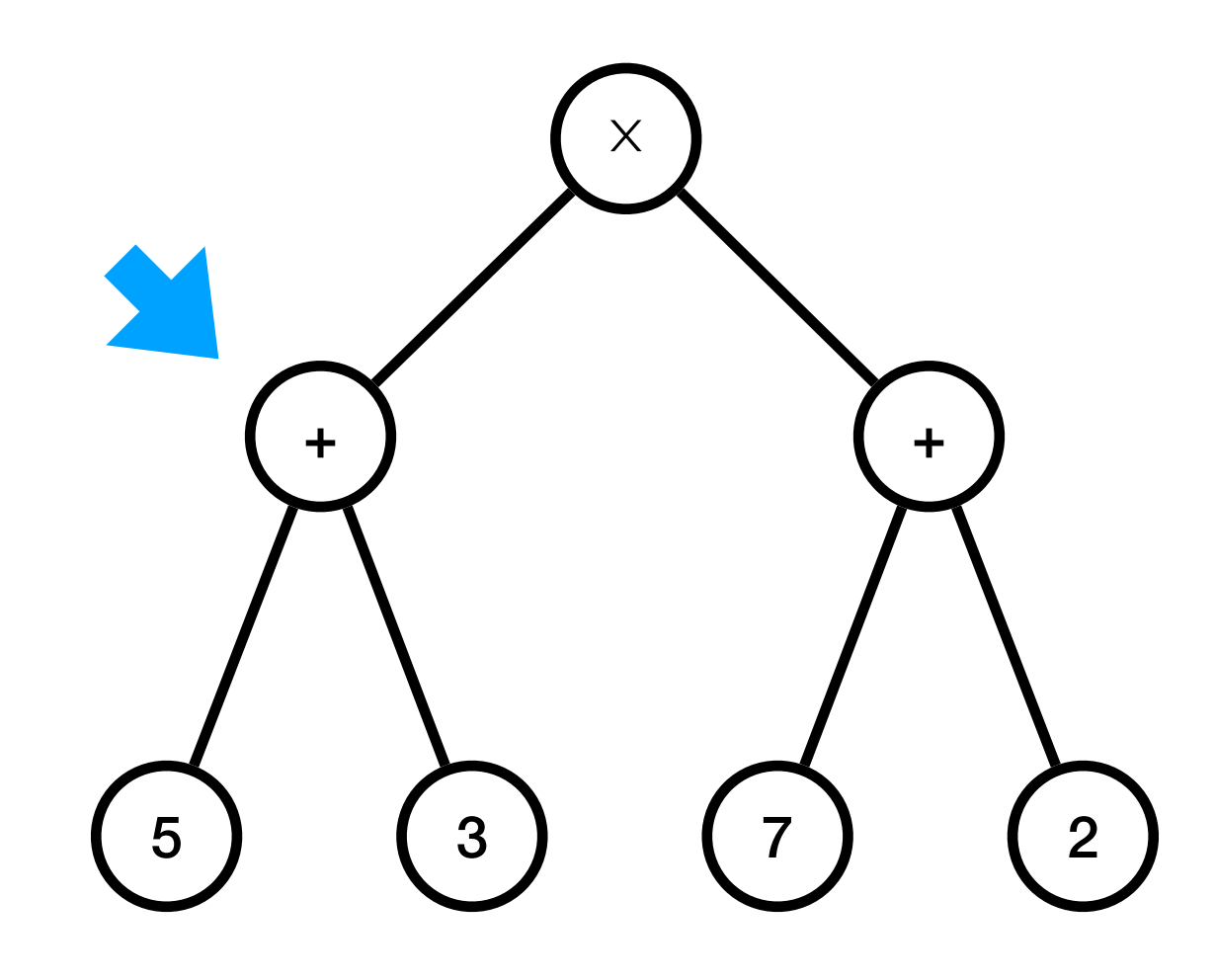

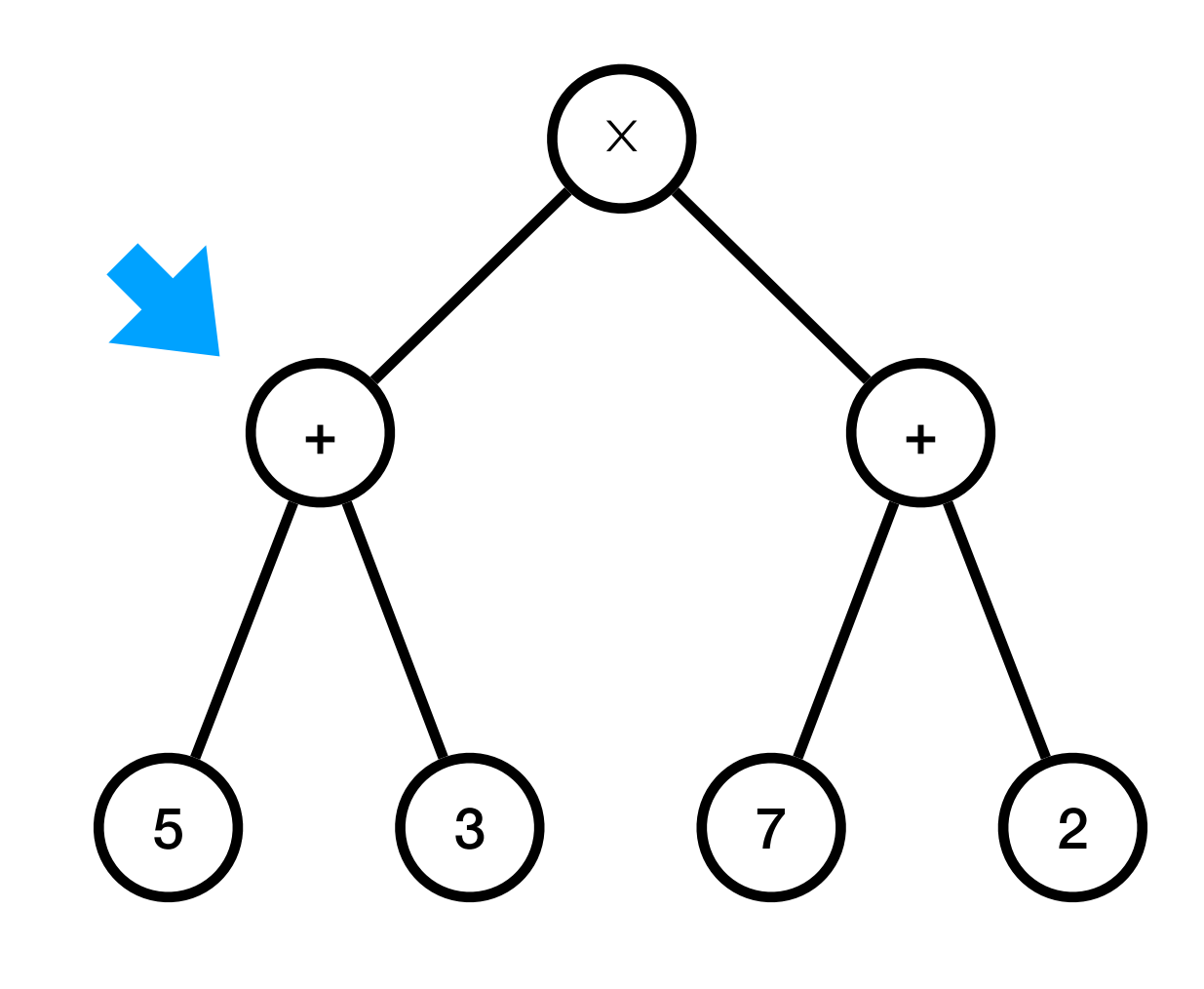

 $\overline{\mathcal{U}}$ 

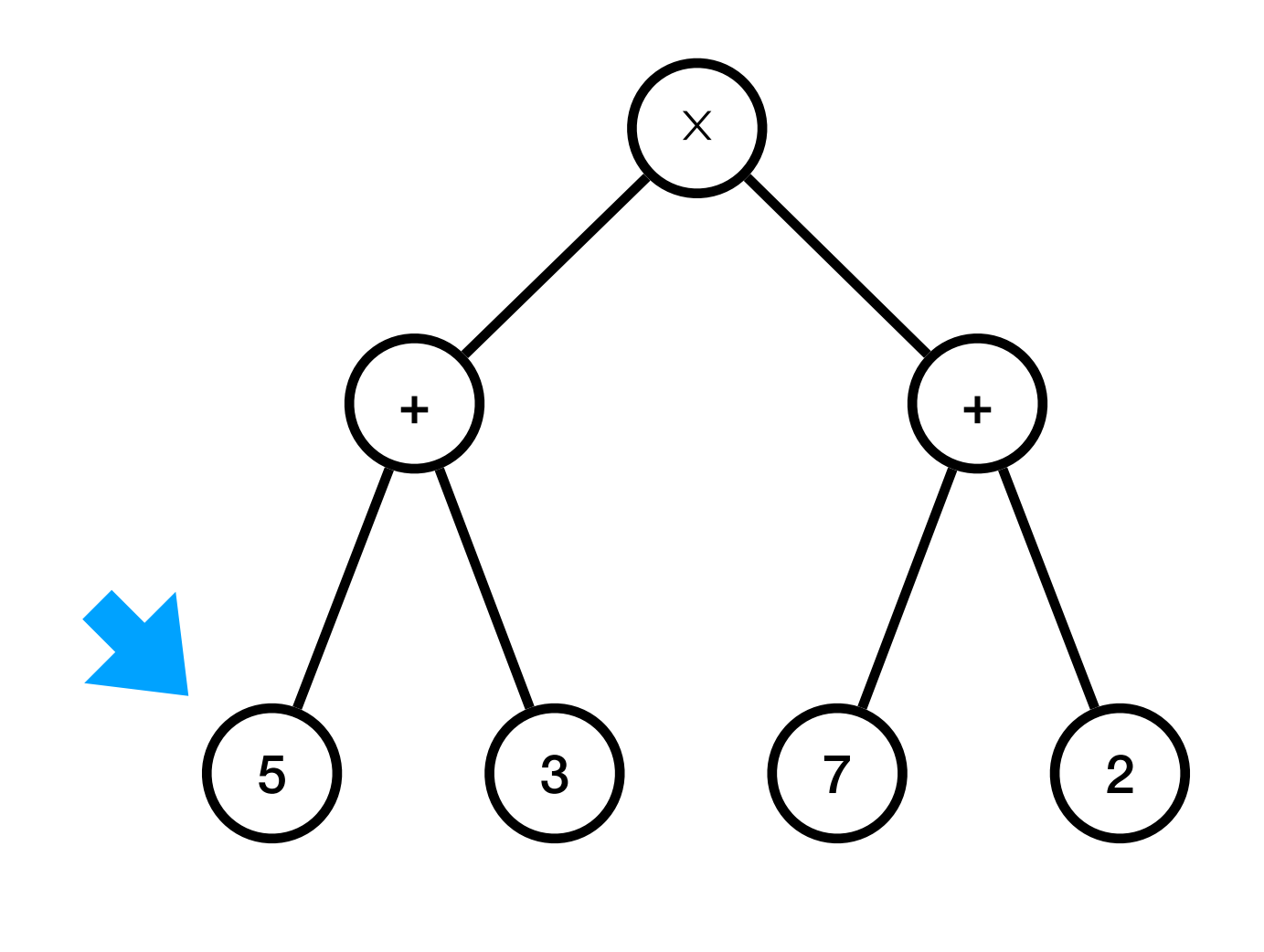

 $\overline{\mathcal{U}}$ 

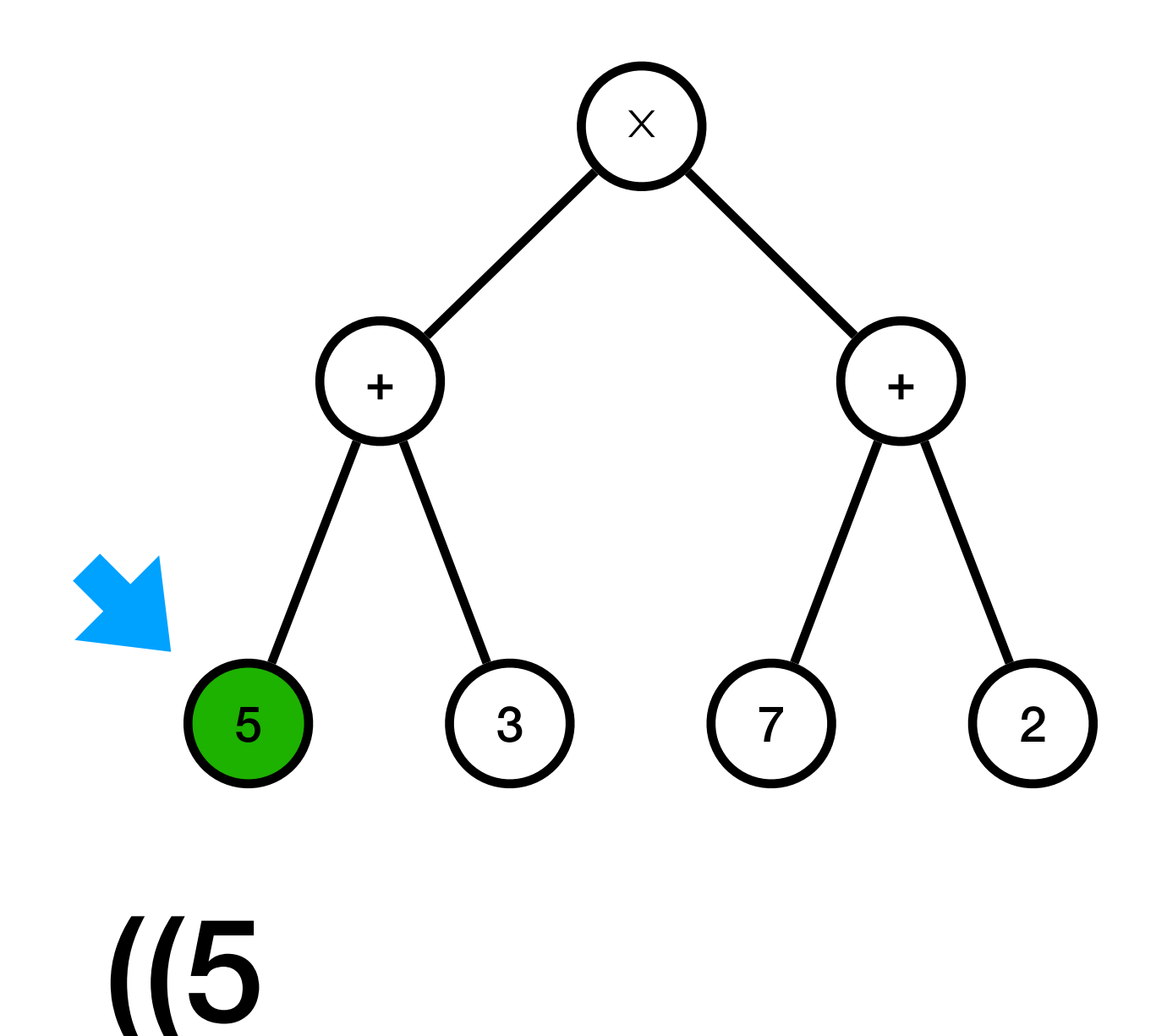

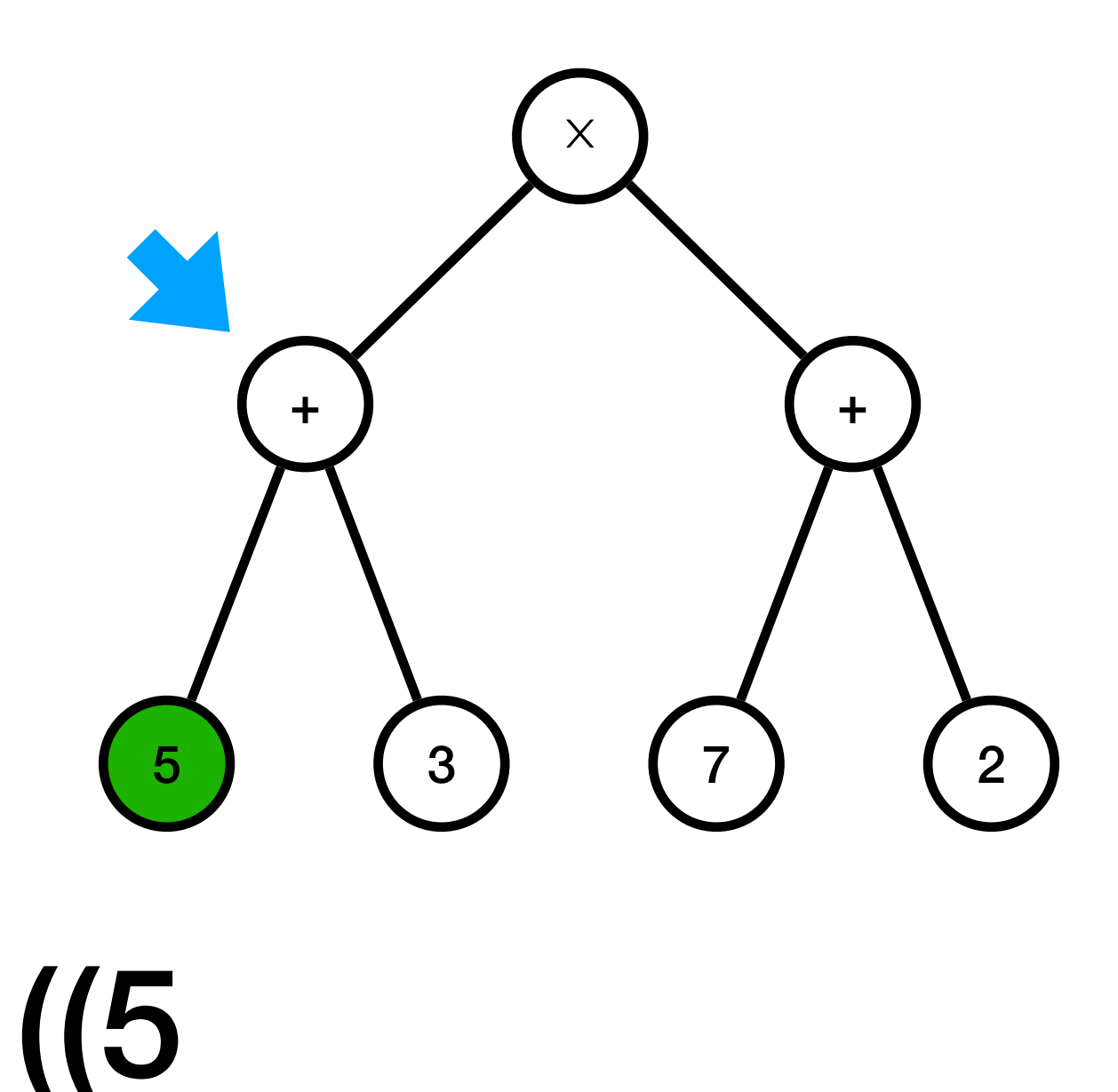

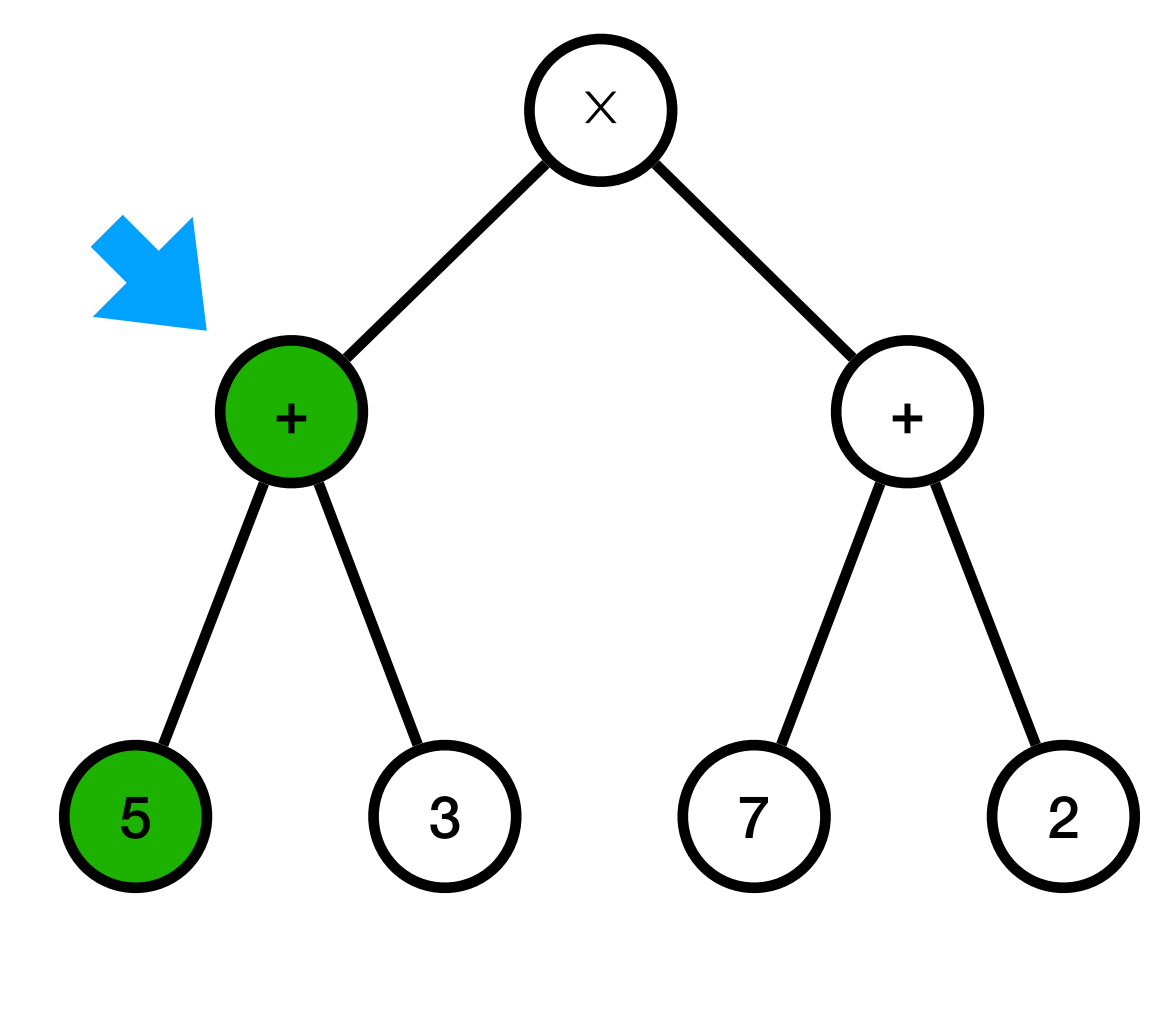

 $(15 +$ 

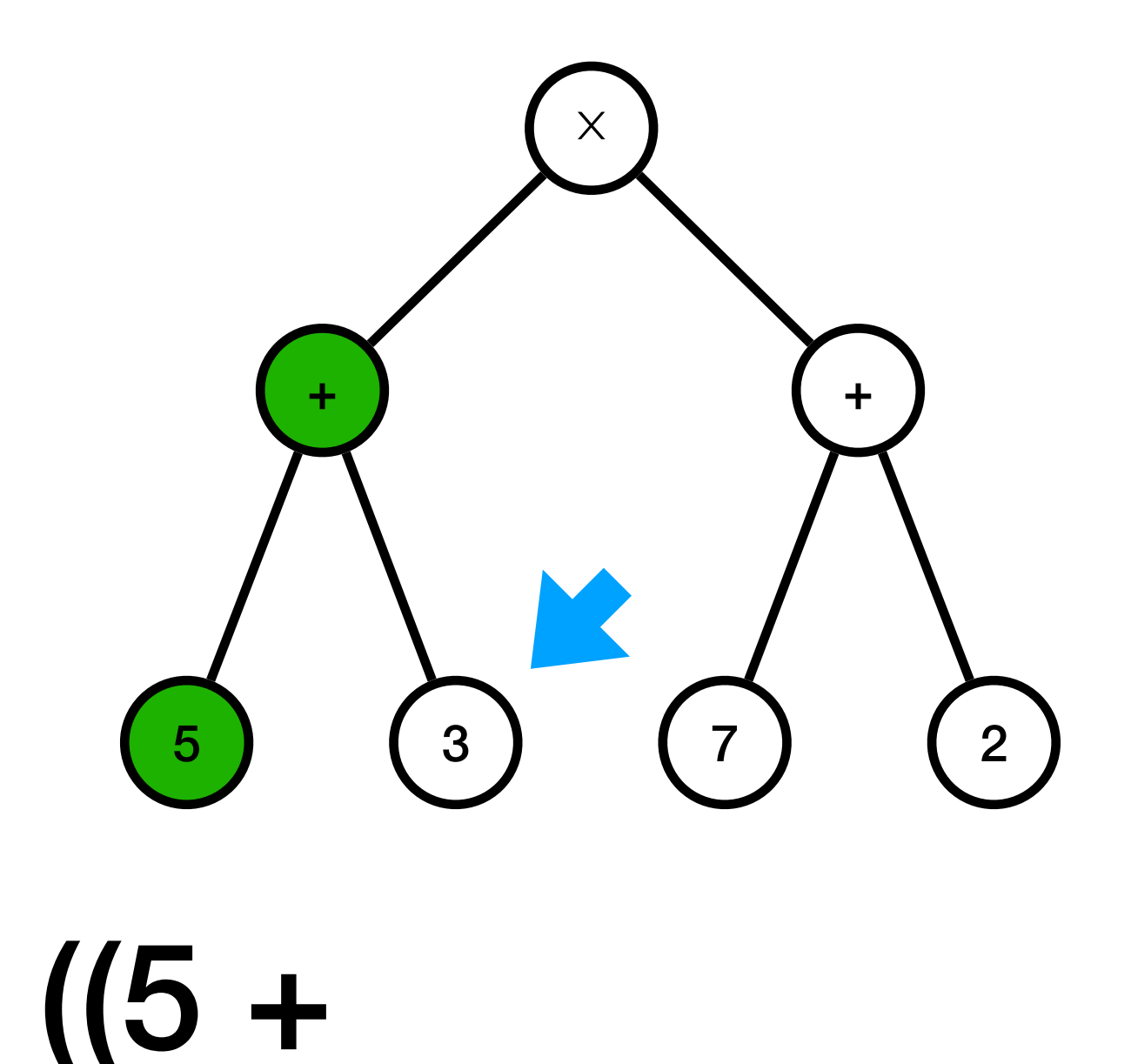

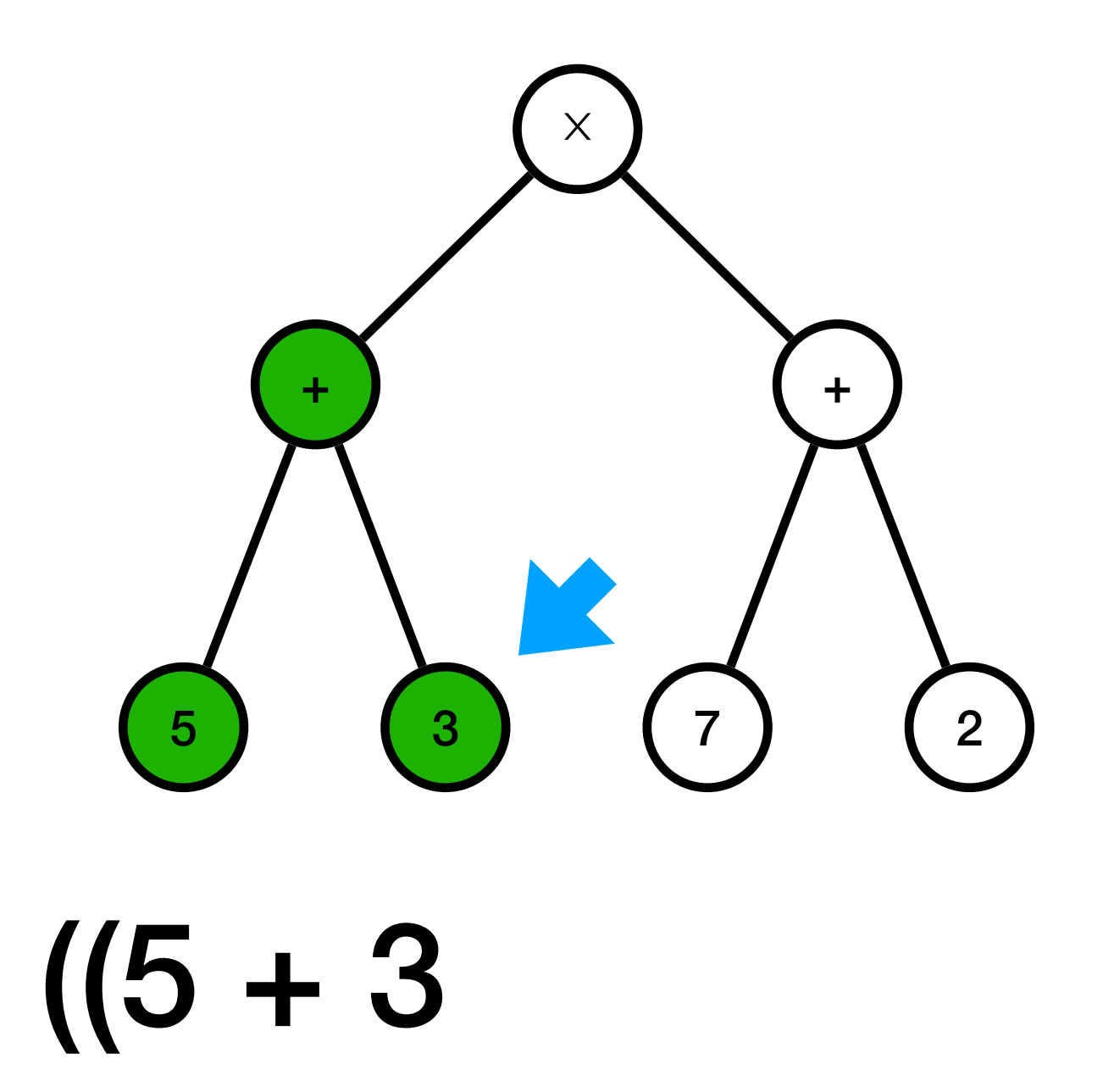

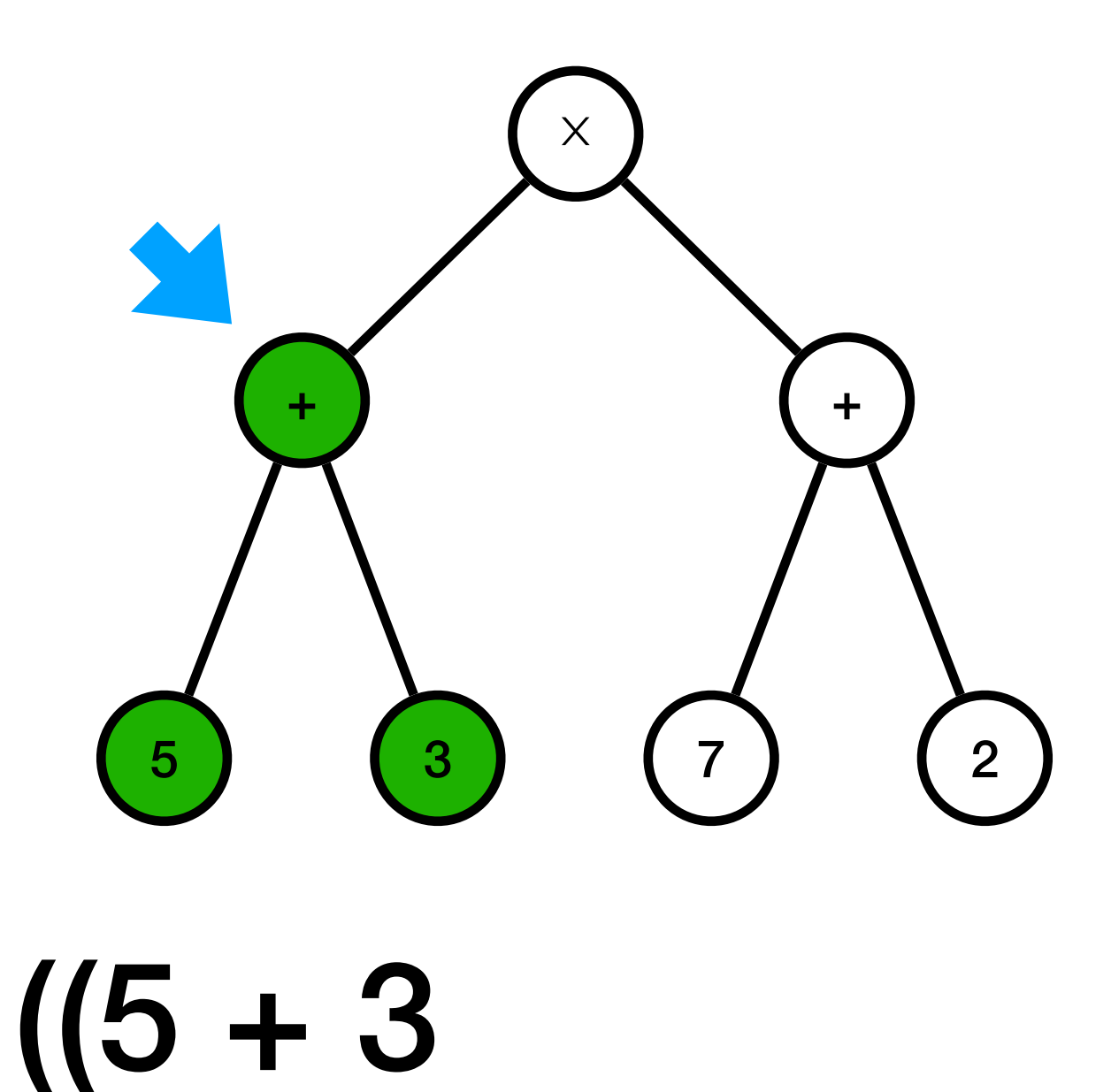

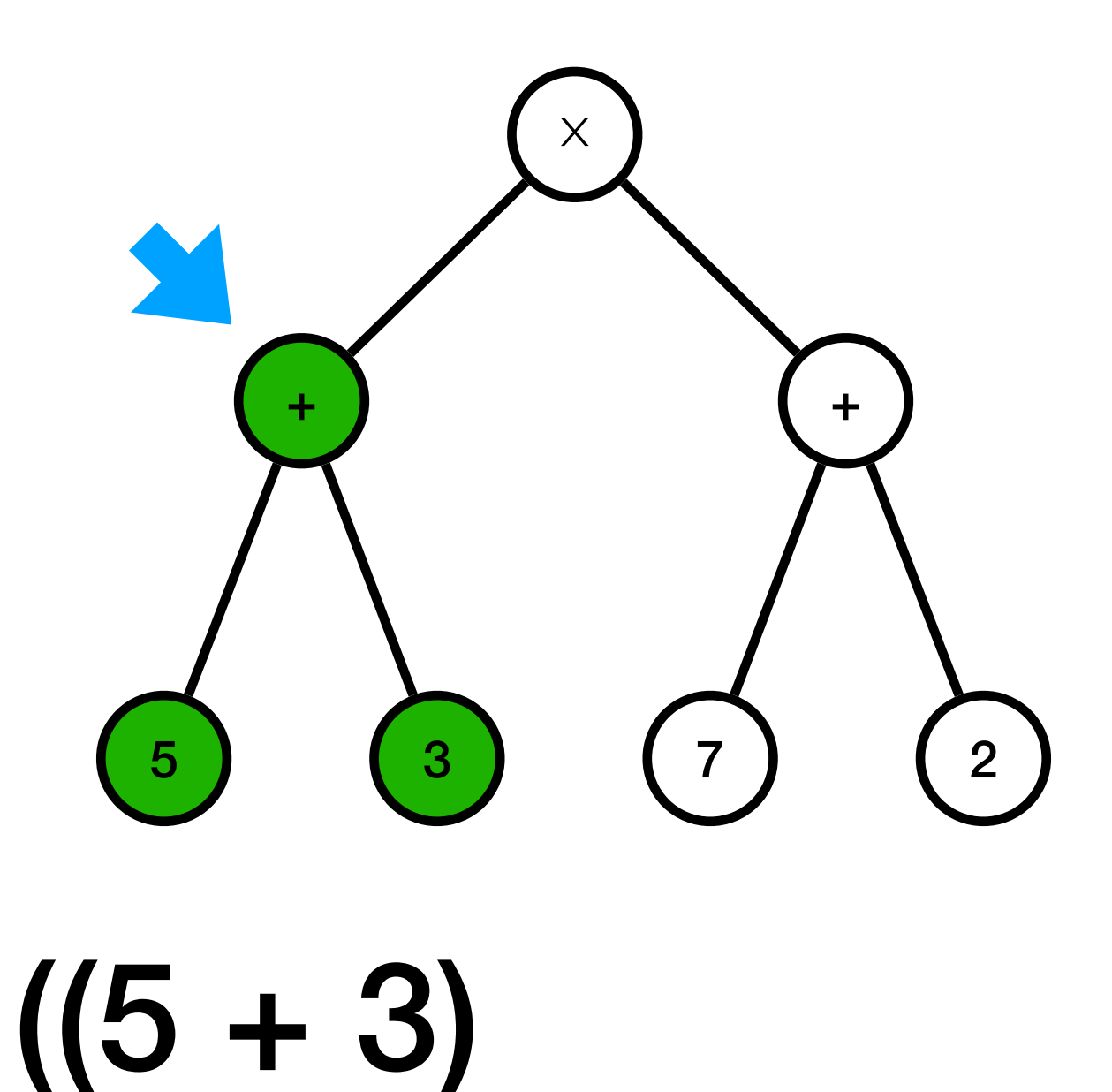

#### Afficher ( $(5 + 3) \times (7 + 2)$ )  $\boldsymbol{\times}$  $\pm$  $+$

 $\overline{7}$ 

 $\overline{2}$ 

 $((5 + 3))$ 

 $5<sup>1</sup>$ 

 $3<sup>1</sup>$ 

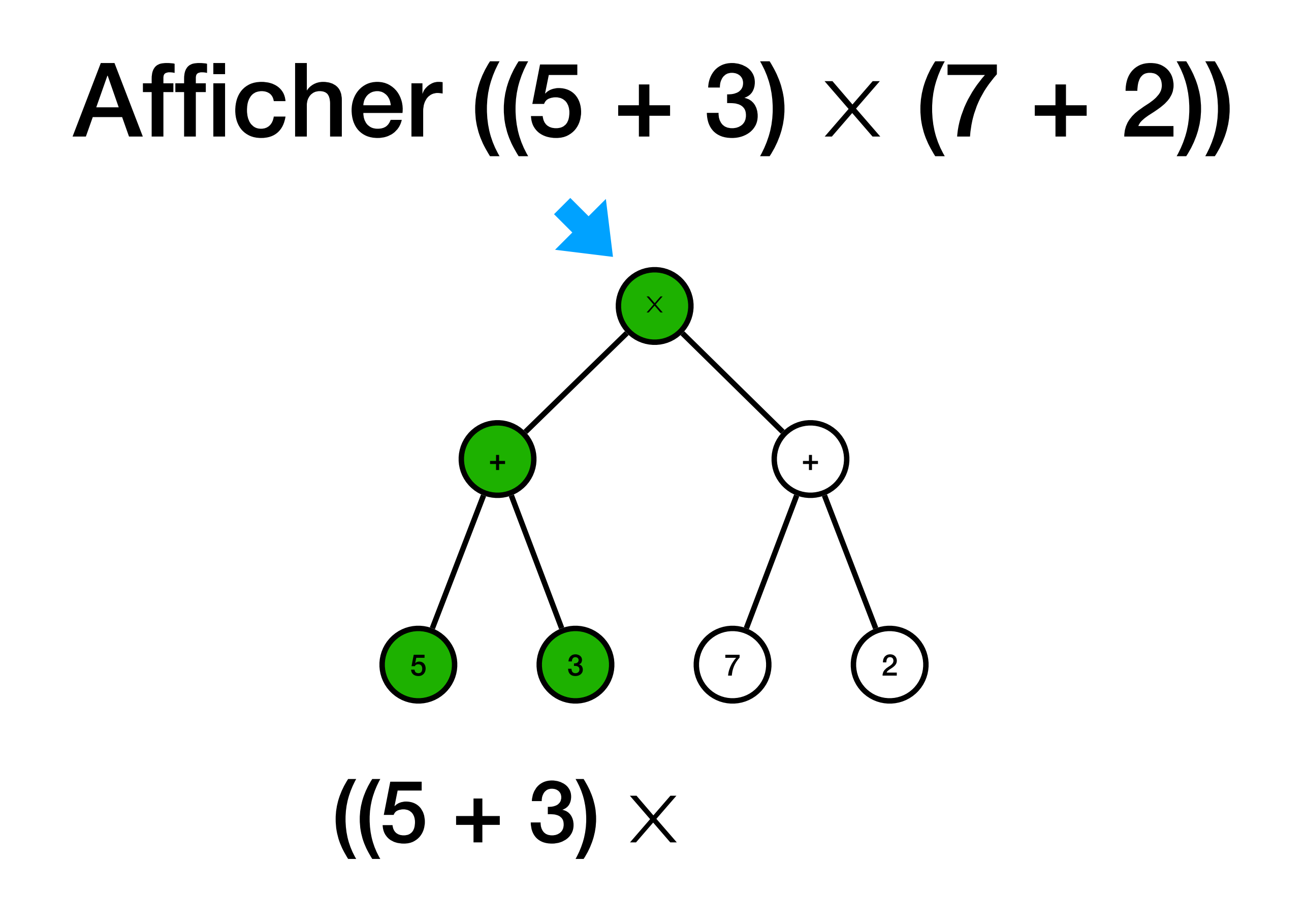

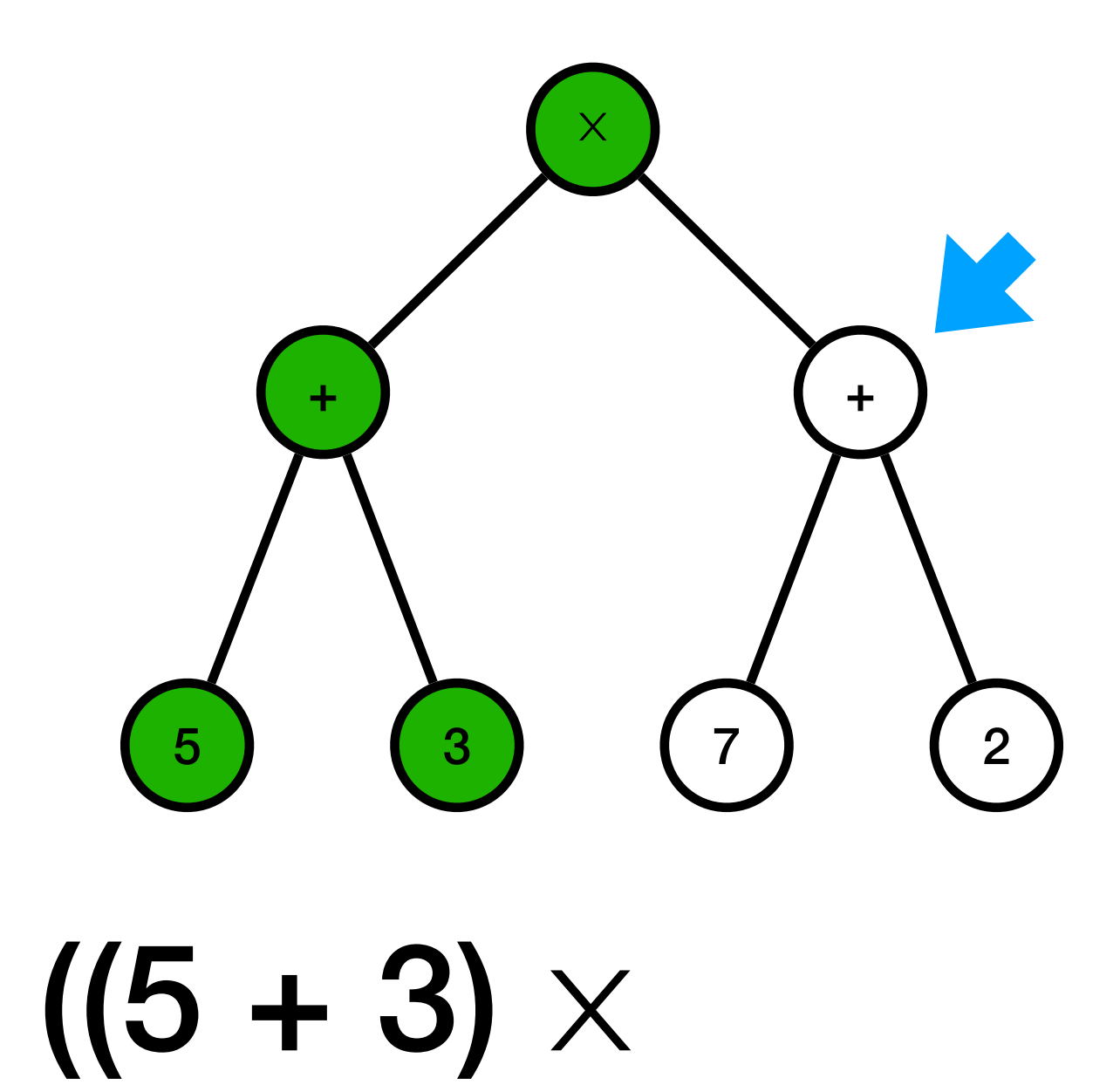

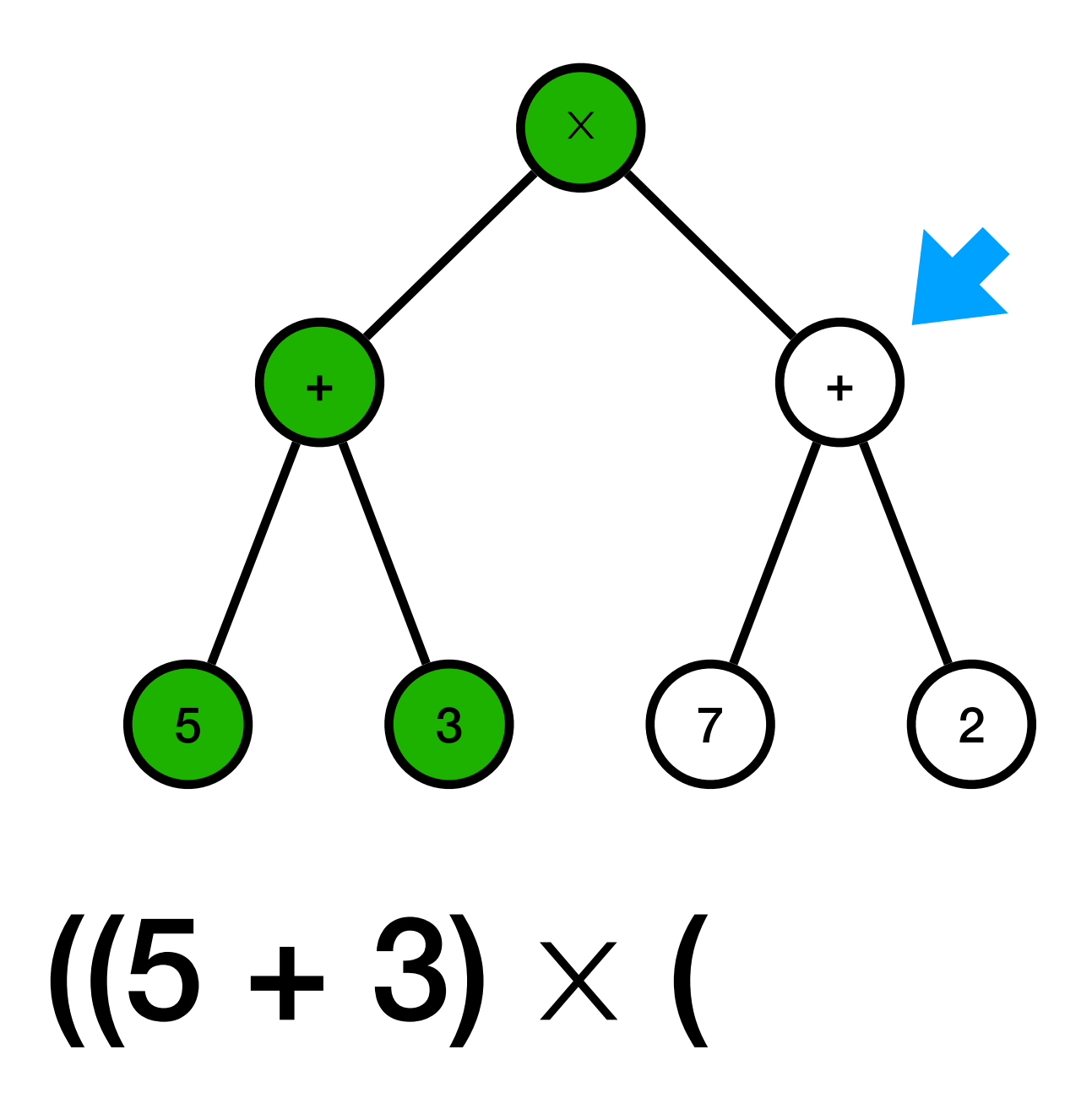

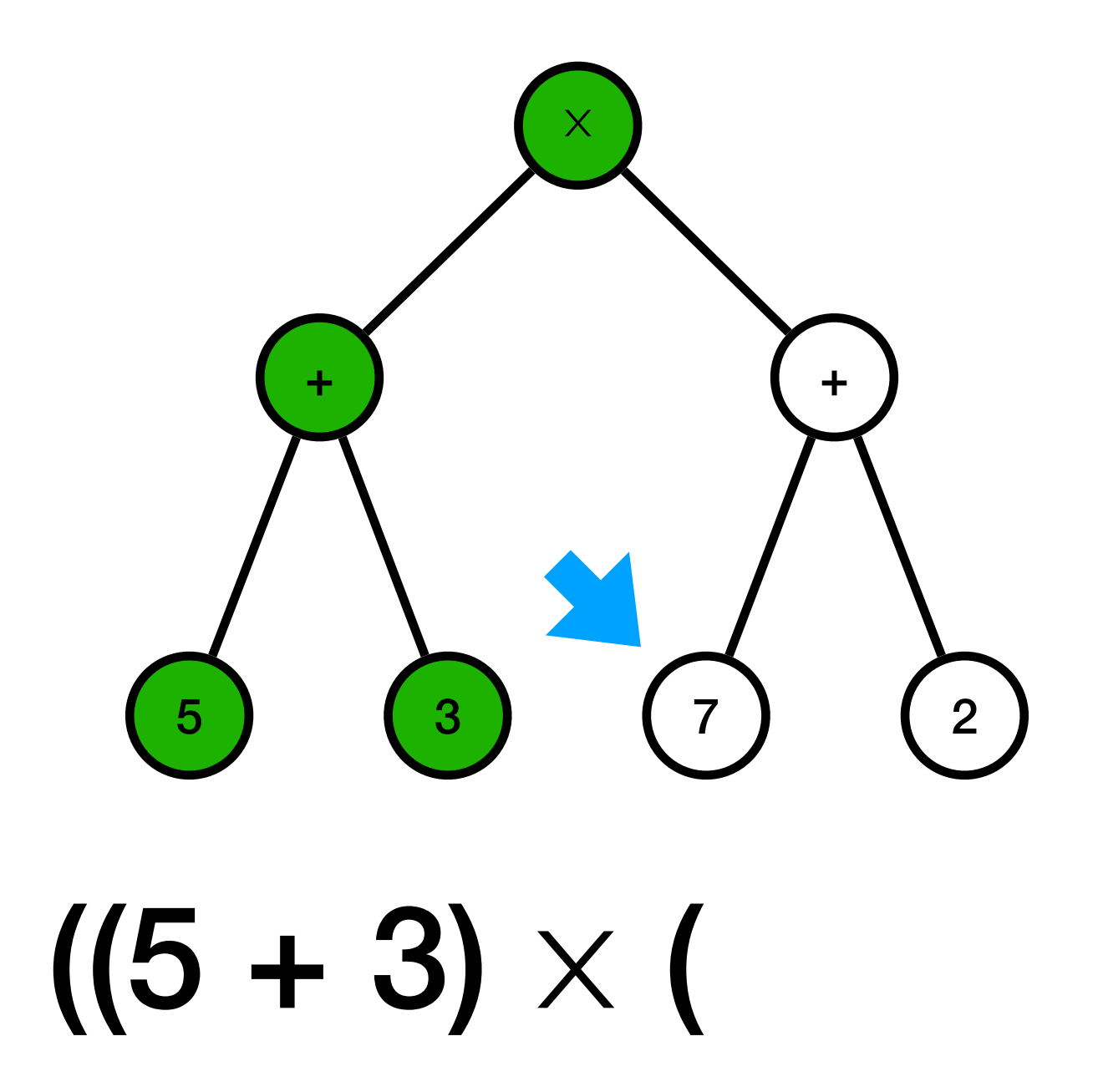

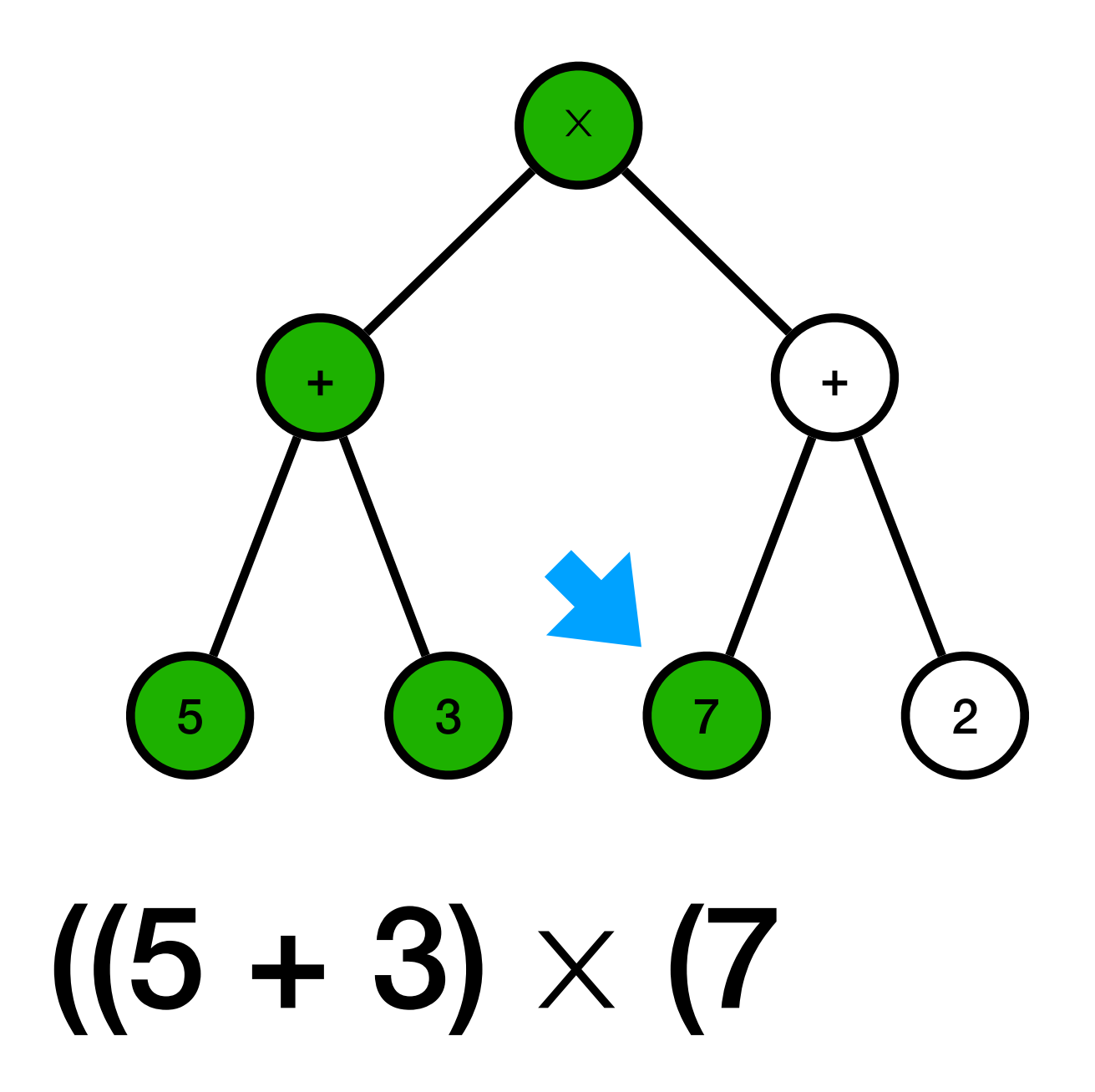

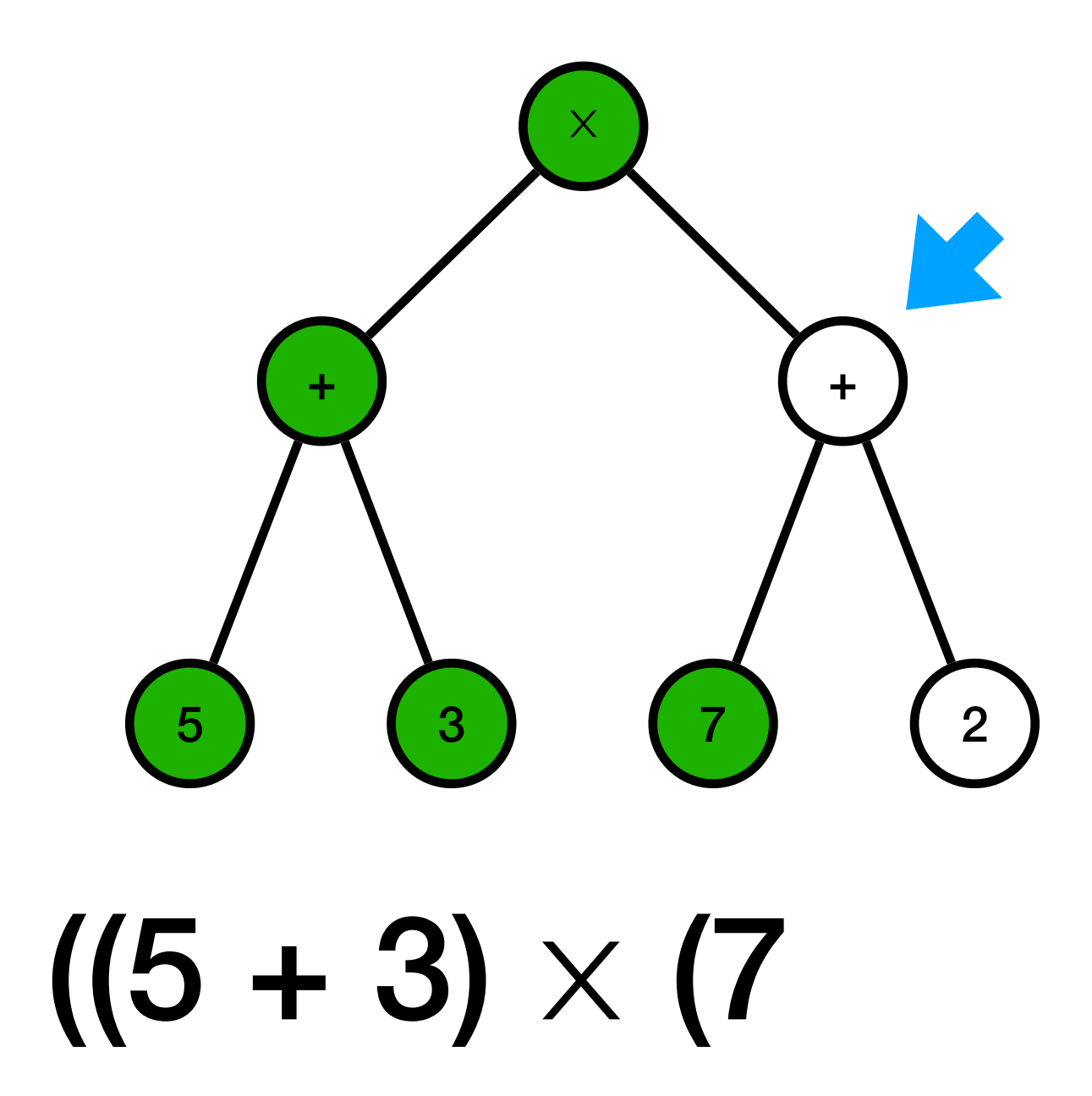

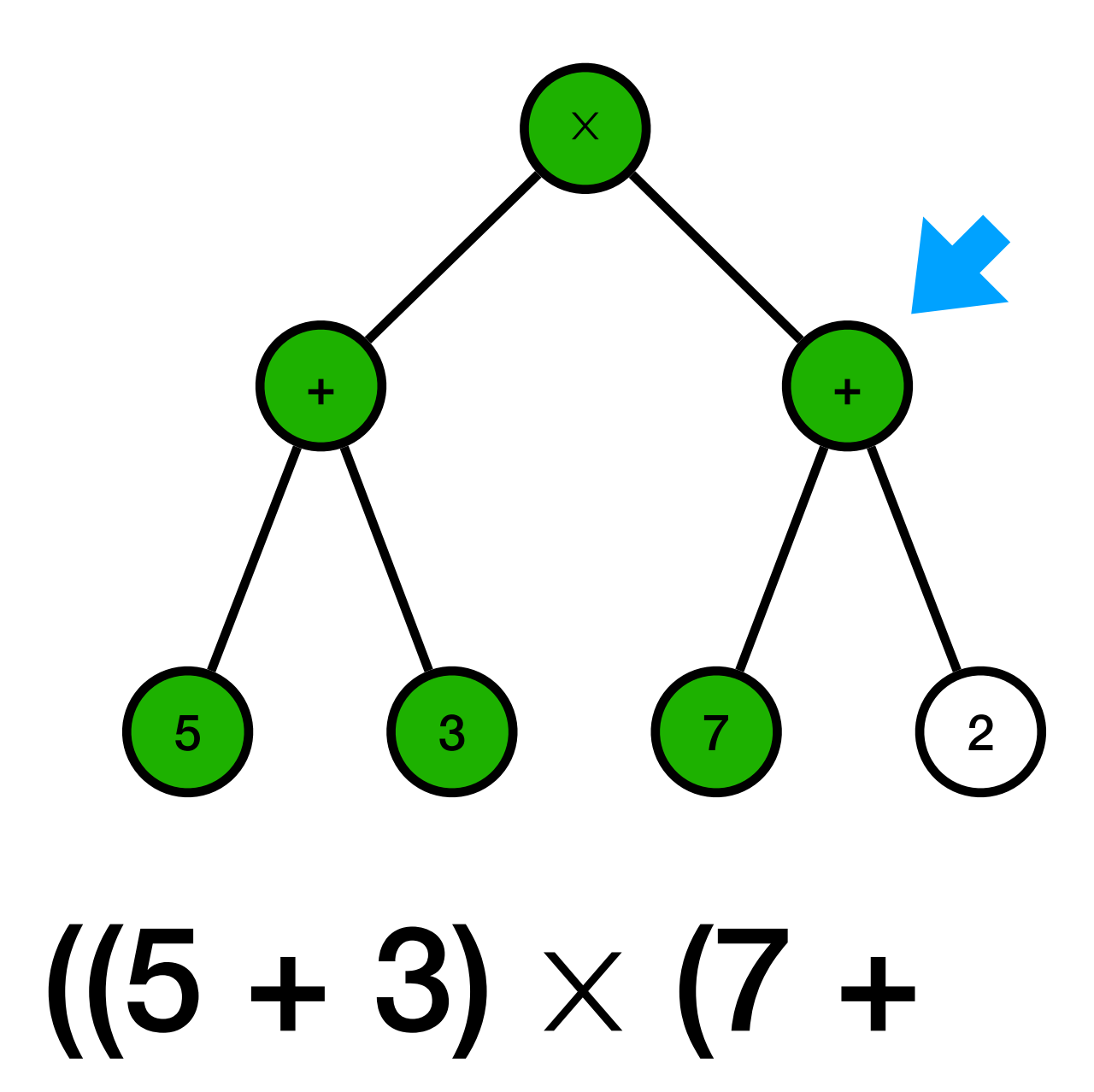

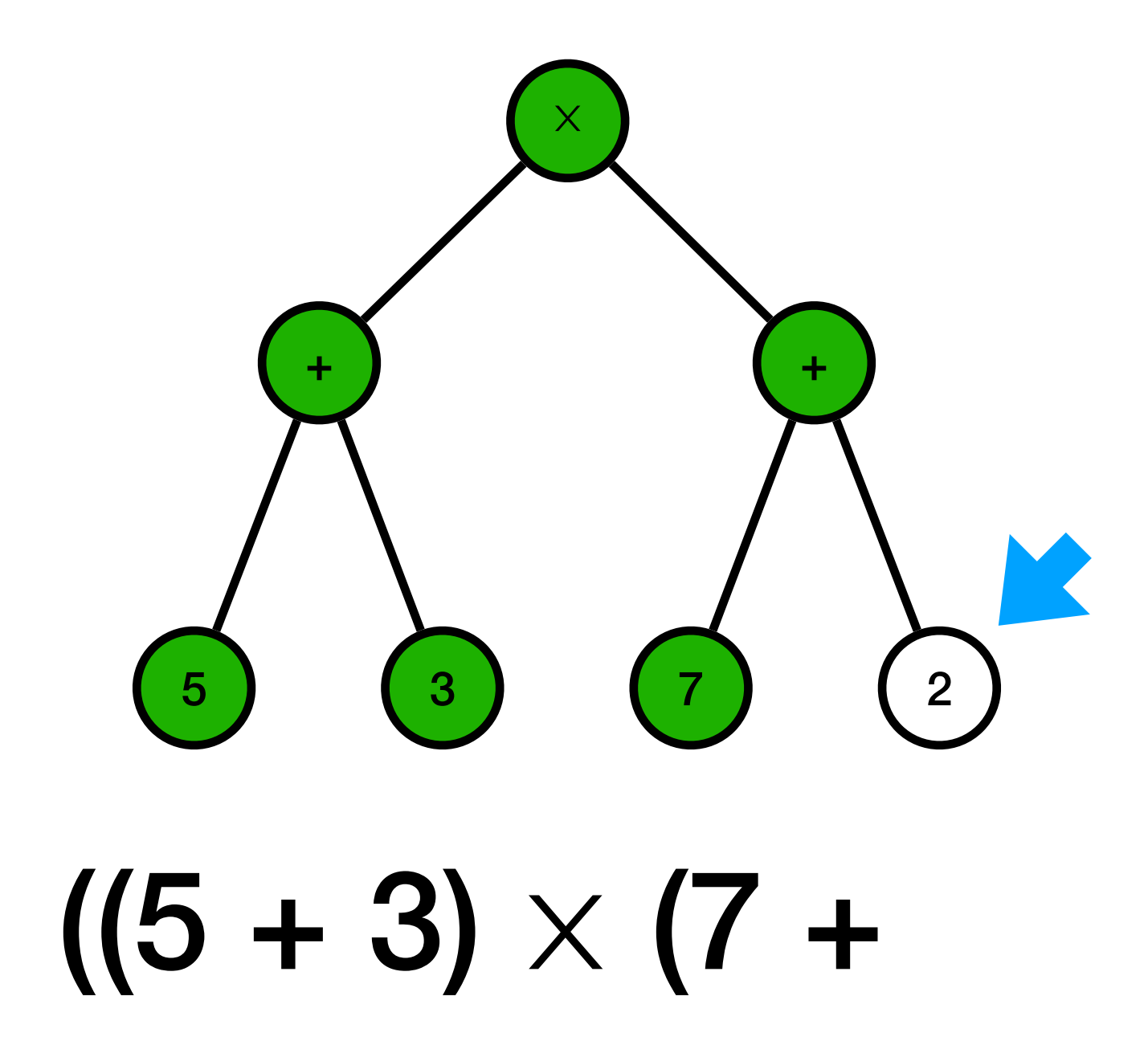

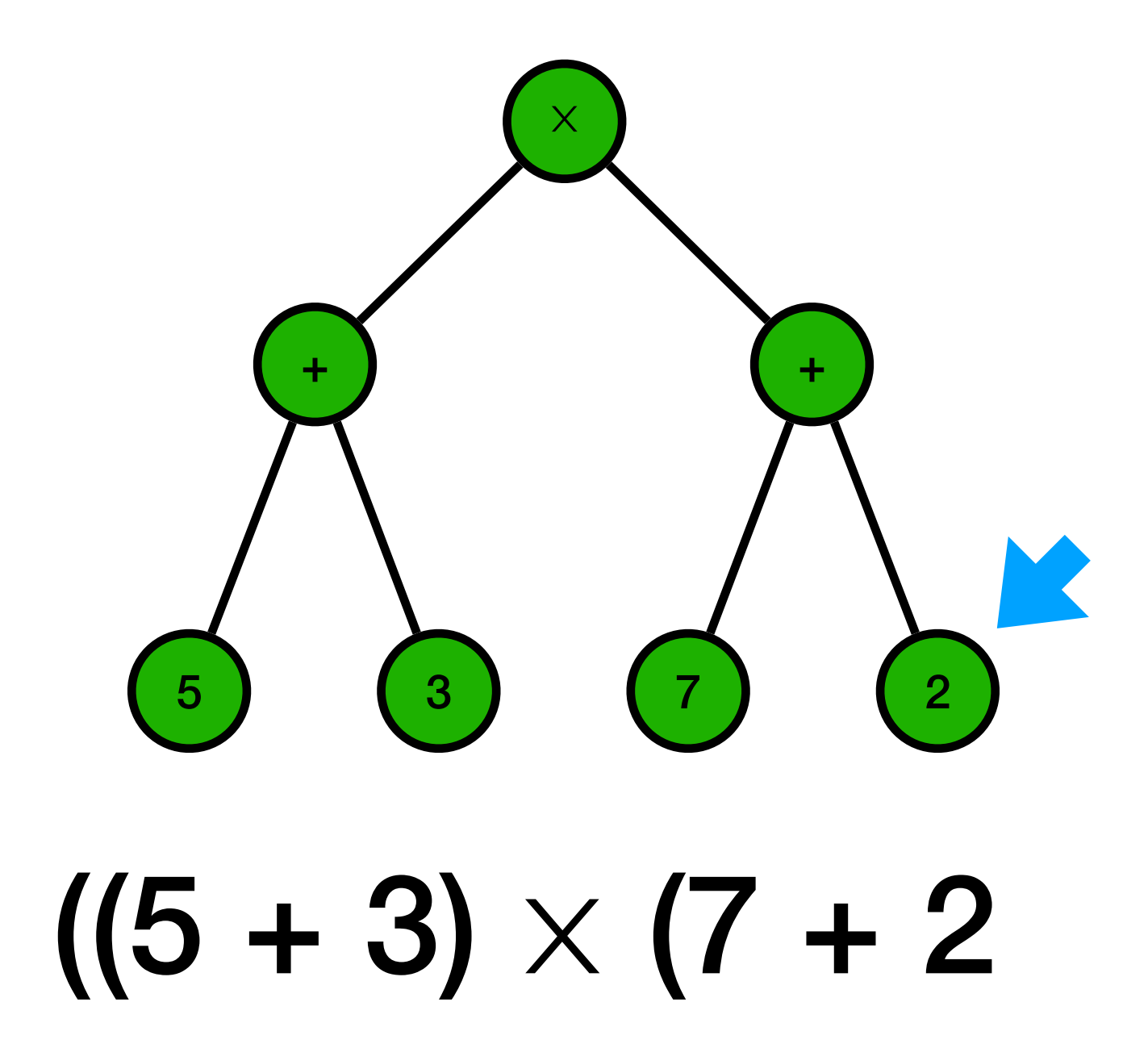

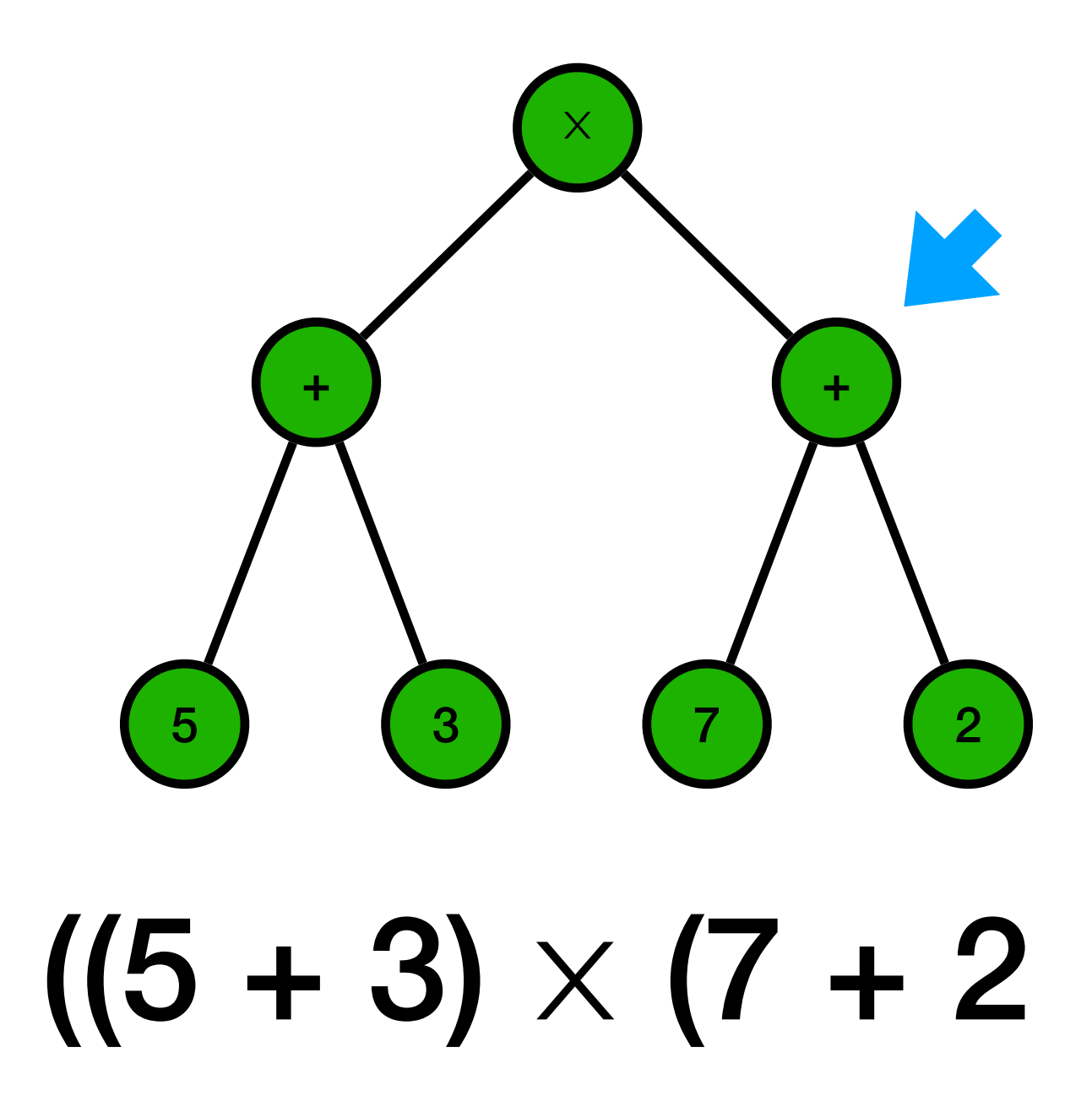
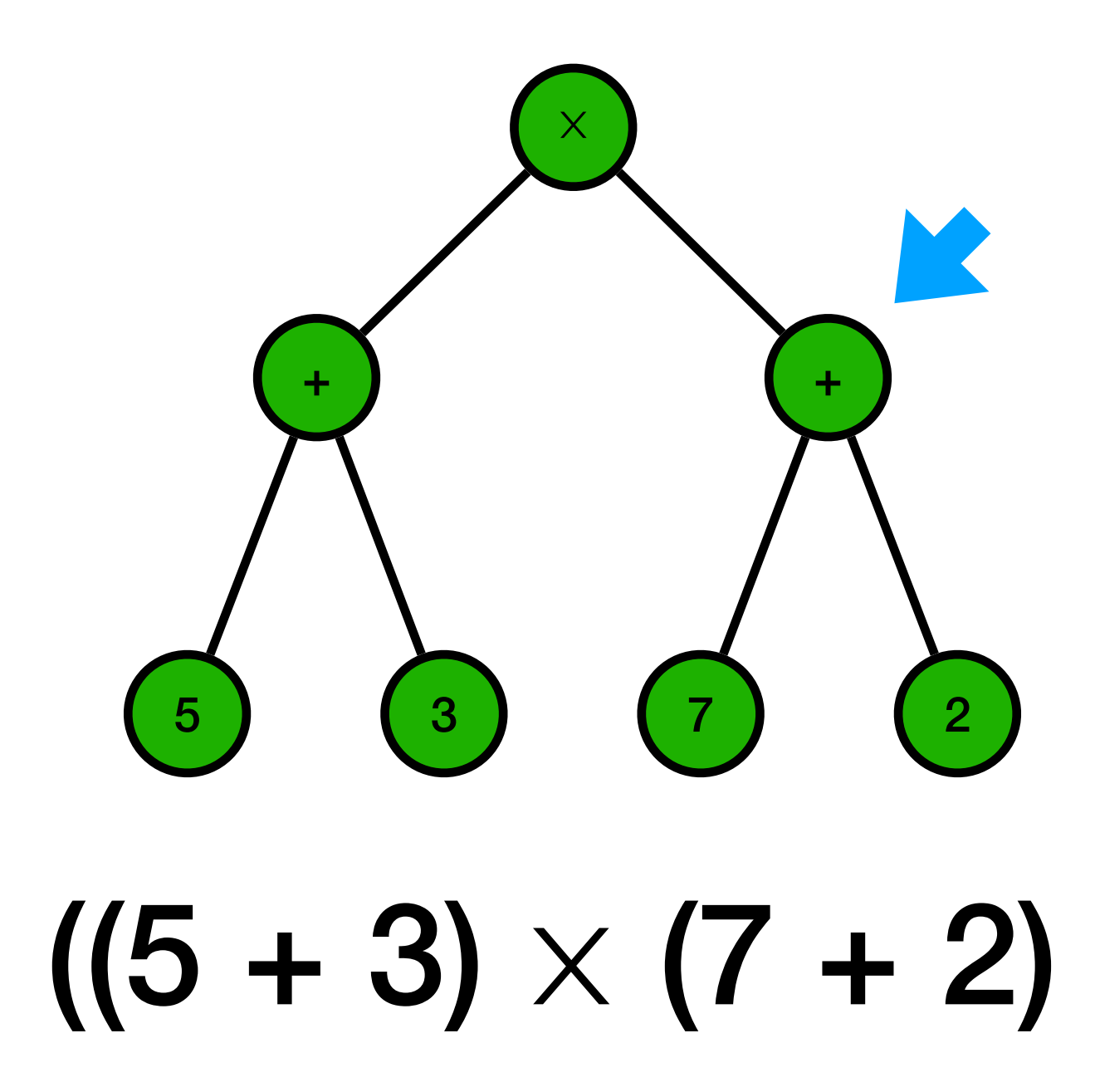

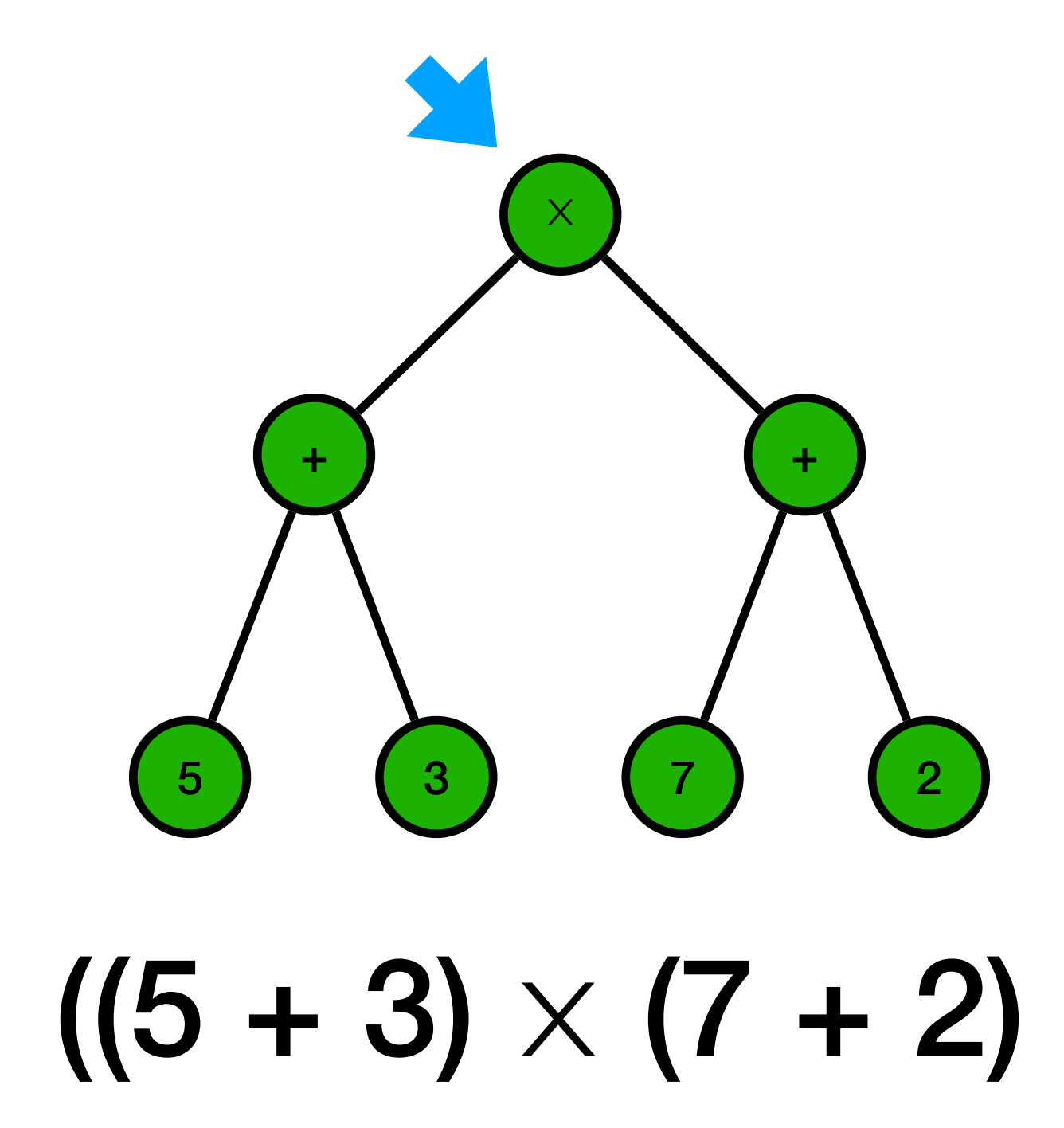

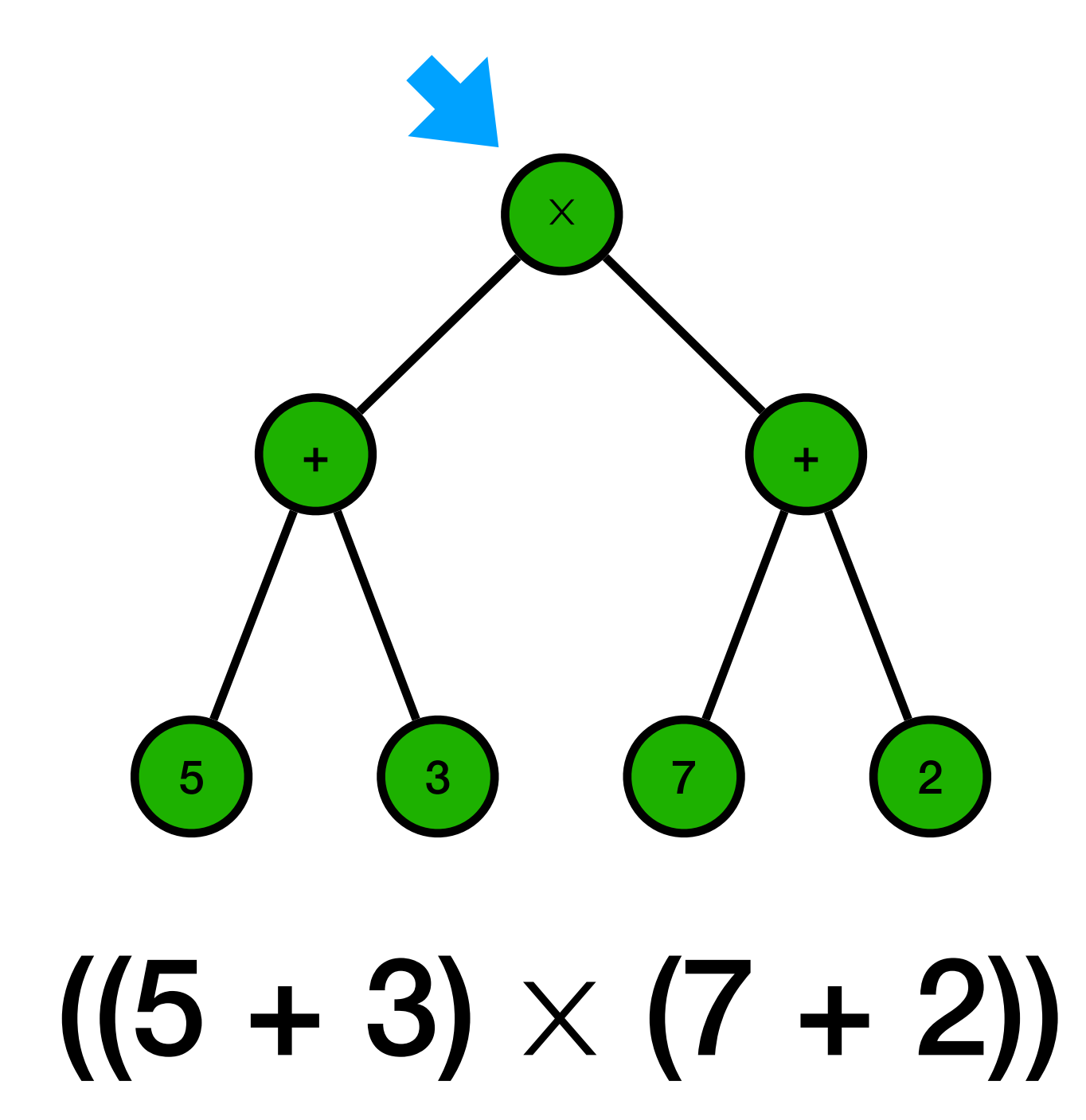

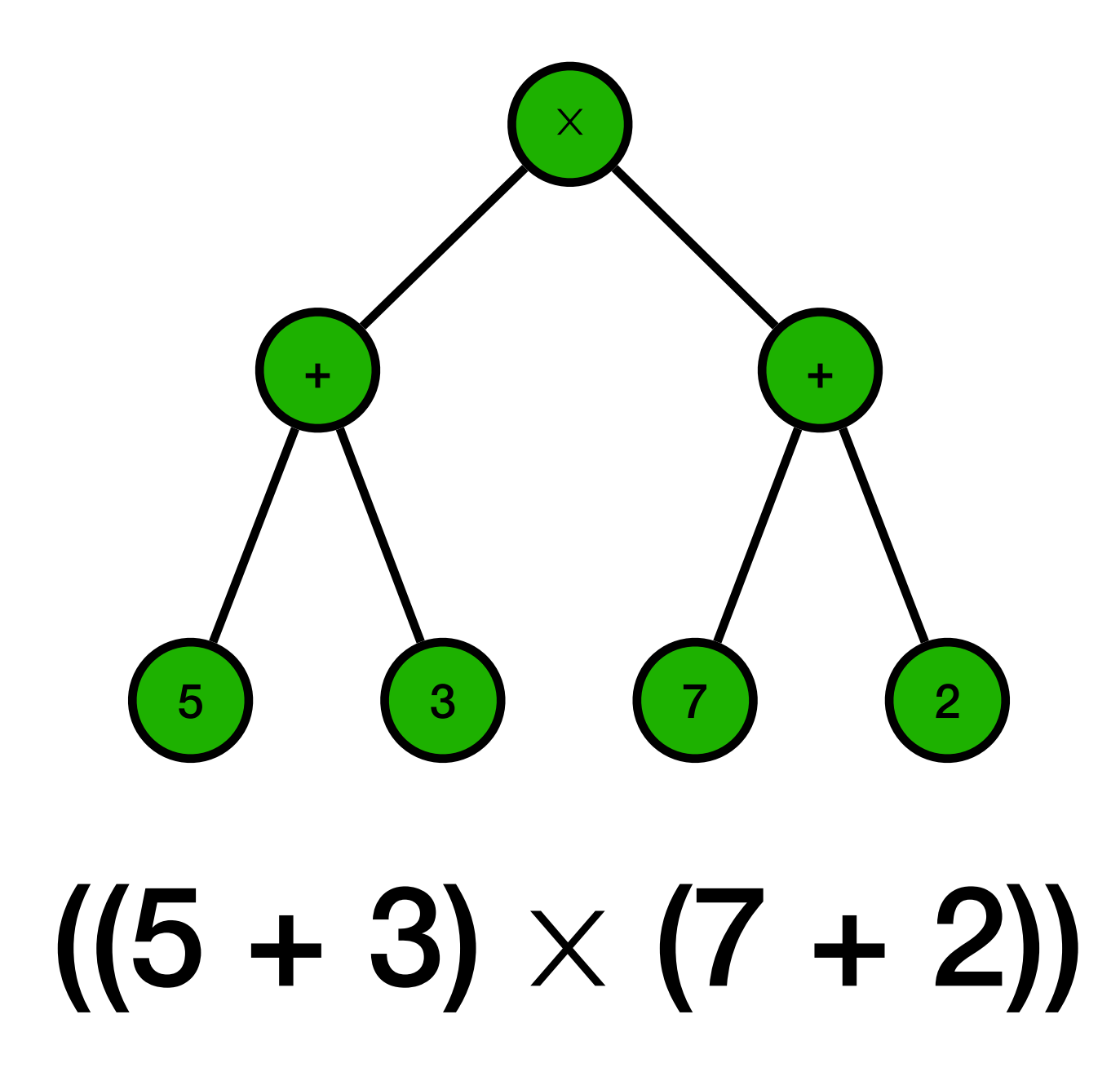

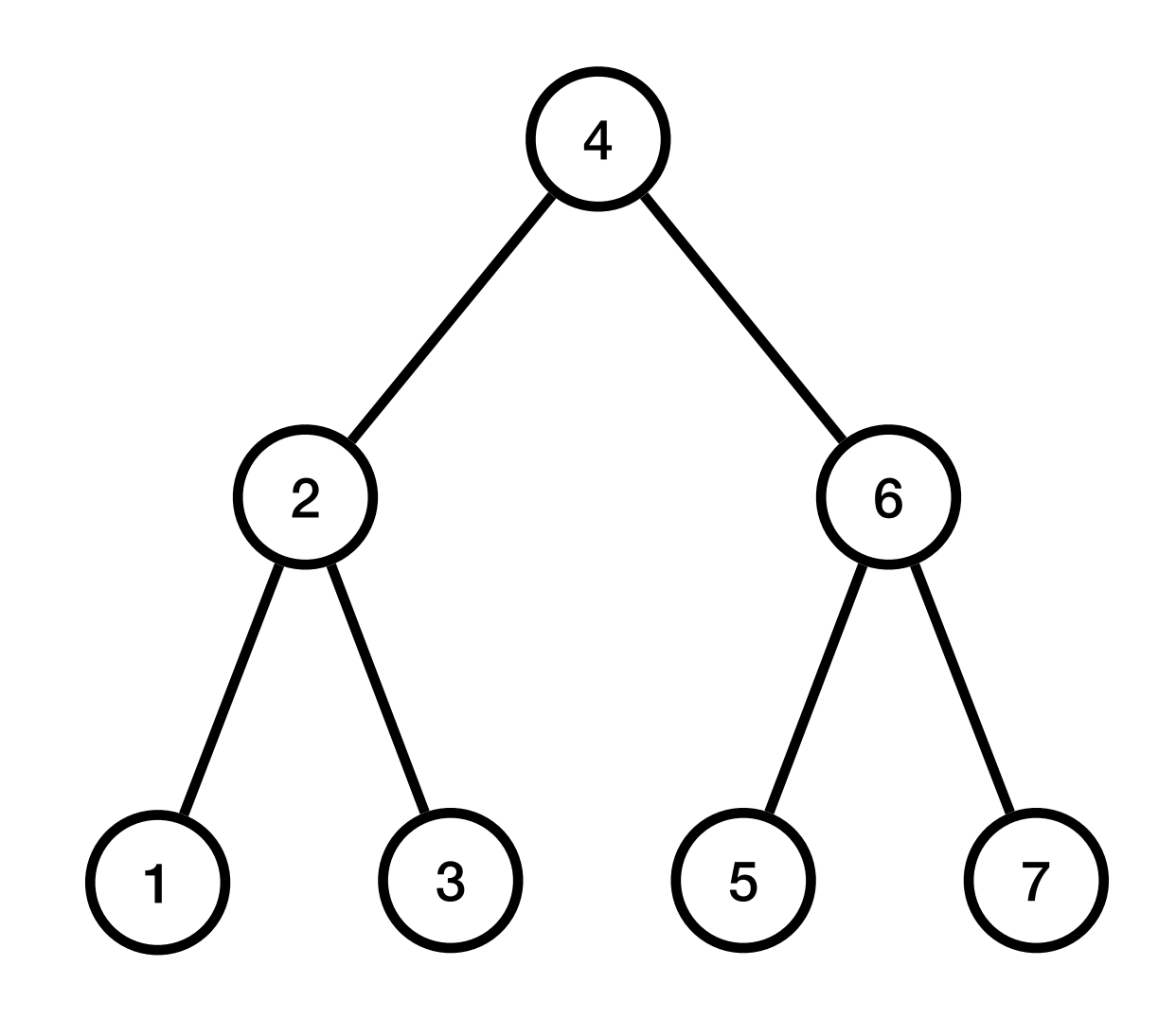

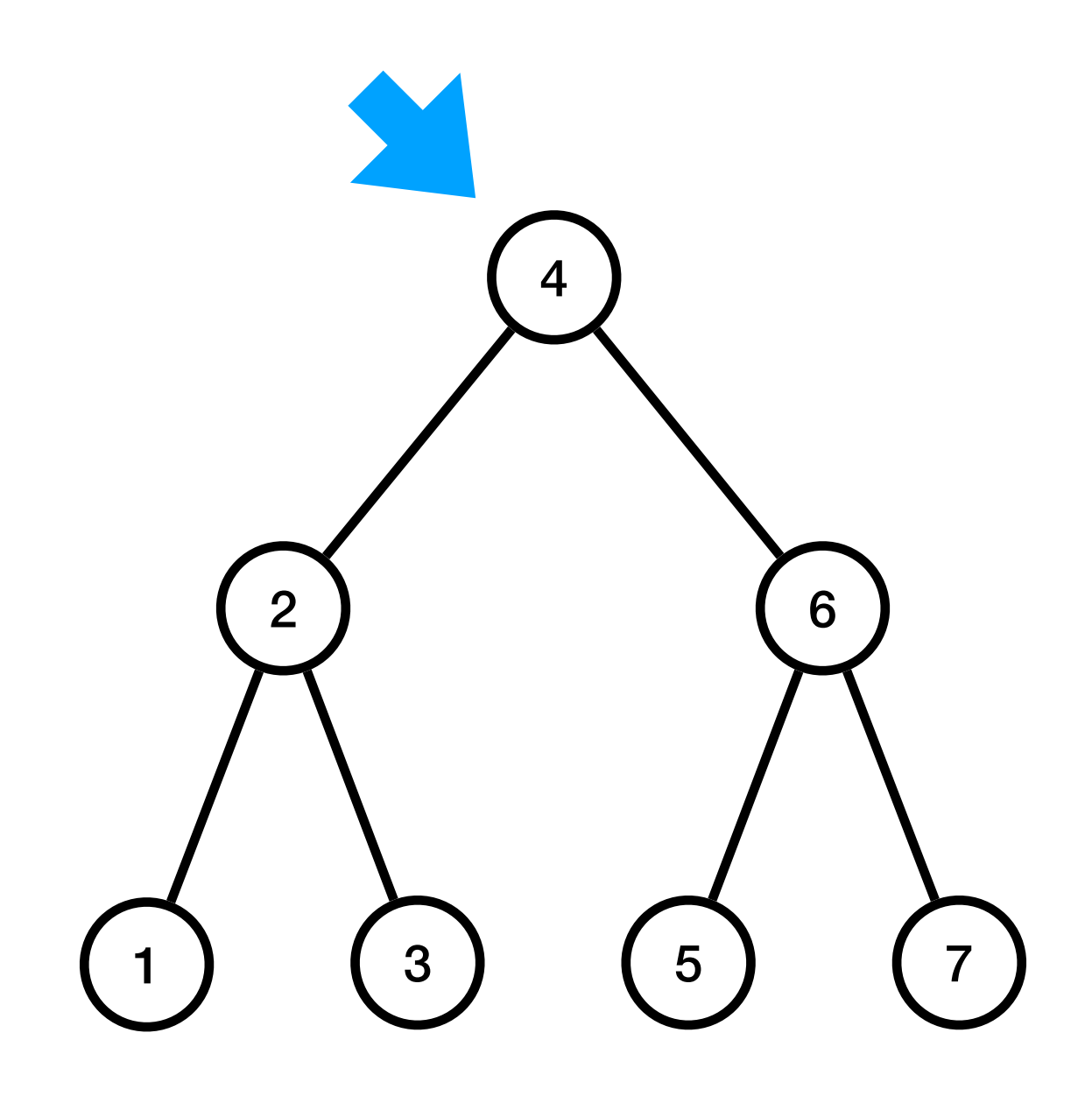

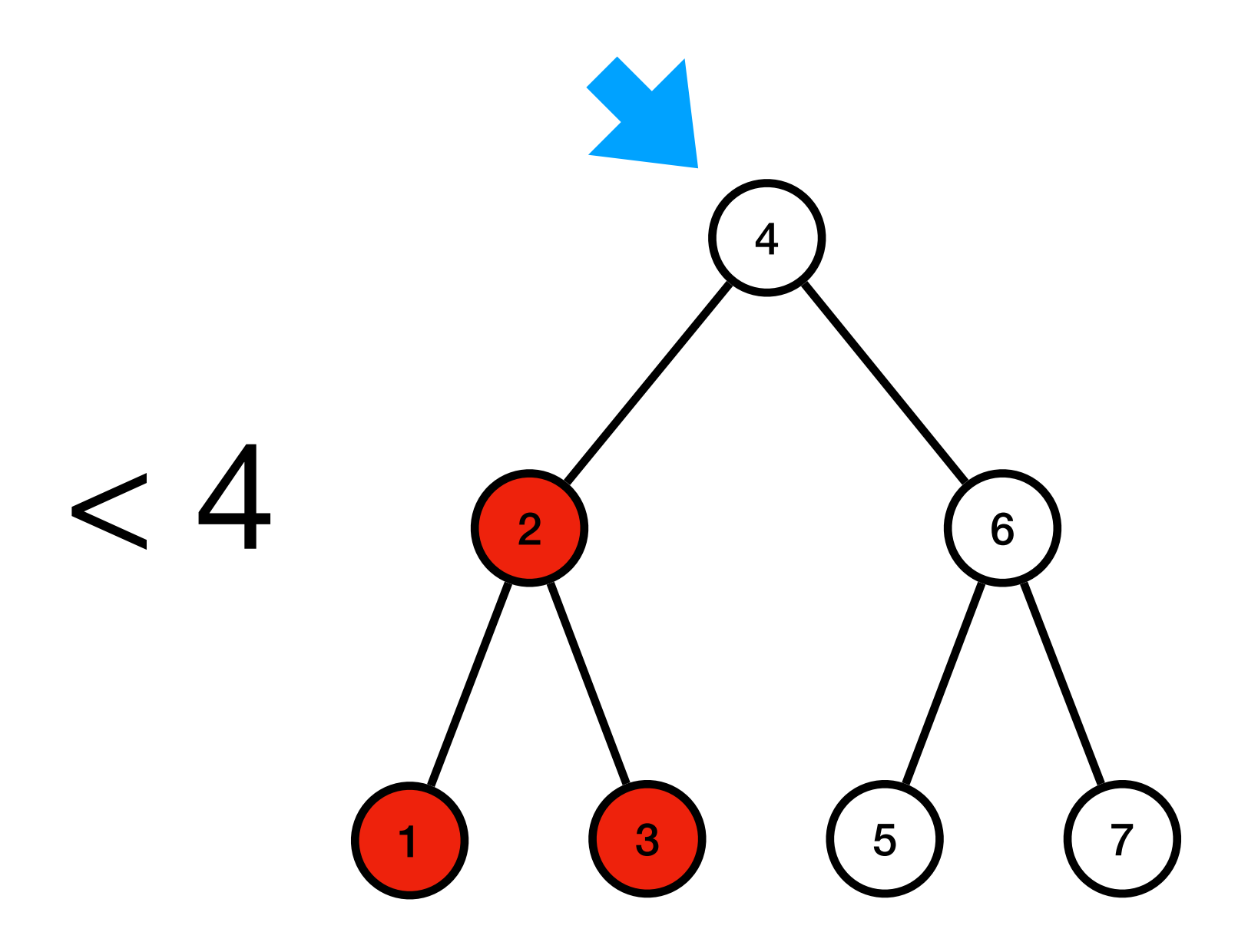

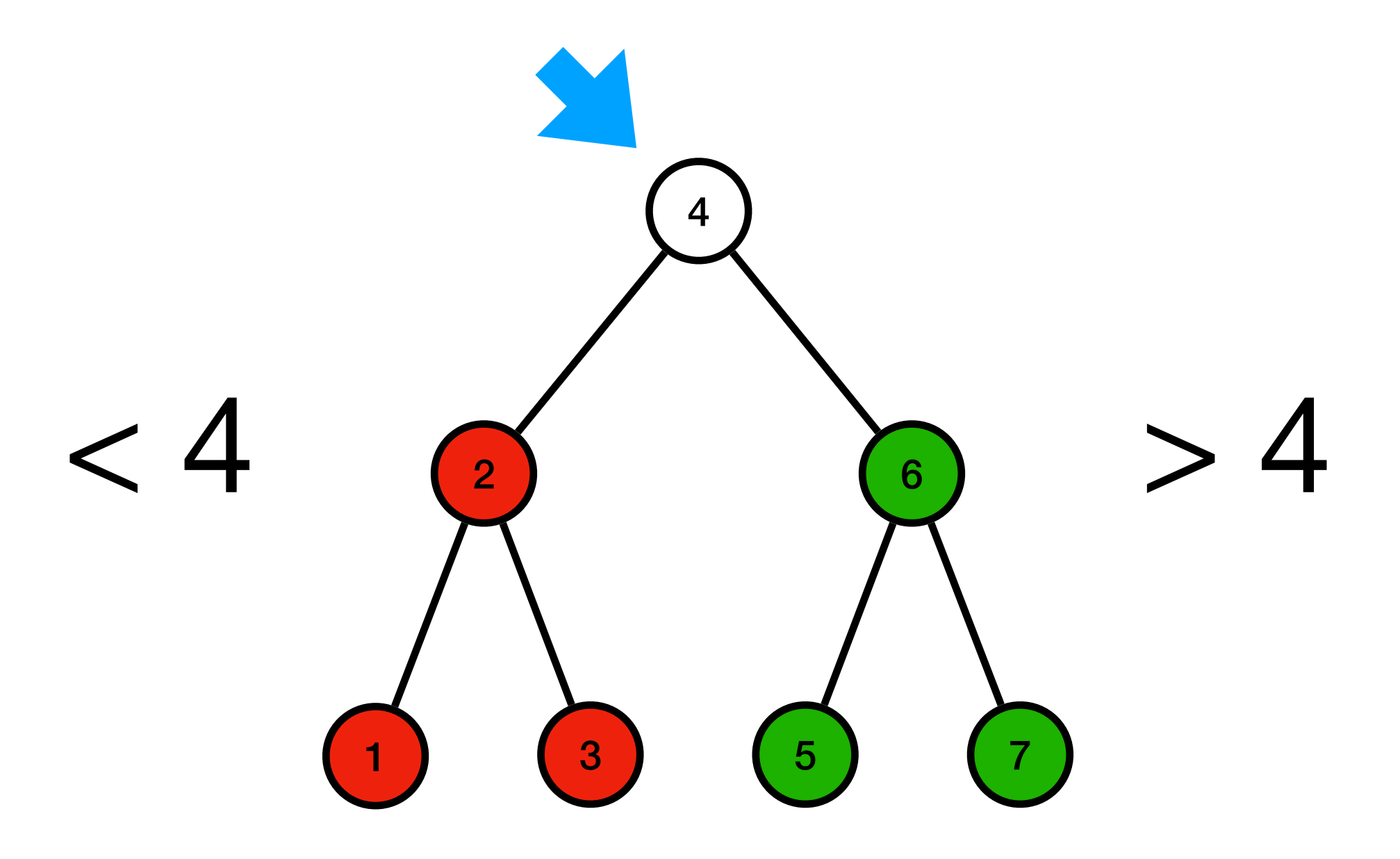

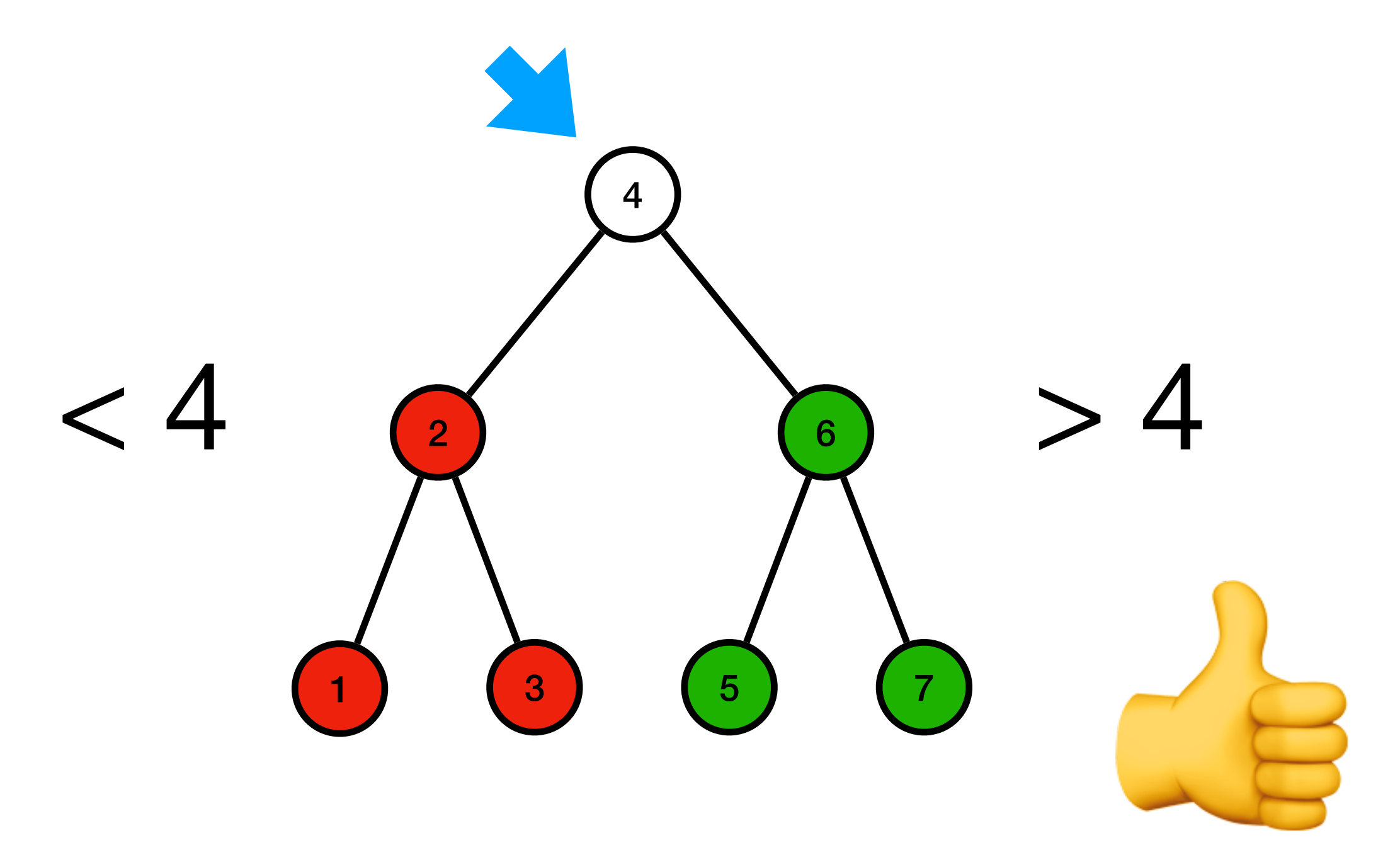

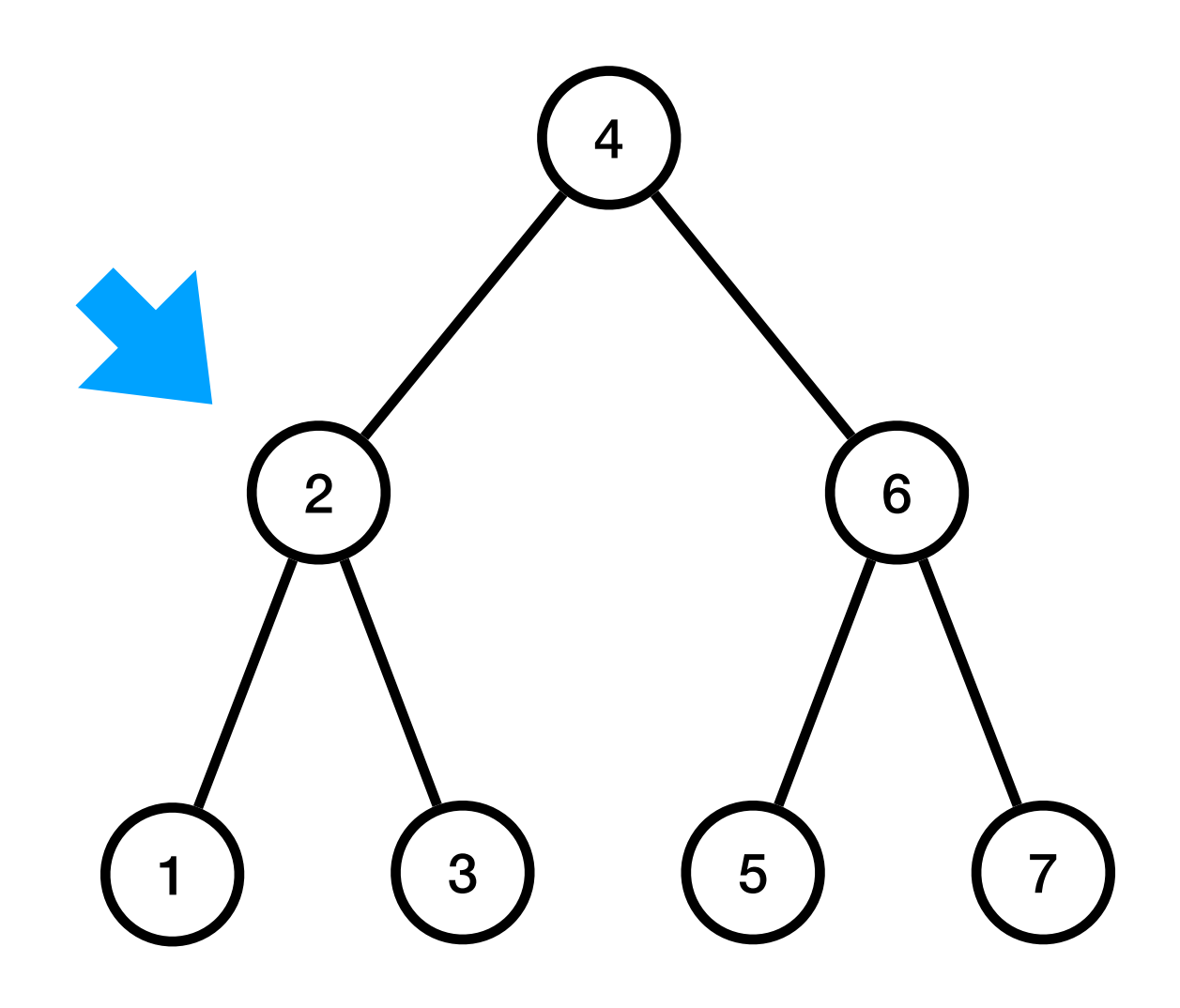

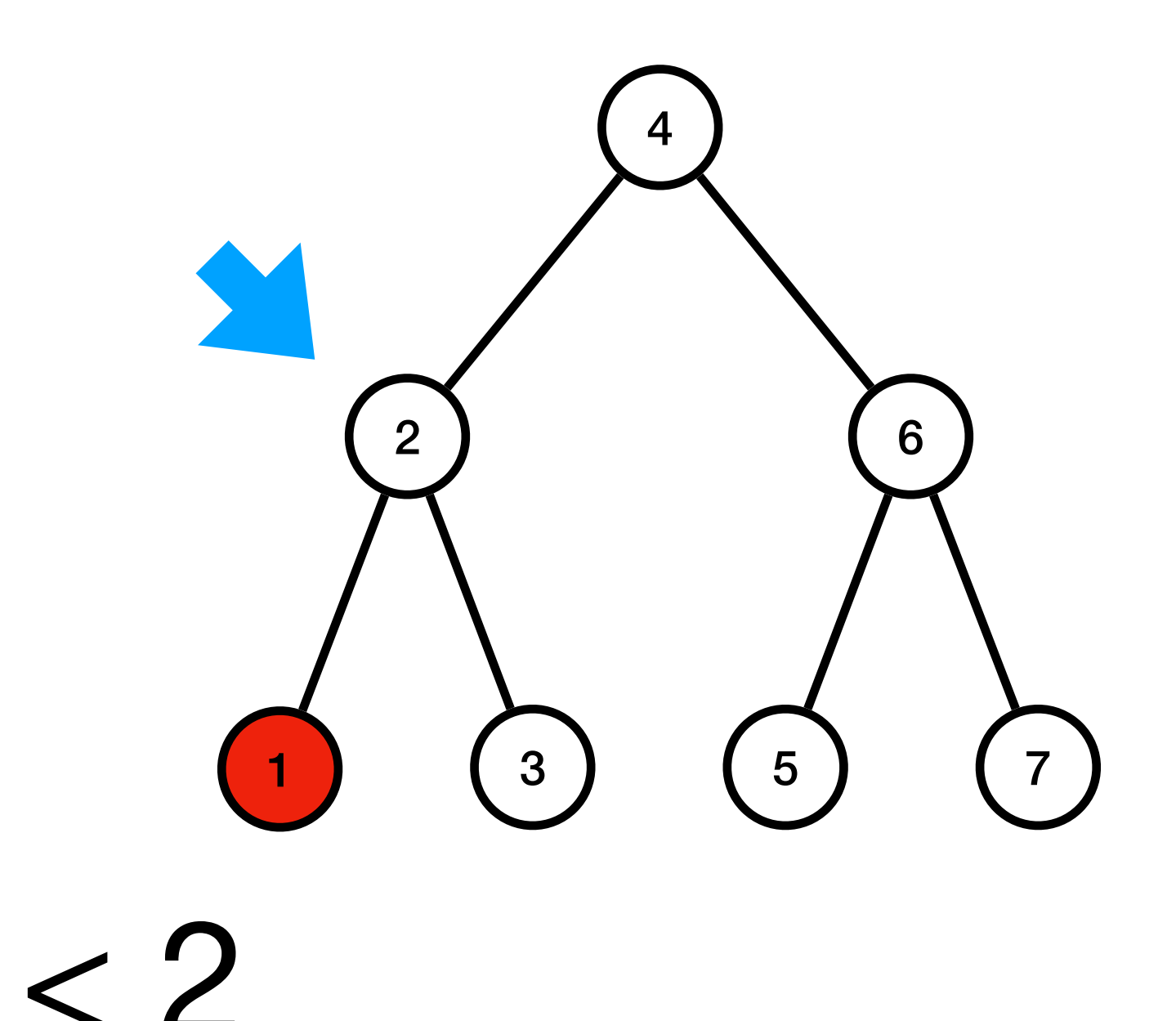

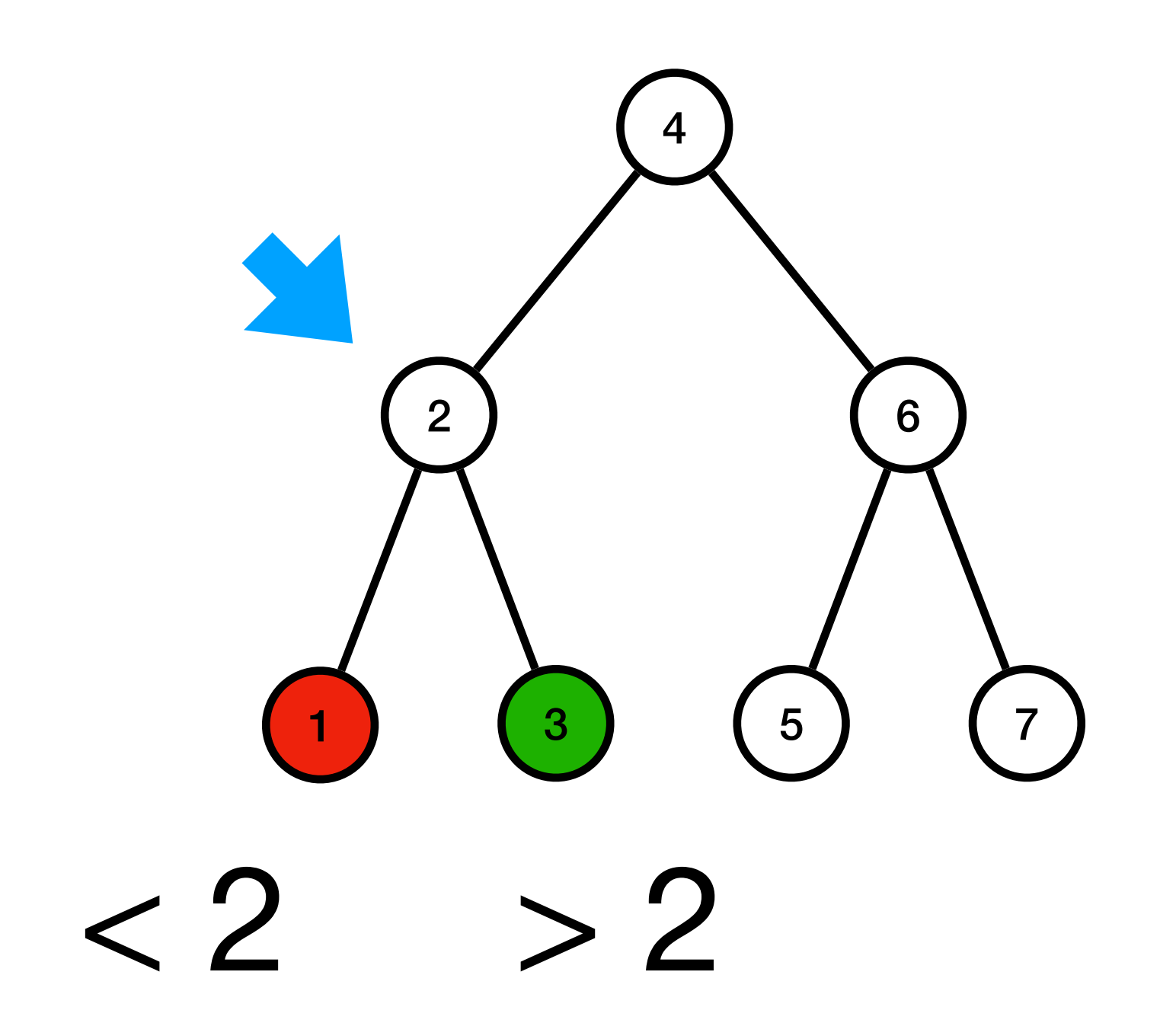

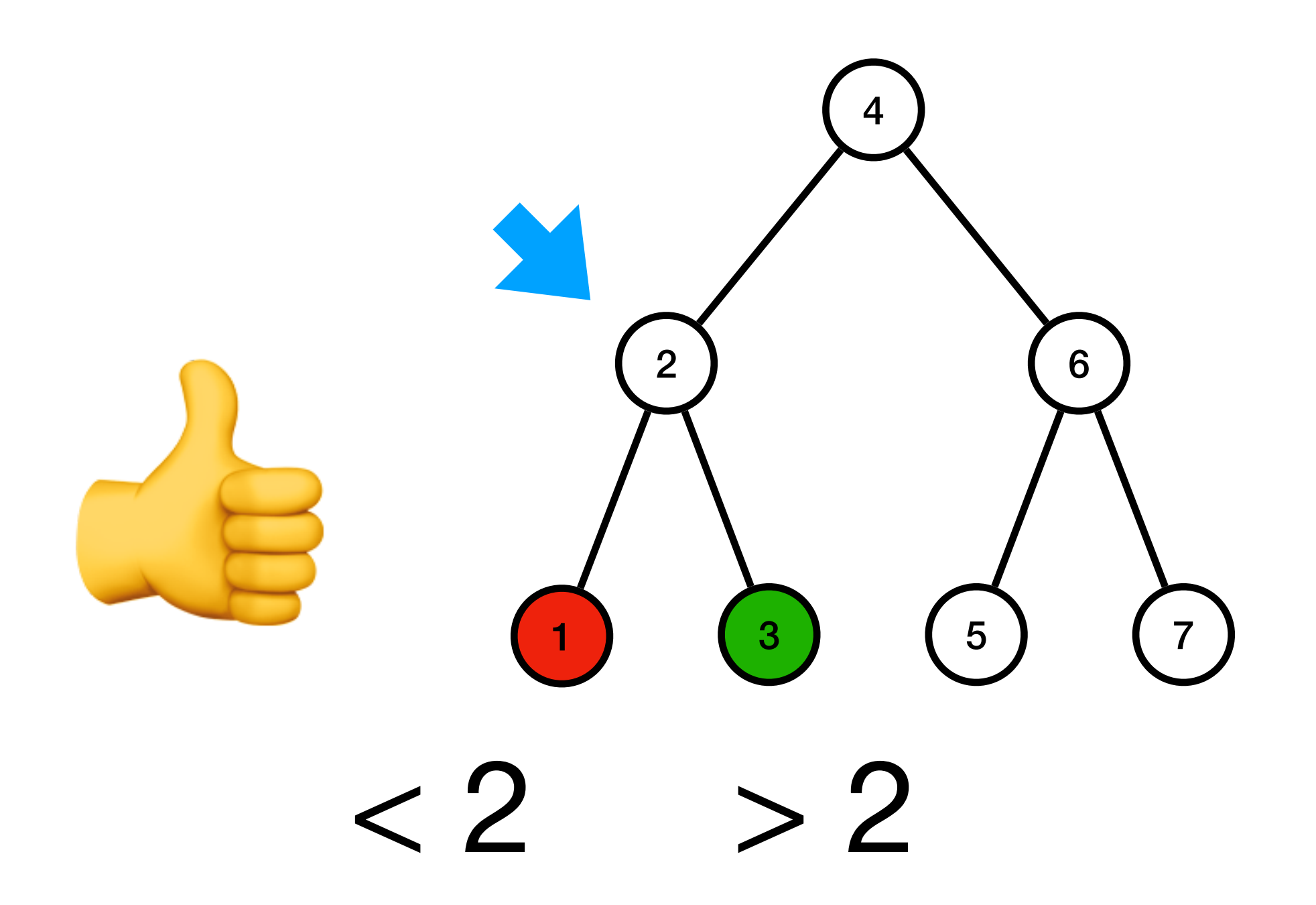

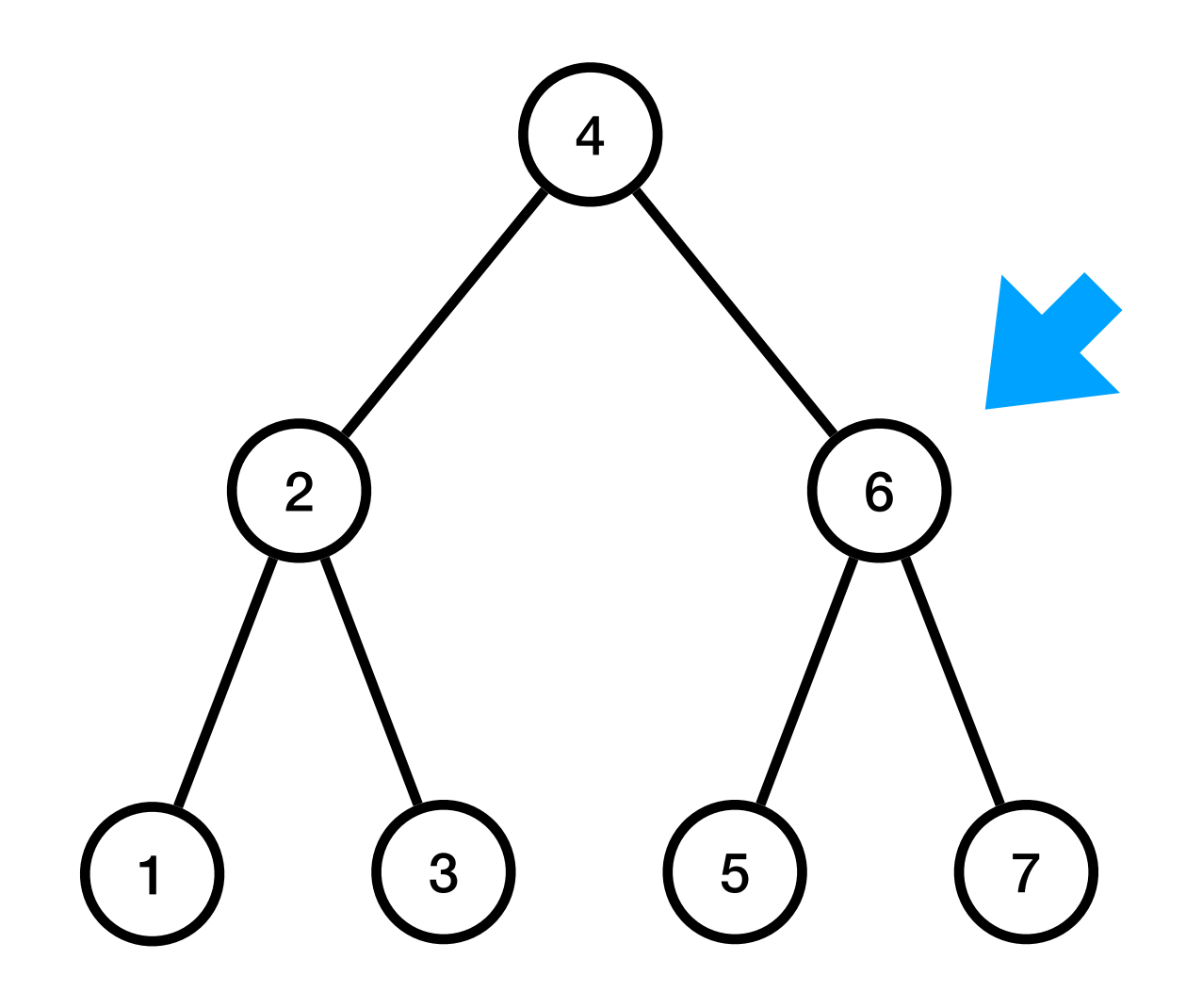

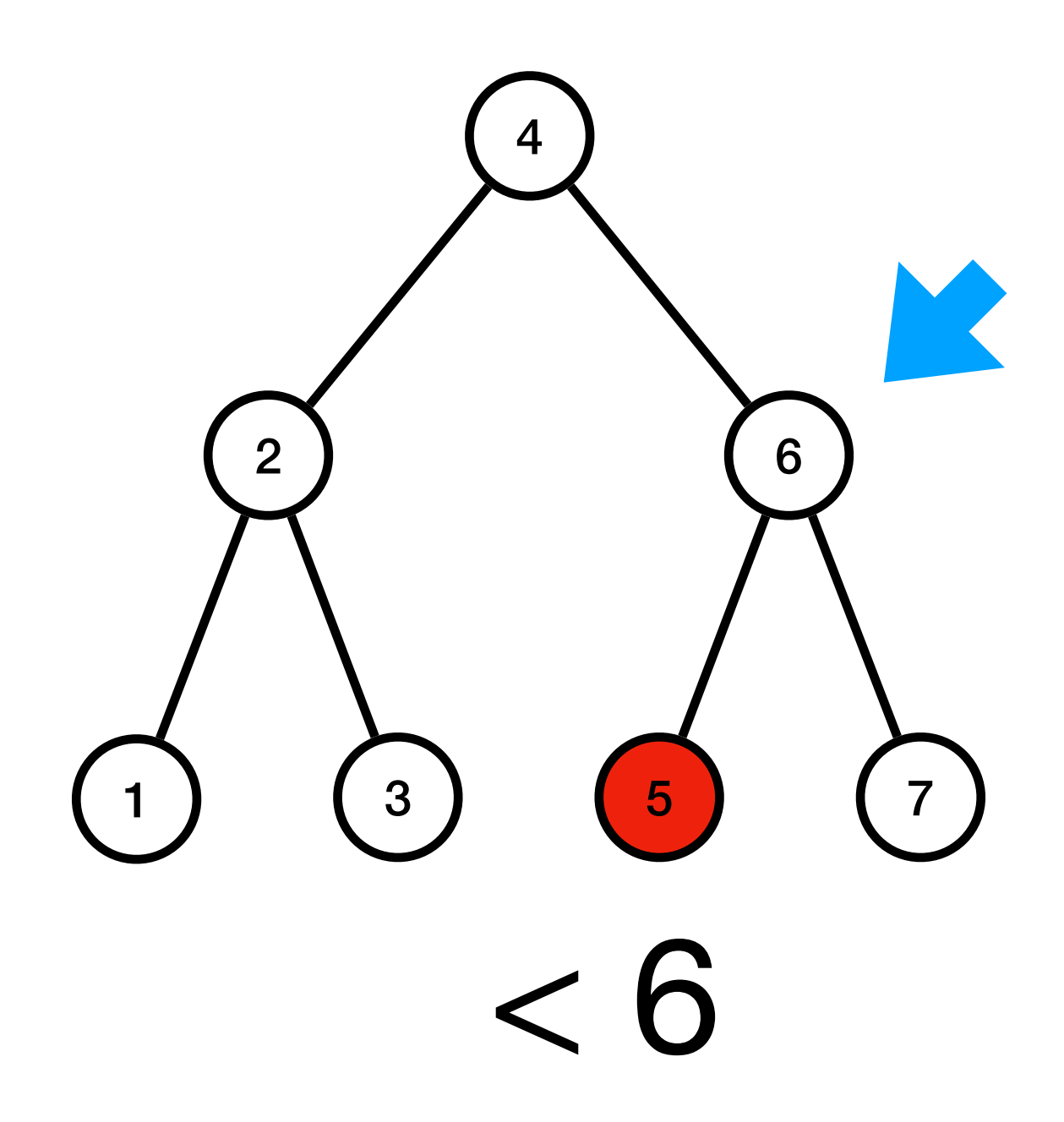

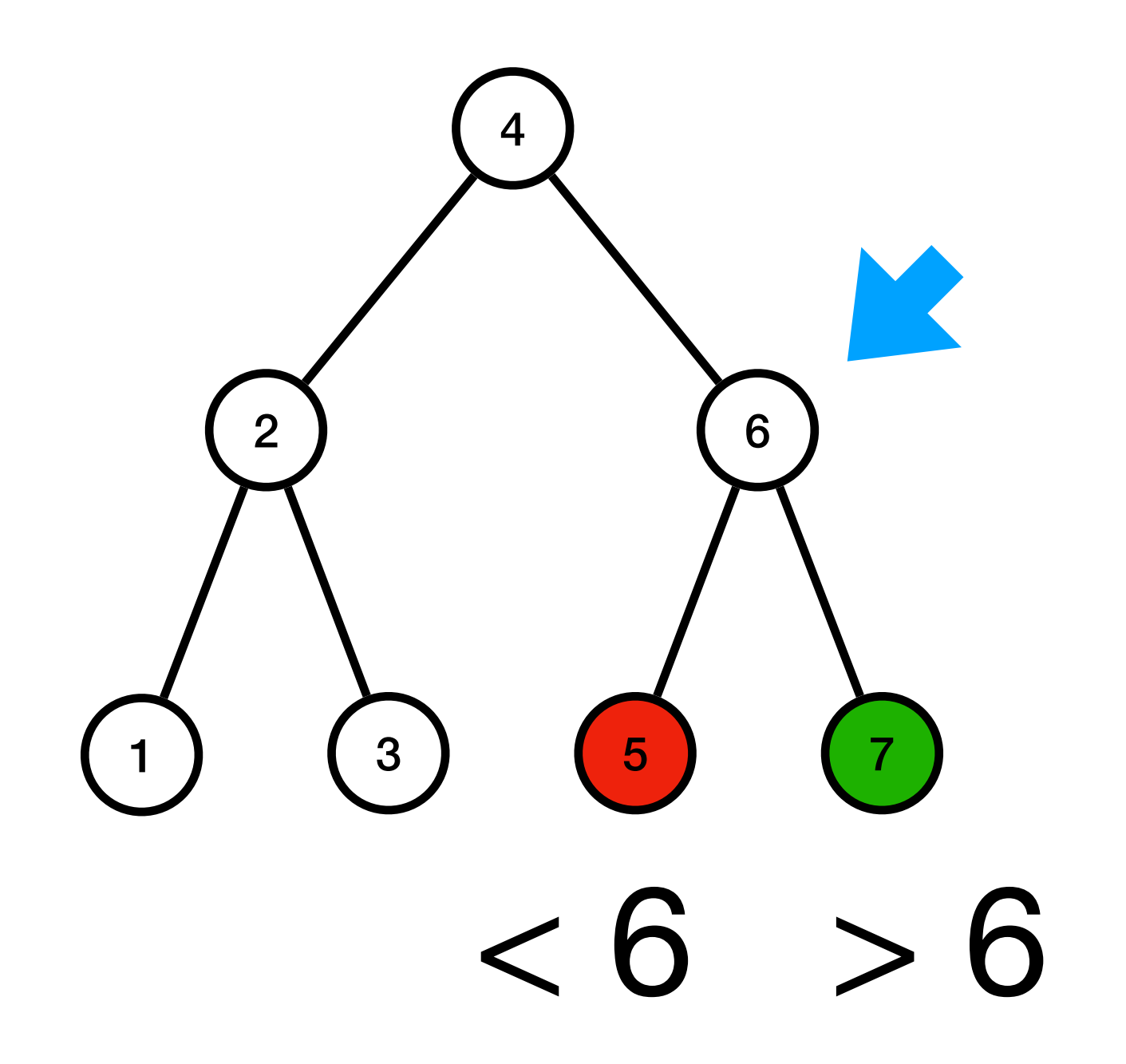

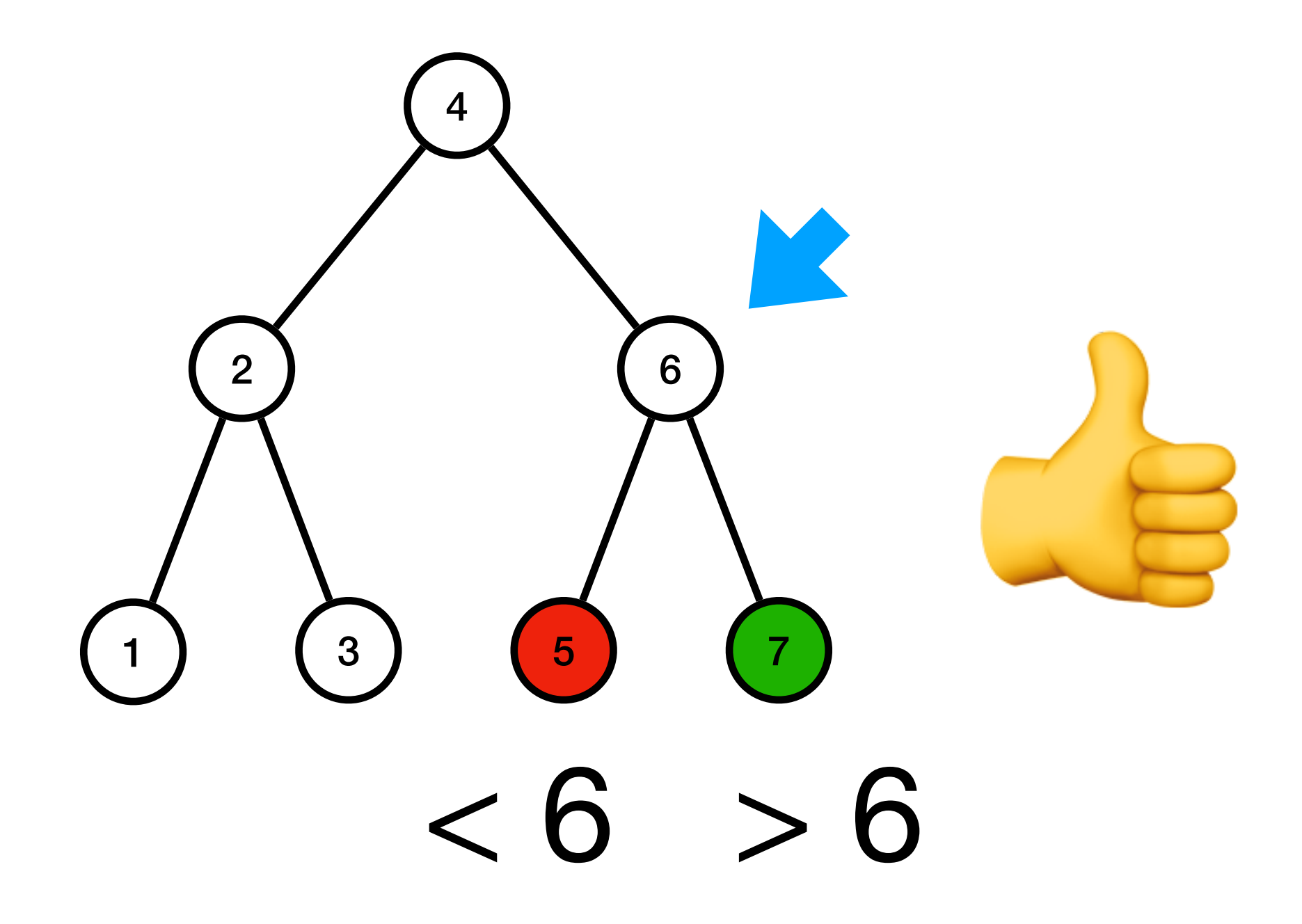

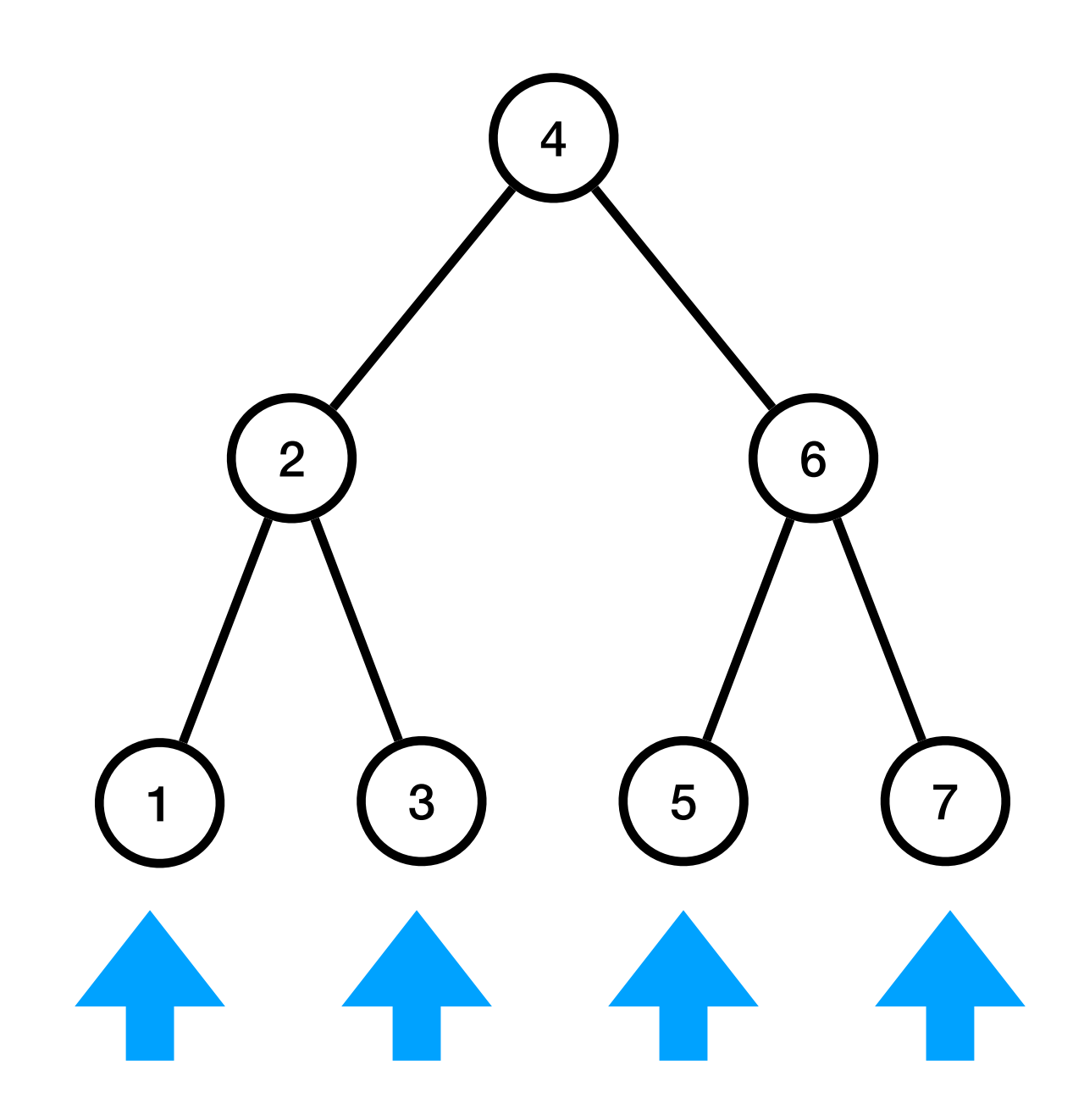

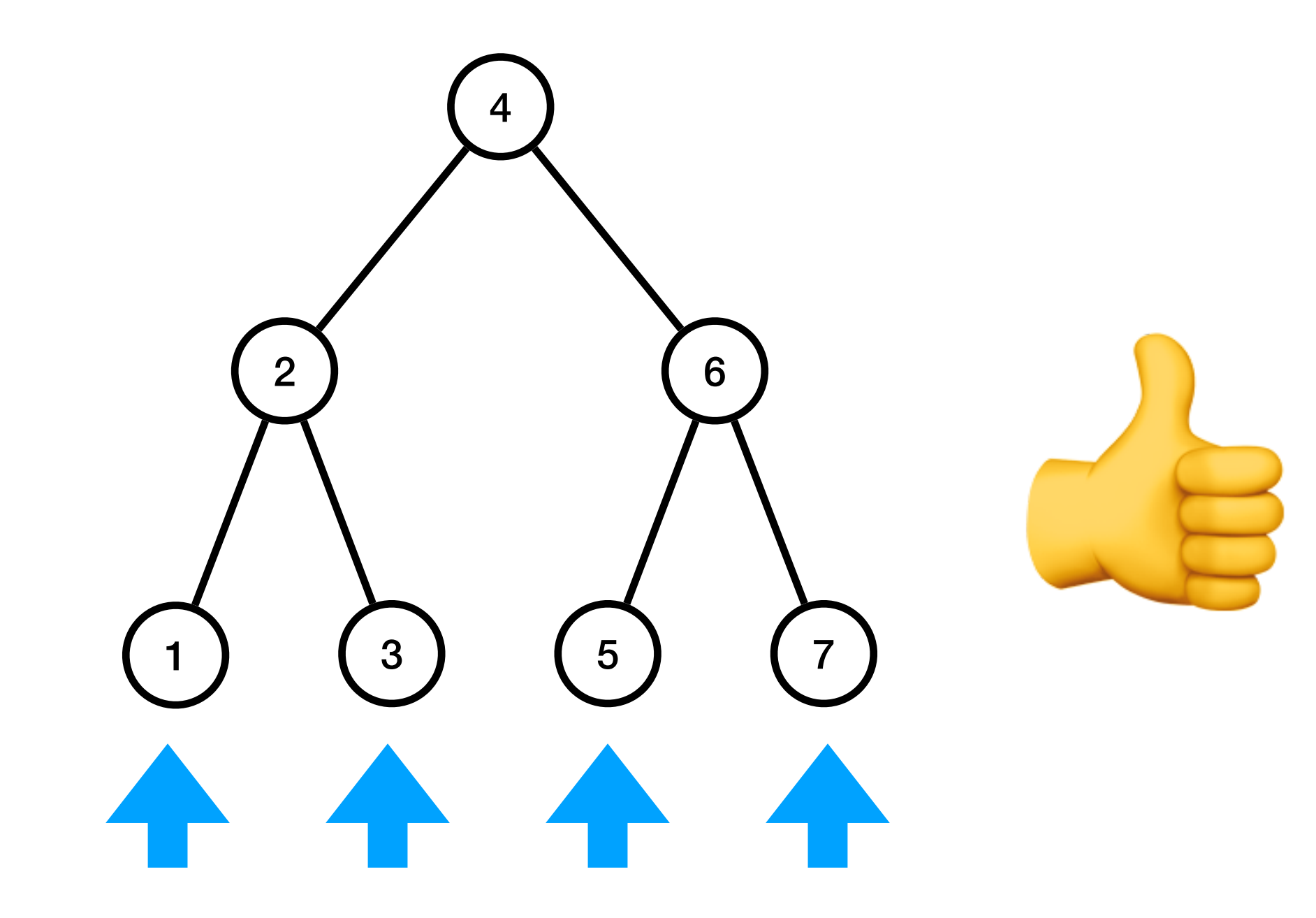

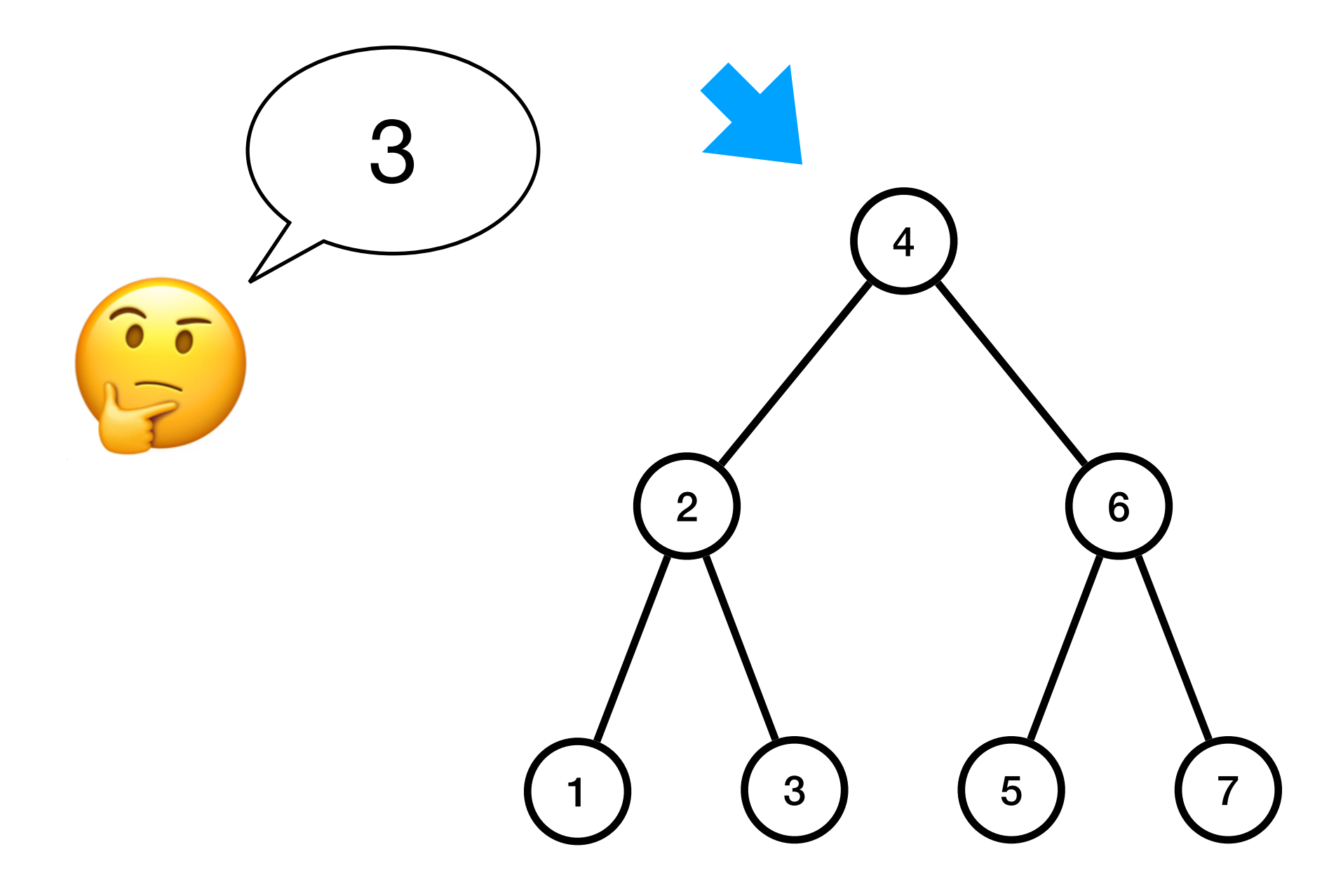

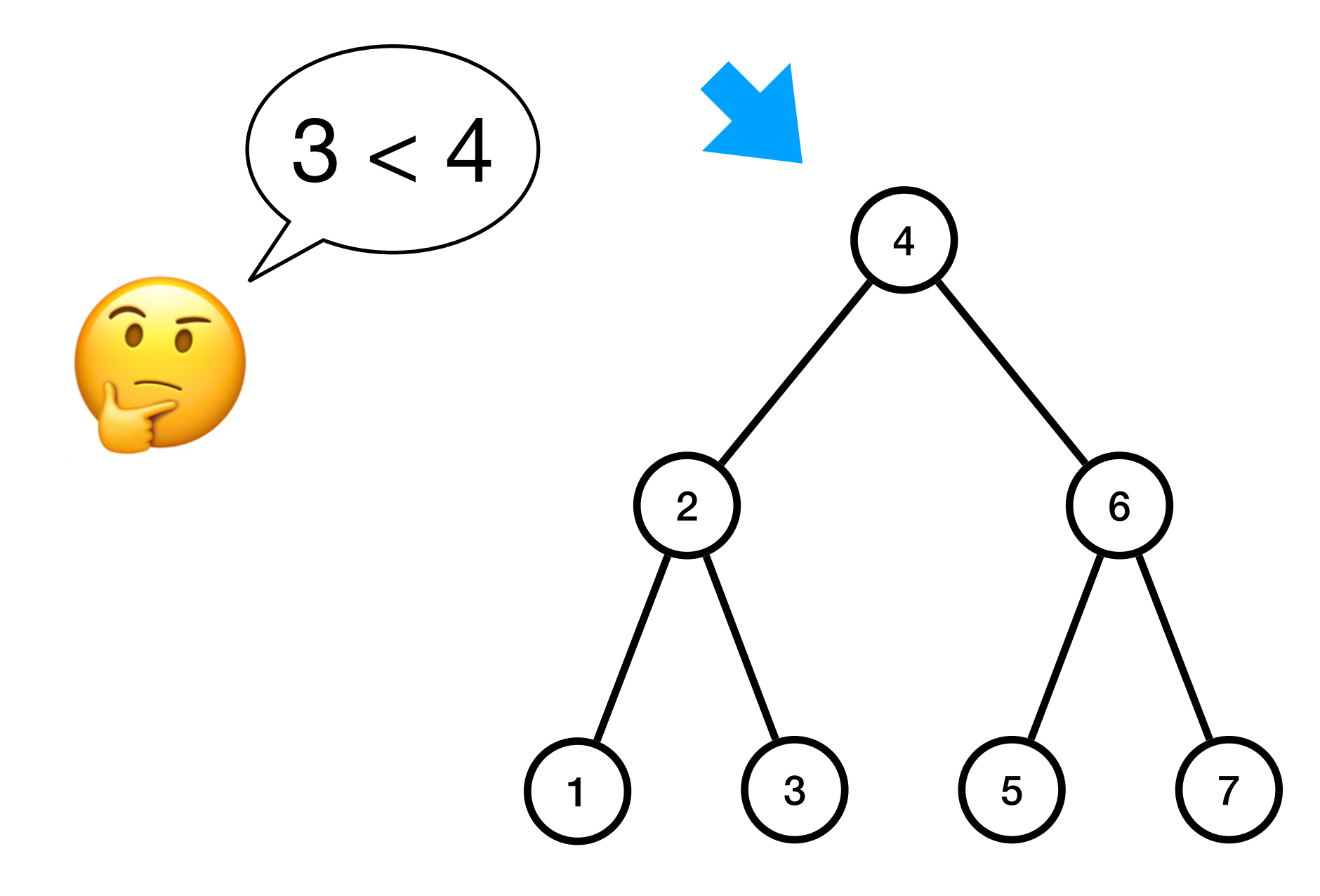

![](_page_237_Picture_1.jpeg)

![](_page_238_Picture_1.jpeg)

![](_page_239_Picture_1.jpeg)

![](_page_240_Picture_1.jpeg)

![](_page_241_Picture_1.jpeg)

![](_page_242_Picture_1.jpeg)

![](_page_243_Picture_1.jpeg)

![](_page_244_Picture_1.jpeg)

![](_page_245_Picture_1.jpeg)

![](_page_246_Picture_1.jpeg)

![](_page_247_Picture_1.jpeg)

![](_page_248_Picture_1.jpeg)

![](_page_249_Picture_1.jpeg)

![](_page_250_Picture_1.jpeg)

![](_page_251_Picture_1.jpeg)
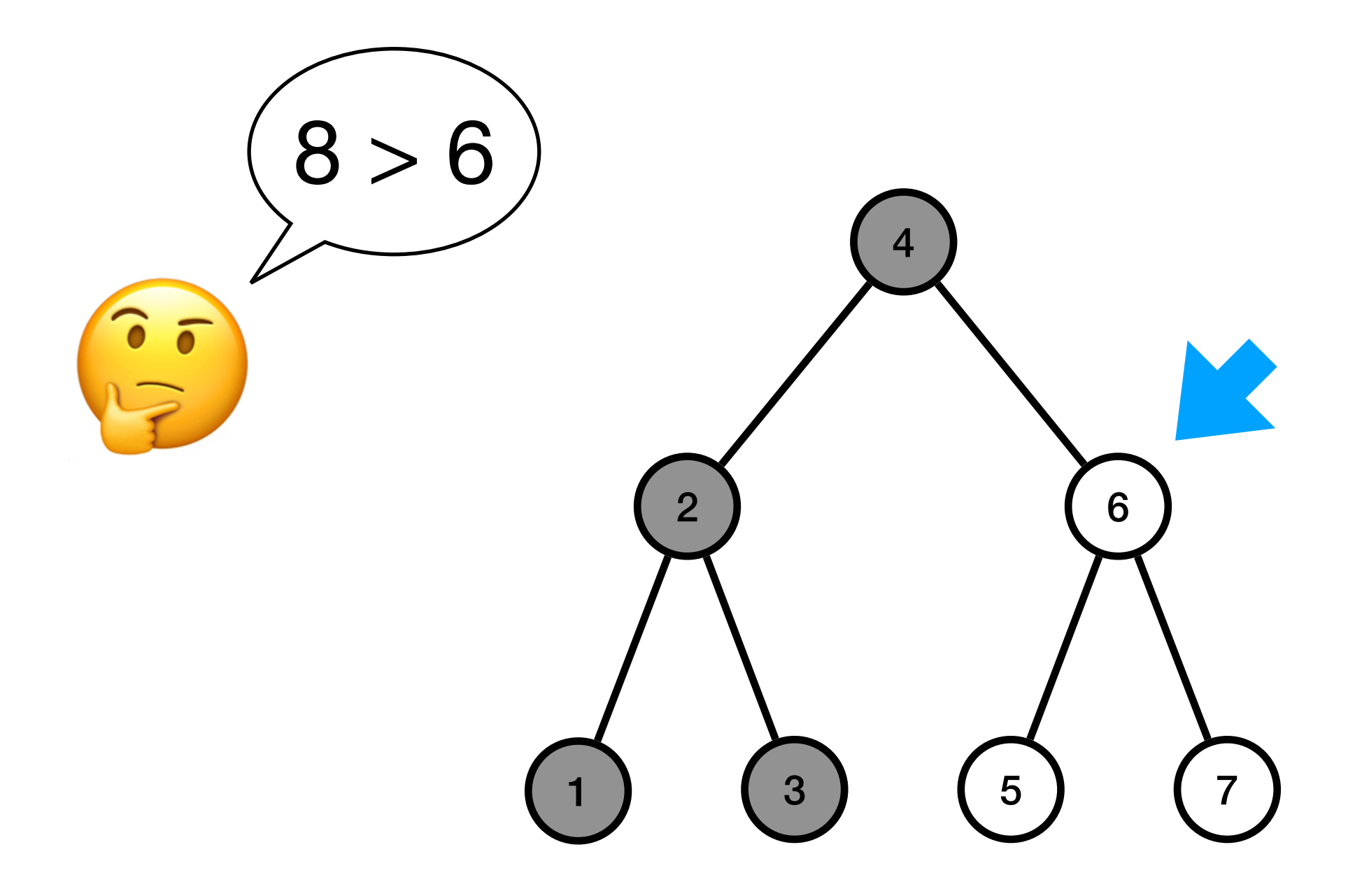

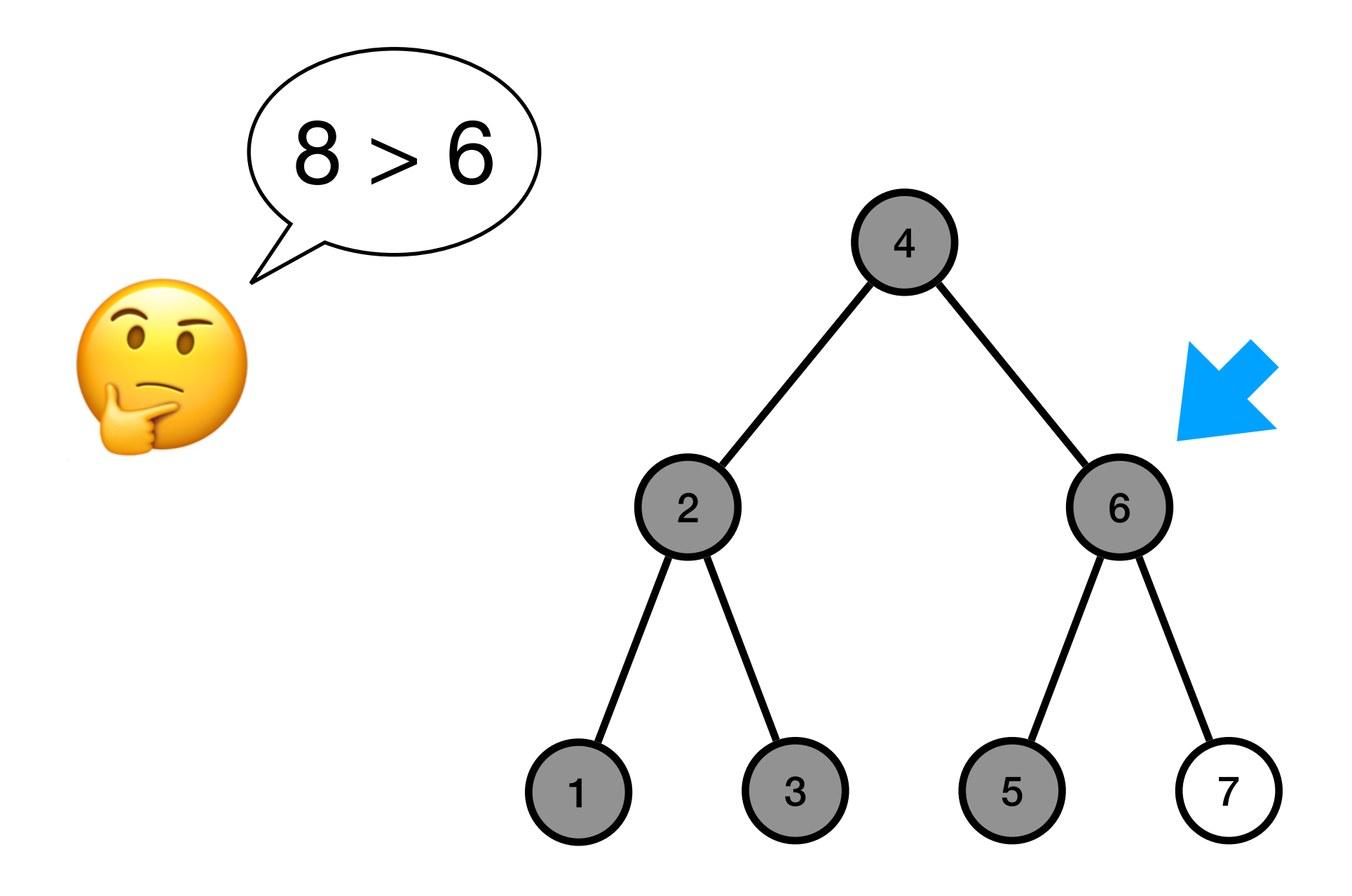

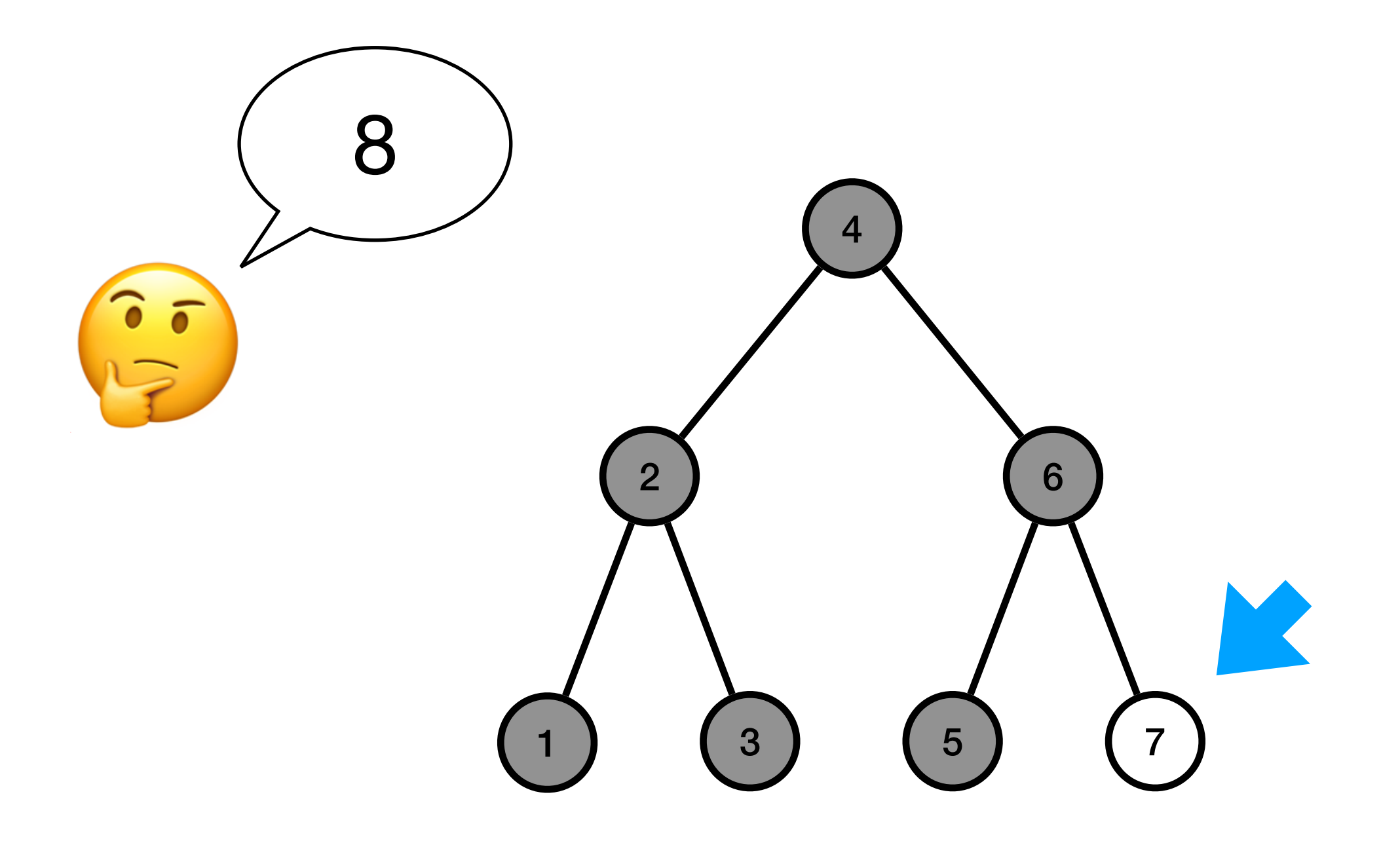

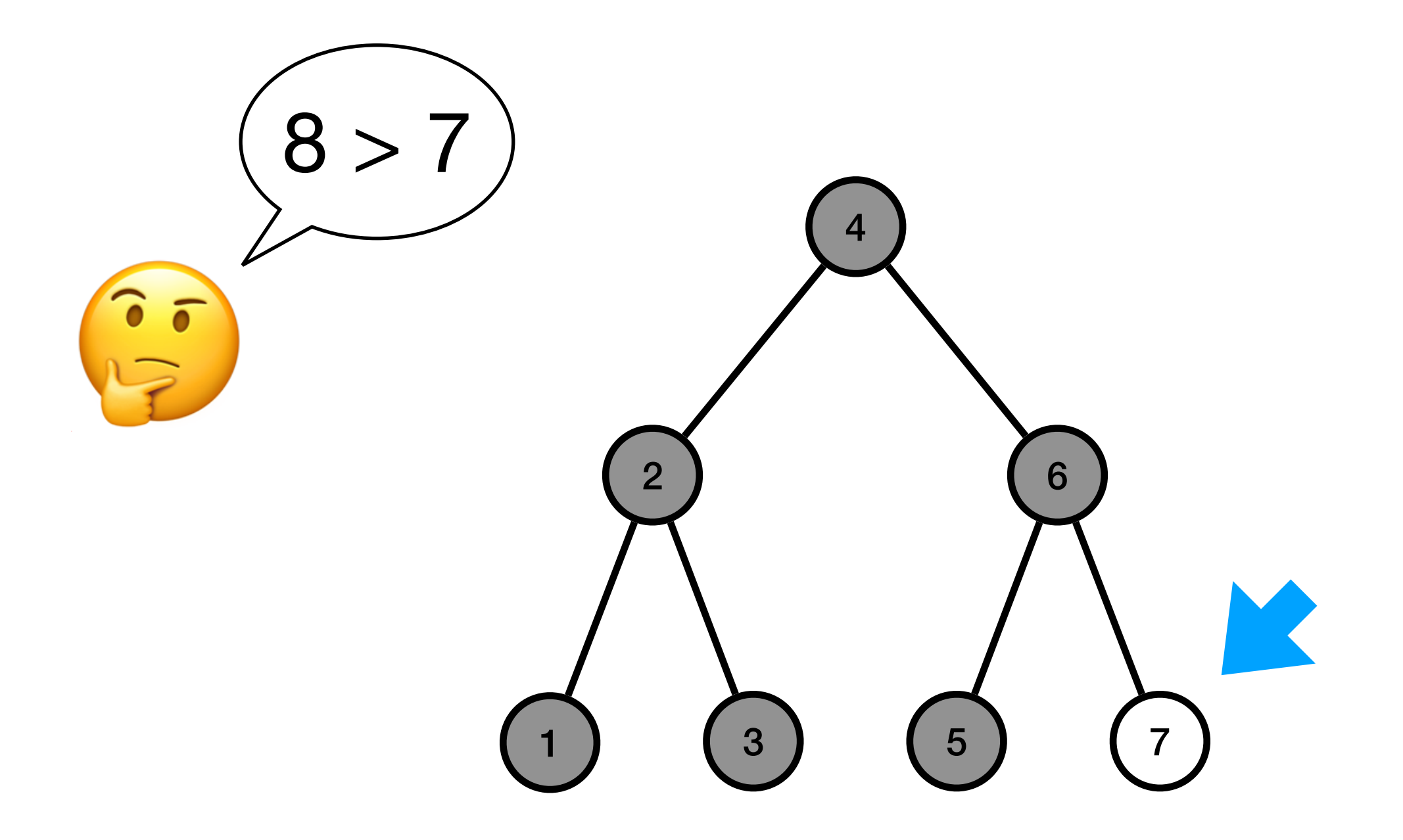

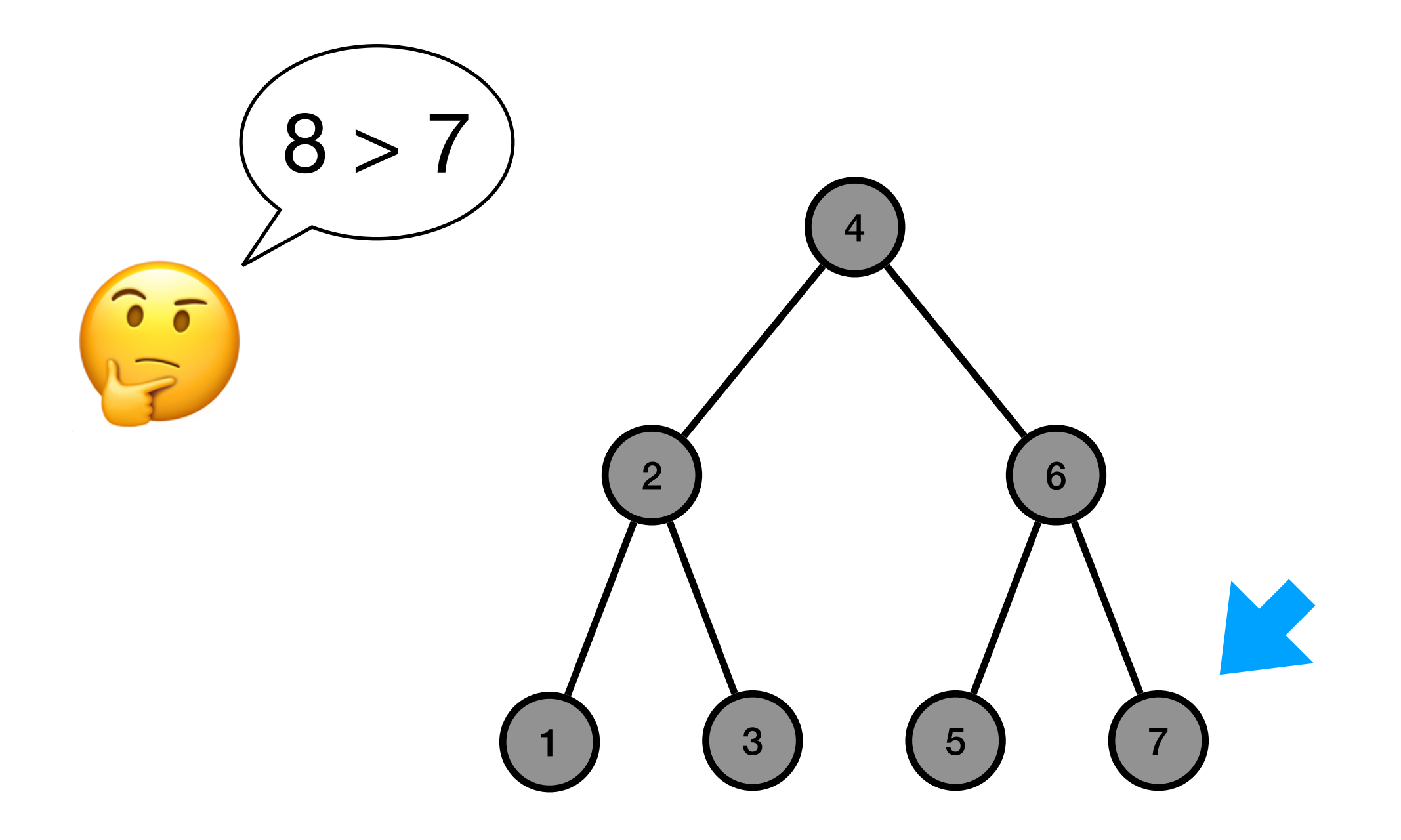

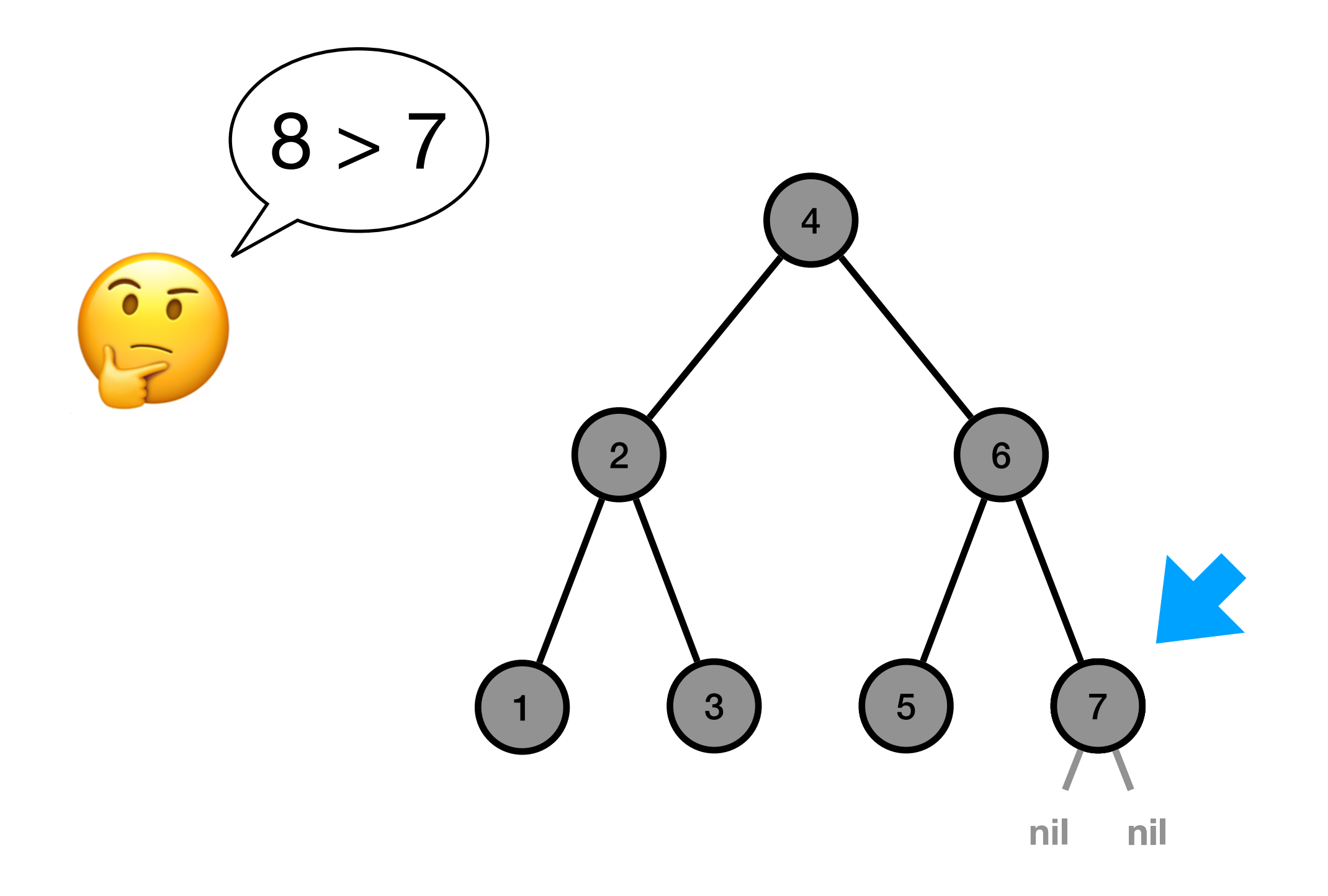

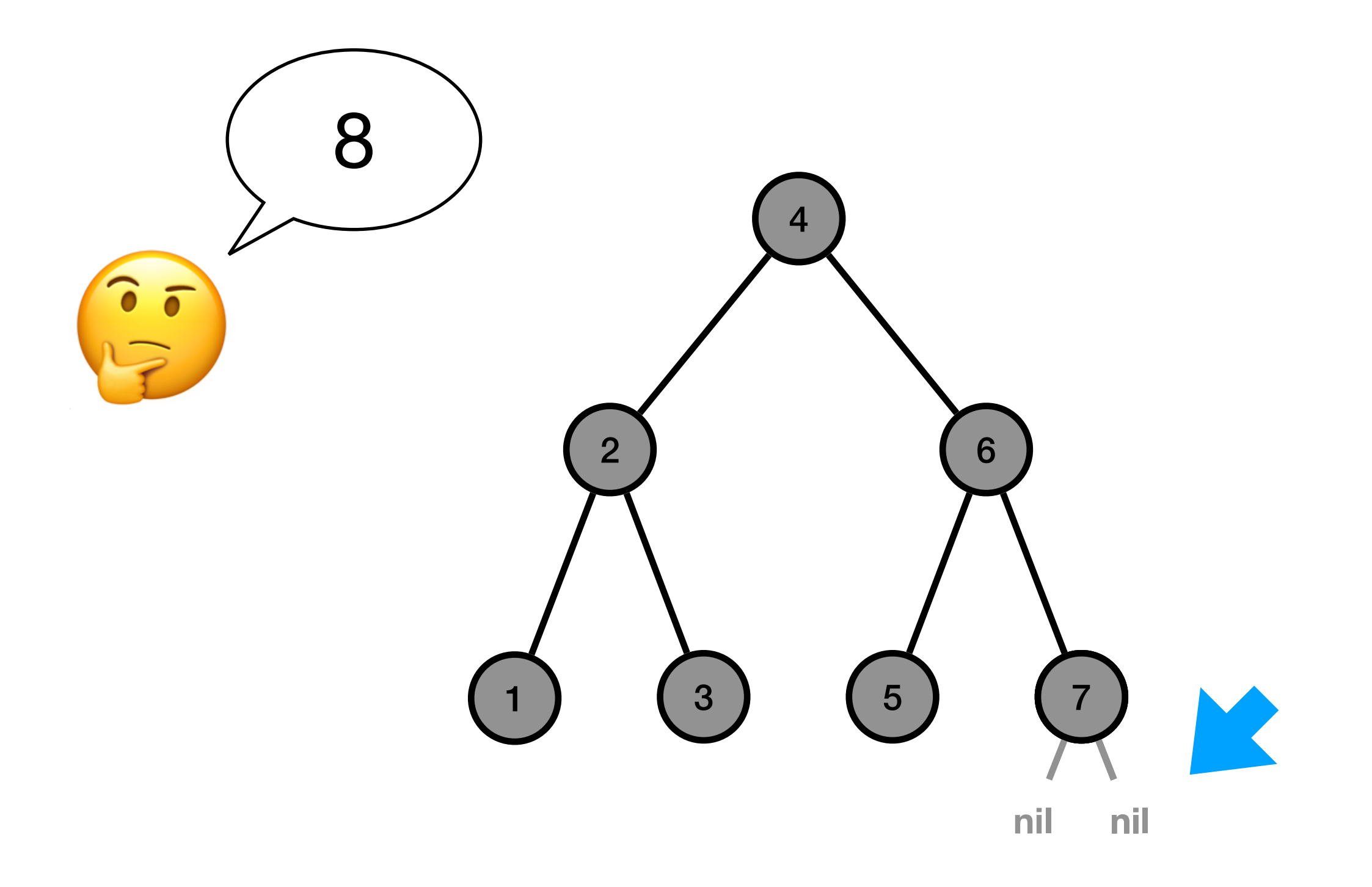

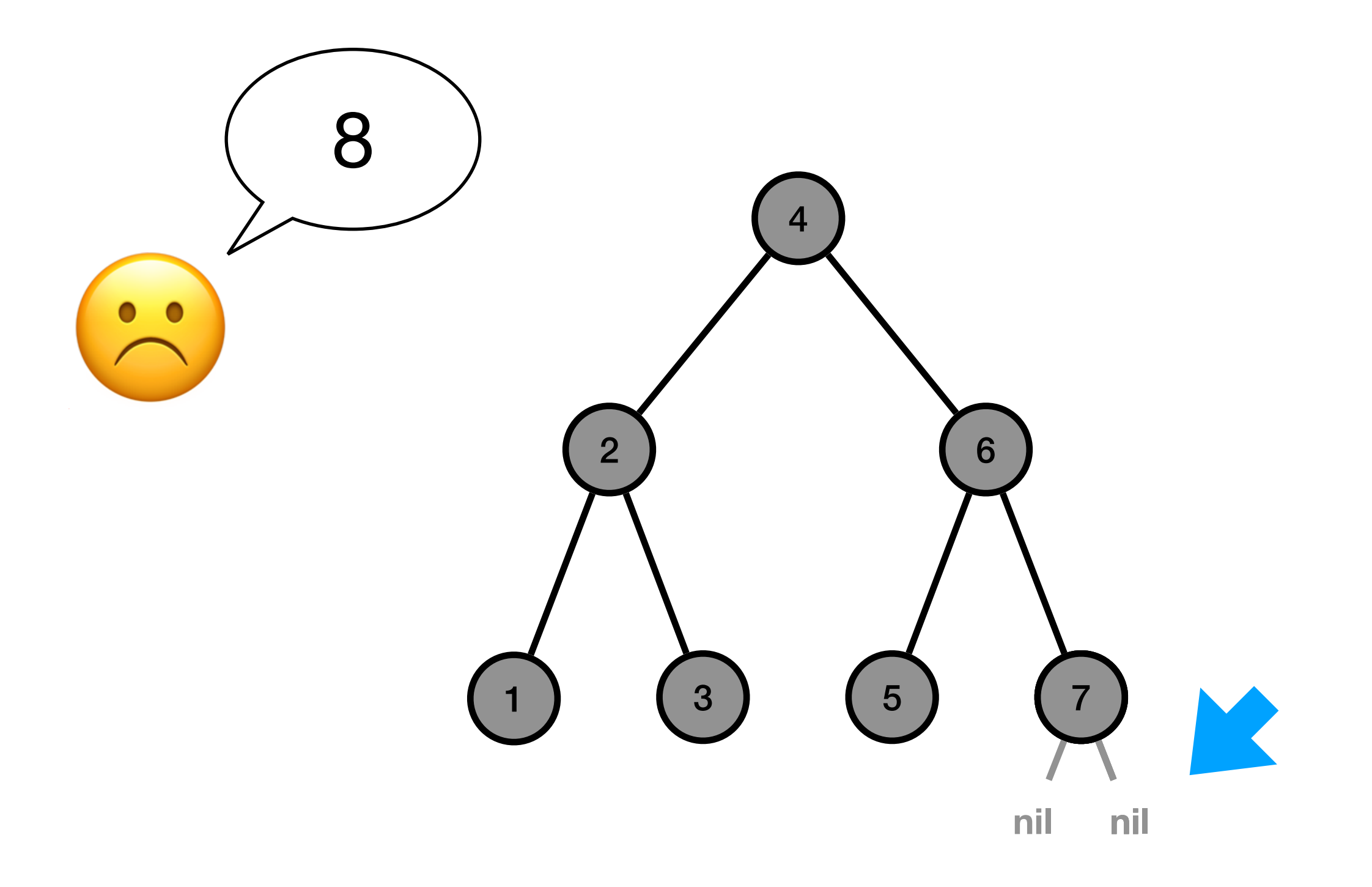